**Annual Guide To User Groups—256 listings!** May COMPUTE 1988 \$3 00 \$4 25 Canada FOR COMMODORE PERSONAL COMPUTER USERS HACING THE LUTURE CAN THE 64 & 128 **SURVIVE?** 4 Experts Predict How These Superstars Will Adapt PLUS-11 All New Programs! **SUPER 128 GRAPHICS** Hi-Res Screen Show and Math Graphics **MOB MAKER Pro-quality sprite** editor loaded with advanced features **HI-RES SCREEN DUMP** For 64, 128, Plus/4, 16our fastest ever! **And More!** 

# "Finally, The Right Stuff"

-NY Times (Aug. 25, 1987)

Strap yourself into Chuck Yeager's Advanced Flight Trainer.™
The only flight simulation co-designed by the greatest test
pilot ever. And with action so fast, even experienced pilots
'auger in'. The right stuff is right here.

Test the limits of 14 different aircraft using Yeager's own evaluation checklist. From the classic WWI Sopwith Camel to the mach-speed SR-71 Blackbird. Push the experimental XPG-12 to the edge of space.

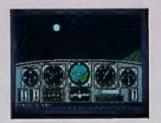

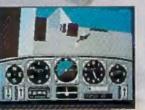

Fly formation on Yeager's wing through Dead Man's Slalom. Catch the breathtaking fear of a Hammerhead stall, the adrenaline rush of an aileron roll, the thrill of your first Cuban 8.

Race computer opponents through white-knuckle courses. Boit past obstacles and run narrow gates. Skim the ground at top speed, wing-to-wing with your rival. View the action from a chase plane or the tower.

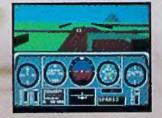

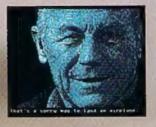

Seat-of-the-pants flying in the only simulation with over forty years of experience. Yeager insisted on actual aircraft specs and his own flight evaluation charts. Climb into the cockpit and see if you've got the 'right stuff.

HOW TO ORDER: Visit your retailer or call 600-245-8525 for direct VISA or MasterCard orders (in CA call 800-562-1112). The direct order price is \$39.95 for the IBM version and \$34.95 for the C64 version. Send a U.S. check or money order to Electronic Arts Direct Sales, PO Box 7530, San Mateo, CA 94403. Add \$3 for shipping and handling (\$5 Canadian). Please allow 1-2 weeks for U.S. delivery. Coming for the Apple It. IBM is a registered trademark of international Business Machines, Inc. C64 is a registered trademark of Commodore Electronics Limited Software © 1987 Ned Lerner

PHOTO COURTESY NORTHROP AVIATION ALLEN QUINN Headline quote © 1987 by The New York Times Company. Reprinted by permission.

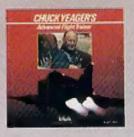

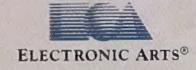

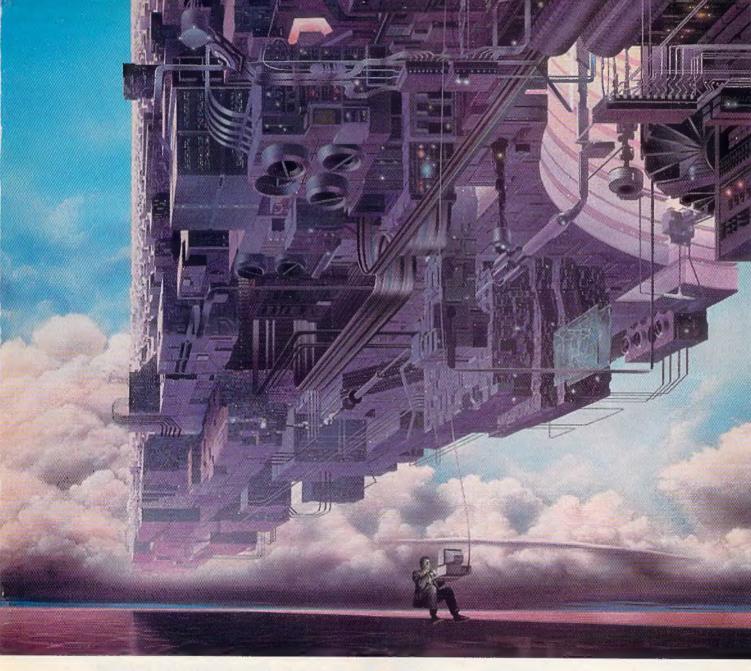

# CONNECT YOUR COMPUTER TO A HIGHER INTELLIGENCE.

#### CompuServe's reference databases make you more productive, competitive, and better informed.

Remember the last time you tried to get your hands on hard-to-find facts? In a magazine article you read a year ago. In a news report you never saw. Or in a table of data you didn't know existed.

Imagine those facts just a few keystrokes away on your personal computer. Through CompuServe.

#### Your personal research center.

Save hours of research by going

straight to the reference information you need in seconds.

Access thousands of sources of information in the areas of business, finance, medicine, education, demographics, science, law, news, popular entertainment, and sports.

#### What you know can help you.

Research an industry or company through articles, financial statements, and other sources. Analyze an investment. Assist in a job search. Follow market competition. Investigate a business opportunity.

Check characteristics such as age,

income, and occupation in any U.S. community. For a geography report, a business plan, or a family move.

All you need to access CompuServe's unlimited world of information is a modern and just about any personal computer. Visit your computer dealer today. To order direct, or for more information, call or write:

### CompuServe\*

Information Services, P.O. Box 20212 5000 Arlington Centre Bivd., Columbus, OH 43220 800-848-8199

In Ohio and Canada, call 614 457-0802 An H&B Block Company

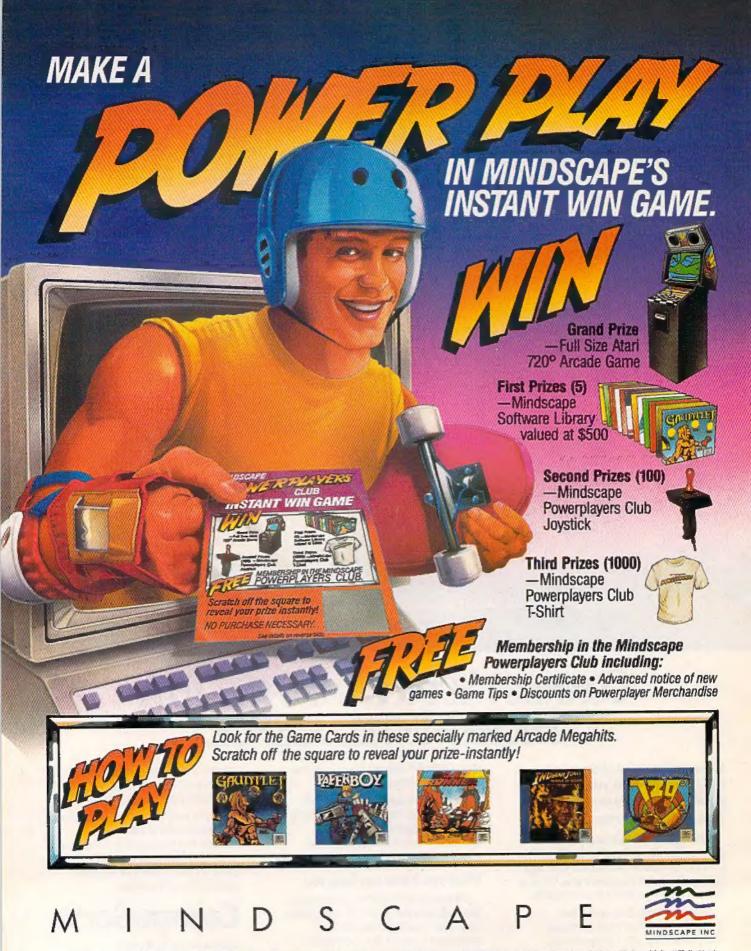

No Purchase Necessary for official rules and Game Card write on a plain 3" x 5" card "Mindscape Players are Powerplayers" and small it with a self-addressed, stamped #10 envelope to Mindscape Powerplayers Club Instant Win Game, P.O. Box 1167, Northbrook, IL 60005. Limit eve request per envelope. Residents of the states of Washington and Vermont need not Include return postage. Void where postalisted by lass Instant Win Game ands January 31, 1989 or when all game cards are distributed.
© 1988 Mindscape, Inc. Mindscape is a trademark of Mindscape, Inc. Gaustiel Mindscape, Inc. Gaustiel Minds

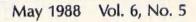

# COMPUTE!'s GAZETTE contents

| eatures                                                                                                    |                    |
|----------------------------------------------------------------------------------------------------|--------------------|
| Il Together Nowl Networking the Commodore 64 Tom Netsel                                                                                                    | *                  |
| he Future of the 64 and 128: Industry Leaders' Forecasts Keith Ferrell                                                                                                    |                    |
| Guide to Commodore User Groups, Part 1 Mickey McLean                                                                                                    | *                  |
| eviews                                                                                                    |                    |
| irborne Ranger Ervin Bobo                                                                                                    | 64                 |
| ub Battle Simulator Tom Netsel                                                                                                    | 64                 |
| hernobyl Ervin Bobo                                                                                                    | 64                 |
| mnesia Jesse Cohn                                                                                                    | 64                 |
| games                                                                                                    |                    |
| rap Eric Haines                                                                                                    | 64                 |
| reasure Diver Brian Casey                                                                                                    | 64                 |
| programming                                                                                                    |                    |
| ASIC for Beginners Larry Cotton                                                                                                    | 4001041 1 4140     |
| achine Language Programming: Formatting Text Jim Butterfield                                                                                                    | 128/64/+4/16       |
| ower BASIC: Fast Hi-Res Screen Dump John L. Reno                                                                                                    | 128/64             |
| ob Maker Bruce Thompson                                                                                                    | 128/64/+4/16<br>64 |
| 641 Speed and Alignment Tester Ross Ouwinga                                                                                                    | 64                 |
| 8 Math Graphics Clifton Karnes                                                                                                    | 128                |
| eriscope: A Disk Editor for the 128 Robert Bixby                                                                                                    | 128                |
| nding Your Way Around Commodore Disks Dale McBane                                                                                                    | *                  |
| Keyboard Enhancer Vivek Jhaveri                                                                                                    | 64                 |
| elative Ease Jeffrey D. Partch                                                                                                    | 64                 |
| -Res Screen Show for the 128 Rob Kennedy                                                                                                    | 128                |
| lepartments                                                                                                    |                    |
| e Editor's Notes Lance Elko                                                                                                    |                    |
| etters to the Editor                                                                                                    |                    |
| edback Editors and Readers                                                                                                    |                    |
| omputing for Families: Worlds of Wonder—WOW! Fred D'Ignazio                                                                                                    | *                  |
| orizons: Clocks and Cycles Todd Heimarck                                                                                                    | 128/64             |
| ne GEOS Column: Skeet Roger M. Pingleton, Jr                                                                                                    | 128/64             |
| ug-Swatter: Modifications and Corrections                                                                                                    | *                  |
| program listings                                                                                                    |                    |
| ow to Type In COMPUTEI's Gazette Programs                                                                                                    |                    |
| and the same of the same of th | 120/04/11/4/40     |
| e Automatic Proofreader                                                                                                    | 128/64/+4/16       |
| X: Machine Language Entry Program for Commodore 64                                                                                                    |                    |
| LX: Machine Language Entry Program for Commodore 64                                                                                                    | 64                 |

\*=General, 64=Commodore 64, +4=Plus/4, 16=Commodore 16, 128=Commodore 128

COMPUTEI'S GAZETTE (ISSN 0737-3716) is a COMPUTEI Publication, and is published monthly by ABC Consumer Magazines, Inc., 825 Seventh Ave., New York, NY 10019, a division of ABC Publishing, Inc., a Capital Cries/ABC Inc., company. © 1988 ABC Consumer Magazines, Inc. All rights reserved. Editorial offices are located at Suite 200, 324 West Wendover Ave., Oreensboro, NC 27408. Domestic subscriptions: 12 issues, \$24. POSTMASTER: Send address changes to COMPUTEI's GAZETTE, P.O. Box 10957, Des Moines, IA 50340. Second class postage paid at New York, NY and additional mailing offices.

# editor's notes

Last month in this column, we thanked those readers who responded to the "Gazette Readership Survey" in the December 1987 issue. The last few returns have trickled in, and we've tabulated the results. We're pleasantly surprised by the number of respondents, nearly 1300. This month, we'd like to share with you some of the more interesting results.

In machine ownership, 74 percent have 64s, 38 percent have 128s, and 6 percent have Plus/4s or 16s. Quick addition shows that there are several homes with more than one Commodore model. More than 70 percent of the respondents have no plans to buy another computer in the coming year. Of those who do, here's the breakdown: Commodore 128, 35 percent; Amiga, 33 percent; IBM PC/compatible, 19 percent; and the rest are divided among Commodore 64, Apple II, Atari ST, and Radio Shack. Adding the numbers for 128, 64, and Amiga reinforces what's been said for years: Commodore owners have tremendous brand loyalty.

Nearly half of the respondents use GEOS, while, surprisingly, only 28 percent are members of a Commodore user group. In peripheral ownership, 88 percent own dot-matrix printers, 23 percent own letter-quality printers, 45 percent own modems, and 12 percent have memory expansion. Word processors and games were the most common software purchases in the past year. Nearly 9 out of 10 readers program their computer, and the most preferred languages are clearly BASIC (72 percent) and machine language (20 percent). The Programming section of the magazine is the most widely read, and, accordingly, "Hints & Tips," "Simple Answers to Common Questions," and "Readers' Feedback" are the favorite columns. More than 90 percent use the programs in GAZETTE.

There's a correlation between the survey results and our reader mail. What they tell us is that the typical GAZETTE reader is not a passive user, but one who is active and, in varying degrees, one who spends time programming.

As active Commodore users and programmers ourselves, we often wonder, as we're sure you do, about the future of the 64 and 128 in an industry that seems to spin as wildly as a whirling dervish. Our features editor, Keith Ferrell, asked Commodore's Rich McIntyre, as well as some software publishing leaders, about how these machines will measure up in the hi-tech future. The results are in our cover story (p. 12). It's a must-

read.

Lance Elko Senior Editor

Jance SKo

## COMPUTE!'s

FOR COMMODORE PERSONAL COMPUTER USERS

Art Director Features Editor Keith Ferrell Technical Editor Patrick Parri

Editor Lance Elko Janice R. Fary Assistant Editors Rhett Anderson Clifton Karnes Assistant Technical Editor Dale McBene Tom Netsel

Assistant Features Editor Assistant Editor, Submissions & Disk Products Editorial Assistant Programming Assistant Contributing Editors

**David Hensley** Mickey McLean Troy Tucker Todd Heimarck Jim Butterfield (Toronto, Canada) Fred D'Ignazio

ART DEPARTMENT Associate Art Director Mechanical Artists

Lee Noel, Jr. Scotty Billings Robin Case Kim Potts

PRODUCTION DEPARTMENT Production Director Assistant Production Manager

Irma Swain De Potter Karen Siepak Copy Editors Tammie Taylor Karen Uhlendo

Typesetting Carole Dunton

COMPUTE! PUBLICATIONS Group Vice-President. Publisher/Editorial Director Managing Editor Senior Editor Editorial Operations Director Editor, COMPUTE! Books Executive Assistant Sybli Agea Senior Administrative

William Tynan Kathleen Martinek Lance Elko **Tony Roberts** Stephen Levy

Assistant Julie Fleming ative Staff Anits Armfield Administrative Staff Iria Brooks

ABC CONSUMER MAGAZINES

Senior Vice-President Marc Relach Senior Vice-President, Advertising

Richard J. Marino Group Vice-President, Circulation Berbers H. Marks

CIRCULATION

Vice-President, Operations Lucian A. Parziale
Vice-President, Production liene Berson-Weiner DEPARTMENT

Vice-President Robert I. Gursha bscription Staff Ora Blackman-DeBrown Subscription Staff Mitch Frank Tom Slater James J. Smith

Customer Service Kay Harris Single Copy Sales A. Heather Wood

One of the ABC PLBUSHING @ Companies

President Robert G. Burton 1330 Avenue of the Americas New York, NY 10019

ADVERTISING OFFICES

Heir York: ABC Consumer Magazines, Inc., 825 Seventh Ave., No. rees vonc ABU Consumer Magazines, Inc., ISCS Severiff Ave., New York, NY 10019. Tel. (212) 265-5360. Peter T. Johnsmeyer, Group Advertising Director, Barnard J. Thisobeld, Jr., Advertising Director Graensborn: COMPUTEI Publications, Suite 200, 324 West Wendover Ave., Greensborn, NC 27408. Tel. (919) 275-9809. Kethleen Ingram, Advertising Production Coordinator
New England & Mid-Atlantic: Bernard J. Theobeld, Jr., (212) 316-1666. Paice March (617) 467-0000.

1665; Peter Hardy (617) 681-9000. Midwest & Southwest, Jerry Thompson, Lucille Dennis (312) 726-6047 [Chicago]; (713) 731-2605 [Texas]; (303) 595-9299 (Colorado), (415) 348-8222 (California). West, Northwest, & British Columbia: Jerry Thompson, Lucille Dennis (415) 348-8222.

Southeast & International: Pelor Hardy (617) 681-9000.

Editorial inquiries should be addressed to The Editor, COMPUTEI's GAZETTE, Suite 200, 324 West Wendover Ave., Greensboro, NC

PRINTED IN THE U.S.A.

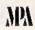

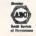

### STEALTH MISSION

Introducing a new generation of strategic gaming excellence from SubLOGIC! Stealth Mission redefines the state of the art in simulation sophistication and playability.

Easy flight and navigation controls, automatic landing and refueling systems, and a realtime pause feature allow you to exercise your strategic skills to the fullest. Quality programming eliminates annoying disk access.

Stealth Mission lets you fly three different jets; an F-19 Stealth fighter, the experimental forward-swept wing X-29, and a Navy F-14 Tomcat. Different flying techniques and weapons maximize the effectiveness of each aircraft. Even the Stealth fighter can be detected if you're not careful.

Select from eight different missions and ten skill levels. Choose the most effective ordnance to accomplish your mission goals. A targeting computer helps you detect, track, and lock onto enemy targets. Electronic Counter-Measures protect you from land, sea, and airborne enemy threats.

Improved 3D animation techniques provide dramatically faster frame rates for all cockpit views. Multiple external viewpoints are also available. And Stealth Mission includes complete VOR, ILS, ADF, and DME avionics for cross-country navigation.

Stealth Mission, the ultimate strategic simulation. From SubLOGIC:

See Your Dealer...

Stealth Mission is available on disk for the Commodore 64/128 computers for the suggested retail price of \$49.95. For direct orders please include \$2.00 for shipping (outside U.S. \$6.25) and specify UPS or first class mail delivery. Visa, MasterCard, American Express, and Diners Club charges accepted.

1988 SubLOGIC Corporation

Commodore 64 and Commodore 128 are registered trademarks of Commodore Electronics, 11d.

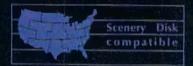

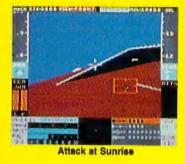

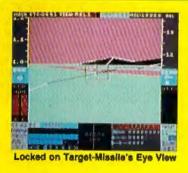

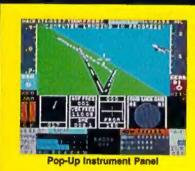

13 Edgebrook Drive Champaign IL 61820 (217) 359-8482 Telex: 206995 ORDER LINE: (800) 637-4983

## letters to the editor

#### Oops!

In the review of the Commodore 1581 disk drive (March issue), it was incorrectly stated that there are no disk copy programs available that will copy the entire contents of a 1541 or 1571 disk to a 1581 disk, or vice versa. Super 81 Utilities from Free Spirit Software does just this, and then some. We regret the oversight. Details on Super 81 Utilities may be found in Free Spirit's advertisement on page 95 in this issue.

#### **Fastest Yet**

With "Final BASIC" (February) installed on my 128, the computer runs much better. It now executes nothing with blinding speed! Thank you.

Gilbert Canales Salinas, CA

Yes, we enjoy this program very much, too. In fact, each morning here at the office, we load Final BASIC, type the BEETHOVEN command, and pretend we're listening to the Fifth Symphony throughout the day.

#### No More Slip

Here's an idea that costs almost nothing to try and makes your keyboard stay in place on a slippery desktop. Cut a piece of cardboard just a little larger than the keyboard. On one side of the cardboard, glue four pieces of rubber band (the half-inch variety found in most kitchens) that have been cut once and placed flat side down on the cardboard. After the glue has dried, flip the cardboard over and place your keyboard on it. Presto! Now it stays in one place.

R. G. Borkenhagen Lynnwood, WA

#### Switcheroo

In your January and February issues, many of your advertisers offered attractive prices on the Commodore 2002 monitor. In your February issue, you ran a review by Clifton Karnes, describing it as recently released. In mid-December, I phoned several of your

advertisers, attempting to order the 2002, and all told me that Commodore had discontinued it. They had a much more expensive monitor, which was said to be a replacement for the 2002. I realize that magazines go to press long before they are mailed. When is the February issue actually printed?

Jean P. Nance St. Joseph, IL

I was a bit surprised by your review of the Commodore 2002 monitor. I had had one for about three months when it went belly-up. The Commodore dealer I bought it from said he could not get parts for it and swapped it for a 1084 monitor. The 1084 is not as pretty, but I like it better—it seems much clearer and brighter than the 2002.

> Carol L. Hazlett Issaquah, WA

Mr. Karnes responds: I was as surprised as our readers to learn that the 2002 had been replaced by the nearly identical 1084. We make every effort to be as up-todate as possible, but each issue is prepared for publication about three months before you see it. In late October, when the review was written, the 2002 was unquestionably Commodore's flagship monitor, and there was no reason to expect this to change in the near future. Commodore officially discontinued the 2002 (but was shipping them as late as January of this year). As far as the quality of the 2002 is concerned, we have several here at the office, and have experienced no problems. Incidentally, at this writing, the price of the 1084 from various dealers and wholesalers is about the same or slightly higher (\$20-\$30) than the fall price of the 2002.

#### **Camping Computerists**

Here's an answer to the person who wants to use a computer in his travel trailer ("Simple Answers To Common Questions," February). Use your portable generator or outside AC power through a 110-to-12-volt converter to charge the trailer's auxiliary battery, and use a 12 volt-to-110 frequency-controlled inverter with enough power capacity for the computer, disk drive,

monitor, and printer. The reason for not using the computer equipment directly off the outside 110-volt AC is because of the extreme voltage fluctuations that are usually encountered at campgrounds.

Joseph Frappier Vienna, VA

The real problem for traveling computerists was not asked about or addressed by you, and that is protection of media. I've had several files corrupted on my disks as a result of placing them near power wiring concealed in walls, or leaving them near windows which were shaded when we went out for several hours, but were not when we came back because of the position relative to the sun. You might caution traveling readers to be sure to store their disks or tapes of any type (video or computer) in a locker where heat, electric or magnetic fields, and/or sunlight can't get them.

William P. Brown Fallbrook, CA

#### **Undocumented Feature**

"Gradebook" (October 1985 and the 1988 Special Issue) claims that all grades must be less than or equal to the perfect mark for an assignment—that is, extra credit cannot give a student a better-than-perfect score. Such grades are rejected as invalid. To get around this, enter a perfect mark higher than the best grade, enter grades, then change the perfect mark to its real value. Better-than-perfect scores are still indicated as errors when highlighted, but are used as entered in computing averages and grades.

Pat Connolly Middletown, RI

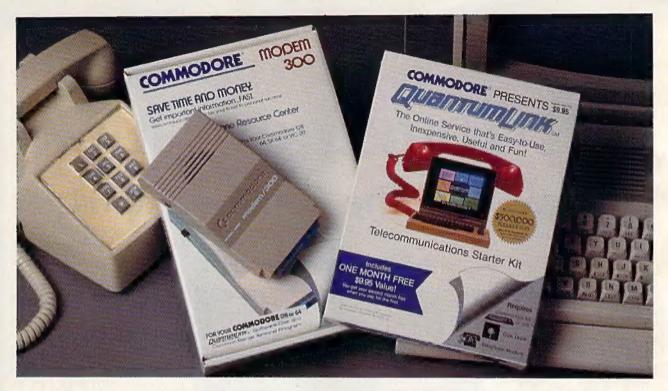

# Bring your Commodore to life with a FREE modem and software!

Now you can plug your Commodore into an exclusive network that's useful, easy, fun and inexpensive. Join Q-Link now and we'll give you a free modem and software to get you started.

Enjoy unlimited access to a wide range of Q-Link "Basic" services for a set fee of only \$9.95 a month. Get help from Commodore experts — use the Hotline to ask Commodore questions, or search the database of information from Commodore to answer your questions on the spot. Access Grolier's Academic American Encyclopedia™, the latest news and entertainment updates.

Special Q-Link "Plus" services let you expand your software library with more than 10,000 public domain programs — games, graphics, business and educational software and much morel Also, you can preview new copyrighted software before you buy. Get answers to your software questions from Berkeley Softworks, Electronic Arts and Activision, to name a few. Participate in full-color, multi-player games like Casino (includes Blackjack, Poker, Bingo and the Slots), Chess and Bridge. "Plus" services cost only an extra 8 cents per minute — and your first hour of "Plus" service usage each month is free!

Offer valid in the continental U.S. and Canada for new members only, Expires 6/30/88, Prices subject to change without notice. There is a communications surcharge for connection to 0-Link from Canada. 6 cents U.S.) per minute from Montreal, Vancouver, Ottawa, Toronto, Quebec, Windsor, Kitchener and Calgary using the Tymner network, and 15 cents (U.S.) per minute from over 85 other locations using the DATAPAC network. Quantum reserves the right to substitute a modern comparable to the Commodore 1660.

Commodore is a registered trademark of Commodore Electronics, Ltd. Q-Link is a servicemark of Quantum Computer Services, Inc. Grollier's Academic American Encyclopedia is a trademark of Grollier Electronic Fieldships.

With Q-Link, you can sharpen your computer skills...connect with people...discover new ways to get smart...save money every day...plus have a lot of fun!

**No-risk guarantee.** Try Q-Link without risk. If, at any time, for any reason, you are not completely satisfied, you may cancel your membership.

Order your Q-Link software and modern today by mailing this coupon to Q-Link, 8619 Westwood Center Drive, Vienna, VA 22180 or for faster service call toll-free: 1-800-782-2278 Ext. 1514.

|         | BRIDE | RESERV | CATLONI  | CORES     |
|---------|-------|--------|----------|-----------|
| <br>J-L | INK   | RESERV | /AFIE IN | P-C HEILA |

| Q-LIIVIC ILL.                                                         | PERVALIO                           | A FORIAL —                                                                               |
|-----------------------------------------------------------------------|------------------------------------|------------------------------------------------------------------------------------------|
| Choose one:                                                           |                                    |                                                                                          |
|                                                                       | .80, and send me t                 | ership by charging me nov<br>the FREE Q-Link software a<br>fel 1660—retail value \$69.9! |
| 1 already have a mod<br>my Q-Link membership<br>membership at \$9.95. | em. Send me my l<br>by charging me | FREE Q-Link software and<br>now for my first mont                                        |
| Full name                                                             |                                    |                                                                                          |
| Address                                                               |                                    |                                                                                          |
|                                                                       | (No P.O. Boves)                    |                                                                                          |
| City                                                                  | State                              | Zip                                                                                      |
| Home phone                                                            |                                    |                                                                                          |
| Choose your method of                                                 | payment:                           |                                                                                          |
| Please charge my credit card.                                         |                                    | Check enclosed.                                                                          |
| ☐ Master Card ☐                                                       | Visa                               |                                                                                          |
| Acct#                                                                 | Екр                                |                                                                                          |
| Signature                                                             |                                    |                                                                                          |
| Call toll-free 1-800-782-227<br>mail this coupon to:                  | B Ext. 1514 or                     |                                                                                          |
| Q-Link, 8619 Westwood Cente<br>Vienna, VA 22180                       | er Drive,                          |                                                                                          |

The Commodore Connection.

# All Together Now!

## Networking The Commodore 64

Thomas Netsel, Assistant Features Editor

Networking is becoming big business in schools. Computer labs, or classrooms with several computers, are reaping benefits from linking the computers together under the control of the teacher's machine. The attractions of such a system are obvious: reduced file-loading time, enhanced monitoring ability for the teacher, increased security for

storing data.

The RTC Multi-Link Networking System allows as many as forty-eight 64s, 128s, or PETs to be linked together with the teacher's computer serving as a central storage device and file server. Networking boards and cables plug into the computers' cartridge ports. RTC Multi-Link is unique in that it comes with a 20-megabyte ICT Mini Chief hard drive. Designed to make the system especially useful in computer labs, Multi-Link lets each terminal in the network access its hard drive for loading or saving files. Terminals can work together on the same program, or they can operate independently. This permits the teacher to tailor the system to fit his or her teaching requirements. While a majority of students in a class will typically use the same program, students with special needs can work on other programs, if the teacher wishes. RTC Multi-Link handles all the traffic among the terminals, the hard drive, and as many

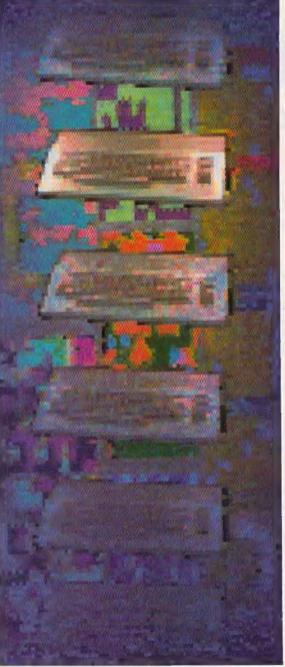

as four different printers at a

**Faster Loading** 

Terminals can load programs from the hard drive or a floppy drive. Software can be loaded into the Multi-Link, and then sent to a specific terminal or range of terminals. This feature saves a substantial amount of time in a class where a number of computers have to be booted from a limited number of disks.

"A typical problem with the 64 is the time it takes to load and operate," says Charles Thompson, vice president of sales and marketing at RTC Multi-Link, "We've incorporated a RECORD/ PLAY function that speeds up the loading process. A teacher can load ten 64s in the time it takes to load one on a local basis. This is achieved through a memory transfer."

The RECORD function treats the teacher's computer somewhat like a tape recorder. After the teacher loads a program, the PLAY function sends the program to the desired terminals. This lets the students' terminals load from the teacher's, completely bypassing the individual 64 drives.

"The result is that a program that would normally take about 90 seconds to load from the 1541 drive will now load in about 12 seconds per terminal computer," Thompson says.

For years, businesses have realized the advantages of linking PCs into a network. Offices boost efficiency by sharing common files and programs, and enjoy the convenience of being able to send messages to other computers on the system. Now schools that use Commodores in their computer labs can have the features and flexibility of a network, with files served from a 20-megabyte hard drive.

#### **Monitoring Commands**

From the central unit, a teacher can monitor and control any of the terminals on the network. If a student has a problem with a program, the teacher can call up a student's screen and offer input or assistance.

This can be done without the teacher or students leaving their desks, or even speaking out loud, since the Multi-Link system supports bidirectional window messaging. Messages can be sent from any terminal on the network to any or all of the other terminals. The teacher's computer controls this feature. When the teacher sets up the program, he or she has the option of allowing messages to be sent from terminal to terminal or from terminals to the teacher. Messages appear in a window on a terminal's screen, remaining there until any key is pressed.

When setting up the system, the teacher has the option of implementing other features or restrictions. It is conceivable that a terminal can tie up the network for several minutes with a series of drive, printer, or message commands. The teacher can prevent this from happening. The teacher can also determine the number of times an individual terminal may access the network bus before it is automatically halted. The system can also be configured to prevent students from renaming or scratching files, or from formatting the disk.

#### Password Protection

The teacher establishes the amount of security the system should have. While any terminal can use a floppy drive connected to it, passwords can be used to restrict access to the hard drive or printers. Once the

teacher types passwords, their use becomes mandatory before any terminal can access the system. Passwords must be on file in the central unit's memory. A student may use any terminal on the system, but any attempt to log on without the proper password results in a not allowed error. Another password locks the central keyboard if the teacher has to leave the room unsupervised while the network is active.

#### **Extra Commands**

In addition to BASIC 2.0, the RTC Multi-Link Networking System provides 21 extra commands. Most commands are followed by a specific terminal number or range of consecutive terminals. Appending the word ALL to the command sends that command to every computer on the network. The teacher can easily determine which terminals are online if a command is sent to a terminal that is not on the network.

The ECHO command causes anything typed on the teacher's keyboard to appear on the screens of selected terminals. BREAK followed by a number or range of numbers is the equivalent of pressing the RUN/STOP key on those terminals' keyboards. BREAK returns the terminal to the READY prompt. The HALT command is similar, but it simply freezes the terminal's screen and prevents it from responding to its keyboard until the teacher issues the CONTINUE command.

Other commands include DIS-ALLOW, which prevents specified terminals from using the printer or hard drive; QUERY, which prevents terminals from executing either printer or drive commands until they receive permission from the teacher; and SCREEN, a command that duplicates students' screens, letting the teacher monitor classwork.

#### Classroom Tested

The Canadian designers tried to include features to make the system as flexible as possible, but they also wanted the teacher to maintain complete control of the network at all times. According to Thompson, when the system was 80-90 percent complete, officials at Commodore-Canada's educational department suggested it be placed in a school for testing. After using the network in a classroom environment, the computer teacher offered several suggestions and improvements that were incorporated into the system's final design.

The software and hardware for a ten-terminal system, including the 20-megabyte hard drive, costs \$2640. Schools working with a smaller budget can set up a similar network without the hard disk drive for \$1640. Additional terminals may be added at a cost of approximately \$175 each, Thompson says.

Operating a computer lab on a network may be a new experience for some teachers, and RTC Multi-Link is aware that schools may like to know more about such a system before buying it. "Since some teachers are not fully comfortable teaching in a network environment," Thompson says, "we are allowing schools to try the system on a 30-day basis. Basically, if it doesn't live up to their expectations, or they don't like teaching in a network environment, there's no cost." For information, write RTC Multi-Link, 110 Riviera Dr., Unit 10, Unionville, Ontario, Canada L3R 5M1; or call 1-800-387-4221 in the U.S. or 416-479-6220 in Canada. •

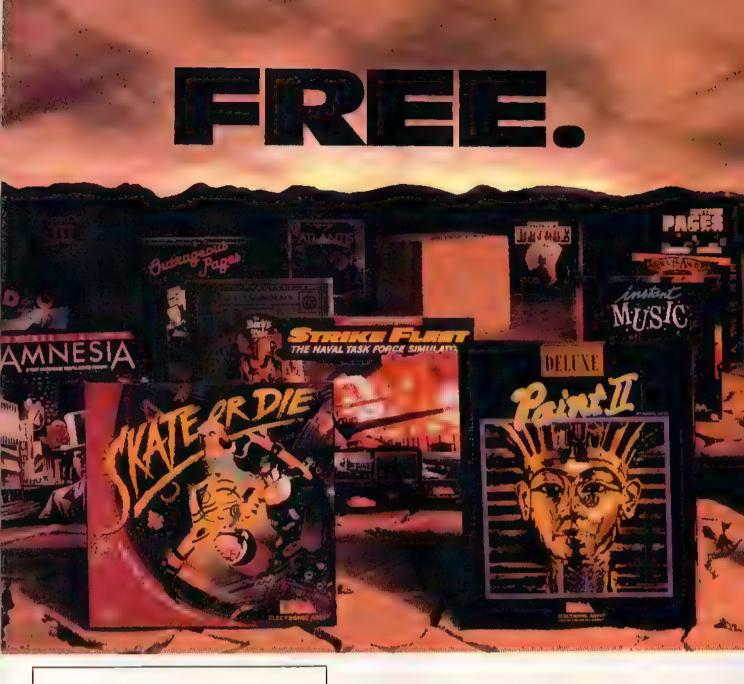

### BUY2, PICK1FREE!

We're sure that amongst all these choices, there's one that you'd like to pick – for free. So, go ahead – exercise your free choice by visiting your nearest retailer. Buy any two of these best-selling Electronic Arts products between April 1, 1988 and June 3O, 1988 – and pick a third one for freel

To redeem your free software, simply fill out either your retailer's coupon or the coupon in this ad, and mail it with your proofs of purchase (see requirements on coupon) along with \$3 for shipping and handling. If you can't find a participating retailer, order direct by calling 800-245-4525 (in CA, call 800-562-1112). Just tell us which products you want to buy, and what you want for free. Have your Visa/MC numbers ready.

## HERE ARE YOUR CHOICES

- Armnesia
- Arcticlox
- The Bard's Tale
- The Bard's Tale II
- Chuck Yeager's AFT
- Deathlord
- Demon Stalkers
- Dragon's Lair
- Earl Weaver Baseball
- EOS; Earth Orbit Stations
- Get Organized
- GrandSlam Bridge
- \* Instant Music

- Instant Pages
- Intellitype
- Legacy of the Ancients
- Marble Madness
- Patton vs. Rommel
- PHM Pegasus
- Return to Atlantis
- Skate or Die
- Skylox II
- Starflight
- Strike Fleet
- World Tour Golf

- B/Graph
- The Consultant
- DEGAS Elite
- Diskloois Plus
- Homepak
- IS Talk
- Outrageous Pages
- PaperClip Publisher
- PaperClip with Spellpak
- PaperClip III
- Thunderl
- Timelink

Product availability varies by computer format. Ask your retailer or call (415) 572-2787 for details.

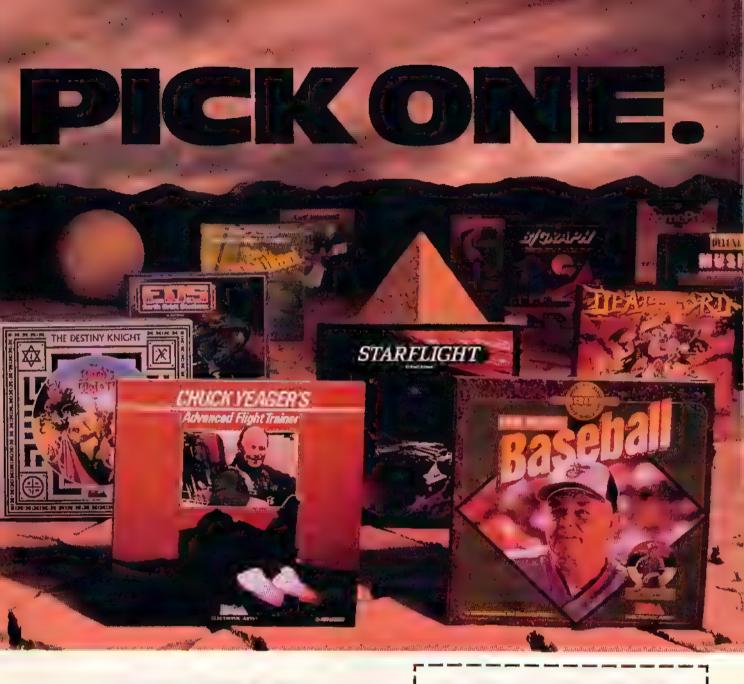

## AND YOUR DELUXE CHOICES

Choose from our Deluxe Creativity Series for your purchase products. Or, redeem free Deluxe software when you buy any two of these Deluxe products:

- DetuxeMusic Construction Set
- DeluxePoint
- DeluxePaint II
- DeluxePhotolab
- DeluxeProductions
- DeluxeVideo
- DekuxePrint II

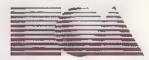

**ELECTRONIC ARTS®** 

All products are registered/trademarks of Electronic Arts.

## PICK 1 FREE! MAIL- IN COUPON

Piease send my free software to the following address I have enclosed the required proofs of purchase (specified below) and \$3 (check or money order payable to Electronic Arts) for shipping and handling.

Address

City State Zip

The computer I own

PROOF OF PURCHASE REQUIREMENTS: send the following original florms: I), the dated cash register lapse(s) or soles receipt(s) showing the two products you purchased, and 2) find the Command Summary Card or the Manual (where no Command Summary Card estab) fiside each pockage, cut off the part number on the back, lower partion of the Card or Manual.

MAIL TO' Electronic Arts. BUY 2, PICK 1 FREE, P.O. Box 753O, Son Mofeo, CA 944Q3. Only valid requests postmorted by July 15, 1988 will be honored. Allow 3-6 weeks for delivery.

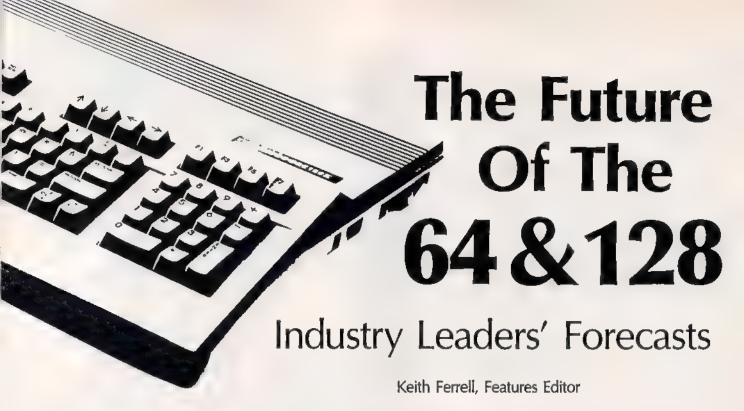

Five years after the introduction of the 64, Commodore's eight-bit superstar is still going strong. The continued strength of the 64—and the 128—have caught more than a few industry observers off guard, prompting repeated postponements of the machines' obituary notices. Many other computer manufacturers would be delighted to have sales figures for new machines that could match those of Commodore's long-lived duo.

Recently, Gazette talked with Rich McIntyre, Commodore's Senior Vice President in charge of Sales and Marketing. We wanted to know what Commodore sees as the future of its two best-known machines. While McIntyre is perhaps the world's preeminent Commodore salesman, he's also a shrewd and canny observer of the microcomputer industry, making points that are telling about the industry's tendency to embrace advancement for the sake of advancement.

In addition, we gathered opinions from some software industry leaders, getting their perspectives on the place the 64 and 128 will occupy in the next few years.

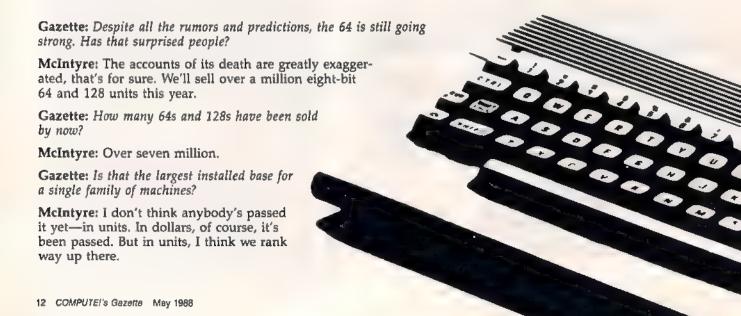

Some people really like working on their machines. And then there are some who prefer to do their tinkering under the hood. For those of you who can't wait to get your hands greasy, we proudly introduce geoProgrammer. The most sophisticated machine language programming tool on the market.

With geoProgrammer, you get the same kind of technology we use for developing our other products. Which means you can write supercharged software. Pump your own programs. And assemble just about any kind of application you can imagine.

#### It reads and writes and stomps on bugs.

The first three tools that any serious programmer needs are an assembler, a linker and a debugger. So we've installed all three, complete with sample GEOS applications that teach you the latest programming tricks in seconds.

geoAssembler not only reads directly from geoWrite files, but contains enough Pseudo Ops to

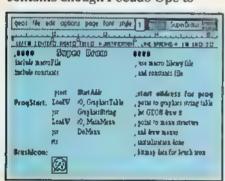

\*Also available for 80 col. C128%

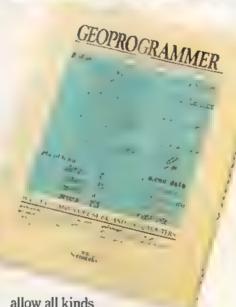

of conditional assemblies. It has all the state-of-the-art features you'd expect, including some you probably never thought possible. For example, integrating graphics is as simple as cutting and pasting the image from geoPaint directly into your program.

geoLinker ties your program modules together, supporting GEOS SEQ and VLIR applications and desk accessories. You can even use geoAssembler and geoLinker to create non-GEOS applications.

Berkeley Softworks

geoDebugger allows your program to be tested in memory with full symbolic disassembly, along with line assembly for patching code in memory. It also allows your code to be single-stepped or top-stepped, with sub-routines fully executed. It can stop a running pro-

gram with one key, or use up to eight conditional breakpoints. When your program hits the breakpoint, it prominently displays the error in an overlay window, leaving the applications screen intact.

Pro enough for you yet? Well, that's only a partial list of what

vou're in for.

#### If you understood all that, read on.

Chances are that we lost a lot of readers by now. But if you're still with us, hang in there. You have the makings of a real GEOS pro. All you need now are the right tools.

And all of them come in this

one handy box.

So if you're serious about programming, consider geoProgrammer. After all, you've got nothing to lose except your amateur status.

To order call 1-800-443-0100 ext. 234

#### geoProgrammer \$69.95

(California residents add 7% sales tax.) \$2.50 US/\$5.50 Foreign for shipping and handling. Allow six weeks for delivery , officerations of Communities (164 and 6, 220 ground institution of a second-order Floristation & Loi (1818) growthings assumes and Sections of Section (16) and the England of Perfection Self-order

GEOPROGRAMMER

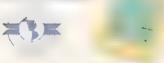

STATE STATES

The brightest minds are working at Berkeley.

Gazette: One of the keys to Commodore's success is the terrific brand identification consumers have with the company name as well as its products.

McIntyre: This is a tremendous resource that Commodore has. Especially members of Commodore user groups—they're just devout.

Gazette: Many of those users love the machine's game capability. Since gaming is one of the 64's strengths, the renewed strength of the videogame cartridge industry has put some pressure on Commodore. One of the keys to Nintendo's success seems to be its aggressive TV marketing campaign. Last winter you experimented with renewed TV advertising for the 64. Your commercials positioned the 64 as a great game machine—and much more. Did that pay off?

McIntyre: Yes, it did. We targeted the machine toward the potential customer. The customer for that product, we felt, was around 12 years old. We positioned the machine as, while a computer, also a very dynamic and rich entertainment system. The number of games that are available for the 64 outnumber those for Nintendo and Sega. There are still new games being released.

Gazette: For the parents of youngsters in that target market, you touted the advantages of giving the children something more than just a game machine.

McIntyre: The print ads that we ran in that December period targeted toward the parents, ran directly against the message we were trying to get to the children. To the parents we were saying that the 64 could do more than play games.

Recreation is certainly one of the major reasons to buy a system. Entertainment will always be a key element in 64 and 128 strategy. But, we asked the parents to consider the value of the investment and the fact that the computer can provide many, many more functions than just recreation.

It's an educational tool, a productivity tool, as well as a learning device. We felt that the computer versus the game machine had many more advantages that would far and away compensate for the price difference between a 64 and a [cartridge] game machine.

### The Golden Age Of 64 Software

Robert Jacob of Cinemaware views the present as the beginning of a renaissance in 64 software design.

"The golden age of Commodore software got started just a few months ago," Jacob states.

What's causing the renewed strength?

"Several factors. Part of it is directly attributable to *Deluxe Paint* on the Amiga. All of our graphics are done on the Amiga and ported down to the 64. It's more powerful than any drawing package available.

"Second, the inclusion of fast loaders by the major software publishers dramatically speeds up disk I/O on the 64. With a fast loader such as V-Max, we can load as much as 20 times faster than normal Commodore DOS," Jacob points out.

"We no longer rely on character sets," he says. "Bitmapped graph-

ics give you bigger, more powerful games.

"Music is also a factor. The English are ahead of us in terms of music drivers. Few people have fully tapped the abilities of the SID chip yet."

All of which produces a renaissance.

"Yes. Much better sounding games, faster disk access, better graphics—you can see why I'm so excited.

"I am very bullish on the Commodore market."

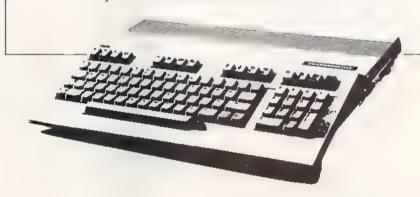

Gazette: And that strategy paid off for Commodore as well?

McIntyre: Yes, it did. We included a free software offer and received tens of thousands of coupons, every one of them representing a purchase.

Gazette: There are a variety of games that we'll never see on a cartridge machine.

McIntyre: Exactly. The fact that the game is on a disk gives you more latitude as to the type of game you can play.

Gazette: How else do you go about responding to Nintendo?

McIntyre: Quite frankly, if someone came up to me and said, "I've got a Nintendo and I'm playing X on it," I'd say, "That's great, I can play it on my 64. Can you do this? Oh, sorry, you can't even type anything in, can you? I can save my

scores on the disk drive. Can you do that on a Nintendo cartridge? I can play my games online, can you?"

The games that are being ported to the Nintendo are, for the most part, Commodore 64 games. They are going right after the 64 titles.

Gazette: What about rumors of a 16-bit Nintendo?

McIntyre: Bring it on! A 16-bit game machine, whether Nintendo, SEGA, NEC, or whatever else, will be a game machine that costs exactly as much, if not more, than a 64. My goodness, I can't wait.

Gazette: Is your primary outlet still the general retailer?

McIntyre: It is still the mass merchant. The largest percentage of our business goes through the Sears-, the Toys "R" Us-type channel, because of the price point.

## History Repuals Itself!

in 1977 Avalon is introduced became this from the no the table top gaming public.

Eleven years the microcomputer game

## Iron Men

The game brings to the lacocal complete the lacocal complete to the lacocal complete to the Napaloesia Era. Fig.

| Proper programmed scenario or you can create your own great acres as a sequence of the lacocal control of the lacocal control of the lac

of glay, in-depth design and willingness to accommodate

in a whole new way.

Partial list of features:

- Thirteen ship types
  Eighteen Nationalities
- tall thickness and crew quality
- Dockyard
- Scenario Generator

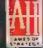

as hivisia الرازال الرازال

A MONARCH AVALOR MDIVAVAL

Other Incomparable strategy games:

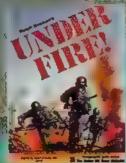

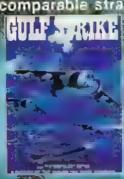

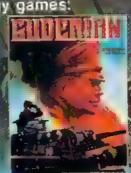

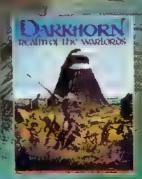

## DON'T SETTLE FOR LESS...

(6/h)(

COMMODORE

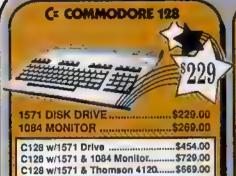

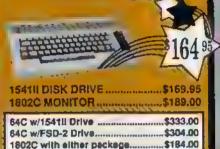

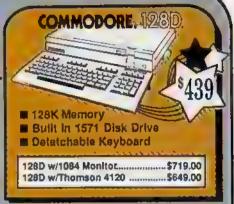

### TUSSEY'S SPECIAL PACKAGES

CAMPETADX

### GAME GALLERY Educational Software too! All Games stocked for guick ship!!!

| L'ACCIONO                             |                     |
|---------------------------------------|---------------------|
| ACCESS                                | #00 OF              |
| Leader Board                          | 824.06              |
| Leader Board Tourn, Disk              | 844 93              |
| Canon Board Indire Day                |                     |
| ACCOLADE                              |                     |
| Apolio 18                             | \$19,95             |
| Gomics                                | \$19.95             |
| 4th & Inches                          | \$22.95             |
| Hard Ball ,                           | \$22 95             |
| Killed Until Dead                     | \$CALL              |
| Lipstick Plus                         |                     |
| Miniput                               |                     |
| Test Orive                            | ·····SCALL          |
| ACTIONSOFT                            |                     |
| Last Minis                            | \$24.95             |
| Thunder Chopper                       | \$24.95             |
| Up Periscope                          | \$19.96             |
|                                       |                     |
| ACTIVISION (AIR Raily                 | BOACL               |
|                                       | \$22.95             |
| Gamemaker Package                     | 922 80              |
| with all Librarys                     | 520 OE              |
| Manac Mansion                         | \$27 GE             |
| Maniac Mansion                        | \$27.06             |
| Shanghal                              | \$24.05             |
| ,                                     | THE PERSON NAMED IN |
| ARTWORX                               |                     |
| NBA seepastast sandpareauthoroccourse | 824.95              |
| BRODERBUND                            |                     |
| Lode Runner                           |                     |
| h da a barrer                         | 407.00              |
| Superbike Challenge                   | SCALL               |
| Utima V                               |                     |
| CINEMAWARE                            | -1                  |
| SDI                                   | SCALE:              |
| Delender of the Crown                 | \$22.04             |
| long of Chicago                       | \$24.95             |
|                                       |                     |
| COSMI                                 |                     |
| Del Con 5 with the second             | S17.95              |
| DATA EAST                             |                     |
| Commando                              | 317.95              |
| Karate Champ                          |                     |
| Kid Nik.                              | \$19.95             |
| Speed Buggy                           | \$19.95             |
| DATASOFT                              |                     |
| Alt Reality/Dungeon                   | 494 NE              |
|                                       | \$24.95             |
| Dark Lord .                           |                     |
|                                       | \$19.95             |
| Theatre Europe                        |                     |
| Tobrus                                | 527.95              |
|                                       |                     |

| ELECTRONIC A              | 10 TO 10 TO 10 |
|---------------------------|----------------|
| ELECTRONIC A              | KIS            |
| Amnesia                   | \$27.95        |
| Arctic Fox                | \$24 95        |
| Bard's Tale               | \$27.95        |
| Bard's Tale 1             | \$29 95        |
| Centers at War            | \$37.95        |
| Chessmaster 2000          | \$26 95        |
| Dan Dare                  | \$15.95        |
| Demon Stations            | SCALL          |
| Dragen Sayer              | \$19 95        |
| Dungeon Russiers          | \$19.95        |
| EOS(Earth Orbit Stat'n) . | \$19 95        |
| Instant Nusic             | \$24 95        |
| Legacy of the Ancients    | \$19.95        |
| Marole Madness            | \$23.95        |
| Outrageous Pages          | \$39.95        |
| Patton vs Rommet          | \$29.95        |
| PHM Pegasus               | \$24 95        |
| Pinball Construction Set  | \$9.95         |
| Skale or Die              | \$24 95        |
| Sky Fox 1                 | \$24 95        |
| Starfleet I               | \$29 95        |
| S!nka Fleet               | \$29 95        |
| World Tour Got            | \$27.95        |
| Yeager AFT                | \$24 95        |

| EPYX                    |               |
|-------------------------|---------------|
|                         |               |
| 500 XJ Joyetick         | \$14.95       |
| California Games        | \$24.95       |
| Champiship Wrestling    | \$27.95       |
| Create a Calendar       | <b>519 95</b> |
| Deystroyer              | \$24.95       |
| Movie Monster           | \$16 95       |
| Street Sports Baseball  | \$29.95       |
| St Sports Baskerball    | \$23.95       |
| Sub Battle              | \$24.95       |
| Summer Games            | \$16.95       |
| Summer Games II         | \$26.95       |
| Super Cycle             | \$14.95       |
| Winter Games            | \$24.95       |
| World Games             | \$29 95       |
| World's Griesi Baseball | \$24 95       |
| World's Griest Football |               |
| WORD'S GITHST FOODDAIL  | \$28 95       |
|                         |               |

| FIREBIRD         |         |
|------------------|---------|
| Elite            | \$22 DE |
| Guild of Thieves | \$24 85 |
| Knight ORC       | \$29.95 |
| Pawn             | \$24 95 |
| Star Gilder      | \$24.95 |
| The Sentry       | \$27.95 |

| BAMED IAL                                                                                                    |                                                                                                    |
|----------------------------------------------------------------------------------------------------|----------------------------------------------------------------------------------------------------|
| Championship Baseball Championship Football GBA Basketball 2 on 2 Top Fuel Eliminator INFOCOM Beyond Zork Hitchikas'r Suide             | \$27.95<br>\$27.95<br>\$24.95<br>\$34.95                                                                                                    |
| FERENMENT & GUIDS                                                                                                    | \$42 30                                                                                                    |
| LANCE HAFNER so, to specify street of survival streets of survival son 1 Football Bassettall Full Count Bassettall Full Count Bassettal | \$29.95<br>\$29.95<br>\$29.95<br>\$29.95                                                                                                    |
| MICROLEAGUE                                                                                                    |                                                                                                    |
| Wreating                                                                                                    | 124.55                                                                                                    |
| MICRO PROS                                                                                                    | 35                                                                                                    |
| MINNOLVA                                                                                                    | <b>X</b>                                                                                                    |
| Airborne Rangers                                                                                                    | \$24.95                                                                                                    |
|                                                                                                    |                                                                                                    |
| Airborne Rangers                                                                                                    | \$24.95                                                                                                    |
| Arbome Rangers<br>F-15 Strike Eagle<br>Gunship<br>Kennedy Approach                                                                      | \$24.95<br>\$21.95<br>\$22.95<br>\$17.95                                                                                                    |
| Airborne Rangers<br>F-15 Strike Eagle<br>Gunship<br>Kennedy Approach<br>NATO Commander                                                  | \$24.95<br>\$21.95<br>\$22.95<br>\$17.95<br>\$24.95                                                                                                    |
| Airborne Rangers<br>F-15 Strike Eagle<br>Gunship<br>Barnedy Approach<br>NATO Commander<br>Pirates                                       | \$24.95<br>\$21.95<br>\$22.95<br>\$17.95<br>\$24.95<br>\$24.95                                                                                                    |
| Airborne Rangers                                                                                                    | \$24,95<br>\$21,95<br>\$22,95<br>\$17,95<br>\$24,95<br>\$24,95<br>\$24,95                                                                                         |
| Airborne Rangers F-15 Strike Eagle Gunship Kennedy Approach NATO Commander Pirates Silent Service Sole Flight                           | \$24.95<br>\$21.95<br>\$22.95<br>\$17.95<br>\$24.95<br>\$24.95<br>\$24.95<br>\$24.95                                                                              |
| Airborne Rangers                                                                                                    | \$24,95<br>\$21,95<br>\$22,95<br>\$17,95<br>\$24,95<br>\$24,95<br>\$24,95                                                                                         |
| Airborne Bangers                                                                                                    | \$24.95<br>\$21.95<br>\$22.95<br>\$17.95<br>\$24.95<br>\$24.95<br>\$24.95<br>\$24.95                                                                              |
| Airborne Rangers                                                                                                    | \$24.95<br>\$22.95<br>\$17.95<br>\$17.95<br>\$24.95<br>\$24.95<br>\$24.95<br>\$24.95                                                                              |
| Airborne Rangers                                                                                                    | \$24.95<br>\$21.95<br>\$22.95<br>\$17.95<br>\$24.95<br>\$24.95<br>\$24.95<br>\$24.95<br>\$24.95<br>\$24.95<br>\$24.95                                             |
| Airborne Rangers                                                                                                    | \$24.95<br>\$21.95<br>\$22.95<br>\$17.95<br>\$24.95<br>\$24.95<br>\$24.95<br>\$24.95<br>\$22.95<br>\$22.95                                                        |
| Airbome Rangers                                                                                                    | \$24.95<br>\$27.95<br>\$22.95<br>\$24.95<br>\$24.95<br>\$24.95<br>\$24.95<br>\$22.95<br>\$22.95<br>\$22.95<br>\$22.95                                             |
| Airborne Rangers                                                                                                    | \$24.95<br>\$21.95<br>\$22.95<br>\$17.95<br>\$24.95<br>\$24.95<br>\$24.95<br>\$24.95<br>\$22.95<br>\$22.95                                                        |
| Airborne Rangers                                                                                                    | \$24.95<br>\$21.95<br>\$22.95<br>\$17.95<br>\$24.95<br>\$24.95<br>\$24.95<br>\$24.95<br>\$22.95<br>\$22.95<br>\$22.95<br>\$22.95<br>\$22.95<br>\$22.95<br>\$22.95 |

64C DATABASES

64 Sw Sic 64 Ba Fo Pa Pa

| Undum                                                                                                    | \$19.95       |
|----------------------------------------------------------------------------------------------------|---------------|
| Call for prices on                                                                                                    |               |
| other MINDSCAPE produc                                                                                                    | tel !         |
| MISC GAMES                                                                                                    |               |
| Hobbit partition the section of the section of | _\$24,95      |
| SIMON & SHUSTER                                                                                                    |               |
| Star Trek-Kobsyashi Alt                                                                                                    | 524.95        |
| Star Trek Promethian Adv                                                                                                    | \$24 95       |
| Typing Tutor IV                                                                                                    | \$29.95       |
| SPECTRUM HOLOBY                                                                                                    | CTE.          |
| Falcon                                                                                                    | 522.95        |
| Intrope                                                                                                    | \$22.95       |
| PT 109                                                                                                    | \$27.95       |
| Soko Ban                                                                                                    | \$17.95       |
| SOFTWARE SIMULAT                                                                                                    | IONS          |
| Football                                                                                                    | \$24.95       |
| Pure Stat Baseball                                                                                                    | \$29 95       |
| Pure Stat College 88                                                                                                    | . \$32.95     |
| SSI                                                                                                    |               |
| 8-24                                                                                                    | \$24.95       |
| Eternat Dagger                                                                                                    | \$27.95       |
| Phantasis I It. III (each)                                                                                                    | \$24 95       |
| Realms of Darkness                                                                                                    | \$27.95       |
| Rings of Ziffin                                                                                                    | \$24.95       |
| Roadwar Europa                                                                                                    | \$29 95       |
| Shard of Spring                                                                                                    | \$24.95       |
| Wargame Const Set                                                                                                    | \$22.95       |
| Wrath of Hicademus                                                                                                    | \$27.95       |
|                                                                                                    | \$24.96       |
| LOGIC                                                                                                    |               |
| Flight Simulator II                                                                                                    | \$32 96       |
|                                                                                                    | \$29.95       |
| TIMEWORKS                                                                                                    | Ambride.      |
| Desktop Publisher                                                                                                    | 990 HE        |
| UNISON WORLD                                                                                                    | <b>ラダボー製造</b> |
|                                                                                                    |               |
| Printmester Plus                                                                                                    | \$29.95       |
|                                                                                                    |               |

| ı | Font Master 126         | 3   |
|---|-------------------------|-----|
| ı | Papercho il             | \$! |
| ı | Paperdip III            | \$: |
| ı | Superection 128         |     |
| ı | Term Paper Writer       |     |
| ı | Vizawite 128            | \$0 |
| ı | Wordpro 128             | S   |
| ı | Wordwhier 128 w/spell   | \$  |
| ı | SPREADSHEETS            | 1   |
| ı | Swittente 128 mounts    | 5   |
| ١ | 11111                   | 4   |
| ı | DATA BASES              |     |
| ı |                         |     |
| ı | Data Manager 128        |     |
| ı | Frequencial Frenchistan |     |
| ı | Perfect Filer           |     |
| ı | Profile 128             |     |
| ı | Superbase 128           |     |
| ı | MISC. 128 SOFTW         | A.  |
| ı | Accountant Ino          |     |
| ı | Bobs Term Pro 128:      |     |
| ı | CMS Add Pkg/128\$       |     |
| ı | Desk Manager 128        |     |
| ı | March 100 . homestand   |     |
|   |                         |     |
| ı | Partner 128             |     |
| ı | Personal Acct 128       |     |
|   | Personal Acct 128       | ;3  |
|   | Personal Acct 128       | 3   |

**COMMODORE 128** 

SOFTWARE

WORDPROCESSOR

9,95 9,95 4,95 CALL 9,95

4.95 9.95 9.95 9.95 4.95

1.95 1.95 1.95 1.95

#### 64C BUSINESS AND PRODUCTIVITY

| trik Street Filer                                                                             | \$34.95                                             | Word Writer 84 w/speller                                                                 |                                          |
|-----------------------------------------------------------------------------------------------|-----------------------------------------------------|------------------------------------------------------------------------------------------|------------------------------------------|
| sta Manager rofte 64 4C INTEGRATED PK omepak 28star 64 4K                                     | \$36.96<br>(GS<br>\$39.95                           | FINANCIAL & ACCT<br>Timeworks Electr Childle .<br>Timeworks Money Mgr<br>CMS Acct Pkg/84 | \$19.95                                  |
| C SPREADSHEETS inficale 64 w/sideways                                                         |                                                     | MISO, HAILIWAILE<br>Esies pwr supply for G-64<br>Naverone 3 Stot expander                |                                          |
| 4C WORD PROCESS<br>ank Street Writer<br>ont Master 6<br>ant Master 64<br>sperct p w/spelipack | \$32.95<br>\$34.95<br>\$34.95<br>\$49.95<br>\$39.95 | UTILITIES Translang Cap Try Shop Copy #64 128 CSM 1541 avgn Fasticaed Sobe Farm Pro      | \$42.95<br>\$24.00<br>\$34.95<br>\$24.95 |
| ank Street Writer<br>ont Master II<br>ont Master 64<br>apercip w/spełpack<br>apercip III      | \$32.95<br>\$34.95<br>\$34.95<br>\$49.95<br>\$39.95 | Trinking Cap ,<br>Toy Shop<br>Copy II 64 128<br>CSM 1541 avgn<br>Fast Load               | \$42 5<br>\$24 6<br>\$34 6<br>\$24 5     |

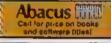

#### GRAPHICS CORNER

| Cert licate Maker             | 532 95  |
|-------------------------------|---------|
| Cap Art Vol 1 or 2            | SCALL   |
| Desktop Publisher .           | \$39 95 |
| GEO Publish                   | \$44 95 |
| Braphics Library (.I), or fit | \$16 95 |
| Newsroom                      | \$34.95 |
| Dutrageous Pages              | \$39.95 |
| Print Shop                    | \$25 95 |
| Printmasier Plus              | \$29.90 |

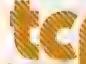

\$24 95

**TUSSEY COMPUTER PRODUCTS** 

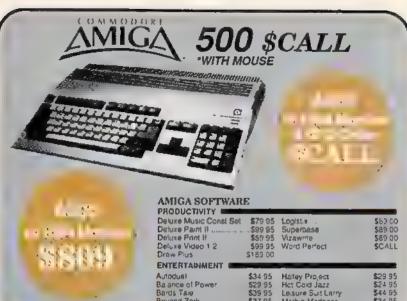

### **PRINTERS**

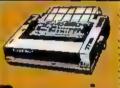

#### Panasonic

2 vr warranty 1080III.....SCALL 1091III......\$CALL 1092[......\$299.00

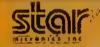

NX-1000 .....\$CALL NX 1000C ..... FOR NX-1000R ..... PRICING Rainbow Color Printer)

Call for latest price on ND-10 ND-15 NB SERIES

#### SEIKOSHA

vr wazranty SP-180 VC....\$139.00 SP-1000 VC.,\$149.00 SP-1200 Al ...\$169.00 120cps, NLO Mode

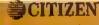

| 20D         | \$159.00 |
|-------------|----------|
| MSP-10      |          |
| MSP-15E     |          |
| Premier 35  | \$459.00 |
| Tribute 224 |          |
|             |          |

| Autodust              | \$34.95         | Halley Project    | \$29 | 95 |
|-----------------------|-----------------|-------------------|------|----|
| Balance of Power      | 529 95          | Hct Cold Jazz     | \$24 | 95 |
| Bards Tale            | \$39 95         | Lesure Suit Larry | \$44 | 95 |
| Bayond Zork           | \$37.95         | Marbio Madness    | \$34 | 95 |
| Chessmaster 2000      | \$34 95         | Racter            | \$27 | 95 |
| Detender of the Crown | \$23 95         | SDI               | \$29 | 95 |
| Deta Vu               | \$29.95         | Signi Service     | \$29 | 95 |
| Earl Weaver Baseball  | <b>\$</b> 39 95 | Sirbad            | \$29 | 95 |
| Ferrari Formula One   | 539 95          | Startleet         | \$30 | 95 |
| Flight Simulator II   |                 | Untried           | \$29 | 95 |
|                       |                 |                   |      |    |

512K RAM Upgrade... \$159.00 1010 EXT DRIVE ......\$219.00 1680 MODEM .....\$139.00

SUPER GRAPHIX JR Printer Interface . . . . \$39 95 w/Printer from Tussey ..... . \$34 95

SUPER GRAPHIX Interface w/8K buffer down loadable fonts w/Printer from Tussey ......\$54.95

SUPER GRAPHIX GOLD, \$99.95 w/Printer from Tussey ......\$89.95

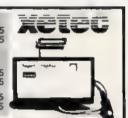

#### RGB/COMPOSITE COLOR MONITORS FOR THE 128

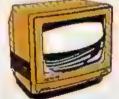

COMMODORE 1084

840 x 400 Resolution 4 Operating Modes

.....\$299.00

MAGNAVOX 8762 40 x 240 Resolution Modes 2 yr warranty

\$249.00

THOMSON 4120

.....\$219.00

All 3 monitors include cables to Commodote 128

## Berkeley Softworks

NEW!!... GEO PUBLISH (64/128)......\$44.95

| GEOS 128\$44.95        | GEOS539.95       |
|------------------------|------------------|
| Geo Calc 128\$47.95    | Geo Calc\$34.95  |
| Geo File 128\$47.95    | Geo File\$34.95  |
| Geo Programmer,\$49.95 | Geodex\$27 95    |
| Deskpack 128\$44.95    | Deskpack\$22.95  |
| Geo Write 128\$44.95   | Fontpack\$22.95  |
| Geo Spell\$24.95       | Geo Write\$34.95 |
|                        |                  |

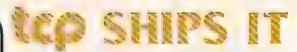

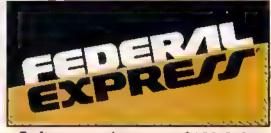

Software orders over \$100 & Accessories under 6 pounds will be shipped FEDERAL EXPRESS (Yes

even at these prices) You only pay TCP's standard shipping charge of \$4.00 per order. ALL orders arriving before 3.00 PM our time will be shipped out same day. If part of your order is backordered the remainder will be shipped UPS Ground FREE!

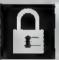

#### SECURITY

- Your Credit Card is not charged until your
- order is shipped

  We insure your order at no extra cost to you

  Tussey is a financially strong and well
  established company.

#### CUSTOMER SUPPORT

- After sales support

  Knowledgeable staff, all graquates of Tussey's "Computer Boot Camp"

  Our advanced warehouse/materials handling system assures your order is shipped out accurately & on time

  Our IBM \$360 allows instant order and inventory status.

To order by mail: We social money order, certified check, personal check Allow 2 weeks for personal & company, checks to clear Shipping \$4,00 for software and accessories: \$10,00 for printers and color monitors \$6,00 for other shipping charges. Additional shipping required on APO\_EPO, AK\_H Terms\_ALL\_PRICES\_REFLECT\_CASH\_DISCOUNT\_ADD 1.5%.
FOR MASTERCARD OR VISA.

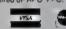

ALL SALES ARE FINAL Detective items replaced or repaired at our discre-tion. Pennsylvania residents add 6% sales (ax. Prices and terms subject to change without notice.

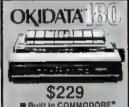

■ Built in COMMODORE®

m 180 CPS Print Speed

**Call For Other Okidate Printers** 

**ACCOUNTING SYSTEM** C128 version ......\$124.95

#### EXCEL 2001

- 1571 Compatible Drive
- 1 Yr. Werranty

\$199

**OCEANIC** FSD-2 DISK DRIVE 1541II Compatible \$149

DIOCOMMODO 2) MKR MIKE ELRANSION

C. COMMODORE 1581 31/2" DISK DRIVE \$197

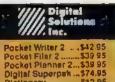

BONUS DISKS \$8 45 SS/00 DS DD ...\$6 95 TUSSEY DIBK CLOSEOUTS!!! \$4.49 \$4.99 Call for Price on Verbalim and Maxell Diskell

TELEX: 620 37782 (TUSSEY UD) FAX: 814-237-4450

Regular Hrs: 8:00AM-9:00PM Mon-Fri, 10:00AM-6:00PM Sat, 12:00PM-8:00PM EST

FREE 1-800-468-904

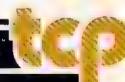

Gazette: How does Commodore maintain a successful mass-retailer presence when many larger computer companies cannot?

McIntyre: Product recognition is high, obviously. It's been on the market for five years now. That channel is very important to us.

The support that we're still receiving from third parties allows that to be. There are still new titles being written for the Commodore 64.

Gazette: Those developers are continuing to stretch the limits of the machine.

### "We cannot keep up with demand on the 128."

McIntyre: Programmers are still learning about the 64, still finding things they can take advantage of when

they're writing software.

As far as high quality, low-cost graphics machines, the Commodore 64 was the first, and is still an excellent device to be used in that area. It does have limitations, in terms of memory and speed. But, for the price performance, it's still the best deal.

Gazette: What about the 128-specific market? Are you seeing any increases in 128-only software?

McIntyre: In 128-specific software, really, in the productivity aspects, all you're going to be seeing is 80column software. There's no recreational software per se written for the 128.

In productivity, though, there's GEOS128. Timeworks has a large 128 installed base.

Gazette: Does the machine continue to sell?

McIntyre: The 128 is a product that Commodore can't keep in stock right now. That product is still selling very well. We cannot keep up with demand on the 128D.

Gazette: Will we see, then, this success broaden? Is there going to be a Commodore 256?

McIntyre: No. We have a RAM Expander, the 1764. And of course we have the 1700 series, the 1700 and the 1750 RAM Expanders for the 128. That's how we will address memory expansion for these products.

We're the world's largest purchaser of DRAMs [Dynamic RAMs], and we have been severely impacted by the price increases. So to build an eight-bit machine today with more resident on-board memory would increase the cost of it.

For those who wish to utilize bank switching and increased memory, they're available to them with the 1764 RAM Expander.

Gazette: What about a Commodore hard disk drive?

McIntyre: You will not see it for the 64.

### The 64 In A Squeeze: The View From Activision

Bruce Davis, president of Activision, takes a different view of the 64's future, a view somewhat less sanguine than Rich McIntyre's.

The 64 is taking a lot of heat from Nintendo. Tandy is doing a good job of lowering prices and upping the performance of its MS-DOS machines. And the 64 is getting squeezed," Davis says.

How does Commodore succeed in such a

market?

"First, they need to improve the price-value relationship. The 64 has been selling at the same price with the same basic features for quite a few years now. Commodore needs to either lower the price or add more features. Something's got to change, or they'll continue to lose market share."

How does the 64 look from the software

perspective?

'Again, market share has gone down. We've also seen some price degradation on 64 software the only format where price degradation has

"This creates problems for the publishers. The average selling price for a Nintendo cartridge is higher than for a 64—this is not a plus for us."

Doesn't Commodore's large base of machines

offset lower prices?

"A top-selling videogame title easily sells in six figures," Davis notes, "It's rare for a 64 title to get six figures. So the argument that a huge installed base justifies lower margins is not true anymore."

How long, then, can you continue to support

the 64?

"Several more years. There are still decent profit opportunities. Obviously there are some changes in product strategy. Where the majority of revenues two years ago came from the 64, it now accounts for less than a third."

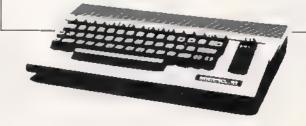

Gazette: Users can get hard drives from third-party manufacturers such as Xetec.

McIntyre: Yes, we don't have to reinvent the wheel. If there is a specialized market for hard drives, and a third party wants to take advantage of it, we encourage it.

Gazette: Doesn't the level of interest in hard drives and so on indicate that there are 64s and 128s being used in increasingly sophisticated ways?

McIntyre: Look at Berkeley Softworks. They're running laser printers off of 64s. Berkeley has really shown

the world the productivity aspects of the machine. I was here during the launch of this product. I am very much a fan of it, and I am still not convinced that it has reached its full potential.

Sometimes when people come into my office, I'll take a letter off my desk and ask them whether the letter was done on a Commodore 64 or not. How can you tell? The quality of the output is directly related to the quality of the output device. The processor is limited only by the quality of the output device. If you run a laser printer with a 64, you cannot tell the difference.

If you can put an eight-bit machine into an environment and be satisfied with its performance, recognizing that it does have certain limitations, and you're willing to live with those limitations, you will have a very powerful microcomputer.

"If someone launched a machine today that was going to sell a million units in the next calendar year, would the developers support it? There would be a stampede."

Gazette: Let's talk about a couple of those environments. Commodore has rededicated itself to the education market. Will we be seeing more 64s and 128s in schools?

McIntyre: The 64 is in front of more students, for a smaller amount of money, than any other microcomputer. That's how we position it in the education market.

After all, the purpose of the exercise is to get as many students as possible exposed to microcomputer technology. We're not trying to expose them to 386 technology; we're trying to expose them to computer technology. With budgets as they are today in education, the 64 represents a tremendous opportunity. You can put more 64s in front of more students than any other machine in your budget.

Gazette: Are you seeing a strong educational response to your new marketing initiative?

McIntyre: We have gone back into the field to establish educational dealers, and the response has been tremendous. The 64 is still selling into the elementary levels. It's not selling anywhere near the levels it once did, but you have to put that into perspective. There are today a lot more microcomputer systems available than there were when the 64 was launched.

The 64 still has about a 20-percent share in the educational market, in terms of installed base. According to Market Data Retrieval, there are [in 1986-87] 130,908 Commodore units installed in public schools. That is a substantial piece of the business-as opposed to 68,000 IBMs, about twice as many.

Gazette: Another environment is business. Are you still finding 64s in that environment?

McIntyre: Yes. For those who are aware enough of computer technology to not feel that they need a minicomputer to accomplish their purposes, there's the 64.

Cable stations still use 64s as character generators. That's a cost savings! We're talking \$20,000 for a character generator, as opposed to the cost of a 64.

Gazette: You're coming off a successful year with the 64. How many more such years lie ahead? How long can the machine continue to sell? Already, some publishers are concerned about a declining share of the market for 64 software.

McIntyre: Software base and third-party support are the critical factors.

Sometimes I listen to software developers, and I get a little angry. I want to ask them, "Why are you trying to kill this product? Is there not a large enough installed base to support your efforts?"

The sales versus two years ago aren't as great. So? If someone launched a machine today that was going to sell a million units in the next calendar year, would the developers support it? There would be a stampede.

Gazette: MS-DOS dominates the software market in terms of percentage of sales, but the unit sales of 64 software continue to increase. Are there still opportunities for software developers in the 64/128 market?

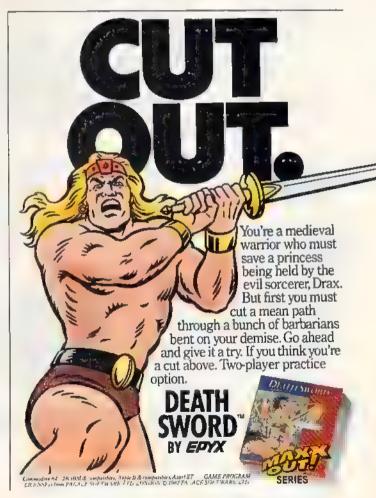

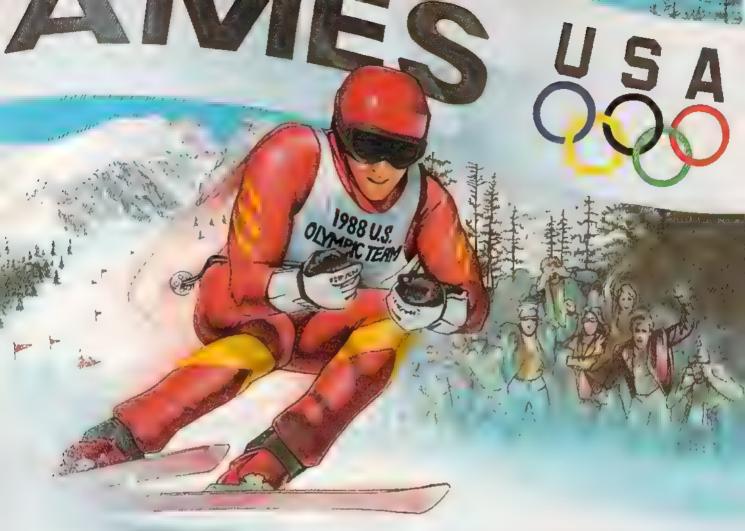

# IT'S THE NEXT BEST THING TO SKIING THERE.

Or figure skating. Or cross-country skiing. Or even luging. In short, The Games: Winter Edition is one game that can bring you the thrills and glories of history-making athletic

designed with the help of former U.S. Olympic Team athletes. And it's the only computer Behold the gates of glory, Now watch 'err whize by. game to earn an official license from the 1988 U.S. Olympic Team.

competition, it was

Find out what it's like to be a human shock absorber in the Ski Jump. Double your blood pressure shooting down the chute in the Luge. Lean into a 30-mile-an-hour turn in Oval-Track Speed Skating. And then cross your threshold of pain in the Cross-Country event.

There are seven Herculean events in all. For one, two or up to eight players. With graphics so crisp and accurate you'll be tempted to bundle up.

Plus, thanks to the game's unique camera

angles, you can view the Downhill and the Ski Jump events from the first-person or camera-angle pointsof-view. One moment

you're looking over your ski tips. And the next, you're watching your performance

from the sidelines.

The Games: Winter Edition. Incredible graphics. Network-style camera

angles. Excellent athlete control options. And opening and closing ceremonies modeled after those at Calgary.

Now you can get the thrills without the chills.

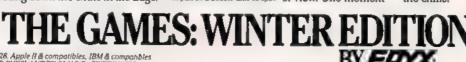

amodore 64/128, Apple II & compatibles, IBM & compatible AUTHORIZED PURSUANT TO 36 U.S.C., SECTION 380

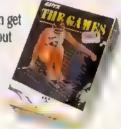

#### Sir-Tech Sees The Future

Robert Sirotek, vice president of Sir-Tech software, thinks Commodore and its eight-bit machine are up

to the challenges facing them.

"There's a heck of an installed base, so, from the software level, its future continues to be very optimistic," Sirotek says. "That's why we're supporting the machines with many titles."

What about the hardware itself? How long can

Commodore continue selling 64s and 128s?

"As far as the hardware side, Nintendo and Sega are nipping at Commodore's heels. Commodore has a real positioning problem, having to react by updating the 64's hardware in some manner or repositioning it to compete head-on with Nintendo."

Can it be done?

"I have complete confidence that Commodore will pull it off. They won't go away."

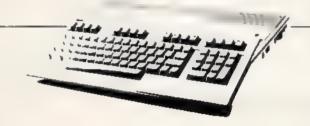

McIntyre: Berkeley Softworks, again, is a good example. This is a company that started out two years ago to support a product that at the time was three years old. Brian Dougherty [Berkeley's founder] feels that we haven't exploited the 64's capabilities yet—and he keeps showing us that.

Gazette: At the same time, Commodore has expanded its presence with the Amiga and with your PC compatible. Do these ventures take energy away from the eight-bit products?

McIntyre: We are not going to walk away from that part of the business. The 64 and the 128 have been and will continue to be an important part of Commodore Business Machines, no matter what we do with Amiga technology, with MS-DOS technology. None of it is, done to the exclusion of our core business.

Now, we have a problem, too. As soon as something reaches its peak in this country or levels off a bit or—worse than that—declines somewhat, we have a tendency to walk away from it. That's crazy!

Gazette: But that's business.

McIntyre: I have this discussion with merchants all the time: "Well, sales aren't what they were this time last year."

"How are your profits? How is the return on retail

space?"

If today we made a sales presentation on a product that would return what the 64 returns, the merchant would take it on. You have to keep things in their proper perspective. Gazette: In terms of marketing, what other advantages has the 64 acquired over its history?

McIntyre: The functionality of the machine has also grown. QuantumLink is a good example. Here's an online service available to the 64 user. For about \$350—computer, disk drive, modem—you've got online shopping, banking, airline reservations, information services, and so on.

Gazette: Despite this, the machines sometimes get rapped as being old-fashioned, obsolete.

McIntyre: Today, if we positioned the 64 in the marketplace—forget RAM, bytes, bits—if we went out and functionally described the Commodore 64, it would be heralded as a fantastic advancement in personal microcomputing.

The problem is that if you start to talk to people who have been in this business since its inception, they

start to get jaded: "It's only eight-bit."

Who cares? You are buying this machine for a specific reason. If it satisfies that need, it is never obsolete. Only your requirements become obsolete. If you no longer require it, then you obviously would no longer need hardware to satisfy the need. The need ceases to exist—not the hardware. If the need continues to exist until the year 2000, then that machine is still satisfactory.

There is no such thing as hardware obsolescence. That is a phrase that was coined by the naysayers in this industry. That's baloney.

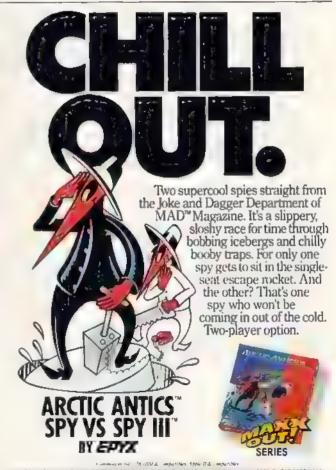

the first extremely and the majority of the control of the control

## A Guide To **Commodore User Groups**

### Part 1

Mickey McLean

This annual GAZETTE feature provides an up-to-date list of user groups across the U.S., throughout Canada, and around the world. Part 1 includes states A through M (Alabama-Montana). Under each state heading, groups are sorted in order according to zip code.

User groups from the remaining states (Nebraska-Wyoming) and from outside the U.S (including APO addresses) will be listed in Part 2

next month.

#### ALABAMA

Valley Commodore Users Group (VCUG), P.O. Box 835, Decatur, AL 35602-0835

Scottsboro Commodore Users Group, Rt. 5, Box 255, Scottsboro, AL 35768

Sequoyah Users Group (SUG), 702 Williams Ave N., Ft. Payne, AL 35967-2624

Montgomery Area Commodore Komputer Society (MACKS), P.O. Box 210126, Montgomery, AL 36121-0126

East Alabama Users' Group, P.O. Box 249, Jacksonville, AL 36265

The Byte Bunch, P.O. Sox 185, Evergreen, AL

Amiga/Commodore Club of Mobile, 3868-H Rue Maison, Mobile, Al. 36608

Commodore Mobile Users Group (CMUG), P.O. Box 9524, Mobile, Al. 36691-0524

The Lighthouse BBS User Group, Rt 2 Box 196, Salem, Al. 36874

5mlths Alabama Commodore User Group, Rt. 2 Box 105, Smiths, AL 36877

#### ALASKA

Anchorage Commodore Users, P.O.Box 104615, Anchorage, AK 99510 4615

Sitka Commodore User's Group, P.O. Box 2204, Sitka, AK 99835

First City Users Group, Box 6002, Ketchikan, AK 99901

#### ARIZONA

Commodore User Group of Arizona, P.O. Box 21291, Phoenix, AZ 85036

Arizona Commodore Users Group, P.O. Box 27201, Tempe, AZ 85282

Gila Hackers, Rt. 1 Box 34, Globe, AZ 85501 C64/128 Information Exchange Group, 1345 S Kolb Rd #345, Tucson, AZ 85710

Catalina Commodore Computer Club Inc, P.O. Box 32548, Tucson, AZ 85751

#### ARKANSAS

The Southwest Arkansas Commodore Users Group, 404 S. Greening St., Hope, AR 71801 Commodore User Group, Rt. 9 Box 354-A, Hot Springs, AR 71913

Commodore Information Association (CIA), Rt. 1 Box 103-F, Mayflower, AR 72106

River City Commodore Club, P.O. Box 4298, N Little Rock, AR 72116

The Commodore Council, 1821 Breckenridge Dr., Little Rock. AR 72207

The S.T.O.N.E. 64 Users Group, P.O. Box 301, Reyno, AR 72462

The Personal Touch Commodore User Group of Hoxie and Walnut Ridge, 503 Kaylynn Dr., Walnut Ridge, AR 72476

Harrison Users Group, Rt. 1 Box 15, Harrison, AR

#### **CALIFORNIA**

Hollywood Users Group (HUG) for Commodore Computer Owners, P.O. Box 38313 Hollywood, CA 90038

South Bay Commodore Users Group (SBCUG) (suburban L.A.), P.O. Box 1176, Redondo Beach, CA 90278-0176

C128 West Commodore 128 User Group, 2917 Colorado Ave., Santa Monica, CA 90404

Commodore 64 West Users Club (West L.A. and Santa Monica), P.O. Box 406, Santa Monica, CA 90406-0406

Begabytes C64, 9802 S. Calmada Ave., Whittier, CA 90605

West Orange County Commodore Users Group, P.O. Box 6441, Buena Park, CA 90622

Southern California Commodore Users Group, 11018 E. Rosencrans Ave., Suite 203, Norwalk, CA 90650

Commodore Helpers of Long Beach, 3736 Myrtle Ave., Long Beach, CA 90807

San Fernando Valley Commodore Users Group, 7017 Geyser Ave., Reseda, CA 91335 California Area Commodore Terminal User

Society (CACTUS), P.O. Box 1277, Alta Loma, CA 91701

Rosemead Associated Members (RAM), 2636 Willard Ave , Rosemead, CA 91770
South Bay Commodore Users Group, P.O. Box

1899, Chula Vista, CA 92012-1899

Oceana-64 Commodore User Group, 1884 Plover Way, Oceanside, CA 92056

Back-Country Commodore Club, P.O Box 776, Ramona, CA 92065-0776

Armed Forces Commodore, 4631 Gainard Way, San Diego, CA 92124 San Diego Commodore Users Group, P.O. Box 86531, San Diego, CA 92138 General Dynamics CRA Commodore Computer

Club, General Dynamics Electronics, MZ-7234A, P.O. Box 85310, San Diego, CA 92138-5310

Hi Desert Commodore Users Group, 62026 Sun-burst Cr., Joshua Tree, CA 92252

Club-64 (San Bernardino), P.O. Box 514, Patton, CA 92369

Commodore Users Group of Riverside (CUGR), PO Box 8085, Riverside, CA 92515

Power Surge, c/o Orangewood Academy, 13732 Clinton Ave , Garden Grove, CA 92643

West Orange County Commodore User Group, 20311 Ravenwood Ln., Huntington Beach, CA 92646

South Orange Commodore Klub (SOCK), 25401 Champlain Rd., Laguna Hills, CA 92653

Southern Orange County Commodore Komputer Services Group (SOCCKS), The Wizard's Exchange, 24212 Hollyoak Ln. Apt. D, Laguna Hills, CA 92656

Commodore Technical User Group (CTUG), PO. Box 8342, Orange, CA 92664

Ventura Commodore Club 1306 Finch Ave.. Ventura, CA 93003 CIVIC64, P.O. Box 2442, Oxnard, CA 93034-2442

A Bakersfield Area Commodore Users Society (ABACUS), 3101 Oakridge Dr., Bakersfield, CA 93306

San Luis Obispo Commodore Computer Club.

P.O. Box 3836, San Luis Obispo, CA 93403-3836 Simply Users of Computers Combining Experience for Strength and Success, 184 Santa Ynez Ave, Paso Robles CA 93446

Central Coast Commodore Users Group, 4237 Plumeria Ct., Santa Maria, CA 93455

Antelope Valley Commodore User Group (AVCUG), P.O. Box 4436, Lancaster, CA 93539 Madera Users Group (MUG), P.O. Box 783, Madera, CA 93639

Valley Commodore Users Group, P.O. Box 3228. Salinas, CA 93912

PLUG (Plus/4 Users' Group), Box 1001, Monterey, CA 93942

Monterey Peninsula Commodore Group, PO Box 2105, Seaside, CA 93955

Ft. Ord Commodore Users (FOCUS), P.O. Box 2180, Seastde, CA 93955-2180

CWEST Bay Area Commodore Users, 850 Burnett #11, San Francisco, CA 94131

PET-On-The-Air, \$25 Crestlake Dr., San Francisco, CA 94132

Diablo Valley Commodore User Group, P.O. Box 27155, Concord, CA 94527

Marin Commodore Computer Club, 665 Las

Colindas Rd., San Rafael, CA 94903 64/More Commodore User Group, Inc., P.O Box 26811, San Jose, CA 95159-6811

Stockton Commodore User's Group, P.O. Box 8354, Stockton, CA 95208

Lake County Computer Users Commodore SIG, P.O. Box 385, Clerlake, CA 95422

Amateurs and Artesians Computing, P.O. Box 682, c/o Alex KR6G, Cobb Mountain, CA 95426 Computer Users Group of Ukiah (CUGU), c/o Wood Enterprises, 1107 S. State St., Ukiah, CA 95482

Auburn Commodore Computer Club, P.O. Box 4270, Auburn, CA 95604

Fairfield Commodore User's Group, 366 Royal Oaks Dr., Vacaville, CA 95688

Sacramento Commodore Computer Club, P.O. Box 13393, Sacramento, CA 95813-3393

North Valley Commodore Users Group (NVCUG), P.O. Box 7658, Chico, CA 95927 Commodore Owners Users Group of Redding

(COUGOR), 37 Rose Ln., Redding, CA 96003

#### COLORADO

Colorado Commodore Computer Club, 11855 Adams St., Northglenn, CO 80233 Ft. Collins C3, PO Box 2051, Ft. Collins, CO

Front Range Commodore Club, P.O. Box 272, Nawot, CO 80544-0272

Commodore Club, P.O. Box 25851, Colorado Springs, CO 80936

The Local Folks Computer Club, 1653-130 Rd., Glenwood Springs, CO 81601

#### CONNECTICUT

Capital Region Commodore Computer Club (CRCCC), P.O. Box 2372, Vernon, CT 06066

Hartford County Commodore Users Group, Inc., PO 80x 8553, East Hartford, CT 06108

Eastern Conn Commodore Users Group, 227 Jagger Ln., Hebron, CT 06248 (BBS# 203-228-1031)

Computer Users Group, 6 Saner Rd., Mariborough, CT 06447 Commodore Users Group of Stratford, P.O., Box 1213, Stratford, CT 06497 The Naugatuck Valley Commodore Users Group, P.O. 8ox 622, Waterbury, CT 06720

South Kent Users Group (SKUG), Box 97, South Kent, CT 06785 Fairfield County Commodore User Group (FCCUG), P.O. Box 212, Danbury, CT 06813

Stamford Area Commodore Society (SACS), P.O. Box 2122, Stamford, CT 06906-0122

#### DELAWARE

Special Interest Groups NULL(S\*I\*G\*NULL), 2438 Owen Dr., Wilmington, DE 19808

First State Commodore Club. P.O. Box 1313, Dover, DE 19903. Lower Delaware Commodore Computer Club (LDCCC), P.O. Box 5344, Nas sau, DE 19969

#### FLORIDA

Port Orange Commodore User Group (POCUG), 1244 Thomasina Dr., Port Orange, FL 32019

Public Domain Users Group, P.O. Box 1442, Orange Park, FL 32067 Welaka Commodore Users Group, P.O. Box 1104, Welaka, FL 32093-1104 Commodore Computer Club of Jacksonville, 8438 Lynda Sue Lane W., Jackson ville, FL 32217

Bay Commodore Users Group (BCUG), P.O. Box 3187, Panama City, FL 32401 Fort Walton Beach Commodore Users Group, P.O. Box 3, Shalimar, Fl. 32579 Gainesville Commodore User Group, P.O. Box 14716, Gainesville, FL 32604-4716

Citrus Commodore Computer Club, P.O. Box 503, Beverly Hills, Ft. 32665. Lake/Sumter Commodore Users Group, P.O. Box 416, Leesburg, FL 32749 Lake County Educational Users Commodore Club, P.O. Box 326, Tavares, Fl.

Titusville Commodore Club, 890 Alford St., Titusville, FL 32796 Central Florida Commodore Users Club, P.O. Box 547326, Orlando, Fl. 32854 7326

El Shift OH, P.O. Box 361348, Melbourne, FL 32936-1348 Fellsmere's Club Compu-Mania Inc., P.O. Box 629, Felsmere, Fl. 32948-0629

Miami Individuals with Commodore Equipment (MICE), 11110 Bird Rd., Miami, FL 33165 Miami 2064 Commodore Users Group, 11531 S.W. 84 St., Miami, FL 33173

Gold Coast Commodore Group, P.O. Box 375, Deerfield Beach, FL 33443 Starcom User's Group of Martin County, P.O. Box 1446, Port Salemo, FL 33492 Charlotte County Commodore Club (CCCC), P.O. Box 512103, Punta Gorda, FL 33951-2103

Bits and Bytes Computer Club, 1859 Neptune Dr., Englewood, FL 34223 Commodore Brooksville User Group (C-BUG), P.O. Box 1261, Brooksville Fl.

Clearwater Commodore Club Inc, P.O. Box 11211, Clearwater, FL 34616 R.H.C.C. Users Group 64/128, 8032 Barnster Ln., Port Richey, FL 34668 Suncoast Bytes Commodore Computer Club, P.O. Box 721, Elfers, FL 34680

#### GEORGIA

Griffin Commodore Program Exchange (GCPE), 1820 Hallmark Dr., Gnffin, GA 30223

Middle GA C-64 User Group, 104 McKinley Dr., Gnffin, GA 30223 Stone Mountain Users Group (SMUG 64/128), P.O. Box 1762, Lilburn, GA 30226

Athens Commodore Users Group, One Beech Haven, Athens, GA 30606 C-64 Friendly Users Group, 775 Kings Rd., Athens, GA 30606 Commodore Club of Augusta, P.O. Box 14337, Augusta, GA 30919 Savannah Commodore User Group, P.O. Box 1171, Savannah, GA 31402-1171 Albany Commodore Amateur Computerist, P.O. Box 5461, Albany, GA 31706-5461

#### HAWAII

Makal Commodore User Group (MCUG), P.O. Box 6381, Honolulu, H1 96818 Commodore Hawaii Users Group (CHUG), P.O. Box 23260, Honolulu, HI 96822

#### IDAHO

Pocatello Commodore Users Group (PCUG), Rt. 2 Box 48E, Pocatello, ID 83202 PFP 64 Software Exchange, 742 E. 19th, Jerome, ID 83338 Eagle Rock Commodore Computer Club, P.O. Box 3884, Idaho Falls, ID 83403-

Banana Belt Commodore Users Group (BBCUG), P.O. Box 1272, Lewiston, ID

83501

GEM-64, Ken Rosecrans, 407 N. DeClark, Emmett, ID 83617 Commodore Treasure Valley/Bolse Users Group (TV/BUG), P.O. 80x 6853, Boise, ID 83707

#### ILLINOIS

PET VIC Commodore Users Group, 892 Knollwood, Buffalo Grove, IL 60089 Fox Valley PET (Commodore) Users Group, 833 Prospect Ave., Elgin, IL 60120 Computers West, P.O. Box 3357, Glen Ellyn, IL 60138

NorthEastern Computer Rappers of Illinois 64-128 of America (NECRIA), 220 Connors, Lockport, IL 60441

SouthWest Regional Association of Programmers/64 Users Group (5WRAP/64), P.O. Box 342, Bedford Park, IL 60499-0342 Chicago 8-128 Users Group (CBUG Inc.), 4102 N. Odell, Norndge, IL 60634

Knox Commodore Club, 675 Arnold St., Galesburg, IL 61401 Survivors of the Sixty-four Users Group (SOSUG), P.O. Box 6108, Macomb, IL

61455 Western Illinois Commodore Users Group (WICUG), 906 W 6th Ave, Mon-

mouth, IL 61462 Canton Area Commodore Users Group, 13 N. 17th Ave., Canton, II, 61520

Meeting 64/128 Users Thru the Mail, R.R. 1 80x 151, St. Joseph, IL 61873

Champaign-Urbana Commodore User Group (CUCUG), 802 N. Parke St., Tuscola, IL 61935

East Side Computer Club, P.O. Box 1347, Alton, IL 62002-1347 Galeway Computer Club, P.O. Box 1839, Fairview Heights, IL 62208 Western Illinois PET User Group (WIPUG), Rt. 5, Box 75, Quancy IL 62301 Southern Illinois Commodore-Amiga Club, 1707 E. Main St., Olney, IL 62450 Decatur Commodore Computer Club (DC3), 664 W. Grand, Decatur, IL 62522 Capital City Commodore Computer Club (5 Cs). P.O. Box 2961, Springfield, IL,

SPUG Computer Club, P.O. Box 9035, Springfield, Il. 62791 Chess Players' Commodore User Group, 723 Barton St., Mt. Vernon, IL 62864

#### INDIANA

Indianapolis Computer Club, Inc., P.O. Box 11367, Indianapolis, IN 46201 Midwest C-64 Users Group (MW64UG), P.O. Box 9311, Highland, IN 46322 Kosciusko Commodore User's Group, 312 E. Prairie, Warsaw IN 46580 Fort Wayne Area Commodore Club, P.O. Box 13107, Fort Wayne, IN 46867 Logansport Commodore Club, P.O. Box 1161, Logansport, IN 46947 Commodore Small Town Users Group (CSTUG), P.O. Box 161, Vevay, IN

QSI Alliance, PO Box 1403, New Albany, IN 47150

Fraternal Order of Police Computer Club (FOPCC), 2535 Anthony Dr. Evansville IN 47711

Commodore Computer Club. P.O. Box 2332, Evansville, IN 47714 Western Indiana Commodore Users (WICU), P.O. Box 1898, Terre Haute, IN

Commodore Owners of Lafayette (COOL), P.O. Box 5763, Lafayette, IN 47903

#### IOWA

Commodore Users Group, Ames Region (COUGAR), P.O. Box 2302, Ames, IA 50010 2302

Capitol Complex Commodore Computer Club, P.O. Box 212, Des Momes, IA 50301

Commodore Computer User Group of Iowa, P.O. Box 3140, Des Moines, IA

Ft. Dodge Commodore Users Group, 1606 2nd Ave. N., Ft. Dodge, IA 50501 3C Users Group, R.R. 3, Box 20, Charles City, IA 50616

Product Engineering Center Commodore Users Group (PECCUG), 333 Joy Dr., Waterloo, IA 50701

Tricomm Computer Users Group, 310 S. Floyd Blvd. Suite 309, Sloux City, 1A 51101

Synlax Errors Anonymous Commodore User Group, 216 6th St. S.W., Spencer, IA 51301

Crawford County Commodore Users Group, 519 N. 19th St., Denison, IA

The nearby electro-chemical plant is pumping out radioactive repellent. If you're to save your world, you better get off your web and find the parts you need to become Spiderdroid, a deadly, hyper-mobile fighting machine. But watch out for the stingers,

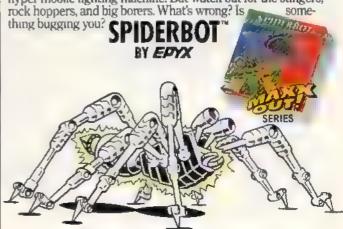

Commodere rid. 1293 IBM & ambatibles, Apple II & compatibles CAMP PROTURED TO THE EXPLORATION OF PROMILED ARE CONFERENCED AS A COMPANY

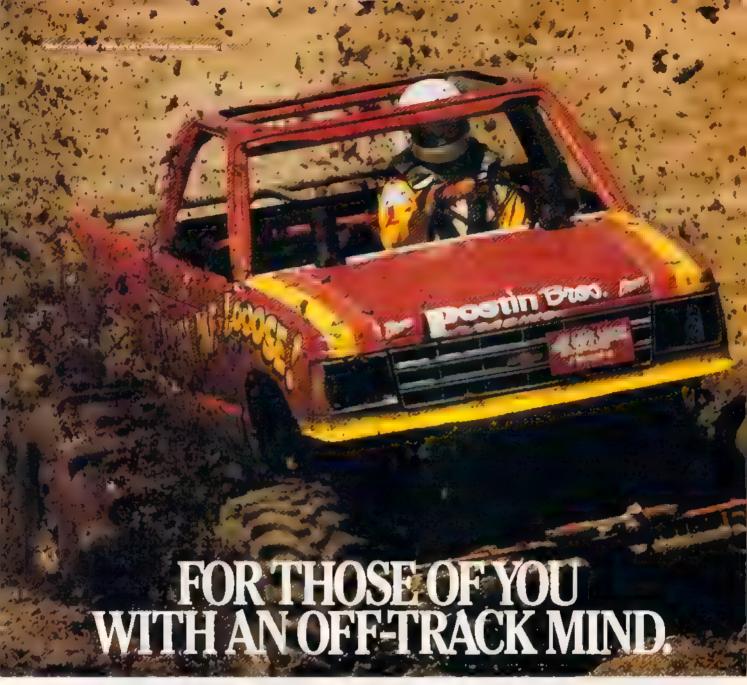

Get ready for four of the most challenging, rugged, rump-bumping cross

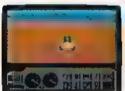

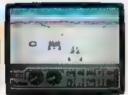

Family of the 's good rate of millio brains, ng gracides go into toud packed show skid sand, and the viriablest foreign south of the band

country road racing courses this earth has to offer.

Fight the torturous terrain of Baja. Rocks, boulders, skid-sand, even a few spikey cactuses. And of course, heat that's hot enough to fillet any forehead. Ever had your hands stuck to the wheel?

Permanently. You will when you endure the longest winter of your life in the ice,

sleet and slosh of The Michigan Course. The Georgia Red Clay Course has enough mud to keep you a human fossil for 2,000 years. And then there's Death Valley. Get it. D-E-A-T-H Valley.

Start with pre-race strategy.

Select and customize your personal vehicle. Your supplies. Your repair equipment. Believe us. You'll need everything. There are boulders, rivers, potholes, and mudbogs to contend with. What are mudbogs? You'll find out. (Just after you find out there's a Demon 4 x 4 chasing you all through the race. A Demon hellbent on your destruction.)

If you win enough races, collect enough points, only then will the

Victor's Cup be yours. It's the least we can do. After all, you did go through hell to get there.

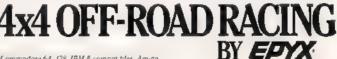

Commodore 64-128, IBM & compatibles, Amiga

Iowa City Commputer Users Group (ICCUG), P.O. Box 2412, Iowa City, IA 52244

Washington Area Commodore Users Group, P.O. Box 445, Washington, IA 52353

#### KANSAS

Lawrence Commodore User's Group, P.O. Box 2204, Lawrence, KS 66045 First Commodore Users Group, 606 E. Chippewa, Paola, KS 66071 TCCUG, Inc., P.O. Box 8439, Topeka, KS 66608 (88S# 913-862-1604) Newton Area Commodore Club, 112 Brookside, Newton, K5 67114 Parsons Commodore Computer Users Group, 714 S. 35th St., Parsons, KS 62352

Commodore User's Group of McPherson (CUGOM), 1009 Sycamore Pl., McPherson, KS 67460

Salt City Commodore Club, PO. Box 2644, Hutchinson, KS 67504 Mid-Kansas Commodore Club, 1509 Hubbard, Great Bend, KS 67530

#### KENTUCKY

Purchase C64 User's Group, Rt. 1 Box 209A, Calvert City, KY 42029 Glasgow Commodore User's Group, P.O. Box 154, Glasgow, KY 42141 Logan County Commodore Users Club, P.O. Box 302, Lewisburg, KY 42256 Commodore Users Group of Madisonville (CUGOM), P.O. Box 849, Madison ville, KY 42431

#### LOUISIANA

New Orleans Commodore Klub, 3701 Division St. Suite 140, Metairie, LA 70002

Southeast Louisiana Commodore Users' Group, P.O. Box 1138, Gray, LA 70359 Commodore Users Group of Slidell (CUGS), 111 Marche Blvd., Shdell, LA

Acadiana Commodore Computer Club (ACCC), P.O. Box 31412, Lafayette LA 70593

Baton Rouge Area Commodore Enthusiasts (BRACE), 3540 Olive Ave , Zachary, LA 70791

Ark-La-Tex Computer Club, P.O. Box 6502, Shreveport, LA 71106-6502 PAGE U.G., P.O. Box 7703, Alexandria, LA 71306-7703

#### MAINE

Your Users Group (YUG), P.O. Box 1924, N. Windham, ME 04062 Compumania, 81 North St., Saco, ME 04072

Southern Maine Commodore, P.O. Box 416, Scarborough, ME 04074-0416 Commodore Users Group of Coastal Maine, 103 Main St., Topsham, ME 04086 Commodore Users Society of Penobscot (CUSP), c/o 101 Crosby Hall, University of Maine at Orono, Orono, ME 04469

Island/Reach Computer Users Group, P.O. Box 73, Deer Isle, ME 04627 Southern Aroostook Commodore User's Group (SACUG), PO. Box 451, Houlton, ME 04730

Northern Maine Commodore User's Group, P.O. Box 493, Loring AFB, ME

#### MARYLAND

Federation of Commodore User Societies, Inc. (FOCUS DC/MD/VA), P.O. Box 153, Annapolis Junction, MD 20701 (Note: This is a federation consisting of 15 user groups in the VA/MD/DC area, not a club offering individual

MUMPS Users' Group (MUG), 4321 Hartwick Rd. Suite 510, College Park, MD

Rockville Commodore Users Group, P.O. Box 8805, Rockville, MD 20856 National Bureau of Standards Commodore Users Group, 8 Cross Ridge Ct. Germantown, MD 20874

Montgomery County Commodore Computer Society, P.O. Box 2689, Silver Spring, MD 20902

VIC Appreciators (VICAP), 10260 New Hampshire Ave., Silver Spring, MD 2090

Harford County Commodore Users Group (HCCUG), P.O. Box 209, Faliston. MD 21047

CUM-BACC, 1427 York Rd. at Seminary Ave., Baltimore, MD 21093-6014 BAYCUG, 110 Danbury Rd., Reisterstown, MD 21136

Baltimore Area Commodore Users Group (Bay-CUG), 4605 VOGT Ave., Bal timore, MD 21286

Randalletown Commodore User Group, 3702 Durley Ln., Baltimore, MD 21207 The First Sector Users Group (FSUG), 113 E. Montgomery St. 1st Fl., Baltimore, MD 21230

The Annapolis Commodore Users Group, P.O. Box 3358, Annapolis, MD 21403

Frederick Functioneers, P.O. Box 1913, Frederick, MD 21701-1010 Hagerstown User Group (HUG), 23 Coventry Ln., Hagerstown, MD 21740

#### MASSACHUSETTS

Pioneer Valley Commodore Club, 6 Laurel Terr, Westfield, MA 01085 Eastern Mass Commodore User Group, 6 Flagg Rd., Mariboro, MA 01752 Foxboro Area Commodore Users Group, P.O. Box 322, Foxboro, MA 02035 Commodore Users Group of Cape Cod, P.O. Box 1490, Cotuit, MA 02635

#### MICHIGAN

Michigan Commodore Users Group, Inc., P.O. Box 539, East Detroit, MI 48021 Washtenaw Commodore Users Group, P.O. Box 2050, Ann Arbor, MI 48106-

Soft-Type Users Group, 20231 Westmoreland, Detroit, MI 48219

Northern Genesee County Commodore Users Group (NGCCUG), P.O. Box 250, Cho, MI 48420

Commodore Computer Club, 4106 Eastman Rd., Midland, MI 48640 Lansing Area Commodore Club, P.O. Box 1065, East Lansing, MI 48826-1065 Kalamazoo Valley Home Users Group, P.O. Box 3085, Kalamazoo, MI 49003. Battle Creek Commodore and VIC Enthusiasts, 1299 S. 24th, Battle Creek, MI

Edwardsburg Commodore Users' Group (ECUG), P.O. Box 130, Edwardsburg,

Columbia Commodore Computer Club (Cň), 133 Ernest, Brooklyn, Ml 49230

Commodore Owners Area Computer Club (COACC), 2380 4th Ave. NW. Owatonna, MN 55060

Hibbing Area Commodore Klub (H.A.C.K.), 2709 3rd Ave F. Hibbing, MN

Rochester Area Commodore User's Group, 2526 6th Ave. NW, Rochester, MN

Albert Lea Commodore Users Group, 2217 N. Bridge, Albert Lea, MN 56007 Commodore Users Therapy Group, 1309 N. Gorton Ave , Willmar, MN 56201 Redwood Falls Area Computer Exchange, 717 E. Wyoming St., Redwood Falls. KIND SAPER

Heartland Area Computer Cooperative, Box 360, Albany, MN 56307. Commodore Bemidji User Group, Rt. 3, Box 392, Bernidji, MN 56601-8313

#### MISSISSIPPI

Software Source, 4550 W. Beach Blvd. #12 Edgewater Village, Blloxi, MS 39531 Coastline Commodore Computer Club, P.O. Box 114, Biloxi, MS 39533 (BB5# 601-374-CLUB)

Columbus Commodore 64/128 Club, 504 N, 20th St. East, Columbus, MS 39702

#### MISSOURI

Commodore Users Group of St. Louis, P.O. Box 28424, St. Louis, MO 63146 0984

Northeast Missouri Commodore Users Group (NEMOCUG), P.O. Box 563. Macon, MO 63552

Heartland Users Group, P.O. Box 1251, Cape Girardeau, MO 63702-1251. Joplin Commodore Computer User Group, 422 S. Florida Ave., Joplin, MO

Mid-Missouri Commodore Club, P.O. Box 7026, Columbia, MO 65205 7026 Southwest Missouri Commodore Users Group, 1510 South St., Aurora, MO 65605

Commodore User Group of Springfield (CUGOS), Box 607 fewell Station, Springfield, MO 65801

#### MONTANA

Cascade County Users Group Inc., P.O. Box 739, Great Falls, MT 59403 (BB54) 406-761-3268)

Commodore Classic User Group, P.O. Box 3454, Great Falls, MT 59403 Commodore Programs Inc., 740 Eastside Rd., Deer Lodge, MT 59722 (mail-in

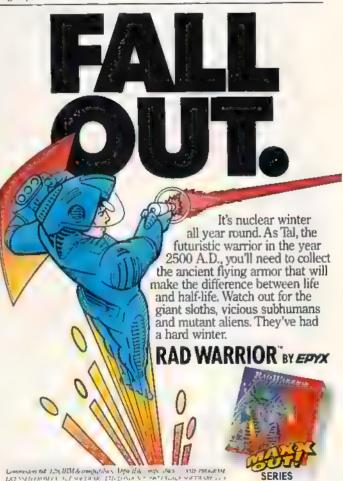

SERIES

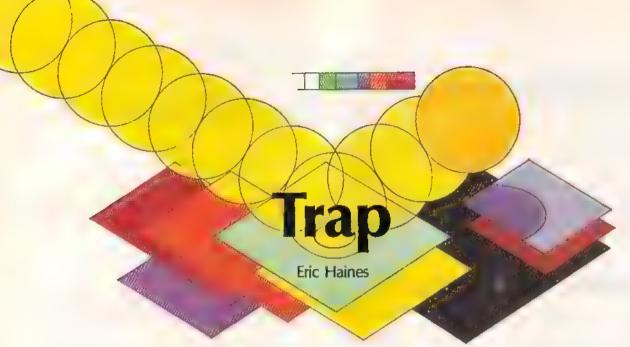

In this fast-paced action game for the 64, you enter a strange new universe where your skill and cunning are put to the test. To survive, you must trap a constantly moving sphere before your time runs out—or you trap yourself. A joystick is required.

"Trap" takes you to another universe, another dimension. Trap's world consists of an array of colored blocks hanging in ink-black space, set against a blanket of distant, sparkling stars.

Two beings inhabit this strange place, each with a geometrical form: a sphere, which continuously bounces from block to block, and a flat square, which lies atop the blocks, blinking patiently. In Trap, you're the blinking square, and your objective is to trap the bouncing sphere and use its kinetic energy for your survival.

**Getting Started** 

Since Trap is written in machine language, you'll need to enter it with the "MLX" machine language entry program found elsewhere in this issue. When you run MLX, you'll be asked for the starting address and ending address of the data you'll be entering. Here are the values to use for Trap:

Starting Address: 0801 Ending Address: 1360

Follow the MLX instructions carefully, and be sure to save a copy of the Trap data before you leave MLX. To start Trap, simply load it as you would any BASIC program, and type RUN.

When you first run the pro-

gram, you'll see the title screen and hear an ominous sound effect to help set the mood. Press the fire button on the joystick to begin the game.

The game screen consists of a 4 × 4 matrix of colored blocks displayed in three-dimensional space. At the top of the screen is your current score, the number of lives you have left, and your high score for the session. At the bottom of the screen is a bar which represents the amount of time remaining. Use a joystick (plugged into port 2) to move the blinking square from block to block.

Staying Alive

In this universe, all life depends on motion. There are two life forms. The lower life form is a small sphere that must stay in constant motion in order to survive. The sphere can bounce in any direction, but it can't leave the grid. You, as a higher form of life, don't have to move, but you, too, depend on motion. The sphere is your prey, and you must trap it and use its kinetic energy.

A quirk of your character is that you spawn a trail of four discolored blocks that follow you in a snake-like manner. These special blocks are the key to trapping the sphere. The ball can't jump onto them, so you can force the sphere into a position where it can't move, trapping it between the discolored blocks and the void of space.

There is a special situation, however. If the ball is already in midbounce and you move into a position where it must land on a discolored block, it will do so. It can't change direction in midair, Also note that you can't move over your own trail, so you must be careful not to maneuver yourself into a corner. If you do, you'll be helpless until time runs out.

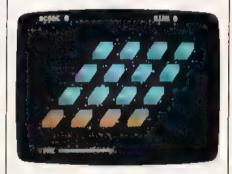

Stunning graphics complement the excellent playability of "Trap."

The time bar at the bottom of the screen indicates the time you have left. It continually decreases, and when it's depleted, your system goes into shock (shown on the screen by a pulsing light). You can survive two shocks, which will be recorded as small representations of your square at the top of the screen, but with the third shock, you cease to exist. The screen pulses and fades, and you're allowed a brief period of mourning.

Trapping The Ball

When you trap the sphere, you'll receive one point for every unit of time remaining on the time bar. Anything over 200 represents very good play. After a successful trap, you advance to the next level, and the blocks change color.

You'll quickly discover techniques for trapping the ball, but since the ball speeds up every three screens, the game becomes increasingly more difficult. You don't have corresponding acceleration, so as the game progresses, planning becomes more important. Luckily, the ball ceases to accelerate after it reaches a certain speed.

If you need to pause the game, press the RUN/STOP key. The screen blanks, however, so that you can't analyze your position. The screen also changes to blue so you won't worry that something is wrong with your computer. To resume the game, press RUN/STOP again.

Modifying The Game

One nice feature of Trap is that it can be adjusted for your preferences. If you find that the game's too fast, you may want more time or a slower pace. Or perhaps you've got super reflexes and you'd like more of a challenge. In either case, the following POKE statements allow you to customize Trap. Load Trap and type any of the following in direct mode before running the game.

To adjust the overall speed of the game, type

POKE 2910. n

where n is a number between 1 and 255. A value of 1 gives the fastest speed and 255, the slowest. The normal speed is about 170.

To control the ball's speed, type

POKE 4211, n

where n is a value between 0 and 9. Using 0 will result in the ball eventually becoming a gray blur. Using 9 will cause the ball to never accelerate. A normal value is 2.

If you want to change the rate at which time decreases, type

POKE 3258, и

where n is a value between 1 and 255. A value of 1 will leave you with something less than one second to react. Using 255 will let you trap the ball at your leisure. The normal rate is 42.

See program listing on page 93.

MAIL TO:

#### COMPUTE!'S GAZETTE SUBSCRIBER SERVICE

P.O. Box 10958, Des Moines, IA 50340-0958

Change of Address: Please advise as early as possible. Attach label with your old address and write in new address below

New Subscriber: Fill in your name and address below. Use separate sheet for gift orders.

PLACE LABEL HERE

Renewsl: Attach label

..... One year \$24 00 ...... Two years \$45 00 (Foreign subscribers please add \$6.00 per year for postage)

STREET

CITY STATE ZIP

Please bill me...... Payment enclosed

For other subscription questions or problems, please write a note and send entire form to the above address, OR CALL TOLL-FREE

1-(800) 727-6937

C-84" + VICT + BX-84" + C-128" + Plus 4" + C-18" + B-128" + PET" + CSM"

#### One disk, 25 business programs, \$19.95

The Intelligent Software Package is the one product for your Commodore that can take care of all your date processing needs Customers write: "What a bargain!" "I am amazed at all there is in these programs."

"This letter is to tell you that your package is absolutely the best I have found

"At last! Something to make my computer do real work."
There are no hidder fees for shipping or documentation, and no clubs to oin. The package is not public domain software, and is sold only direct. to customers by mail it supports all available printers, and will run on any Commodore computer [except Amige] with a minimum of 10k RAM, including the C-128 in C-128 mode

What you get when you order the Peckage

Detabase—A complete database manager. All fields completely user-definable Can be used for any number of tasks, including accounting, checkbook and tax records, making lists, inventory control, catalog mantenance, or as an electronic notatel A customer writes. Lam especially impressed with Detabase and have used it to replace a half-dozen other detabase type programs had been using

Word Processor-A full-featured menu-Word Processor—A full-featured menudriver word processor. Allows hill control
over margins spacing paging, indentation,
and justification. Highly Facinities amil
Midnits Software Gesette. "Provides good
basic features." — Compute's Gazette.
Opposite—An electronic spreadsheat.
"Excellent program for budgeting, espimating, or any math-oriented use... well
worth the morey. Highly recommended."
Midnits Software Gazette.
ReportGen—creates form letters, making
lables, etc.

ReportMerge-creates statements Beeball State-complex team batting

statistica Index--indexes W/P's text files WPConvert—converts files to other WP

DBMerge-fecilitates relational D/B

Intelligent Software San Anselmo, CA 94960 Quality Software since 1982

DBStat, DBStat2 - analyze O/B files ASCII - converts text files into program

Checkbook—reconcies checkbook Inventory: Mantains inventory records Paper Route—A/R for paper route Loan Analysia—computes finance terms, prints schedules

reakeven - computes breakeven analysis Opprovintion-creates depreciation

Labeler—creates labels
File Copier—copies sequential, program

Correlation calculates statistical cor-

Also other Database and Word Processor

To order, send neme, address, and S19 95 to address below Pieses specify requier [1541/1571/2040/4040/2031] data, 8050 data, or cessette (cessette not available for Plus 4 or C-16). Add S3 for COD orders, credit cards not accepted Calif, residents add 8%. No personal checks from outside USA A sampling of proposer outputs a suitable. sampling of program output is available for \$1. Year this ad out and keep it

Box A Dept. U-0

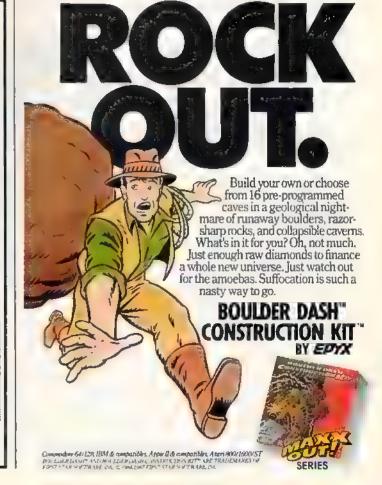

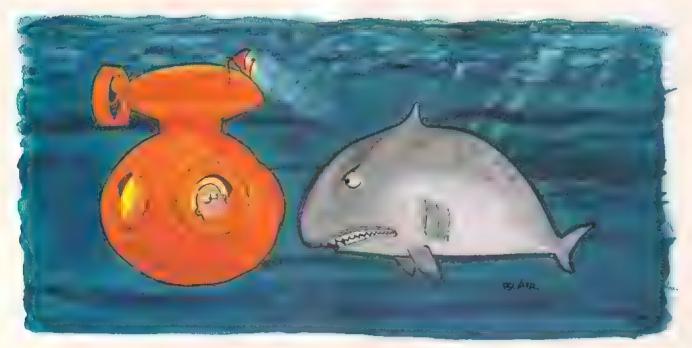

## **Treasure Diver**

**Brian Casey** 

What chance does a bubble stand in an ocean full of sharks? Not much, but if he thinks fast, he may collect a lot of treasure before he pops. An enjoyable, high-speed game for the Commodore 64. Joystick required.

If you like finding treasure—and who doesn't?—you'll enjoy "Treasure Diver," an adventurous underwater game that's packed with action.

In Treasure Diver, you are a small bubble, floating at the top of the ocean. At the ocean's bottom is a treasure chest which drifts slowly along in the current. All that you have to do is hold your breath and dive to get the treasure.

Of course if it were that easy, it wouldn't be much fun. That's where the sharks come in. A screen full of blue sharks swimming in hunting patterns, hoping to come across a morsel of food. Stay clear of them. Pay special attention to the two black sharks (they're smarter than the blue ones) because they'll try to hunt you down.

At the top of the screen is your air indicator. When you dive, the indicator will move through the safe green area, into the yellow warning area, and finally into the red danger area. Be sure to surface for more air before you run out.

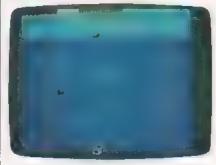

Brave the deep, shark-infested sea to bring back sunken treasure.

When a shark takes a bite out of you, he does permanent damage—you'll leak air faster. With each bite, things get worse. In waters this dangerous you won't last long, so collect as much treasure as you can as quickly as possible.

Typing It In

Treasure Diver is written entirely in machine language. Type it in using "MLX," the machine language entry program found elsewhere in this issue. When MLX asks for starting

and ending addresses, respond with the following values:

Starting address: C000 Ending address: C8C7

After you've finished entering the data, be sure to save it to tape or disk before leaving MLX.

Plug a joystick into port 2. To load Treasure Diver, use a statement of the form LOAD"TREA-SURE", 8,1 (for disk) or LOAD"TREASURE", 1,1 (for tape). If you saved Treasure Diver as something other than TREASURE, use the filename with which you saved the program.

To start the program, type SYS 49152. You'll be asked to select the game speed. Enter a number between 1 (fastest) and 4 (slowest). For your first game, try speed 4.

When the game begins, maneuver down between the sharks to the treasure. To capture the treasure, just touch it. It will disappear, giving you 200 points. If you get into a jam, hold the fire button down as you move—you'll go faster, but you'll also use up a lot of air.

Treasure Diver keeps the high score on the screen. If you want to pause the game, press SHIFT-LOCK. Press it again to resume play. To quit the game, press F7.

See program listing on page 91.

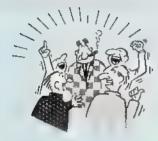

THEY TALK THE TALK.

By now you've probably seen all the ads for all the different "Super Cartridges" on the market. And they can lalk all day, but let's get real ino carridge is going to back up 100% of anything, no cartridge is going to turn your C-84 into an Amiga, and no fancy screens or hyperboic claims are going to give a cartridge any more power than it really has

That's why SUPER SNAPSHOT is still the best multifunction cartridge on the market, it is a product that is the result of a long process of refinement. Our policy of constant upgrading ensures you that you It always own a state of the art device SUPER SNAPSHOT will never be "fina zed" because I slbuilt to evolve.

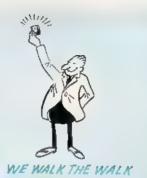

#### HERE'S WHAT SUPER SNAPSHOT VI CAN DO FOR YOU!

- . Copies 99% of all memory resident software
- · Disable leature for true transparency
- Extremely compatible Turbo Dos fast loader—1541/71/81.
- Rom based scrolling M/L monitor will NOT corrupt memory
- . Turbo 25-Formats for up to 25 times faster loads.
- Fast data copier, single or dual 1541/71 and 1581/81.
- · Sector editor allows fast examination and modification · Free KRACKER JAX parameters for those lough cracks,
- · Ten-day money back satisfaction guarantee

. Our great Sideshow Creator available for only \$14.95 Allention C-128 owners. An optional switch is available which allows you to disable the C-64 mode without removing the cartridge. Only \$5 00 add-tional

So while other companies spend their time making their packages better, we'll just keep on making our products better Because we know the difference between TALKING THE TALK AND WALKING THE WALK SUPER SNAPSHOT V3: ONLY \$59.95

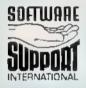

ORDERING is simple, we accept money orders, certified checks, personal checks on prior approval, VISA, MC, Discover and COD. Please add \$3,00 shipping and handling per order \$2,00 additional for COD orders. Orders outside of North America please add \$7,50 per cartridge for shipping. Defective items will be replaced at no charge in stock orders are piocessed within 24 his. Returns are not accepted without authorization. Washington Residents please add 7 3% sales lax

Man your order to Soltware Support Int. D13 2700 NE Andresen Road / Vancouver, WA 9866

Files run w thout the cartridge in piace

· Pre-programmed or user del nable function keys

Fast File copier, single or dual, 1541/71/81.

. Sprile killer and exclusive extended life feature

. Fast load and save routines are used throughout

Dos wedge supports multiple drives—8, 9, 10, 11

. High Res and multicolor screen dumps to printer or disk life

. Super Snapshol V1 and V2 owners may upgrade for \$20.00. Call us

Or call our tell-free ender line at 1 800-358-1179, Sam-Sper Pacific time, Monday-Friday. After be orders accepted at (205) 495-9445 7 days a weel Technical exprort available. Call (240) 595-9848, Sam-Sper Pacific time, Monday-Friday.

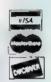

in Canada order from: Marshylew Software, PO Box 1212, Sackville NB E0A-3CG only \$69.95 CDN.

#### DEALERS — WE HAVE THE SUPPORT YOU'RE LOOKING FOR!

Convert your C64/C128 to a real synthesizer with the

#### SFX SOUND EXPANDER

#### SFX SOUND EXPANDER

A nine voice programmable synthesizer module using FM technology to generate professional quality sounds. Includes basic software and audio connector cable. MIDI compatible with sultable interface.

#### SFX FULL SIZED KEYBOARD

\$145.50

A five octave synthesizer style key board which plugs into the Sound Expander module

SFX FM COMPOSER AND SOUND EDITOR \$ 45.50 The software to get the most out of the SFX Sound Expander! Nine channel sequencer and voice editor programs allow you to write, after, store and playback music and to create custom sounds which you can store for use in your music.

#### SFX SOUND SAMPLER

#### SFX SOUND SAMPLER

\$127.00

Record sounds digitally and play them back higher or lower in pitch, edit them, display the waveform, work with up to four samples at once, use as a real time echo or pitch shifter.

> FEARN & MUSIC 519 W. Taylor #114, Santa Maria, CA 93454 Phone 805-925-6682

1-800-447-3434 (DEALER INQUIRIES INVITED)

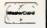

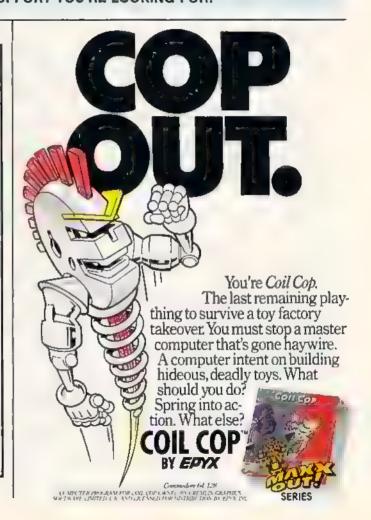

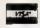

## reviews

### Airborne Ranger

Although an afterword in Airborne Ranger's documentation has the programmers and artists at MicroProse quaking at the thought of creating an arcade game-after building their reputation on simulations—they have nonetheless done it with their usual flair.

At first glance, it may even seem that they have simply produced their own version of a popular coin-operated game for the Commodore 64. A closer look reveals that MicroProse has both enlarged and rounded out the classic scenario of a single warrior operating behind enemy lines, making of it a more complete adventure than the game that may have inspired it.

#### Mission, Please

There are 12 missions in Ranger, and two methods of play. You may assign a practice ranger, whose score will not be recorded; or use a veteran ranger, who must be saved to a separate data disk. Mission selection offers such tasks as blowing up a munitions depot, capturing an enemy officer, disabling a SAM site, freeing hostages, and many more in between.

Some missions may also combine two or more major tasks; these are explained in the briefing message that follows your selection. Scoring is based on whether or not you have accomplished your prime objective, as well as upon the number of enemy soldiers killed and the number of enemy emplacements destroyed. Besides the numerical point scores, you may also win promotions and/or medals.

Each session has a definite beginning. In rounding out the game and making of it a full-blown mission—as opposed to a set of scenarios in which you suddenly find yourself on a field of combat with no past and little future-Airborne Ranger begins each mission with an airdrop. There is an overhead view of the mission area, much like what you'd see if you were looking at a map, and skimming down from top screen is an aircraft. The craft may be controlled right or left by the joystick in order to help you avoid obvious trouble spots. And when you think you are ready, you begin by dropping the three

supply packages-with luck, marked in your memory so that you can find them later. Once you've used the weapons you carry, you can replenish them only by finding and recovering your supply

packages.

Your own drop comes after the three supply chutes have deployed. Because you are using a paravane instead of a parachute, you have a good amount of maneuverability while still in the air. This, again, is controlled by joystick. The freedom to move will help you avoid landing atop a gun emplacement or a tank and can make it possible for you to land in a place of concealment such as a trench.

Because the name of the game is infiltration, it will not do to try to land on your objective, the reason being obvious: Anything worth destroying is also worth defending. You won't want to land in a hotbed of security and be shot down on the spot.

An arcade-style game from MicroProse? Yes, and a darned good one.

Throughout the game, control is via joystick, with only minor access to the keyboard required. In contrast to the almost full keyboard use of previous MicroProse outings, Airborne Ranger makes you wonder why a keyboard overlay was included: Four function keys select current weapon; the space bar determines whether you walk or crawl; a cursor key toggles between running and walking; three number keys determine the fuse delay on time bombs; and two other keys will either call for an air pickup or get you first aid. It is this welcomed simplicity of control which makes the game easy to learn and which goes a long way toward helping to classify it as arcade-style entertainment.

#### A New Perspective

Once your soldier is on the ground, the viewpoint shifts from a long shot to a medium shot. Your view is still from above, but is now at an angle that

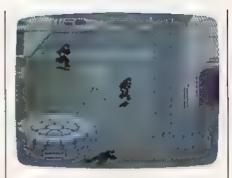

brings perspective and rounding to the 3-D landscape. Enemy soldiers, pillboxes, gun emplacements, and trenches are all done with a wealth of detail that adds both realism and urgency to your task.

Slightly ahead of your soldier is a floating crosshairs pointer. This is used to aim the weapon precisely as you turn the soldier about. Depending upon the target, your chosen weapon may be a carbine, a hand grenade, a LAW rocket, or a combat knife. You aim by turning your soldier until the crosshairs is pointed at the target, and fire by press-

ing the joystick button.

The enemy can be wounded or killed. Wounded, he will fall to the ground, but will rise again when your back is turned. Dead, he will fall to the ground and, a moment later, disappear. Quite obviously, this particular type of house cleaning comes under the heading of conservation of sprites: Sweep the dead ones away to make way for more live ones. Yet it also serves to reinforce another tenet in the afterword of the documentation: One of the aims of Airborne Ranger was to emulate deadly combat without blood and guts, in order to preserve the game quality.

Once a mission has been completed-or when the countdown mission clock has reached 0-a rescue craft hovers over the Pickup Point. It is up to you to know where this is and to be there on time. Other mission endings involve your death at the hands of the enemy. In either case you will then be presented with a mission assessment in which you are awarded points, promotions, medals, or any combination of these. Then, of course, it's time to volunteer again.

Although not quite as thick as some created by MicroProse for other games, the manual for Airborne Ranger is no less complete. Each mission is detailed and tactical tips for each mission are provided. In addition, there is a fascinating short historical description of Army Rangers that helps to put your computer missions in perspective. The 3-D graphics are very good, as is the sound, and the animation in the movement of soldiers and in the explosions is as good as most of what you've seen on coin-operated arcade games.

No matter what protests Micro-Prose may make, they have created an arcade game, and a damed good one.

-Ervin Bobo

Airborne Ranger MicroProse 120 Lakefront Dr. Hunt Valley, MD 21030 \$24.95

#### COMPUTE!'s GAZETTE

TOLL FREE Subscription Order Line

1-800-727-6937

### Sub Battle Simulator

I never knew what hit me.

The first explosion knocked out the radio, and within seconds other detonations had ripped through the submarine's pressure hull, knocking out the deck gun and torpedo tubes. I had meant to scan the horizon from the sub's control tower, but in the excitement of surfacing off the coast of Japan in 1942, I hit the periscope key by mistake. I was still trying to train its narrow field of view on my unseen attacker when other explosions rocked the boat.

No time to order a crash dive. Damage reports flooded the screen almost as fast as the Pacific Ocean flooded my unlucky boat. With the radio out, I couldn't get off an SOS, so my order to abandon ship only prolonged the inevitable. My crew and I were not rescued.

Such are the fortunes of war when you sign on for a tour of duty aboard Sub Battle Simulator. In this premier offering of Epyx's Master Collection, you assume the role of an American submarine skipper facing the might of the Japanese fleet, or a German U-Boat captain out to sink as much Allied shipping as possible. Sub Battle offers 24 American and 36 German missions, aboard six

different historically accurate submarines. The object is to complete the mission and return safely to base.

#### Pick Your Year

As an American, you can sail on a single mission during any year between 1942 and 1945. As a German commander, you can select a patrol between 1939 and 1945. The type of sub you command, and its armament, speed, and auxiliary equipment will vary depending on the year selected.

You can choose Target Practice mode against an enemy convoy, Single Mission, or Wartime Command. The latter places you in command at the start of hostilities. You'll sail on mission after mission, throughout the course of the entire war, until either peace is declared or you become a casualty. Be sure to select the level of difficulty you want first. The lower difficulty levels offer features denied you as you take on more difficult levels.

If you're fresh out of sub school, it's best to select a difficulty level of 1 or 2. Your weapons are more reliable, enemy convoys and planes are easier to find, and it's harder to sink your boat. After a few thousand miles of saltwater have passed under your keel, or over your conning tower, and you can command a sub in your sleep, then opt for

## Tevex Computer Software 1-800-554-1162

| C-64/128 software   | Liet S Our S | C-64/128 software  | List \$ Our \$ |
|---------------------|--------------|--------------------|----------------|
| Adventure Constr.   | \$15 \$12    | Maniac Mansion     | \$35 \$24      |
| Airborne Ranger     | \$35 \$24    | Might & Magic      | \$40 \$28      |
| Allena              | \$35 \$24    | NBA                | \$40 S28       |
| Auto Duel           | \$50 \$34    | Phantasie III      | \$40 \$28      |
| Apollo 18           | \$30 \$21    | Pirates            | \$40 \$28      |
| B-24                | \$35 \$24    | Questron II        | \$40 \$28      |
| Bard's Tale I or II | \$40 \$28    | Resime of Darkness | \$40 \$28      |
| Beyond Zork         | \$45 \$31    | Russia             | \$40 \$28      |
| California Games    | \$40 \$28    | Shiloh             | \$40 \$28      |
| Chuck Yeager AFT    | \$35 \$24    | Skale or Die       | \$30 \$21      |
| Civil War           | \$40 \$28    | Starfleet i        | \$40 \$28      |
| Defender - Crown    | \$35 \$24    | Stealth Fighter    | \$40 \$28      |
| Dragon's Lair       | \$25 \$18    | Strike Fleet       | \$30 \$21      |
| Echelon             | \$45 \$31    | Test Drive         | \$30 \$21      |
| Games: Winter ed    | \$40 \$28    | Wargame Constr.    | \$30 \$21      |
| Gauntlet            | \$35 \$24    | Wizardry I         | \$40 \$28      |
| Gunship             | \$35 \$24    | Wooden Ships       | \$35 \$24      |
| Lost Ninla          | \$35 \$24    | WC Leader Board    | \$40 \$28      |
| Legacy Ancients     | 530 521      | Wrestlemania       | \$30 \$21      |
|                     |              |                    |                |

#### Same Day Shipping

Just call us before 3:30 and we'll ship your order today by UPS. Your package is only days away with Tevex.

Free 40 page catalog with your first order. We stock hundreds of C-64/128 games,

When ordering by mail send money order include phone number, SHIPPING, U.S. orders add \$3 00 for shipping and handling charge. Georgia readents add 4% sales tax.

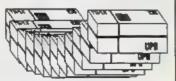

#### TEVEX

4205 First Ave #100 Tucker, GA 30084 404-934-5059 Established in 1984

We accept Visa or Mastercard

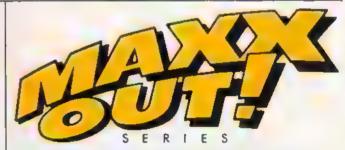

Grab your favorite joystick and shift into the world of faster action, zamer gameplay and slicker graphics with the .MAXX-OUT?" series from Epyx. Rad Warrior." Arctic Antics "Spy vs Spy III." Boulder Dash "Construction Kit." Coil Cop. "Spiderbot." And Death Sword." They're easy on the wallet. And easy to get. Just visit your nearest software dealer or order by phone (408) 848-3042. Only \$19.95 (+\$2.95 shipping and handling).

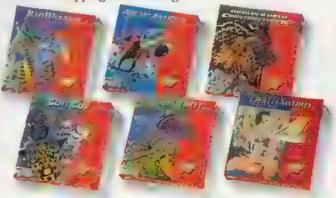

ARTER ANTER MY AS AN ARE TRADEM AND A PREST STAR FORTHARD, EVER CHARLENGE THAT WATHARD, EVE SPES OF ANY DESCRIPTOR OF STEEL AND ADMINISTRATION OF A PROPERTY OF THE AND ARTER AND ANY PROCEEDINGS AND ADMINISTRATION OF THE AND ADMINISTRATION OF THE AND ADMINISTRATION OF THE AND ADMINISTRATION OF THE AND ADMINISTRATION OF THE AND ADMINISTRATION OF THE AND ADMINISTRATION OF THE AND ADMINISTRATION OF THE AND ADMINISTRATION OF THE AND ADMINISTRATION OF THE ADMINISTRATION OF THE ADMINIST

## TOTAL BACK UP POWER TAKES ACTION

REPLAY IV THE UITIMATE UTILITIES/BACK-UP CARTRIDGE FOR THE 64/128

Action Replay allows you to Freeze the action of any memory Racident Program and make a complete back-up to disk or tage — but thats not all . . . Just compare these features

Simple Operation: Just press the button at any point and make a complete backup of any memory resident program to tape or disk.

Turbo Reload: All backups reload completely independently of the cartridge at Turbo speed.

Sprits Monitor: Year the Sprits set from the fromes program — save the Sprits — transfer Sprits from one game to another. Wipe out Spritss, view the animation on somen. Greats custom programs

OWERFUL BUSICA WITH N BOARD IS LEGGIC PROCESSOR HIP PLUS 40K OF ON BOARD

M/RAM

Sprite Killer: Effective on most programs — make yourself invincible. Disable Sprite/Sprite/Backround to Mistrott.

Unique Picture Sere: Freeze and new any Hire-Rorsen to tage or disk. Sered in Koale, Maxing Paddies

Screen Dump: Print out any Screen to Host or Intere, 16 Gray Scales, Double sine print options

WARP 25

(-1), 11

the tre boundary of the transfer and

DESCRIPCIONETO PROLIFERA hely dominante - White Mine oren be are abundlered Man

THE TANK OF STREET This potos wellers.

CCS - shottes 5 of hack 02 MR3DOCKE

No other tak Aliconcomes a ten available (c)meterop (or

ram and onter a full machine

ible, Hex May Baroll

indicate of programs per districted of programs if you use both sides. Single File: All programs sevel as a single file for maximum compatibility.

Utility Commands: A host of additional command - Autonum, Append, Old, Delete, Lineauxe, Printe

] Rest Londor: Also doubles as a Restlond partridge to

upsed up your commercial disk to upto 6 times seems speed

Upstoppable Reest: Reest builtes to Rectains. System and Reest even so called Unstoppable

Fully Compatible: World with 1541/C, 1570, 10V1 and Datacements with C64,128, 128D (12 64 Mode)

Compatible: With Past DOS and Turbo Ram Sp

Disk Utilities: Best Bornes, Directory, List, Run and many other less commands are operated by Function.

Disgue Recture.

Remember all of these utilities are swell-shie at one time from an integrated operating system. A running program can be From to enter any Utility and the program is restarted at the tough of a lary — west computation. out corruption

181 Lagic Processor: This is where Action Replay IV gots h's power. A special custom 181 chip designed to process the logic necessary for the numetiched Process/Restart power. No other cartridg

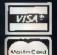

CHDERS HORMANN SELPPED WILLIAM 48 Res.

Chippins/Espei ADD \$1 DATEL COMPUTERS TE COUNTY OLUM LAND LAS VEGAS **MV 89109** 

## DATEL COMPUTERS

#### 256K SUPEROM EXPANDED

- Now you can select from any of 8 32K EPROMs instantly
- 8 sockets to accept upto a 32K EPROM in each
- 🔲 On board operating system no programs
- Program your own EPROMs using our EPHOM
- No need to have loads of cartridges just make a selection from the Superom menu.
- \_\_ Directory of utilities on power up.
- \_ Fully menu driven on power up
- \_ Select any slot under software controls
- Unique EPROM generator feature will take your own programs - basic or mid and turn them into autostart RPROMs. ( EPROM burner required )
- Accepts 2764/27128, 27256 EPROMs
- On board ansioppable reset

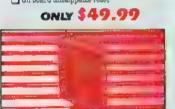

## CRUNCHER

#### . The ultimate cartridge based program

- Compact by upto 30%!
- More programs per disk.

  3 compacting programs on one cartridge
- Past loading/saving routines works with Disk Demon
- Can even further compact AR III files!
- 250 block file copy function
- ☐ Pull DOS support including fast format

ONLY \$24.99 COMPLETE OR \$14.99 ROM ONLY

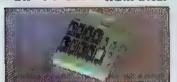

#### DUPLIKATOR.

- Copies whose disk in one pass only one
- drive required.

  Makes back-up copies in eight seconds.

  Duplicator is the fastest, most efficient and slest to use disk copying system ever
- Comes complete with 286K on-board ram and it a own operating system - no software
- Makes multiple copies from one original
  Full disk verification during backup
- I Copies standard software as well as errore 21-29 and upto 40 tracks
- Pull disk error check in eight seconds.

  Pull disk verify against rum in fifteen
- A must for clubs, user groups etc. How else can you copy over 250 disks an hour for less
- than #200 Comes complete with on/off ewitch and
- I Fitted in minutes no soldering usually

ONLY \$159.99

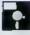

#### **TOOLKIT** IV

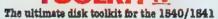

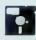

A disk tooligt is an absolute must for the serious disk hacker Toolkit IV has more features than most

- \_ DISK DOCTOR V2 Read and write any track and sector including extra and renumbered tracks Repair damaged sectors Look underneath read arrors
- HEADER/GAP EDITOR Decodes and displays ALL header information including off bytee and header gap Rewrite the entire header and header sap Renumber sectors Also edit any sector tail gap
- DISK LOOK Sort directory Recover lost files Display file start/end addresses Disassemble any file program directly from the disk to SCREEN or PRINTER including undocumented opcodes. Edit Bam. Much, much
- I FILE COMPACTOR Can compact machine programs by up to 50% Saves disk space Compacted programs run as norma.
- THE PAST DISK COPY Copy an entire disk in 2 minutes or less using single 1541
- BAST FILE COPY Selective file copy. Works at up to 6 times normal speed
- PORMATTER 10 second format an entire disk or format any individual track or half track 0 to 41. Redefine any of 30 parameters to create or recreate unique disk formats
- \_ ERHOR EDIT Quickly find and recreate all read errors including extra and renumbered tracks or sectors and had tracks from 0 to 41 Even recreates data under errors and allows you to redefine any necessary parameters

ONLY \$14.99

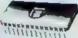

Turbo Bom II is a replacement for the actual kernal inside your 64. It provides superfast load/save routines.

- Loads most programs at 5-6 times norma. apeed
- Saves at 5.6 times normal.
- Improved DOS support including 10 sec format.
- Programmed Ametica keys: load, directory, old, etc.
- Return to normal kernal at flick of a switch.
- TPCOPY 250 block file copier.
- \_\_ PLOAD special 1/0 loader
- Plus iota more
- \_ Fitted in minutes no soldering usually required. (On some 64's the old ROM may have to be desoldered)

ONLY \$24.99

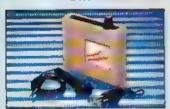

#### DIGITAL SOUND

- \_1 The new sampler allows you to record any sound digitally into memory and then replay it with astounding effects
- I Playback forwards bacawards with scho
- \_1 Full 8 bit IF to A and ADC conversion
- (i.e. Datel unit for \$39.99) lave effects menu includes real time display
- \_Line in mic in line out feedback controls
- 🔟 bwestu enguesper with editing features
- \_ ond save sample
- \_1 Jp to 8 samples in memory at one time
- \_1 Complete software/hardware package 489 99

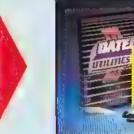

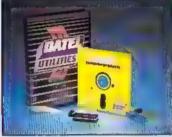

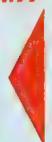

#### DEEP SCAN BURST NIBBL

- I The most powerful disk nibbler available anywhere, at any price
- i Burst Nibbler is actually a two part system a software package and a parallel cable to connect the 1541 1570 1571 to 84, 128 ( state type )
- What gives Burst Publier its power? Conventional nibblers have to decode the data from the disk before it can transfer it usual the serial but - when non standard data is encountered they are beat Burst Nibbler transfers data as raw GCR code via the parallel cable without the need to decode it so you get a perfect copy of the original
- will nabbie upto 41 tracks. Copy a whole disk in under 2 manutes. Pull instructions
- Regular updates we always ship the latest. 

  Regular updates we always ship the latest. 

  Rither in matter no soldering usually required.

  Rither 'updates' No need to buy parallel cable if you have Professional DOS etc.
- Cable has throughbus extension for other add ons

ONLY \$39.99 COMPLETE SOFTWARE ONLY \$19.99

CABLE ONLY \$19.99

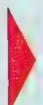

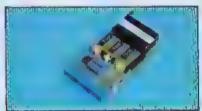

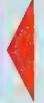

#### EPROMMER 64™

- A top quality easy to use EFROM programmer for the 64 .28
- $\bot$  Pully metri driven software /hardware pacings makes programming/reading/verifying, copying PPROMs simplicity meal
- \_1 Will program 2716, 2732, 2764, 27126 and 27256 chips, 12 9, 21 or 25 w. ...
- \_ Fig. into user port for maximum compatibility with cartridges (Superom Board etc.
- I flui; feature system all functions covered including device check/wirely
- programmer available for the 64, 128
- 🔟 ideal companion for Superior Board, Cartridge Development System, our letrois expanders or indeed any EPROM base project
- \_ Comes complete with instructions plus the cartridge handbook

\$69.99 COMPLETE

ORDERS

CALL TOLL FREE 1-800-782-9110

IN NEVADA 702-734-9100

CHECK - MONEY ORDER - COD ACCEPTED

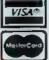

ORDERS WORMALLY BHIPPED WITHIN 48 Hrs.

ADD \$3.00 Shipping/Handling DATEL COMPUTERS **76 COUNTRY CLUB LANE** LAS VEGAS WV 89109

the more difficult missions. Epyx includes a handy chart that explains the numerous differences between the different levels.

The flip side of the card lists all the keyboard functions you'll need to command your vessel. This reference is a tremendous aid to game play, since there are dozens of options available to sub skippers, and it's easy for novices to forget which key to press in the heat of battle. The function keys alone provide a periscope view, binocular view, bridge view (good for spotting aircraft), side view of submarine and surface vessels (which show depth charges), sonar, radar (if installed), five levels of maps, and a chart showing the status of the boat's equipment, food, oxygen, and estimated repair time of damaged items.

At the start of each patrol you are given specific orders. These may dispatch you and your boat to seek and destroy enemy shipping, rendezvous with shore units, or rescue downed air crews. As you leave port, you can set your own course and speed to your assigned station, or, at the lower levels, let the computer handle the navigation for you. It will suggest a course and speed, tell you how many days it will take to reach your destination, and the amount of supplies you'll use.

I seldom have problems letting the computer do my navigating, but my Uboat crew and I starved to death several times trying to reach Germany following extended patrols off the North American coast. The next time I sail that mission, I'll handle the navigating and see whether I can do better.

#### Realism

The designers have included a number of realistic touches in this outstanding simulation. If you get a radio message from headquarters, the Morse code you hear is accurate, even if the keying is a little sloppy. Don't worry about deciphering the dots and dashes yourself: The computer prints the message on the screen as it comes across.

Simulations can be made too realistic, though. In real life, it could take weeks to reach distant patrol areas. Most computer skippers would mutiny if they had to wait that long before being called to battle stations. Fortunately, Sub Battle lets you compress sailing times to speed up play. As a result, a single mission usually can be completed in less than an hour. When you come in contact with the enemy, the time compression drops automatically. It also drops whenever you are submerged, so you have to keep an eye on your oxygen and the charge remaining in your battery banks.

Your engines automatically change from diesel power to battery when you

dive, but you have to give the order to switch back when you surface. More than once I've popped up and increased speed to catch a fleeing convoy, only to get a message a short time later informing me that my batteries were dead. Don't forget to recharge them after you've switched to diesel.

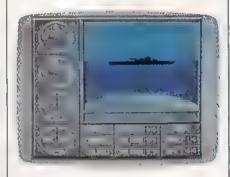

Time compression can also be a problem when you're sailing near land. I was taking a U-boat up a narrow bay off the western coast of Ireland, curious to see if I could see anything on shore. (You can't.) I thought I had turned the boat toward the open sea when I increased speed and called up the maximum time-compression mode. Actually, I was still sailing toward land. I immediately got a We are aground message. I called up an overall chart of Ireland only to see my sub's cursor sail right across the island and emerge in the Irish Sea-a remarkable feat for any vessel. The same thing happened when I was commanding a U.S. sub off the northern coast of Australia. I sailed inland for a few hundred miles, turned right, and powered my way out somewhere west of Darwin, without even scratching the paint.

In most cases, when you run aground, you'll stop. I don't remember seeing it mentioned in the manual, but if you keep reducing speed, the boat will go in reverse. That's a handy way to get off a beach. Try not to run ashore too often; it's hard on the torpedo tubes.

I noticed another minor flaw when I was trapped by enemy escorts. I was forced to stay submerged until the electricity in my battery was depleted. My boat still had oxygen, so I waited to see what would happen. After a few moments, I was surprised to discover the boat was still under weigh. Even with a dead battery, I could maneuver and change speed as if nothing were wrong. It helped us survive, but I wouldn't expect that to happen on a real submarine.

The same thing proved true when my sub's pressure hull was damaged by enemy fire. I ordered a crash dive to escape the murderous shelling, fully expecting either to sink or get a message telling me that I couldn't dive. To my surprise, the sub went down, survived a depth-charge attack, and behaved normally. Maybe the damage wasn't as bad as I thought, but I think we got off a little too easy for a simulation of this scope.

#### Frustrated U-boat Captain

The missions supposedly are based on authentic historical data, although details are sketchy on many of the German patrols due to the number of Uboats lost at sea. I recall that the Germans were very successful in sinking Allied shipping during the early years of the war. But whenever I assume the role of a U-boat captain, I'm lucky if I can spot smoke on the horizon. I played for weeks before I even saw a ship, much less got one centered in my periscope.

As an American commander, I've sent half the Japanese fleet to the bottom. Once, when my periscope was damaged, I even sank a destroyer with a difficult bow shot using only sonar bearings. My score to date as a U-boat commander is one tanker and a PT boat. Those victories came in my latest game, and now I'm under attack by three destroyers. I've tried to lose them for several days. (You have the option of saving single missions for later play.)

I've zigzagged. I've reversed course. I've tried silent running. I've dived so deep that rivets popped, and I still can't shake them. Now my oxygen is low, I'm out of torpedoes, and these escort vessels are still stuck on me like lint on Navy blues. I get the feeling that all navies aren't created equal.

#### Never A Dull Moment

Sub Battle can be frustrating at times, but it's never boring. I've been sunk by my own mines. At other times I've sailed through convoys without a scratch, bow and aft torpedo tubes blazing, finishing off damaged tankers with my deck gun, and knocking out waves of enemy fighters with my anti-aircraft weapons.

It's an addictive game. After an unsuccessful patrol, I'll sail into home waters, vowing to turn the computer off as soon as I get to port. Then, like a losing gambler who knows his luck is bound to change, I'll say, "Just one more patrol; just one more." Before I know what I'm doing, I've packed my sea bag and signed up for another mission.

Sub Battle Simulation is more seductive than a silver-tongued recruiting officer.

-Tom Netsel

Sub Battle Simulator Epyx 600 Galveston Dr. Redwood City, CA 94063 \$39.95

#### The Great Communicator

THE DIRECT-CONNECT HAYES® AND COMMODORE® 1670 COMPATIBLE 1200 BAUD MODEM FOR ONLY \$89.95

Everything from Electronic Mail (E-mail) to stock quotes and huge databases of every imaginable type is now on line to the small computer owner. You can even send and receive messages anywhere In the world. All you need is a telephone and a modern which allows your computer to communicate with others.

Almost all modems (and services) are set up to communicate in one of three speeds; 300, 1200 and 2400 Baud. Most computer users prefer 1200 Baud. (1200 Baud is about 4 times as fast as 300 which means you spend about 1/4 the time and money getting the data you want and more time enjoying it.)

2400's are great (and quite expensive), only if you have a dedicated, data-grade phone line. Here's why. The regular phone system usually doesn't have the signal clarity and bandwidth to support more than about 1200 baud and as a result, 2400 Baud modems run at either 1200 or, on a real bad line, 300 Baud. They adapt to the worst-case line conditions and will slow transmission accordingly. Why buy a 2400 Baud modern for a lot more money when it's going to transmit at 1200 Baud much of the time anyway?

You will also notice a few very cheap 1200s on the market at "too good to be true prices." They are. The reason is that they are not truly Hayes and/or Commodore 1670 compatible therefore not usable in all situations and with all serivces. The Aprotek Minimodem-CT is both Hayes and Commodore 1670 compatible and 300/1200 baud. Why not get a modern that will satisfy your present AND future needs by going directly to an inexpensive Aprotek Minimodem-C\*\* especially when we have it on sale?

What do you get for \$89,95? Everything! You don't need to worry about cables, compatibility or anything else! We don't just sell hardware, we sell solutions. The Aprotek Minimodem-C directly into your Commodore C-64, C-64C or C-128 USER port, it is unique in that it has two separate (switchable) emulation modes (Haves and Commodore 1670) to make it compatible with ALL available software. The Aprotek Minimodern-C™ is a full feature, 1200 Baud modern with Auto Answer, Auto Dial, Touch-Tone or rotary dialing, has the full complement of status indicators on the top panel and has a built-in speaker. Just plugit into your computer and standard phone jack with the attached cable. Minimodem™ is supplied with "Multiterm" 64 and 128.

Also included is a free trial offer subscription to Compuserve, a very useful user database with local access numbers and about every feature imaginable.

Do you have more than one computer or do you plan to get another computer? You can "have your cake and eat it too"

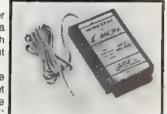

Simply order our Universal RS-232 Interface (#5232) or the new Com-Modem™ adapter (#5100) along with the standard Aprotek Minimodem-H™ which you can use with any computer that has a RS-232 serial port as well as with your Commodore. The Universal RS-232 interface can also be used to connect your Commodore to any other RS-232 device. Aprotek Minimodem-C™ is tiny. Only 434" long, 234" wide and 34" high. The smallest yet best featured modem on the market. Order yours today!

#### NO RISK POLICY

Try any Aprotek product for two weeks. If you are not satisfied, send it back for a prompt refund.

| NOW FOR              | THE BEST | PART, | THE PRICE! |
|----------------------|----------|-------|------------|
| All confirmed to the | 44 .     |       |            |

| Order # Item                 | Qty | Price | Shipping | Total |
|------------------------------|-----|-------|----------|-------|
| 6212 MINIMODEM-C (Commodore) |     | 89.95 |          |       |
| 6214 MINIMODEM-H (RS-232)    |     | 99.95 |          |       |
| 6216 MINIMODEM-AM (Amiga)    |     | 99.95 |          |       |
| (Specify)                    |     |       |          |       |

Modern shipping-Cont. US \$6.00, UPS Blue, CAN, AK, HI, APO \$10.00.

Aprospand-64 "Gives your Commodore 64 or 128 full expandability! This superbly designed expansion module plugs into the expansion port and gives you four switchable (singly or in any combination) expansion connectors—plus fuse protection—plus a reset button! Before you buy an expander, be sure that it has a fuse to protect your computer and that you can activate your cartridges in any combination allowed by the cartridges.

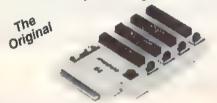

ONLY \$29.95 + S&H

Order #5064

#### UNIVERSAL RS-232 INTERFACE

with Commodore USER Port expansion. ONLY \$39.95+S&H

Now you can connect and communicate with any of the popular RS-232 peripherals using your Commodore USER Port. This superb expander opens a whole new world to your Commodore computer's capabilities. You can now connect to printers, modems and any other RS-232 device. If you already have something that connects

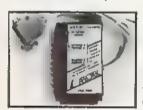

to the USER Port, don't worry because the port is duplicated on the outside edge of the interface. Simply plug it in and turn on the device you want to communicate with. Comes complete with sample driver program listings. Compatible with all Commodore home computers with a USER port. 1-year warranty. Order #5232.

NEW! "COM-MODEM" ADAPTER — Use any Hayes® compatible modern with DB-25 connector through your USER port. You can make it emulate a 1670 too, or turn it off entirely. Can be used with our other USER port equipment such as "USER EXTENDER" (#5250) or "UNIVERSAL RS-232 INTERFACE" (#5232).

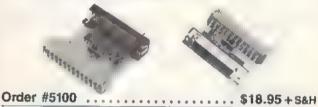

"EXTENDER-64"-10" Ribbon cable extender for your Commodore CARTRIDGE part. Used with Aprospand-64, Order #5065...\$19.95+S&H

"USER EXTENDER"-10" Ribbon cable extender for your Commodore USER port. Order #5250......\$21.95+S&H

Com 6 Pin Serial Cable (5ft) #3006-5MM \$7.95, (8ft) #3006-8MM \$9.95 Commodore Serial Ext. (5h) #3006-5MF \$7.95, (8h) #3006-8MF..\$9.95

Shipping per each above item: Cont. US =\$3.Can, PR, HI, AK, APO, UPS Blue =\$6

ORDER INFORMATION California residents add 6% tax. All prices are cash prices-VISA and MC add 3% to total. We ship the next business day on money orders, cashler's checks, and charge cards. A 14-day clearing period is required for checks. Prices and availability subject to change-CALL Available at Selected Dealers. Dealer inquiries invited, 2 week satisfaction or your money back trial period on all products.

For information call 805/987-2454 (8-5 PST)

TO ORDER CALL TOLL FREE

800-962-5800 - USA, 800-962-3800 - CA (7-6 PST)

Or send order to:

1071-A Avernue Camarillo, CA 93010 1071-A Avenida Acaso

APROTE!

#### COMPUTER DIRECT

#### Will Not Be UNDERSOLD

AND WE MEAN IT!\*

Prices Expire 5-31-88

# Super Fast 15MHz IBM® XT Compatible Computer

The Incredibly Quick Professional XT Computer

Sale Price \$ 4 4 9 9 5

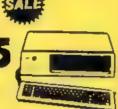

List \$1195 (Add \$10.00 shipping.\*)

- \* \*15 MHz (Norton Cl Rating)
- Parallel, Serial & Game Ports
- TTL Monochrome Monitor Card
- 512K Professional XT Turbo Computer
- \* Super Fast V20 CPU
- AT Style Keyboard
- \* Security Keylock
  - Clock Calendar

No One Sells

This System

For Less!

\*\* Must be purchased with MS DOS & G.W. BASIC Software for an additional \$79.95. (Not sold separately.)

18M® is the registered trademark of International Business Machines Inc.

# Complete \*15MHz IBM® XT Compatible System

Computer, Drive, Monitor, Printer & Software

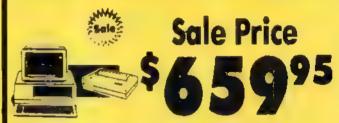

Professional System

List \$2495 [Add \$35.00 shipping \*)

No One Sells This System For Less!

- \*15 MHz (Norton CI Rating)
- 512K Professional XT Turbo Computer 4.77/8 MHz; Clock/Calendor Parallel, Serial & Game Ports
   MS DOS 3.2 & G.W. Basic Included
- \* Hi-Res 12" Monochrome Monitor
- Genuine IBM 8½" Printer with Interface
   And Heat Transfer Paper
- Software: Word Processor, Spreadsheet & Data Base

IBMS is the registered trademark of international Business Machines. Inc.

# Complete Apple® Compatible System

Computer, Drive, Monitor, Printer & Software

Sale Price \$47995

List \$1228 (Add \$35.00 shipping \*)

- Laser 128K Computer
   Video, Parallel & Serial Ports
   Runs Virtually All of the
   Apple II/IIc/Ite Software
- Hi Res 12" Monochrome Monitor
- Genuine IBM 8½" Printer With Interfoce And Heat Transfer Paper
- Software: Word Processor, Spreadsheet & Data Entry

Apple® is the registered trademark of Apple Computers Inc.

# Complete Commodore® 64c System

Computer, Drive, Monitor, Printer & Software

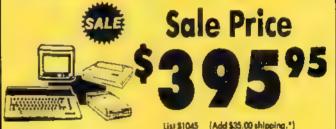

No One Sells This System For Less!

- Commodore C-84c Computer
- Excelerator Plus Disk Drive
- Hi Res 12" Monochrome Monitor
   With Connecting Cables
- Genuine IBM 8½" Printer With Interface And Heat Transfer Paper
- GEOS Software: Word Processor And Drawing Program

Commodore® is the registered tredemork of Commodore Business Mechines Inc.

15 Day Home Trial • 90 Day Immediate Replacement Policy

#### COMPUTER DIRECT

22292 N. Pepper Rd, Barrington, IL. 60010 Call (312) 382-5050 To Order! 

#### COMPUTER DIRECT

#### is 1st in PRICE, SUPPORT, & GUARANTEE!

WE LOVE OUR CUSTOMERS!

Prices Expire 5-31-88

#### Genuine IBM® Printer

81/2" Letter Size • 80 Column Limited Quantities

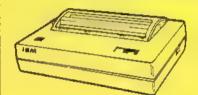

No One Sells This Printer For Less!

> List \$199 Underline

Enloraed

(Add \$7.50 shipping.\*)

- Unbelievable Low Price
- Advanced Dot Matrix Heat Transfer
- Upper & Lower Case (With True Lower Descenders)
- Graphics With Commodore, & Apple Interfaces
- Ready to Hook Up To Serial Port Of IBM® PCjr.
- Low Cost Adapters For IBM®, Apple, Commodore, & Laser Computers

### **22 CPS Daisy Wheel**

13" Daisy Wheel Printer With **True Letter Quality** 

No One Sells This Printer For Less!

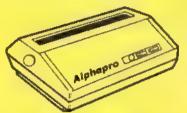

True Letter Quality

Below Wholesale Cost

Sale S

(Add \$12.00 shipping.\*)

- Daisy Wheel Printing
- 22 CPS, AAA Text
- 13" Wide Carriage
- Both Daisy Print Wheel & Ribbons Compatible with Diablot & Qume®
- Single Sheet or Continuous Feed
- Low Cost Adapters Available

### **Ultra Hi-Speed Printer**

300 CPS Draft • 50 CPS NLQ With Color Printing Capabilities

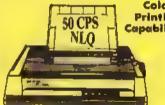

Color Printing Capabilities

No One Sells This Printer For Less!

Sale S (Add \$10.00 shipping.\*)

- 300 CPS Draft 50 CPS Near Letter Quality
- Front Panel Margin Setting
- Download Character Setting
- Epson/IBM Modes
- Variety Of Characters & Graphics
- Bottom Feed
- Parallel & Serial Interface Ports
- 10K Buffer
- Auto Paper Load & Ejection
- Optional 7-Color Printing Kit......Sala \$99.95

### Super Hi-Speed Printer

200 CPS Star Micronics LV-2010 With Crisp Near Letter Quality

No One Sells This Printer For Less!

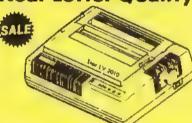

Sale (Add \$10,00 shipping,\*)

- IBM Compatible
- Serial Impact Dot Matrix
- Near Letter Quality Mode
- Ultra High Resolution Bit Image Graphics
- 200 CPS Draft 45 CPS Near Letter Quality
- Standard Serial & Centronics Parallel Ports
- Pull Tractor & Automatic Single Sheet Loading

15 Day Home Trial • 90 Day Immediate Replacement Policy

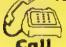

We Love Our Customers!

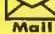

COMPUTER DIRECT 22292 N. Pepper Road Barrington, IL. 60010

#### Chernobyl

As its subtitle states, Chernobyl is A Nuclear Power Plant Simulation. Although the simulated power plant is of the same type involved in the actual Chernobyl disaster—with some American modifications—the simulation is of day-to-day nuclear power plant operation, not of the accident that happened in the U.S.S.R.

So why is it called Chernobyl? Obviously, the creator and the distributor are capitalizing on a name that has become a part of our language. This is not a new practice and not even a deceptive practice when viewed within the context of marketing and advertising standards. You are much more likely to take a second look at a software package called Chernobyl than you are to notice a package called something like "Nuclear Reactor."

#### Simulating Another Computer

Chernobyl is a simulation, but in this case, your computer is simulating another computer—the one that monitors and controls the workings of a nuclear power plant. As stated in the game's prologue, the author's intention was to show, in a simplified way, some of the problems and hazards involved in running such a plant. I think the program may succeed on a level not even imagined by the author.

As the computer operator, you must sign in, give the time of day and the password, and bring the plant online and into full operation. Your feedback takes the form of messages—usually a single line that appears at the top of the screen. You'll be given confirmation of some of the actions you've initiated as well as constant status reports on various parts of the plant.

Since Chernobyl is run strictly by keyboard interface—in keeping with the plan of simulating a computer—all commands must be typed in. To open valves, type open followed by the numbers pertaining to the valves you wish to open; to engage the turbine, type power on; to activate core draining, type letdown. Core brings up a graphic representation—one of several schematics used here to show the layout and the workings of such a power plant.

#### How Long Until Doomsday?

One of my first questions to the author was, "How long do I have to watch all this stuff before things start going wrong?"

"Sometimes quite a while," he said. My second question a few weeks later was, "How do I blow the damed thing up?"

In essence, his reply was that it can be done but you have to work at it. Sev-

eral people who work with atomic energy called him with essentially the same question, leaving the author to speculate that perhaps he'd done his work too well

That depends on what he was trying to do. We'll come back to this point.

The printed documentation for Chernobyl consists of a booklet that explains the operation of a nuclear power plant. Even though it does not tell you how to use Chernobyl, the documentation should be read for an understanding of how the various elements of a nuclear plant interact. The game's real documentation is on the disk itself, accessible via the keyboard. I have mixed feelings about this.

On the one hand, an on-disk manual allows for last-minute updates. Events automatically pause when the manual is called up, which can be very beneficial if things are going wrong. The manual can be printed out if you prefer to work with hardcopy.

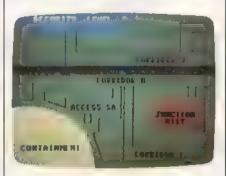

Unfortunately, the printed documentation gives the wrong information for accessing the manual. You have to type manual in order to access the game's documentation. Upon booting the game, you get about four screen pages of history on the development of and need for nuclear power plants. Although the author refrains from being "preachy" on the subject, there is no way to circumvent the message—it is there every time you boot up. Where does Chenabyl succeed and who will be interested?

Without being facetious, I think Chernobyl probably succeeds in simulating the computer controlling a nuclear power plant and definitely succeeds in simulating the boredom of being stationed at such a computer. That's no meant as a putdown.

#### **Pulling The Graveyard Shift**

The first time I tried the program was late at night: The rest of the family had gone to bed, and I was sitting before a computer that kept flashing messages telling me everything was nominal. Under the circumstances, it was easy to imagine I was pulling the graveyard shift at a real power plant.

It was even easier to imagine, considering the boredom level of the job in simulation, that it would be possible for a real operator to miss the first changes in the series of messages that are supposed to warn him or her when something's amiss. (There are audible alarms, but by the time they go off, you're in real trouble.) To me, this was the most frightening thing about *Chernobyl*: a simulation of the human frailties that could preclude disaster.

As to interest, I don't think Chernobyl can be approached in the way we approach most simulators. It is not something I would consider booting up because I wanted to have some fun or excitement. I do think it may have some value as a teaching tool, perhaps in a classroom situation—particularly with the graphics screens that show the parts and workings of a nuclear power plant. It might also be well for a teacher to deliberately induce meltdown just to show how a nuclear power plant can shut itself down in times of danger.

As a diversion or entertainment, Chernobyl fails. As a teaching tool, it succeeds.

-Ervin Bobo

Chernobyl Cosmi 415 N Figueroa St. Wilmington, CA 90744 \$24.95

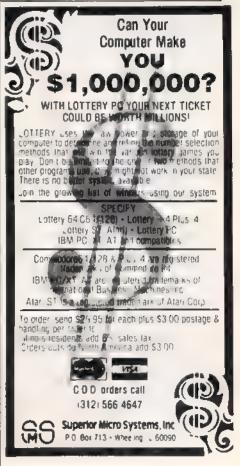

# We're

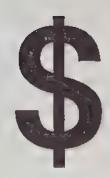

# 25,000

## in prizes

#### In our GEOS application contest

You already know GEOS. And if you know BASIC, then you can write applications to run under GEOS using our new and exciting BeckerBASIC for the C-64.

Now Abacus is sponsoring a contest to find the most talented authors among you. We're looking for the best GEOS applications written using our powerful BeckerBASIC. With more than 270+ new commands and functions, BeckerBASIC makes writing GEOS applications a snap. There's commands for hires graphics, pulldown menus, dialog boxes and much more.

To learn more about BeckerBASIC or our contest write or call Abacus. Or better yet, pick up a copy of BeckerBASIC at one of our thousands of dealers and start writing those GEOS applications now.

#### Here's the contest rules:

1-800-451-4319

- Write your entries using BeckerBASIC to run under GEOS. Entries must be submitted on a diskette.
- You can submit multiple entries provided that all entries fit on a single diskette.
- 3. Entries must be accompanied by the official entry form you'll find inside the BeckerBASIC package, Xerox or reproductions of the entry form are not acceptable.
- 4. You must make sure that your entry is received by Abacus no later than August 31, 1988.
- We'll announce the winning entries by October 31, 1988.

Complete rules are on the official entry form inside the BeckerBASIC package.

#### YES! I want to start writing applications for GEOS. Please rush me BeckerBASIC at \$49.95 plus \$4.00 shipping and handling (foreign \$12.00), Michigan residents add 4% sales tax. VISA MC AMEX Check **MoneyOrder** Payment: Card No. Exp. date\_ YESI 7m intestesting in writing GEOS applications. Please send me information about BeckerBASIC and your contest. Name Address City State \_\_\_ Zip\_ Please send me a free catalog of your extensive line of software and books for the Commodore 64 or Commodore 128,

Abacus, 5370 52nd Street SE, Grand Rapids, MI 49508

#### List of prizes

Grand Prize 2nd Prize

3rd Prize

4th Prize

5th Prize

\$1000 CASH (1 winner) Choice of Abacus books and software (2 awards) \$500 value Choice of Abacus books and software (2 awards) \$400 value Choice of Abacus books and software (2 awards) \$300 value Our complete C-64 Library Set-\$227 value (100 awards)

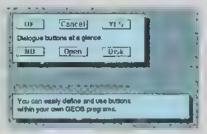

BeckerBASIC gives you over 270 commands

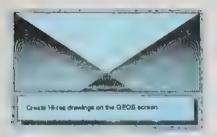

Create Hi-res drawings on the GEOS screen

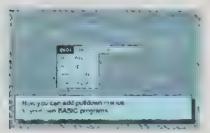

**Pulldown Menu Construction Set** 

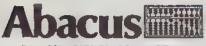

Dept. M3 · 5370 52nd Street SE Grand Rapids, MI 49508 Telex 709-101 • FAX 616/698-0325 Phone 616/698-0330

#### -MAIL ORDER HOUSES

Hands On Software, Inc. is now distributing its own products, "What does that mean to me," you say! Well for one thing, we have expanded our product line to include games and utilies from other publishers accessor es. Commodore authorized service, and even a selection of pre-owned bites. The technical staff here s second to none and is well-known to thousands of Commodore users. We are committed to you satisfaction-and are prepared to prove it!

|                                                                                                    | ACCES                                                                                                    | SORIES                                                                                                    |                                                                                 |
|----------------------------------------------------------------------------------------------------|----------------------------------------------------------------------------------------------------|----------------------------------------------------------------------------------------------------|---------------------------------------------------------------------------------|
| 1541 71 Seria or Powel Cable C 64 Color Mannor Cord C 64 Repail and Power Supply 85 212 Interface 37% 350 Primer Interface Aprospand 64 Aprospand Extender Cable 127 Printer Stand Wire Commodore 1351 Mouse Mouse Mat 41 71 647128 Dust Cover Disk Notcher—Square Cut 5 257 Osk Drive Cleaner 3 510 Disk Drive Cleaner | 4 95<br>4 95<br>36 95<br>49 95<br>49 95<br>15 95<br>8 95<br>8 95<br>8 95<br>8 95<br>8 95<br>8 95<br>8 95 | 10 Cmt Disk Storage 50 Cmt Disk Storage 100 Cmt Disk Storage 3 5 C sk Labes 25 Cmt 5 25 O 5 sk abes 35 Cmt 5 25 O 5 sk abes 35 Cmt 5 25 O 5 D D skernes 5 25 T OS D D Diskernes 5 25 T OS D D Diskernes 7 25 T OS D D Diskernes 7 25 T OS D D Diskernes 7 25 T OS D D Diskernes 7 25 T OS D D Diskernes 7 25 T OS D D Diskernes 7 25 T OS D D Diskernes 7 26 T OS D D D D D D D D D D D D D D D D D D | 1 95<br>8 9'<br>12 9' 0.<br>7 20'<br>1 20'<br>44<br>74<br>1 1 00<br>each 09<br> |

#### CE Commodore Authorized Service by Russell & Associates

| C-128 Rom Lpgrade | 42 50<br>19 95<br>19 95<br>135 00<br>135 00<br>135 00<br>54 95<br>145 00                            |
|-------------------|----------------------------------------------------------------------------------------------------|
|                   | C-128 64K Ram Video<br>(great for Basic 8<br>Repairs Amiga<br>Amiga 500<br>Amiga 1030<br>Amiga 2000 |

All C-64's & C-128's must have Power Supply included. Thirty day warranty on all repairs. Buy a Power Supply from Sottware Support international and get a 60-day warranty. Please include a distalled description of your problem and try to isolate it possible.

Russell and Associates reserves the right to reliuse any repair Repair jobs will be charged \$3,00 per piece for return shipping/handing

#### Abacus Software

| A SOUTH OF STREET, CANAL | CHICK |
|--------------------------|-------|
| Basic Compiler 64        | 24 97 |
| Basic Compiler 128       | 36 97 |
| Cad Pax 64               | 24 97 |
| Cad Pa≼ †28              | 36 97 |
| Chart Pak 64             | 24 97 |
| Chart Pak 128            | 24 97 |
| Geos inside & Gut Book   | 12 97 |
| Geos Disk                | 9 97  |
|                          |       |

#### ACCESS

| Eche-an                  | 24 97 |
|--------------------------|-------|
| LB& Tourn & Exec 1       | 12 97 |
| Mach 128                 | 30 97 |
| enth Frame               | 24 97 |
| World Class Leader Board | 24 97 |
| W/C L/B Fam/Cour 1 or 2  | 12 97 |
|                          |       |
|                          |       |

#### ACCOLADE-

| Ace of Aces           | 18 97 |
|-----------------------|-------|
| Apc ic 16             | 18 97 |
| Bubble                | *8 37 |
| Card Shares           | 18 97 |
| Fourth & nehes        | 18.97 |
| Hardbal               | 18 97 |
| Killed Briti-Dead     | 18 97 |
| Al nouti              | 18 97 |
| Plasmatron            | 9 97  |
| Power at Sea          | 18 97 |
| Project Space Station | 9 97  |
| Test Drive            | 18 97 |
| The Train             | 18 97 |
|                       |       |

#### ACTIONSOFT

| Inunder Chappe | 18 97 |
|----------------|-------|
| up Penscope    | 18 97 |

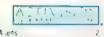

| 6                 | 2.00  |
|-------------------|-------|
| A lens            | 2 97  |
| Gee Bee Air Raily | 18 93 |
| cabyt nib         | 18 93 |
| ast hina          | Z1 97 |
| Manuar Mansion    | 21 93 |
| Might & Magic     | 24.97 |
| Porta             | 24.9  |
| E hanneha         | 12.0  |

#### Softworks

| COLUMNICA   |     |    |
|-------------|-----|----|
| Desk Рак »  | 10  | 98 |
| Fort Pak    | to  | 98 |
| Ceos 64     | 1ti | 97 |
| Geos 128    | 42  | 97 |
| Geoda c 64  | 30  | 37 |
| Geousic 128 | 42  | 3  |
| Gender 64   | 10  | 98 |
| Googley 178 | 27  | 37 |

#### Softworks

| Geot a 64               | 30 9   |
|-------------------------|--------|
| Geaf e 128              | 42 9   |
| Gegar nt Cable          | 24.9   |
| Geoprog ammer 64        | 42.9   |
| Geoprogrammer 128       | . Ca   |
| Geodubi 5h 64           | 42 9   |
| Georgia 5º 128          | Ca     |
| Geospei)                | 16.9   |
| Geow fer s Workshop 64  | 30 9   |
| Geowriter's Workshop 12 | 8 42 9 |
|                         |        |

| ALCOGEDATION YOLD                                                                                                    | maus .                                                      |
|----------------------------------------------------------------------------------------------------|-------------------------------------------------------------|
| Carmen Sandlego USA Carmen Sandlego World Casidron 1 & 2 Magnetron Print Shop Print Shop Companion P/S Graphics 1 or 2 or 3 | 24 93<br>21 93<br>18 93<br>17 31<br>27 93<br>21 93<br>17 63 |
| P/S Holiday Graphics<br>Superbike Challenge                                                                                 | 15 97<br>13 97                                              |
|                                                                                                    |                                                             |

#### CAPCOM°

| 5-de-A = 15<br>1942 | 18 97<br>18 9, |
|---------------------|----------------|
| M                   |                |
| Breakthru           | 20 40          |
| Commando            | 13 92          |
| Kid Nilo            | 20 40          |
| Speed Budgy         | 18 46          |

#### DATA SOFT

| UNIN OUL I                   |       |
|------------------------------|-------|
| A emate Realty City          | 18 97 |
| Alternate Reality Dungeon    | 28 81 |
| Rase Wars                    | Ca:   |
| Tobrak                       | Call  |
| video Tifle Companion 1 or 2 | 12.97 |
| Video I tle Shop             | 18 97 |
|                              |       |

| Dictionary Disk     | 9 97  |
|---------------------|-------|
| Digital Superpaix 2 | £0 97 |
| Pocket rier ?       | a6 97 |
| Poc+et Pranner 2    | 35 97 |
| Pocket Wilder 2     | 36 97 |
| -                   |       |

| RECEIPTING DAILS   |       |
|--------------------|-------|
| Alien Fires        | Call  |
| Amnesis            | 27.36 |
| Bard's Tale 1 or 2 | 27 36 |
| Battle Droids .    | Call  |
| Chessmaste 2000    | 24 97 |
| Chuck Yeage: s AFS | 24 06 |
| Dear IC            | Cc    |
| De la Malec        | 14 16 |
|                    |       |

| ELECTRONIC AL          | KT5     |
|------------------------|---------|
| Bragon s Lair          | 17.46   |
| Earth Orbit Station    | 22 06   |
| Huni Fa: Red October   | 22 7B   |
| Instant Music          | 20.76   |
| Legacy of the Ancients | . 20 76 |
| Marble Madness         | 20 76   |
| Master forja           | Call    |
| Mavis Beacon Typing    | Can     |
| Manapoly               | 27.40   |
| Gutrageous Pages       | 33.96   |
| Paper Chp 3            | 33 96   |
| Pagero ip Publisher    | Сa      |
| Pegasus                | 22 06   |
| Pegasus Scenerio 1 .   | . Cas   |
| Rockford .             | 20 80   |
| Sanxon                 | 14 16   |
| Scrupples              | 24 10   |
| Skate or Die           | 20 76   |
| Skylax II              | 20 76   |
| Strike Fieet           | 18 97   |
| Twitights Ransom       | Call    |
| World Tour Golf        | 20 76   |
|                        |         |

# Pegasus Scenerio Rockiford Scruppies Skafe or Die Skyfox II Strike Free! Twilights Ransom World Tour Goll

#### *EDYX*

| California Games           | 24 97 |
|----------------------------|-------|
| Gramp A estino             | 24 97 |
| Create A Calendar          | 18 97 |
| Death Sword .              | Call  |
| Destrayer                  | 24 97 |
| Four X Four Racing         | Call  |
| The Games Winter Edition   | Call  |
| Graphics Scrap 4 or 2 or 3 | 15 97 |
| Home Video Producer        | Ca:   |
| Impossible Mission II      | Call  |
| L A Crackdown              | Carr  |
| Omric on Conspiracy        | 24 97 |
| Sourting News Baseball     | Call  |
| Spy vs Spy 3               | 15 97 |
| Street Sports, Baseba      | 24 97 |
| Stree Sports Baskerbak     | 24 97 |
| Street Sports Soccer       | Catt  |
| Sub date 5 malafor         | 24 97 |
| Summer Games II            | 13 92 |
| Winter Games               | 13 92 |
| World Games                | 24 97 |
| 444 455                    |       |

| riceated        |       |
|-----------------|-------|
| Gu d / Thieves  | 24 97 |
| Knorr0 c        | 15 97 |
| Reas +          | 15 97 |
| Star C. der     | 24 97 |
| Talking Teacher | 21 97 |
| The Pawn        | 24 97 |
| The Sentry      | 24 97 |
| Tracker         | 24.97 |

#### CAMPETADA

| WW. ILD I/U           |       |
|-----------------------|-------|
| Champ Baseta          | 18 97 |
| Champ Baskerba        | 21 97 |
| GF, Foctos            | 21 97 |
| Two on Two Basketball | 18 97 |

#### MICRO PROSE

| Airporne Ranger<br>F 15 Stime Eagle<br>Gunship<br>Priates     | 21 9:<br>21 9:<br>21 9:<br>21 9:<br>24 9: |
|---------------------------------------------------------------|-------------------------------------------|
| Project Stealth Fighter<br>Red Storm Rising<br>Silent Service | . 24 9:<br>24 9:<br>21 9:                 |

| SING PLASS RESAMBLE .       | - 6  |
|-----------------------------|------|
| Sop & Rumble .              | 1B 9 |
| Bog & Wrestle               | 189  |
| Crossword Magic             | 30.9 |
| Detender of the Grown       | 21 9 |
| Deja Vu                     | 21 9 |
| Gauntlet                    | 21.9 |
| Harrior Combat Simulator    | Ca   |
| Head Over Heels             | 12.9 |
| High Roller                 | 16 9 |
| Impact                      | Ca   |
| ndoc Sports                 | 15 9 |
| and, Jones / Temple of Doom | Ca   |
| militrate:                  | 18 9 |
| (micrate:                   | 21 9 |
| foto the Eugle's Nest       | 1B 9 |
| King of Chicago             | [Jul |
| ldulanis                    | 12.9 |
| Paperboy                    | 21.9 |
| Road Runner                 | Ca   |
| SuperStar Ice Hockey        | 21.9 |
| SuperStar Mist Soccer       | Ca   |
| SuperStar Soccer            | 21 9 |
| 1agas                       | 129  |
| Three Slooges               | 21.9 |
| Warp Speed 64/128 40/80     | 30.9 |
| Winte Challenge             | 129  |
| Wizhall                     | 12.9 |
| Xev-ous                     | 18 9 |
|                             |      |

#### ORIGIN

| ,                    | antum |              |
|----------------------|-------|--------------|
| Autodus!<br>Moetius  |       | 33 3<br>26 8 |
| Ogre<br>Ultima I     |       | 20 4<br>26 8 |
| Ultima 3<br>Lutima 4 | •     | 26 8<br>39 8 |
| Uttima 5             |       | 22.0         |

#### Professional Software In

| A LINE CONTRACTOR OF THE PARTY AND |      |
|------------------------------------|------|
| Fieet Filer 64/128                 | 24 9 |
| Fleet System II +                  | 35 9 |
| Freet System (II 128               | 42 9 |
| Fleet System IV                    | 48.9 |
|                                    |      |

#### SPRINGBOARD

| Certificate Maker    | 26 88 |
|----------------------|-------|
| Cest Late Maker Libr | 20 40 |
| News born            | 33 36 |
| N A C az T * OF 3    | 20 40 |
| N P C 38 12          | 26 68 |
| DIC Crysbie Supraded | 77 64 |

#### SUPPLOCIC

| AFLA               |     |          |
|--------------------|-----|----------|
| Faght Simulator    |     | 33 97    |
| Fight S m Scenery  | 1.6 | 14 16 ea |
| Fright Sim Scenery | 7   | 17 46    |
| ue1                |     | 27.36    |
| Steatth Mission    |     | 33 96    |

#### THE PROPERTY OF

| Latte model            |       |
|------------------------|-------|
| Data Manager 2         | 17.16 |
| Data Manager 128       | 33 36 |
| Sesktop Publisher      | Can   |
| General Ledger         | 33 36 |
| Partner 64             | 33 36 |
| Partner 128            | 39 84 |
| Swiftcalc/Sideways 64  | 17 16 |
| Swiftcalc/Sideways 128 | 33 36 |
| Sylvia Porter F P 64   | 33 36 |
| Sylvia Porter F/P 128  | 46 32 |
| Word Writer 3          | 33 36 |
| Word Writer 128        | 33 36 |

#### 1427 K(3) 14, TEP LA

| 15 97 |
|-------|
| Car   |
| 15 54 |
| 21 97 |
|       |

#### MISCELLANEOUS

| Jacob & Guide Beginners 19 100 S P to Term 128 42 17W Business Form Shop 25 M Protection Manua 22 25 M Protection Manua 25 Jank Castle (3–60) 21 John Master 128 45 Jank Castle (3–60) 21 John Master 128 45 Jank Castle (3–60) 45 Jank Castle (3–60) 47 January 128 January 128 January 1 | 97<br>97<br>97<br>97<br>97<br>97<br>97<br>97<br>97<br>95 |
|----------------------------------------------------------------------------------------------------|----------------------------------------------------------|
| loo s P o Term 63 100 s Pro Term 128 1/W Business Form Shop 24 25M Driver A. grisk in 25M Protection Manua 25SM Protection Manua 26SM Protection Manua 26SM Protection Manua 27SM Protection Manua 28SM Protection Manua 28S | 97<br>97<br>97<br>97<br>97<br>97<br>97<br>97<br>97<br>95 |
| ico s Pro Term 128 129 12W Business Form Shop 24 15M DriverA gir Kir 25M Protection Manua 26 1ark Casile (3-60) 100die 101 Master 13 101 Master 14 101 Master 14 101 Master 15 101 Master 105 101 Master 101 Master 105 101 Master 105 101 Master 105  | 97<br>97<br>12<br>55<br>15<br>97<br>97<br>97<br>95<br>95 |
| I/W Business Form Shop 24  SSM Protection Manua 32  SSM Protection Manua 46  Jank Casile (3–80) 21  Joodie 24  Jont Master II 30  Jont Master II 35  Joseph Gest Gommodore JOS  K Lasser Money Manager 45  Jerin Assembler 128  Jerin Assembler 128  Jerin Assembler 34  Jerin Assembler 34  Jerin Assembler 34  Jerin Assembler 34  Jerin Assembler 32  Jerin Assembler 32                                                                                                    | 97<br>12<br>55<br>15<br>97<br>97<br>97<br>95<br>95       |
| SSM Protection Manua   22                                                                                                    | 12<br>55<br>15<br>97<br>97<br>97<br>95<br>95             |
| SSM Protection Manua   22                                                                                                    | 55<br>15<br>97<br>97<br>97<br>95<br>95                   |
| SM Profection Manual and Castle (3-60)   21                                                                                                    | 97<br>97<br>97<br>97<br>95<br>95                         |
| lank Castle (3-60) loodile 24 lood Master II 30 ant Muster 128 les Mon 64 (carl) 9 nude Commodore 005 K Lasser Money Manager Mertin Assembler 64 illerola wyer Microleague WWF Wresting 24 Personal Newsetter                                                                                                    | 97<br>97<br>97<br>95<br>95                               |
| 100die   24                                                                                                    | 97<br>97<br>97<br>95<br>95                               |
| ont Master II 30 ont Master 128 des Mon 64 (cart) 19 nsule Commodore 005 MELASSER Money Manager Mertin Assembler 64 discrola wyer Microleague WWF Wresting 24 responal Newsetter                                                                                                    | 97<br>97<br>95<br>95                                     |
| ont Muster 128 36 fes Mon 64 (cart) 19 sude Cammodore DOS 19 K Lasser Money Manager 45 fest in Assembler 64 36 fest in Assembler 128 42 fest in Assembler 128 35 flict role wyer 35 flict role gue WWF Wresting 24 fer sonat Newsetter 24                                                                                                    | 97<br>95<br>95                                           |
| les Mon 64 (cart) nude Commodore DOS 19 K Lasser Money Manager Mertin Assembler 64 40 Mertin Assembler 128 41crola wyer Microlagus WWF Wresting 42 44cronal Newsetter 24                                                                                                    | 95<br>95                                                 |
| nside Commodore 80S  K Lasser Money Manager Aberin Assembler 64  derlin Assembler 12B Alcroleague WWF-Wresting 24  Personal Newsetter                                                                                                    | 95                                                       |
| K Lasser Money Manager Alertin Assembler 64 Alertin Assembler 12B Alertin Assembler 12B Alertin Assembler 38 Alertin Assembler 38 Alert |                                                          |
| Mertin Assembler 64 30 Mertin Assembler 12B 42 Microla wyer 38 Microla gue WWF Wrestling 24 Personal New sietter                                                                                                    | 21.75                                                    |
| Ilerim Assembler 12B 42 Ilicrolawyer 36 Ilicrolawyer WYF Wresting 24 Personal Newsletter                                                                                                    | 36                                                       |
| dicrolawyer 36<br>dicroleague WWF Wresting 24<br>Personal Newsletter                                                                                                    | 97                                                       |
| dicroleague WWF Wrestling 24<br>Personal Newsletter                                                                                                    | 97                                                       |
| dicroleague WWF Wrestling 24<br>Personal Newsletter                                                                                                    | 97                                                       |
| Personal Newsletter                                                                                                    | 95                                                       |
|                                                                                                    | Call                                                     |
| Strider's Classical Music—                                                                                                    |                                                          |
|                                                                                                    | 95                                                       |
| itrip Poker . 18                                                                                                    | 97                                                       |
| Oner Data Disks                                                                                                    |                                                          |
|                                                                                                    | 97                                                       |
| Superbase 64 48                                                                                                    | 97                                                       |
|                                                                                                    | 97                                                       |
| uper base the Book 10                                                                                                    | 6.7                                                      |
| Super Sunday 23                                                                                                    | 76                                                       |
|                                                                                                    | 64                                                       |
| Superscript 128 42                                                                                                    |                                                          |

Here they are! The products that have made us one of the most respected companies in the mail order business. Our utilities have become a staple in the libraries of thousands upon thousands of Commodore users worldwide. Original ideas and workmanship throughout, (a ranky newadays!) our products are quaranteed to please. If you enjoy dealing with people who genuinely have your best interest at heart, look no further. Our products are created with you in mind. We offer programs that are protection free and most can be transferred to the 1581 disk drive. Also, we offer the best technical support in the business. Les and Dan are available five days a week to help with problems. If you see a program that interests you on this page, and you need more detailed information to make an educated decision, just write or call for our free catalog. Remember: Our Business is SOFTWARE SUPPORT!

#### C-128 Helper

Helper is an exciting new type of Software for the C-128 Computer with 80 column monitor

- Screen Based Databasing
- · User Del nable
- · Editor allows modifications
- . Demo included that serves as a Basic 7.0 Electronic reference manual.
- · Screen dumos la printer
- 1581 version available

**ONLY \$24.95** 

#### Graphic Art Disks

Top quality graphics are hard to find. These will definitely please you

- = 10 Volumes available
- . Themes followed in most
- Printmaster\*\*/Printshop\*\* Side A compatible
- Easily transferred to 1581

ONLY \$14.95 per Volume

#### Elite V3.0

Elite V3 copies the "impossible

- . Copies V2 0 of a popular 64/128 planner filer (64 only), writer
- Leaves the Backup projection free

Why pay for Backups of titles you already own?

**ONLY \$6.95** 

#### Elite V4.0

Our Elite Series is second to none for its copying

- El le 4 created to copy litles projected to the MAX<sup>1</sup>
- . Special MAX Copier Included
- Update poicy included
- · Free Bonus-The Shotgun I

**DNLY \$14.95** 

#### Super Cat

The preatest disk library cataloger ever produced for the Commodore 64

- . Catalogs up to 640 Disks w/5000 titles per catalog
- Twice as many with 2 draves
   Load, save, edit, change any entry
- · Prints a variety of reports and even labers
- · Lightning fast and easy to use!

**ONLY \$24.95** 

#### Renegade THE CURE FOR RANDOM EXCESS

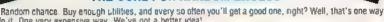

to do it. One very expensive way. We've got a better idea!

We ve had the hoftest archival programmers in the industry develop a new senes of utilities of startling. They took the best ideas from the past and re-created them, using state of the art techniques combined

with a conceptual grasp of the future of computing.

The results of this special project are now available in a single, devastating package. A next-generation package ca ed RENEGADE FEATURES INCLUDE:

- Single or Dual High Speed Data Copier
   Single or Dual State of the Art N boler
   Directory Editor Organize your Disks
   GCR Editor For the Experienced Hacker
- Geos' Modual PARAMETERS and TOOLS
- 200 Parm Oldies as well as our Latest
   Parameter Updates Released Every Two Months
- Copier Updates Released Every Four Months
   Compatible with C-64/128 with 1541/71 Brives
- Capable of Archiving RapidLok Protection
   Scrolling M/L Monitor with Orive Mon
   Error Scanner with Unique Sector Editor
  - Byte Pattern Scanner High Speed Searches
     Upgradable Sub Menu New tools in the works
     New Parameter updates only \$9.95 each

. Single or Dual Ultra Fast File Copier

- · Major RENEGADE upgrades only \$9 95 each
- Technical support available absorblety

Remember the first programs that came out when the C 64 was still a fairly new machine? Have you seen the newest software latery? You dithink they were running on a different computer. RENEGADE represents the same quantum leap forward in the util ties arena

So if you're fired of relying on random chance to provide you with good utilities, get RENEGADE-max1 oeneration software, available today!

**ONLY \$34.95** 

#### Graphic Label Wizard

This is the ultimate label of lity

- · Databasing with graphics included
- · Supports Commodore as well as Epson compatible or niers
- · Printmaster" Printshop" Software Solutions" compatible
- 1581 transferable
- Satisfaction guaranteed<sup>4</sup>

**ONLY \$24.95** 

#### C-128 Cannon

The total copy/ut lities package created just for C128

- Nibblers—Single or Dual
- Fast Copiers—Single or Dua
   File Copiers—Single or Dual
- · Scanners-Error and Density
- 1581 Utilt es
- Directory editing
- . 100 Free Kracker Jax Parms
- 1541/71/81 Orives Supported—Single or Dual

**ONLY \$34.95** 

#### Kracker Jax THE REVOLUTIONARY ARCHIVAL SYSTEM!

Kracker Jax is the powerful parameter-based copying system that has taken the country by storm! What IS a parameter? It's a custom program that allows your 1541 or 1571 disk drive to strip ALL copy protection from your expensive software, leaving you with UNPROTECTED. TOTALLY BROKEN BACKUPS that can even be copied with a simple fast conier!

We declare Kracker Jax to be the best system of its kind on the market today! A bold claim? Maybe

But don't take our word for it-if you want the REAL story on how good Kracker Jax is, just ask one of our customers. Don't worry. You won't have any problem

Vois 1-2-3-4 Only \$9.95 ea. Vols 5-6-7 Still Only \$19.95 ea.

#### Hacker's Utility Kit

State of the art tools for the computerist ready to take control of his software library!

- Whole disk scanners
- . GCR Ed lor
- Fast Data/Nibble copiers
- File tracer
- . Byte Pattern Finder

Much, Much More-\$19.95

#### Kracker Jax Revealed I & II

Our knowledge of protection schemes has made us famous. Now find out how we do what we do best. Our books are your key to REAL knowledge OTHERS ONLY GIVE SURFACE INFO-we dig deep-much deeper We can show you exactly how today's copy protection prevents you from backing up your software

Revealed Book I with Reset Button \$23.50

Revealed If with Hesmon Cartridge \$23,50

#### Sysres \* Enhanced

The best-and we mean Best Basic enhancement system for the C-64

- Adds over 25 major commands to Basic
- Extended Super DOS-Wedge
- . Scrolling through Basic
- . Renumber, Trace, Search, and many other features too numerous to mention
- 1541/71 fast loader included
- M/L monitor from Basic
- . Transferable to 1581 Disk

ONLY \$39.95

The best money you'll ever spend on your Commodore!

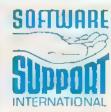

GROERING is simple, we accept money orders, certified checks, personal checks only on prior approval. VISA, M.D. Discover and COO, Please and \$3.00 shipping and handling per order: \$2.00 additional for COO orders. Orders outside of North America please call for shipping charges. Defective items will be replaced at no charge. In stock orders are processed within 24 firs. Returns are not accepted without authorization #. Washington Residents please and 7.3% sales tax. Software orders over \$100.00 will be shipped UPS 2nd Day Air at no additional charge. U.S. orders only. All prices subject to change.

Program Submissions Invited

Mail your order to Software Support Int -013 2700 NE Andresen Road / Vancouver WA 98661

heurs orders accepted at 655-9648 7 days a week. nical support available. Cell 695-9648, Sam-Spre Pacific ti

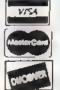

DEALERS — WE HAVE THE SUPPORT YOU'RE LOOKING FOR!

#### Amnesia

You wake up in a strange hotel room in New York City. You have no clothes, and you can't remember your name or any other details of your life. If that isn't trouble enough, there's a woman here who insists you are her husband-to-be. And yes, you also left home without your American Express card.

Since you have no cash, you can't stay at the hotel. Not only have you got to find a place to stay but you also have to find something to eat. To top off all of your other problems, the state of Texas is looking for someone who looks just like you-someone who's wanted for murder.

As the manual is quick to explain, Amnesia (the long-awaited 64 version is now available) from Electronic Arts is, indeed, a revolutionary concept—a cross between a computer game and a novel. It has been termed the first electronic novel because of its story-like quality. The author, Thomas M. Disch, a renowned poet and science-fiction author, demonstrates the high caliber of his craft in this absorbing story of one man's race against time and incredible odds to discover his identity. And he must do it before he is executed for crimes he did not commit.

#### AUTHORIZED COMMODORE **REPAIR SINCE 1978**

C-64 REPAIR

\$3995 Includes All

Parts & Labor

#### COMMODORE CHIPS

|            | At Low | Prices   |       |
|------------|--------|----------|-------|
| 6510       | 9 95   | 325572   | 10 95 |
| 6526       | 9 9 5  | 325302   | 12 95 |
| 6567       | 14 75  | 8721     | 12 50 |
| 6581       | 12 85  | 8520A    | 17 65 |
| PLA/825100 | 12.50  | 901 ROMS | 1095  |

AMIGA CHIPS AND MANY OTHERS ☆ Ask for Quantity Pricing ☆

Send for Catalog of Parts & Chips

"New" Heavy Duty G-64 Power Supply 1\$27.95

C-128 Upgrade ROMS (3) with Instr \*\$37.95

1571 Floppy Jpgrade ROM (1) \*\$10.95

COMMODORE DIAGNOSTICIANT-Fantastic new way to fix your C-64/periph, etc. (over 6.000 sold) prepaid @\$7.95

PRINT HEADS, R/W Heads for 1541, 801, 02, 03 and other very hard to obtain items

#### KASARA MICROSYSTEMS, INC.

33 Murray Hill Drive Spring Valley, NY 10977

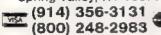

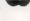

#### Intelligibility

One of Amnesia's exceptional features is its parser. It not only accepts a larger number of words than most adventure games but also accepts a more diverse combination of words. One example of such a sentence is "Take the mugger's gun and throw it in the garbage can and yell, 'Your Mamma!' then run." This unprecedented flexibility makes you feel like a character in a book.

Other adventure games entertain, but often are frustrating (the parser won't accept your sentences), or arbitrary (there is only one solution to any problem). Any experienced player of adventure games will remember sitting in front of the monitor for hours, trying words such as open, push, unlock, pry, unfold, pull, or move, only to find that use is the only word the game accepts. In Amnesia, there are alternative solutions to most of the problems you encounter. This gives the player a sense that anything can happen at any time.

No clothes, no name, no memory-and you're wanted for murder.

Other features of the game that I enjoy are its realism and the large scope of its setting. The game's two disks contain close to 4,000 separate locations in Manhattan, including most of the city's subway system. The narrative provides colorful descriptions of the scenery and a large cast of characters. One of these is the Wacky Wanderer, the host of a radio show not unlike Allen Funt of Candid Camera, who offers you 100 bucks if you can produce an elephant.

There's also a man in a blue suit who gives you a cryptic clue, and there's a former acquaintance who delivers a note you wrote to yourself in the earlier throes of your amnesia. You'll also meet a host of other people unimportant to the story but important to the mood. These include Hari Krishnas, policemen, tourists, historians, muggers, artists, cabbies, and more. Many of these characters can help or hurt you in your quest for knowledge.

#### In The Big Apple

Amnesia's computer model of Manhattan also contains a fairly realistic model of life in the Big Apple. If you stay out on the streets at night, you run the risk of being mugged. Begging for money too often can get you arrested. If you try to wash car windows at the Holland Tunnel, some people will pay you, but others will merely use rude language and drive away. You are tossed out of establishments if you don't have money. If you don't eat regularly, you'll feel hungry and tired. You must sleep every night or run the risk of fainting in the middle of a street.

Besides moving around the streets of Manhattan, Amnesia takes your character to many points of interest, such as the New York Historical Society, the Museum of Modern Art, St. John's Cathedral, the Union Club, and Central Park, For the stay-at-home tourist, this should be fun. In fact, you may have the feeling of being in two places at the same time: at home in front of your monitor and on Forty-Second Street in Manhattan.

Another notable feature of Amnesia is the speed of the game's disk operation. Many text adventure games tend to have a slow data-retrieval process. The process is annoyingly long, but not long enough for you to run out for a snack. But Amnesia's disk operations rarely take more than a few seconds.

If you like role-playing games, text adventures, or are new to the genre, you'll like Amnesia. If you don't like role-playing games or text adventures, you'll still like Amnesia. If you are familiar with Manhattan, you'll like Amnesia. If you play the game and decide you don't like it, just forget I told you about it.

Read that again; you'll get it.

-Jesse Cohn

Amnesia Electronic Arts 1820 Gateway Dr. San Mateo, CA 94404

## Moving?

For address changes or subscription information. call toll free

1-800-727-6937

# Exciting & New!

# Commodore 64/128 Books

#### from COMPUTE!

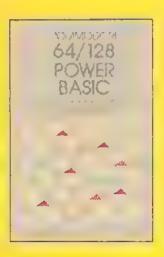

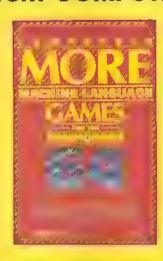

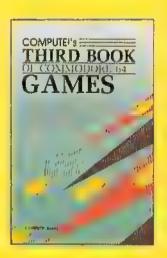

Get more power, education, and relaxation from your Commodore 64 or 128 with these new books from COMPUTEI. And, as always, the programs are thoroughly tested and easy to enter using our special program entry system. (Disks are available, too.)

#### COMPUTEI's Commodore 64/128 Power BASIC

Edited

Collected in this one volume are more than two dozen short BASIC programs from COMPUTEI's Gazette's popular monthly column, "Power BASIC," Included are utilities that add an 8K RAM. ask, read and write to disk sectors, make programs read joysticks more quickly; and automatically generate line numbers. There are also programs such as "Stop and Go," which creates a pause button to temporarily halt a program, and "Time Clock," which puts a digital clock an your screen. There is a companion disk available for \$12.95 which includes all the programs from the book (998BDSK)

\$16.95 ISBN 0-87455-099-8

#### COMPUTEI's More Machine Language Games for the Commodore 64

Ed ted

Seven of the best machine language games for the 64 have been gathered into one volume in this follow-up to the popular COMPUTEI's Machine Language Games for the Commodore 64. Selected from recent Issues of COMPUTEI and COMPUTEI's Gazette, the games range from the frantic "Prisonball" to the delightful "Biker Dave." This is more than just a collection of exciting fast-action games, though, because complete and commented source code for each program is included in the book. Machine language programmers can see exactly how each game is written and what design techniques are used. A disk is available for \$12.95 which includes all the programs in the book, including source code (947BDSK)

#### COMPUTEI's Third Book of Commodore 64 Games

Ed ted

COMPUTEI Publications, the leading pubusher of programs for the Commodore
64, has brought together another exciting collection of nerve-tingling games
that will delight the whole family—from
preschoolers to teenage arcade fans to
those who enjoy games of logic. Clearly
written, with non-technical instructions,
this book contains hours of challenging
entertainment for beginning computer
fans as well as experienced programmers. There is a companion disk
available for \$12.95 that includes all the
programs in the book (955BDSK)
\$15.95 ISBN 0-87455-095-5

\$16.95 ISBN 0-87455-094-7

These books are now available at your local book or computer store.
You can also order directly from COMPUTE! by calling toll free 800-346-6767
(in NY call 212-887-8525) or malling your order to COMPUTE! Books, P.O. Box 5038,
F.D.R. Station, New York, NY 10150.

Customer Service hours are 10:00 a.m.-12:30 p.m. and 1:30 p.m.-3:00 p.m. EST Mon.-Fri.

Please include \$2.00 postage and handling per book or disk. NC residents add 5 percent sales tax and NY residents add 8.25 percent sales fax. Please allow 4-6 weeks for delivery.

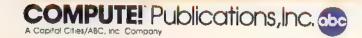

## feedback

Do you have a question or a problem? Have you discovered something that could help other Commodore users? We want to hear from you. Write to Gazette Feedback, COMPUTEI's Gazette, P.O. Box 5406, Greensboro, NC 27403. We regret that, due to the volume of mail received, we cannot respond individually to programming questions.

#### Deliberate And Accidental Errors

Now I am confused. A letter in the January "Feedback" column asked about disk errors. Your answer said that some copy programs reproduce most disk errors. That's good. However, as you described it, the copy program Mr. Devine used duplicated the entire disk, including errors. That's bad.

Software companies include errors to prevent duplication, but some copy programs duplicate the errors, making the disk usable. And yet, some copy programs duplicate the errors and the copied disk becomes unusable.

Can you clarify?

Gene Majewski Chicago, IL

As a general rule, an error on a disk sector makes the data on that sector unreadable and unusable. Commodore disk drives will attempt to read a sector five times before giving up and returning an error message. The five tries cause the disk drive's read/write head to knock and shudder.

Some software companies will deliberately damage one or more disk sectors on a section of the disk that is otherwise unused. When the program loads, it attempts to read the damaged sector, but not for any kind of data it contains. The program just wants to receive the error report from the drive. When the disk drive reports that something is wrong, the program continues.

This is a form of copy-protection; ordinary disk-backup programs won't copy damaged disks. However, some copy programs are able to reproduce errors. When you're making archival backups of copyprotected software for your own use, you want the errors to remain on the disk.

Ordinary noncommercial disks can sometimes be damaged physically or magnetically. If something bad happens to a disk containing normal programs or data files, you may want to salvage whatever files are still good. In this case, the files (but not the errors) should be copied to a new disk. You don't want the errors on the backup.

Programs that reproduce errors are good only when you want to copy deliberate errors. They're not good when the damage is accidental.

#### Preparing The Random Number Generator

in a previous "Gazette Feedback" answer, you have a program containing the line 10 LIMIT = 44: NUMBERS = 6: X=RND(-TI). Your explanation says, "After seeding the random number generator in line 10...," and so on. What does X=RND(-TI) have to do with the program? The program works fine without the statement. I'm not trying to be rude, but I think this should be corrected.

Chris Klinger Thonotosassa, FL

Here's an experiment you may want to try. Turn on your 64 or 128 (if you've previously used it for some other program, turn it off, then on). Type FOR X = 1 TO 4: PRINT RND(1). NEXT and write down the four numbers. Turn the computer off and then on. Enter the FOR-NEXT line again. You'll see the same four numbers. In fact, if you start with a freshly powered-on computer, the sequence of RND(1) numbers is always the same.

Next, try PRINT RND(-5), RND(-5), RND(-5). When you put a negative number in parentheses, the RND function always returns the same value.

Computers are too predictable and orderly to generate truly random numbers. Instead, they start with a "seed" number and perform various mathematical operations to scramble it up. The result becomes the seed for the next random number. Putting a negative number in parentheses gives the random number generator a brand new seed.

The example program you cited was designed to pick six lottery numbers at random. But since the RND function returns the same series of numbers, the program would always choose the same six numbers, as long as it was the first program to run after the computer was turned on. The RND(-Tl) line uses a negative

seed, so it forces a specific number into the random number generator. But the reserved variable TI counts how many jiffies have passed since you turned on the computer. (A jiffy is 1/60 second.) If you ran the program two seconds after turning on the computer, you'd get different results from those you'd get if you ran the program three seconds after turning it on.

#### Hi-Res Color Blocks

When you use the BASIC 7.0 PAINT command on the 128 with multicolors close together, blocks of color sometimes appear on the boundary, overlapping to the other side. Can you explain why this happens?

George Smid Upper Burnie, Australia

On both the 64 and 128, the hi-res and multicolor hi-res screens have two components: the bitmap and the color map. The bitmap takes up 8000 bytes (64,000 bits) of memory. Each bit corresponds exactly to one of the pixels on the 320 × 200 screen (64,000-pixels).

A hi-res pixel can be displayed in the foreground or the background color. In multicolor hi res, the pixels are twice as wide, but there are four colors instead of two. Since the 64 and 128 have 16 different colors, there are 256 possible combinations of foreground and background colors, which are numbered 0-255 and stored in a byte. If the designers of the 64 gave every one of the 64,000 pixels its own byte for controlling color, the color map would need 64,000 bytes, which would just barely fit into memory. Thus, the color bytes are built to handle more than a single pixel.

Each of the 1000 bytes of hi-res color memory controls the foreground and background colors of a 64-pixel area—an 8 X 8 chunk of the screen. Within the 8 × 8 area, you're only allowed to have one foreground and one background color. When you use the 128's PAINT command, the computer fills in the bitmap and the color map. If you have some background pixels that are black and then you change the background color within an 8 × 8 color area to red, all background pixels are affected. The previously black pixels turn red. There's no way to work around this limitation of hi-res color memory, except to be aware of the 64-pixel neighborhoods.

#### Using KoalaPad Pictures On A 64

I saw a 128 KoalaPad picture loader in the feedback section of the November 1987 issue. I have a Commodore 64 and would like to use KoalaPad files in my own BASIC programs.

Mark McGee Westwego, LA

Each picture file is 10,000 bytes long. The first 8000 bytes are the actual picture. The next 1000 determine one color and the last 1000 are for colors 2 and 3. The fourth color in multicolor bitmap mode is the screen background. The program that follows sets up the bitmap at 8192 (\$2000) while keeping screen memory at 1024 (\$0400) and color at 55296 (\$D800).

Koala filenames have a prefix consisting of CHR\$(1) (CONTROL-A) as the first character, followed by PIC and then a letter. This is why the OPEN in line 140 uses a question mark wildcard as the first character in the filename. Exit the example by pressing the space bar.

- AS 100 REM RESERVE MEMORY AFTE R 8192
- EK 110 POKE 52,32:POKE 51,0
- AB 120 POKE 56,32:POKE 55,0:CL R
- FS 130 REM BLOAD KOALA FILE AT 8192
- 8Q 140 OPEN 1,8,0,"?PIC C\*"
- VM 150 S=8192:S1=S+8000:S2=S+9 000
- HK 160 POKE 185,0:POKE 780,0
- GH 170 POKE 791,8 AND 255:POKE 792,8/256
- QE 180 SYS 65493:CLOSE1
- EM 190 BM=53265:POKE BM, PEEK(B M)OR 32
- JS 200 REM LOCATE BIT MAP AT 8 192
- KJ 210 LB=53272:POKE LB,PEEK(L B)OR 8
- BH 220 MC=53270:POKE MC, PEEK(M C)OR 16
- JA 230 REM POKE SCREEN MEMORY
- HJ 240 FOR I=0 TO 999
- MQ 250 POKE 1024+1, PEEK(S1+1)
- GB 260 NEXT
- AB 270 REM COLOR MEMORY
- HR 280 FOR I≔0 TO 999
- AM 290 POKE 55296+I, PEEK(S2+I)
- FD 300 NEXT
- AK 310 REM DO THE REST OF YOUR PROGRAM
- PG 320 REM THIS ONE DISPLAYS A SPRITE ON THE SCREEN
- SD 330 V=5324B
- HX 340 POKE V+21,1:X=100:Y=100
- RC 350 POKE 2040,13:FOR I=832 {SPACE}TO 895:POKE I,25 5:NEXT
- AS 360 DX=RND(1)\*8-4:DY=RND(1) \*8-4
- EC 370 X=X+DX:Y=Y+DY:POKEV,X:P OKEV+1,Y
- PM 380 IF X<20 THEN DX=RND(1)\* 4+2
- AP 390 IF X>250 THEN DX=RND(1) \*4-6
- AE 400 IF Y<20 THEN DY=RND(1)\* 4+2
- SF 410 IF Y>250 THEN DY=RND(1) \*4-6

- BF 420 GET AS:IF AS<>" " THEN3
- PP 430 REM RETURN TO TEXT MODE WHEN A SPACE BAR IS PR
- CB 440 POKE BM, PEEK(BM)AND 223 :POKE MC, PEEK(MC)AND 23

#### Saving ML Files

I have a long BASIC loader program that POKEs machine language (ML) data into memory. I know the starting address and would like to do a binary save of this program to reduce its size and load time, but I need to know its ending address plus 1. Can you furnish lines to add to the loader which will display the ending address after the data has been entered?

Brian Vaughan Alameda, CA

Determining the ending address of the ML program from your BASIC loader should be relatively easy. The loader should contain a statement such as FOR I = 49152 TO 49499: READ A: POKEI,A: NEXT which READs and POKEs the ML data into memory. Here, the starting and ending addresses of the ML program would be 49152 and 49499, respectively. Another possibility is that the loop would look like this: FOR I = 0 TO 347: READ A: POKE 49152+I, A: NEXT. In this case, the starting and ending addresses would be 49152+0 and 49152+347, the same as the first example.

Once you know these addresses, you can carry out a binary save of the program. The lines below demonstrate how to save a portion of memory to disk.

- DF 100 SA=49152:EA=49500:F\$="E XAMPLE"
- C8 110 SH=INT(SA/256):SL=SA-SH \*256:EH=INT(EA/256):EL= EA-EH\*256
- GE 120 OPEN1,8,1,"#:"+F\$
- RS 136 POKE786,253:POKE253,SL: POKE254,SH:POKE781,BL:P OKE782,EH
- RH 140 SYS65496:CLOSE1

To be certain the ML program is in memory before the save, place these lines at the end of your loader.

Line 100 defines the starting address of your ML program as SA, its ending address plus 1 as EA, and the filename for the binary file as F\$. Substitute the starting and ending addresses of your ML program in this line along with a suitable filename. The filename you choose can be as many as 16 characters in length. Make sure you pick a filename that doesn't already exist on the disk.

After calculating the low and high bytes of the starting and ending addresses of the ML program, line 120 opens the file F\$ to drive 0 for saving. If you have a second disk drive and have changed your disk drive number to 9, you'll need to change the 8 in this line to a 9. Line 130 stores the values required by the Kernal SAVE in the A, X, and Y registers. Finally, line 140 SYSes to the Kernal SAVE routine at location 65496 and closes the file.

On the 128, you can use the BASIC command BSAVE to carry out a binary save to disk. The format for this command is:

BSAVE"filename", Ddrive number, Udevice number, Bbank number, Pstart address 'TO Pending address + 1

Drive number is either 0 or 1 (0 is the normal value for single-drive systems). Device number defaults to 8, the standard value for a single-drive system. Bank number is a number between 0 and 15 specifying which bank of memory holds the data you're saving.

For example, to save binary data in memory locations 4864-5499 in bank 0 as "TEST", you'd use the following:

BSAVE"TEST", B0, P4864 TO P5500

#### The Multi-Statement THEN Trap

According to the Commodore 64 manual, you can use several statements separated by colons on one program line. However, the following program doesn't work:

10 X1-25:X2-25 20 IF X1-0 THEN 100: X2-X2+X1 30 PRINT X1;X2 40 STOP

When 1 run the program, both X1 and X2 are 25, but X2 should equal 50. Can you please explain?

James E. Hammond Denver, CO

Line 20 contains the bug. An IF-THEN statement checks a condition for being true or false. The condition tests X1=0 in this example. If it's true, the command after the THEN is executed, plus any other commands on that line. However, a false condition causes the program to jump to the next line.

The section of line 20 where you make the assignment X2=X2+X1 can never happen. Consider what occurs if X1 equals 0: The program jumps ahead to line 100, skipping over X2=X2+X1. And if X1 doesn't equal 0, the IF-THEN drops through to line 30, again skipping over the assignment.

This feature of IF-THEN can be very useful when you want a single condition to trigger multiple commands. Just remember that an IF-THEN controls everything on the current line that follows it.

#### Supercolliders

I am working on a program using sprites, but I have run into a problem. I know the command PEEK(53278) to test whether two or more sprites collide, but I wonder if you can tell which

Guarantee. If you're not satisfied with Supercard for any reason, you may return it in working

raion E. \$79.95 Two Supercards. Use with two 1541s or 71s. No cable required. Copies a

\$59.95 One Supercard and one cable. For two 1571s.

ration C. \$44.95 One Supercard for one 1571. Minor soldering will be required if Supercard

installed in the 1571 drive.

**and saleable condition within 10 days for a full refund, minus shipping and handling charges** 

\$4495 Due February '88

Location 53278 is a hardware register within the Video Interface Controller (VIC) chip's area of memory. Every time the VIC chip redraws the screen, it updates the sprite-to-sprite collision register at 53278. The eight sprites, numbered 0-7, correspond to the eight bits, also numbered 0-7, in the number you PEEK from this register. The sprites correspond to the following values:

| Sprite<br>Number | Value<br>PEEKed |
|------------------|-----------------|
| 0                | 1               |
| 1                | 2               |
| 2                | 4               |
| 3                | 8               |
| 4                | 16              |
| 5                | 32              |
| 6                | 64              |
| 7                | 128             |

If sprites 2 and 3 are currently involved in a collision and no other sprites are colliding, when you PEEK(53278), you'll get the number 12 (a 4 for sprite 2 plus an 8 for sprite 3). If sprites 0 and 6 are colliding, you'll receive a 65. A collision only counts when the foreground colors of two sprites overlap. If the foreground pixels of one sprite happen to intrude on the background pixels of another sprite, it's not a collision. Usually, the foreground color is the visible portion and the background color is the same as the screen's background color. You can set the foreground color to equal the background color, which generally makes the sprite invisible, but the rules for collision still apply. Also, when you're using multicolor sprites or multicolor screen mode, two of the colors count as foreground (collision) colors and two count as background

The only sprites that can collide are the ones currently turned on, which are controlled by the register at 53269. If two sprites are turned on and completely off the visible screen, a collision will still count.

Programmers have always had problems with multiple sprite collisions. Let's say that, at a given moment, sprites 0 and I were colliding and at the same time, somewhere else on the screen, sprites 3 and 7 were colliding. Register 53278 would hold the number 139 (1 + 2 + 8 + 128). If you were concerned about the status of sprite 0, you'd know that it was colliding with another sprite. However, you wouldn't know which one. It could be a collision of sprites 0 and 1, 0 and 3, or 0 and 7.

One solution would be to selectively turn off various sprites. In the example above, turning off sprite 7 would eliminate the collision between 7 and 3, which would leave only the overlap between 0 and 1. One drawback of this method is that turning off sprites makes them flicker. Also, when you PEEK 53278, the number there disappears until the screen is redrawn in 1/60th second. In machine language programs, you must insert a delay loop before you read the collision register.

A second solution, when you can't decide which sprites are overlapping, is to read the x- and y-positions from registers 53248–53264. If several sprites are colliding, you can assume that the sprites near each other are involved in a collision.

Use the handy Reader Service Card in the back of the magazine to receive additional information on our advertisers.

## with two disk drives for just \$15.00. **total** investment. **Supercard** is installed easily into your 1541 or 1541c, in just minutes with no software/hardware package is needed. Supercard is the product of 2 years and \$300,000 in **Even our competitor has stated that to back up the newest protection schemes, a high powered** Version B. \$59.95 One Supercard and one cable. This is a two-drive version that will back minutes, and installs with no soldering required. This package is upgradable at any time to work toldering required. This package will make backups of programs that no other utility can even introducing: Well folks, here it finally is THE BEST!! There is just not anything any better than Supercard brillon A. \$44.95 One Supercard in one 1541 or the 1541c will back up a disk in under 2 your software in an average of 11 seconds. That's right! Eleven seconds! Again, no solder-If anything can copy everything, this may be it! ANOTHER FIRST! TWO NEW \* SUPERCARD SUPER PRODUCTS WITH UNBELIEVABLE POWER HesMon DriveMon Graphic Labeler Wedge Card Calendar Maker Auto Loader Term Program Text Editor

500 blocks of programming. of "Goodles", the likes of which you may never see anywhere! It is packed full of utilities. Here are just some we plan to include: This cartridge is transparent and can be left in. It also has a reset. Over East Loader
 Uncompactor
 Quick S
 ALSO 64/128 Super Nibbler and 1541/71/81 Fast File Copier Screen Dupe Renumber Change Address
 Fast Error OK
 Disk Search 1581 Burst Set Compactor **Bulk Erase** Unlock Files Lock Files File Locator Unscratch

# SUPER CARTRIDGE

This multifunction Hacker Cartridge is our design and it is stuffed ful I/O Save Sector Editor Quick Scratch (1541, 1571, 1581) Rapid Lock Copier Variable Cross Kernal Save V-Max Copier Data Soft Copier Time Works Copies Auto Boot Maker

# IMITED ). Inc.

Brush Prairie: Washington 98606 12305 N E 152nd Street

Orders taken 24 hrs. a day seven days a week

shipping & handling \$2,00 for COD on all orders Visa MIC accepted. Dealer inquiries Invited. If you wish to place your order by phone please can 206-254-6530. Add \$3.00

WORLD'S BIGGEST PROVIDER OF C64/128

> parameters, telecommunications, and the unusual We are looking for HACKER STUFF print utilities Software Submissions invited

Ad copy by RWS Ind

We now have over 1,000 parameters in stock!

# **SUPER PARAMETERS 500 PAK**

SUPER PARAMETERS in one pack. This PARTASTIC 5-DISK SET is a value of over \$100 for less than 1/2. of the "oldies but goodles. "HE DID JUST THAT! ANOTHER 1st: 500 MORE we are going full steam! After getting several requests for parameters on many At a time when many programmers are cutting back on writing parameters

# SUPER PARAMETERS 100 PAKS: 1 thru 5

remove all protection, includes litles from done, easy to use, reliable, fast and full of performance. This package can ... YOU GET 100 OF THE BEST PARAMETERS, ANYWHERE Professionally

all major software publishers for the C64/128.

ALL PARAMETERS ARE TOP QUALITY-NO FILLER OR JUNK

The 'Original' Parameter Cross-Reference

Over 5,000 listings. NO MORE! The answers are all in this book. Ever ask, "Is there a parameter for this program? And where do I get it?" ASK

\$19.95@

# PARAMETERS CONSTRUCTION SET

do something UNBELLEVABLE. We are giving you more of our COMPARE and WRITE PARAMETERS FOR YOU it will also secrets. Using this VERY EASY program it will not only READ. The company that has THE MOST PARAMETERS is about to

as your friends. The "PARAMETER CONSTRUCTION SET" is CUSTOMIZE the disk with your name. It will impress you as well PARAMETERS that you may have already written then by using like nothing you've ever seen. In fact you can even READ

MENU. DON'T WAIT for months for that one \$34.95 your construction set rewrite it with your new CUSTOMIZED

# \*\*\*\*\*\* UTILITIES

# THE FINAL CARTRIDGE III versus super snap shot The Cartridge war beat up Well folks here sithereal story? In their latest ad our

competition claims they are gelling better reviews. Well, that's partly frue Cartridge and not the current version III. We at I turbes Unlimited by Jareso sure that mostly fatse. First of all, they are comparing reviews written about the old Final ) on would choose The final Cartridge over that other one we make the following others

1. 100% no-questions-asked 10-day refund Guarantee.

shot, as a trade in for the BEST . . . The final Cartridge III. the best then saw the final Cartridge III we offer you \$30.00 for your super snap 2. For those of you who bought the super snap shot believing that you were buying

as well as our newest 64-128 nibbler and Every Final Cartridge III now includes many features not found in super snap shot 100 Super Parameters MOM MICLOCK! 100 unity \$54.95

SIMILAR PRODUCTS MAY APPEAR ELSEWHERE LATER: JUST REMEMBER YOU SAW THEM HERE FIRSTII

\*\*\*\*\*\*

REMEMBER FOLKS, YOU SAW IT HERE FIRST!

# SUPER NIBBLER 64/128

and it works well with both C64 or C128. This package includes both backup programs, we give you the #ULTIMATE COPY PROGRAM # a Super Fast File copier For those who need a really super nibbles copies, for those hard to

ORLY \$24.95

and 100 parameters.

# SUPER PARAMETERS—GEOS PAK

anyone else's GEOS. Parameters are included for these: FORTPACE 1, DESKPACK 1, WRITERS WORKSHOP, GEODEX & \$9.95 This #1 seller will standardize your GEOS series utilities to work with

# (Another first) THE 128 SUPERCHIP—A, B or C

worth of great BUILT-IN UTILITIES. all at just the TOUCH OF A FINGER. You get built in features A There is an empty socket inside your 128 just waiting for our SUPER CHIP to give you 32k up any memory. To use, simply touch a function key, and it responds to your command baud TERMINAL PROGRAM that's 1650, 1670 and frayes compatible. Best of all, it doesn tuse FILE COPIER, MIBBLER, TRACK & SECTOR EDITOR, SCREEN DUMP and even a 300 | 1200

or 1571 format to 1581. Many options include 1581 disk editor drive monitor Ram writer and will also perform many CP M & MS-DOS utility functions. B Has super 81 utilities – a complete utility package for the 1581 Copy whole disks from 1541

chip switchable at a great savings to you ALL CHIPS INCLUDE 100 PARAMETERS FREE! C is for combo and that 5 what you get. A super combination of both chips A and B in one

Chips 4 or B. \$29.95@

Chipc \$44.95@

# SUPER SPECIALS—PRICED TO MOVE

| o'd supplies—don1 wail* | Too many 64 repairs are due to faulty o'd supplies—don't wait? |  |
|-------------------------|----------------------------------------------------------------|--|
| SUPPLIES \$39.95        | REARY DUTY REPAIRABLE 64 POWER SUPPLIES \$39.95                |  |
| \$14.95                 | D-COMPILER: for the famous BL TZ                               |  |
| \$12.95                 | GRAPHIC LABEL MAKER the original                               |  |
| ly \$14.95              | N CODER & D-CODER together for only                            |  |
| aler \$14.95            | 64 MODEM prg - w/wargames auto dialer                          |  |
| \$19.95                 | 64 BBS: for 1 or 2 drives                                      |  |
| \$14.95                 | 154f Mash (for drave alignment)                                |  |
| \$ 4.95                 | MES MON cartidges ilimited supply:                             |  |
|                         |                                                                |  |

SECURITY KEYS Jost your dongle? Go'l & bowling. DISK NOTCHERS double disk capacity Used super snap shot dimited supply 1 3,95 \$29.95 \$ 4.95

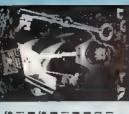

# LOCK PICK-THE BOOKS-for the C64 and C128

HESMON and SUPEREDIT Instructions are so clear and precise that anyone can use INSTRUCTIONS on breaking protection for backup of 100 popular program titles. Uses to see the INTERNAL WORKINGS of a parameter. The books give you STEP-BY-STEP Lock Pik 64 / 128 was put together by our crack team as a tool for those who have a desire

SAVE, DISK LOG FILE and lots more all with instructions on disk. A long-time favorite BOOK 1: Includes Hesmon and a disk with many utilities such as: KERNAL SAVE, 1/0 include. A GENERAL OVERVIEW ON HOW TO MAKE PARAMETERS and a DISE BOOK 2: 100 NEW EXAMPLES. Hesmon on disk and cartridge plus more utilities to IL # OUR BOOK TWO IS NOW AVAILABLE #

\$29.95 each Now with FREE Hesmon Cartridge. OR BUY BOTH FOR ONLY \$49.95

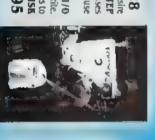

Now version 1+2

# DIGITAL SOLUTIONS" V-MAX, RAPID LOCK

# ADULT GAME & GRAPHICS DATA DISKS

GAME: A very unusual game to be played by a very OPEN MINDED adult. It includes a CASINO DATA \* This POPULAR disk works with PRINT SHOP and PRINT MASTER and HOUSE OF ILL REPUTE Please you MUST BE 18 to order ESTHER ONE \$24.95 ea

between 10 a.m. to 4 p.m. For product support, call Pacific Time,

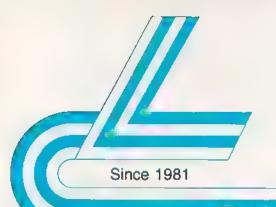

# Lyco Computer

#### Marketing & Consultants

#### Order processed within 24 hours.

Order Early — Commodore Price Increases Possible

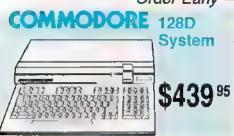

#### COMMODORE 128

system special

- Commodore 128 Computer
- Commodore 1571 Drive
- Thomson 4120 Monitor

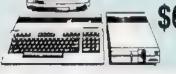

Limited

Quantity

#### THOMSON \$ 4120

#### Commodore Ready Monitor

- Color Composite for 64 Mode Operation
- Color RGB for C128 Mode Operation
- Plus Switchable in Green Monochrome

Cables Included

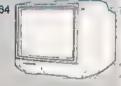

### Smarteam 1200 Baud Modem Hayes Compatible Smarteam 2400 \$189 95

#### COMMODORE

#### 1541 II Diak Drive ..... 1571 Disk Drive 10300 10300 \$215.95 Indus GT C-84 Drive (comp \$169.95 1802C Monitor . \$189.95 64 C Computer ... \$169.95 128D Computer/Drive ... \$439.95 C-1351 Mouse ... \$32.95 1700 FIAM .. \$109.95 C-1750 RAM 1784 RAM C64 .... 1084 Monitor \$279.95

#### Attention Educational Institutions:

128 Computer ...

If you are not currently using our educational service program, please call our representatives for details.

#### PC COMPATIBLE HARDWARE

| BCM 12G Gr Monitor ,                    |
|-----------------------------------------|
| BCM 12A Am. Monitor \$78                |
| BCC CG Color Card \$94.99               |
| AST \$CALL                              |
| Laser Compact XT \$475.95               |
| Laser Compact XTE 640K . \$549 95       |
| Laser Dosktop Turbo XT 288K . \$569 95  |
| Laser Desittop Turbo XT 640K , \$599.95 |
| Laser EGA + 4 Card                      |
| Kraft PC Joystick Card \$27 05          |
| Zucker CGA ColorCard \$89 95            |
| ATI Graphics Solution \$129 95          |
| ATI EGA Wonder \$199.98                 |
| Thomson GB 200 \$249.95                 |
|                                         |

ST 225 20 meg Hard Drive .... \$215.95\*

\*DTC Controller Kit for PC/XT ... \$39.95

ST 238 30 mag Hard Drive . \$249.95\*\*

ST 125 20 meg 3.5 Hard Drive \$289.95

DTC Controller Kit for PC/XT ..... \$39.95

\$399 951

ST 251 40 meg Hard Drive

"OTC RLL Controller Kit for

ST 125 20 meg Internal Card

Add \$10.00 for Western Digital Controllers

Video Output

#### COMMODORE 64C COMPUTER

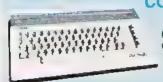

#### **COMMODORE** 64C System

- Commodore 64C Computer
- Commodore 1541 II Drive
- Serkosha Sp180VC Commodore Ready Printer

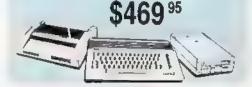

- Compatible
- 4.77 8.00 Mhz Super Turbo Clock Speed
- Built-In 51/4 Drive
- Built-In RGB

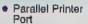

- Senal RS232
- Joystick/Game

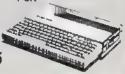

#### BLUE CHIP PO

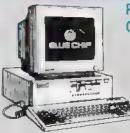

#### PERSONAL OMPUTER

- 4 77 Mhz speed
- Dual floppy
- Green monitor Included

1-800-233-8760

Avstex 1200e Hayes Compatible Modern

Direct Connect Cable to Your C64/128

Free Quantum Unk Software

Only \$89.95

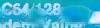

THE

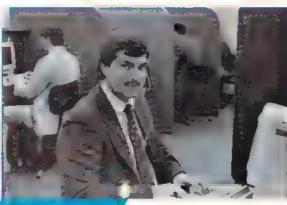

Dall Lycz

10

1 STAFF

Mark "Mac" Bowser, Sales Manager

like to thank all of our past customers for helping to make Lyco Computer one of the largest mail order companies and a leader in the industry. Also, I would like to extend my personal invitation to all computer enthusiasts who have not experienced the services that we provide Please call our trained

sales staff at our toll free number to inquire about our diverse product line and weekly specials.

First and foremost our philosophy is to keep abreast of the changing market so that we can provide you with not only factory-fresh merchandise but also the newest models offered by the manufacturers at the absolute best possible prices. And we offer the widest selection of computer hardware, software and accessories

Feel free to call Lyco if you want to know more about a particular item. I can't stress enough that our toll-free number is not just for orders. Many companies have a toll-free number for ordering, but if you just want to ask a question about a product, you have to make a toll call. Not at Lyco. Our trained sales staff is knowledgeable about all the products we stock and is happy to answer any questions you may have. We will do our best to make sure that the product you select will fit your application. We also have Saturday hours - one more reason to call us for all your computer needs

Once you've placed your order with Lyco, we don't forget about you. Our friendly, professional customer service representatives will find answers to your questions

about the status of an order, warranties. product availability, or prices

Lyco Computer stocks a multimillion dollar inventory of factory-fresh merchandise. Chances are we have exactly what you want right in our warehouse. And that means you'll get it fast. In fact, orders are normally shipped within 24 hours. Free shipping on prepaid cash orders over \$50, and there is no deposit required on

C.O.D. orders. Air freight or UPS Blue/Red Label shipping is available, too. And all products carry the full manufacturers'

I can't see why anyone would shop anywhere else. Selection from our huge in-stock inventory, best price, service that can't be beat - we've got it all here at Lyco Computer

TO ORDER, CALL TOLL-FREE: 1-800-233-8760 New PA Wats: 1-800-233-8760 Outside Continental US Call: 1-717-494-1030

Hours: 9AM to 8PM, Mon. - Thurs. 9AM to 6PM, Friday - 10AM to 6PM, Saturday

For Customer Service, call 1-717-494-1670, 9AM to 5PM, Mon. - Fri. Or write: Lyco Computer, Inc. P.O. Box 5088, Jersey Shore, PA 17740

C.O.D. Risk-Free Policy; • full manufacturers' warranties • no sales tax outside PA • prices show 4% cash discount, add 4% for credit cards • APO, FPO, international add \$5 plus 3% for pricinty • 4-week clearance on personal checks • we check for credit card theft • sony, compability not guaranteed • return authorization required • due to new product guarantee, return restrictions apply • price, availability subject to change • prepaid orders under \$50 in Continental US, add \$3.00

VISA

I would personally

#### Disa **Storage**

QVS-10 5W QVS-75 5V4 \$12.95 QVS-40 314

#### General. Ribbon

Save up to 50% off brand prices! Call for your CONTRACTOR OF THE PERSON NAMED IN

> Color Ribbons Available

#### **Printe** aterfactio

| Keted Jr            | \$35.95 |
|---------------------|---------|
| Kotoc Supergraphics | \$55.95 |
| Cetec Gold          | \$89 95 |
| PPI                 | \$29.95 |
| Cardoo GWhiz        | \$32 95 |
| Cardoo Super G      | \$44.95 |
| WW 350              | \$49.95 |
| Kira Long PC Cable  | SCALL   |

#### Creal Jargain.

#### New M-3 Mouse

Works with Geos

1351 Compatible

Call for Introductory Price!

#### Mouse Pads

provides clean, dust-free surface for your mouse

No-mar backing to protect your desk surface

9x11 .... \$10.95

Mouse Cleaner \$9.95

5-1/4 Disk Notcher

> Maxell SSOD DSDD

Bonus: SSDD DSDD

SEC: DSDD DSHD Generic DSDI

Verbatim: SSDD DSOD

3.5 Maxell: SSDD . nson

Bonus: 8SDO DS00 Verbatim:

SSDD DSDD SKC: SSDD DSDD

Generic SSDI Generic DSDI

Tac 3 Tac 2 Tac 5 Tac 1 + IBM Economy Stik Stick Black Max Boss ...

3-Way Bathandle Winner 909 Wice IBM AP Upstick Plum Kraft KC III Ar Kraft PC Joya Gard

Diak 11

Kreft Maze Mi

Pars 1081/109 64C STILLS Epson LX800

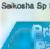

1000 sheet la 150 sheet ivo 150 shoot whi 1000 sh. Gr t 1000 mailing l 200 sheet OK Transparent L

. ...

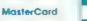

| .330Hi                    | Curren                                                                                                    |                                                         | SOFTWARE                                             | TII .                                                   |
|---------------------------|----------------------------------------------------------------------------------------------------|---------------------------------------------------------|------------------------------------------------------|---------------------------------------------------------|
| (ettes                    | Suppressors                                                                                                    | COMMODOR                                                | <b>SOMMODOIL</b>                                     | AMIG.                                                   |
|                           |                                                                                                    | Triple Pack \$11.95                                     |                                                      | Unison World:                                           |
|                           |                                                                                                    | Wid. Cf Leader Brd \$22.95                              | Pirates \$22.95<br>Slealth Fighter \$22.95           | Print Master \$19.95                                    |
|                           |                                                                                                    | Famous Courses #1 \$11.95                               | Origin.                                              | Art Gallery 1 or 2 \$14.95                              |
| \$5.95                    | PP102-6 outlet \$16.95                                                                                                    | Famous Courses #2 \$11.95<br>Leader Board Pack \$14.95  | Autoduel \$28.95                                     | Fonts & Borders \$17.95                                 |
| \$7.98                    | PP106-6 outlet with<br>EMI/RFI \$28.95                                                                                                    | Action Soft                                             | Ultima III                                           | IBM .                                                   |
| \$8 99                    | PP104-5 outlet with                                                                                                    | Up Periscope \$18.95                                    | Ultima IV \$33.95<br>Moebius \$22.95                 | 1.0.10                                                  |
|                           | Indicator \$19.95                                                                                                    | Thunderchopper \$18.95                                  | Software Simulations:                                | Access:                                                 |
| . \$5 B6                  | PP101-6 outlet<br>powerstrip \$9.95                                                                                                    | Activision:                                             | Pure Stat Baseball \$22.95                           | Wid. Cl. Leader Board \$27 95                           |
| , \$6.95                  | permant - 1. 1 mm asion                                                                                                    | Champion Basketball \$19.95<br>Music Studio \$19.95     | Football \$17.95                                     | 10th Frame \$27.95                                      |
| . \$6.95                  |                                                                                                    | Leather Goddesses \$22.95                               | Pure Stat College<br>Basketball \$22.95              | Activision:                                             |
| \$13.95                   | Drive                                                                                                    | Top Fuel Eliminator 515 95                              | Springboard:                                         | Champ Baseball \$22.95<br>Champ Baskerball \$22.95      |
| \$4.95                    |                                                                                                    | Beyond Zork . \$25.95                                   | Newsroom \$29 95                                     | Zork Trilogy \$39.95                                    |
|                           | Maintenance                                                                                                    | GFL Football \$19.95<br>Gee Bee Air Rally \$16.95       | Certificate Maker \$29 95                            | Leather Goddesses \$22.95                               |
| \$8 99<br>\$11,50         | 51/4 Drive Cleaner                                                                                                    | Last Ninja \$19.95                                      | Clip Art Vol. #1 ., \$17.95                          | Beyond Zork . \$27.95                                   |
| i. \$11,50                | CMP142 \$7 95                                                                                                    | Might & Mayo \$19.95                                    | Clip Art Vol. #2 \$23 95<br>Clip Art Vol. #3 \$17 95 | Broderbund:<br>Andent Art of War . \$25.95              |
|                           | 5¼ Orive Cleaner                                                                                                    | Nord & Bert \$19.95                                     | Graphics Expander \$21.95                            | Print Shop \$32.95                                      |
| \$11,50                   | with program \$15.95                                                                                                    | Batteries included:<br>Paperclip III , \$31.95          | Strategic Simulations:                               | Print Shop Compan \$31.95                               |
| \$17.95                   | 3.5 Orive Cleaner<br>CMP 154 \$10.95                                                                                                    | Outrageous Pages \$31.95                                | Gettysburg \$33.95                                   | Graphic Ub. For II \$19.95                              |
|                           |                                                                                                    | Berkeley Softworks:                                     | Phantasie III                                        | Kerateka                                                |
| \$10.95                   |                                                                                                    | Geofile C64 \$29 95                                     | Ring of Zeitin \$22.95                               | Bank St, Writer + \$44.96                               |
| \$13.95                   | Switch                                                                                                    | Beo Calc C64 \$29 95                                    | Road War 2000 \$22.95                                | Ancient Art of War                                      |
|                           | Boxes                                                                                                    | Geos 64 . \$35.96<br>Geos 128 \$39.95                   | Shard of Spring \$22.95                              | at Sea \$25,96                                          |
| \$12.95<br>\$18.95        |                                                                                                    | Geownite \$29.95                                        | Wizards Crown \$22.95<br>Wargame Constr \$16.95      | Electronic Arts:                                        |
| . 310 80                  | Cent '25 AB                                                                                                    | Geownie 128 \$39.95                                     | Battlecruiser \$33.95                                | Pegasus \$25.95<br>Weaver Basebal \$25.95               |
| \$9.95                    | RS232 ABC \$45.95                                                                                                    | Geopublish C64 \$39.95                                  | Battle of Antetiem \$28.95                           | Rockford \$25.95                                        |
| \$13 99                   | Cent ABC \$49.95                                                                                                    | Berkeley TriPak \$29.95                                 | Eternal Dagger \$22.95                               | Ерүх:                                                   |
| \$9.75                    | RS232 ABCO \$49 95                                                                                                    | Broderbund* Bank St. Writer \$27,95                     | Shiloh \$22.95                                       | Apshai Trilogy \$11,95                                  |
| \$12.96                   | Cent ABCD \$49.95                                                                                                    | Carmen San Diego \$19.95                                | Sublogic<br>Flight Simulator II \$31.49              | Create A Calendar \$15.95                               |
|                           |                                                                                                    | Graphic Lib 1, II, III . \$13.95                        | Jet Simulator \$24 95                                | Destroyer \$22.95<br>Movie Monster \$11.95              |
| nci.                      | Video                                                                                                    | Print Shop \$25.49                                      | Night Mission Pinball \$18.95                        | Rogue                                                   |
| Allen I                   | Fape                                                                                                    | Print Shop Compan \$22.95<br>Print Shop Paper . \$12.95 | Scenery Disk 1-6 \$12.95                             | St. Sports Basketball \$22.95                           |
|                           |                                                                                                    | Cauldron \$16.95                                        | Stealth Mission \$31.95                              | Sub Battle Simulator \$22,95<br>Winter Games            |
| A                         |                                                                                                    | Superbike Challenge \$11.95                             | Timeworks:<br>Partner C64 \$22.95                    | World Games \$22.95                                     |
| 1                         | SKC T120 VHS                                                                                                    | Electronic Arts:                                        | Partner 128 , \$27.95                                | Firebird:                                               |
|                           | Video Tape:                                                                                                    | Bard's Tale \$25.95                                     | Swift Calc 128 \$27.95                               | Starglider \$25 95                                      |
| \$9.95<br>\$10.95         | each , \$3.99                                                                                                    | Legacy of The<br>Ancients \$20.95                       | Wordwriter 128 \$27 95                               | Gold of Thieves \$25.95                                 |
| \$12.95                   | 3 pack                                                                                                    | Marble Madness \$20.95                                  | Wordwriter 3 64 \$22.95<br>Unison World*             | Microleague.                                            |
| \$26.95                   | t0 pack \$35.95                                                                                                    | Starfleet 1 \$25.95                                     | Art Gallery 1 or 2 \$14.95                           | Microleag Baseball \$22.95<br>General Manager \$16.95   |
| \$5.95                    | A                                                                                                    | Yeager's AFT . \$22.95                                  | Print Master                                         | Stat Disk                                               |
| \$10.95                   | Closeouts!                                                                                                    | Epyx:<br>Destroyer                                      | 1                                                    | Microprose:                                             |
| \$11,99                   | Liusedus                                                                                                    | Fasticad \$19.95                                        | MARIE                                                | Conflict in Vietnam \$22,95                             |
| \$19.99                   |                                                                                                    | Sub Battle \$22.95                                      |                                                      | Crusade In Europe \$22.95                               |
| \$16.75<br>\$24.95        | Factory Fresh                                                                                                    | Winter Games \$11.95                                    | Access:                                              | Decision in Desert \$22.95<br>F-15 Strike Eagle \$22.95 |
| \$24 95<br>\$29 95        | Special Pricing                                                                                                    | California Games \$22.95<br>Graphics Scrapbook \$9.95   | Leader Board \$22.95                                 | Silent Service \$22 95                                  |
| \$14.95                   | Call for Availability                                                                                                    | Str Sports Besketball \$22.95                           | Tournament #1 \$11.95                                | Gunship \$27 95                                         |
| PC \$16.95                | Quantum Link \$SAVE                                                                                                    | Summer Games II \$11.95                                 | Activision Sasketball \$25.95                        | Pirates \$22.95                                         |
| \$27.95                   | Computer Cover-up SSAVE.                                                                                                    | World Games \$22 95                                     | Championship Golf \$22.95                            | Origin:<br>Ultima I                                     |
| er \$8.95                 | Novation modems SAVE                                                                                                    | Jet Combet \$8.95                                       | GFL Football \$25.95                                 | Ultima I                                                |
|                           | Anchor moderns SSAVE,                                                                                                    | Firebird:                                               | Music Studio \$27.96                                 | Ultima IV \$33.95                                       |
| overs.                    | Centron SSAVE Tokreka Mondors SSAVE                                                                                                    | Golden Path \$22.95                                     | Electronic Arts:                                     | Moebius \$33.95                                         |
|                           | Panasoric Monitors \$SAVE                                                                                                    | Guild of Thieves \$22.95                                | Deluke Print II \$48.95<br>Rockford \$25.95          | Ogre                                                    |
| \$9.95                    | Dennison Diskettes SSAVE                                                                                                    | Pawn \$22.95                                            | Emore \$31.95                                        | Strategic Simulations:<br>Road War 2000                 |
| \$9.95                    | July 6300 SSAVE                                                                                                    | Tracker \$22.95<br>Starglider \$18.95                   | Scrabble \$25.95                                     | Gettysburg \$33.95                                      |
| . \$9 95                  | Great savings on Epyx,                                                                                                    | Sentry \$22.95                                          | Ерүх:                                                | Wizards Crown \$22.95                                   |
| \$9.95                    | Cardoo, Esstern House, High                                                                                                    | Microleague.                                            | Apshal Trilogy \$11.95                               | Sublogic:                                               |
| ries, \$9 95              | Tech Expressions, Time-<br>works, Spinaker,                                                                                                    | Microleag. Baseball \$22.95                             | Rogue                                                | Jet Simulator \$31.49                                   |
| ton                       | Scarborough, Continental,                                                                                                    | General Manager \$16.95<br>Stat Disk \$13.95            | World Games \$22.95                                  | Scenery Japan \$17.95<br>Scenery San Fran \$17.95       |
| iter                      | and much more!!                                                                                                    | Microleag Wrestling \$18.95                             | Pirebird*                                            | Scenery #1-#6 \$64.95                                   |
| Tei                       | -                                                                                                    | '87 Team Disk \$11.95                                   | Guild of Thieves \$25.95                             | Flight Simulator \$34.95                                |
| \$16.95                   | MOCOMMOD                                                                                                    | Microprose:                                             | Pawn \$25.95<br>Storglider \$25.95                   | Timeworks:                                              |
| 20lb . \$8 95             | A CHARLES OF THE PARTY OF THE PARTY OF THE P | Airborne Ranger \$22.95                                 | Storgilder \$25.95<br>Microprose                     | Swiftcalc \$39.95                                       |
| 20lb \$6.95               | Access.                                                                                                    | F-15 Strike Eagle \$19 95<br>Gunship \$19 95            | Siloni Service \$22.95                               | Wordwriter , \$34.95<br>Unison World:                   |
| 14" \$18.95<br>els \$8.95 | Echelon . \$25.95                                                                                                    | Kennedy Approach \$13.95                                | Bublogic.                                            | Art Gallery 2 \$14.95                                   |
| 0 \$8.95                  | Mech 5 \$19.95                                                                                                    | Silent Service \$19.95                                  | Flight Simulator II \$31 48                          | News Master \$49.95                                     |
| els, \$4.95               | Mech 128 \$28.95<br>10th Frame \$22.95                                                                                                    | Solo Flight                                             | Scenery Disk \$31.48                                 | Print Master (+) \$29.95                                |
|                           | 322.99                                                                                                    | 100 CONTRACT                                            | Scenery Disk \$CALD                                  | Fonts & Borders , \$17.95                               |
|                           |                                                                                                    |                                                         |                                                      |                                                         |

#### Price Guarantee

ひょしょしょしょしょしょしょしょしょしょしょしょしょしょしょしょ

Since 1981, we have led the industry by continuing to offer the lowest national prices while providing quality service. Many companies have come and gone trying to imitate our quality and service. If by some oversight we do not have the lowest prices advertised on the products you desire, then we would appreciate the opportunity to rectify this oversight.

ローロ・ロ・ロ・ロ・ロ・ロ・ロ・ロ・ロ・ロ・セー

\$199.95

\$259.95

\$319.95

5389 99

\$129.95

#### The Paper Saver

#### Panasonic 1092

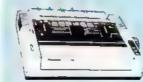

- 240 CPS/12 Character Mode
- **Push Feed Tractor**
- NLQ Mode 48 CPS
- **Excellent Versatility**
- Interfacing Available for IBM PC and Many

Meden.

#### 10 10

| Blue Chip:        |       |
|-------------------|-------|
| BCM 12" Green TTL | \$75  |
| BCM 12" Amber TTL | \$79  |
| NEC:              |       |
| Multinyno II      | \$559 |

with Thomson 4375 UltraScan \$380.95

#### THOMSON O 4120 Monitor

- 14" RGBI video composite analog
- Compatible with IBM and Commodore
- FIGB data cable
   Included 19995 Smartmodern 300 Smartmodern 1200

| Avatex:       |          |
|---------------|----------|
| 1200a         | \$69 95  |
| 1200t PC Card | \$69 95  |
| 1200hc Modem  | \$89.95  |
| 2400          | S179 95  |
| 2400i PC Card | \$169.95 |
| Hayes:        |          |
| 0             | 044000   |

\$285 95

\$425 95

Smarlmodem 1200

Smartmodern 2400

229.12.00() - "(C)101

Thomson:

4120 CGA

4160 CGA ...

4375 UltraScon

230 Amber TTL 12" 450 Amber TTL 15"

4460 EGA .....

GB 100 EGA Card

GB 200 Super Card

\*Quantities Limited

NX-1000

\$165 95

#### 144 cps Draft

- 36 cps NLQ
- EZ Operation Front Panel Contro

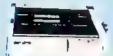

NEW! NX1000 Rainbow Color Printer \$225.96

#### SEIKOSHA **Sp 180VC**

- 100 cps draft
- 20 cps NLQ
- Direct connect for Commodore

Seikosha price increases possible please order earry

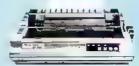

\$129<sup>95</sup>

#### SEIKOSHA

| SP 180A)         | \$129.95 |
|------------------|----------|
| SP 180VC,        | \$129.95 |
| SP 1000VC        | \$139.95 |
| SP 1000AP        | \$169 95 |
| SP 1200VC        | \$155 95 |
| SP 1200Ai        | \$165.95 |
| SP 1200AS RS232  | \$165.95 |
| SL 80Ai          | \$299 95 |
| MP114A           | 5        |
| MP5300Ai         | \$399 95 |
| MP5420Ai         | \$879 95 |
| SP Series Ribbon | \$7.95   |
| SK3000 Ai        | \$339 95 |
| SK3005 AI        | \$419 95 |
| SPB 10           | \$CALL   |
| SL 130A          | \$599.95 |
|                  |          |

#### **Toshiba**

| 32151          | 54H./  |
|----------------|--------|
| 341 SL         | \$659  |
| P351 Model 1   | 5899   |
| 351 SX 400 cps | \$1019 |

#### **ଛ**୯୍ଜାନ

| NL 10 w o Cart  | \$159.95 |
|-----------------|----------|
| NX 1000         | \$165 95 |
| NX 1000C        | \$175 95 |
| NX-1000 Color   | \$225 95 |
| NX 1000C Color  | \$229 95 |
| NX 15           | \$295.95 |
| ND-10           | \$265 95 |
| ND 15           | \$379.95 |
| NR-10           | \$309    |
| NR-15           | \$425 95 |
| NB-15 24 Pln    | \$690 95 |
| N 324 10 24 Fin | 54-1     |
| NB24-15 24 Pin  | \$559.95 |

#### CITIZEN

| 120 D .     | 41. | \$149 95 |
|-------------|-----|----------|
| 180 D       |     | \$169.95 |
| MSP-10      |     | \$259 95 |
| MSP-40      |     | 5289 95  |
| MSP-16      |     | \$324.95 |
| MSP-50 .    |     | \$389 95 |
| MSP-45 .    |     | \$425 95 |
| M8P-65      |     | \$489 95 |
| Premiere 35 |     | 5464 95  |
| Tribute 224 |     | \$624 95 |

#### **EPSON**

| LXHOU       | \$175.95   |
|-------------|------------|
| FX86E       | \$289 95   |
| FX286E      | \$429 95   |
| EX800       | 5374 95    |
| E X 1-y()() | \$469.95   |
| LQ500       | \$CALL     |
| LQ1000      | \$549 95   |
| L@2500      | \$849.95   |
| GQ3500      | \$LOW      |
| LQ850       | \$499 95   |
| LQ1050      | . \$679.95 |
|             |            |

#### **OKIDATA**

| Okimato 20        | \$119     |
|-------------------|-----------|
| Okmale 20 w/cart  | \$179 95  |
| 120               | \$189 95  |
| 160               | \$219.95  |
| DH <sub>ac</sub>  | \$27.1 95 |
| 1B3               | \$249 95  |
| 192 +             | \$309 95  |
| 193 +             | \$449.95  |
| 292 w/interface   | \$449 95  |
| 293 wintedace     | \$585 95  |
| 294 w/interface , | \$819 95  |
|                   |           |

#### **Panasonic**

| 1080i Model II | \$185.95 |
|----------------|----------|
| 1091) Model (I | \$185.95 |
| 1092)          | \$295 95 |
| 1592           | 5399 95  |
| 1595           | \$449 95 |
| 3131           | \$269 95 |
| 3151           | 5419 95  |
| KXP 4450 Laser | SCALL.   |
| 1524 24 Pm     | \$559.05 |
| Fax Partner    | \$589 95 |

#### DIABLO

| 02          | i,     |   | ,    |       | ,,  | 440   | į    | ,     |       | \$4 | 99 | 95  |
|-------------|--------|---|------|-------|-----|-------|------|-------|-------|-----|----|-----|
| <b>63</b> 5 | i apar | - | - 14 | <br>4 | -14 | end a | n-p+ | 40794 | 17141 | \$7 | 79 | .05 |
|             | -      |   |      |       |     | -     | _    |       |       |     | -  |     |

#### RKOTHEK

| M1109                    | \$195   |
|--------------------------|---------|
| M1409                    | \$299   |
| M1509 , ,                | 5335    |
| M1709                    | \$475   |
| Twinwriter 6 Dot & Daisy | \$899   |
| M1724L                   | \$599   |
| HR20 ,.                  | \$339   |
| HR40                     | \$569   |
| HDCC                     | 6200 01 |

Join the thousands who shop Lyco and Save!

# BASIC for beginners

Larry Cotton

Last month we began writing a complete four-function math drill program. We left off with a GET statement at the end of our math menu. Let's finish the program:

160 N=10:Q=RND(-TI):REM SE E ARTICLE

The variable N controls problem difficulty (skill level). It is the largest number added to or subtracted from; the largest multiplication table; and the greatest answer in a division problem.

Ten is an average difficulty level, which you can change—before the program is run, of course—to suit the user's ability.

#### Handling The Chores With Subroutines

We need several subroutines for presenting the four types of math problems. You might recall that ON-GOSUBs are an efficient way to access them, so we need to convert the four possible strings ("1", "2", "3", or "4") from line 150 into numeric values, say, X. Remember that the VAL function does just that:

170 X=VAL(A\$)

Our main program loop starts at the next line, which is a problem counter, P. It starts at 0 each time the program is run and is incremented by 1 for each problem:

180 P=P+1

Values of X (line 170) are used in a pair of ON-GOSUBs to send control to the subroutines for generating and displaying the problems:

190 ONXGOSUB280,280,220,220 200 ONXGOSUB350,360,370,410

Note carefully that each of the above lines is executed separately; that is, a value of X=1 will access

first the subroutine at line 280, then the subroutine at line 350. A value of X=3 will access, in sequence, the subroutines at lines 220 and 370.

We then call another subroutine to check the answer, and send control back to line 180 to begin creating a new problem:

210 GOSUB420:GOTO180

#### A Two-Entry-Point Subroutine

The subroutine called by line 190 runs from lines 220 to 340 and has two entry points. Only the last part of the subroutine (beginning at line 280) is used for addition and subtraction (X is 1 or 2); the entire subroutine starting at line 220 is necessary for multiplication and division (X is 3 or 4).

Let's begin at the second entry point since that's the order in which they're called in line 190:

280 A=INT(N\*RND(1))+1 290 B=INT(N\*RND(1))+1

These are our primary RND function lines; they generate two numbers from 1 to N, which was defined in line 160 and discussed above. Both numbers are used in addition and subtraction problems, though only one is used in multiplication and division problems.

Next, we should add a line to handle a peculiarity of subtraction problems. Since we want our answers to be nonzero and positive, A (the number subtracted from) must be larger than B (the number to subtract):

300 IF (X=2) AND (A<=B) THEN 280

We use an IF-THEN to check whether we're subtracting (X is 2) and whether A is less than or equal to B. If both conditions are met, we must generate more pairs of random numbers until A is greater than B. (This explains the occasional short delay in generating subtraction problems.)

#### Color-Coded Screens

The next lines set the stage for displaying the problems on a blue screen. Later we'll color-code the screen for right (green) and wrong (red) answers.

310 PRINT"[CLR]":POKE53281,6:R
EM FOR C16 AND C+4 - USE CO
LOR0,7 INSTEAD OF POKE
320 FORJ=1TO7:PRINT:NEXT
330 PRINT:PRINTAB(6)"PRESS ONL

Y RETURN FOR ANSWER"
340 PRINT: PRINTTAB(13):: RETURN

Now, write the lines for the subroutine's first entry point, that is, for multiplication and division problems (X is 3 or 4).

220 IFFLAG=1THEN280

Here we're checking to see whether a signal flag has been "raised." We'll raise that flag later in the program (see line 530) by making the variable FLAG (FL) equal to 1, signifying that the program has been run through at least once, and that the user wants to continue.

If FL is 1, we don't need to ask again which multiplication or division table to use; the program will skip lines 230–270. However, at the first run, FL=0 and control will fall through to line 230:

230 PRINT: PRINTTAB(13) "TABLE"; 240 INPUTTS 250 T=VAL(T\$)

We use INPUT because the user may need to type two digits. T will become one of the numbers to be multiplied in multiplication problems or the number to divide by in division problems.

Now we must check to see whether the table value is greater than the previously selected skill level (line 160) or less than 1 (we will not present problems with numbers less than 1):

260 IFT>NTHENPRINT"{3 UP}":GOT 0230 270 IFT<1THENPRINT"{3 UP}":GOT 0230 This brings us to lines 280-340, which we've already written. The sole RETURN in line 340 suffices to end the subroutine, no matter whether the entry point is at line 220 or 280.

Incidentally, if you were writing a program like this from scratch, how would you know where the subroutines would be? That is, how would you know, when writing line 190, that the subroutine entry points would be at 220 and 280?

You probably wouldn't. It's a good idea to write the subroutine(s) at distant, easy-to-remember line numbers (for example, 500, 1000, 1500, and so on), then (mostly for neatness) renumber the program with a renumbering utility such as "Renumber 64" in the November 1987 issue.

#### Displaying The Problems

Next, we write the subroutines for actually displaying the problems. These are called in line 200, which is encountered upon RETURN from line 340. First for addition:

350 PRINTA"+"B"=";:C=A+B:RETUR

Then for subtraction:

360 PRINTA "-" B "=";:C=A-B:RE
TURN

For multiplication, it would be nice if the problem were displayed with the chosen table value T displayed first sometimes, and second other times. That sounds like another chance to use RND:

370 L=INT(2\*RND(1))+1 380 ONLGOTO390,400

These two lines cause the program randomly to GOTO line 390 or 400, depending on whether L is 1 or 2.

390 PRINTT"X"A"=";:C=A\*T:RETUR

N

400 PRINTA"\*"T"=";:C=A\*T:RETUR

N

Note that we can print X on the screen to signify multiplied by, even though the computer's BASIC interpreter recognizes only \*. Last, for division:

410 PRINTA\*T"/"T"=";:C=A:RETUR

We print / to the screen to mean divided by, which is the same sign the computer recognizes in its computations. T—the multiplication or division table value—has been gathered from the user in lines 240–250.

#### **Calculating The Answers**

In all four problem-generating lines, the value C is calculated; it's the right answer to the problem. Calculating C in addition and subtraction problems is easy: A+B=C (line 350) and A-B=C (line 360).

Multiplication is slightly more difficult. We must employ the user's table value T and only one of the randomly generated numbers (A is chosen arbitrarily) to create the answer: C=A\*T (lines 390 and 400).

Division is the trickiest. If the user picks a table value T of 7, then 7 is used as the number to be divided by.

Our difficulty level is 10, so our two randomly generated numbers—A and B—will be in the range 1–10. What do we do with them?

The answer is to premultiply one of them (say A) by T (in this case, 7). That will create the number to be divided into. The answer will then be the random number: C=A (line 410). B isn't used.

#### **Checking The Answers**

Back at line 210 we called a subroutine at 420 to check the answer. Here's how it starts:

426 D\$="":INPUTD\$ 430 D=VAL(D\$)

D is now the user's answer. We should compare it with the right answer (C) and, if they are equal, send control of the program to the right-answer routine, which begins at line 480:

446 IFC=DTHEN486

If the answer is wrong (C doesn't equal D), control falls through to line 450, which begins the wrong-answer routine:

450 POKE53281,2:REM FOR C16 AN D C+4 - USE COLOR0,3 INSTEA D OF POKE
460 PRINT:PRINTTAB(12) "THE ANS WER IS"C
470 GOTO 510

These three lines turn the screen red (color code for wrong answers), print the correct answer C, and send control to line 510.

Line 440 says that if C = D, control should go to the right-answer routine, which begins at

line 480:

480 POKE53281,5:REM FOR C16 AN
D C+4 - USE COLORG,6 INSTEA
D OF POKE
490 PRINT:PRINTAB(16)"GOOD1"
500 K=K+1
510 PRINT:PRINT"PRESS RETURN T
O CONTINUE OR Q TO QUIT."

Line 480 turns the screen green (color code for correct answers) and line 490 prints a complimentary message.

Line 500 is a counter for correct answers. K begins at 0 (as do all variables when a program is first run) and is incremented by 1 for each correct answer.

Line 510 prints a message to offer the option to continue (press RETURN) or quit (press Q). Let's GET the user's response:

520 GETB\$: IF (B\$<>CHR\$(13)) AND ( B\$<> "Q") THEN 520

We'll cover the CHR\$ function later. This IF-THEN statement says that if the user doesn't press either RETURN or Q, the program will just loop at line 520. The response if the RETURN key is pressed:

530 IFB\$=CHR\$(13)THENFLAG=1:RE TURN

We referred to this line when we explained line 220. Up to this point FLAG (FL) has been 0. But when the user signifies (by pressing RETURN) that he or she wants to continue, line 530 makes FLAG=1. We have literally raised a flag as a signal, and it stays raised until the program is run again.

Control falls through to line 540 if Q (to quit) is pressed. The screen is cleared and colored blue:

540 PRINT"(CLR)":POKE53281,6:F OR C16 AND C+4 - USE COLORO ,7 INSTEAD OF POKE

**Keeping Score** 

Finally, we need to print out the score. K is our correct-answer counter and P is the number of problems presented:

550 PRINT: PRINT"SCORE: "K"CORRE CT OUT OF"P"PROBLEMS

A complete listing is found in the Program Listings section. Try the program yourself at any skill level (line 160) you wish, or you can encourage a child to practice his or her homework with it.

See program listing on page 90.

### computing for families

Fred D'Ignazio Contributing Editor

In this month's mailbag I received a letter from Art Oswald of Goshen, Indiana. Art was responding to my article in the November COMPUTE! magazine about computers of the future. He wrote: "In the future, the phrase 'I wonder' will become obsolete. I won't have to wonder what would happen if, or wonder what something was like, or wonder how something might be. I would just ask my computer, and it would simulate by means of holographic projection anything my imagination could come up with."

Now, I ask you, Art, is this something to look forward to or something to dread?

I have a new science-fiction book coming out which deals with this subject—the effect of computers (and electronic media, in general) on the human imagination. The book is Robot Odyssey I: Escape from Robotropolis (Tor Books, April 1988). Listen to two teenage boys carrying on a conversation in the year 2014: We think plenty using computers, but we don't imagine. We don't have to imagine what the fourth dimension is, or what will happen if we combine two chemicals, or what the dark side of the moon looks like. The computer is there a step ahead of our imagination with its fantastic graphics, cartoons, and music. We no longer imagine because the computer can do our imagining for us.

"So why imagine?" Les said. "My pop says most people's imaginations are vague and fuzzy anyway. If the computer imagines stuff for them, it'll probably be a big improvement.

Les is right. If the computer "imagines" something, it is usually based on a database of facts, the vision of an artist, or a scientific model created by experts. How could our puny imaginations compete

with images that are this inspired, detailed, and exact?

Frontiers Of Knowledge

Science-fiction writers think a lot about new worlds of wonder. It is the human desire to "go boldly where no man has gone before" that is among our more noble impulses. It may even be the "engine" that drives us to innovate, invent, and take risks. Without this engine, we might sink into a kind of emotional and intellectual swamp. Life could become extremely boring. Every time we contemplated a decision, we would first ask our computer, "What if?" and see what the consequences might be. Knowing too much might even paralyze us and cool our risk-taking ardor.

**Imagination Amplifiers** 

Art writes that the phrase I wonder may be rendered obsolete by computers, but I'm not certain that he's right. Instead, I think that we could use computers to stimulate our imagination and make us wonder about things even more.

Where does our imagination come from? I picture the imagination as a Lego<sup>TM</sup> set of memory blocks stuffed into the toy chest of our mind. When we imagine something, we are quickly and intuitively building a tiny picture inside our heads out of those blocks. The blocks are made up of images, tastes, smells, touches, emotions, and so on-all sorts of things that we've experienced and then tucked away in a corner of our minds. The quality of what we imagine depends on three things: how often we imagine, the quantity and diversity of blocks that we have to choose from, and our ability to combine the blocks in originaland piercingly true-ways.

Most of us have "pop" imaginations created from images sup-

plied to us by pop culture. We read popular books, see popular movies, watch the same sitcoms and commercials, and read the same news stories in our newspapers. It's no wonder that much of what we imagine is made up of prefab structures derived, second hand, from society's small group of master "imagineers." Electronic media has made it possible for these imagineers to distribute their imaginations in irresistible packages. If you have any doubt, ask an elementaryschool teacher. Her students come to school singing jingles from commercials and write "original" compositions which really are thinly disguised copies of toy ads, movies, and Saturday morning cartoons.

Where does the computer fit into this picture? It could be our biggest defense against the imagination monopoly which the dispensers of pop culture now have. If we can tell the computer "I wonder" or ask it "What if?" it will work with us to build compelling images of what we imagine. If the process is interactive, and we can imagine in rough drafts, then we can polish, ornament, and rework our images as easily as a child working with sand on a beach. Then maybe the images inside our heads will be from imagination experiments that we do with our computers and not stale, leftover images pulled from the refrigerator of pop culture.

What do you think, readers? What have computers done to your imagination? What might they do in the future? Write:

Fred D'Ignazio c/o COMPUTE!'s Gazette 324 W. Wendover Avenue, Suite 200 Greensboro, NC 27408

## horizons

Todd Heimarck Contributing Editor

Last month, we looked at some strategies for speeding up BASIC programs. Here's one more idea: Throw BASIC out the window and convert the program to machine language (ML).

But what if you don't know ML and have no plans to start learning it? No problem; just buy a BASIC compiler. There are several good compilers available for the 64 and 128. Let's look at what they do to speed up BASIC.

#### ML: The Bottom Line

Ultimately, the only language your computer understands is machine language, the language of the machine. What we call BASIC is really just another ML program. When you turn on a 64 or a 128, the program called BASIC automatically runs. (On other computers, such as the IBM PC, you start out in DOS and if you want to use BASIC, you must load it from a disk.)

Commodore BASIC is an interpreted language. When a program runs, the computer starts at the beginning and handles the individual BASIC commands one by one. A good illustrative example is the PRINT command, which is very flexible. It can print numeric variables, string variables, calculations, literal strings, or literal numbers—PRINT A: PRINT A\$: PRINT 3 + 5,TAN (A \* B): PRINT "PLEASE WAIT": PRINT 5.

When the BASIC interpreter sees a line that includes PRINT A\$, it looks up the PRINT command and starts to evaluate the parameters following it, which might be variable names, functions, calculations, or several other possibilities like parentheses. After figuring out that A\$ is a variable, the interpreter goes off into variable memory to find the string. It searches sequen-

tially through every currently defined variable until it finds the right one. Then it goes to the routine for printing the string. All of this happens while the program is running.

Compilers handle a lot of the busywork in advance. A compiler would assign the variable A\$ to a specific place in memory. Then, when it's ready to PRINT A\$, the compiled program already knows that it's a string (not a number) to be printed, and it knows where the string is located. In effect, a compiler translates BASIC commands into their ML equivalents, taking care of many details (like where variables live) in advance.

#### **Adjusting Clock Speed**

One more speed-up trick is worth mentioning. If you have a 128, you can type FAST to instantly double the speed of all BASIC and ML programs. It works great in 80-column mode. In 40-column mode the screen goes blank, although programs will still run without the visible screen. The FAST command doubles the speed of the internal clock. Note that this clock is separate from the jiffy clock and the two time-of-day clocks.

A Commodore 64 uses a 6510 processor and has only one clock-speed: 1 MegaHertz (MHz), which means the clock ticks a million times a second. Each tick is called one cycle. The 128's 8510 processor can operate at two clockspeeds: 1 MHz or 2 MHz. When you double the speed of the clock, every machine language instruction executes twice as fast.

By way of comparison, the original IBM PC had a clockspeed of 4.77 MHz, which might lead you to believe that the PC is four to five times faster than a 64.

The IBM uses a different processor, however, which complicates the answer. Commodore's Jump to SubRoutine (JSR) command, for example, uses six clock cycles. Given I million cycles per second, you could spend one second executing about 167,000 JSRs. The equivalent ML command on the IBM PC is CALL, which takes either 19 cycles or 28, depending on whether you're staying within the current 64K address space. With a clock-speed of 4.77 MHz and 19 cycles per instruction, you could execute about 251,000 CALLs, which is faster than the 64, to be sure, but only by a factor of about 50 percent, not 500 percent.

IBM PC machine language consistently uses more clock cycles per instruction. Comparing a register to an immediate value (CMP #\$13, for example) takes 2 clock cycles on the 64, and 4 on the PC. The 64 decrements a number in memory in 6 cycles, versus the PC's 15. Subtracting takes 2–6 cycles on the 64, 3–17 on the PC.

The IBM has a faster clock, but a slower machine language. When you average it out, an ML program for an IBM PC running at 4.77 MHz is roughly twice as fast as the equivalent program for a 1 MHz Commodore 64. And a 128 in FAST mode runs ML programs at about the same speed as an original IBM PC. You can expand a 128 to 640K (same as the original PC), although you have to keep programs and variables within 64K banks (also the same as the original PC).

So if you've thought about changing from a 128 to an inexpensive 4.77 MHz PC clone, think again: Is it really an upgrade? You won't gain any speed. If you're set on buying a speedier computer, there are faster clones available (up to 16 MHz), and there are some excellent (and extremely fast) 68000-based computers (including the Amiga, Macintosh, and Atari ST).

## machine language programming

Jim Butterfield Contributing Editor

Have you ever loaded a file (perhaps from a bulletin board) into your word processor, only to find that each and every line has a return after it? Removing the returns manually is a tedious job. How can we write a program to perform this task?

Let's take a closer look at exactly what we want to do. We don't want to remove all the returns—that would put all the text into one huge block. Load a file into your favorite word processor. What makes a paragraph? There are two possibilities.

First, a paragraph is indicated any time there are two return marks in a row. (In your word processor, carriage returns may be visible or invisible. Some word processors let you toggle carriage-return visibility.) Secondly, some people use the system that a single return ends a paragraph and the next line is indented with several spaces (depending on the writer).

#### Start With The Rules

Let's write a program that strips all the extra carriage returns out of a file. We'll use these rules:

- Two consecutive returns will be changed to a single return.
- 2. A return followed by a space is left unchanged.
- 3. A return at the end of the file is left unchanged.
- 4. Other returns are changed to space characters.

There are many ways to write any program, but here's my plan of action. We'll use a flag to tell whether or not the previously read character is a return character. If it is, we'll look at the current character to see what action we should take. This procedure will make it easy to follow the rules stated earlier.

To make things easier, we'll open the input and output files

from BASIC. When the machine language program finishes executing, we'll use BASIC commands to close the files.

If you just want to use the program, type in the BASIC program and save it to disk before running it. When you're ready to see how the code works, read the following section.

#### In Machine Language

Since this is a rather small program, we can fit it into memory at 8192 (\$2000 hex). This area is available on both the 64 and the 128.

The first section of machine language is a subroutine to output to file 2. We must save the A register (to the stack) when we call CHKOUT (\$FFC9).

```
$2000 PHA
LDX #$02
JSR $FFC9
PLA
JSR $FFD2
JSR $FFCC
```

Next comes the main entry point. We'll jump here from BASIC. First, we'll set the flag (at \$FC) to 0:

```
$200E LDX #$00
STX $FC
```

Now we'll read a character from the input file. The program will loop back to here each time it needs input.

```
$2012 LDX #$01
JSR $FFC6
JSR $FFE4
PHA
JSR $FFCC
PLA
```

We now copy the status to a storage location (\$FD) so that we can later check for the end of the file.

```
$201F LDX $90
STX $FD
```

If the flag is not set, leap ahead to \$203C.

```
$2023 LDX $FC
BEQ $203C
```

The flag is set—we're looking at a character following a return. Using the X register to hold the first character, we check for a space:

```
$2027 LDX #$0D
CMP #$20
BEQ $2033
```

If it's not a space, look for a second return:

```
$202D LDX #$20
CMP #$0D
BEQ $2042
```

Now we output the characters from the X and A registers. (Notice how we changed the first character to a space at the address \$202D above.)

```
$2033 PHA
TXA
JSR $2000
PLA
JMP $2042
```

The above jump to \$2042 outputs the second character.

This code takes care of the situation when the code is not set. First, check to see if the new character is a return.

```
$203C LDX #$01
CMP #$0D
BEO $2047
```

If we find a return, we skip the following output section:

```
$2042 JSR $2000
LDX #$00
STX $FC
```

Now check for end-of-file. If it's not set, repeat the whole procedure.

```
$2049 LDX $FD
BEQ $2012
```

If we're at the end of the file, we check the flag one more time. If it's set, send a return.

```
$204DLDA #$0D
LDX $FC
BEQ $2056
JSR $2000
All done.
```

```
$2056 RTS
```

See program listing on page 85.

## the geos column

Roger M. Pingleton, Jr.

For a nice change of pace, take a break from the productivity and applications environment with this arcade-style action game for one or more players. This GEOS desk accessory runs on either the 64 or the 128 using GEOS or GEOS128.

"Skeet" is a fast-paced electronic version of the shotgun-and-clay-pigeon skeet shoot, running under GEOS or GEOS128. In Skeet, you try to shoot down flying clay pigeons by quickly moving your mouse or joystick's pointer over the target and clicking or pressing the fire button. You can play Skeet by yourself or with any number of friends.

**Getting Started** 

Since Skeet is written in machine language, you need to enter it with "MLX," the machine language entry program printed elsewhere in this issue. When you run MLX, you're asked for the starting address and ending address of the data you'll be entering. Here are the values to use for Skeet:

Starting address: 0400 Ending address: 111F

Follow the MLX instructions carefully. When you've finished entering the Skeet data, save it to a GEOS-formatted disk, and then run the GEO-Converter program (Program 2) to convert the file to GEOS format.

Now boot GEOS and go to the GEOS menu. You should see Skeet listed as one of the desk accessories. You can click on Skeet in the GEOS menu or double-click on the Skeet icon to begin playing.

You'll see a box containing Skeet's playing field and four icons shaped like cartoon captions with the word *Pull* in each one. To release a clay pigeon, click on any one of the four pull icons.

When pulled, pigeons begin

their flight from the bottom of the playing field, alternating between left and right, with the first pigeon beginning on the right side. Since the pigeons alternate sides, you can always predict from which side the pigeon will be coming so you can pull from an icon that gives you the best shot.

#### Make It Count

Once a pull icon has been selected, you have just one shot with which to hit the clay pigeon. You shoot by pressing the fire button on the joystick or clicking the left mouse button. Holding the button down after selecting the icon will waste your one shot, so be sure to release the button after you've pulled.

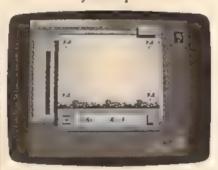

Pull! It's skeet hunting season in GEOS. Use a joystick or mouse to shoot down as many clay pigeons as you can.

Below the playing field is a box containing your score and the number of pigeons pulled so far. Each time you shoot, score flashes.

Above the playing field and to its right is a box marked options. Clicking this box lets you select the number of pigeons to use for each game (10–100, with 20 being the default) and the speed at which the pigeons fly (fast, medium, or slow, with medium being the default). These options can be changed before, during, or after any game, with one exception: If you select an option to use fewer pigeons than have already been pulled, your change will be ignored.

When a game is over, your percentage of hits is displayed in the middle of the playing field and your pointer is placed on and restricted to the reset box—the box with the R in it. After you've clicked on the reset box, the game resets and you can either play again or click on the close icon in the lower left corner of the playing field to return to GEOS.

**Tips And Traps** 

Shooting from the icon closest to a clay pigeon's launch site can be easy if you fire at the pigeon's lowest point. This strategy can be difficult, however, if you decide to follow the pigeon up and shoot at it later.

Different input devices can dramatically change the play of the game. The proportional mouse helps the pointer's mobility. Some shots that are impossible with the joystick are easy with the mouse or some other proportional input device.

If you're using a joystick, you'll want to keep the pointer moving at the maximum velocity. You can do this by constantly moving the pointer around the screen and selecting the icons while in motion or only stopping briefly to select them. Stopping to look at the number of shots fired (the OUT OF number on the screen) can bring down the velocity of the pointer or put you out of sync with the speed of the pigeons.

You can change the minimum and maximum velocities of the pointer, as well as its acceleration, with the GEOS Preference Manager, providing a parent application doesn't alter these values. Skeet changes the shape of the pointer from an arrow (the default) to a gun sight when it enters the playing field.

If you make an amazing shot, GREAT SHOT! is displayed on the screen. This happens in two circumstances:

 When you pull from an upper icon and hit the pigeon when it is at its largest  When you pull from a lower icon and hit the pigeon on its descent

It's difficult to hit the pigeon while the pointer is in motion. While neither of these shots adds more than one hit to the player's score, they make for a greater display of marksmanship.

Skeet can be played with several variations. For practice, try selecting a goal of 100 pigeons. (An asterisk in the options menu always lets you know how many have been chosen. Each player (in multiple-player games) can choose an icon from which to pull. If one player is better than another, the weaker player can be given a handicap by being allowed to choose a slower speed for the pigeon or more shots in which to beat the percentage score of the better player.

The positions of the icons allow you to create your own game variations. One variation, "Around the World," can be played by shooting five shots from each icon and deciding the winner based on the most pigeons hit out of 20. Another game, "Horse," can be played by shooting from one icon at a set speed. You can also tally the greatest number of hits in a row from any particular pull icon.

#### **Program Notes**

There are several noteworthy programming techniques used in Skeet. Since Skeet is a desk accessory, special menu handling is required in order to keep from destroying any application data. When Skeet is initialized, it saves the portion of the background screen under the area where the menu will unfold. Then it imprints that same area from the foreground to the background. Thus, when the menu is rolled up, the GEOS Kernal can simply restore the background screen. Before leaving the game, Skeet restores the background screen to its original state.

Another technique is found in Skeet's bush-drawing subroutine. A bitmap pattern is defined for the bushes at the bottom of the screen using the GEOS compaction scheme. This pattern repeats three times, taking up one-third less room in memory than conventional bitmapped data. Studying the screen will show where it repeats.

See program listings on page 81.

## POWER BASIC

Jack Reno

This hi-res screen dump program is the fastest and most versatile we've ever published. It works on the Commodore 64, 128, Plus/4, and 16 with Commodore 1525, MPS-801, MPS-803, MPS-1000, MPS-1200, and compatible printers.

One of the strongest features of Commodore computers is graphics. Of course, the problem with computer graphics is that the picture disappears from the screen when you turn the power off. If you have a Commodore 1525 or compatible printer, you can transfer your 128, 64, Plus/4 or 16 hi-res screens to paper at lightning speed with "Fast Hi-Res Screen Dump." [Ed. Note: Our test results were a speedy 1 minute, 25 seconds per screen dump.]

Typing It In

Hi-Res Dump is in the form of a BASIC loader. If you plan to use the program on a 128, be sure to use 128 mode when you type the program in. This will ensure that all the 128-specific keywords are properly tokenized.

Type in the program. Now you must tell the program where your hi-res screen is located. To do this, adjust the value of the variable SL in line 30. For the 128, Plus/4, or 16, use the value 8192. This is where the hi-res screen is located when you use BASIC's GRAPHIC command. If you're using a 64, enter the starting address of your hi-res screen. Many hi-res drawing programs on the 64 use the area starting at 24576 (\$6000). If you have trouble locating the bitmap, just remember that it starts at an address that is an even multiple of 8192 (\$2000).

Now save the program to disk. When you're ready to print a picture on the 64 or 128, load and run the program. (If you are using a Plus/4 or 16, type POKE 56,23:

POKE 5,0:CLR and then load and run the program.) You'll be asked where you would like the machine language program to be POKEd into memory. Depending on which machine you're using, try one of these values:

Fast Hi-Res

Screen Dump

Commodore 64: 49152 Commodore 128: 3072 Plus/4 or 16: 5888

After the machine language program has been POKEd into memory, type NEW and then load the hi-res screen into memory. This can usually be done with a statement of the form LOAD"SCREEN", 8,1. On the 128, use BLOAD-"SCREEN", B0,P8192. Replace SCREEN with the filename you used when you saved the picture.

To send the picture to the printer, type SYS starting address, where starting address is the value you entered above. For example, SYS 49152 would be the correct statement to enter on the 64.

After your picture is printed, your printer remains in graphics mode. Turn it off and then back on to reset it.

See program listing on page 80.

COMPUTEI's Gazette is looking for utilities, games, applications, educational programs, and tutorial articles. If you've created a program that you think other readers might enjoy or find useful, send it, on tape or disk, to:

Submissions Reviewer COMPUTE! Publications P.O. Box 5406 Greensboro, NC 27403

Please enclose an SASE if you wish to have the materials returned. Articles are reviewed within four weeks of submission.

So you can code circles around the pros, eh? Well, here's your chance to prove it. It's the GEOS Programming Contest. And all it takes to win is a Commodore and your skill at programming under GEOS to win in any four categories and walk away with all kinds of prizes.

Including a check for \$1,000. Just send us the GEOS-based program

applications from Berkeley Softworks Commodore peripherals: 1670 1200 Baud Modem, 1351 Mouse and 1764 or 1750 RAM

Expansion Module

· Six month subscription to Q-Link, the telecommunications service and Q-Link's Public Domain Software Library from Quantum Computer Services

· Twelve month subscription to Compute!'s

Judging will be performed by the staff of O. Compute's Gazette Magazine The decisions of the judges are final in all respects. This includes decisions regarding creativity, similarity among entries and general suitability.

Entries become the property of Berkeley Softworks, which reserves the right to adapt, use or publish all entries received. Entries may become part of a "shareware" library to be distributed by Berkeley Softworks, Compute's Gazette and Quantum Computer Services. As part of each

The GEOS Programming Contest.

you're most proud of-on disk-by August 31, 1988. There are four categories, each with an Applications1 and Desk Accessories2 winner. Which means that there are eight first prizes. Eight second prizes. And

eight thirds. And each prize consists of lots more prizes.

#### We may not be the only ones writing checks.

And that's only where the bucks start. Because if your program makes it into a GEOS Shareware Library, all kinds of satisfied users may be writing you checks.

So boot up and get down to pumping out your most professional GEOS program. Then send it in with the information required below. Who knows? We could be sending a check right back to you.

 Applications are identified by the GEOS Application File Type, are entered from and exit to the desk'lop and conform to the GEOS user interface.

2. Desk Accessories are defined as programs which are less complex than applications, are identified by the GEOS Desk Accessory File Type, may be entered and pop-up within any application and upon exiting return the application to its prior state.

#### Categories

ENTERTAINMENT - Includes entertainment and games. For example, a Chess game (Applications Division) or a trivia game (Desk Accessories Division). EDUCATION — Primarily educational and instructional. For example, a world geography program (Applications Division) or a flash card program (Desk Accessories Division).

PRODUCTIVITY — Designs that improve personal productivity. Examples include an "outline processor" (Applications Division) or a scientific or financial calculator (Desk Accessories Division).

OPEN PROGRAMMING - Open design category that includes programs not covered in other categories. Examples include disk utilities, printer and input drivers and telecommunications programs.

#### Over \$25,000 in cash and prizes!

Eight First Prizes!

- \$1,000 cash
- Announcement in Compute!'s Gazette Magazine
- Complete library of C64 or C128 GEOS

Gazette magazine Eight Second Prizes!

- Announcement in Compute!'s Gazette
- Complete library of C64 or C128 GEOS applications from Berkeley Softworks
- Commodore peripherals: 1670 1200 Baud Modern and your choice of a 1764 or 1750 RAM Expansion Module or 1351 Mouse
- · Three month subscription to Q-Link, the telecommunications service and Q-Link's Public Domain Software Library from Quantum Computer Services
- Twelve month subscription to Compute!'s Gazette magazine

Eight Third Prizes!

- Announcement in Compute!'s Gazette Magazine
- Your choice of any five C64 or C128 GEOS applications from Berkeley Softworks
- Commodore peripherals: 1670 1200 Baud Modern and your choice of a 1764 or 1750 RAM Expansion Module or 1351 Mouse
- Three month subscription to Q-Link, the telecommunications service and Q-Link's Public Domain Software Library from Quantum Computer Services
- Twelve month subscription to Compute!'s Gazette magazine

#### Official Rules

- Employees of Berkeley Softworks, Quantum Employees of Berkeley Sockworks, Computer's Computer Services, Laser Direct, Computer's Gazette Magazine, their advertising and promotional agencies and their immediate families are not eligible to enter the contest.
- 2. Each entry must be your original work, previously unpublished in any form. All those programs accepted will be required to affirm this in writing.
- 3. Contestants may enter multiple categories, may only submit one entry per category per Contestants may enter multiple categories, but division (e.g. one entry in the Entertainment category Applications Division, and one entry in the Entertainment Desk Accessories Division). Regardless of the number of categories you enter, you will only be eligible to win one prize
- Deadline for entries is August 31, 1988. Mail

  entries to Computel's Gazette, P.O. Box 5406, Greensboro, NC, 27403
  Attn: GEOS Programming Contest.
- Acceptance of an entry shall not create any unplies from that the entry has been received and reviewed by Berkeley Softworks or has been used in any way in product development.

Berkeley

include in the program their name, address and a "user fee" amount for satisfied users to send a discretionary payment.

8. Entries may be written in any programming language but must be a GFOS based program supporting the GFOS file structure and be executable supporting the GPOS he structure and be excession from the GLOS deskTop or a GEOS application. Whichever language is chosen, the code must be a self-standing program that can be run by someone who does not own the language. We must be able to legally distribute the program without incurring licensing fees or any other obligations to the maker of the language

9. Entres must be submitted on 5.25" floppy disks in 1541/1571 format. The following should be clearly marked on both the printout and the disk

Contestant's name, address and phone number. Category and division for the entry Intended use for the program.

10. Entries must be accompanied by a description which explains how to use the program and what it does.

This contest is void where prohibited by law. 1. 1. All federal, state and local taxes are the sole responsibility of the winners.

#### **General Conditions**

- · Entries will be judged on creativity, originality, interface consistency with other GEOS programs and error-free quality of the code
- Make sure your mader will protect your disk from damage. Affix sufficient first class postage. Mail your printosi, disk and official entry blank to the above address in time to reach Computel's Gazette Magazine before the August 31, 1988, deadline

  • Winners will be announced by October, 1988.

Sponsored by Berkeley Softworks and Computel's Gazette.

| r | FLEASE PRINT                                                                                                    |
|---|----------------------------------------------------------------------------------------------------|
|   | Name                                                                                                    |
|   | Phone                                                                                                    |
|   | Address                                                                                                    |
|   |                                                                                                    |
|   | City                                                                                                    |
|   | State Zip                                                                                                    |
| ١ | Age                                                                                                    |
| ı | EVERY LOSSEST ENTRY MUST DREATHE THIS SMANED FORM LIGHTLES FOR the DESIGNATION COMMENT AND DREATHER THE PROPERTY OF THE PROPERTY OF THE PROPER |
| i | arial worth graft than the worth has need to come subtraction of for a need<br>on a need one where it must have it becomes need to a subtraction array<br>forms. It can be not now an implicit to the countries of facility that is not                                                                                                    |
| Ī | des non and it in which was all warmers are awarding all process in final and without it was as more part. I produce study that by entering these autes of the entry becomes the property of Berkeley hadron into and property secretaring an artifact of the produce of the produce of the produce of the produce of the process of the produce of the produce |
| ı | a scenario de laboret. I will be require sopra scandure est ase agreement. Elf you are under 18. your parent or legal gruntisan must sage for you.                                                                                                    |
|   | Signature                                                                                                    |
| L |                                                                                                    |

The brightest minds are working with Berkeley.

# Mob Maker

## A Professional-Quality Sprite Editor For The 64

Bruce Thompson

"Mob Maker" is the closest thing we've seen to a perfect sprite editor. It offers many advanced features—and is a must for animators and game designers. For the 64 with disk drive.

Sprite editors for the 64 have been around almost as long as the 64 itself. "Mob Maker," a sprite editor that takes its name from an early term for sprite (movable object block), distills the best features of the most popular sprite editors and adds a few of its own.

If you use "Sprite Magic" (GAZETTE's most popular sprite editor, published in the August 1984 and 1987 issues), you'll find that many of the commands have been retained. You'll also be happy to discover that Mob Maker is file-compatible with Sprite Magic.

But Mob Maker goes beyond Sprite Magic. It lets you view eight sprite definitions at a time—a great boon to animators. The sprite definitions can be moved around to help you design the combined sprites that are often used in commercial games. Mob Maker also features advanced data-block control. For instance, you can easily copy a group of sprite definitions from one area to another.

This is one tool that game designers won't want to be without.

Typing It In

Mob Maker is written in machine language, so you'll need to enter it with "MLX," the machine language entry program located elsewhere in this issue. When MLX prompts you

for starting and ending addresses, respond with the following values:

Starting address: 0801 Ending address: IDR

When you've finished entering the program, be sure to save a copy to disk before leaving MLX.

Although Mob Maker is written in machine language, it can be loaded and run just like a BASIC program. When you're ready to use Mob Maker, plug a joystick into port 2, load the program, and type RUN. You'll see the Mob Maker editing screen (see photos).

Mob Maker does not clear out the sprite definition area, so you will probably see garbage on the editing grid. Press SHIFT-CLR/ HOME to clear out the sprite.

**Your First Sprite** 

At the top of the screen you'll see eight sprites. When Mob Maker is first run, all eight sprites use sprite definition number 16. The first sprite (sprite 0) is the active sprite. The active sprite's definition number blinks to show you that it is active.

You'll notice that each sprite is in a different color. These are the computer's default colors for its eight sprites. We'll discuss color in more detail below.

Now let's get to work. If you haven't done so yet, press

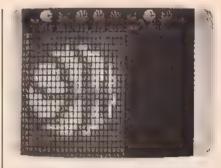

"Mob Maker," is a sprite editor packed with advanced features. Above, all eight sprites show the same image, a basketball.

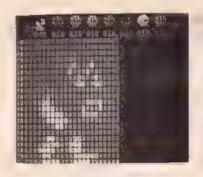

A second sprite has been designed—this one with arms, legs, and a face.

SHIFT-CLR/HOME to clear the grid. The drawing grid turns blue and sprite definition block 16 is cleared. The flashing square at the top left corner of the grid is the cursor. Use the joystick to move the cursor around the grid. Note that the cursor wraps around the edges when you move off of the grid.

Press the fire button to plot a point in the grid. You should see the point appear in each of the eight

sprites. You can draw continuous lines by holding down the fire button while moving the joystick. In order to erase a pixel or a line, press the 1 key and draw. Turn the pen back on by pressing 3.

Draw a shape (perhaps the first letter of your name). You can use this shape to test Mob Maker's

commands.

#### Mirroring And Moving

Press SHIFT-F. This key mirrors the sprite horizontally. The F key flips the sprite upside down. Now try pressing the left- and right-cursor keys to scroll the sprite one pixel at a time. The up- and down-cursor keys scroll the image vertically.

#### Loading, Saving, And DATA Statements

After you've drawn all the sprites you need, save them by pressing SHIFT-S. A window opens with a prompt that asks for the starting and ending page numbers for the data you want to save. The joystick or the cursor keys can be used to select numbers. Press the space bar to enter a number. Next, you'll be prompted for a filename. Be sure not to use quotation marks in the filename. If you decide not to save your sprites, press RETURN to leave the window.

Once you have saved your file, you can load it again by pressing SHIFT-L. You'll see the "NAME/ RETURN = EXIT" prompt. Type in the filename (again, omitting the quotation marks), and then press RETURN. If you include the quotation marks or type in the name of a nonexistent file, the red busy light on the drive will flash and the program will return you to the screen as it was before the attempted LOAD. If you simply press the RE-TURN key without typing anything, the window disappears. If you forget a filename or just want to examine the files on the disk, press SHIFT-4(\$) to see the directory. Press any key to scroll through the directory; then press RETURN to close the directory window.

In order to be compatible with SPRITE MAGIC, all data will load into the sprite editor starting at page 16. Be sure to move or save any shapes defined in this area.

BASIC DATA statements can be created and saved to disk by pressing SHIFT-D. The same number-entry system (using the cursor, joystick, and space bar) is used in the SHIFT-D command, You'll probably have to renumber your DATA statements in order to merge them with your BASIC program, since they start at line 1 and increment by 1. An easy way to do this is with "MetaBASIC," GAZETTE's most popular programming aid, published in the April 1985 and February 1987 (enhanced version) issues.

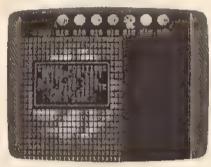

"Mob Maker" lets you move the sprites anywhere on the screen. Here, two sprites are overlapped to create a two color hi-res human basketball (see third sprite from right at top of screen).

#### The Sprite Pointer

After you've loaded the newly created and saved file, the eight displays across the top of the screen should all be pointing at sprite page number To change the sprite definition of the active sprite, use the + and keys. When you hold down the SHIFT key, all eight sprite pointers (not just the active ones) are incremented or decremented.

#### Selecting Sprites

The active sprite can be changed at any time with the function keys. Press f1 to select sprite 0, f2 for sprite 1, and so on. When you work on animated sprites, you'll probably want to see how a sequence of sprites look together. To do this, use the function keys and the + and keys to change the pointers to a sequence. For instance, make sprite 0 point to definition 16, sprite 1 point to 17, sprite 2 to 18, and so on.

#### Cursor Velocity

Press V to change the cursor speed (velocity). A window will open and ask for the new speed, which can range from 1 to 9. The fastest speed is 1, and the slowest is 9. The cursor velocity affects the drawing speed and also the speed at which the definitions change when you hold down the + or - keys. This feature lets you preview animation at various speeds with the + and - keys. To return to normal speed, change the velocity to 5, the default.

Moving The Sprites

The sprites displayed across the top of the screen can be moved. Begin by pressing Z. Next, enter the number of the sprite you wish to move. (As usual, pressing RETURN will allow you to exit and close the window without changing anything). To confirm your selection, press the space bar or the fire button. Use the joystick to move the sprite wherever you like. Press the fire button to enter the sprite's new position.

After you've worked with Mob Maker a while, you'll find several reasons for moving sprites. By moving one on top of another, you can draw hi-res, two-color sprites. By moving sprites next to or above each other, you can create the giant sprites used in many commercial games.

#### Expand Mode

Press X to expand the active sprite horizontally. Press Y to expand it vertically. Press the key again to return the sprite to its normal size. By holding down the SHIFT key and pressing either X or Y, you can change the size of all the sprites.

#### Killing The Grid

At times, the drawing grid can be distracting, Press SHIFT-W to "wipe" the grid. Press W to bring it back.

Using The Buffer

Working with animation effects often requires designing a series of frames, with each successive frame changing the position of the image slightly in order to create the illusion of movement. To save a frame to the buffer, press the I (Into Buffer) key. The buffer holds one page of sprite data. To practice using the buffer, set one of the sprites to 16 with the + or - key. Then press I. A window will flash open briefly with the message CURRENT DATA SAVED, Advance the pointer to the next sprite pointer and press O (Out of Buffer). This will replace the contents of the current page number with the shape in the buffer. This new image can be edited to become the next frame in the animation sequence, and then be stored in the buffer, with the process repeated to create the effect of movement.

Working With Color

There are two sprite modes: hi-res and multicolor. Let's start with the hi-res mode, the mode we have been in up to this point. To change the color of one of the sprites, press the C (Color) key. A window opens that reads:

CHANGE COLOR OF 1-BACKGROUND 3-SPRITE COLOR RETURN = EXIT

Press the 1 key, and you'll be prompted to enter a color key. You can select one of the 16 available colors, entering the new color in the usual way, by pressing either the COMMODORE key or the CON-TROL key together with one of color keys at the top of the keyboard. Of course, if you happen to select a background color that is the same as the foreground color, the image on the grid will disappear. Press C again, this time selecting 3 at the prompt. Enter a new pen color. If the screen color clashes with some of your selections, you can change it by pressing S (Screen Color) until you get a pleasing color.

Press M to enter multicolor mode. Then either load one of your saved sprites or draw a new shape. This shape will appear in multicolor. Pressing SHIFT-M will set all eight sprites to multicolor. Notice that in multicolor mode the pixels along the x-axis expand to twice their normal size. Multicolor mode is a tradeoff; you trade half the resolution for four times as many colors. Sprite Magic users will be happy to note that Mob Maker performs all operations correctly in multicolor mode-even the horizontal flip.

Press the C key to experiment with changing colors. A window offering the following choices will open:

CHANGE COLOR OF 1=BACKGROUND 2=M.C.0. [01] 3=SPRITE COLOR 4=M.C.1 [11] RETURN = EXIT

The background option works the same way that it does in the hi-res mode. Pressing 3, the sprite color

#### Mob Maker Quick Reference

|                | -1                                                         |
|----------------|------------------------------------------------------------|
| C<br>D         | color assignment                                           |
|                | shifts sprite down one pixel                               |
| DEL            | deletes current sprite                                     |
| HOME           | moves cursor to upper right of design grid                 |
| I              | stores current sprite in buffer (buffer holds one sprite)  |
| L              | shifts sprite one pixel to left                            |
| M              | toggles multicolor                                         |
| 0              | gets sprite from buffer                                    |
| Q              | quit—exit to BASIC                                         |
| R              | shifts sprite one pixel to right                           |
| S              | advances screen color                                      |
| U              | shifts sprite up one pixel                                 |
| F              | toggles mirroring (left/right flip)                        |
| f1-f8          | select sprites 0 to 7                                      |
| v              | sets display and cursor movement velocity                  |
| W              | brings back grid                                           |
| X              | toggles x expand                                           |
| Ÿ              | toggles y expand                                           |
| Ž              | allows sprite display (0 to 7) to be repositioned anywhere |
|                | on the screen                                              |
| +              | increments sprite pointer                                  |
| <u>-</u>       | decrements sprite pointer                                  |
| S              | disk directory                                             |
| SHIFT-CLR/HOME | clears out current sprite                                  |
| SHIFT-F        | toggles vertical flip                                      |
| SHIFT-R        | reverses on and off bits                                   |
| SHIFT-+        | increments all sprite pointers                             |
| SHIFT          | decrements all sprite pointers                             |
| SHIFT-W        | wipes out grid for clear view of sprites                   |
| SHIFT-X        | toggles x expand all                                       |
| SHIFT-Y        | toggles y expand all                                       |
| SHIFT-M        | toggles all multicolor on                                  |
| SHIFT-L        | loads sprite data (does nothing if file not found)         |
| SHIFT-S        | saves sprite data in a binary file                         |
| SHIFT-D        | makes DATA statements and saves them to disk               |
| SHIFT-INST     | inserts blank data block at current sprite number          |
|                | version number white an american about the tipe of         |

copies sprites to other locations

option, affects color changes for the current sprite only. Make some color changes using this option. Notice that only the current sprite is affected by the changes you made. Now press C again and select option 2 or 4 when the window appears. Note that when you change colors using these options the color changes in all of the eight sprites. Both options 2 and 4 work in this manner. This means that in the multicolor mode each sprite can have four colors—one is unique, one is the background color (transparent), and the other two are shared by all eight sprites.

**Moving Data Blocks** 

SHIFT-C

You have already used the Clear command (SHIFT-CLR/HOME). The Delete command works somewhat differently. If you press the DEL key, the current page of sprite data is erased and the rest of the sprite pages are renumbered to fill the gap left by the deleted sprite. This can be useful when you want to remove a sprite from an animation sequence.

The Insert command (SHIFT-INST) inserts a blank data block at the current sprite number. The other sprites are renumbered and move up by 1. (Sprite 255 is lost.)

The Copy command (SHIFT-C) copies a range of sprites to other locations. A window opens to prompt you for the starting page number, the ending page number, and the number of the page to which the data is moved. Numbers can be entered with the cursor keys or the joystick. The left-/right-cursor key increments numbers by 10, while the up/down key increments by 1. Press the space bar to enter the selected numbers.

**Quitting The Editor** 

Pressing Q will allow you to quit and exit to BASIC. You can reenter Mob Maker from BASIC by typing RUN again. However, if you have loaded a BASIC program or a DIRECTORY while in BASIC you must reenter by typing SYS 2106.

See program listing on page 83.

# 1541 Speed And Alignment Tester

Ross Ouwinga

Your disk drive is probably the most important peripheral you own. Since it contains precision mechanical parts, it's also the most likely to cause problems. "1541 Speed And Alignment Tester" helps you track down those problems. For the Commodore 64 and 1541 drive.

For most computer users, a disk drive is a critical component of the system—it's the primary means for loading and saving programs. Without it, most types of computing would be impractical, if not impossible.

When your 1541 disk drive malfunctions, "1541 Speed And Alignment Tester" can help you discover just what the problem is.

1541 Tester analyzes the most critical functions of the disk drive and provides you with important information via display on your monitor. With just a glance, you'll see how fast your drive is running, how far off the alignment is, and how well it reads each track of a disk. It even tells you how well it reads between tracks. Once this information is displayed in front of you, you should have no trouble deciding if a problem is serious and requires a trip to the repair shop. Knowing what's wrong with your drive can save you a lot of time, trouble, and money.

#### Common Problems

The 1541 is a relatively reliable disk drive. Its mechanism is rugged and can tolerate a considerable amount of abuse. However, nothing is perfect, and there are times when something in the 1541 fails. Typical problems can be caused by a corrupted disk, a broken or maladjusted mechanism, or faulty electronics. All of these can cause intermittent load and save problems. In extreme cases, the drive will not function at all.

If your drive does not operate at all, turn the drive off and then back on. Next, check the power cord-both at the outlet and at the back of the disk drive-to make sure it's plugged in tightly. If this fails, check for a blown fuse in the back of the drive. Replace the fuse, if necessary, with one of the very same rating.

If none of these steps solves your problem, something may be wrong with the internal electronics of the drive. If when the power is turned on, the red light comes on and stays on or begins flashing, it is almost certain to be a serious electronics problem. Anytime the problem involves internal electronics, you'll have to take it to a repair shop.

Distinguishing other problems usually is not quite as easy. In most situations, a problem results in the familiar read error symptoms—the red light flickers and the drive makes a clattering noise. The program may take longer than usual to read or save, or the disk drive will abort the procedure altogether and start flashing the red light to indicate an error has occurred. You can easily find out what this error is by running the following short program:

10 OPEN 15.8.15:INPUT#15,A,B\$,C,D: CLOSE15:PRINT A;B\$;C;D:END

The error is convenient to know at times, but generally it is not sufficient to let you know the real source of the problem. These types of errors may occur if a disk is corrupted, the drive is rotating the disk at the wrong speed, the head isn't aligned properly, or even if the drive is operating in an electronically "noisy" environment. Since these problems all have nearly identical symptoms, a program like 1541 Tester is necessary for providing you with additional information to help pinpoint the problem.

Typing It In

Since the program is written entirely in machine language, type it in with "MLX," the machine language entry program found elsewhere in this issue. After loading and running MLX, answer the prompts for starting and ending addresses with the following:

Starting Address: 0801 Ending Address: 13D0

Type in Speed And Alignment Tester and save it to disk. If you have a tape drive, you should also save a copy on tape. This allows you to load the program if your disk drive is not functioning well enough to load it from disk.

To load the program from disk, type LOAD"filename",8. If you're loading from tape, type LOAD"filename". When you're ready to run the program, type RUN.

The title screen appears, followed by a short delay while a program is being written to the disk drive's RAM. When this is done, the menu is displayed and you're prompted to select either the speed test or alignment test option.

Up To Speed

The speed test checks how fast the disk is spinning when the disk drive is reading and writing. The speed can fluctuate somewhat without causing any problems. However, there are limits, and some programs—particularly those with copy-protection-are more sensitive to speed variation than are others. Normally, a disk should rotate at about 300 RPM (Rotations Per Minute). This should not vary by much more than one or two RPM. If it does, a read or write error may result.

To check your drive's speed, load and run the program. When the main menu appears, press the 1 key. You'll be prompted to insert a blank disk. This disk may be formatted or unformatted, but make sure the write-protect notch is uncovered. The speed test writes to the disk, but it uses an area of the disk that normally isn't used by the 1541. If you have data on the disk, it won't be destroyed; however, to be absolutely safe, use a disk that has nothing important on it.

After inserting a disk, press any key to continue. The speed data screen appears. After some calculations are completed, the speed is displayed along with the difference between it and the ideal speed of 300 RPM. The difference also includes a plus (+) sign and a minus (-) sign. A plus indicates the disk is spinning too fast and a minus indicates it is spinning too slowly. If the speed is within tolerance, it's displayed in green. If it's a little out of tolerance, it's shown in yellow. This indicates only a slight problem. If the speed is far enough out of tolerance, it's shown in red.

If the speed is in the red, your drive can still save and load programs without error, but you may have difficulty reading disks formatted on another drive. For this reason, it's recommended that you have your disk drive adjusted if it consistently runs in the red.

The speed is continuously recalculated and displayed, and it isn't unusual for the speed to fluctuate somewhat as the disk drive runs. This is nothing to worry about-some disk drives are better than others, and even the disks themselves cause some variance in speed, depending on the amount of friction they produce. If the disk drive's speed is normally good, but a certain disk causes the speed to drop out of tolerance, that particular disk should not be used. Also, the speed may vary if the drive belt inside the disk drive is slipping. This is not uncommon, especially on older or well-used disk drives. If this is the case, have the belt replaced.

To stop the speed test, press any key. It may be necessary to press a key more than once to stop the program since the program communicates constantly with the disk drive and may miss some key presses.

The Line Up

To begin the alignment test, press option 2 when the main menu is displayed. You're prompted to insert an alignment test disk, and then a new menu of options is listed.

The disk used for an alignment disk may be any formatted disk. For accurate alignment testing, it's important that the disk be formatted on a disk drive that has near-perfect alignment. The closer the alignment disk is to true alignment, the more accurate the test. A commercially produced disk (such as COM-PUTE!'s Gazette Disk) is ideal. Do not use a copy-protected disk; the alignment test program does not write to the disk, so it isn't likely that any of the programs on the disk will be altered. However, if any of the programs on the disk are important, make a backup of the them before you use the disk with the alignment test program.

After the alignment disk is inserted into the disk drive, the alignment test is started by pressing the space bar. You should see a data screen with two sets of four columns. The columns are labeled "Track Being Read," "Track Actually Read," "On Track Readability,'' and ''Between Track Readability." As the program runs, the data appears under these headings one track at a time.

Track Being Read. The data in this column shows you the number of the track that's being tested by the program. It always begins with track 1 and ends with track 35. This is the standard 1541 disk format and doesn't change, regardless of what is actually on the disk and whether or not the disk drive is in alignment.

Before the data appears for track 1, the program goes through a rather involved procedure to determine the position of the read head. It then moves the head down, past track 1 and against the head stop, If the program is successful in figuring the position of the head, there should be a light "click" sound when the head hits the stop. If it's unable to figure the head position, a little extra head banging may be heard. This is a last resort for the program and is very unusual, but it may occur if the disk drive is severely out of alignment or if you accidentally used an unformatted disk.

The second column is labeled Actual Track Read. This is the number of the track that is actually under the read head. There is data on each track of a formatted disk that indicates which track is being read. The alignment program tries to read this data and displays the track number in column 2. Track 1 is the first track that should be read since it's the track that should be under the read head when it's against the stop. For every track, the number that appears in column 2 should be the same as that in column 1. If the numbers are the same, that number appears on the screen in green, indicating that the correct track was read. If the track number read off the disk is not the same as that in column 1, the number is displayed in red. Usually, the numbers in column 2 are all green or all red. It's unlikely that both red and green numbers will be scattered throughout the column.

An incorrectly adjusted head stop is usually the culprit when the track numbers in column 1 do not match those in column 2. The difference between the numbers in columns 1 and 2 tells you how far the stop is out of adjustment. If the difference is 1, the head stop is off adjustment by one track. If the difference is 2, it's off by two tracks, and so on. You can also tell in The first column is labeled | which direction the head stop is out of adjustment. If the numbers in column 2 are higher than those in column 1, the head stop is too high and the head cannot move down far enough. In this case, you would never be able to load programs that are saved on the lower tracks. The more common situation is when the numbers in column 2 are less than those in column 1. In this case, the head is allowed to move down too far. This is really no problem when using disks that were properly formatted, because the disk drive is able move the head into position to read all the tracks. Even if the disks are formatted on a disk drive with a head stop adjustment problem, there will be no problem reading all tracks on the disk as long as the disk is used with the same disk drive. A problem arises when the disk is used in a drive that does have a properly adjusted head stop. It will not be able to read the tracks that were formatted too far down on the disk.

Without an alignment tester, a head stop adjustment problem is not easy to recognize. It only shows up when using disks on more than one disk drive, or when the disk starts to fill up with programs. No errors are encountered if the disk isn't very full—programs are saved on the disk beginning at the middle tracks and then they work their way out to either end. Even when the disk drive encounters an error and bangs the head against the stop in an effort to correct the error, as long the head is able to align itself with any track, the drive keeps working. It's nice that the 1541 is capable of adjusting itself, but it's difficult to know that a head stop adjustment has occurred unless you're using a special test program like this one. Once the problem is known to exist, it's a good idea to have it fixed to minimize the chance of running into a serious problem in

The third column is labeled On Track Readability. The data displayed in this column is the most important for determining whether or not the disk drive has an alignment problem. Just as the heading suggests, this is an indication of how well the disk drive is able to read data off the disk for each track. The alignment program attempts to read at least 17 header blocks of data on the track. If it's able to read each header correctly on the first attempt, the readability is 100 percent, which is displayed in green. This is the way it should be for every track if the disk drive is properly aligned.

If it takes more than one attempt to read any of the headers. the number that appears in column 3 will be something less than 100 percent. If it's between the range of 94 and 99 percent, it's displayed in vellow. This means all the headers were eventually read properly, but there was some difficulty. If the number is less than 94 percent, it's shown in red. This indicates that there was difficulty reading one or more headers, and possibly, the disk drive wasn't able to read some headers at all. A well-aligned disk drive should not have any trouble reading all tracks at 100 percent. If this is not the case, try another alignment disk. If the results are similar, there's probably an alignment problem with your disk drive. Before having it realigned, however, move it to a different location, as far as possible from your TV set, monitor, printer, computer, or any other electronic device that might be near by. Electronic interference is probably more common than true alignment problems, and it produces the exact symptoms. If moving the drive makes no difference, you'll need to take your disk drive into the shop for repair.

The fourth column is labeled Between Track Readability. This is very similar to the information given in the third column, except the read head is actually positioned between the tracks. Ideally, the drive shouldn't be able to read any data and the readability should always come up 0 percent. In reality, some of the data from the surrounding tracks bleeds over to the area between the tracks. Even though the disk drive is capable of reading some data between tracks, it would make sense that it would have the most difficulty reading consistent data when it is exactly midway between the two tracks. When it's close to the middle, the numbers should be low; when the head is closer to either of the tracks, the numbers should be higher. In practice, this is true enough to give some useful information, but due to tolerances in the entire mechanism

and in the disk itself, these numbers cannot be considered absolute and should be used for reference only.

In column 4, the numbers change colors at different points than they do in column 3. If the number is 0 percent, the number is displayed in green. This is the ideal condition when reading between tracks. If the number is in the range 1-80 percent, it's displayed in yellow-numbers most commonly fall within this range. If the number is 81—100 percent, the number is made red. Red numbers are less frequent than yellow numbers, but they do appear even on disk drives that work very well. The alignment is best if there are at least a few green numbers. There may be problems if a lot of numbers are red, but don't be concerned if the numbers in the third column are consistently high (green).

You may also notice that some or all of the numbers in the fourth column are followed by a plus or a minus sign. The program counts how many times it reads data from the lower track and how many times it reads data from the upper track. It then displays a "-" or "+" to indicate which track was read more often, and it lets you know which track it is closer to. If a minus sign is displayed, the lower track appears closer. If a plus sign is displayed, the high track appears closer. If the sign is consistant for all the tracks, the head is likely to be on the high or low side, depending on which sign is most dominant. If there is a somewhat equal spattering of plus signs and minus signs, the head is probably pretty close to being midway between the two tracks. If there is no symbol, either both tracks appeared equally close or the program was unable to read enough information off the disk to make the calculation.

Even though the alignment test provides a considerable amount of information on the screen, it isn't difficult to use, especially if you're using a color monitor. If all the numbers in columns 2 and 3 are green, the alignment is good. If you're using a black-andwhite monitor, columns 1 and 2 should be identical, and column 3 should be filled entirely with the number 100 for proper alignment. The disk drive requires repair if col-

umns 1 and 2 don't match, or if column 3 has any numbers below 94 percent. However, before sending the disk drive to be fixed, make sure you try more than one alignment test disk to make sure the disk itself has not become defective.

Operating The Program

It's possible to stop the alignment program and get back to the menu at any time by pressing any key. It may be necessary to press it several times since the computer is constantly communicating with the disk drive and will, at times, ignore the keyboard.

The program stops testing when it finishes testing track 35. Press any key to cause the menu to appear. It's possible to make the testing run continuously by pressing selection A when the menu appears. With this option, the program automatically clears the screen after it reaches track 35 and begins again at track 1. It's necessary to press a key (possibly more than once) to get the program to stop.

Option 1 of the menu causes the read/write head to move to where track 1 should be. The program then reads the track number off the disk, displays it, and stops. This option is included for those who may use this program to adjust the head stop themselves. This adjustment requires disassembly of the disk drive and includes a significant danger of electrical shock and should not be attempted by anyone not qualified to do so.

To return to the main menu from the alignment test menu, press the f1 key. It's recommended that you return to the main menu and press the Q key to quit the program. This resets and initializes the disk drive to make sure it's ready for the next program.

It's possible to test the alignment of a friend's disk drive without actually having that person's disk drive available. Have the friend format a disk on his or her drive, and then use that disk as the alignment test disk. If the alignment checks out, it's likely the disk drive is properly aligned. If the disk does poorly, it would be wise to run the alignment test program directly on the suspected disk drive before making a decision to have it fixed.

Any disk can be tested for proper formatting, using the alignment test. Just use the disk to be tested in place of the alignment test disk. The data displayed shows you if all tracks are formatted and if they're in the right order. It also shows you, if certain tracks contain errors, whether the readability (column 3) of that track is lower than it should be.

There may be more applications than mentioned in this article. It isn't guaranteed that the program will operate appropriately for any application you dream up, but it does include a number of safeguards to avoid erratic behavior from the disk drive. It's impossible to damage the disk drive by running programs, but it is possible to get it lost. If this is the case, turn the disk drive off and then back on again. Then, type in and run the following short program:

#### 10 OPEN15.8.15."10:":CLOSE15:END

This initializes the disk drive and repositions the read/write head to its home position.

See program listing on page 88.

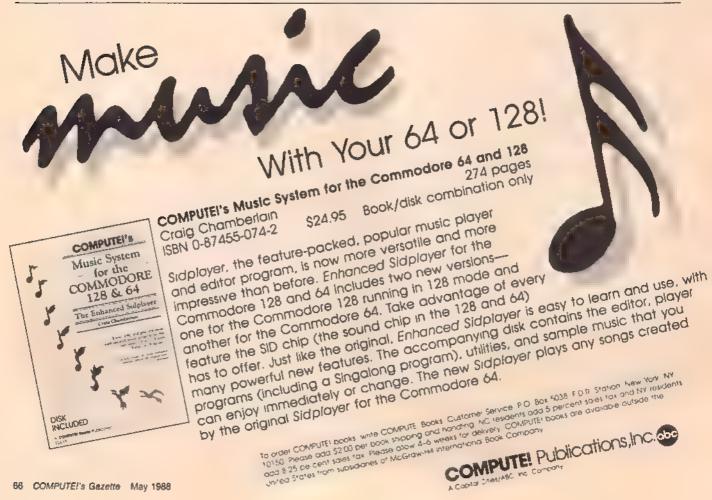

# 128 Math Graphics

Clifton Karnes

If you think math is boring, take a look at the beautiful, symmetrical shapes this program can create on your 128's screen. Using polar geometry and an interesting collection of mathematical functions, "128 Math Graphics" may convince you that math can be fun. A disk drive is required and a color monitor is suggested.

In October 1986, COMPUTE! published "Amiga Math Graphics," and, about a year later, in August 1987, "Math Graphics For Atari ST." The graphics demos were impressive, but both versions were for 16-bit computers with super-high-resolution video. Could math graphics like these be created on an eight-bit computer like the Commodore 128? The answer is yes.

The two programs accompanying this article—"128 Math Graphics Demo" (Program 1) and "128 Math Graphics Tool Kit" (Program 2)—show that the 128's graphics capabilities have to be seen to be believed. Program 1 demonstrates seven math graphics, one after another. Program 2—the Tool Kit—allows you to interactively create, alter, load, and save Math Graphics.

Using The Demo

Since Math Graphics Demo (Program 1) is written entirely in BASIC, type it in, save a copy to disk, set your 128 for 40 columns, and type RUN. The Math Graphics Demo is based on the Amiga and Atari Math Graphics programs, but is customized for the 128. It displays a series of seven graphics on the 128's high-resolution (320 × 200) screen.

The first graphic shape you'll see is a star. This design is followed by a twisted band, a spiral cone, a side spiral cone, spikes, a right oval, and finally, a multilobe. Each graphic uses a different foreground color,

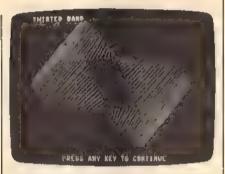

One of the many graphics screens from the demo program (Program 1).

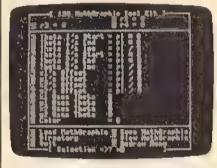

The Tool Kit (Program 2) is a powerful graphics utility that lets you alter, save, and load custom Math Graphic images.

and two are multicolored. If you want to move on to the next graphic before the current one finishes, simply press any key and the demo will begin displaying the next one.

The graphics presented in the demo are interesting and entertaining to watch, but they're just a few examples of what you can create with the 128 Math Graphics Tool Kit (Program 2). The Tool Kit allows

you to experiment with graphic designs. You can change any Math Graphics parameter, load Math Graphics from disk, save your new designs, view the directory, change colors, and more.

Math Graphics Tool Kit

The Tool Kit is a BASIC program, so type it in, save a copy to disk, set your 128 for 40 columns, and type RUN. You'll see a menu of choices marked a-y. To give you an idea of how the Tool Kit works and how to experiment using the menu, the following examples show the way the values are used, with each menu item indicated in italics.

FOR T1=PI\*e TO PI\*f STEP PI/g

FOR T2=PI\*h TO PI\*f STEP PI/j

RR=a:TT=o+PI/k:GOSUB

POLARX:x1=POLARX

RR=b:TT=p+PI/I:GOSUB

POLARY:y1=POLARY

RR=c:TT=q+PI/m:GOSUB

POLARX:x2=POLARX

RR=d:TT=r+PI/n:GOSUB

POLARY:y2=POLARY

NEXT T2

**NEXT T1** 

POLARX POLARX=RR\*COS(TT)+X CENTER

POLARY POLARY=RR\*SIN(TT)+Y
CENTER

Let's discuss each menu option. a-d determine the size and shape of the graphic. You'll notice in the demonstration program that these numbers change very little from one graphic to another. It can be interesting, though, to alter these values and see how each one affects the printed graphic.

e. The start of the first theta loop—variable T1 in the example above—this value is usually set to 0, and you probably won't need to change it.

f. This is the end of the first theta loop. If the number 2 is chosen, the

graphic is drawn once. Increasing the number causes the graphic to be redrawn, and decreasing it causes the graphic to be incompletely drawn.

g determines the increment of the loop. It's fun to experiment with this value. The smaller the number, the greater the distance between each line in the graphic; the larger the number, the smaller the distance.

- h. The start of the second theta loop—T2. A second theta loop is needed for some graphics. If you only need one loop, however, you can set the starting and ending values of either this theta loop or theta loop 1 to 0. Just be sure to place the appropriate values in menu choices o-r so that x1, y1, x2, and y2 use the active theta loop.
- i. The end of the second theta loop. Like the first loop's end, this determines how much of the graphic is drawn. A value of 2 is good to use here, also.
- j. The second theta loop's increment can be changed with option j. This is an interesting value to experiment with. As with g above, the smaller the number, the larger the distance between lines in the graphic.

k-n are the offsets for x1, y1, x2, and y2. Altering these values can produce subtle results. If you don't want an offset, any large value—10,000, for example—will effectively eliminate it.

o-r determine whether x1, y1, x2, or y2 use theta 1 or theta 2 values. Changing these values can make a dramatic difference in the graphics. If you're only using one loop, be sure to set these values to that loop's number.

- a determines the foreground color of the graphic. The background is preset to black. The colors are Commodore's standard screen colors—black = 1, white = 2, and so on. An easy way to check these colors is to look at the top row of your 128's keyboard. On the front of each key, the top color is the key's number; the bottom color is the key's number plus 8. The Tool Kit reserves the value 0 for something special: multicolor.
- t. By pressing t, you can load any math graphic you've saved with the Math Graphics Tool Kit Save command. It's usually easier to load an existing graphic and experiment by altering its values than it is to de-

sign a graphic from the beginning. u saves the Math Graphic currently on the screen. If you make an error with this command, or with t (to load a graphic), don't worry. The program will notify you of your error, and continue.

v views the disk's directory. To return to the menu, press any key.

w is the most important command in the Math Graphics Tool Kit. You press this key to view any graphic whose values are on your menu. While you're looking at the graphic, you can press any key to return to the menu and save, load, or continue to modify your design.

x returns to BASIC.

y redraws the menu. This command can be useful if the menu accidently scrolls, or becomes corrupted. Pressing y will give you a reformatted screen without altering any of the current graphic's values.

Changing A Graphic

To get an idea of how to use the Math Graphics Tool Kit, load and run it (Program 2). Now enter the following values to create a circular graphic:

a = 115 b = 85

c = 40 d = 45

e = 0 f = 1

g = 3

 $\begin{array}{ccc}
h & = 0 \\
i & = 2
\end{array}$ 

j **–** 20

k = 10000 = 10000

m = 10000 n = 10000

n = 10000 o = 2

p = 2 q = 1

When you've entered these values and have double-checked them, use option u to save this graphic with the name circles, or something similar.

Now, choose the w option to view this math graphic. If you want to return to the menu before the graphic has finished forming, press any key.

Now we're going to alter two values, and cause a dramatic change in the graphic. Change *j* from 20 to 3 and *f* from 1 to 2. Next press *w* to view the new math graphic. Changing these two values has transformed the circle into a star.

See program listings on page 85.

### bug-swatter

- There is a small bug in "Condensed Font" (January). As listed, the program will print CHECK DATA LINES 230–370 and stop. For all versions, add the line 190 X = 0, and the program will work correctly.
- "SpeedScript Justified" (January) works correctly—however, messages are printed to the screen in the same color as the background. To fix this problem, simply delete line 20. (This problem does not occur when the program is loaded from the Gazette Disk menu.)

#### Special 1988 Issue Corrections

- Euchre: The line following 1255 should be 1260, not 160. The correct checksum should be XQ.
- SolarPix: Line 1330 should read

  BE 1330 FL=1:IFRIGHTS(K\$,1)="R

  "THENFL=-1
- Math Dungeon: The line following 630 should be 640, not 60. The correct checksum should be BH.
- Snapshot: In Program 1, the line following 120 should be 130, not 10. The correct checksum should be FX.
- Memo Diary: The line following 1310 should be 1320, not 120. The correct checksum should be BQ.
- The Construction Set: The ending address in the typing instructions for Programs 2, 3, and 4 is incorrect as listed. It should be 77FF, not 7803.
- 128 Instant Keywords: The following changes are necessary for programs 1 and 2 to work correctly.

#### Program 1:

AE 100 PRINT"(CLR)":S=DEC("130 0"):BANK15:FORD=STOS+17 6:READ AS:POKE D,DEC(AS):NEXT

#### Program 2:

HS 30 BANK15:B=PEEK(45)+12\*PEE K(46)\*256:PRINT"KEYWORD (SPACE)VALUE(S) = "; BD 40 H=PEEK(B):PRINTRIGHTS(HE XS(H),2);" ";

• Printer Wedge and SpeedScript: These two programs are compatible, but disk users must install the wedge at either location 854 or 679. Tape users must install the wedge at location 679 only. Don't press RUN/STOP-RESTORE; it disables the wedge. Follow these steps to use the programs together: First, load and run Printer Wedge. Then assign it a location in memory. Finally, load and run SpeedScript without pressing RUN/STOP-RESTORE.

# TO SERVICE EVE

Learn the Basics the NRI Way-and Larn Good **Money Troubleshooting** Any Brand of Computer

The Department of Labor ranks computer service high on its list of top growth fields, with accelerated demand creating more than 30,000 new jobs within the next 10 years.

You can cash in on this opportunity-either as a full-time corporate technician or an independent serviceperson --once you've learned all the basics of computers the NRI way. NRI's practical combination of "reason-why" theory and "hands-on" building skills starts you with the fundamentals of electronics, then guides you through advanced electronic circuitry and on into computer electronics. You also learn to program in BASIC and machine language, the essential languages for troubleshooting and repair.

#### **Total Computer Systems** Training, Only From NRI

No computer stands alone...it's part of a total system. To really service computers, you have to understand computer systems. And only NRI includes a powerful computer system as part of your training, centered around the new, fully IBMcompatible Sanyo 880 Series computer.

You start with the step-by-step assembly of your Sanyo 880 computer. You build and test the "intelligent keyboard, install the power supply and 51/4" floppy disk drive, and interface the high-resolution monitor. But that's not all. You go on to install a powerful 20 megabyte hard disk drive-today's most-wanted computer peripheral, now included as part of your total systems training.

With your computer now up and running, you're ready to use the valuable software that completes your total computer system.

#### No Experience Needed, **NRI** Builds It In

You get practical, hands-on experience

iBM is a Registered Trademark of IBM Corporation Epson is a Registered Trademark of Epson Apple and the Apple logo are Registered Trademarks of Apple Computer Inc. Compac is a Registered Trademark of COMPAQ Computer Corporation. 1965 ATAT Technologies, Inc

> that gives you the skills you need for success. You learn in your own home. No classroom pressures, no night school, no need to quit your present job until you're ready to make your move.

Your training is backed up by your personal NRI instructor and the NRI

you need it. You get it all from NRI!

#### Free 100-Page **Catalog Tells More**

Send the coupon today for NRi's big, 100-page, color catalog on NRI's electronics training, which gives you all the facts about NRI courses in Microcomputers, Robotics, Data Communications, TV/Video/Audio Servicing, and other growing high-tech career fields. If the reply coupon is missing, write to

below. NRI Schools. McGraw-Hill Continuing Education Center, 3939 Wisconsin Avenue, Washington, D.C. 20016.

the address

Your NRI course includes: the IBM PC com-

patible Sanyo 880 computer with 256K RAM • high-resolution monitor • 360K, 5 % " floppy disk drive • 20 mag hard disk drive • "intelligent" keyboard • NRI Discovery Lab for circuit design, tests • digital multimeter • digital logic probe • GW-BASIC, MS-DOS, WordStar, CalcStar software—and more.

#### SEND COUPON TODAY FOR FREE NRI CATALOG!

| SCHOOLS |
|---------|
|---------|

McGraw-Hill Continuing Education Center 3939 Wisconsin Avenue, NW, Washington, DC 20016

- TH' CHECK ONE FREE CATALOG ONLY
- ☐ Computer Electronics TV/Video/Audio Servicing
- Robot ce
- Electronic Music Technology Saleillte Electronica
- Digital Electronic Service

- Electronic Design Technology industrial Electronics Communications Electronics
- Basic Electronics □ Bookkeeping and Accounting

- For Career courses approved under GI Bill check for details.
- □ Air Conditioning, Heating & Refrigeration Small Engine Repair
- Electric an Lockemithing & Electronic Security
- Travel Careers

|        | nangual por superior. | tompriorio out their |
|--------|-----------------------|----------------------|
| cing 🖸 | Automotive Servicing  | Paralegal            |

| Name (Please print) | <br>Age |
|---------------------|---------|
| Dreit               | <br>    |

City/State/Zip Accredited by the National Home Study Council We'll give you tomorrow.

153-038

# Periscope

## A Disk Editor For The 128

Robert Bixby

Want to get a close-up look at what's on your 128 disk? Need to fix a file? Then try "Periscope," a short but powerful 128-mode disk editor for the 1541, 1571, and 1581 disk drives.

Two weeks ago, my trusty 1541 disk drive bit the dust. It had been through 2½ years of daily service, so I couldn't complain. I had never needed to realign it. In fact, I never even cleaned it. It had traveled hundreds of miles and read hundreds of disks—small wonder that I had begun to think of it as indestructible.

When my 1541 passed away, I got two new drives—a 1571 and a

1581. I also got an unexpected headache.

#### The Problem

I use three programs almost exclusively: GEOS, SpeedScript, and my assembler. While GEOS performs flawlessly on my new drives, and SpeedScript is as powerful as always, my assembler constantly argues with the 1581. It scrambles

files, places weird entries in the directory, and just generally misbehaves.

I still haven't figured out what the problem is, but along the way I wrote "Periscope," a simple sector reader and editor for the 128 that works with all three Commodore disk drives.

#### The Solution

In 128 mode, type in and save a copy of Periscope. Because you can seriously damage the information on your disks if you enter the program incorrectly, be sure to use the "Automatic Proofreader" program, found elsewhere in this issue, when you type in the program. When you first use the program, try it on a scratch disk to be sure it's operating properly.

When you are ready to use Periscope, be sure that you are in 40-column mode and then load and run the program. You will be prompted to enter the type of drive you're using. Press A for a 1581, B for a 1571, or C for a 1541.

#### Finding Your Way Around Commodore Disks

Dale McBane, Assistant Technical Editor

When you type LOAD"filename", 8, BASIC tells the disk drive that it wants a file called filename and then it sits back and waits for the data to arrive. How does DOS (the disk operating system) know where to look for filename? To answer this question, let's look at a little background on how Commodore disks are arranged.

Commodore disks can be divided into three basic groups: 54inch single-sided disks, 54-inch double-sided disks, and 31/2-inch double-sided disks. Of these, the 54-inch single-sided format is by far the most common. Single-sided Commodore disks, those formatted on the 1541 or the 1571 in singlesided mode, have 35 concentric tracks numbered from 1 to 35. Track 1 is near the outer edge of the disk and track 35 is near the inner hub. Because the outer tracks are longer, they have more sectors than the inner tracks. Tracks 1-17 have 21 sectors each. Tracks 18-24 have 19 sectors, tracks 25-30 have 18 sectors, and tracks 31-35 have 16 sectors. Sectors are numbered from

0 to n-1, where n is the number of sectors in the track, Double-sided disks, those formatted on the 1571 in native mode, are like singlesided disks except that they have an additional set of concentric tracks on the flip side of the disk. Tracks 1-35 are on side 0 and are nearly identical to tracks 1-35 on a singlesided disk. Tracks 36-70 are on side 1 with track 36 near the outer edge and track 70 near the hub. The 31/2inch format of the 1581 is physically very different from either of the 5 1/4-inch formats, but it's similar logically. As far as the computer is concerned, 31/2-inch disks have 80 tracks with 40 sectors per track.

When the disk drive receives the request for a file, it goes to the directory to find out where the file is located. On 5¼-inch disks, the directory is on track 18. On 3½-inch disks, it's on track 40.

The directory contains the information that DOS needs to manage the files on the disk. When DOS needs information about the disk currently in the drive, it goes first to sector 0 of the directory

track. The first two bytes of sector 0 point to the first sector of the directory, usually track 18, sector 1 for 51/4-inch disks or track 40, sector 1 for 31/2-inch disks. Each directory sector contains eight directory entries and a pointer to the next directory sector. Each directory entry contains a byte indicating the file type, a pointer to the first sector of the file, the filename, and the number of blocks in the file. For relative files other information, such as a pointer to the first side sector and the record size, is also included. If you use GEOS, then even more information is squeezed into the directory entry.

To find a file, DOS goes to the first directory sector and looks at the filename in each entry to see if it matches the one it's looking for. If the filename matches, DOS follows the pointer to the file itself and begins sending the data to the computer. If it doesn't find the file, DOS follows the pointer to the next directory sector and looks at each entry there. If DOS searches all the directory sectors and still doesn't find the file, it returns a FILE NOT

FOUND error.

In order to trace a file, you'll need a sector editor that can display the character representations of the

Next, you'll be prompted for the device number of your drive. To choose the default value of 8, press RETURN. Otherwise, enter the correct device number and then press RETURN.

You should see Periscope's menu:

c-Continue

e-Edit

n—New

b-Back

q-Qult

Since Periscope is best used to trace programs or text files (which are linked by the first two bytes in the sector), Continue is a very useful command. When you press C, Periscope calls up the next sector in the file. When you reach the file's final sector, Continue will have no effect.

The New and Back commands are also used to read sectors. Use the Back command to trace backward from the current sector. This works only when you have used the Continue command to progress through at least two sectors. The

Back command is not able to take you to the sector at which you started. The New command lets you jump to any place on the disk. It will ask for the track and sector number.

The only way to exit Periscope is by choosing the Quit command. This will reset the drive and your computer to their default configurations. Note that the RUN/STOP key is disabled to keep you from breaking out of the program.

### **Editing Your Disks**

The most powerful (and dangerous) of Periscope's commands is Edit. You'll probably want to use this command only with a copy of a disk. With Edit, you can change messages, alter directories, edit text files, correct damaged sector links, and do much more.

Edit displays the current sector on the screen. Use the cursor keys to move the cursor through the data. You will notice that there are two numbers displayed just below the sector data itself. The first number is the value under the cursor. The second number is a two-byte value obtained from the byte under the cursor and the byte immediately following it. As you move the cursor around the screen, these values will change automatically. The data can be changed simply by typing over it. Two keys end Edit mode: RETURN saves the modified data to disk, and ESC takes you out of edit mode without saving the changes you made.

While in edit mode, you can move throughtout the sectors of a file. To do this, move to the first byte of data on the screen and press Alt-C. You'll move to the next sector of the file. Press Alt-B to go backward. If there is a track and sector pointer within a sector (as is the case with the sectors that hold the directory), you may move the cursor to the first byte of the pointer and use Alt-C to move to that sector.

Periscope is a powerful program. Be careful when you use it.

See program listing on page 92.

data in a disk sector. If the editor you are using can also follow sector pointers or pointers under the cursor, or if it can display the numeric value of the data, so much the better.

Begin your trace by doing the same things that DOS would do. First go to the first directory sector. For 5 ¼-inch disks, this is almost always track 18, sector 1. For 31/2-inch disks, track 40, sector 1. You should be able to see eight filenames scattered throughout the displayed sector. If you are tracing a GEOS file, you may have difficulty recognizing the filenames. That's because GEOS uses standard ASCII instead of Commodore ASCII. If the file you want to trace isn't in the current sector, follow the pointer in the first two bytes of the sector to the next directory sector. Keep searching directory sectors until you find the file. Next, look at the third byte before the filename of your file. This is the file type identifier byte. The following table shows the character and numeric representation for each of the different file types. If the file you are tracing has been scratched, you can easily "unscratch" it by changing the file type identifier byte to a value other than Be sure to change it to one of the values in the table above or your

| Character | Numeric   | File Type                                        |
|-----------|-----------|--------------------------------------------------|
| @         | 0(\$00)   | Scratched file<br>(pointers may<br>not be valid) |
| 盘         | 129(\$81) | Sequential                                       |
| ь         | 130(\$82) | Program                                          |
| С         | 131(\$83) | User                                             |
| d         | 132(\$84) | Relative                                         |
| 8         | 133(\$85) | CBM (1581<br>only, partition<br>area)            |
| A         | 193(\$C1) | Sequential<br>locked                             |
| В         | 194(\$C2) | Program locked                                   |
| C         | 195(\$C3) | User locked                                      |
| D         | 196(\$C4) | Relative locked                                  |
| E         | 197(\$C5) | CBM locked<br>(1581 anly)                        |

(The character representations for locked or unlocked sequential, program, user, relative, and CBM files will appear in reverse video.)

disk drive may become confused.

The two bytes just before the filename in a directory entry point to the first sector of data for the file. The first byte is the track, and the second is the sector. Follow the pointer to the file by either moving the cursor over the first byte of the pointer and executing the command to follow the link under the cursor or by examining the bytes yourself to find the track and sector and manually moving to that sector. Either way you should be looking at the first sector of the file.

As with most disk sectors, the

first two bytes of a data sector are a pointer to the next sector of the file. If the file you are looking at is a program file, the second two bytes of the first data sector are the LOAD address of the file. The remaining bytes are the data of the file itself. Of course, some of the more complicated file types, such as random files and relative files, have a somewhat different file structure, but most Commodore files are arranged this way.

With this information under your belt, you should be able to unscratch a file, change a file's type, or even find the load address of a file. For more information about Commodore disk drives, check the user's guide that came with your drive. Two very helpful books on the subject are The 1541 User's Guide by Dr. Gerald Neufeld (published by Brady), and Inside Commodore DOS by Dr. Richard Immers and Dr. Gerald Neufeld (published by Reston).

A disk sector editor can be a wonderful tool for reconstructing damaged disks, but if you're not careful, you can use it to turn your disk into a scrambled mess. Extreme caution is essential. Always work on a copy if you're trying to recover data from a damaged disk.

# 64 Keyboard Enhancer

Vivek Jhaveri

Add the power of the 128's editing functions to your 64 with this dynamic program. A customizer program is also included to let you tailor it to your needs.

The Commodore 64 has a good screen editor, but the 128 has shown us what a great screen editor is like. While the 64's editor provides the essentials and little more, the 128's editor has plenty of useful features to make life much easier. The ESC key, for example, adds 27 editing and screen control enhancements when used in conjunction with various keys. Also, the function keys can be easily redefined, so typing frequently used keywords is made simple.

"64 Keyboard Enhancer" and "Keyboard Enhancer Customizer" add 21 new features to the 64, including the 128's 11 ESCape sequences, four redefinable function keys, five keys to change colors, and one key whose function can be defined by the user.

### Installation

Since Keyboard Enhancer (Program 1) is written in machine language, you need to enter it with "MLX," the machine language entry program found elsewhere in this issue. When you run MLX, you're asked for the starting address and ending address of the data you'll be entering. Here are the values to use for Keyboard Enhancer:

Starting address: C000 Ending address: C48F

Follow the MLX instructions carefully, and be sure to save a copy of the Keyboard Enhancer data before you finish typing. Now, reset your computer by turning it off and on; then load Program 1 using

the syntax LOAD "filename",8,1 (for disk),

OF

LOAD "filename",1,1 (for tape),

where filename is the name you used when you saved the Keyboard Enhancer data. When the program has loaded, type NEW—to reset important memory pointers—followed by SYS 49152, to start the program.

### The Commands

Keyboard Enhancer commands can be used from direct mode or from within a program. When used in direct mode, all commands are preceded by a press and release of the control key. From inside a program, the commands can be used by issuing a SYS command followed by the appropriate address. See the table within this article for a cross reference of commands and SYS addresses. Now let's take a look at each command.

CTRL V and CTRL W scroll the screen up or down by one line, respectively. CTRL V is useful as an alternative to the normal scroll upwards (by two lines). Both CTRL V and CTRL W can be used in conjunction with smooth scrolling. (See the Commodore 64 Programmer's Reference Guide, page 128, for more information on smooth scrolling.) Note that text which scrolls off the screen can't be recovered when the screen is scrolled in the opposite direction.

CTRL P erases everything from the beginning of the current screen row

on which the cursor lies to the position of the cursor. CTRL Q is the mirror image of CTRL P. It erases everything from the cursor position to the end of the current screen row. Unlike ESC P and ESC Q on the Commodore 128, which operate on program lines (sometimes call logical lines), CTRL P and CTRL Q affect screen lines (sometimes called physical lines) only. To understand the distinction, think of a program line that occupies two rows on the screen. The rows spanned by the program line form two physical or screen lines, but only one logical or program line.

CTRL @ takes the idea of CTRL Q one step further and erases everything from the cursor position to the bottom right corner of the screen.

CTRL D erases the current screen line without changing the cursor position. Like CTRL P and CTRL Q, it affects screen lines only.

CTRL J and CTRL K make it easy to move the cursor from one end of the current screen line to the other. CTRL J moves the cursor to the beginning of the current line, and CTRL K moves it to the end of the current line.

CTRL M disables screen scrolling, and CTRL L reenables screen scrolling. CTRL M is useful when you want to put something at the bottom right corner of the screen without scrolling the screen up. Note, however, that CTRL M does not affect the functions of CTRL V and CTRL W. It only affects normal scrolling, not those scrolling functions added by this program.

CTRL O disables Quote and Insert modes. This comes in handy if you want to move the cursor inside a

### **Keyboard Enhancer Cross Reference Table**

| Sequence | SYS address | Function                         |
|----------|-------------|----------------------------------|
| CTRL V   | 49678       | Scroll screen up one line        |
| CTRL W   | 49500       | Scroll screen down one line      |
| CTRL P   | 49947       | Erase to start of line           |
| CTRL Q   | 49985       | Erase to end of line             |
| CTRL @   | 50089       | Erase to end of screen           |
| CTRL D   | 50043       | Erase current screen line        |
| CTRL J   | 49919       | Move cursor to start of line     |
| CTRL K   | 49933       | Move cursor to end of line       |
| CTRL L   | 50031       | Enable scrolling                 |
| CTRL M   | 50037       | Disable scrolling                |
| CTRL O   | 49912       | Cancel Quote and Insert modes    |
| CTRL +   | 50081       | Increment border color           |
| CTRL -   | 50085       | Decrement border color           |
| CTRL *   | 50089       | Increment screen color           |
| CTRL †   | 50093       | Decrement screen color           |
| CTRL X   | 50180       | Change colors to default colors  |
| CTRL f1  | 50196       | Print stored string #1           |
| CTRL f3  | 50226       | Print stored string #2           |
| CTRL 15  | 50256       | Print stored string #3           |
| CTRL 17  | 50286       | Print stored string #4           |
| CTRL U   | 50316       | User-defined sequence (see text) |

quotation without printing reversed graphics characters, as would otherwise happen.

CTRL + and CTRL - increase or decrease the value for border color, respectively. Suppose that the border color is white, which has a value of 1. Pressing CTRL - changes the border color to black, which has a value of 0.

CTRL \* and CTRL † adjust screen color. CTRL \* and CTRL † increase or decrease its value by 1, respectively.

CTRL X sets the border, screen, and cursor colors to their default values. As written, the program defaults to a blue screen and border, with a cyan cursor. These default values can be changed, if you like, using the Keyboard Enhancer Customizer program (discussed below). CTRL f1, CTRL f3, CTRL f5, and CTRL f7 all cause a stored string of as many as ten characters to print on the screen. As written, the program has no stored strings, but you can store your own strings for these sequences using the Customizer program.

CTRL U is a user-defined sequence. You can use your own machine language subroutine to determine what will happen when this sequence is pressed. Your subroutine must start at address 50316 and end with an RTS instruction. Then, if CTRL U is pressed, your own subroutine is automatically executed.

To combine your machine language for CTRL U with Keyboard Enhancer, follow these steps:

- Load Keyboard Enhancer using LOAD "filename",8,1 (use ,1,1 for tape); then type NEW.
- Load your own assembled subroutine in the same way. The starting address should be 50316. Don't forget to type NEW.
- · Enter the line

POKE 43,0:POKE 44,192:POKE 45, A - (INT(A/256)\*256):POKE46, INT(A/256)

where A is the ending address of your subroutine.

- Type SAVE "filename",8 (,1 for tape).
- Switch your 64 off and on to reset it.
- Load the program that you just saved with LOAD"filename",8,1 (again, use ,1,1 for tape). Type NEW and enter SYS 49152 to start the program.

Now try typing CTRL U. Your own special subroutine should be executed.

Note that if you type CTRL x, where x is any letter that is part of a sequence, and then press x again, the letter won't be displayed. This can be overcome by pressing any other key between CTRL x and x. For example, if you press CTRL P followed by P, the P won't be displayed. However, any intervening keypress allows the P to be displayed. This is not a program bug,

rather a required limitation included for technical reasons. In most cases, it will not present a problem.

Keyboard Enhancer can be disabled by pressing the RUN/STOP-RESTORE combination. It can be reenabled with SYS 49152.

Using The Customizer

Keyboard Enhancer Customizer (Program 2) is written entirely in BASIC. To install it, type it in, save a copy to disk, and type RUN. It allows you to create your own strings for the function-key sequences and for CTRL X, the default colors.

Before you run the Customizer, you need to load the Keyboard Enhancer program itself as you normally would. Don't enable it yet, though, and don't forget to type NEW after you've loaded it.

Next, load and run Program 2. It displays the current function-key strings one by one and asks you for a new string for each. If you don't want to change the string, press RETURN at the prompt.

If you do want to change the string, enter the new string (up to ten characters), using the DEL key to correct mistyped characters. If you want to use RETURN as part of the string, enter a back arrow. The program will interpret this as a RETURN. Similarly, the apostrophe (') will be interpreted as a double quotation mark ("'). This is useful if you want to define a function key to execute a command.

Once you've entered all four definitions, the program asks for your default border, screen, and cursor colors. Enter a number between 0 and 15 for each choice. For a complete list of colors and their corresponding numbers, refer to the manual that came with your computer.

Now, the program will end with all your changes in their correct place in memory. To save your customized version of Keyboard Enhancer, type

POKE 43,0:POKE 44,192:POKE 45,A— INT(A/256)\*256:POKE 46,INT(A/256)

where A is 50317 or, if you've written a machine language subroutine for CTRL U, the ending address of your subroutine. Next, enter SAVE "filename",8 (use ,1 for tape).

See program listings on page 90.

# **Relative Ease**

leffrey D. Partch

In spite of their power, speed, and flexibility, relative files have always been difficult to program on the 64, and for this reason, most 64 programmers have avoided them. "Relative Ease" changes all that by making this powerful file type as easy to use as sequential or program files. For the 64 with 1541, 1571, or 1581 disk drive.

Relative files offer far more speed and efficiency than any other file type available for data storage. With almost random access, individual entries in a relative file can be read from, written to, added to, or replaced at will. And since most of the processing chores are handled by the disk operating system (DOS), relative files are less prone to error than other types. In fact, only a handful of computer-based commands are even necessary to manage this versatile file type. BASIC 2.0, however, doesn't provide us with much help.

Relative file management using only BASIC 2.0 DOS commands is tedious and can be intimidating for the inexperienced. Many programmers have taken one look at relative files and given them up completely. This is unfortunate, because the relative file is perhaps the most powerful and fascinating feature of Commodore DOS. Commodore seems to have recognized the problem, because all of its post-64 machines provide DOS commands that greatly simplify using relative files. "Relative Ease" offers these enhancements to 64 programmers. **Getting Started** 

Since Relative Ease is written in machine language, you'll need to enter it with the "MLX" machine language entry program found elsewhere in this issue. When you run MLX, you're asked for the starting address and ending address of the data you'll be entering. Here are the values to use for Relative Ease:

Starting address: C000 Ending address: C2AF

Follow the MLX instructions carefully, and be sure to save a copy of the Relative Ease data before you finish typing. Load Relative Ease with the command

LOAD"RELATIVE EASE",8,1

When the READY prompt returns, simply type SYS 49152 to activate the utility and restore some important BASIC pointers. If you want to use Relative Ease from inside a BASIC program, please remember that the startup routine clears all variables.

### Relative Files

A relative file is nothing more than an expandable allocation of unused blocks or sectors on the disk. Each block has 254 bytes available for the storage of user-supplied data. DOS assigns these blocks to the relative file as required, allowing the file to grow with the demand.

Side sectors are special ancillary blocks unique to relative files. Each side sector has room for 120 two-byte block pointers that allow DOS to locate quickly the various blocks assigned to the file. As many as six side sectors may be assigned to a single relative file, so in theory, a relative file could expand to include as many as  $720 (6 \times 120 = 720)$  primary storage blocks plus six additional side sector blocks (726 blocks total). However, 1541 users are limited to a maximum file size of 658 primary storage blocks, because singlesided disks never contain more than 664 blocks (664 - 6 = 658).

Records And Lengths

Individual entries in a relative file are called *records*, and a single relative file may expand to include as many as 65,535 records. In most cases, the actual number will probably be much smaller. The number of records per file is determined by the limitations of disk space and the size of the record.

Record size—or more specifically, record length—is the maximum number of characters that can possibly be contained in each record. You make the initial decision, but the value is assigned to the file by DOS when it's first created.

DOS allows record lengths to be no less than 1 character and no more than 254. Since one character in every record must be used as an imposed delimiter, this effectively raises the lower limit to at least 2 characters per record. Every record in the file is assigned the same length by DOS.

It should be noted that there are three length values that DOS will not accept: 42, 58, and 63. These lengths are rejected because these numbers have ASCII representations ("\*," ":," and "?") with special meaning to DOS. If you accidently use one of the values, you simply get a syntax error.

Here is a short BASIC program that calculates the maximum number of possible records for any given file. To use it, you need to supply the number of free blocks on the disk and the size of the record you intend to use.

20 BF=664: PRINT" NUMBER OF BLOC KS FREE ";BF;

30 POKE211, 21: INPUT BF: IF BF>6

64 THEN BF=664 40 INPUT"RECORD LENGTH"; RL: IF (SPACE) RL<1 OR RL>254THEN

50 SS=INT((BF/120)+.99):BA=BF-

60 RP=INT (BA\*254/RL):IF RP>655 36 THEN RP=65535

76 PRINT" (RVS) THERE ARE"; RP; " (LEFT) RECORDS POSSIBLE. (SPACE)"

### Fields And Format

In many cases, records can be subdivided into even smaller lengths called fields. Fields can have either a fixed or a variable length. Say, for example, that the records in a magazine index program contain the following fields: (1) Issue no., (2) Date, (3) Title, (4) Article, (5) Page, and (6) Subject.

With variable-length fields, each field is separated with a delimiter such as a comma or a carriage return, but is allowed to seek its own length. The only restriction is that the total length of all fields, including the delimiters, doesn't exceed the length of the record.

Using fixed-length fields, the programmer can reserve a specific number of bytes for each field. For example, 5 bytes can be reserved for the issue number, 6 bytes for the date, 20 bytes for the title, and so on. When you're using this method, shorter entries have to be padded to full length, and longer entries trun-

cated to make them fit. Again, each field should be separated with a delimiter. The advantage of this method is that the location of each field is always known. The date field always starts at position 6, the title field at position 12, and the article field at position 32.

Each method has its advantages and disadvantages. The decision is up to you, but in most instances, it's a good idea to design your records so INPUT# can be used to read the information.

### **GET# And INPUT#**

Records and fields are retrieved using either a GET# or an INPUT# statement. GET# simply retrieves characters one at a time and recognizes no delimiters. Programs that use GET# need to assemble each string manually and specifically check for delimiters.

INPUT# is faster and easier to use than GET#, because it retrieves entire strings and recognizes the usual delimiters (commas, colons, and carriage returns) automatically. The important thing to remember about INPUT# is that string lengths can never exceed 88 characters.

### Three New Commands

All the commands supplied by Relative Ease can accept variable as well as literal arguments in place of their specific parameters. Variable arguments must be of the type and value expected by the command. Optional parameters may be omitted from the command syntax, but all parameters which are included should appear in the proper order. The first command in Relative Ease is DOPEN.

DOPEN is used to create relative files and to open them for processing. Unlike other file types, relative files are opened for simultaneous reading and writing. The computer allows as many as ten files to be open at any given time, but DOS allows access to only one relative file per disk drive.

Because sequential files, and possibly even program files, are often used in conjunction with relative files, the DOPEN command provides a variety of optional parameters to support these file types. The complete syntax looks like this:

DOPEN#Ifn,"filename,type",Lrecordlength, Udevicenumber, W

The Ifn parameter should be replaced with a specific logical file number in the range 2-255. Filename must be a valid string of up to 16 characters (control characters and most punctuation marks should be avoided). The type parameter signals DOS that a specific file type (S for sequential, P for program, R for relative) is intended. Normally DOS is unconcerned with file type when files are opened for reading, but specifying the file type forces the issue and triggers a disk error if the comparison fails.

The recordlength parameter tells DOS how many characters will be contained in each record of the file. The allowable range is at least 1 with no more than 254 characters per record (again, with the exceptions of 42, 53, and 68). The initial decision is yours, but once the record length has been set by DOS, it can't be changed without some complex track and sector editing. This parameter must be included to create a new relative file.

The devicenumber parameter allows you to specify an alternate disk drive. Values supplied must be in the range 8-30. The DOPEN command defaults to device number 8 if an output device is not specified.

The W parameter tells DOS that a new file is to be opened for writing (created). The default file type is sequential, but program files may be opened if specified by the type parameter. This parameter is not intended to be used with relative files (which are created using the L parameter discussed above).

Records are accessed through DOS by their record number using the RECORD command.

RECORD#Ifn, recordnumber, character-

The same logical file number that was used to open the relative file must replace the Ifn parameter in this command. The second parameter, recordnumber, accepts any value in the range 1-65,535. The value depends on which record you intend to process.

The third parameter, characterposition, allows you to position the record pointer to a specific character location within the record. To use this parameter effectively, fixedlength fields should be specified. Since this is an optional facet of relative file management, this is an optional parameter. The default value is 1—the first character in the record.

The final command, DCLOSE, provides greater flexibility than the normal CLOSE command. The following variations are possible:

DCLOSE
DCLOSE ON Udevicenumber
DCLOSE#Ifn
DCLOSE#Ifn ON Udevicenumber

The first variation closes all files currently open on disk drive number 8. The second variation performs the same function, but on the drive specified by devicenumber. The third variation closes the specified logical file number (Ifn), which is open on device number 8, and the fourth variation closes the file number and allows the disk drive to be specified, too.

### Reading The Error Channel

Relative Ease takes advantage of the little-used USR function to provide a simulation of the DS\$ variable found in higher-level versions of Commodore BASIC. The following variations are useful:

PRINT USR(devicenumber)
DS\$=USR(devicenumber)
IF VAL(USR(devicenumber))=50 THEN ...

The function simply reads the error channel on the disk drive specified by devicenumber and returns the string for processing. Because the disk error condition is cleared each time it's read, it's a good idea to store the string in a variable and process its contents later. Note that the numeric equivalent of the error message can be obtained with the VAL function.

Three error conditions apply specifically to relative files:

50, RECORD NOT PRESENT 51, OVERFLOW IN RECORD 52, FILE TOO LARGE

Error number 50 indicates that DOS was unable to locate the record requested. If this error occurs while a new file is being created, it may simply be ignored. During a write operation this error is valid only when expansion is undesired; otherwise this error is simply a confirmation that expansion has occurred. During a read operation this error indicates that the record pointer has been pushed past the end of the file. This error is not, however, a reliable method of detecting the last valid record.

Error number 51 indicates that

more data has been sent to the record than it was configured to hold and that the information has been truncated. To avoid this error, always check the length of output strings before they are sent to the disk drive. Also, be sure to include a carriage return in your record length estimates. PRINT# sends a carriage return at the end of each string.

Error number 52 indicates that there is no more room left on the disk. This error only occurs during the creation of a new file or during the expansion of an existing one. One other error condition, 70, NO CHANNEL,00,00, occurs when more than one relative file is opened on a particular disk drive or when you open a file with a record length of 42, 58, or 63.

### Creating A New File

Before a relative file can be created, you should know your record length and have a general idea of the number of records you'll need. Deciding on an approximate number of records is important for several reasons. First, since it takes additional time for DOS to create new records, it saves time if an appropriate number exists in advance. Second, it ensures that there is an adequate amount of space available on the disk. Third and most important, a certain number of blocks must be assigned to a file before it will function properly.

The following program creates a new relative file using Relative Ease commands. Before running this program, be sure Relative Ease has been loaded.

```
10 PRINT"(CLR)(RVS) CREATE A N
EW RELATIVE FILE "
20 DOPEN$2,"ERROR FILE",L22,U8
30 RECORD$2,29,1
40 PRINT$2,CHR$(255)
50 DS$=USR(8):DS=VAL(DS$):IF D
S>0 AND DS<>50 THEN PRINT
DS$
60 DCLOSE
```

The file is created in lines 20–40. Line 20 opens the file, line 30 advances the record pointer to the last record, and line 40 writes the value CHR\$(255) to this final record. CHR\$(255) is the value used by DOS to initialize or mark the beginning of new records. In this instance, every record in the file is initialized, and the necessary number of blocks is allocated to the file. DOS never allocates less than a full

block to a relative file, and it always creates as many records as the block will contain.

For example, in the above program line 30 instructs DOS to create 29 records of 22 characters each, but in fact, 34 records are actually created, Here's why; 22 characters × 29 records = 638 bytes. Each block can contain 254 bytes, so three blocks are allocated to the file. Three blocks (or 762 bytes) / 22 characters = 34 complete records. The number of extra records increases as record size decreases and vice versa. No additional records are created for lengths greater than 127 characters, because only one complete record can fit into any given block. This rule applies to the expansion of files as well.

Line 50 simply reads the error channel and prints the message if an error has occurred. Notice that error number 50 is specifically ignored, because in this case it's expected: We're writing to a record that isn't present, because no records are present in a new relative file.

### Writing To A Relative File

Once a relative file has been properly created on the disk, it may be opened with or without the record-length parameter, L. As long as the length specified matches the length assigned to the file, no error occurs. The RECORD command is used to locate a particular record, and the BASIC 2.0 PRINT# command is used to write information to the file. The following program reopens the file we created earlier, and stores a different BASIC error message into the first 29 records.

```
10 PRINT"(CLR)(RVS) WRITE A RE
LATIVE FILE "
20 DOPEN#2,"ERROR FILE",L22,U8
36 S=41373:ERRS="":ER=ER+1
46 Y=Y+1:V=PEEK(S+Y)
56 ERRS=ERRS+CHRS(V AND 127)
60 IF V<128 THEN GOTO40
76 RECORD#2,ER:GOSUB 500
80 PRINT#2,ERRS:GOSUB 500
90 IF ER<29 THEN GOTO 30
95 DCLOSE:END
500 DSS=USR(8):DS=VAL(DS$)
501 IF DS=0 OR DS=50 THEN RETU
RN
502 PRINT DSS:DCLOSE:END
```

Line 20 reopens the file. Line 30 clears the output string and updates the record counter. Lines 40 and 50 assemble each error message into the output string, and line 60 checks for the end of each message. Line 70 positions the record pointer

and checks for disk errors. Line 80 sends the output string to the disk drive and also checks for disk errors. Line 90 reenters the loop until all 29 records have been filed. Finally, line 95 closes the file when we've finished.

Reading A Relative File

The following program randomly reads various entries from our example file. The INPUT# command is used because no potential conflicts exist in the simple record format. (This program is used again in the next section, so type it in carefully.)

```
10 PRINT" (CLR) (RVS) READ RECOR
DS BACK "
```

20 DOPEN#2, "ERROR FILE", U8

30 EN-0: ERRS=""

49 INPUT"ENTER A RECORD NUMBER
"; EN

50 IF EN=0 THEN DCLOSE: END

60 RECORD#2,EN,1

76 GOSUB 500: IF DS = 56 THEN 90

80 INPUT#2, ERRS: IF ERRS=CHRS (2 55) THEN 90

81 PRINT" (UP) ERROR NO."+STR\$ (E N)+" IS - ";CHR\$ (34); ERR\$ ;CHR\$ (34)

89 GOTO 30

90 PRINT"(UP)(RVS)ERROR MESSAG E";EN;"(LEFT) IS NOT ON F ILE "

91 GOTO 30

95 DCLOSE: END

500 DS\$=USR(8):DS=VAL(DS\$)

501 IF DS=0 OR DS=50 THEN RETU RN

502 PRINT DSS:DCLOSE: END

Line 20 reopens the file. Line 30 clears the record counter and the input string. Line 40 inputs a record value from the user and stores it in the variable EN. Line 50 allows you to quit the program by inputting a 0 or by just pressing the RETURN key at the prompt. Line 60 positions the record pointer, and line 70 checks for disk errors. Notice that error number 50 causes special action. In line 80 the record is retrieved and a special test is made for unused records. Line 81 executes when no disk errors have occurred and a valid record was retrieved. In this case, the record text is formatted and displayed on the screen. Line 90 is executed when error number 50 is encountered or an unused record is retrieved. In this case, the message RECORD NOT ON FILE is displayed. In either case, the main loop is reentered.

**Updates And Modifications** 

At this point, it seems as though the true power of relative files has been

overlooked. First we opened the file, wrote to the file, and closed the file. Next we reopened the file, read the file, and closed it again. The important thing is that we didn't really have to close the file at all. Once a relative file has been opened, it can be written to and read from whenever the need dictates.

For a demonstration, add the following lines to the previous program.

16 PRINT" (CLR) (RVS) MODIFY REC ORDS "

81 PRINT"(UP)MODIFY RECORD"+ST

R\$(EN)+CHR\$(32); 82 CP=PEEK(211):PRINT"

(2 SPACES)"; ERRS; : POKE 211, CP

83 MOD\$="":INPUT MOD\$:IF MOD\$=
"" THEN MOD\$=CHR\$ (255)

84 IF LEN(MOD\$) <22 THEN 86

85 PRINT" (UP) (RVS) STRING TOO L ONG ERROR - 21 CHARS MAX (DOWN) ": GOTO 81

86 RECORD#2,EN,1:GOSUB 500

87 PRINT#2,MOD\$:GOSUB 500 88 RECORD#2,EN,1:GOSUB 500

90 PRINT"(UP)(RVS)ERROR MESSAG E";EN;"(LEFT) IS NOT ON FIL

91 PRINT"ENTER NEW RECORD";;GO TO83

Lines 81 and 82 format an input statement with the current record string on the right. Line 83 stores the modified string into the variable MOD\$ and checks to see whether the string was erased. In this case, CHR\$(255) is stored in the record to indicate that it's now unused. Line 84 determines whether the new length will fit the record. If not, an error message is displayed and the modification loop reentered. Line 86 is where the real action begins.

Line 86 sets the record pointer. In line 87 the modified record is stored back in the file, and in line 88, the record pointer is set again. This is a very important step that's harder to explain than it is to do. Remember always to position the record pointer both before and after updating (reading and then rewriting) a record. Line 91 allows new records to be filed or created when unused records or an error number 50 is encountered.

So far, we've discussed creating a file, writing records, reading records, and changing records. The record format may have been simple in the examples, but the mechanics will be the same no matter how complex your records.

See program listing on page 92.

# Super Graphix

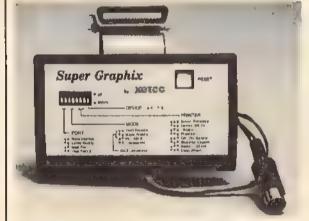

Includes:
Utility Disk
With
27 Fonts
And
Font
Creator

GRAPHICS and FONTS plus an 8K BUFFER for the ultimate in performance and speed. The XETEC Super Graphix interface for Commodore Computers now offers a new high in technology with these features:

- BK Buffer Standard
- 10 Printing Modes
- 3 Internal Screen Dumps
- Extensive Command Channel
- Reset Button to Halt Printing from Buffer
- Switch Settings on Label for Quick Reference
- . Correspondence Quality Font Built-In
- Capable of Storing 2 Additional Fonts
- Correct Graphics/Text Aspect Ratio for all Major Printers
- 8 Active Switches with Changes Constantly Monitored
- Internal Fonts Support Super-script, Sub-script, Underlining, Bold-face and Choice of 9 Pitches

Suggested list \$99.95

Includes Lifetime Warranty

ACCC, Inc. / 2804 Arnold Rd. / Salina, KS 67401 / 913-827-0685

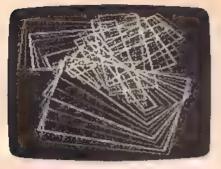

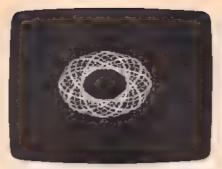

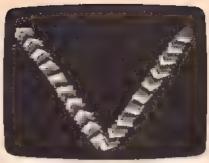

The demonstration programs included with "Hi-Res Screen Show" dynamically show the power of the 128's BASIC 7.0 drawing commands. Pictured above are Demos 1-3.

# Hi-Res Screen Show For The 128

Rob Kennedy

The fact that the Commodore 128 is one of the most powerful and easy-to-use graphics machines available today is displayed in these five dazzling demonstration programs. Each one gives a different display every time it is run. A color monitor shows them at their best.

The Commodore 64 is an incredible graphics machine. When it first appeared, its graphics and sound capabilities were years ahead of their time. Unfortunately, the 64's sound and graphics couldn't be programmed effectively without a knowledge of machine language.

When the 128 arrived, it not only had super graphics, but it included a new, more powerful version of BASIC that made programming graphics easy. The five demonstration programs included in "Hi-Res Screen Show" illustrate the power and flexibility of the 128's graphics commands. Graphics that take hundreds of POKES on a 64 require just a few commands with the 128's BASIC 7.0. (For more information on programming hi-res graphics, see "Hi-Res Graphics on the 128" in the June and July 1987 issues of COMPUTEI's Gazette.)

**Getting Started** 

Since all five demos are written in BASIC, simply type each one in and save it to disk. To display a demo, load it and type RUN, or simply type RUN followed by the filename. Here's a brief discussion of

each program.

Demo 1 creates an entertaining hi-res display using just 18 lines of BASIC. It draws a box, increments its coordinates, then redraws the box. If any part of the box touches an edge of the screen, the box bounces off and moves in the opposite direction. Every 15 seconds the screen clears to remove the jumble of lines, and the drawing begins again. To quit this demo, or any of the others, press any key. If you want to experiment with the program, change the values stored in line 60 and the lower limits in lines 110-140.

Demo 2 works its magic using only the CIRCLE command. It draws circles, one after another, changing the angle for each one. Each time it completes the inner loop, the program changes the circle increment to a higher value, and the circles are drawn more quickly.

The two circle parameters—angle and inc—are responsible for the designs in this program. The value of angle determines the rotation of the circle in degrees clockwise. Inc tells the number of degrees of arc per line segment. When you change this value, you change the drawing's shape. For example, a value of 180 for inc produces a line (360 divided by 180 is 2). If the value is 90, you get a four-sided figure, while 120 produces a triangle, and 45, an octagon.

Demo 3 draws a V on the screen using the BOX command. The first segment of the program draws the left side of the V, and the second segment, the right side. First, the program draws a box and fills it. Then it changes the color source, and increments the X and Y parameters and the angle (so the

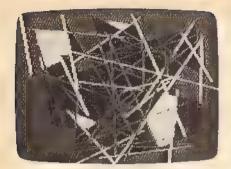

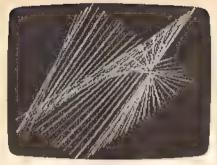

Demos 4 and 5 use line drawing and fills to create artistic displays.

boxes appear to rotate). To experiment with this program, change the values in lines 80 and 140.

Demo 4 is one of the most enjoyable to watch. It continually

draws lines, with each end moving independently of the other. If one end meets the edge of the screen, it bounces off. As in the box demo, the screen clears every 15 seconds.

Try experimenting with this program by changing the values in lines 50 and 60.

Demo 5 is somewhat difficult to describe since no two displays are ever the same. A continuous line is drawn in 50 segments, and 25 random locations on the screen are selected and filled in. A number of impressive designs are possible using this technique. If you'd like to save one of your designs, type in the following line:

BSAVE "filename", B0, P7168 TO P16383

You can reload the picture with BLOAD"filename", B0

See program listings on page 80.

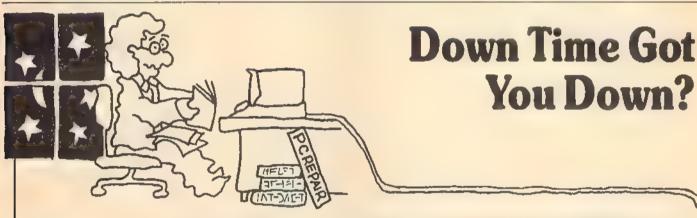

# Get on line FAST with TRIAD COMP

Most computers and disk drives are repaired and shipped within 72 hours!

C-64 Computer C-128 Computer 1541 Drive Logic repair 1571 Drive Logic repair 1541 or 1571 Permanent Flx (Alignment and modification to stay in alignment) 1702, 1802, 1902 1541 alignment (only) Commodore Printers C-64 Power Supply C-128 ROM UpGrade 1571 ROM UpGrade **AMIGA Repairs** 

With 30 Day Warranty Repair \$59 00 89 00 69 00 79 00 69 00 CALL Just 29 95 CALL ONLY \$29 95 ONLY \$55 00 ONLY \$45 00 CALL

Repair With 1-Year Warranty \$89.00 129.00 99.00 119.00 99.00

For fast, expert service . . . Just call our toll free number today!

1-800-624-679

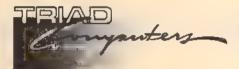

(For your convenience, have your equipment serial number and credit number ready. Checks and money orders also accepted). Add \$7.50 for shipping—includes two day ar service anywhere in the Continental USA. For APO FPO and PO. Box addresses, add \$15.00 for shipping (excluding air freight)

UPS Address: 5723-E Country Club Rd., Winston-Salem, NC 27104 Postal Address: 3068 Trenwest Dr., Winston-Salem, NC 27103 (919) 765-0433

A \$69 00 value — includes alignment and modification to stay in alignment FREE with any 1541 or 1571 one year warranty repair.

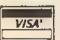

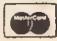

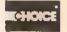

# Power BASIC: Fast Hi-Res Screen Dump

Article on page 58.

|       |      | •                           |
|-------|------|-----------------------------|
| HE    | 10   | REM COPYRIGHT 1988 COMPU    |
|       |      | TEI PUBLICATIONS, INC       |
|       |      | ALL RIGHTS RESERVED         |
| QP    | 20   | REM FOR COMMODORE GRAPHI    |
|       |      | C MODE PRINTERS (1525, M    |
|       |      | PS-801, MPS-803, ETC.)      |
| RO    | 30   | SL=8192:REM HI-RES SCREE    |
|       |      | N LOCATION                  |
| DK    | ΑŒ   | PRINT" (CLR) (3 SPACES) COP |
| UK    | A (0 |                             |
|       |      | YRIGHT 1988 COMPUTE! PUB    |
|       |      | ., INC. "                   |
| 70.00 | 0.0  | DOTHERS AND AND A SECURE    |

- JB 50 PRINTTAB(11) "ALL RIGHTS (SPACE) RESERVED" IFPEEK (65530) - STHENBANK1
- FG 70 INPUT" [2 DOWN] ENTER STAR
- TING ADDRESS"; S EQ 80 FORI=STOS+237: READD: POKE
- I, D: X = X + D: NEXT IFX<>34823THENPRINT"
- (2 DOWN) ERROR IN DATA ST ATEMENTS"
- FE 100 SL=SL+7671: HB=INT (SL/25 6):LB=SL-256\*HB
- KC 11@ POKES+57, LB: POKES+61, HB : POKES+65, LB+8: POKES+69 , HB
- XR 120 PRINT" (2 DOWN) HIRES DUM P INSTALLED.": PRINT"SYS "S"TO ACTIVATE."
- RX 130 DATA 169,0,32,189,255,1 69,1,162
- BS 140 DATA 4,160,0,32,186,255 ,32,192
- BS 150 DATA 255,169,0,32,189,2 55,169,21
- QQ 160 DATA 162,4,160,21,32,18 6,255,32
- DA 170 DATA 192,255,162,1,32,2 01,255,169
- MF 186 DATA 8,32,210,255,169,0 ,133,80
- FE 190 DATA 133,82,133,83,169, 25,133,81
- ME 200 DATA 169,247,133,250,16 9,61,133,251
- JP 210 DATA 169,255,133,252,16 9,61,133,253
- SQ 220 DATA 160,0,177,250,133, 254,177,252
- CJ 230 DATA 133,255,166,80,240 ,7,70,254
- EK 240 DATA 102,255,202,208,24 9,162,8,192
- BK 250 DATA 255,38,254,202,208
- ,249,165,83 PP 260 DATA 240,4,37,254,133,2
- 54,169,128
- JP 270 DATA 5,254,32,210,255,1 36,208,210 RS 200 DATA 240,3,24,144,203,5
- 6,165,250 RP 290 DATA 233,64,133,250,165
- ,251,233,1
- AF 300 DATA 133,251,56,165,252 ,233,64,133
- HX 318 DATA 252,165,253,233,1, 133,253,198
- SB 320 DATA 81,208,173,169,25, 133,81,169 HQ 330 DATA 13,32,210,255,230,
- 80,165,80 BR 340 DATA 201,8,208,14,169,0
- ,133,80 KC 350 DATA 162,8,198,250,198,

- 252,202,208
- PS 360 DATA 249,24,165,250,105 ,72,133,250
- PS 370 DATA 165,251,105,31,133 ,251,24,165
- FG 380 DATA 252,105,72,133,252 ,165,253,105
- JS 396 DATA 31,133,253,230,82, 165,82,201
- QH 400 DATA 45,144,159,201,46, 240,6,169
- HB 410 DATA 31,133,83,208,149, 32,204,255
- SS 420 DATA 169,1,32,195,255,9

### 128 Hi-Res Demos

Article on page 78.

### Demo 1

- AJ 10 REM COPYRIGHT 1988 COMPU TEI PUBLICATIONS, INC. (2 SPACES) ALL RIGHTS RES ERVED
- RH 28 PRINT" (CLR) (3 SPACES) COP YRIGHT 1988 COMPUTE! PUB
- MJ 30 PRINTTAB(11) "ALL RIGHTS (SPACE) RESERVED": SLEEP2
- XE 40 GRAPHIC3,1:COLORG,1:COLO R4,1:COLOR1,2:COLOR2,3:C
- OLOR3,7 GJ 50 X1=5:Y1=5:X2=10:Y2=6
- GF 68 X=4:Y=4:XT=5:YT=5:AN=5
- MM 70 TIS="000000" CX BØ DO
- AA 98 C=C+1:IFC=4THENC=1
- CH 100 BOXC, X1, Y1, X2, Y2, A PR 110 IFX1>1540RX1<5THENX=X\*-
- 1:AN=AN\*-1 MC 129 IFX2>1530RX2<6THENXT=XT \*-1:AN=AN\*-1
- KP 130 IFY1>1940RY1<5THENY=Y\*-1:AN=AN\*-1
- QM 149 IFY2>1930RY2<6THENYT=YT \*-1:AN=AN\*-1
- EG 150 A=A+AN
- SE 160 IFTIS="000015"THENTIS=" 000000":SCNCLR
- QE 170 X1=X1+X:X2=X2+XT:Y1=Y1+ Y: Y2=Y2+YT
- KJ 180 IFA<1THENA=360
- OJ 198 IFA>360THENA=1
- RP 206 GETAS: IPAS<> ""THENGRAPH
- IC0:END DP 210 LOOP

#### Demo 2

- AJ 19 REM COPYRIGHT 1988 COMPU TEI PUBLICATIONS, INC. (2 SPACES) ALL RIGHTS RES ERVED
- RH 20 PRINT" [CLR] (3 SPACES | COP YRIGHT 1988 COMPUTE! PUB., INC."
- MJ 30 PRINTTAB (11) "ALL RIGHTS (SPACE) RESERVED : SLEEP2
- XE 40 GRAPHIC3,1:COLORG,1:COLO R4,1:COLOR1,2:COLOR2,3:C OLOR3,7
- HF 50 FORINC = 2TO190STEP4: GRAPH IC3,1
- AJ 60 FORANGLE=1TO180STEP15
- MC 79 C=C+1:IFC=4THENC=1
- JC 80 CIRCLEC, 80, 100, 20, , , , ANG LE, INC
- SB 90 GETAS: IFAS (>""THENGRAPHI C0:END
- RD 100 NEXTANGLE, INC: GETKEYAS: GRAPHICO

### Demo 3

- AJ 10 REM COPYRIGHT 1988 COMPU TEI PUBLICATIONS, INC. (2 SPACES) ALL RIGHTS RES ERVED
- RH 20 PRINT"[CLR] [3 SPACES] COP YRIGHT 1988 COMPUTE! PUB INC.
- MJ 30 PRINTTAB (11) "ALL RIGHTS (SPACE) RESERVED": SLEEP2
- RS 40 GRAPHIC3,1:COLOR1,2:COLO R2,3:COLOR3,7:COLORØ,1:C OLOR4,1
- EA 50 X1=1:X2=12.5
- SD 60 Y1-1:Y2-12.5
- KG 70 BOXC, X1, Y1, X2, Y2, R, 1
- AH 00 X1=X1+2.5:X2=X2+2.5:Y1=Y 1+5:Y2=Y2+5:R\*R+5
- 90 C=C+1:IFC=4THENC=1
- RC 100 T=T+1:IFT<30THEN70
- 110 T=0 HD
- BP 120 BOXC, X1, Y1, X2, Y2, R, 1
- RF 130 C=C+1: IFC=4THENC=1 HE 140 X1=X1+2.5: X2=X2+2.5: Y1=
- Y1-5:Y2=Y2-5:R=R+5 PB 150 T=T+1: IFT<30THEN120
- AR 166 GETKEYAS: GRAPHICO

### Demo 4

- AJ 19 REM COPYRIGHT 1988 COMPU TEI PUBLICATIONS, INC. (2 SPACES) ALL RIGHTS RES ERVED
- RH 28 PRINT" (CLR) (3 SPACES) COP YRIGHT 1988 COMPUTE! PUB ., INC."
- MJ 30 PRINTTAB (11) "ALL RIGHTS [SPACE] RESERVED": SLEEP2
- AD 40 GRAPHIC3,1:COLORO,1:COLO R4,1:COLOR1,2:COLOR2,3:C OLOR3,15
- PJ 50 X1=1:X2=20:Y1=1:Y2=5
- MX 60 X=4:XT=5:Y=4:YT=5
- QS 70 TIS="0000000":C=1
- CX 80 DO
- GX 90 DRAWC, X1, Y1TOX2, Y2
- KH 188 C=C+1: IPC=4THENC=1
- ED 110 X1=X1+X:X2=X2+XT:Y1=Y1+ Y: Y2 = Y2 + YT
- XB 12@ IFX1>1590RX1<2THENX=X\*-
- JC 130 IFX2>1590RX2<2THENXT=XT
- AG 140 IFY1>1990RY1<2THENY=Y\*-
- XM 150 IFY2>1990RY2<2THENYT=YT e-1 KF 160 IFTI>001500THENTIS="000
- 000":SCNCLR
- MJ 178 GETAS: IFAS<> ""THENGRAPH IC0: END
- CM 180 LOOP

### Demo 5

- AJ 10 REM COPYRIGHT 1988 COMPU TE! PUBLICATIONS, INC. (2 SPACES) ALL RIGHTS RES ERVED
- RH 20 PRINT" [CLR] (3 SPACES) COP YRIGHT 1988 COMPUTE! PUB ., INC."
- MJ 30 PRINTTAB(11) "ALL RIGHTS (SPACE) RESERVED": SLEEP2
- HX 48 GRAPHIC3,1:WIDTH2:COLOR1 ,2:COLOR2,3:COLOR3,7:COL OR0,1:COLOR4,1
- CJ 50 DEFFNA(X) = INT (RND(1) \*160 )+1:DEFFNB(X)=INT(RND(1) \*200)+1
- CC 60 FORT-1TO50
- FR 76 X1=FNA(X):X2=FNA(X):Y1=F NB (X): Y2 = FNB (X)

XB 80 C=C+1:IFC=4THENC=1 90 DRAWC,+0,+0TOX2,Y2 100 GETA\$:IFA\$<>""THENGRAPH SR BE ICØ: END FB 110 NEXTT MX 120 FORT=1T025:X1=FNA(X):Y1 =FNB(X) RF 130 C=C+1:IFC=4THENC=1 HX 140 PAINTC, X1, Y1, 1 CK 150 GETAS: IFAS (> "THENGRAPH ICØ: END AR 160 NEXTT: SLEEP2 CX 170 GOTO50

05F8:4F 55 54 20 4F

46 3A 1B AF

Ø8AØ:80 C4 Ø7

8D CA

97 69

### The GEOS Column

See instructions in article on page 57 before typing in.

### Program 1: Skeet

0400:BF FF FE 80 10 02 80 A0 FF 93 0408:7C 03 81 03 82 10 93 3E 0410-84 43 คล 10 B 9 aa 84 10 47 0418:23 92 aa 23 막민 56 F 3 ŔЯ CK 8420:00 A A 10 23 84 1.0 43 91 23 0428:84 00 43 82 10 83 81 93 28 0430:03 89 7C 03 θØ 10 03 80 64 PD 0438:00 83 무단 FF FF 3 F FF FF 0449:83 85 aa PC 94 1.2 FC 87 AA 0448:04 53 68 65 65 74 20 20 48 0450:20 20 20 28 20 56 31 2Ε 61 0458:36 aa 00 aa aa aa aa аа 78 0468:00 00 88 88 aa aa аа aa 68 00 Ø Ø 0468:00 00 88 00 00 00 70 0470:00 03 00 00 aa 00 00 aa 78 0479:00 aa 00 99 aa aa a a aa na. 0480:00  $\alpha \alpha$ aa aa aa RP RR FR R A 0488:FF FF FF FF FF FF FF FF 90 0490:FF FF FF FF 98 FF FF FF FP 0498:FF FFFFFF 00 øø 80 00 AØ 00 00 00 08 84A0:00 88 øø gg A8 84A8:00 aa aa aa aa aa aa aa BØ 0480:00 aa aa aa aa 89 00 00 B8 04B8:00 gg CØ άa aa aa aa aa aa 86 0400:00 aa àа aa aa ПÜ aa Ø4C8: ØØ a a ЯÑ aa a a ØЙ 99 aa DØ 00 99 œ 96 00 00 aa DB 0400:00 00 04D8:00 aa aa aa aa aa EØ 33 Ø0 98 00 øø EB 04E0:00 aa Ø อล 9488: GH 88 89 aa aaaa aa aa FØ 04F8:00 aa 00 ga a a aa g a aa FR GAFR: GG aa a a 93 28 El C120 20 85 2F 28 CE 0500:8A Cl A9 80 Aθ 79 91 aa 03 0508:Cl 0.5 **Ø**1 20 88 0510:E8 aa 30 97 204 aa яя 0.5 10 0518:00 01 28 00 98 03 8.0 88 D9 90 90 20 78 0520:28 07 28 99 AE Ø528:C1 69 20 6F 70 9D 62 49 43 0530:79 72 69 67 68 74 20 31 BD 0538:39 38 38 99 20 AE Cl 4E 81 55 54 0540:00 5A 43 4F 40 50 Eθ 69 20 75 62 6C BD 054B:45 21 50 0.5 0550:63 61 74 69 6F SE. 73 20 0550:49 6E 63 28 aa 20 AΕ Cl 91 72 0560:60 ØØ 68 41 6C 6C 26 E3 74 0568:69 6 B 73 20 72 65 38 67 00 50 0570:73 76 65 64 2E 65 72 0578:A9 FF 80 9C 09 80 9D 9 95 0500:CE 9D 99 DØ FB A 9 FF 80 98 Ø588:9D Ø9 CE 90 **a9** DØ F124 D6 71 0598:AH 0.5 aı. 91 30 aa 98 C1 0598:03 FR aa 20 97 30 ПÒ 98 F5 01 05A0:05 00 37 00 **A1** 03 **a**1 4E 05A8:01 17 07 37 00 05 09 E6 A1 Ø5BØ: Ø3 01 Øi 7F 07 37 00 Al. **4B** 0588:05 aa 01 58 aaRR 03 EØ F3 05C0:00 98 07 58 99 BB 65 01 84 Ø5C8: Ø1 D599 ØD 03 aa 18 BC PB Ø50@: @1 80 62 Ø1 01 16 37 16 86 20 C1 88 Ø6 07 Ø508:00 AB 6F 56 70 05E0:19 1 77 C1 90 93 20 AE 50 Ø5E8:18 53 43 48 52 45 3A 18 68

05F0:00 20

AE C1 98 00 93 18 F8

acaa:aa Aa aa 09 hq 7D 80 28 ŘD GRAS- GR BD F9 0.7 ЯD FD 0.7 80 CB 2608:09 8n 62 96 80 AR αq 8b 63 aana-ai aa ЯD 86 月食 60 20 52 1.9 9 91 78 aя 80 84 94 0610:A4 69 RD **A5** 89 8D **A6** 08B8:0E A9 98 80 0618:80 A7 69 78 26 89 ØE 26 DE Ø8CØ:9C 84 58 A9 CØ 85 2F 20 80 0620:53 86 Ø808:3E C2 68 FØ a1 9D C2 69 42 02 61 2E **Ø**1 30 AD 62 0628:A9 63 RD 9B 84 A.9 26 8n Bl #8D#:6# 4.9 **a**1 ЯD 62 9.6 A 2 aa E4 Ø63Ø:9C 84 5 B A5 01 80 9A ar a 80 Ø8D8:BD 84 a q 9D C1 84 E8 E.R. B 6 08E0:14 DØ F5 0638:A9 35 85 Ø1 A9 aa 8n 2.7 46 A9 aa 90 Ci 84 87 08E8:E8 E0 40 D0 F8 60 Cl 0640:D0 AD 0.0  $\alpha q$ R5 AD 62 1 12 àΠ Qa. 60 0648:01 A9 91 85 02 A9 67 85 14 agra-as ha 71 60 A9 aa AD 62 29 0650:03 Ø8F8:06 aa 89 90 A9 91 20 51 A9 50 AC A2 BD 6C Cl 0658:85 02 A9 97 85 03 20 5A 20 0900:84 E8 E0 18 DØ FS A 9 00 DD 0908:9D Ø66Ø:C1 60 aа BØ A 9 AS 30 C9 1.8 C1 24 E8 Εũ 4 7 DØ FS 18 A5 0668:03 40 EE 08 3C 09 81 9A 0910:60 96 FF FF RØ 91 RØ Øl 02 0670:90 03 4C ΒE 00 A5 38 FØ 30 8918:88 01 87 El 87 E1 87 El 6E 0678:03 4C EE 98 A5 34 C9 38 59 0920:80 61 80 01 ñа a1 22 모임 DA 98 2F assa:na 23 ая CB #978:A7 на 4C EE 40 **1**F 紀日 40 34 0.2 TL A 5D aa 0688:E5 03 00 0.0 a a 30 89 85 88 0930:2A AB 2A AB 2A BA AA Λ2 0690:00 aa aa 01 aa 25 03 A B D2 0938:AA A3 AA 88 0.2 40 84 27 26 0698:00 00 00 ΩØ 60 99 00 99 A7 Ø940:F8 14 00 ØA 00 26 98 03 BF Ø6AØ: Ø1 00 88 øø aa 00 0948:00 00 80 A Ø 3F FF 20 Ø1 AF E5 03 5E 19 C2 83 aa aa aa aa 0950:E7 19 06A8:00 a١ 食馬 BE E1 E3 31 E3 E 3 Ø68Ø: Ø3 88 aa 00 aa aa 60 aa 21 0958:E3 3.9 E3. El ER. 61 E3 31 E 2 06B8:00 aa 91 aa 25 93 88 00 31 Ø960:E3 19 E710 E.Ø **a**1 PP विव 24 06C0:00 00 aa C8 gg 00 aa 01 5A Ø968:FF FB FF F8 80 aa 00 CØ ØD 99 F000 aa 06CB:00 03 0970:00 99 EØ. 22 62 E.5. @3 88 aa aa aa 3A a a 06DØ:94 aa 28 aa Ø15 aa 25 वर 0978:F8 a a aa AØ aa aa 10 OH IA 31 06D8:00 10 00 aa 35 69 aa 72 EE Ø980:00 10 00 яз: 3.8 aa aa 54 AC 96E0:80 **a**1 10 E5 03 A A Ø B aa D7 0988:00 aa 92 aa aa FE aa aa E8 Ø6E8:00 5B 5E 88 28 00 01 aa 63 0990:92 aa 99 54 aa aa 38 aa Al 06F0:E5 83 99 ØE 88 51 99 FB EE 9998:40 aa aa 88 aa aa gigi 88 AA 06F8:29 65 00 01 51 E5 03 RA **B**3 09A0:00 00 93 80 aa aa aa g g B 2 0700:E6 C0 96 00 12 DD 5B 84 FA 09:8A68 00 99 99 A9 01 8D A2 C9 0708:01 E6 E5 03 88 AB 40 84 **B4** Ø9BØ: Ø9 4C 89 Ø9 A9 00 80 A2 20 Ø988: Ø9 0710:DF EF FE AA 82 aı. ħΠ 复写 P. 9 AD AA ЯS FØ 25 CE. AA 42 A9 0710:03 88 D4 8E 42 **B4** 50 DØ 09C0:09 F0 0.3 EE AB 89 25 A4 AB 0720:CD 6B 91 **D4** E5 03 BB 38 E4 0908:85 3 A A 9 98 85 ØA A9 9E 44 20 4728:7F 8.3 SP 0.7 D.4 31 F4 09D0:85 ØB C6 Cl AD AB 09 SB dE. 9F Ø73Ø:3B E5 03 88 EB. DF 67 BD A9 09D8:D0 14 A 9 50 85 ØΑ 80 A1 @738:E9 EF 7E 59 01 E5 03 23 E8 09E0:09 A9 68 85 ØC BD AØ 99 28 Ø740:88 BF FF BD 7F E7 2F FF 69 Ø9E8:20 CF C1 99 4C FF A9 CE 42 0748:BA 01 ES. 03 88 Ø9FØ:85 98 99 49 85 39 BF DF FE 43 ØA ÀD 68 91 0750:FF 4A DF FF **E7** 7F DF ac Ø928:0C BD AØ 9.9 20 CF Cl A9 86 08:00A0 9E 89 99 9 0750:00 00 99 00 00 86 98 9.0 AF 80 BD. ЯD 4 E A9 0760:48 4B 99 10 88 92 10 SE 23 GA08:A1 99 64 8D 90 49 A9 45 0768:08 89 08 82 ØB 116 91 ØA18:46 09 11 BB RD 95 9.9 CE. 90 ng. BA Ø9 0770:08 28 9 aR 10 02 11 AC ED ØA18:FB A9 64 80 90 CE. 90 3E FI 0778:09 28 09 Ø8 68 02 11 **B4** D8 ØA20:09 Dβ A9 18 8D 90 99 01 0780:09 28 9 10 10 82 11 AC CF 0A 28: 20 D2 C1 CE 9C 89 DØ FB CC B4 0A30:A9 64 8D 90 9 CE 90 69 75 0788:09 99 68 02 3A 2 R 10 11 83 99 0790:09 09 17 D9 aa  $a_1$ 91 *a*1 EC 0A38:00 F1 A9 2.0 BD 90 A5 0798:D4 07 88 9D 07 9.9 42 82 9F 0A40:39 30 1.4 20 90 ac A 5 aı. EA AD 0A48:80 9A 69 A9 35 85 01 F4 07A8:01 84 CC 07 80 DC 83 2E a٦ 89 15 0A50:1E D0 AD 9A 85 01 AD 07AB: 07 BЯ 97 00 6C ØR BE 07 51 0A58:9E 89 C9 85 BØ 03 4C n284 0780:00 78 88 C6 07 00 BA 08 60 74 00 0A60:0A 0.9 GA 80 83 40 31 äя EE Ø7B8:66 61 73 00 6D 65 48 0A68:C9 12 B2 0.3 4C 90 an 09 BA 07C8:64 69 75 60 2A aa 73 6C 85 07C8:6F ØA7Ø:18 90 ØB. C9 93 70 69 67 65 09 03 4C EF 10 30 77 aa 0A78:B0 03 4C 46 ØC A9 05 85 2A 07D0:6F 6E 73 00 6F 70 74 69 3.0 80:08A0 28 C1 09 FØ 6E 0708:6F 73 02 01 D5 AD Al 68 00 89 42 FE 0A88:07 20 EE ac 18 ĒΕ A4 a 9 95 07E0:2E 01 84 F7 07 88 08 08 A6 0A90:18 89 20 ØD EE A6 40 EΕ DC 07E8:PB 97 aa 0.7 g g 1F ØB FF F6 ØA98:A9 09 AD A9 9 C9 14 B 0 50 07F0:36 08 03 88 30 4D 98 31 73 91 IR: DAAR 68 20 ØD. A 9 ЯD CB 07F8:30 99 00 32 30 2A 00 35 ЯD 0800:30 00 60 aa 70 @AA8:5D 97 Α9 50 85 0.2 A9 07 C6 00 31 39 30 9AB9:85 0.3 20 5A Cl A9 BB BD 45 20 0808:AD A6 aq C 9 ØA 8.0 an A 3 97 80 GABB:BB 84 A9 B9 8.4 A9 FE 0810:A7 88 A 9 2A 80 F9 07 A9 0.9 @AC@:00 84 SD BD BD 84 0818:0A 6D 9E ØA 4C 5A Ø8 AD AE. BB A 9 46 0AC8: E8 An BA 84 A9 F7 80 BC 59 0820:A6 C9 2A 8.0 ØD 24 A7 14 89 14 21 0828:08 A9 80 ED 07 A9 38 @AD@:84 60 AD Al 99 FØ 14 A9 EC 0830:8D ØAD8:05 85 **Ø**8 A9 D7 ØA 08 A9 85 ØA A9 9E 4C 5A AD A6 FE MARO: OF 0838:09 C 9 32 BØ an 20 A7 αя DØ AS. an. 20 CB C1AG aa BF A9 A9 85 0840:A9 2A 8D 01 8.8 32 AD. 4A ØAE8:4C FC ØA 0.5 ØA A 9 36 0848:9E BA 4C 5A 98 20 A7 08 71 ØAFØ:9B 85 ØA A9 ØE 85 ØB 20 0850:A9 2A BD 06 08 A9 64 BD ØF ØAF8:C6 C1 AØ. 88 AD AB 09 DØ E7 ØBØØ:0E 9F 90 60 A 9 06 09 AØ 09 Ø858:9E ØA 28 Cl 30 EE CE CB 31 @B@8:C@ 84 DØ F5 0860:8D SD 97 20 BD c120 52 FΆ 40 1 A 9B CE A8 0868:0E 4C 02 05 20 98 ая A9 4C GRIG: 9F 09 CE AØ 0.0 CR Ca 94 8D 9E 99 9F Ø870:2A BD BC 07 A9 18 80 3B 0.5 0B18:D0 F5 EE AD 99 23 A9 85 Ø878: ØA DØ 20 9B 98 A9 2A C1 ØB20:85 BA 00 ØB. AD AØ 05 10 07 ØB28:09 85 ØC 20 CF C1 4C 28 FØ A9 20 8D ØA BB Ø880:8D C4 3B ØB30:0A 09 F0 AD 14 A9 05 A1 AB Ø888:DØ ØD 20 9B 98 A9 2A BD. CA ØB38:85 0.8 A9 17 85 ØA 0890:CA 07 GB 3B ØA 20 2D A 9 10 71 A9 2A Ø898:BD C1 60 A9 ØØ 8D BC 07 55 0B40:85 0B 20 C6 Cl A0 00 4C 29

A9

38

```
ØB48:5B ØB A9 Ø5 85 Ø8 A9 DA
                                   CE
                                         0DF0:AB 09 6D A4 09
                                                                 8D AB 09 F9
                                                                                 1898:00 00 00 00 00 00 00
                                                                                                                 00 BS
0B50:85 0A A9
                ØE 85
                        0B
                           20 C6
                                   21
                                         ODER: CE AA
                                                      สจ กส
                                                             FI
                                                                 60
                                                                     25
                                                                        aa
                                                                           AE
                                                                                  10A0:00
                                                                                           68
                                                                                               99
                                                                                                  00
                                                                                                      00
                                                                                                         00
                                                                                                             88
                                                                                                                 aa
                                                                                                                    C2
OBS8:Cl AG
             aa
                AD
                    AR
                        89
                            Dα
                               ØE
                                   6B
                                         GEGG: 59
                                                   4 F
                                                      55
                                                         20
                                                             48
                                                                 49
                                                                     54
                                                                        20
                                                                            79
                                                                                  19A8:00
                                                                                               99
                                                                                                                 92
                                                                                           00
                                                                                                  aa
                                                                                                      00
                                                                                                          a a
                                                                                                             60
                                                                                                                    CA
                                         GE98:00
             09
                        99
0860:BE
          9P
                 CE
                     AØ
                            C8
                                CØ.
                                   5F
                                                   20
                                                      B7
                                                          C1
                                                              40
                                                                 62
                                                                     1A
                                                                        11
                                                                                  10BG: 62
                                                                                           ØØ.
                                                                                               ØØ.
                                                                                                  94
                                                                                                      66
                                                                                                          gg
                                                                                                             10
                                                                                                                 00
                                                                                                                     32
                        ØB
0B68:04 D0
             F5
                 4C
                    79
                            CE
                                9E
                                         0210:30
                                                  88
                                                      28
                                                          B7
                                                                 86
                                                                     63
                                                                        4B
                                   60
                                                             Cl
                                                                            €5
                                                                                  1088:00
                                                                                               90
                                                                                                  aa
                                                                                                             aa
                                                                                           aa
                                                                                                      20
                                                                                                         пп
                                                                                                                 93
                                                                                                                    0.9
                                         Ø£18:11
                                                                            75
                                                   38
                                                      gg
                                                          20
                                                             B7
                                                                    CØ
0B70:09 CE A0
                 09 C8 C0
                            84
                               DØ.
                                   8.5
                                                                 C1
                                                                        64
                                                                                  1000:00
                                                                                           ផផ
                                                                                               a1
                                                                                                  GA
                                                                                                      ии
                                                                                                          αп
                                                                                                             99
                                                                                                                 aa
                                                                                                                     91
9B78:F5
              9E
                 89
                        9F
                            09
                               85
                                   2D
                                         0£20:7C
                                                  11
                                                      30
                                                          00
                                                             20
                                                                 B7
                                                                    C3
                                                                        63
                                                                            28
                                                                                  1908:00
                                                                                           00
                                                                                               aa
                                                                                                  aa
                                                                                                      aa
                                                                                                          aа
                                                                                                             99
                                                                                                                 99
         EE
                    AD
                                                                                                                     E8
                                         ØE28:66
                                                  AD
                                                      11
                                                          30
                                                             0.0
                                                                 20 B7
                                                                        Cl
                                                                            В9
@B8@:@A A9
              00
                 85
                     ØB.
                        AD
                            Aθ
                                99
                                   87
                                                                                  10D0:00
                                                                                           10
                                                                                               80
                                                                                                  øø
                                                                                                      00
                                                                                                          88
                                                                                                             PD
                                                                                                                 99
                                                                                                                    FØ
                                         ØE30:40
                                                  67
                                                      DE
                                                          11
                                                              30
                                                                 00
                                                                     20
                                                                        В7
                                                                            AC
                                                                                  10D8:00
                                                                                           88
                                                                                                  00
0B88:85 0C
             20
                 CF
                    C1
                        4C
                            2B
                                ØA
                                   05
                                                                                               aa
                                                                                                      00
                                                                                                          00
                                                                                                             88
                                                                                                                 88
                                                                                                                    F8
                                         0238:Cl
                                                  80
                                                      68
                                                          0F
                                                             12
                                                                 30
                                                                     00
                                                                        20
                                                                            C4
                                                                                  1000:00
                                                                                               aa
                                                                                                      00
ØB9Ø:AD
         Al
              09
                 PA
                     14
                        A9
                            05
                                85
                                   FY
                                                                                          98
                                                                                                  aa
                                                                                                          aa
                                                                                                             àа
                                                                                                                 84
                                                                                                                     81
ØB98:08 A9
             57
                 85
                    ØA
                        A9
                            10
                               85
                                   FC
                                         GE4G:R7
                                                  CI
                                                      Ca
                                                          69
                                                             40
                                                                 12
                                                                     24
                                                                        aa
                                                                            82
                                                                                  10E8:00 00
                                                                                               aa
                                                                                                  aa
                                                                                                      a a
                                                                                                         gia
                                                                                                             aa
                                                                                                                 αa
                                                                                                                    09
                        00
                                   91
                                         0£48:20
                                                  B7
                                                      Cl
                                                          aa
                                                             68
                                                                 71
                                                                        30
                                                                            10
                                                                                  18F0:80
                                                                                           88
                                                                                               aa
                                                                                                  Ø4
                                                                                                      aa
                                                                                                          90
                                                                                                             αа
OBAO: OB
         20
             C6
                 Cl
                     AØ
                            4C
                                BA
                                                                     12
                                                                                                                 aa
                                                                                                                     51
                        A9
                                   46
                                         0E50:00
                                                  68
                                                      28
             0.5
                 85
                    ØB.
                            19
                               85
                                                          B7
                                                             Cl
                                                                 1A
                                                                     11
                                                                        40
                                                                            DC
                                                                                  10F8:00 01
                                                                                               90
                                                                                                  00
                                                                                                      00
                                                                                                         99
                                                                                                             00
                                                                                                                 88
                                                                                                                    61
GBAS: GB A9
                                         0E58:62
                                                   30
                                                      00
                                                          20
                                                             B7
                                                                 Cl
                                                                     48
                                                                        11
                                                                            20
                                                                                  1100:00
                                                                                           00
                                                                                               gg
                                                                                                  00
                                                                                                      66
                                                                                                         98
                                                                                                             99
                                                                                                                 99
0BB0: 0A A9
             ØF
                        20
                                   98
                                                                                                                    22
                85
                     ØB.
                            C6
                               C1
                                         ØE 60:80
                                                                 B7
                                                          00
                                                             20
                                                                    Cl
                                                                        7C
                                                                            7B
          60
                                                  63
                                                      30
                                                                                 1108:00 00
Ø988:AØ
             AD
                 A8
                    99
                        ០៤
                            ØE
                                EE
                                   F5
                                                                                              99
                                                                                                  aa
                                                                                                      at at
                                                                                                         वव
                                                                                                             20
                                                                                                                 aa
                                                                                                                    6A
                                         ØE68:11
ØBCØ:9F
         09 CE A0
                     49
                        C8
                            CØ
                                03
                                   BC
                                                  Ca
                                                      64
                                                          30
                                                             aa
                                                                 20
                                                                    R7
                                                                        C3
                                                                            7E
                                                                                  1110:00 00 00
                                                                                                  99
                                                                                                      00
                                                                                                         00
                                                                                                             00
                                                                                                                 80
                                                                                                                    32
                                         0E70:AD
                                                  11
                                                      00
                                                          66
                                                             30
                                                                 aa
                                                                     20
                                                                        B7
                                                                            B7
                                                                                  1118:00 FD 00
                                                                                                  60
                                                                                                      ØØ
                                                                                                         00
                                                                                                             00
                                                                                                                 99
                 DR
                                                                                                                    B9
                    ØR.
                            9F
                                99
                                   B7
@BCB: DØ F5
             40
                        CE
                                         ØE78:Cl
                                                  DE
                                                      11
                                                          40
                                                             67
                                                                 3 A
                                                                     00
                                                                        20
                                                                            6F
ØBDØ:CE AØ
              09
                 C8
                    CØ
                        03
                            DØ.
                               F 5
                                   CD
                                         Ø£80:B7
                                                      ØF
                                                          12
                                                             86
                                                                 68
                                                                     3.0
                                                                        00
                                                  Cl
                                                                                  Program 2: Geo-Converter
                                                                            Fl
ØBD8: EE
          9E
             09
                 AD
                     9F
                        69
                            85
                                BA
                                   40
                                         ØE88:20
                                                  B7
                                                                 CØ
                                                                     69
                                                                            75
                                                      CI
                                                          40
                                                             12
                                                                        30
ØBEØ:A9
          99
              85
                 ØB
                    AD
                        AØ
                            09
                                85
                                  84
                                                                                 HE 10 REM COPYRIGHT 1988 COMPU
                                         Ø290:00
                                                  20 87
                                                          C1
                                                             71
                                                                 12
                                                                     90
                                                                        6B
                                                                            97
ØBE8: ØC
          20
             CE
                 C1
                     4C
                        2B
                            ØA
                                AD
                                   F3
                                                                                         TEI PUBLICATIONS, INC. -
                                         0E98:30
                                                   aa
                                                      60
                                                          aa
                                                             aa
                                                                 99
                                                                     99
                                                                        aa
                                                                            DB
0BF0:A1
          29
             FIA
                 12
                    A9
                        05
                            85
                               0.8
                                                                                          ALL RIGHTS RESERVED
                                         GEAG: 66
                                                  aa
                                                      00
                                                          99
                                                             99
                                                                 66
                                                                     aa
                                                                        00 BC
                 ØA
ØBFB:A9
          97
             85
                            85
                    A9
                        10
                               ØB
                                                                                 PR 20
                                                                                        POKE 53280,0:POKE 53281
                                         8EA8: 88
                                                      aa.
                                                          66
                                                             aa
                                                                 аа
ØCØØ:20 C6 C1
                                                  aa
                                                                     ดด
                                                                        aa
                                                                           C4
                 4C
                    15
                        ØC
                            A9
                               05
                                   98
                                                                                         0: POKE 646,5: PRINTCHRS (1
                            A9
                                         0EB0:00
                                                  άα
                                                      αп
                                                          aa
                                                             88
                                                                 aa
                                                                     93
                                                                        FF
                                                                            D2
ØCØ8:85
          08
             A9
                 58
                    85
                        ØA
                               ØF
                                   56
                                                                                         42) ; CHRS (147)
ØC10:85
         ЯR
             20
                 C6
                    Cl
                                         @EBB:C@
                                                  07
                                                      FF.
                                                          EØ.
                                                             97
                                                                 EE
                                                                     EØ
                                                                        03
                                                                            42
                               9
                        AD.
                            AR
                                   30
                                                                                 SX 30 FORI=1TO10: PRINT" (DOWN)"
                                         0EC0:FF
                                                      00
                                                          60
                                                                 66
                                                                        00
                                                                            ØD
                                                  CØ
                                                             66
                                                                     aa
acia: na ac
             2E 9E
                    a q
                        EE.
                            9F
                               9.0
                                   BF
                                                                                         : NEXT
ØC20:CE
                                                      00
                                                          00
             89
                    2F
                                         ØEC8:00
                                                  aa
                                                             00
                                                                 00
                                                                     00
                                                                        00
                                                                            E4
         AG
                 4C
                        ac
                            CE
                                9F
                                   94
                                                                                 JJ 40
                                                                                         PRINTTAB (5) "{4}UDI COPYR
                                         9ED9:00
                                                  aa
                                                      aa
                                                          αа
                                                             aa
                                                                 aa
                                                                     aa
                                                                        aa
                                                                            EC
9C28:09
         CE
             9F
                 69
                    ČE
                       AB
                            89
                               AD
                                   B 5
                                                                                         IGHT 1988"
                                         0ED8:00
@C30:9F
         09
             85
                 ØA
                        AØ
                            0.9
                               85
                                                  00
                                                      aa
                                                          00
                                                             00
                                                                 aa
                                                                     00
                                                                        aa
                                                                            F4
                    AD
                                   33
                                                                                 DJ 50 PRINTTAB (5) "GCH COMPUTE!
                                         GEE8: 69
                                                  aa
                                                      aa
                                                          00
                                                             99
                                                                 88
                                                                     øø
                                                                        99
                                                                            FC
0C38:0C
                                   53
         A9
             aa
                 25
                    ØB.
                        26
                            CE
                               C1
                                                                                          PUBLICATIONS INC."
                                         GEE8: 88
                                                  00
                                                      00
                                                          00
                                                             aa
                                                                 ga
                                                                     88
                                                                        aa
                                                                            Ø5
0C40:EE 9E
             09
                 4C
                    28
                        ØA
                            AD Al
                                   08
                                                                                        PRINTTAB (5) "JFK ALL RIGH
                                                                                 F.J 68
                                         GEFG: GG
                                                  aa
                                                      aa
                                                          7E
                                                             aa
                                                                 aa
                                                                     FF
                                                                        aa
                                                                           F4
0C48:09
         FØ
             12
                 A9
                    05
                        85
                            08
                               A9
                                   F5
                                                                                         TS RESERVED (HOME)"
                                         ØEF8: 01
                                                  FF
                                                      RA.
                                                          aa
                                                             FF
                                                                 aa
                                                                     98
                                                                        00 A5
0C50:D7
         85 ØA A9
                    16
                        85
                           08
                               20
                                   5E
                                                                                        PRINT" (DOWN) (RVS) (8)GEOC
                                                                        80
                                         9F 99: 88
                                                   88
                                                      00
                                                          00
                                                             00
                                                                 99
                                                                     88
                                                                            1E
0C58:C6 C1
             4C
                 6C
                    ac
                        A9
                            Ø5
                               85
                                   2B
                                                                                         ONVERTER 1.1 (OFF) (DOWN)
                                         0F08:00
                                                  aa
                                                      0 a
                                                          99
                                                             99
                                                                 98
                                                                     89
                                                                        aa
                                                                            26
0C60:0B
             97
                 85
                               85
         A9
                    ØA
                        A9
                            0F
                                                                                         (GRN)"
                            09
                                         ØF10:00
                                                  ดด
                                                      aa
                                                          88
                                                             28
                                                                 40
                                                                     aa
                                                                        ЙŒ
                                                                            25
0C68:0B
         20
             C6
                 C1
                               DØ
                    AD
                        BA
                                  F 5
                                                                                 FM 88
                                                                                         INPUT"FILE TO CONVERT";G
                                         ØF18:00
                                                  aa
                                                      aa
                                                          99
                                                             99
                                                                 aa
                                                                     aa
                                                                        aa
                                                                            36
0C70:8C
             9F
                 29
                        9F
         EE
                    EE
                            09
                               EE C5
                                         0F20:00
                                                  00
                                                      00
                                                          60
                                                             ga
                                                                 99
                                                                     00
                                                                        00
                                                                            36
                                                                                         FŜ
ØC7B:AØ
         09
             4C
                 86
                    ac
                        CE
                            9F
                               99
                                   F8
                                                                                 PS 90
                                                                                         PRINT" (DOWN) SEARCHING FO
                    AØ
                                         0F28:00
                                                  99
                                                      00
                                                          aa
                                                             aa
                                                                 aa
                                                                     90
                                                                        aa
                                                                            46
0C80:CE
         9E
             99
                        09
                               9Ε
                                   9D
                 EE
                            EE
                                                                                         R "GFS
                                         0F30:00
                                                  αa
                                                      30
                                                          a a
                                                             aa
                                                                 75
                                                                     aa
                                                                        aa
                                                                            CF
ØC88:09
         AD
             9F
                 09
                    85
                        ØA
                            AD
                               AØ
                                                                                 HA 100 HDS="":FOR I=1 TO 4:REA
                A9
                            ØB
                                         0F38:7E
                                                      aa
                                                          99
                                                             aa
                                                                 aa
                                                                            95
0C90:09 B5
             ØC.
                    aa
                        85
                               20
                                  F6
                                                  00
                                                                     aa
                                                                        00
                                                                                          D HE:HDS=HDS+CHR$ (HE):N
                                         0F49:00
                                                  00
                                                      00
                                                          00
                                                             øø
                                                                 00
                                                                     00
                                                                        00
                                                                            5E
GC9R:CF
         C1
             4C
                 2R
                    ga an gs
                               85
                                  DB
                                         ØF 48: ØØ
                                                  øø
                                                      00
                                                          88
                                                             99
                                                                 88
                                                                    00
                                                                        00
                                                                            66
                                                                                          EXT
                 AD
0CA0:10 01
             60
                    99
                        0.9
                           FØ
                               91
                                  88
                                                                                 KK 119 FOR I=1TO5:READIE:ID$=1
ØCAB: 60 A5 61
                 8D
                    9A
                                         0F59:00
                                                  aa
                                                      00
                                                          89
                                                             aa
                                                                 aa
                                                                     aa
                                                                        00
                                                                            6E
                        89
                           A9
                               35 D4
                                         0F58:00
                                                  aa
                                                      aa
                                                          aa
                                                             aa
                                                                 aa
                                                                     aa
                                                                        пä
                                                                            76
                                                                                          D$+CHR$ (IE):NEXT
ØCBØ:85
         21
                 16
                    DØ
                        80
                            98
                               a 9
                                   68
             AD
                                                                                 MD 120 NLS="":TS=CHR$(18):SS=C
                                         0F60:00
                                                  00
                                                      00
                                                          88
                                                             99
                                                                 98
                                                                     90
                                                                        00
                                                                            7E
0CB8:AD
             DØ.
                    9A
         1E
                AD
                        69
                           85
                               01
                                   29
                                                                                          HR$ (1):OPEN 15,8,15,"IØ:":OPEN 2,8,2,"#"
                                         0F68:00
                                                  aa
                                                      90
                                                          60
                                                             00
                                                                 aa
                                                                     aa
                                                                        aa
                                                                            86
0CC0:AD 9B 09 F0
                    03
                        EE Al
                               9
                                  E6
                                                                            76
ØCC8: EE
          99
             09
                                         0F70:00
                                                  1.8
                                                      aa
                                                          00
                                                             30
                                                                 aa
                                                                    00
                                                                        00
                 A9
                    88
                        85
                            86
                               A9
                                   8A
                                         0F78:00
                                                  aa
                                                      aa
                                                          89
                                                             aa
                                                                 69
                                                                     aa
                                                                        aa
                                                                            96
                                                                                 CR 130 GOSUB360: GET #2,NT$,NS$
0CD0:98
         85
             07
                 A9
                    00
                        85
                            9
                               85 BF
                                                                        00
                                                                            9E
0CD8:0B A9
             58
                 85
                    ØB.
                                         0F80:00
                                                  00
                                                      00
                                                          00
                                                             gg.
                                                                 00
                                                                     60
                        A9
                           7E
                               85
                                                                                 FB
                                                                                    140 FOR E=0 TO 7
                                   AD
                                         ØF88:00
                                                  aa
                                                      00
                                                          00
                                                             aa
                                                                 aa
                                                                     aa
                                                                        aa
                                                                            A6
OCEO: BA
         26
             2A C1
                    20
                        2A
                           C1
                               AD
                                   42
                                                                                    150 D$=NL$:GET#2,B$:I=1:IFB
                                                                                 JX
                                         ØF 90:00
ØCE8:9E
         99
             BD A3
                    89
                        60
                            AD
                               A2
                                   46
                                                  aa
                                                      99
                                                          33
                                                             άα
                                                                 aa
                                                                     αи
                                                                        aа
                                                                            AE
                                                                                          S=NLS THEN218
0CF0:09
         PØ
             ga
                                         0F98:00
                                                  aa
                                                      aa
                                                          aa
                                                             aa
                                                                 aa
                                                                     aa
                                                                        89
                                                                            86
                 AD
                    A3
                        09
                            C9
                               0.5
                                   BF
                                                                                 HR 169
                                                                                         IF ASC(B$) <> 130 THEN 210
OCF8:BO OD
             4C
                 08
                    ØD
                        AD
                           A 3
                               39
                                   26
                                         9FA9:99
                                                  00
                                                      88
                                                          00
                                                             00
                                                                 aa
                                                                     00
                                                                        aa
                                                                           BE
                                                                                 PM 170 GET#2, HTS, HSS: I=3: IF HS
                 03
0000:09
         19
             90
                    4C
                        68
                               60
                                         09:8A70
                                                      aa
                                                          aa
                                                             aа
                                                                 aa
                                                                     aa
                                                                        aa
                                                                            C6
                            ØD
                                   R4
                                                  aa
                                                                                          $="" THEN HS$=CHR$ (0)
0D08:20 AR
             C1
                 R2
                    aa
                        48
                            47
                               52
                                   40
                                         ØFBØ: 1C
                                                  aa
                                                      aa
                                                          aa
                                                             aa
                                                                 aa
                                                                     aa
                                                                        aa
                                                                            DC
                                                                                 BG 189 GET#2,B$: I=I+1: IF B$=""
0D10:45 41
             54
                 28
                               54
                                         GFB8:00
                                                  g g
                                                      99
                                                          00
                                                             00
                                                                 00
                                                                     00
                                                                        00
                                                                            D6
                    53
                        48
                            4F
                                   58
                                                                                           THEN BS=CHRS (Ø)
                                                                        00
0D18:21
         60
             A9
                 FF
                    80
                        9C
                            09
                               80
                                   76
                                         0FC0:00
                                                   00
                                                      66
                                                          99
                                                             00
                                                                 00
                                                                     00
                                                                            DE
                                                                                 GH 198
                                                                                         IF ASC(B$)=160 THEN210
                                         @FC8:00
                                                  00
                                                      88
                                                          aa
                                                             00
                                                                 00
                                                                     aa
                                                                        88
                                                                            E6
0D20:9D 09 CE
                    09
                       DØ
                 90
                            FB
                               A9
                                   20
                                                                                 BR
                                                                                    200
                                                                                          D$=D$+B$:GOTO180
                                                                 aa
                                         OFDO: 00
                                                      88
                                                          G G
                                                             aa
                                                                     FD
                                                                        aa
                        9C
                               DØ 1A
                                                  00
                                                                            EA
9D28:C8 8D 9D
                 89
                    CE
                            09
                                                                                 BK 210
                                                                                          FOR I=I TO 31:GET#2.BS:
                                                             aa
                                                                            37
0D30:F1
         20
             BA
                 C1
                    05
                        99
                            91
                               58
                                   FE
                                         @FD8: @@
                                                  a a
                                                      99
                                                          aa
                                                                 99
                                                                     88
                                                                        40
                                                                                          NEXT
0D38:00 40 03
                DØ
                    60
                            aa
                                   99
                                         0FE0:00
                                                   40
                                                      aa
                                                          aa
                                                             aa
                                                                 aa
                                                                     aa
                                                                        aa
                                                                            ИF
                        5A
                               68
                                                                                          IF D$=GF$ THEN250
                                                                                 FK 220
                                                      01
                                                             00
                                                                 02
                                                                        00
                                         GFEB: 00
                                                   00
                                                          00
                                                                     00
                                                                            2F
ØD49:20 A8
             Cl
                 05
                    ПĠ
                        at.
                            7D
                               aa
                                   10
                                                                                          NEXT E: IF NTS=NLS THEN2
                                                                                 AA
                                                                                    230
                                         ØFFØ: 2E
                                                  20
                                                      91
                                                          66
                                                             49
                                                                 60
                                                                     ØC
                                                                        CØ
                                                                            8F
0D48:89 03
             97
                 aa
                    97
                        01
                            CØ
                               aa
                                   10
                                                                                          50
                                         0FF8:00
                                                      80
                                                          ØB
                                                             00
                                                                 00
                                                                     18
                                                                        00
                                                                           DB
@D50:89
         Ø3 DF
                 60
                    97
                        00
                           AD
                               A4
                                  A8
                                                  50
                                                                                 GR 240
                                                                                          TS=NTS:SS=NSS:GOTO130
ØD58:09
         85
             02
                 AD
                        89
                            85
                               93
                                   D2
                                         1000:00
                                                  aa
                                                      02
                                                          88
                                                             90
                                                                 aa
                                                                     aa
                                                                        0.0
                                                                            60
                    A5
                                                                                          IF DS=NLS THENPRINT"
                                                                                 JS 250
                                         1008:40
                                                  00
                                                      88
                                                          02
                                                             00
                                                                 00
                                                                     20
                                                                        99
                                                                            68
9D69:A9
         93
             85
                 05
                    A9
                        81
                            85
                               18
                                   AB
                                                                                          (DOWN) (RVS) FILE NOT FOU
                                         1010:00
                                   AE
                                                                            20
0D68:A9 00
             RS.
                 19
                    A9
                       Ca
                           20
                               84
                                                  aa
                                                      ดด
                                                          ØЯ
                                                             0.0
                                                                 аа
                                                                    FD
                                                                        ផផ
                                                                                          ND (OFF) ": GOTO350
0D70:Cl
                 09
                                         1018:00
                                                  aa
                                                      aa
                                                          aa
                                                             aa
                                                                 aa
                                                                        90
         AD
             A6
                    85
                        02
                            AD
                               A7
                                   73
                                                                     46
                                                                            98
                                                                                          PRINT" [DOWN] CONVERTING
                                                                                 GJ 260
                                                                    01
                                                                        68
9D78:09 85
             03
                A9
                    93
                        85
                            05
                               A9 D9
                                         1020:00
                                                  99
                                                      80
                                                          88
                                                             aa
                                                                 aa
                                                                            5A
                                                                                           (SPACE) "GES
@D8@:C4
         85
             18
                A9
                    aa
                        85
                            19
                               A 9
                                   ED
                                         1028:00
                                                  88
                                                      58
                                                          аа
                                                             иa
                                                                 10
                                                                     aa
                                                                        a a
                                                                            93
                                                                                          DT$=T$: D$$=$$: T$=HT$: $$
                                                                                 JR 270
                                         1030:89
                                                  00
                                                      00
                                                         C3
                                                             60
                                                                 10
                                                                    00
                                                                        99
                                                                            91
@D88:C@
         20
             R4
                 Ci
                        20
                            CI
                    60
                               an
                                  CR
                                                                                          =HS$: GOSUB360
                                         1038:01
                                                  00
                                                      00
                                                          98
                                                             00
                                                                 00
                                                                    00
                                                                        00
                                                                           BG
ØD 90:A9 00
             85
                 0/2
                    A9
                        ØE.
                            85
                               03
                                  E3
                                                                                          GET#2,MT$,MS$:IF MS$=""
                                                                                 SA 28
0D98:A9
         82
             85
                 18
                    A9
                        48
                            85
                               95
                                  D8
                                         1040:00
                                                  aa
                                                      aa
                                                          10
                                                             аа
                                                                 ЯĤ
                                                                    aa
                                                                        98
                                                                           81
                                                                                           THEN MSS=CHR$ (0)
                                         1048:00
                                                  aa
                                                      aa
                                                         \alpha \alpha
                                                             aa
                                                                 10
                                                                    aa
                                                                        00
                                                                           AB
ØDAØ:A9 @@
             85
                 19
                    20
                        48
                           C1
                               AD
                                                                                         FOR I=9 TO 65:GET #2,B$
                                                                                 JM 298
0DA8:AB 09
             85
                 02
                    A9
                        99
                            85
                               03
                                   07
                                         1050:00
                                                  ØØ
                                                      00
                                                          00
                                                             99
                                                                 00
                                                                     FD
                                                                        00
                                                                            6C
                                         1058:00
                                                         99
                                                                                          : NEXT
ODBO:A9 CO
                                                  99
                                                      99
                                                             99
                                                                 aa
                                                                    01
                                                                        86
                                                                            FA
             20
                 R4
                    C1
                        A 9
                           FE
                               85
                                   54
                                                                                 XA 300
                                                                                          GET#2,CT$,GT$:GOSUB360:
                                                          99
                                                                 00
                                                                    99
                               Cl
                                         1969:00
                                                  94
                                                      80
                                                             30
                                                                        20
0DB8:02 A9
             ØĐ
                 85
                    67
                        20
                           48
                                   23
                                                                            33
                                                                                          PRINT#2, HDS;: GOSUB376:T
0DC0:60
             40
                 20
                    9E
                               07
                                         1068:00
                                                  00
                                                      88
                                                         aa
                                                             aa
                                                                10
                                                                    ดด
                                                                        aa
                                                                           D 9
        A9
                        ØA
                            eø.
                                   46
                                                                                          S=DTS:SS=DSS:GOSUB360
                                         1070:02
                                                             90
                                                                        68
                                                                           93
ØDC8:AD A4
             99
                 BD
                    AB
                        09
                            60
                               4A
                                  69
                                                  00
                                                      00
                                                         26
                                                                aa
                                                                    00
                                                                                  KP 310 FOR I=6 TO 32*E+2:GET#2
0DD0:2C
         9E
             ØA
                FØ
                    07
                        A9
                            02
                               8D 69
                                         1078:00
                                                  00
                                                      60
                                                          99
                                                             99
                                                                 aa
                                                                    00
                                                                        00
                                                                            98
WDD8:AA 09
                                                                       88 C9
                                                                                          .BS:NEXT
             DØ
                12
                            9E
                                         1080:20 60
                                                     00
                                                         ดด
                                                             02
                                                                аа
                                                                    0.0
                    4A
                        20
                               GA
                                  1.6
                                                                                    320
ØDE0:F0 07 A9 05
                   BD AA
                           09 D0 B4
                                         1668:00 60
                                                     00 00
                                                            10
                                                                99
                                                                    99
                                                                       88
                                                                           29
                                                                                  KO
                                                                                          PRINT#2,MT$;MS$;:FORI=0
0DE0:05 A9 0A 8D AA
                       99
                           18 AD
                                  61
                                         1090:00 00
                                                      66
                                                         90
                                                             00
                                                                00
                                                                    FD
                                                                        aa
                                                                            AC
                                                                                           TO 15:GET#2,B$:NEXT
```

MQ 330 PRINT#2, HTS; HSS; CHRS(0) :GTS: OJ 346 PRINT#2, IDS: : GOSUB370: P RINT: PRINTGFS" CONVERTE 350 CLOSE2:CLOSE15: END AS. U\$="U1":GOTO380 QC 360 370 U\$="U2" KO PRINT#15, U\$; 2; 0; ASC (T\$+ 380 OE. "Ø"); ASC (S\$+"Ø") PX 390 RETURN 400 DATA 0,255,3,21,87,10,1 ,0,0

### Mob Maker

See instructions in article on page 60 before typing in.

0801:0C MB 24 04 9E 32 31 30 2E 0809:32 3A 00 2E 28 2 E 94 43 E7 49 79 Ø811:4F 830 59 52 47 48 54 0819:20 39 38 38 20 43 4F 48 31 9821:4D 55 20 50 50 54 45 21 18 0829:55 42 4C 2E ØЯ 34 08 38 F9 0831:04 80 00 00 03 AD 11 DØ ØD Ø839:29 EF 8D 11 DØ A9 FF 85 4 F 7F 0.0 0841:37 A9 85 3.8 AD DD F5 0849:29 FC 09 01 (18 38 DD AD 34 A9 0851:18 DØ 29 0F 80 18 DØ ĊF 93 0859:80 BD 88 02 20 49 19 2A 0861:06 BE aa AD 11 DØ. 09 10 E1 0869:80 11 DØ 8.9 ar Rn. 20 D.A. PA 21 0871:8D DØ. A9 96 ŘΒ 02 CB 10 0879:A9 Cl ØĐ 18 03 A2 35 0C 0881:01 86 85 BE 10 71 10 CA 0889:8E ØD 10 A9 80 93 8D SA 02 Ø891:A9 1.5 A2 FF D.A 10 20 BC 22 0899:16 aa A2 01 23 AØ 8C 10 **A3** 23 06A1:8E 22 AE 22 1C AC 08A9:1C В9 4F 10 18 69 ØВ 48 A 6 B9 10 @9B1:C8 48 10 80 23 **A8** 12 BC 08B9:68 20 16 EE 23 10 AC. El Ø8C1:23 В9 4F 10 84 λ9 ЙD 7A 10 Ø8C9:AE 10 20 BC 16 EΕ 23 FC 08D1:1C ØE. 22 10 DØ CD A9 90 BA GRD9:A2 FF A CI a i 20 RC. 16 AD 6C 15 08E1:02 AD. 86 92 A9 01 48 1.C 0869:20 81 19 68 18 GA DØ F7 96 09 08F1:AD 10 FØ 03 Fl ØC. 4C A4 08F9:AD 86 Я2 20 6C 19 A9 яя 60 0901:85 FE A9 AØ AS FD **A5** 05 49 0909:50 86 A9 F7 8D 03 10 2C A6 0911:A9 DØ an a 03 1C A2 80 AG 1A 0919:00 03 10 91 AD FD CB AD 7C 0921:04 10 91 FD C8 CØ 18 DØ 94 0929:FØ 18 FD 69 28 85 FD 43 A5 Ø931:A5 69 00 85 FE EB EØ 0939:15 DØ DC AD ac. 10 PA 83 36 Ø9 0941:4C Fl AD 01 1C AØ 00 AB 0949:6A 80 Ø3 CB DØ FA 89 27 B 6 0951:D0 20 DØ 8D 05 20 BD 1C 19 Ø959:CF 19 26 D8 19 C6 01 78 89 A9 08 A9 Ø961:AØ 00 15 8D 10 88 0969:03 97 10 An A2 Øß A9 aa BB 96 0971:8D 1C B1 PR. 48 **A5** 05 BB 0979:FØ 97 CA 68 ØA 2E 06 10 D6 0981:48 CA 68 άA 2E 96 10 48 22 05 0989:98 AØ 00 DØ 62 48 A5 11 0991:AD Я6 10 DØ. 06 AD 86 02 82 0999:4C C9 99 AD 05 10 4C C9 3B 09A1:09 AD 06 10 DØ 06 AD 86 09A9:02 4C C4 09 C9 01 DØ 06 F2 09B1:AD 25 DØ 40 C4 09 C9 02 A2 09B9:D0 96 AD 05 10 40 C4 99 60 93 09C1:AD 26 DØ 91 FD 20 1A 19 0909:91 FD 20 93 8C 86 10 80 1A 99 9E СÐ @9D1:68 68 20 DØ AB A6 09D9:CE 8F 07 10 DØ A9 10 20 49 09E1:87 lA CE 08 10 20 03 4C 95 E6 Ø9E9:68 99 01 58 20 78 1A AD A9 09F1:A0 99 BC 77 92 84 C6 **B6** 09F9:01 8D ØD 1C AD 01 1C 20 1D

0CB1:CB C8 C8 CØ 41 DØ Eб 41 ØAØ9:FD 48 BA 91 FD 88 FØ FA 87 AØ 0A11:28 67 ØD. 10 59 99 80 1A A9 ØCB9:3F B9 A7 82 91 FB 88 10 92 88 @A19:AD @1 10 20 81 19 A4 95 21 30 88 ØCC1:F8 CE 1C 10 DØ 4C ØA21:68 91 FD 88 F 0 FB 20 67 35 ØCC9: 09 A5 05 BD 21 10 20 D8DB 1A ØA29:1A 20 67 AD 77 02 FØ 21 GCD3:19 15 20 5C 2A αR 6B A 2 1A GA 31: G3 4C ØB AD 80 DC 49 64 4B RCD9:AR 82 28 5E 1 A 28 24 as 7 A 7F A9 ØA 39:7F FØ **B5** AD 00 DC 49 60 ØCE1:91 FB 88 18 F5 28 03 7A BA @A41:C9 D3 6A 88 10 DØ 03 4C ØCE9:20 9A 1A CA DØ E5 CE 21 85 ØA49:90 ØA CE ØB 10 10 05 A2 80 3C 89 20 @CF1:1C 10 DB 40 BE 61 10 90 ØF. EE. D8 @A51:14 BE ØB 6A 88 B9 02 91 ØCF9: 1A A G AA FB 5E 0A59:08 10 ØB. EØ 15 90 9F AE. 10 ØDØ1:C8 CØ 3C DØ F6 A2 aa BD 44 A2 90 ØA61:05 30 RE สก 10 6A **B7** ØDØ9: A7 82 91 FB CB 28 20 03 18 ØA69:19 CE ØA 10 A6 Ø5 FØ 03 EE ЯQ 0011:D0 FS 4C 30 20 BE 1A BE 10 10 ØA CB @A 71 : CE ØA AE ØA 10 @D19:A@ 3B 89 A7 02 CS CS CR 91 0A79:A2 16 A4 95 DØ 01 臣日 8E 34 0D21:91 88 88 88 FB 88 1.6 ドラ 0A81:0A 10 94 10 6A 90 16 EE ØA ØD 29: 20 DB 19 02 **B9** E3 02 77 AØ 07 ØA89:A6 05 FØ 03 EE ØA 10 AE 88 09 9F ØD31:91 FB 10 FB 4C 30 0A91:8A 10 DØ 95 A2 00 2F EØ 18 @D39:20 DB 19 AØ 38 28 SE. 1A 1.8 0A99:8E ØA 10 4.9 20 CF 19 2.0 12 @D41:49 FF 91 FB 88 10 F6 4C 80 ØA **BAAl:DB** 19 AØ 88 AE 10 FØ 43 ØD49:3C **ø**9 20 BE AØ 3 E BC 1A 0AA9:10 CØ 88 DØ ØC 89 20 93 1A C8 θE 22 6.7 ØD51:23 10 02 1C A2 20 0AB1:05 A6 1A AØ 00 CA DØ 32 9D59:A7 92 AC 22 -10 91 FR. CE 6D A9 0AB9:F0 ØB 10 FØ ØD 28 4C AE ØD61:23 10 30 ØF AC 23 10 CE 84 80 ØAC1:20 87 1A A9 aэ 20 94 1a ØD69:22 10 A9 Ø3 20 9A 10 EB 90 @AC9:CA F3 68 80 03 4C E4 DØ 6A 0D71:1A DØ DF 4C 3C 09 20 BE 92 @AD1:F1 99 95 AD 20 DØ 91 27 A4 0D79:1A gø A G 18 1E A8 A9 15 A 2 @AD9:FD 88 1.0 FB AD 20 D @ A 6 07 @D81:A9 02 3E BΑ 02 3E A7 92 90 ØAE1:05 FØ 14 29 9F CD 86 02 88 ØD89:6E 21 10 6E 22 1C 6E 23 ØF GAE9:FØ 10 AD 20 00 CD 25 DØ 4 E ØD 91:1C A A DØ 05 DØ 03 9A EB AS. 0D 29 @AF1:F@ ØF CD 26 DØ FØ EB 0D99:4C 94 80 44 29 ar. ΔÜ A G aa ØAF9: ØF CD 86 #2 60 09 A9 80 79 @DA1:1E 10 2E 21 10 2E 18 1C 92 0B01:2C CØ A9 A9 40 2C A9 2C **B4** GDA 9: 2E 21 10 2E 1E 10 AD 1E 64 0809:00 10 29 80 96 10 AD ØA. FA 0DB1:1C 29 03 FØ ØC C9 Ø3 50 0911:07 A6 05 FØ 17 4A AA BD 83 03 0DB9:08 49 80 58 AD 1E 1E 10 FØ 0B19:1A 10 GB. 18 10 AB 1C DF 0DC1:1C 88 00 DE AD 18 10 SD. BF Dø 0B21:4E 10 06 10 CA 4F 06 4E 00 @DC9:21 10 AØ 04 A9 8D 16 56 ØB29:F7 4 C 30 Øß AA BD 12 10 33 9DD1:10 22 10 2E 1 E 10 2E DB 2E Ø831:8D 1E 1C A8 FØ 06 4E 06 04 **ØDD9:22** 2E 10 1E 10 AD 16 1C A3 ØB39:10 CA DØ FA 20 50 14 2D AD 03 74 0DE1:29 93 Fά AC. C9 a B FØ 0841: 1E 91 4C 10 ØΩ 96 10 DA FB 0DE9:AD 1E 1C 49 03 80 1E 10 6849:2A 0A AØ aa. **b9** 7F 10 FØ 91 0DF1:88 DØ DE AD 16 10 8D 22 D9 0B51:08 C8 ÇØ 30 DØ F6 4C F1 A5 0DF9:1C 03.4 DИ A9 8.0 80 15 10 F3 ØB59: Ø9 98 ØA В9 1C θD 38 BA AF 0E01:2E 23 10 2E 1E 2E 23 44 10 ØB61:6A ØB. B9 10 ØB 80 BD 6B AA ØE@9:10 2E 1E 10 AD 18 10 29 88 @B 69:40 FF 20 D8 19 AØ 36 53 C9 FF ØE11:03 F0 ØC. 93 FØ ØB AD A 2 10 4C 17 0B71:A9 00 91 FB 88 FB ØE19: 1E 10 49 0.3 BΩ. 1E 10 88 4A 0B79:3C 09 20 87 ØB 40 3C 89 7A 0E21:D0 DE. CA 8D 23 1E 10 1C 6E an. 3C 09 AD 01 E 5 QR81:20 D6 40 0E29:AD 21 10 91 FB CB AD 22 81 0B89:1C 48 A9 01 RD ดา 10 20 CD ØE31:1C 91 C8 23 91 FB AD 10 BF ØB ØE. ØB91:B7 61 10 DØ F8 68 96 0E39:FB 49 03 20 9A 1.A ER E B 18 Ø899:80 91 10 4C 3C 99 AD 61 61 93 @E41:E8 EØ 3 F BØ 4C 7E ۵n 58 øı 1C 26 A9 BD 01 E5 0BA1:1C 48 ØE49:4C 3C 99 20 DB 19 AØ 3F 69 91 08A9:D6 ØB ØE 10 DØ F8 68 3E ØE51:20 5E 1A 99 30 03 88 10 89 ØBB1: 8D 01 10 4C 3C 89 AE 01 78 ØE59:F7 20 ØF 4C 08 D2 Fl 20 1F ØE61:D8 0BB9:1C 20 C 9 1.0 91 92 AD 1.A AB Ø1 E 9 19 AØ 3E B 9 30 03 A9 0BC1:D0 02 2C A9 5D ØE69:FB 88 10 FB 4C 30 09 20 BC AG 11 ØA 09 ØBC9: Ø9 AE 01 10 20 80 16 AD FE ØE71:F5 19 AØ 04 A2 20 **B4** 51 0801:01 ØE79:1A 20 49 19 41 71 10 81 19 91 10 43 48 4E 4C AE B 2 ØBD9: 2Ø AD 14 λØ **Ø**1 0.9 PP nα яΑ GES1:47 45 20 43 4F 4C 4 P 52 67 @BEl:E6 AØ 11 DΦ E 2 A9 81 2C AE ØE89:20 4 F 46 aa 28 4 F 1A 20 E4 2C ØBE9:A9 ØE91:49 02 A9 04 2C A9 89 A1 19 20 31 30 42 41 43 68 A9 10 ØBF1:2C A9 10 2C A9 20 2C ØE99:4B 55 00 47 52 4F 48 44 D8 0BF9:40 2¢ A9 80 01 10 GEA1:20 BD 20 4 E 4F 1A A5 0.5 FØ 15 28 75 0C01:1C D.B. DØ Π3 A 9 aa 20 A9 F-4 ØEA9:49 19 20 32 3D 4D 2E 43 96 0009:01 85 as 4C 9A 0.0 91 B 9 ØEB1: 2E 23 30 28 31 SD AD 5B 30 11 ØCll:1C 4D 1D 00 ap. 10 DØ. 4C ØA ØEB9:00 29 45 20 49 19 20 1A El 0C19:F1 09 ØF @EC1:33 AD 10 49 FF 80 A6 30 53 50 52 49 54 45 DΒ ØEC9:28 0C21:0F 10 BD 10 DИ 40 F1 99 EF 43 48 40 4F 52 aa 20 59 ØC29:AD 10 10 49 85 10 10 ØED1:4F 1A A5 75 FØ 15 20 49 86 FF A6 ØED9:19 20 0C31:8D 17 DØ 4C F1 09 AD 01 C4 34 3D 4D 2E 43 BC 0C39:1C ØEE1:23 20 58 31 31 50 aa 9E 4D 17 DØ 8D 17 DØ 31 4C 59 0EE9:20 Ø9 20 70 0C41:F1 AD 01 10 4n 10 DØ 79 4F 1A 49 19 20 52 0C49:8D 10 DØ A5 0.5 49 01 85 78 ØEF1:45 54 55 52 4E 20 3D 20 23 ØC51:05 4C F1 αя AD 11 10 49 20 ØEF9:45 5.8 49 54 20 аа 20 E4 63 DÇ ØC59:FF BD 11 10 8D 10 DØ A5 0F01:FF FØ FR **C9** ØD. DЯ øз 4C 0061:05 0F09:F1 01 85 05 4C ØB ØC ØB 38 E9 C9 49 F1 31 30 EF BB 0C69: EE 09 ØF11:05 BØ 21 DØ 4C 21 AD 86 B 5 EB. 48 A 6 Ø 5 DØ ØC. D6 03 ØC71: 02 4C BC ØC. A6 05 FØ 16 31 ØF19:09 01 FØ 04 C9 DØ 04 BA 0C79:AD 25 DØ 4C 8C @C AD 05 85 ØF21:68 4C FF ØE AØ 04 A2 09 CA 97 @C81:1C 4C 8C ØC. A6 05 FØ 86 3E ØF 29: 20 84 1 A 20 ØF. 28 49 4C ØC89:AD 26 DØ 20 ØF31:19 20 20 BD DØ 4C 20 28 20 4E 44 F1C3 45 Øl @C91:09 A5 ØF39:54 45 52 20 28 20 0.5 AD. 21 10 2.6 BE 89 20 20 ØF41:20 0C99:1A A0 02 A2 00 89 A7 02 89 aa 20 4 F 1A 20 49 19 65 ØCA1:4A 08 2A 28 7E A7 02 E8 28 ØF49:20 20 20 43 4F 4C 4F 52 54

ØA@1:81 19 A4 Ø5 AE 21 DØ B1 4E

0CA9:7E A7 02 E8 7E A7 02 E8 39

0F51:20 4B 45 59 20 20 20 20 72 11F9: 20 5C 1A 91 FD 20 A6 1A 77 14A1:C9 01 F0 0E 20 58 15 A9 24 20 4P @259:00 1A 28 97 0F 20 AB 1201:20 93 1A A5 PE C9 CØ DØ 29 14A9:FF 80 28 10 29 62 15 26 CF 1209:03 0F61:E4 ØF D9 10 FØ 7 P 40 F1 68 A.5 FC CD 1F 50 14B1:4F 49 19 72 20 4E 41 4n 14 0F69:05 98 10 F8 DØ 1211:1C DØ F125 A5 ĆD 18 10 FD 68 DØ AD FB 14B9:45 2 F 52 45 54 55 52 4E 0.9 1219:na 0F71:06 20 86 an 4C 21 aя C9 AA DE 40 F1 a۵ AG 17 P 0 B.O 14C1:3D 45 58 49 54 aa 20 4F AB ØF79:01 DØ 06 80 25 DØ 4C F1 1221:67 10 99 4F 10 88 10 F7 43 14C9:1A 20 12 3.4 A5 96 FØ **Ø**5 **B**6 CC 1229:4C 0F81:08 C9 9A GR 20 F5 19 A 2 99 7F 14D1:C9 02 ÐЯ 4C 60 AD 3.9 83 D8 86 AC. 26 DØ 83 10 86 94 1231:A0 20 20 49 19 84 14D9:20 DE 19 A 5 GE 89 : 4C E.J 0 R A 9 贝尼 AE at 10 2F 1 A F 2 FR **R5** FD A5 DE 1239:20 44 0F91:20 BC 16 4C F1 ØÐ A9 82 6F 41 54 41 20 53 54 71 14E1:FC AS FR AR AF. 10 E8 AB 53 54 01 ØF 99:8D 21 10 29 49 1.9 20 20 1241:41 4D 45 4E 54 53 00 83 1489:20 DE 19 A9 AØ PP A2 C4 58 1249:20 4F 1A 20 4 F 1A A9 0.0 CC 14F1:08 20 BA FF AD 22 10 A2 4 E 20 29 20 29 @FA1:20 2@ 20 24 BF 1251:8D 14F9:3C 36 10 80 37 10 A9 AG 28 02 10 BD FF A 9 83 26 ØFA9: 20 20 20 20 20 20 aa 20 87 A5 1259:85 ČE 9.6 20 AB 1.4 AC 22 10 αa 1501:A2 PP AG a a 20 9C 1.6 A6 96 0FB1:4F 1A 21 10 DØ E4 60 38 1261:A9 20 99 10 A9 58 99 1509:FB **A4** FC A9 FD C6 01 20 Cl 0FB9:A9 01 Rh ac 10 21 D0 0A 30 1E AD 1269:3D 10 A9 20 99 3E 10 A9 D 2 1511:D8 FF E6 01 A9 98 A 2 FF 27 GEC1:80 86 92 20 60 19 4C 21 DC 1271:57 99 3F 10 A9 00 A2 1519:A8 01 20 F1 FF E 3 BC 16 4C ая 0FC9:09 A9 άø 8D an 10 40 EØ FQ 6E 1279:AØ ØØ 20 A 2 BC. 16 AG 82 8.8 @F01: @B 20 P5 19 A9 Ø8 A2 GA CØ 1521:A9 01 A2 98 A0 aa 20 BA 35 1281:08 AG 91 20 BA PP AD 22 0FO9: 20 B4 1A 28 49 19 43 55 9.5 47 1529:FF AD 22 10 30 A O 10 28 A 2 1289:1C 69 18 03 A 2 30 AB 10 82 0FE1:52 52 45 4E 54 aa 20 AF 7n 1531:20 AD FF A 9 aa A 2 FF A A AG 1291:28 BD FF 20 CØ FF A2 02 84 GFE9: 1A 20 16 A2 1539:00 BC A9 00 ØØ FØ 20 49 19 44 41 54 41 EB 1299:20 C9 FF A9 20 **a** 1 n2 FF αq 1541:A0 0FF1:20 49 00 20 84 20 D5 FF A9 00 **A2** 87 53 4E 1A 20 6F 12A1:A9 08 26 n2 FF A9 15 85 38 AO 1549:FF #1 20 80 ЯE 0FF9:49 19 20 53 56 16 AD E3 41 45 44 6E 12A9:FD A9 85 1A 10 FE AD 39 10 70 1551:10 Fa Ø1 60 4C 98 1001:00 20 4F A2 98 38 22 29 F1 AD D.312B1:20 DE 19 20 C1 1A A2 00 78 20 1559:00 DC 49 FF 29 10 DΑ F 7 0.2 1009:1C 67 1A CE 22 10 DØ D5 12B9:8E 22 10 ØB 1011:F8 4C Fl ая 20 F5 19 A 2 AE. ØB 1.0 92 1561:60 A9 1.6 8D 1E 1C ap. 15 9C 18 A2 12C1:A2 08 SE. 0.7 10 EE 36 10 AØ 1019:A0 1569:1C 20 49 19 20 53 54 41 90 96 A 2 GA 80 23 10 SF. R.7 1209:00 03 EE 37 10 A2 00 BD 91 1571:52 QB. 1021:22 54 20 20 3E 00 A 9 30 1C 20 FØ FF 20 49 19 9.8 12D1:34 10 20 3B 14 E8 EØ 20 0.5 06 1029:45 58 49 54 Sø 52 1579:8D 58 1.3 20 56 13 GB 39 3.0 4F A6 1209:00 FS 22 10 1031:47 52 ga 20 AE 20 CD 1.3 EB 1581:10 41 4D 48 1A BF BD 1F 1C 20 58 15 20 6F 12E1:A9 2C 2.0 as 1.4 E8 CE 87 83 1039:20 4 E 1A 20 49 19 96 1589:4F 1A 20 49 19 20 9C 41 52 4.5 4 E 12E9:1C D0 F2 A4 FD DØ 02 C6 F6 1041:45 20 59 1591:44 4F 55 20 53 55 53 20 20 20 28 350 aa EE. n 4 12F1:FE C6 FD A9 aa 20 AB. 3.4 1049:52 45 aa 20 4F 20 49 52 4C 1599:58 1.3 20 56 13 BD 70 1a 3A 10 12F9:8E 22 98 10 CE 10 ря ся 73 99 1051:19 20 26 20 20 59 25 4E 15 15A1:60 AØ 05 A9 00 1F 10 21 1301:A9 FF 20 an. 14 AØ 00 A9 7D 1059:00 A9 00 85 C6 20 15A9:88 DØ FA A9 24 BD 30 10 32 E4 FF BC 85 FE A0 18 1309:1F 85 FD A9 10 1581:A9 ดา 1061:F0 FB 00 59 12.01 83 30 57.3 P 5 80 22 10 A 9 20 85 12 1311:00 FØ 91 FD C9 FF ØB 20 F9 1589:FB 1069:08 94 8b 40 35 P A 10 85 FC 68 A9 80 88 02 4C 66 90 1319:D2 FF E6 FD DØ F1 E6 FE 80 15C1:8D 42 15 A9 91 ØE 10 F6 1071:FE 20 25 19 A2 09 AØ 07 8D EA 1321:00 ED EE 79 10 AD 3.0 10 C2 1509:20 21 28 1079:28 B4 15 A9 85 28 A9 AØ 20 19 1A 49 20 24 2 B 1329:CD 3A 10 FØ 82 ва 03 4C 70 1501:10 85 2C 26 33 A5 A9 a1 F 7 1081:43 48 41 4E 47 45 88 20 Dl 1331:A6 12 A2 03 AE. 22 1C A9 92 15D9:85 28 A 9 ЯŘ 20 CE 1089:4F 1A 20 49 19 20 20 43 30 85 CE ØE. 1339:00 20 22 10 1091:55 52 53 4F 52 aa 28 4 P 77 D 2 CE 22 DØ C9 15E1:1C A9 aa AD AG 1.5 A9 84 ЯВ 1341:F6 A9 02 29 C3 FF 28 CC BA 1099:1A 20 19 15E9:8D 42 15 20 F'5 19 A 9 85 7C 49 29 20 50 92 53 1349:FF A9 FF 20 00 A2 AØ 01 20 8A 15F1:8D 21 10 89 AØ 94 CB A2 10A1:45 45 44 25 aa 20 4F 1 A 5A 1351:BC 16 4C Fl 98 18 A2 ØA DB 28 49 15F9:B4 1A 19 28 10A9: 28 4F 14 28 49 19 20 28 02 20 20 47 1359:AØ F0 ØF 20 EF 20 67 10B1:31 20 20 20 20 39 99 20 PØ 1 A 10 1601:44 49 52 45 43 54 4 F 52 9C 1361:20 67 20 10B9:4F 1A 26 49 19 1 A E4 FF C9. an. 7 E 1609:59 00 28 4F 1A AØ 00 B1 46 41 53 58 1369:D0 87 68 68 68 68 40 F1 BC 1611:FB DØ ØB CB CØ 02 DЙ 1001:54 20 20 4F 57 0.0 A4 53 40 80 1371:08 C9 91 FØ 3A C9 11 FØ 58 1619:4C 10C9: 28 E4 ΡF C9 31 90 F9 C9 59 82 1.6 AG aa B 1 FR RS 10 1379:33 C9 90 FB 2C C9 FA 10 22 29 1621:FD C8 B1 85 FØ 59 1001:3A BØ F5 ØF BD 09 10 69 FB. FE. D7 1381:25 C9 FØ 90 20 43 DC 10D9:4C Fl 68 01 10 20 AD 60 1629:18 A5 FB 69 84 85 FB A5 B4 AE AD EE 1389:49 FF 29 18 09 10 F0 38 14 1631:FC 69 aa A.S. FC AØ aa R) AA 10E1:1A ЯD AE 10 A9 ES. Rn. 30 1.9 1391:09 01 FØ 18 C9 92 FØ 14 F8 1639:FB 19 FØ 0.9 22 DØ 10E9:1C AD 39 10 20 DE 3.8 33 46 CB F7 65 1399:C9 04 FØ 0D C9 08 F0 06 EA 85 1641:18 98 65 FB 85 FB A5 FC 70 10F1:A5 FB 69 40 FD A5 FĈ 91 A9 F6 13A1:AD 1E 1C 4C C3 13 23 1649:69 00 10F9:69 00 85 FE AØ 3F 20 SE. 10 85 FC AØ. 66 81 FB ØF 13A9:2C A9 ØA 2C A9 FF 20 A9 1101:1A 91 A3 1651:C9 22 80 ØB 20 D2 FF E6 EC 99 10 FB. 39 FD CE 1.8 1381:01 18 60 1.8 lC CD 1F 1C 68 1659:FB D0 Fl DØ 1109:1C AD 39 10 CD 3A 10 80 CD E 6 FC ED A 5 11 13B9:90 A9 CD 20 10 80 9.4 80 08 1111:08 40 6C ØВ 20 F5 19 9E 1661:FD 85 £B. A 5 FE 85 FC Fa Ca A2 13C1:1E 19 56 1119:09 AØ 69 20 **B4** 1 A 20 49 A 2 -1C 26 B3 4C 13 F 6 1669:18 CE 21 10 DØ 90 A9 88 87 A9 80 13C9:AD 1E 8.0 1121:19 44 45 4C 45 54 45 00 54 EC. 68 18 58 1671:85 C6 20 E4 FF FØ FB **C9** E 9 AB 1129:29 4F 1301:10 8D le. 10 BD A7 02 48 IA 20 49 1.9 20 54 87 1679: 0D F0 0.3 40 FY\* 1.5 40 F1 n313D9:78 F8 C8 88 FØ 1.8 A 9 14 CD 74 1131:48 49 53 99 29 24 CB 1681:98 2.0 E.4 PF C9 ØD. DΫ F9 4F 1A 13E1:01 6D 1E 10 an. 15 10 A9 3.6 C9 1139:49 19 53 59 52 49 54 45 5B 1689:4C Fl 98 00 DØ 15 8A ΕĎ 13E9:00 1C 4C 60 1F 10 80 1F 7E 1691:CB 01 FØ 09 49 1141:00 26 29 20 FF 20 15 C6 4F 1A 4P 1A 89 13F1:DC 13 D8 58 AD 15 10 2.0 2E 05 1699:D0 73 1149:49 19 59 26 48 52 20 4 E 8D 15 DØ. 68 ØD. 15 D.Ø 13F9:07 14 1E 10 48 1151:00 A9 00 20 AD 4A 4A 21 16A1:8D 15 D.O. 60 C9 01 DØ 15 0.3 85 C6 E4 PF 86 1401:4A 4A 20 39 1.4 68 29 ar. 1.9 16A9: BA 80 89 1159:F0 C9 59 93 F1 CØ 01 49 FF 2D 15 FB FØ 4C DF 91 AO 93 1409:09 30 aa 4C FD 86 16B1:1C D0 BD 1C DØ 60 ØD 1C D1 1161:00 AE **#1** 10 2.0 AD 1 A RO. 8 E 1411:1A A2 03 38 22 1C 20 E4 7E 16B9:D0 DØ 60 C9 DØ 41 1169:21 10 18 69 0.1 ŔD 39 10 89 80 10 22 FØ 16C1:15 1419:FF F0 FB C9 ØD 25 C9 D9 09 49 81 1171:A9 80 3A D3A8 CØ 01 F 0 FF FE 10 4C 48 1179:28 F5 A2 1421:14 FØ 2B C9 91 FØ EF C9 8B 16C9:2D 15 DØ BD 18 DØ 60 ØD 30 19 99 AØ 94 29 69 20 49 9D 1181:84 19 58 1429:11 FØ ĒВ C9 FØ E 7 C9 7A 16D1:1B DØ BD 18 DØ 60 C9 03 Cl 43 4 P 1A El 22 88 16D9:D0 99 49 1431:10 FG E3 20 D2 FF 15 A8 CØ 01 F0 3.8 1189:59 20 53 50 52 49 54 45 75 AE 1191:20 44 41 54 41 69 20 4P DB 1439:1C 90 30 10 EE 22 10 E@ - 3.9 16El:FF 2D 10 Da RD. 10 na 63 EC 1199:1A 29 49 19 1441:0F DØ D3 60 22 10 DØ 16E9:00 C9 4D 4F 56 45 25 AE AC. 10 nø 80 10 DØ 60 6D 11A1:20 54 26 36 aa A9 1.0 2A 1449:FA 68 68 4C F1 88 AE 22 GA 16F1:04 D0 15 BA CB 01 FØ 89 94 4F 1451:1C FØ **C3** 20 49 19 90 20 48 16F9:49 11A9: RD 1F 10 A9 PF BD 20 1C BB FF 2D 17 DØ 80 17 DØ. 90 1459:9D 00 CE 22 10 4C 17 1701:60 11B1:AE G1 10 20 AD 14 BD 16 FF 14 AØ ٥n 17 00 BD 17 DØ 60 50 1461:A9 91 85 29 11B9:1C A9 ØA 8D 58 13 20 56 14 2C A9 99 0.6 91 1709:C9 85 FG 34 0.9 13 DØ. 42 4 A 1469:F5 19 A2 99 AØ 94 20 B4 01 1711:A5 98 70 1101:13 8D 21 10 20 58 15 20 63 02 48 48 ΑØ 71 84 1471:1A A5 06 DØ ØB 20 49 19 11C9:4F A9 PP 8D 20 10 94 62 1719:02 88 88 F0 2F 4A 53 1A 20 AA 1479:53 41 56 45 00 40 89 14 1721:16 48 79 00 DЙ 99 06 13 68 18 11D1:62 15 AE 20 90 AE 10 83 BA 1481:20 49 19 4C 4F 41 44 AA FA 1729:00 DØ AD. Ø3 90 11D9:DE 19 A5 FB 80 1E 10 AS EB ดก 98 AD 26 11E1:FC 8D 1F 1C AD 21 10 20 D5 1489:20 49 19 20 53 50 52 49 03 1731:10 D0 45 02 8D 10 0.0 A5 58 1491:54 45 20 44 41 54 41 00 1739:02 2D 10 ØC. 11E9:DE 19 A5 FB 85 FD A5 FC A2 5B DØ. 8D 03 В9 15 18 1C 19 1499:20 4F 1A 20 4F 1A A5 Ø6 1741:01 DØ 8D 0E 03 C8 CB 11F1:85 FE AD 39 20 DE 1F

```
19F1:FC 85 FC 60 A0 03 A2 08 08
1749:26 02 D0 CE 60 68 85 02 04
1751:AD ØC Ø3 AE ØD Ø3 AC
                             38
                                88
                                      19F9: 28 B4 1A 20 49 19
                                                               D5 C3 CC
                                      1A01:C3 C3 C3 C3 C3 C3 C3
                                                                      35
            C9
               86
                   DØ
                      35
                          A5
                             63
                                 64
1759:03
         60
            62 48
                   84 Ø3 AØ
                             91
                                      1A09:C3 C3 C3 C3 C3 C3 C3 C9
                                                                       43
1761:48 A5
                                                                20
                                                                       52
               AA FØ
                                 53
                                      1A11:00
                                              A 9
                                                  06
                                                      8D
                                                         21
                                                             10
                                                                   4E
1769:84 82
            RA
                      1.6
                          4A
                             AA
                                      1A19:1A 20
                                                  49
                                                     19 DD
                                                            28
                                                                20 20
                                                                       EC
1771:90
         13
            3.8
                89
                   aa ba
                          £5
                             03
                                 61
                         10
                             DØ 81
                                      1A21:20 20 20 20 20
                                                            2.0
                                                                20 20
                                                                      55
1779:99 00 D0 B0 08
                      AD
               10
                   DØ
                      CB
                          C8
                             1.8
                                 DB
                                      1A29:20
                                               20
                                                  20
                                                      28
                                                         20
                                                            DD
                                                                MM CE
                                                                       C2
        82
            80
1781:45
                                      1A31:21 1C DØ E2 2Ø 4F
                                                                1A 20 D7
                          92
                              68
                                21
1789:26
         02
            90
               DF
                   68
                      85
                                      1A39: 49 19 CA C3 C3 C3 C3 C3
                                                                       66
1791:85 93
             60
                C9
                   07 D9
                          1A
                             98 34
1799:48
         AØ
            00
                AB.
                   FØ
                       11
                          4A
                              AA
                                 C7
                                      1A41:C3 C3
                                                  C3
                                                     C3
                                                         C3
                                                            C3
                                                                03
                                                                   C3
                                                                       75
               48
                   18
                      79
                          Ø1 DØ
                                 65
                                      1A49:C3 C3 C3 CB
                                                                       97
17A1:90 09 68
                                                         00
                                                            60 EE
                                                                   22
                          EC
                             68 57
17A9:99 01 D0 C8 C8 D0
                                                               1.0
                                                                   1.8
                                                                       87
                                      1A51:1C
                                               AE
                                                  22
                                                     10
                                                         DA.
                                                            23
         C9
            98
               DØ
                   1E A5
                          42
                             48
                                 64
                                      1A59:4C
                                               FØ
                                                  FF
                                                      AØ
                                                         88
                                                             78
                                                                C6
                                                                   a1
                                                                       6A
 781:60
                                                                   Ø9
1789:84 02 A0
               00 BA F0 10
                             4A
                                 41
                                      1A61:B1
                                               FB E6
                                                      01 58
                                                            60
                                                               AD
                                                                       93
            08 89 01 D0 E5 02
                                 16
                                      1A69: IC
                                               ØA
                                                  ØA
                                                      ØA
                                                         A8
                                                            C8
                                                                A2
                                                                   ØЯ
                                                                       BĐ
        90
17Cl:AA
                                      1A71:CA DØ FD
                                                                   A.9
                                                                       50
1709:99
         01 DØ CB C8 DØ
                         ED 68
                                 79
                                                     RR DG
                                                            FS
                                                                6.0
                         ØB C9 D7
                                      1A79:00
                                               BD
                                                  ØA
                                                     10
                                                         80
                                                            ge.
                                                                10
                                                                   20
                                                                       85
1751:05 02 60 C9 09 P0
                             0.0
                                      1A81:CF
                                               19
                                                   20
                                                      DB
                                                         19
                                                             60
                                                                18
                                                                    65
                                                                       55
17D9:15 DØ 4A AS Ø4 48 A9
                                 FE
                                      1A89: FD
                                               85
                                                  PD AS FE
                                                                99
                                                                   85
                                                                       58
        0.5
            A5 Ø4 48 A9 FF
                              85
                                 2D
                                                            69
17E1:F6
                                      1A91:FE 60 E6 FD D0
                                                            92 E6 FE
                                                                      75
17E9:04 A5 03 48 A5 02 48
                             18 46
                                      1A99:60
                                               18
                                                   65
                                                      FB
                                                         85
                                                             FB
                                                                A5
                                                                   FC
                                                                       D4
                             A9 CD
17F1:AD 88 02
               69 63
                       85
                          03
                                               96
                                                                       72
                                      1AA1:69
                                                  85 FC
                                                         60
                                                                FB D0
1789:88
         85
            02
               98
                   48 A0
                          00
                             BA
                                 1F
                                                            E 6
                                      1AA9:02
                                               E6 FC
                                                      60
                                                         A 9
                                                            14
                                                                A Ø
                                                                   99
                                                                      10
1891:F9 18
            4A AA 90
                      11 18 A5
                                 42
                                      1AB1:4C
                                               90
                                                  16
                                                      3B
                                                         22
                                                                BC
                                                                   23
1809:04 DØ 06
                68 48 FØ
                          96 D9
                                 99
                                                            10
                                      1AB9:1C
                                               18
                                                  40
                                                      FØ
                                                         FF
                                                             20 D8
                                                                   19
                                                                       E5
                   Ø2 91
                          02 C8 A0
1811:04
         68
            48
                71
                                      1AC1:A0
                                                  29
                                                      SE
1019:D0 E5
             68 68 85 82
                          68 85
                                 49
                                               3F
                                                         -1A
                                                            99 A7
                                                                   82
                                                                      8.8
 1821:03
         68
             85
                94
                   60
                      C9
                          ØA
                             FØ
                                 ØD
                                      1AC9:88
                                               10
                                                  P7
                                                      60
                                                         20
                                                             FS
                                                                19
                                                                   A2
                                                                       FB
1829:04 C9 14 DØ
                   39 A5 94 48 9E
                                      1AD1:09
                                              AB
                                                  64
                                                     26
                                                         B4
                                                                20
                                                                   49
                                                                      CC
                                                            18
                                      1AD9:19
 1831:A5 Ø3 48 A5
                   Ø2 48
                                               43
                                                   48
                                                      41
                                                         4E
                                                            47
                                                                   26 C2
                          18 AD 67
                                                                45
                                      1AE1:50
 1839:88 02
             69 03
                   85
                      93 A9
                             F8
                                 1.3
                                               48
                                                   53
                                                     49
                                                         54
                                                             49
                                                                4F
                                                                    4E
                                                                       C5
 1841:85 02
                                      1AE9:53
                                               a a
                                                  20
                                                     4P
                                                            28
                                                                49
                                                                   19
            84
                04 A0 00 8A F0
                                 90
                                                         1A
                                                                       BD
1849:10 4A AA
                96
                   09
                       В1
                          02
                              65
                                 6B
                                       1AF1:20
                                               52
                                                   45
                                                      54
                                                          55
                                                             52
                                                                4E
                                                                   28
                                                                       69
                                      1AF9:54
                                               4F
                                                   20
                                                      45
                                                         58
                                                            49
                                                                    aa
 1851:04 91 02 8D 0C 03 C8 D0
                                                                54
                                                                      15
                                 CF
                                      1801:20
1859:ED 68 85 62 68 85 03
                                               4F
                                                   1A
                                                     20
                                                         4.9
                                                            19
                                                                53
                                                                    50 06
                              68
                                 33
                                      1B@9:52
                                               49
                                                   54
                                                      45
                                                         28
 1861:85
         64
            AD
                ØC.
                   03
                       68
                          C9
                              ØB
                                                             4E
                                                                4F
                                                                    20
                                                                       92
                                 84
1869:09 2B A5 02
                                      1B11:3E
                                               20
                                                  88
                                                     A9
                                                         88
                                                            8D
                                                                18
                                                                   10
                                                                       97
                   48
                      98
                                 77
                         4.8
                             A G
1871:FE 84
                                      1B19:8D
                                               1F
             02 A0 00 8A F0
                             18 98
                                                   10
                                                      A9
                                                         ЯR
                                                            RO
                                                                29
                                                                   10
                                                                       CE
1879:4A
                   68
             90
               ØD
                      48
                                      1B21:A9
                                               ØB
                                                  BD
                                                      58
                                                         13
                                                             20
                                                                   13
         AA
                          99
                              GG
                                                                56
                                                                       FE
                                      1B29:48
 1881:DØ AD
            10 00
                   25 92
                          8D 19 F9
                                               20
                                                  48
                                                      1A
                                                         20
                                                            58
                                                                15
                                                                   20
                                                                       C3
1889:DØ C8
            CS
                3.8
                   26 02
                                      1B31:49
                          BØ 25
                                               19
                                                  4D
                                                      4F
                                 71
                                                         56
                                                            45
                                                                20
                                                                   57
                                                                       50
                                      1839:49
1891:68 68 85 82
                   68 C9
                          OC DO F3
                                               54
                                                   4 B
                                                      20
                                                         4A
                                                             4P
                                                                59
                                                                   53
                                                                       0.9
1899: 2A AS 02
                48 98 48 AØ Ø1 35
                                      1841:54 48
                                                  99
                                                     20
                                                         4F
                                                            1A
                                                                20
                                                                   49
                                                                       E2
18A1:84
         02
            88
                   FØ
               BA
                      18
                          4A
                             AA
                                      1849:19
                                               29
                                                   20
                                                      20
                                                         50
                                                             52
                                                                45
                                                                   53
                                                                       C3
18A9:98 8D 68 48 99 88 DE AD
                                      1851:53
                                              20
                                 13
                                                  46
                                                      49
                                                         52
                                                            45
                                                                96
                                                                   20
                                                                       SE.
                                      1859:4F
18B1:10 D0 05 02 8D 10 D0 C0 F5
                                               1A
                                                  24
                                                     49
                                                         1.9
                                                            20
                                                                20
                                                                   20 FF
18B9:C8 18
            26 02
                   98
                       E5
                          68
                              68 8E
                                      1861:57
                                               48
                                                   45
                                                      4E
                                                         20
                                                                4F
                                                                    4E
                                                                       El
18C1:85 02 60 C9 00 b0 16
                             98 4E
                                      1869:45
                                               2E
                                                  96
                                                      AD
                                                         01
                                                                80
                                                                       77
                                                            10
                                                                   3B
                                      1871:1C
18C9: 48 AØ ØØ 8A FØ ØD
                                               A9
                                                  91
                                                      80
                                                         61
                         4A
                             AA E9
                                                            10
                                                                6.8
                                                                   AA.
                                                                       ØD
18D1:90 05
                                                                DØ
            68
               48
                   99
                      61
                          DØ
                             CB
                                      1B79:F0
                                               86
                                                  ØE.
                                                      01
                                                         10
                                                                   FA
                                 58
                                                            CA
                                                                       24
                                      1B81:AD 00
18D9:C8 DØ FØ 68 60 C9 ØE DØ SE
                                                  DĈ
                                                      49
                                                         FF
                                                            29
                                                                IF C9
                                                                       6B
18E1:15 98
                                      1889:16 F@
                                                  2D
            48 AG GG
                                                         98
                                                            05 A9
                      BA FØ
                              ØC
                                ED
                                                      6A
                                                                   ØB
                                                                       44
                                      1B91:4C A9
18E9:4A
         AA
             90
               95
                   68
                       48
                          99
                             27
                                                  1B
                                                      6A
                                                         98
                                                            95
                                                                A9
                                                                   97
                                                                       55
                                 ØB
18F1:DØ C8 DØ F1 68
                                      1B99:4C A9
                       60 09
                              ØF
                                                  18
                                                      6A
                                                         98
                                                            05 A9
                                                                   96
                                                                       SC
                                 5D
 8F9:D0
         04
             8C
                25
                   DØ
                       60
                          C9
                                      1BA1:4C
                                              A9
                                                  18
                                                      6A
                                                         90
                             10
                                 23
                                                            DA A9
                                                                   95
                                                                       BA
1901:DØ 04
            8C
                26 DØ
                      60 C9
                                      1BA9:AE 01
                                                  10
                             11
                                 30
                                                      A@ @1
                                                             20
                                                                RC.
                                                                   16
                                                                       ВČ
1909:D0 04
            AD 1E DØ
                      60 C9 12 E9
                                      1BB1:A0 20
                                                  20
                                                      6F
                                                         1A
                                                             4C
                                                                81
                                                                   18
                                                                      58
1911:D6
         64
            AD
                          C9
                1F
                   DØ
                       60
                             16
                                      1BB9:A0
                                               aa
                                                  AD
                                                      61
                                                         10
                                                             4A
                                                                FØ
                                                                   86
                                                                       P7
1919: DØ 2B A9 60
                   8D
                      15 DØ 8D A3
                                      18C1:C8 C8
                                                  C8
                                                      4A DR
                                                            FA
                                                                AC.
                                                                   118
                                                                       F5
1921:1C
         DØ
            BD
               ID DØ
                       AD.
                          1.7
                             DØ D4
                                      1809:10
                                               A9
                                                  13 AE 01
                                                            10
                                                                AØ.
                                                                   99
                                                                      78
1929:AØ
         10
            99
               60
                   DØ
                      BB
                          10
                             FA
                                      1801:20
                                               8C
                                                  16
                                                      80
                                                         21
                                                                   22
                                 A6
                                                             10
                                                                8E
                                                                       8F
1931:A0 08 99 27
                                                            1E
                   DØ
                      98 10 FA 1F
                                      1809:1C
                                               RC.
                                                  23
                                                     IC AC
                                                                10
                                                                   AD
                                                                      2B
1939:8D
         25
            DØ
                8D
                   26
                                      1BE1:21
                      DØ
                                5C
                                               10
                                                  FØ
                          AD
                             18
                                                      92 A9
                                                            61
                                                                99
                                                                   AF.
                                                                       C1
1941:DØ AD
                                      18E9:1C
                                                                       3A
            18
                DØ
                   60
                      A9
                          PF
                              60
                                 42
                                              CS
                                                  AD
                                                      22
                                                         10
                                                            99
                                                                4F
                                                                   10
1949:68 BD
            6A
               19
                   AA
                      68
                          8D
                             6B
                                6F
                                      1BF1:C8 AD
                                                  23
                                                     1C
                                                         99
                                                            4F
                                                                10
                                                                   AD
                                                                       @E
1951:19
         A8
            EB
                DØ
                   91
                      C8
                          AB
                             26 C4
                                      18F9:3B
                                               10
                                                  8D
                                                      01
                                                         10
                                                             4C
                                                                   08
                                                                       94
                                                                Fl
1959: 1E AB
                                      1001:00
                                               90 D0 D0
            38
               98
                                                                00
                   6D
                          19
                                                         00
                                                            00
                                                                   00
                                                                       60
                      6A
                             AA
                                98
1961:A9 00
                                14
            6D
               6R
                   19
                      48
                          8A
                             4.8
                                      1009:05 00 00 00 00
                                                            99
                                                                66
                                                                   aa
                                                                      C3
1969:68
         66
            99
                AG
                   98
                                      1C11:00
                      AD
                          86
                             02
                                 98
                                               7F
                                                  BF
                                                      DF
                                                         EF
                                                            F 7
                                                                FB
                                                                   ED
                                                                       74
1971:99
         00 D8
               99 ØØ D9
                          99
                             00
                                BF
                                      1C19:FE
                                               3F
                                                  CF
                                                      F3 FC
                                                            aa
                                                                g a
                                                                   aa
                                                                       C1
1979: DA
         99
            00
                DB
                   C8
                      DØ.
                          Fl
                              60
                                 ØB.
                                      1C21:00 00
                                                  aa
                                                      90 05
                                                            10
                                                                9E
                                                                   9C
                                                                      D6
1981:48
         BD.
            21
                10
                   18
                      A2
                          93
                             AØ
                                13
                                      1C29:1E
                                               15
                                                  9E
                                                      81
                                                         95
                                                             96
                                                                97
                                                                   98
                                                                       F2
1989:04 20 FD FF
                   4E
                      21 1C BØ C3
                                               9A
                                                  9B
                                      1C31:99
                                                      91
                                                         Ø1
                                                            aa
                                                                aa
                                                                   83
                                                                       EB
         38
            20
                FØ
                                E9
1991:05
                   FF
                      C8
                          C8 C8
                                      1039:00 00
                                                  g a
                                                      46
                                                         49
                                                            4C
                                                                45
                                                                   4E
                                                                       2A
1999:CB
         18
            20 F0
                   FF
                      40
                          8D
                             19
                                      1C41:41
                                AE
                                               4D
                                                  45
                                                      20
                                                         49
                                                            4E
                                                                20
                                                                   48
                                                                       24
19A1:68
         AA
            20 AD
                   la as
                          ØD
                             -1c
                                 53
                                      1C49:45
                                               52
                                                  45
                                                      58
                                                         2C
                                                            57
                                                                00
                                                                   3.8
                                                                      5D
19A9:F0
         98
            26
                49
                   19
                      20
                          28
                             20
                                 98
                                      1051:32
                                               00
                                                  5.8
                                                      32
                                                         aa
                                                            78
                                                                32
                                                                   aa
                                                                      1.7
                                83
19B1:00
        60 C9 64 B0 12 48 A9
                                      1059:98
                                                  AG DA
                                               32
                                                         32
                                                            aa
                                                               DЯ
                                                                   32
1989:30
         20 D2 FF
                   68
                      C9
                          ga Bg
                                 95
                                      1C61:00 FR
                                                  32
                                                      @1
                                                         18
                                                            32
                                                                aa
                                                                   38
                                                                       EF
1901:07 48
            A9
               30
                   28 D2
                          FF
                             68
                                 76
                                      1069:32
                                               99
                                                  58
                                                     32
                                                         00
                                                            78
                                                                32
                                                                   aa
                                                                       2F
1909: AA A9 00 40 CD BD A9 D8
                                3.2
                                      1071:98
                                              32
                                                  aa
                                                     BB
                                                            aa
                                                         32
                                                               D8
                                                                   32
                                                                       83
19D1:85 FE
            A9 AØ
                   85 FD
                                      1C79:00 F8
                          60 AE
                                59
                                                  32
                                                     an.
                                                         18
                                                            32
                                                                92
                                                                   13 GA
19D9:01 1C
            20 AD
                   1A
                      A2
                          86
                             85
                                5F
                                      1C81:2B
                                               20
                                                  DB
                                                     DD
                                                         85
                                                            89
                                                                86
                                                                   A8
                                                                      DD
19E1:FB A9 00 85 FC 06 FB 26 F2
                                      1C89:87
                                              8B 88 8C 58
                                                            59
                                                               40
                                                                   53
                                                                      58
19E9:FC CA DØ F9
                  18 A9 80
                             65 D4
                                      1091:31 32
                                                  33 34
                                                         52 4C
                                                               55
                                                                   44
```

```
1C99:D2 46 C6 49 4P 51 56 43 E9
                        C3
                               57
                                   CF
1CA1:C4 D3
             CC
                 94
                    14
                            5A
1CA9: D7 CD D8
                D9
                    DA
                        24
                            60
                                ØA.
                                   45
                            9F
                                AR.
                                   D6
1CB1:EE 09
             R1
                 &B
                    7B
                        an.
          ØB.
                 ØB
                     E9
                        ØB.
                            EC.
                                ØB
                                   66
1CB9:87
             E6
1CC1: EF
         ØB.
            F2
                 ЙB
                    F5
                        ØR.
                           FB
                                ØB
                                   9C
1CC 9: PB
          æ
             ØF.
                 ЯC
                    37
                        ØC.
                            43
                                ØC.
                                   E3
                 ac
                    75
1CD1:69
          ac.
             6F
                        ac.
                            7£
                                ac.
                                   57
1009:85
         ØC.
             92
                 ØC.
                    CA
                        ØC
                            F7
                                ac.
                                   6D
1CE1:16
          ØĐ.
             39
                 ØD
                     4B
                        ØD.
                            77
                                ¢Ω
                                   EA
ICE9:4C
         DE 60 DE
                    15
                            72
                        1.0
                                1.6
                                   96
1CF1:70 0E 2C 12 64 14
                            61
                               14 D6
             15
1CF9:DC
         10
                 11
                     79
                        11
                            CD
                               1A
                                   15
1D01:CA 0F B9 0F 55 0C
                            1B 9C
                                   A9
1D#9: 29 0C 1E 12 A2 15 00 00
```

# Machine Language Programming

Article on page 56.

### File Stripper

```
HF 100 DATA 72,162,2,32,201,25
        5,104,32,210,255,32,264
        , 255, 96
SD 110 DATA 162,0,134,252,162,
        1,32,198,255,32,228,255
        ,72
CH 120 DATA 32,284,255,104,166
        144,134,253,166,252
       DATA 246,21,162,13,201,
JD 130
        32,240,6,162,32,201,13
XJ 140 DATA 240,15,72,138,32,6
        ,32,104,76,66,32,162,1
KG 150 DATA 201,13,240,5,32,0,
        32,162,0,134,252
       DATA 166,253,240,197,16
EM 160
        9,13,166,252,240,3,32,0
        ,32,96
AJ 200 FOR J=8192 TO 8278
EJ 210 READ X:T=T+X
BP
   229
       POKE J,X
   230 NEXT J
AE
  240
       IF T<>16628 THEN STOP
XB
DH
  300
       INPUT "NAME OF TEXT FIL
       E":NS
JQ 310 OPEN 15,8,15
AA
  320 OPEN 1,8,3,N$
        INPUT#15, E, E$, E1, E2: IF
OR
        (SPACE) E <> 0 THEN PRINT
        (SPACE)ES: GOTO 500
       INPUT "NAME OF (NEW) FI
EG 340
       XED FILE":F$
DM 350
       OPEN 2,8,4,F5+",5,W"
GH
       INPUT#15, E, E$, E1, E2: IF
        (SPACE) E<>0 THEN PRINT
        (SPACE)ES: GOTO 500
QJ 370 SYS 8206
XB 380
      INPUT#15, E, E$, E1, E2: IF
        (SPACE)E<>0 THEN PRINT
        (SPACE) ES: GOTO 500
HM 500 CLOSE 2
AM 510 CLOSE
  520 CLOSE 15
```

# 128 Math Graphics

Article on page 67.

### Program 1: Math Graphics Demo

FS 1000 REM COPYRIGHT 1980 COM
PUTE! PUBLICATIONS, IN
C. - ALL RIGHTS RESERV
ED
JS 1010 PRINT\*{CLR}{3 SPACES}C

OPYRIGHT 1988 COMPUTE:
PUB., INC.":PRINTTAB(
11)"ALL RIGHTS RESERVE
D"

|        |      | SLEEP3                                       | ES    | 1490 | : {3 SPACES}RR=R2                                |       |       | OBES*THETA)                                     |
|--------|------|----------------------------------------------|-------|------|--------------------------------------------------|-------|-------|-------------------------------------------------|
|        | 030  |                                              |       |      | (3 SPACES):TT=THETA                              | 14    | 1940  | : (3 SPACES) RR=R2                              |
| 130 T  |      | GOSUB 2890 (2 SPACES):R                      |       |      | [3 SPACES]:GOSUB 2720                            |       |       | (3 SPACES):TT=THETA                             |
| Du 1   |      | EM INITIALIZE                                |       |      | {SPACE}:Y1=POLARY                                |       |       | [3 SPACES]:GOSUB 2670                           |
| L by T |      | GOSUB 2410[2 SPACES]:R                       | SF    | 1500 | :{3 SPACES}RR=R3                                 |       | 2055  | (SPACE):X1=POLARX                               |
| 100 1  |      | EM STAR<br>GOSUB 1380 (2 SPACES):R           |       |      | {3 SPACES}:TT=THETA                              | ER    | 1956  | : (3 SPACES) RR=R2                              |
| 1 CV T |      | EM TWISTED BAND                              |       |      | [3 SPACES]:GOSUB 2670                            |       |       | (3 SPACES):TT=THETA (3 SPACES):GOSUB 2720       |
| 00 1   |      | GOSUB 2030 (2 SPACES):R                      |       |      | (SPACE): X2=POLARX                               |       |       | (SPACE):Y1=POLARY                               |
| - 4 -  |      | EM SPIRAL CONE                               | JH    | 1510 | : (3 SPACES) RR=R4                               | HD    | 1960  | : (3 SPACES) DRAW 1, XCEN                       |
| CE 1   |      | GOSUB 2230 (2 SPACES):R                      |       |      | (3 SPACES):TT=THETA+OS                           | 1112  |       | TER, YCENTER TO X1, Y1                          |
|        |      | EM SIDE SPIRAL CONE                          | 9, 12 | 1520 | :GOSUB 2720 :Y2=POLARY<br>:(3 SPACES)DRAW 1,X1,Y | RP    | 1970  | : [3 SPACES]GET AS: IF A                        |
| BE 1   |      | GOSUB 1600 (2 SPACES):R                      | ND    | LDEB | 1 TO X2,Y2                                       |       |       | \$<>*** THEN RETURN                             |
|        |      | EM SPIKES                                    | D.T   | 1530 | : (3 SPACES)GET AS: IF A                         | MQ    | 1980  | NEXT THETA                                      |
| GF 1   | 100  | GOSUB 1170 (2 SPACES):R                      | DO    | 1330 | \$<>"" THEN RETURN                               | DE    | 1990  | GOSUB 2820(3 SPACES):R                          |
|        |      | EM RIGHT OVAL                                | ΧD    | 1540 | NEXT THETA                                       |       |       | EM GET A KEYPRESS                               |
| KJ 1   |      | GOSUB 1860 (2 SPACES):R                      |       |      | GOSUB 2820 (2 SPACES):R                          |       |       | RETURN                                          |
| Un I   |      | EM MULTILOBE                                 |       |      | EM GET A KEYPRESS                                |       | 2010  |                                                 |
|        | 130  | GRAPHIC CLR                                  | KD    | 1560 | RETURN                                           | XE    | 2020  | REM SPIRAL CONE                                 |
|        | 140  |                                              |       | 1570 |                                                  | ЭХ    | 2030  | :                                               |
|        |      | REM RIGHTOVAL                                | DX    | 1580 | REM SPIKES                                       | FR    | 2040  | GRAPHIC 1,1                                     |
|        |      |                                              | urs   | 1000 |                                                  |       |       | R1=100                                          |
|        | 160  |                                              | DC.   | 1590 | Covering 1 1                                     |       |       | R2=85                                           |
|        |      | GRAPHIC 1,1                                  | KS    | 1610 | GRAPHIC 1,1<br>R1=115                            |       |       | INC=1/62                                        |
|        |      | R1=150                                       | FE    | 1620 | R2=85                                            |       |       | INC=[/80                                        |
|        |      | R2=25<br>R3=25                               |       |      | R3=40                                            |       |       | LOBES=3                                         |
|        |      | R4=85                                        | PE    | 1640 | R4=45                                            | 5, E. | 27.00 | T\$="SPIRAL CONE" [4 SPACES]:GOSUB 2770         |
| BC 1   | 220  | INC=1/64                                     |       |      | INC1=[/3                                         |       |       | (SPACE): REM PRINT TITL                         |
| FH 1   | 239  | T\$="RIGHT OVAL"                             |       |      | INC2=T/6                                         |       |       | E                                               |
|        |      | (5 SPACES):GOSUB 2770                        | CB    | TOIA | TS="SPIKES" (5 SPACES): GOSUB 2770 : REM PRINT   | RB    | 2110  | COLOR 1,5                                       |
| 1      |      | [5 SPACES]: REM PRINT T                      |       |      | (SPACE)TITLE                                     | CQ    | 2120  | FOR THETA=0 TO 2*1 STE                          |
| D. 1   |      | ITLE                                         | ER    | 1680 | -                                                |       |       | PINC                                            |
| DC 1   | 250  | COLOR 1,6<br>FOR THETA=0 TO 2*1 STE          |       |      | FOR T1=0 TO 2*f STEP I                           | AX    | 2130  | :{3 SPACES}RR=R1                                |
| 1.0    |      | P INC                                        |       |      | NC1                                              |       |       | (3 SPACES):TT=THETA*LO BES :GOSUB 2670 :X1=PO   |
| FP 1   |      | : {3 SPACES}RR=R1                            | RA    | 1700 | : (3 SPACES) FOR T2=0 TO                         |       |       | LARX                                            |
|        |      | [3 SPACES]:TT=THETA                          |       |      | 2*[ STEP INC2                                    | JG    | 2146  | : (3 SPACES) RR=R2                              |
|        |      | {3 SPACES}:GOSUB 2670                        | G5    | 1710 | : (7 SPACES) RR=R1<br>{3 SPACES}:TT=T2           |       |       | {3 SPACES}:TT=THETA                             |
|        |      | (SPACE):X1=POLARX                            |       |      | (2 SPACES): GOSUB 2670                           |       |       | (7 SPACES):GOSUB 2720                           |
| BJ 1   | 1270 | : (3 SPACES) RR=R2                           |       |      | {SPACE}:X1=POLARX                                |       |       | (SPACE):Y1=POLARY                               |
| 1      |      | (3 SPACES):TT=THETA                          | 2.1   | 1720 | : [7 SPACES] RR=R2                               | ÇŞ    | 2150  | : (3 SPACES)DRAW 1,XCEN                         |
|        |      | {3 SPACES}:GOSUB 2720<br>{SPACE}:Y1=POLARY   | EJ    | 1120 | (3 SPACES):TT=T1                                 | 0.8   | 21.52 | TER, YCENTER TO X1, Y1 : (3 SPACES)GET AS: IF A |
| RD 1   | 1284 | : (3 SPACES) RR=R3                           |       |      | (2 SPACES): GOSUB 2720                           | an    | LIUD  | S<>"" THEN RETURN                               |
| 1      | 2000 | (3 SPACES):TT=THETA+1                        |       |      | (SPACE):Y1=POLARY                                | FP    | 2170  | NEXT THETA                                      |
|        |      | (SPACE): GOSUB 2670 :X2                      | RC    | 1730 | : {7 SPACES}RR=R3                                | JS    | 2180  | GOSUB 2820 (2 SPACES):R                         |
|        |      | =POLARX                                      |       |      | {3 SPACES}:TT=T1                                 |       |       | EM GET A KEYPRESS                               |
| AE 1   | 1290 | : (3 SPACES) RR=R4                           |       |      | (2 SPACES): GOSUB 2670                           |       |       | RETURN                                          |
|        |      | {3 SPACES}:TT=THEAT+[                        | 0.0   | 1740 | (SPACE):X2=POLARX<br>:{7 SPACES}RR=R4            | PM    | 2200  | REM SIDE SPIRAL CO                              |
|        |      | [SPACE]:GOSUB 2720 :Y2                       | DC    | 1.40 | (3 SPACES):TT=T2                                 | QD    | 2210  | NE                                              |
| Dn .   | 1300 | =POLARY<br>:(3 SPACES)DRAW 1,X1,Y            |       |      | (2 SPACES): GOSUB 2720                           | ВÞ    | 2220  |                                                 |
| 1      | 2300 | 1 TO X2, Y2                                  |       |      | (SPACE): Y2=POLARY                               |       |       | GRAPHIC 1,1                                     |
| RG     | 1310 | : (3 SPACES)GET AS: IF A                     | KX    | 1750 | : {7 SPACES}K=K+1:IF K=                          |       |       | R1=130                                          |
|        |      | \$<>"" THEN RETURN                           |       |      | 17 THEN K=2                                      |       |       | R2=8@                                           |
|        |      | NEXT THETA                                   |       |      | : (7 SPACES)COLOR 1,K                            |       |       | INC=[/160                                       |
| XJ :   | 1330 | GOSUB 2829 (2 SPACES):R                      | EC    | 1//8 | :{7 SPACES}DRAW 1,X1,Y                           |       |       | LOBES=3                                         |
| OF     | 1340 | EM GET A KEYPRESS<br>RETURN                  | OH    | 1780 | 1 TO X2,Y2<br>:(7 SPACES)GET A\$:IF A            | DK    | 2280  | TS="SIDE SPIRAL CONE" [3 SPACES]: GOSUB 2770    |
|        | 1350 |                                              | 611   | 2,00 | S<>"" THEN RETURN                                |       |       | (SPACE): REM PRINT TITL                         |
|        |      | REM TWISTED BAND -                           | MB    | 1790 | : (3 SPACES) NEXT T2                             |       |       | Ξ                                               |
|        |      |                                              |       |      | NEXT T1                                          |       |       | COLOR 1,15                                      |
|        | 1370 |                                              | AH    | 1810 | GOSUB 2820 (2 SPACES):R                          | BB    | 2300  | FOR THETA-S TO 2* I STE                         |
|        |      | GRAPHIC 1,1                                  | ME    | 1000 | EM GET A KEYPRESS                                | 1114  | 2210  | P INC<br>:{3 SPACES}RR=R1                       |
|        | -    | R1×150<br>R2=35                              |       | 1830 | RETURN                                           | nm    | 537.6 | (3 SPACES):TT=THETA                             |
|        |      | R3=65                                        |       |      | REM MULTILOBE                                    |       |       | [7 SPACES]:GOSUB 2670                           |
|        |      | R4=85                                        |       |      |                                                  |       |       | (SPACE):X1=POLARX                               |
|        |      | INC=[/64                                     |       | 1850 |                                                  | BE    | 2320  | : {3 SPACES}RR=R2                               |
| CE     | 1440 | os=173                                       |       |      | GRAPHIC 1,1                                      |       |       | (3 SPACES):TT=THETA*LO                          |
| HK     | 1450 | TS="TWISTED BAND"                            |       |      | R1=100                                           |       |       | BES :GOSUB 2720 :Y1=PO                          |
|        |      | (3 SPACES):GOSUB 2770                        |       |      | INC=[/128                                        | AF    | 2330  | LARY<br>: (3 SPACES) DRAW 1, XCEN               |
|        |      | (SPACE): REM PRINT TITL                      |       |      | LOBES=4 TS="MULTILOBE"                           | RE    | 22313 | TER, YCENTER TO X1, Y1                          |
| AD     | 1460 | COLOR 1,7                                    | Ç.5   | 7300 | (2 SPACES):GOSUB 2770                            | KE    | 2340  | : (3 SPACES)GET AS: IF A                        |
|        |      | FOR THETA=0 TO 2*1 STE                       |       |      | (SPACE) : REM PRINT TITL                         |       |       | \$<>"" THEN RETURN                              |
|        |      | PINC                                         |       |      | E                                                |       |       | NEXT THETA                                      |
| JJ     | 1480 | :{3 SPACES}RR=R1                             |       |      | COLOR 1,8                                        | PK    | 2368  | GOSUB 2820(2 SPACES):R<br>EM GET A KEYPRESS     |
|        |      | {3 SPACES}:TT=THETA<br>{3 SPACES}:GOSUB 2670 | 50    | 1928 | FOR THETA=0 TO 2* I STE                          | AE    | 2370  | RETURN                                          |
|        |      |                                              | PO    | 1930 |                                                  |       | 2380  |                                                 |
|        |      | for time and a second                        | - 12  |      |                                                  |       |       |                                                 |

| HZ   | 2390         | REM STAR                                          | FR   | 2928  | M BACKGROUND<br>COLOR 4,1{3 SPACES}:RE            | RD                 | 1330         | DATA "{RVS}S(OFF) COLO<br>R{11 SPACES}=",18,T             |
|------|--------------|---------------------------------------------------|------|-------|---------------------------------------------------|--------------------|--------------|-----------------------------------------------------------|
| a.G  | 2400         | 2                                                 |      |       | M BORDER                                          | MG                 | 1340         | DATA "{RVS}T{OFF} LOAD                                    |
| EE   | 2410         | GRAPHIC 1,1                                       | CR   | 2918  | RETURN                                            | SH                 | 1350         | MATHGRAPHIC", 20, 1 DATA W(RVS)U(OFF) SAVE                |
|      |              | R1=115<br>R2=85                                   | Pro  | ogran | n 2: Math Graphics Tool                           |                    |              | MATHGRAPHIC", 20, 20                                      |
| GF   | 2440         | R3=40                                             | KH   |       |                                                   | QM                 | 1360         | DATA "(RVS)V(OFF) DIRE CTORY", 21,1                       |
|      |              | R4=45<br>INC1=f/3                                 | FS   | 1996  | REM COPYRIGHT 1988 COM PUTE! PUBLICATIONS, IN     | GB                 | 1370         | DATA "{RVS}W{OFF} VIEW                                    |
| BR   | 2479         | INC2=1/6                                          |      |       | C ALL RIGHTS RESERV                               | AF                 | 1380         | MATHGRAPHIC",21,20 DATA "(RVS)X(OFF) QUIT                 |
| DK   | 2400         | T\$="STAR"(4 SPACES):GO<br>SUB 2770 :REM PRINT TI | JS   | 1010  | ED<br>PRINT"{CLR}(3 SPACES)C                      | PV                 | 1200         | ",22,1<br>DATA "(RVS)Y{OFF} REDR                          |
|      | 2490         | TLE                                               |      |       | OPYRIGHT 1988 COMPUTE!                            | DA.                | 1336         | AW MENU", 22, 20                                          |
|      |              | FOR T1=0 TO 2* STEP I                             |      |       | PUB., INC. ": PRINTTAB( 11) "ALL RIGHTS RESERVE   |                    | 1400         | RETURN                                                    |
| C.E. | 261.0        | NC1<br>:{3 SPACES}FOR T2=6 TO                     | 00   | 1.020 | D"<br>SLEEP3                                      |                    |              | REM PRINT MENU                                            |
| 100  | 2314         | 2* STEP INC2                                      |      | 1030  |                                                   | СМ                 | 1430         | · · · · · · · · · · · · · · · · · · ·                     |
| XF   | 2520         | : {7 SPACES}RR=R1<br>{3 SPACES}:TT=T2+1:GOS       |      |       | GOSUB 1090<br>GOSUB 1440                          |                    |              | GRAPHIC 8,1:COLOR 9,7:                                    |
|      |              | UB 2670 :X1=POLARX                                | GP   | 1060  | GOSUB 1640                                        | BK                 | 1450         | COLOR 4,7:COLOR5,2<br>PRINT CHR\$(14)CHR\$(11)            |
| 85   | 2530         | :(7 SPACES)RR=R2<br>{3 SPACES}:TT=T2+1:GOS        |      | 1070  |                                                   |                    |              | ;                                                         |
|      | 2544         | UB 2720 :Y1=POLARY                                |      |       | REM INITIALIZE                                    | AR                 | 1469         | PRINT" (A) **** [ 128 MAT HGRAPHIC TOOL KIT ] ***         |
| QH   | 4344         | :{7 SPACES}RR=R3<br>[3 SPACES}:TT=T1              | GF   | 1199  | 1                                                 | YD.                | 1470         | **{S}" FOR I=1 TO 22                                      |
|      |              | (2 SPACES): GOSUB 2670<br>(SPACE): X2=POLARX      | PH   | 1110  | DIM R(19):XCENTER=151:<br>YCENTER=93              |                    |              | : (4 SPACES) PRINT"-                                      |
| SA   | 2550         | : (7 SPACES) RR=R4                                | PG   | 1120  | DIM M\$ (25) ,X (25) ,Y (25)                      | B.T                | 1490         | (37 SPACES)="                                             |
|      |              | (3 SPACES):TT=T1<br>(2 SPACES):GOSUB 2720         |      |       | FOR I=1 TO 25<br>:{2 SPACES}READ M\$(I),          | BS                 | 1500         |                                                           |
| ١    |              | (SPACE):Y2=POLARY                                 |      |       | X(I),Y(I)                                         | RB                 | 1510         | REM PRINT VALUES -                                        |
| AJ   | 2560         | : (7 SPACES)K=K+1:IF K=<br>17 THEN K=2            | _    | 1150  | NEXT I                                            |                    | 1520         | 1<br>FOR I=1 TO 25                                        |
|      |              | : (7 SPACES)COLOR 1,K<br>: (7 SPACES)DRAW 1,X1,Y  | JM   | 1170  | DATA "(RVS)A(OFF) R1 = ",1,1,"(RVS)B(OFF) R2      |                    |              | : {2 SPACES}SYS DEC("CC                                   |
| "-   |              | 1 TO X2, Y2                                       |      |       | (SPACE)=",1,20                                    | p.1                | 1550         | 6A"),,X(I),Y(I)<br>:{2 SPACES}PRINT M\$(I)                |
| XE   | 2590         | : (7 SPACES)GET AS: IF A S<>"" THEN RETURN        | BJ   | 1100  | DATA "(RVS)C(OFF) R3 = ",2,1,"(RVS)D(OFF) R4      | 50                 | 1,50         | : IF IKEN THEN PRINT"                                     |
|      |              | : (3 SPACES) NEXT T2                              |      |       | (SPACE)=",2,20                                    | нC                 | 1560         | <pre>(6 SPACES){6 LEFT}"; :{2 SPACES}IF I&lt;=19 TH</pre> |
| 1    | -            | NEXT T1<br>GOSUB 2820 (9 SPACES):R                | KE   | 1190  | DATA "{RVS}E{OFF} THET<br>A 1'S START = PI **,4,  |                    |              | EN PRINTR(I)                                              |
| DE   | 2630         | EM GET A KEYPRESS<br>RETURN                       | N TI | 1200  | 1 - Hipughalopah musa                             | Ů3                 | 12/6         | : {2 SPACES}IF I=3 OR I<br>=19 THEN PRINT" {Q2****        |
| BG   | 2640         | \$                                                | 22   | 1200  | A 1'S END(3 SPACES) = P                           |                    |              | *************                                             |
| RK   | 2650         | REM POLARX                                        | RJ   | 1210  | 1 **,5,1<br>DATA *(RVS)G(OFF) THET                |                    |              | NEXT I                                                    |
|      | 2660         |                                                   |      |       | A 1'S INC (3 SPACES) = P                          |                    | 1590         | RETURN                                                    |
| SE   | 20/10        | POLARX=RR*COS (TT)+XCEN                           | GX   | 1229  | I /",6,1<br>DATA "(RVS)H(OFF) THET                |                    | 1610         | -                                                         |
|      | 268Ø<br>269Ø | RETURN                                            |      |       | A 2'S START = PI **,7,                            | ED                 | 1020         | REM GET INPUT                                             |
|      |              | REM POLARY                                        | PC   | 1239  | DATA "(RVS)I(OFF) THET                            |                    | 1639         | :<br>GOSUB 1880                                           |
| GM   | 2710         | *                                                 |      |       | A 2'S END (3 SPACES) = P<br>I *",8,1              |                    |              | INPUT"SELECTION =>";A\$                                   |
| SQ   | 2720         | POLARY=RR*SIN(TT)+YCEN<br>TER                     | JR   | 1249  | DATA "(RVS)J(OFF) THET<br>A 2'S INC(3 SPACES) = P | CG                 | 1669         | :A\$=LEFT\$(A\$,1) IF A\$<"A" OR A\$>"Z" TH               |
| HM   | 2730         | RETURN                                            |      |       | I /",9,1                                          | E-10 <sup>th</sup> | 1670         | EN GOTO 1648<br>IF A\$<="S" THEN GOSUB                    |
|      | 274Ø         | REM PRINT TITLE                                   | DE   | 1250  | DATA "{RVS}K{OFF} X1'S<br>OFFSET{5 SPACES}= PI    | E.E                | 10/10        | (SPACE)1770:GOTO 1640                                     |
|      | _,           |                                                   |      | 1000  | (SPACE)/",10,1                                    | SK                 | 1686         | IF AS="T" THEN GOSUB 2                                    |
|      | 2760<br>2770 | :<br>COLOR 1,13:CHAR 1,0,0,                       | RQ   | 1260  | OFFSET (5 SPACES) = PI                            |                    |              | 480:GOSUB 1530:GOTO 16                                    |
|      |              | T\$<br>RETURN                                     | Вт   | 1270  | (SPACE)/",11,1<br>DATA "(RVS)M(OFF) X2'S          | SM                 | 1690         | IF AS="U" THEN GOSUB 2<br>370:GOTO1640                    |
| RB   | 2790         | :                                                 | 50   | 74.10 | OFFSET (5 SPACES) = PI                            | RK                 | 1700         | IF AS="V" THEN GOSUB 2                                    |
| EF   | 2800         | REM GET A KEYPRESS                                | SE   | 1280  | (SPACE)/",12,1<br>DATA "(RVS)N(OFF) Y2'S          |                    |              | 290:GOSUB 1440:GOTO 16                                    |
| 1 '  | 2810         |                                                   |      |       | OFFSET (5 SPACES) = PI                            | JF                 | 1710         | IF AS="W" THEN GOSUB 1<br>950:GOSUB 1440:GOTO 16          |
|      |              | SLEEP 3<br>COLOR 1,13:CHAR 1,7,24                 | PQ   | 1290  | (SPACE)/",13,1<br>DATA "(RVS)O(OFF) X1 U          |                    |              | 40                                                        |
|      |              | ,"PRESS ANY KEY TO CON<br>TINUE"                  |      |       | SES THETA (2 SPACES)", T                          | ВХ                 | 1720         | IF AS="X" THEN GRAPHIC<br>CLR: PRINT" [CLR] *CHR\$ (      |
|      |              | GETKEY AS                                         | BS   | 1300  | DATA "(RVS)P(OFF) Y1 U                            |                    | 1 77.0       | 12);:RETURN                                               |
|      | 2850<br>2860 | RETURN:                                           |      |       | SES THETA (2 SPACES)", 1                          | PM                 | 1730         | IF AS="Y" THEN GOSUB 1<br>440:GOTO 1640                   |
|      |              | REM INITIALIZE                                    | GC   | 1310  | DATA "{RVS}Q(OFF) X2 U                            |                    | 1748         |                                                           |
|      | 2880         |                                                   |      |       | SES THETA (2 SPACES)", I                          |                    |              |                                                           |
|      |              | XCENTER=151<br>YCENTER=93                         | AG   | 1320  | DATA "(RVS)R(OFF) Y2 U<br>SES THETA(2 SPACES)", I |                    | 1760<br>1770 | :<br>GOSUB 1880                                           |
|      |              | COLOR 0,1(3 SPACES):RE                            |      |       | 7,1                                               |                    |              | INPUT"NEW VALUE =>"; N\$                                  |
|      |              |                                                   |      |       |                                                   |                    |              | COMPUTEIA Caranta May 1000 97                             |

| SHEVAL (LEFTS (NS,5)                                                                                                    |      |       |                            |
|----------------------------------------------------------------------------------------------------|------|-------|----------------------------|
| AR 1888 R(A)=N BC 1818 SYS DEC("CC6A"),,X(A), Y(A)  KQ 1829 PRINT MS(A);:IF A<28 T HEN PRINT"(6 SPACES) (6 LEFT)";  HG 1838 PRINTR(A); AF 1849 RETURN GF 1856: GP 1866 REM DRAW INPUT BOX  OH 1876: PE 1886 SYS DEC("CC6A"),,23,8: PRINTCHRS(27)+"8";  QC 1896 PRINT"(2)****(126 SPACES))****(x)*";  MQ 1968 SYS DEC("CC6A"),,23,7  BK 1916 RETURN BK 1926: QM 1936 REM DRAW GRAPH  XP 1946: BX 1956 COLOR 0,1:COLOR 4,1:GR APHIC 1,1 AA 1960 IF R(19)=6 THEN K=1 :E LSE K=R(19)  JE 1976 COLOR 1,2:CHAR 1,0,8,F S CG 1988 FOR T1=f*R(5) TO J*R(6 ) STEP J/R(7)  GA 1996 :(3 SPACES)FOR T2=f*R( B) TO J*R(9) STEP J/R( 16)  EB 2600 :(7 SPACES)FOR N=1 TO (SPACE)4  BP 2016 :(11 SPACES)FOR N=1 TO (SPACE)4  BP 2016 :(11 SPACES)FOR N=1 TO (SPACE)4  BP 2016 :(11 SPACES)FOR N=1  C 2028 :(11 SPACES)FOR N=1  C 2028 :(11 SPACES)FOR N=1  C 2038 :(7 SPACES)FOR N=1  FQ 2050 :(7 SPACES)FOR N=1  FQ 2050 :(7 SPACES)FOR N=1  FQ 2050 :(7 SPACES)FOR N=1  FQ 2060 :(7 SPACES)FOR N=1  FQ 2079 :(7 SPACES)FOR N=1  XX 2110 COLOR 1,2:CHAR 1,7,24,                                                                                                    |      | 1700  | :N=VAL(LEFT\$(N\$,5))      |
| BC 1818 SYS DEC("CC6A"), X(A), Y(A)  KQ 1828 PRINT MS(A);:IF A<28 THEN PRINT" [6 SPACES]  (6 LEFT]";  HG 1838 PRINTR(A);  AF 1848 RETURN  GF 1858;  PE 1886 SYS DEC("CC6A"), 23,8:  PRINTCHRS(27)+"@";  QE 1898 PRINT" [23****[                                                                                                    |      |       |                            |
| Y(A)  KQ 1829 PRINT MS(A);:IF A<20 T                                                                                                    |      |       | SYS DEC ("CC6A"),,X(A),    |
| HEN PRINT" (6 SPACES) (6 LEFT)"; HG 1838 PRINTE(A); AF 1840 RETURN GF 1856 REM DRAW INPUT BOX  OH 1876: PE 1886 SYS DEC ("CCGA"),,23,8: PRINTCHRS (27)+"@"; QE 1896 PRINT" (23***** (26 SPACES) *********** MQ 1906 SYS DEC ("CCGA"),,23,7 BK 1916 RETURN BK 1926: QM 1936 REM DRAW GRAPH  XP 1946: BX 1959 COLOR Ø,1:COLOR 4,1:GR APHIC 1,1 AA 1960 IF R(19)=Ø THEN K=1:E LSE K=R(19) JE 1970 COLOR 1,2:CHAR 1,0,6,F S CG 1988 FOR T1=[*R(5) TO [*R(6)) STEP [/R(7)] GA 1990 :[3 SPACES] FOR T2=[*R(8)) TO [*R(6)) STEP [/R(16)) EB 2000 :[7 SPACES] FOR N=1 TO (SPACE) EB 2010 :[11 SPACES] FR R(14+N) PC 2020 :[11 SPACES] FR R(14+N) PL 1 THEN TT=T1+[/R(10+N)):ELSE TT=T2+[/R(10+N)):ELSE TT=T2+[/R(10+N)]:ELSE TT=T2+[/R(10+N)]:ELSE             |      |       | Y(A)                       |
| (6 LEFT)"; AF 1848 PRINTR(A); AF 1848 RETURN CF 1856: GP 1866 REM DRAW INPUT BOX  OH 1876: PE 1886 SYS DEC("CC6A"),.23,8:                                                                                                    | KQ   | 1820  | PRINT M\$ (A);:IF A<20 T   |
| ## 1840 RETURN (a);  AF 1840 RETURN (c) 1856 :  GP 1866 REM DRAW INPUT BOX  OH 1876 :  PE 1896 SYS DEC (*CC6A*) , ,23,8:                                                                                                    |      |       | (6 LEFT)":                 |
| GF 1856 : GP 1866 REM DRAW INPUT BOX                                                                                                    | HG   | 1830  |                            |
| GP 1866 REM DRAW INPUT BOX  OH 1876: PE 1896 SYS DEC("CC6A"),.23,8: PRINTCHRS(27)+"8";  QE 1896 PRINT"{Z}***** {                                                                                                    |      |       |                            |
| QH 1876 : PE 1886 SYS DEC("CC6A"),,23,8:                                                                                                    |      |       |                            |
| QH 1876 : PE 1886 SYS DEC("CC6A"),,23,8: PRINTTTZ]****  QE 1896 PRINTTTZ]****  (26 SPACES]]*****(X)*; MQ 1908 SYS DEC("CC6A"),,23,7 BK 1918 RETURN BK 1928 : QM 1938 REM DRAW GRAPH  XP 1940 : BX 1950 COLOR Ø,1:COLOR 4,1:GR APHIC 1,1 AA 1960 IF R(19)=Ø THEN K=1 :E LSE K=R(19) JE 1970 COLOR 1,2:CHAR 1,0,8,F \$ CG 1988 FOR T1=[*R(5) TO [*R(6) ) STEP [/R(7) GA 1990 :{3 SPACES}FOR T2=[*R( 8) TO [*R(9) STEP [/R( 16) EB 2000 :{7 SPACES}FOR N=1 TO {SPACE}4  BP 2016 :{11 SPACES}FOR N=1 TO {SPACE}4  BP 2016 :{11 SPACES}FOR N=1 TO {SPACE}5 T= T1+[/R(10+N) ):ELSE TT=T2+[/R(10+N) ):ELSE TT=T2+[/R(10+N) ):ELSE TT=T1+[/R(10+N) ):ELSE TT=T2+[/R(10+N) ):ELSE TT=T2+[/R(        | GP   | TSPR  |                            |
| PRINTCHRS(27)+"8";  QE 1896 PRINT" Z Z **** 1  (26 SPACES] **** (X X **;  MQ 1908 SYS DEC("CC6A"), 23,7  BK 1918 RETURN  BK 1926:  QM 1936 REM DRAW GRAPH  XP 1946:  BX 1950 COLOR Ø,1:COLOR 4,1:GR                                                                                                    | QH   | 1870  |                            |
| QE 1896 PRINT"{Z}****{                                                                                                    | PE   | 1080  | SYS DEC ("CC6A") 23,8:     |
| 26 SPACES  ***********************************                                                                                                    | 0.5  | 1000  | PRINTCHR\$ (27) + "@";     |
| MQ 1900 SYS DEC("CC6A"),,23,7 BK 1910 RETURN BK 1920: QM 1930 REM DRAW GRAPH  XP 1940: BX 1950 COLOR Ø,1:COLOR 4,1:GR                                                                                                    | QE   | 1999  | [26 SPACES]] **********    |
| BK 1926 : QM 1936 REM DRAW GRAPH XP 1946 : BX 1950 COLOR Ø,1:COLOR 4,1:GR APHIC 1,1 AA 1960 IF R(19)=0 THEN K=1 :E                                                                                                    | MQ   | 1900  | SYS DEC ("CC6A") ,, 23,7   |
| QM 1936 REM DRAW GRAPH  XP 1946:  BX 1950 COLOR 0,1:COLOR 4,1:GR                                                                                                    |      |       |                            |
| XP 1940 :  8X 1950 COLOR 0,1:COLOR 4,1:GR                                                                                                    |      |       |                            |
| XP 1940 :  BX 1950 COLOR 0,1:COLOR 4,1:GR                                                                                                    | ŲМ   | 1936  |                            |
| APHIC 1,1  AA 1960 IF R(19)=0 THEN K=1 :E     LSE K=R(19)  JE 1970 COLOR 1,2:CHAR 1,0,0,F     \$  CG 1980 FOR T1=[*R(5) TO [*R(6) ) STEP [/R(7)]  GA 1990 : {3 SPACES}FOR T2=[*R(8) TO [*R(9) STEP ]/R(10)                                                                                                    | XP   |       | :                          |
| AA 1960 IF R(19)=0 THEN K=1 :E                                                                                                    | BX   | 1950  | COLOR 9,1:COLOR 4,1:GR     |
| LSE K=R(19)  JE 1970 COLOR 1,2:CHAR 1,0,0,F  CG 1980 FOR T1=[*R(5) TO [*R(6) ) STEP [/R(7)]  GA 1990 :{3 SPACES}FOR T2=[*R(8) TO [*R(9) STEP ]/R(10)]  EB 2690 :{7 SPACES}FOR N=1 TO {SPACE}4  BP 2616 :{11 SPACES}RR=R(N)  EC 2620 :{11 SPACES}IF R(14+N)  =1 THEN TT=T1+[/R(16+N) ):ELSE TT=T2+[/R(16+N) ):ELSE TT=T2+[/R(16+N) ):ELSE TT=T2+[/R(16+N) ):ELSE TT=T2+[/R(16+N) ):ELSE TT=T2+[/R(16+N) ):ELSE TT=T2+[/R(16+N) ):ELSE TT=T2+[/R(16+N) ):ELSE TT=T2+[/R(16+N) ):ELSE TT=T2+[/R(16+N) ):ELSE TT=T2+[/R(16+N) ):ELSE TT=T2+[/R(16+N) ):ELSE TT=T2+[/R(16+N) ):ELSE TT=T2+[/R(16+N) ):ELSE TZ=T2+[/R(16+N) ):ELSE TZ=T2+[/R(16+N) ):ELSE TZ=T2+[/R(16+N) ):ELSE TZ=T2+[/R(16+N) ):ELSE TZ=T3+[/R(16+N) ):ELSE TZ=T3+[/R(16+N) ):ELSE TZ=T3+[/R(16+N) ):ELSE TZ=T3+[/R(16+N) ]:ELSE TZ=T3+[/R(16+N) ]:ELSE TZ=T3+[/R(16+N) | 8. h | 1960  |                            |
| JE 1970 COLOR 1,2:CHAR 1,0,6,F  \$ CG 1988 FOR T1=f*R(5) TO f*R(6 ) STEP f/R(7)  GA 1990 :{3 SPACES}FOR T2=f*R(8) TO f*R(9) STEP f/R(16)  EB 2690 :{7 SPACES}FOR N=1 TO {SPACE}4  BP 2016 :{11 SPACES}FOR N=1 TO {SPACE}4  BP 2016 :{11 SPACES}FOR N=1 TO {SPACE}4  BP 2016 :{11 SPACES}FOR N=1 TO {SPACE}4  BP 2016 :{11 SPACES}FOR N=1 TO {SPACE}4  BP 2016 :{11 SPACES}FOR N=1 TO {SPACE}4  BP 2016 :{11 SPACES}FOR N=1 TO {SPACE}4  BP 2017 :{7 SPACES}FOR N=1 TO {SPACE}4  BP 2018 :{7 SPACES}FOR N=1 TO {SPACE}4  BF 2050 :{7 SPACES}FFR(19)=8  SPACE}FHEN K=2  RC 2060 :{7 SPACES}FFR(19)=8  SPACE}FHEN K=2  RC 2060 :{7 SPACES}FOR N=1 TO K2, Y2  BB 2080 :{7 SPACES}FOR N=1 TO K2, Y2  BB 2080 :{7 SPACES}FOR N=1 TO K2, Y2  BB 2080 :{7 SPACES}FOR N=1 TO K2, Y2  BB 2080 :{7 SPACES}FOR N=1 TO K2, Y2  BB 2080 :{7 SPACES}FOR N=1 TO K2, Y2  BB 2080 :{7 SPACES}FOR N=1 TO K2, Y2  FO 2100 NEXT T1  XK 2110 COLOR 1, 2: CHAR 1, 7, 24, "PRESS ANY KEY TO CONT INUE"  FC 2120 GETKEY AS  BE 2130 RETURN  FG 2140 :  KK 2150 REM POLARX  DJ 2160 :  SE 2170 POLARX=RR*COS(TT)+XCEN TER  XR 2180 IF N=1 THEN X1=POLARX:  ELSE X2=POLARX  XP 2190 RETURN  PM 2200 :  RR 2210 REM POLARY  BP 2220 :  RR 2230 POLARY=RR*SIN(TT)+YCEN TER  AH 2240 IF N=2 THEN Y1=POLARY:  ELSE Y2=POLARY  BO 2250 RETURN  FS 2260 :  RR 2270 REM DIRECTORY  EA 2280 :                                                                                                    | AA   | 1200  |                            |
| CG 1988 FOR T1=[*R(5) TO [*R(6)                                                                                                    | JE   | 1970  |                            |
| GA 1990 : [3 SPACES] FOR T2=[*R(                                                                                                    |      |       |                            |
| GA 1990 : [3 SPACES] FOR T2=[*R(                                                                                                    | CG   | 1980  | FOR T1=[*R(5) TO [*R(6     |
| 8) TO [*R(9) STEP ]/R( 16) EB 2690 : {7 SPACES} FOR N=1 TO {SPACE} 4  BP 2016 : {11 SPACES} RR=R(N) EC 2029 : {11 SPACES} IF R(14+N)                                                                                                    | GA   | 1990  | : (3 SPACES) FOR T2=[*R(   |
| EB 2690 : (7 SPACES) FOR N=1 TO                                                                                                    |      |       | 8) TO [*R(9) STEP T/R(     |
| SPACE   4                                                                                                    |      |       | 10)                        |
| BP 2016 : [11 SPACES] RR=R(N)  EC 2028 : [11 SPACES] IF R (14+N)    THEN TT=T1+[]/R (10+N)   ELSE TT=T2+[]/R (16+N)   OQ 2030 : [11 SPACES] ON N GOSUB   2170,2230,2170,2230  JG 2040 : {7 SPACES} NEXT N  FQ 2050 : {7 SPACES} IF R (19)=0   SPACE] THEN K=K+1: IF K   SPACE] THEN K=K+1: IF K   SPACE] THEN K=K+1: IF K   SPACE] THEN K=K+1: IF A   SPACE] THEN GRAPHIC 0,1   TO X2,Y2  BB 2080 : {7 SPACES} GET AS: IF A   S<="THEN GRAPHIC 0,1"   RETURN  JD 2090 : {3 SPACES} NEXT T2  FD 2100 NEXT T1  XK 2110 COLOR 1,2:CHAR 1,7,24,   "PRESS ANY KEY TO CONT INUE"  FC 2120 GETKEY AS   BE 2130 RETURN   FG 2140 :   KK 2150 REM POLARX  DJ 2160 :   SE 2170 POLARX=RR*COS(TT)+XCEN TER  XR 2180 IF N=1 THEN X1=POLARX:   ELSE X2=POLARX   LESE X2=POLARX   LESE X2=POLARY   BP 2220 :   RR 2230 POLARY=RR*SIN(TT)+YCEN TER   AH 2240 IF N=2 THEN Y1=POLARY:   ELSE Y2=POLARY                                                                                                    | EB   | 2000  |                            |
| EC 2020 : {11 SPACES} IF R (14+N)                                                                                                    | яР   | 2010  |                            |
| #1 THEN TT=T1+[/R(10+N) : ELSE TT=T2+[/R(10+N) : ELSE TT=T2+[/R(10+N) ] : ELSE TT=T2+[/R(10+N) ] : ELSE TT=T2+[/R(10+N) ] (2030                                                                                                    |      |       | :{11 SPACES}IF R(14+N)     |
| QQ 2038 : (11 SPACES)ON N GOSUB 2170,2230,2170,2230  JG 2040 : {7 SPACES}NEXT N FQ 2050 : {7 SPACES}IF R(19)=0                                                                                                    |      |       | =1 THEN TT=T1+[/R(10+N     |
| 2170,2230,2170,2230  JG 2040: {7 SPACES}NEXT N  FQ 2050: {7 SPACES}IF R(19)=0                                                                                                    |      |       | ):ELSE TT=T2+[/R(10+N)     |
| JG 2040 :{7 SPACES}NEXT N FQ 2050 :{7 SPACES}IF R(19)=0                                                                                                    | QQ   | 2030  |                            |
| FQ 2050 : {7 SPACES} IF R(19)=0                                                                                                    | JG   | 2040  |                            |
| No.   No.    |      |       | : {7 SPACES} IF R(19)=0    |
| RC 2060 : (7 SPACES)COLOR 1,K GA 2070 : (7 SPACES)DRAW ,X1,Y1 TO X2,Y2 BB 2080 : (7 SPACES)GET AS:IF A S<>"* THEN GRAPHIC 0,1 :RETURN JD 2090 : (3 SPACES)NEXT T2 FD 2100 NEXT T1 XK 2110 COLOR 1,2:CHAR 1,7,24, "PRESS ANY KEY TO CONT INUE" FC 2120 GETKEY AS BE 2130 RETURN FG 2140 : KK 2150 REM POLARX  DJ 2160 : SE 2170 POLARX=RR*COS(TT)+XCEN TER XR 2180 IF N=1 THEN X1=POLARX: ELSE X2=POLARX XP 2190 RETURN PM 2200 : PR 2210 REM POLARY BP 2220 : RR 2230 POLARY=RR*SIN(TT)+YCEN TER AH 2240 IF N=2 THEN Y1=POLARY: ELSE Y2=POLARY BO 2250 RETURN FS 2260 : RR 2270 REM DIRECTORY EA 2280 :                                                                                                    |      |       |                            |
| TO X2,Y2  BB 2080: {7 SPACES}GET AS:IF A S<>"" THEN GRAPHIC 0,1 :RETURN  JD 2090: {3 SPACES}NEXT T2  FD 2100 NEXT T1  XK 2110 COLOR 1,2:CHAR 1,7,24, "PRESS ANY KEY TO CONT INUE"  FC 2120 GETKEY AS  BE 2130 RETURN  FG 2140:  KK 2150 REM POLARX  DJ 2160: SE 2170 POLARX=RR*COS(TT)+XCEN TER  XR 2180 IF N=1 THEN X1=POLARX: ELSE X2=POLARX  XP 2190 RETURN  PM 2200: PR 2210 REM POLARY  BP 2220: RR 2230 POLARY=RR*SIN(TT)+YCEN TER  AH 2240 IF N=2 THEN Y1=POLARY: ELSE Y2=POLARY  BO 2250 RETURN  FS 2260: RR 2270 REM DIRECTORY  EA 2280:                                                                                                    | B/4  | 2000  | >16 THEN K=2               |
| TO X2,Y2  BB 2080: {7 SPACES}GET AS:IF A S<>"" THEN GRAPHIC 0,1 :RETURN  JD 2090: {3 SPACES}NEXT T2  FD 2100 NEXT T1  XK 2110 COLOR 1,2:CHAR 1,7,24, "PRESS ANY KEY TO CONT INUE"  FC 2120 GETKEY AS  BE 2130 RETURN  FG 2140:  KK 2150 REM POLARX  DJ 2160: SE 2170 POLARX=RR*COS(TT)+XCEN TER  XR 2180 IF N=1 THEN X1=POLARX: ELSE X2=POLARX  XP 2190 RETURN  PM 2200: PR 2210 REM POLARY  BP 2220: RR 2230 POLARY=RR*SIN(TT)+YCEN TER  AH 2240 IF N=2 THEN Y1=POLARY: ELSE Y2=POLARY  BO 2250 RETURN  FS 2260: RR 2270 REM DIRECTORY  EA 2280:                                                                                                    |      |       | : (7 SPACES)COLOR I,R      |
| BB 2080 : {7 SPACES}GET A\$: IF A                                                                                                    | 0    | 20.2  | TO X2, Y2                  |
| :RETURN JD 2090 : {3 SPACES} NEXT T2 FD 2100 NEXT T1  XK 2110 COLOR 1, 2:CHAR 1,7,24,                                                                                                    | ВВ   | 2080  | :{7 SPACES}GET AS:IF A     |
| JD 2090 :{3 SPACES}NEXT T2 FD 2100 NEXT T1 XK 2110 COLOR 1,2:CHAR 1,7,24,                                                                                                    |      |       |                            |
| ## WESS ANY KEY TO CONT INUE"  FC 2120 GETKEY AS BE 2130 RETURN FG 2140:  KK 2150 REM POLARX  DJ 2160:  SE 2170 POLARX=RR*COS(TT)+XCEN TER  XR 2180 IF N=1 THEN X1=POLARX:  ELSE X2=POLARX  XP 2190 RETURN PM 2200:  PR 2210 REM POLARY  BP 2220:  RR 2230 POLARY=RR*SIN(TT)+YCEN TER  AH 2240 IF N=2 THEN Y1=POLARY:  ELSE Y2=POLARY  BQ 2250 RETURN FS 2260:  RR 2270 REM DIRECTORY  EA 2280:                                                                                                    | .775 | 2090  | : {3 SPACES}NEXT T2        |
| ## WESS ANY KEY TO CONT INUE"  FC 2120 GETKEY AS BE 2130 RETURN FG 2140:  KK 2150 REM POLARX  DJ 2160:  SE 2170 POLARX=RR*COS(TT)+XCEN TER  XR 2180 IF N=1 THEN X1=POLARX:  ELSE X2=POLARX  XP 2190 RETURN PM 2200:  PR 2210 REM POLARY  BP 2220:  RR 2230 POLARY=RR*SIN(TT)+YCEN TER  AH 2240 IF N=2 THEN Y1=POLARY:  ELSE Y2=POLARY  BQ 2250 RETURN FS 2260:  RR 2270 REM DIRECTORY  EA 2280:                                                                                                    | FD   | 2100  | NEXT T1                    |
| INUE"  FC 2120 GETKEY AS BE 2130 RETURN FG 2140: KK 2150 REM POLARX  DJ 2160: SE 2176 POLARX=RR*COS(TT)+XCEN                                                                                                    | XK   | 2110  | COLOR 1.2:CHAR 1.7.24.     |
| FC 2120 GETKEY AS BE 2130 RETURN FG 2140: KK 2150 REM POLARX  DJ 2160: SE 2170 POLARX=RR*COS(TT)+XCEN                                                                                                    |      |       |                            |
| BE 2130 RETURN FG 2140: KK 2150 REM POLARX  DJ 2160: SE 2170 POLARX=RR*COS(TT)+XCEN                                                                                                    | FC   | 2120  |                            |
| FG 2140:  KK 2150 REM POLARX  DJ 2160: SE 2170 POLARX=RR*COS(TT)+XCEN TER  XR 2186 IF N=1 THEN X1=POLARX: ELSE X2=POLARX  XP 2190 RETURN PM 2200: PR 2210 REM POLARY  BP 2220: RR 2230 POLARY=RR*SIN(TT)+YCEN TER  AH 2240 IF N=2 THEN Y1=POLARY: ELSE Y2=POLARY  BQ 2250 RETURN FS 2260: RR 2270 REM DIRECTORY  EA 2280:                                                                                                    |      |       |                            |
| DJ 2160 : SE 2176 POLARX=RR*COS(TT)+XCEN TER XR 2186 IF N=1 THEN X1=POLARX: ELSE X2=POLARX XP 2196 RETURN PM 2260 : PR 2210 REM POLARY BP 2220 : RR 2230 POLARY=RR*SIN(TT)+YCEN TER AH 2240 IF N=2 THEN Y1=POLARY: ELSE Y2=POLARY BO 2250 RETURN FS 2260 : RR 2270 REM DIRECTORY EA 2280 :                                                                                                    | FG   | 2140  | :                          |
| DJ 2160 : SE 2176 POLARX=RR*COS(TT)+XCEN                                                                                                    | KK   | 2150  | REM POLARX                 |
| SE 2176 POLARX=RR*COS (TT)+XCEN TER  XR 2186 IF N=1 THEN X1=POLARX: ELSE X2=POLARX  XP 2196 RETURN PM 2268: PR 2210 REM POLARY  BP 2220: RR 2236 POLARY=RR*SIN(TT)+YCEN TER  AH 2246 IF N=2 THEN Y1=POLARY: ELSE Y2=POLARY  BQ 2256 RETURN FS 2260: RR 2276 REM DIRECTORY  EA 2280:                                                                                                    | D.7  | 2160  |                            |
| TER  XR 2186 IF N=1 THEN X1=POLARX: ELSE X2=POLARX  XP 2196 RETURN PM 2207: PR 2210 REM POLARY  BP 2220: RR 2230 POLARY=RR*SIN(TT)+YCEN TER AH 2240 IF N=2 THEN Y1=POLARY: ELSE Y2=POLARY  BQ 2256 RETURN FS 2260: RR 2270 REM DIRECTORY  EA 2280:                                                                                                    | SE   | 2170  | POLARX=RR*COS (TT)+XCEN    |
| ELSE X2=POLARX  XP 2198 RETURN PM 2208: PR 2210 REM POLARY  BP 2220: RR 2230 POLARY=RR*SIN(TT)+YCEN TER  AH 2240 IF N=2 THEN Y1=POLARY: ELSE Y2=POLARY  BO 2258 RETURN FS 2260: RR 2270 REM DIRECTORY  EA 2280:                                                                                                    |      |       | TER                        |
| XP 2190 RETURN PM 2200: PR 2210 REM FOLARY  BP 2220: RR 2230 POLARY=RR*SIN(TT)+YCEN                                                                                                    | XR   | 2188  |                            |
| PM 2208: PR 2210 REM FOLARY  BP 2220: RR 2230 POLARY=RR*SIN(TT)+YCEN                                                                                                    | Vn   | 21.00 | ELSE X2=POLARX             |
| PR 2210 REM POLARY  BP 2220:  RR 2230 POLARY=RR*SIN(TT)+YCEN  TER  AH 2240 IF N=2 THEN Y1=POLARY:  ELSE Y2=POLARY  BQ 2250 RETURN FS 2260:  RR 2270 REM DIRECTORY  EA 2280:                                                                                                    |      |       |                            |
| BP 2220 : RR 2230 POLARY=RR*SIN(TT)+YCEN                                                                                                    |      |       |                            |
| RR 2230 POLARY=RR*SIN(TT)+YCEN TER AH 2240 IF N=2 THEN Y1=POLARY: ELSE Y2=POLARY BQ 2250 RETURN FS 2260: RR 2270 REM DIRECTORY EA 2280:                                                                                                    |      |       |                            |
| TER  AH 2240 IF N=2 THEN Y1=POLARY: ELSE Y2=POLARY  BQ 2250 RETURN FS 2260 : RR 2270 REM DIRECTORY EA 2280 :                                                                                                    | BP   | 2220  | POLINEY-BERGIN (ME) - VOET |
| AH 2240 IF N=2 THEN Y1=POLARY: ELSE Y2=POLARY BQ 2250 RETURN FS 2260 : RR 2270 REM DIRECTORY                                                                                                    | RR   | 2230  | , ,                        |
| ELSE Y2=POLARY BQ 2250 RETURN FS 2260 : RR 2270 REM DIRECTORY :                                                                                                    | АН   | 2249  |                            |
| FS 2260 : RR 2270 REM DIRECTORY : EA 2280 :                                                                                                    |      |       | ELSE Y2=POLARY             |
| RR 2270 REM DIRECTORY :<br>EA 2280 :                                                                                                    |      |       |                            |
| EA 2280 :                                                                                                    | RP.  | 2270  | REM DIRECTORY              |
|                                                                                                    | 4141 | 2210  |                            |
| QC 2290 PRINT"{CLR}";                                                                                                    |      |       |                            |
|                                                                                                    | QC   | 2290  | PRINT"(CGR)";              |

```
MK 2300 DIRECTORY
  2310 PRINT: PRINT" << PRESS AN
PP
        Y KEY TO CONTINUE>>";
RA 2320 GETKEY B$
QD 2330 RETURN
GD 2348
HS 2350 REM --- SAVE MG -----
JF 2360 :
BQ 2370 GOSUB 2590:IF F$="" TH
        EN RETURN
JK 2380 DOPEN#2, (F$),W
XB 2390 IF DS THEN :SYS DEC("C
        C6A"),,23,7:PRINT DSS;
:SLEEP 3:GOTO 2430
GC 2488 FOR I=1 TO 19
MD 2410 : [3 SPACES] PRINT#2,R(I
HD 2420 NEXT I
FE 2430 DCLOSE#2
BJ 2440 RETURN
BM 2450
ED 2460 REM --- LOAD MG -----
PO 2479 :
CD 2480 GOSUB 2590: IF F$= "" TH
        EN RETURN
BS 2490 DOPEN#2, (F$),R
EG 2500 IF DS THEN :SYS DEC("C
        C6A") ,, 23, 7: PRINT DS$;
        :SLEEP 3:GOTO 2540
BF 2510 FOR I=1 TO 19
FP 2520 INPUT#2,R(I)
CJ 2530 NEXT I
AR 2540 DCLOSE#2
BB 2550 RETURN
RC 2560
MK 2570 REM --- GET FILENAME -
HD 2580 :
CK 2590 GOSUB 1880: PRINTCHR$ (2
        7)+"Q";
KP 2600 INPUT"FILENAME =>";F$:
        FS=LEFTS(FS,16)
HC 2610 RETURN
```

# 1541 Speed And Alignment Tester

See instructions in article on page 63 before typing in.

```
0801:00 08 0A 00 9E 28 32 30 05
0809:36 33 29 00 00 00 4C Cl
9811:0A 4C 1E 04 4C CF 04 4C
                             33
0819:D8 04 4C 9F 04 4C A3 04 B6
0821:4C 3D 06 4C 00 06 4C 90
                             60
0829:04 4C B3 04 4C CA 04 20 BA
0831:FA 04 D0
              0A A5
                    18 C9
                          2E
                             C9
8839:90 02 A9 2C 69 01 85 22 86
0841:A5 22 C9 01 F0 07 20 BA 94
0849:05 C6
           22 DØ F3 A9
                       91 85
                             AC
0851:18 20
          3F 05 A2 00 20 C1
                             C4
0859:05 A0 00 20 D2 05 A9 EE
                             93
0861:80 GC
              20 F5 05 A0 00
           10
                             -05
0869:84 4D 20 5E 05 F0 04 A2 BF
0871:00 D0
                 18
                    8D F1
                          Ø6
           18 A5
0879:A4 22 CC F1 06 D0 03 EE
                             85
0881:F2 06 C8 CC F1 06 D0 03 BE
0889:EE F3 06 A4 4D 8A 99 E0 C1
9891:96 E6 4D A5 4D C9 11 DØ E6
Ø899:D1 AD
              10
                 29
                    F7
           99
                       4C B8
                             3 A
                             A7
08A1: 04 20 FA 04 D0 98 A5 18
Ø8A9:C9 2E 9Ø 92 A9 2D DØ 8E 97
                 78 A5 22 C9
                             76
08B1:78 20 BD 05
08B9:12 F0 09 90 15 C6 22 20 61
08C1:BA 05 F0
              F1
                 AD 00
                       1C 29
                             7C
08C9:F3 8D 00
              1C A9 EC 8D 9C 21
Ø8D1:1C 60 E6 22 20 BØ Ø5 FØ C5
08D9:DC D0 E9 20 F2 04 D0 D4 E9
08E1:20 E8 04 20 B3 05 4C 48 51
```

```
GRE9: 04 20 E8 04 20 B3 05 E6 22
08F1:22 A5 22 20 43 05 4C 48 D1
08F9:04 78 AD 00
                 10
                     09
                        08
                           80
           60 78 AD 00
                       10 09
0901:00 1C
                              50
0909:0C D0 F4 20 F2 04 A9 EE DF
           1C A0 00 20 D2
                           95
@911:8D @C
                              A5
0919:20 27 05 FB 1A A9 08
                              Cl
0921:4A 20 BA 05 C6 4A D0 F9
                              03
0929:20 27
           05 F0 GA 20 B3 05
                              02
0931:20 27 05 F0 02 A9
                        2D 6Ø
                              3 E
0939:A2 03
           20
                  05
                     A8
                        48
                           28
              48
                              E8
0941:5A 05 F0 08 68 AA CA 10
                              F3
8949:F1 A9 20 60 68 A9 80 60
                              13
Ø951:A5 18 85 22
                 20
                    4B F2
                           85
                              A8
0959:43 AD 00 1C 29 9F 1D 56
                              92
Ø961:05 8D
           00
              1C A9
                     00
                        60
                           90
                              29
8969:28 48 68 A9 FF
                     DØ Ø2 A9
                              33
0971:00 85 48 A2 64 20 DB 05 D8
Ø979:DØ 33
           50 FE B8 AD
                        a٦
                           10
                              55
0981:C9 52 DØ 2A 99
                    24
                        00 C8
                              EF
Ø989:50 FE
           88
              AD
                 91
                     10
                        99
                           24
                              45
0991:00 CB C0 08 D0 F2
                        RA 4R
                              1.E
0999:20 97 F4 68 AA A9 00 45
                              88
Ø9A1:16 45
           17 45
                 18
                    45
                       19 C5
                              15
09A9:1A FØ 09 A9 27 60 CA DØ E1
09B1:C4 A9 20 60 A5 4B D0 06
                              9C
09B9:A5 4D C5 19 D0 F0 A9 00
                              D9
09C1:60 20 B3 05 AE 00
                       10 28
                              69
09C9:4C C1 05 Z0 BD 05 AE 00
                              74
09D1:1C CA 8A 29 03 85
                        44 AD
                              EC
99D9:00 1C
           29 FC Ø5 44 8D ØØ
                              3C
09E1:1C A0
           Ø6 A2 ØØ CA
                        DØ
                           FD
                              DF
09E9:88 DØ FA 60 A9 DØ 8D 05
                              8A
09F1:18 2C 05 18 10
                     ØD
                       2C 00
                              4A
09F9:1C 30 F6 AD 01
                    1C B8 A8
                              6A
@A@1:@@ 98 60 A9 21
                     60 A9 00 BF
ØA 09: A Ø
        13
           99 EØ Ø6
                     88
                        10
                           FA
                              EØ
0A11:60 20 F2 04 29
                    10 00
                              70
@A19:A9 26 4C
              91 06 A9 EE
                           BD
                              5.0
0A21:0C 1C A9 Ø3 8D E5 Ø6 AØ
0A29:00 20 D2 05 CE E5 06 D0 DA
        20
           F5
              25
                 29
                    27
                              50
ØA31:F6
                        95 DØ
@A39:08 A5 18 C9 24 90 02 85 47
ØA41:22 A5 22 C9 24 BØ
                        97
                           E6 89
ØA49:22 20 B0 Ø5 FØ F3
                        28
                           EB
                              50
ØA51:04 A9 CE 8D 0C 1C A9 FF
                        A9
ØA59:8D Ø1 1C
              BD
                 03
                    10
                           55
ØA61:A2 28 AØ ØØ 8C
                    E4 06
                           50
                              39
@A69:FE B8 8D @1 1C
                    88 DØ F7
                              89
                              0.7
0A71:CA D0 F4 A2 05 A9 FF
                           50
ØA79:FE B8 8D Ø1 1C CA DØ F7
                              A2
0A81:50 FE B8 20
                 0.0
                     FE
                        20 A0
@A89: @6 DØ 17 2Ø 97 @6 DØ 12
                              42
@A91:8E EØ 06 SC El 06 20 97 AD
           07
0A99:86 D8
              8E
                 E2
                     86
                        8C
                           E3
ØAA1:06 60 8D E4 06 4C B3
                              90
                    88 1C
0AA9:A9 00 AA A8 2C
                           10
                              10
ØAB1:FB 2C 00 1C 10 08
                       E8 DØ D3
ØAB9:F8 C8 DØ F5 A9 21 B8 60
                              99
ØAC1:20 44 E5 AD
                 21 DØ
                        8D F5
                              EB
0AC9:13 AD 20 D0 8D F6
                       13 A9
                              FB
ØAD1:90 8D 21 D0 8D
                    20 D0 A2 F3
0AD9:16 A0 00 20
                 80
                     ØF
                        A9
                           16
                              2D
@AE1:85 @2 A9 12 85 FB A9 @@
                              FE
0AE9:85 FD A9 08
                 85 FC
                        A9
                           0.4
                              60
ØAF1:85 FE 20 D9 0E 20
                        3D AE
                              qn.
GAF9:B1 FB 20 A8 FF
                     C8 C8
                           20
                              39
9B91:90 F6
           20 4C
                 0.5
                    2.0
                       AE
                           FF
                              34
0809:C6 02 D0 E6 20
                    44 E5 A2
                        AG
                              52
ØB11:16 AØ ØØ 20 8C
                    0F
                           14
9B19:20 C6 13 A0 F3
                     20 C2
                           13
                              16
0B21:20 E4 FF C9 00 F0 F9 C9
                              9E
ØB29:31 FØ 4C
              C9
                 32
                     DØ
                               61
                              E3
ØB31:BØ ØC C9 51 DØ EA 20
                           8.0
ØB39: ØF A9 49 20 A8 FF A9
                              35
                           30
0B41:20 A8 FF A9
                 3A
                    2.0
                        A8
                           FF
                              CF
ØB49:20 AE FF 20 80 ØF A9 55
                              06
ØB51:20 A8 FF A9
                  3A 28
                        A8
9859:A9 99 85 A2 A5 A2 C9 49
                              AA
0B61:30 FA 20 AE FF 20 44 E5
                              20
0B69:AD F5 13 8D 21 D0 AD F6
                              AD
ØB71:13 8D 20 D0 4C E7 FF 20 A7
0B79:44 E5 A2 0B A0 1B 20
                           80
                              68
9B81: 9F AØ F4 20 AA 13 AØ 5B
                              26
0B89:20 CA 13 20 E4 FF C9 00 81
```

| 1 cm 01 . cc  po  co  05  po  02  tc  0p  60                       | ange-co er no es es no es no es                                        | 2002-45 54 55 50 40 20 74 40 24 1                                  |
|--------------------------------------------------------------------|------------------------------------------------------------------------|--------------------------------------------------------------------|
| ØB91:FØ F9 C9 85 DØ 03 4C 0D 68                                    | 0E39:60 A5 FD 20 A8 FF A5 FE 40                                        | 10E1:45 54 55 52 4E 20 54 4F 74                                    |
| ØB99: ØB 20 44 E5 A2 ØB AØ 1B C1                                   | 0E41:20 AB FF A9 20 20 A8 FF 05                                        | 10E9: 20 4D 41 49 4E 20 4D 45 FC                                   |
| ØBA1:20 8C ØF A2 Ø6 20 95 13 E5                                    | ØE49:AØ ØØ 6Ø 18 A5 FB 69 20 53                                        | 10F1:4E 55 00 0D 0D 0D 9E B4                                       |
| ØBA9:A0 43 20 C2 13 A9 12 28 94                                    | 0E51:85 FB 90 02 E6 FC 18 A5 62                                        | 10F9:11 20 20 20 20 20 20 20 92                                    |
| 0BB1:06 0F 20 E8 0E A9 E9 20 1A                                    | ØE59:FD 69 20 85 FD 90 02 £6 48                                        | 1101:20 20 20 20 49 4E 53 45 B0                                    |
| ØBB9:A8 FF A9 Ø6 20 A8 FF A9 Ø7                                    | 0E61:FE 60 A0 00 A2 00 38 A5 54                                        | 1109:52 54 20 42 4C 41 4E 4B E0                                    |
| 0BC1:05 20 A8 FF 20 CA 0E A0 60                                    | 0E69:8D E9 3C 85 8F A5 8C E9 BC                                        | 1111:20 44 49 53 4B 00 0D 0D 68                                    |
| ØBC9:05 20 A5 FF 99 8A 00 88 9E                                    | 0E71:00 85 8E 90 29 A5 8F 85 4E                                        | 1119:00 0D 9E 20 20 20 20 20 BC                                    |
| 0BD1:00 F7 20 AB FF A5 8B F0 AB                                    | ØE79:8D A5 8E 85 8C C8 DØ E6 FF                                        | 1121:20 20 20 50 52 45 53 53 06                                    |
| ØBD9: Ø3 4C 98 ØC D8 38 A5 8F DA                                   | 0E81:88 84 81 86 B2 84 BE 86 EC                                        | 1129:20 1E 12 41 4E 59 20 4B 9C                                    |
| OBE1:E9 DB 85 8D A5 8E E9 46 EE                                    | ØE89:8F CØ Ø2 9Ø Ø9 CØ Ø4 9Ø CA                                        | 1131:45 59 92 9E 20 57 48 45 BC                                    |
| ØBE9: 85 8C BG 24 A9 2B 85 B3 F6                                   | 0E91:09 A9 1C 85 B4 60 A9 99 8C                                        | 1139:4E 20 52 45 41 44 59 0D 04                                    |
| ØBF1:38 A9 DB E5 8F 85 8D A9 BF                                    | 0E99:D0 F9 A9 9E D0 F5 38 A5 30                                        | 1141:9A 00 0D 9A 4E 4F 52 4D 9D                                    |
| ØBF9:46 E5 8E 85 8C 20 63 0E 90                                    | GEA1:8D E9 06 85 8F A5 8C E9 2E                                        | 1149:41 4C 20 44 49 53 4B 20 B5                                    |
| ØCØ1:18 A5 B1 69 2C 85 B1 A9 DF                                    | 0EA9:00 85 8E 90 D4 A5 8F 85 E3                                        | 1151:44 52 49 56 45 26 53 50 5A                                    |
| @C09:01 69 00 85 B0 4C 38 GC 87                                    | @EB1:80 A5 BE 85 8C E8 D0 E6 B8                                        | 1159:45 45 44 20 49 53 3A 20 26                                    |
|                                                                    | 0EB9:A5 BA 20 B1 FF A5 B9 29 A9                                        |                                                                    |
| 0C11:A9 2D 85 B3 20 63 0E AS 85                                    |                                                                        |                                                                    |
| 9C19:B2 C9 00 F0 00 E6 B1 D0 44                                    | @EC1:EF 09 E0 20 93 FF 4C AE 1A                                        | 1169:20 52 50 4D 0D 0D 0D 9A 60                                    |
| 0C21:02 E6 B0 38 A9 ØA E5 B2 B1                                    | 0EC9:FF 20 AE FF A5 BA 20 B4 D0                                        | 1171:41 43 54 55 41 4C 20 44 A4                                    |
| ØC29:85 B2 38 A9 2C E5 B1 85 34                                    | ØED1:FF A9 6F 85 B9 4C 96 FF CA                                        | 1179:49 53 4B 20 44 52 49 56 D4                                    |
| 0C31:B1 A9 01 E9 00 85 B0 A5 68                                    | GED9: 20 80 GF AG G2 B9 88 13 2D                                       | 1181:45 20 53 50 45 45 44 20 A5                                    |
| 0C39:84 20 D2 FF A2 0D 20 AA 42                                    | GEE1:20 A8 FF 98 10 F7 60 20 02                                        | 1189:49 53 3A 20 99 12 20 20 E3                                    |
| ØC41: ØC A9 12 20 D2 FF A5 B0 A0                                   | ØEE9:80 OF AO 02 B9 8E 13 20 8C                                        | 1191:20 20 20 92 20 52 50 4b 31                                    |
| 9C49: A6 B1 20 CD BD A9 2E 20 13                                   | ØEF1:A8 FF 88 10 F7 60 20 80 76                                        | 1199:00 00 00 9A 54 48 45 20 3F                                    |
| 0C51:D2 FF A9 00 A6 B2 20 CD 16                                    | GEF9: 0F A0 02 89 88 13 20 A8 33                                       | 11A1:44 49 46 46 45 52 45 4E B1                                    |
| 9C59:BD A2 10 20 AA 0C A5 B3 81                                    | @F@1:FF 08 10 F7 60 48 20 P7 1F                                        | 11A9:43 45 20 49 4E 20 53 50 41                                    |
| 0C61:20 D2 FF A6 8E E0 DA B0 65                                    | 0F09:9E 68 20 A8 FF A9 04 20 A5                                        | 11B1:45 45 44 20 49 53 3A 20 7E                                    |
| 0C69:05 A9 20 20 D2 FF A9 00 5E                                    | 9F11:A8 PF 4C AE PF 29 96 9F 93                                        | 11B9: 99 12 26 26 26 28 20 28 92 87                                |
| 0C71:20 CD BD A9 2E 20 D2 FF F6                                    | 0F19:20 E8 0E A9 E0 20 A8 FF B6                                        | 11C1:20 52 50 4D 0D 0D 0D 0D 2B                                    |
| 0C79:A9 00 A6 8F 20 CD BD 20 08                                    | 0F21:A9 06 20 A8 FF A9 14 20 13                                        | 11C9: 0D 0D 0D 9E 20 20 20 20 23                                   |
| 0C81:E4 FF F0 0B A9 0C 20 06 9E                                    | 0F29:A8 FF 20 CA ØE A0 00 20 5F                                        | 11D1:20 20 20 20 50 52 45 53 BB                                    |
| 0C89:0F 20 E7 FF 4C 0D 0B A9 84                                    | 0F31:A5 FF 99 E0 13 C8 CG 14 B4                                        | 11D9:53 20 1E 12 41 4E 59 20 A8                                    |
| 9C91:0F 20 06 0F 4C B3 0B A2 D4                                    | @F39:D@ F5 20 AB FF A0 00 84 03                                        | 11E1: 4B 45 59 92 9E 20 57 48 BB                                   |
|                                                                    | 0F41:8D 84 8E 84 8C A9 10 85 12                                        | 11E9: 45 4E 20 44 4F 4E 45 0D D5                                   |
| 0C99:0D 28 AA 0C AB 52 20 AA BF                                    | @F49:8B C8 C0 11 FG 0E A5 8D 21                                        | 11F1: 9A 00 0D 0D 9A 20 20 20 89                                   |
| 9CA1:13 20 E4 FF F8 FB 4C 85 70                                    |                                                                        |                                                                    |
| 0CA9:0C A0 1C 18 4C F0 FF 20 3B                                    |                                                                        | 11F9: 20 28 28 20 20 20 20 20 10                                   |
| ØCB1:44 E5 A9 90 8D 21 DØ 8D C3                                    | 0F59:E6 8E DØ ED 20 D5 0F 20 1E                                        | 1201:20 50 52 45 53 53 20 9E AE                                    |
| 0CB9: 20 D0 A2 0F A6 2B 20 8C D9                                   | 0F61:E4 FF C9 00 60 E0 0A 90 56                                        | 1209:51 9A 20 54 4F 20 51 55 B8                                    |
| ØCC1: 0F A0 87 20 C6 13 A0 58 9B                                   | 0F69:89 E0 64 90 0A A9 00 4C 1D                                        | 1211:49 54 00 0D 0D 0D 0D 9E 15                                    |
| ØCC9: 20 AA 13 20 E4 FF C9 00 BB                                   | 0F71:CD BD A9 20 20 D2 FF A9 13                                        | 1219:20 20 20 20 20 20 31 29 68                                    |
| ØCD1:FØ F9 C9 85 DØ Ø3 4C ØD AA                                    | ØF79:20 20 D2 FF 4C 6E ØF A5 E9                                        | 1221:20 9A 44 49 53 4B 20 52 73                                    |
| 9CD9:0B C9 31 D0 0C 20 F7 0D FA                                    | ØF81:BA 20 Bl FF A9 6F 85 B9 ØB                                        | 1229:4F 54 41 54 49 4F 4E 20 BB                                    |
| OCE1:A9 01 85 8F A9 15 4C FD F0                                    | 0F89:4C 93 FF 86 BE 84 C3 38 E2                                        | 1231:53 50 45 45 44 20 54 45 A0                                    |
| @CE9:@C C9 41 DØ Ø6 A9 Ø2 85 10                                    | 0F91:A9 28 E5 BE 4A 85 BF A9 C8                                        | 1239:53 54 9E 0D 0D 20 20 20 0A                                    |
| ØCF1:8F DØ Ø4 A9 ØØ 85 8F 20 76                                    | 0F99:0D 20 D2 FF A6 BF 20 A1 B6                                        | 1241:20 20 20 32 29 20 9A 48 EB                                    |
| ØCF9:F7 ØD A9 ØØ ZØ 16 ØF FØ EE                                    | ØFA1:13 A9 1F 2Ø D2 FF A4 BE 38                                        | 1249:45 41 44 20 41 4C 49 47 FF                                    |
| 0001:03 4C BE 00 A9 99 20 02 1F                                    | 0FA9:A9 AF 20 D2 FF 88 D0 F8 76                                        | 1251: 4E 4D 45 4E 54 20 54 45 8E                                   |
| 8D09:FF A6 82 20 66 0F A2 81 C4                                    | 0FB1:A9 0D 20 D2 FF A6 8F 20 53                                        | 1259:53 54 0D 0D 0D 0D 0D 72                                       |
| 0D11:20 A1 13 AD F1 13 C5 02 4A                                    | 0FB9:A1 13 A4 C3 28 AA 13 A6 B6                                        | 1261:9A 20 20 20 20 20 20 20 20 C2                                 |
| ØD19:FØ Ø5 A9 96 28 D2 FF AE 86                                    | @FC1:BF 20 A1 13 A9 1F 20 D2 ØA                                        | 1269:20 50 52 45 53 53 20 9E 17                                    |
| ØD21:F1 13 29 66 ØF A2 Ø2 20 BA                                    | ØFC9:FF A4 BE A9 B7 20 D2 FF 67                                        | 1271:31 20 9A 4F 52 20 9E 32 01                                    |
| @D29:A1 13 A6 8D EØ 64 DØ Ø4 C4                                    | @FD1:88 DØ F8 60 A9 00 85 BØ 96                                        | 1279: 20 9A 54 4F 20 43 4F 4E CE                                   |
| ØD31:A9 99 DØ ØA EØ 5E BØ Ø4 27                                    | ØFD9:85 B1 A2 10 Ø6 8D 26 8E BD                                        | 1281:54 49 4E 55 45 00 0D 0D 92                                    |
| ØD39:A9 96 DØ 02 A9 9E 20 D2 E2                                    |                                                                        | 1289:00 0D 9E 11 20 20 20 20 3E                                    |
| 9D41:FF A6 8D 20 66 9F A5 8F 93                                    | 0FE1:26 B0 26 B1 A5 B0 38 E5 65   0FE9:08 A0 A5 B1 E5 8C 90 06 50      | 1291:20 20 20 20 20 49 4E 53 E9                                    |
|                                                                    |                                                                        | 1299:45 52 54 20 46 4F 52 4D E2                                    |
| 8D49:C9 01 F6 42 A2 01 20 A1 C5<br>0D51:13 A9 03 20 16 0F F0 03 93 | 0FF1:E6 8D 85 Bl 84 80 CA D0 FF   0FF9:E3 60 7A 08 8D 5A 98 9E 76      | 1241:41 54 54 45 44 20 44 49 CE                                    |
|                                                                    |                                                                        |                                                                    |
| 9D59:4C BA 9D A6 8D D9 94 A9 B5                                    | 1001:12 31 35 34 31 20 44 49 3C                                        |                                                                    |
| 0D61:99 D0 0A E0 51 90 04 A9 4A                                    | 1009:53 4B 20 44 52 49 56 45 97  <br>  1011:20 54 45 53 54 45 52 92 23 | 1281:20 9A 3D 20 54 52 41 43 E7<br>1289:48 20 42 45 49 4E 47 20 5A |
| ØD69:96 DØ Ø2 A9 9E 2Ø D2 FF F8                                    |                                                                        |                                                                    |
| 9071:A6 80 29 66 9F AD F3 13 D6                                    | 1019:00 00 9E 12 53 50 45 45 60                                        | 12C1:54 45 53 54 45 44 0D 20 86                                    |
| 0D79:0D F2 13 F0 11 AD F2 13 80                                    | 1021:44 20 43 48 45 43 48 92 88                                        | 12C9: 20 9E 7A 20 9A 3D 20 54 55                                   |
| 9D81:CD F3 13 B8 84 A9 2B D8 DA                                    | 1029:00 00 9E 12 41 4C 49 47 D9                                        | 12D1:52 41 43 4B 28 41 43 54 6D                                    |
| 0D89:02 A9 2D 20 D2 FF E6 02 1D                                    | 1031:4E 4D 45 4E 54 20 43 48 4B                                        | 12D9: 55 41 4C 4C 59 20 52 45 7C                                   |
| 0D91:A5 8F C9 01 F0 3D A5 02 75                                    | 1039:45 43 4B 92 0D 00 9A 12 0F                                        | 12E1:41 44 8D 20 20 81 61 29 45                                    |
| 0D99:C9 24 F8 29 C9 13 D8 8A 98                                    | 1641:20 50 52 45 53 53 26 41 8D                                        | 12E9: 9A 3D 20 4F 4E 20 54 52 91                                   |
| 0DA1:A9 14 85 BE A9 07 85 BF 66                                    | 1049:4E 59 20 4B 45 59 20 92 92                                        | 12F1:41 43 4B 20 52 45 41 44 61                                    |
| 0DA9:D0 02 E6 BF A4 BE A6 BF B2                                    | 1951:00 96 12 45 52 52 4F 52 7A                                        | 12F9:41 42 49 4C 49 54 59 20 AB                                    |
| ØDB1:18 20 F0 FF A9 06 4C FD F9                                    | 1059:92 00 00 00 00 9A 50 52 FA                                        | 1301:28 25 29 0D 20 20 99 78 A7                                    |
| 0DB9:0C A9 09 D0 02 A9 0C 20 61                                    | 1061:45 53 53 20 9E 12 53 50 99                                        | 1309:20 9A 3D 20 42 45 54 57 B6                                    |
| ØDC1:E1 0D 4C B0 0C A5 8F C9 84                                    | 1069:41 43 45 92 9A 20 54 4F 1A                                        | 1311:45 45 4E 20 54 52 41 43 AB                                    |
| 0DC9:02 D0 EE A9 09 20 06 0F 75                                    | 1971:20 43 48 45 43 4B 20 41 98                                        | 1319:4B 20 52 45 41 44 41 42 6B                                    |
| ØDD1:4C F8 ØC A9 18 29 E1 ØD 7E                                    | 1079:4C 49 47 4E 4D 45 4E 54 50                                        | 1321:49 4C 49 54 59 20 28 25 2E                                    |
| 0DD9:A9 1B 20 06 0F 4C B0 0C 0B                                    | 1981:00 00 50 52 45 53 53 20 D8                                        | 1329:29 0D 0D 20 20 20 96 73 EC                                    |
| 0DE1:20 06 0F A2 18 A0 15 18 1F                                    | 1989:9E 12 41 92 9A 28 46 4F FF                                        | 1331:20 20 20 9E 7A 20 20 28 12                                    |
| ØDE9: 20 F0 FF A0 3F 20 AA 13 3D                                   | 1091:52 20 41 55 54 4F 20 52 D2                                        | 1339:81 61 20 20 20 20 99 78 AB                                    |
| 9DF1:20 E4 FF F0 FB 60 20 44 4A                                    | 1099:45 50 45 41 54 20 41 4C 1F                                        | 1341:20 20 20 20 20 96 73 20 E7                                    |
| 0DF9:E5 A0 AD 20 C6 13 A2 13 C1                                    | 10A1:49 47 4E 4D 45 4E 54 20 03                                        | 1349: 20 20 9E 7A 20 20 20 81 46                                   |
| @E@1:A9 63 20 A3 13 A9 B2 20 CD                                    | 10A9:43 48 45 43 4B 00 00 50 53                                        | 1351:61 20 20 20 20 99 78 9A 29                                    |
| ØEØ9: D2 FF A2 13 A9 63 20 A3 D2                                   | 10B1:52 45 53 53 20 9E 12 31 BC                                        | 1359:00 00 00 0D 9A 20 20 20 2E                                    |
| ØE11:13 A9 12 85 02 A9 0D 20 AC                                    | 10B9:92 9A 26 54 4F 20 53 54 69                                        | 1361:20 20 50 52 45 53 53 20 0D                                    |
| 0E19:D2 FF A2 13 20 9D 13 A9 6B                                    | 19C1:4F 50 20 41 54 20 54 52 D3                                        | 1369:12 9E 46 31 92 9A 20 54 AF                                    |
| ØE21:62 20 D2 FF C6 82 D8 ED 9E                                    | 10C9:41 43 4B 20 31 0D 0D 50 EE                                        | 1371:4F 20 52 45 54 55 52 4E D0                                    |
| ØEZ9:A2 07 A0 01 86 BF 84 BE 77                                    | 10D1:52 45 53 53 20 9E 12 46 F1                                        | 1379: 20 54 4F 20 4D 41 49 4E 01                                   |
| 0E31:18 20 F0 FF A9 01 85 02 DD                                    | 1009:31 92 9A 20 54 4F 20 52 FE                                        | 1381:20 4D 45 4E 55 0D 00 57 CE                                    |
|                                                                    |                                                                        |                                                                    |

| 1389:20 | 4D  | 45 | 20  | 40   | 52  | 20  | 4D  | 70  |
|---------|-----|----|-----|------|-----|-----|-----|-----|
| 1391:A9 | 91  | DØ | ØE  | A9   | 11  | DØ  | ØA  | 29  |
| 1399:A9 | 9D  | DØ | 86  | A9   | 10  | DØ  | 02  | OB  |
| 13A1:A9 | 20  | 20 | D2  | EF   | CA  | DØ  | FA  | 9D  |
| 13A9:60 | Α9  | 10 | 85  | FC   | 84  | FB  | AØ  | 57  |
| 1381:00 | Вl  | FB | FØ  | ØB   | 20  | D2  | FF  | 51  |
| 13B9:E6 | ₽В  | DØ | F5  | E6   | FC  | 00  | F1  | BA  |
| 1301:60 | A 9 | 11 | D.0 | F, 6 | A 9 | 1.2 | 0.0 | 8.4 |
| 13C9:E2 | Α9  | 13 | DØ  | DE   | 00  | 9.9 | 00  | 3.2 |

# **BASIC For Beginners**

Article on page 52.

### Math Drill

```
BE 10 POKE53200,1:POKE53201,6:
      POKE646,1
SM 15 REM FOR C16 AND C+4 USE
       (SPACE)-COLOR4,2,7:COLOR
      0,7,4:COLOR1,2,7 INSTEAD
       OF POKES
FX 20 PRINT" (CLR)"
   30 INPUT" WHAT'S YOUR FIRST
ΚP
       NAME"; NS
      IFNS=""THEN20
   40
      L=19- ((LEN(N$)+15)/2)
PRINT"(CLR)"
EK
   50
GD.
   69
      FORT=1TO4: PRINT: NEXT
  70
      PRINTTAB (L) " [RVS] "NS" 'S
AH 80
       SPACE MATH PRACTICE
       (OFF)"
AP
   90
      PRINT
   100 PRINTTAB (13) "1, ADD
SA
   110 PRINTTAB (13) "2. SUBTRAC
DF
GM.
  120 PRINTTAB(13)"3. MULTIPL
   130
       PRINTTAB (13) "4. DIVIDE
GP
   140
       PRINT: PRINTTAB (12) "WHIC
       H NUMBER?
HR 150 GETAS: IFAS<> "1"THENIFAS
        <> "2 "THENIFAS<> "3 "THENI
       FASC> "4"THEN150
JC 160
       N=10:Q=RND(-TI/101):REM
         SEE ARTICLE
  170 X=VAL(A$)
SS
DS
   180
       P#P+1
  190 ONXGOSUB280,280,220,220
RS
  200 ONXGOSUB350,360,370,410
   210
       GOSUB420:GOTO180
DE
   220
       IFFLAG=1THEN280
НX
  230 PRINT: PRINTTAB(13) "TABL
        EN:
QX 240 INPUTTS
JS 250 T=VAL(TS)
SK 268
       IFT>NTHENPRINT"{3 UP}":
       GOTO230
BM 270 IFT<1THENPRINT" (3 UP)":
       GOTO 230
KS
  280 A=INT (N*RND(1))+1
   290 B=INT (N*RND(1))+1
KX.
       IF (X=2) AND (A<=B) THEN 280
       PRINT" (CLR)": POKE53281,
   310
        6: REM FOR C16 AND C+4
        USE COLOR0,7,4 INSTEAD (SPACE) OF POKE
XK 320 FORJ=1TO7:PRINT:NEXT
       PRINT: PRINTTAB (6) "PRESS
         ONLY RETURN FOR ANSWER
AR 340 PRINT: PRINTTAB(13); : RET
        DRN
       PRINTA"+"B"=";:C=A+B:RE
JX 350
        TURN
       PRINTA"-"B"=";:C=A-B:RE
MM 369
        TURN
MB 370
       L=INT (2*RND(1))+1
       ONLGOTO398,488
PRINTT"X"A"=";:C=A*T:RE
KΡ
   380
```

```
FG 400 PRINTA"X"T"=";:C=A*T:RE
       THRN
  410
       PRINTA*T"/"T"="::C=A:RE
       TURN
  420 DS="":INPUTDS
OD
SR
  430
       D=VAL(D$)
FP 446
       IFC=DTHEN48@
BX 450 POKE53281,2:REM FOR C16
        AND C+4 - USE COLORG. 3
          INSTEAD OF POKE
  469 PRINT: PRINTTAB (12) "THE
JQ
        (SPACE) ANSWER IS"C
  470
       GOTO 510
SB
  480
       POKE 53281, 5: REM FOR C16
AS
        AND C+4 USE COLOR0,6,4
         INSTEAD OF POKE
SA 490 PRINT: PRINTTAB (16) "GOOD
ES 500 K=K+1
  510 PRINT: PRINT" PRESS RETU
       RN TO CONTINUE OR O TO
       (SPACE)QUIT.
KX 520 GETB$: IF(B$<>CHR$(13))A
       ND (B$<> "O") THEN52@
       IFB$=CHR$ (13) THENFLAG=1
  530
       : RETURN
       PRINT"{CLR}":POKE53281,
       6: REM FOR CL6 AND C+4 -
        USE COLORG, 7,4 INSTEAD
        OF POKE
CJ 550 PRINT: PRINT" SCORE: "K"C
       ORRECT OUT OF"P"PROBLEM
```

# 64 Keyboard Enhancer

See instructions in article on page 72 before typing in.

### Program 1: Keyboard Enhancer

```
C000:A9 00 8D E9 C0 8D EA C0 79
C008:00 EB C0
                78
                   A9
                       3E
                           SD BF
                                  DF
C019:02
         A9
            CØ
                BD
                    90
                       92
                           58
                              A9
                                  D4
C018:A0
         85
             FC
                A9
                   DE
                       85
                           FΕ
                              A9
                                  3A
C020:00
         85
             FB
                85
                    FD
                       AØ
                           00
                              B.)
C028:FB
         91
            FΒ
                       91
                B1
                    FD
                           FD
                              88
                                  61
C030:D0
         F5
                           DØ
             E6
                FC
                    E6
                       FE
                              ED
                                  07
                                  9B
C038:A5
         91
             29
                FD
                    85
                       01
                           60
                              48
C040:98
         48
                           C9
             BA
                48
                   A5
                       CB
                              40
                                  26
C048:D0
         05
             A9
                ØØ
                    BD
                       EA
                           CØ
                              AD
                                  EF
C050:EA C0
            C9
                01
                   DØ
                       ØE
                                  96
                          A 5
                              CB
C058:CD EC
             CØ
                DØ
                    87
                       A9
                           40
                              85
                                  96
                       41
                           80
C060:CB
         4C
             E1
                CØ
                    A9
                              EC
                                  7D
C060:C0 AD
             BD
                82
                    29
                       04
                           C9
                              0.4
                                  7 B
C070:D0 0R A9
                91
                    AD.
                       2.9
                           CB
                              4C
                                  N 3
C078:E1
         CØ
             AD
                E9
                   CØ
                       0.9
                           01
                              FØ
                                  BF
                   AS
C080:03
         4C
                CØ
                       CB
                           C9
                              48
             El
                                  8F
C088:D0
         03
             4C
                E1
                    CØ
                       A2
                           00
                              AØ
                                  ØC
C090:00 BC
             EB
                CØ
                       CB
                   A5
                           DD
                              ED
                                  C4
C098:C0 D0
             19
                80
                   EC
                       CØ
                           A9
                              01
                                  69
CGAG: SD EB
            COB
                P.S.
                   B.D.
                       SD
                           Ca
                              8D
                                  35
                                  9C
CGA8:D1
         CØ
            ES BD
                   ED
                       CØ
                           8D D2
CØBØ:CØ
         4C
             Cl
                CØ
                    C8
                       EB
                           83
                               E8
                                  88
                       00
C0B8:C0
         1.5
            DØ
                D8
                   Α9
                           8D
                              EB
                                  DB
COCO:CO AD
                       91
             EB
                CØ
                   C9
                           F8 88
                                  D3
C0C8:A9
         aa
             dB
                E9
                   CØ
                       4C
                           E1
                              CØ
                                  28
C0D0:20
         80
             99
                A9
                    99
                       8D
                           E-9
                              CØ
CØD8:A9
         a i
             8D
                EA
                   CØ
                       A9
                           40
                              85
                                  82
CØEØ:CB 68
             AA
                68
                   A A
                        68
                           4C
                              48
                                  06
COEB: EB 00
             ดด
                99
                    aa
                       2E
                          В1
                              C3
CØFØ:12
         7B
             03
                22
                    FF
                       C2
                           25
                               ØD
C0F8:C3
         2A
             6F
                C3
                       75
                           C3
                              26
                    24
                                  B5
C100:P8
         C2
            29
                18
                   C3
                       BE.
                           41 C3
                                  E4
C108:1F
         ØE.
            C2
                09
                    5C
                       C1
                           28
                              Al
                                  63
C110:C3 2B A5
                C3
                   31
                       A9
                           C3
                              3.6
                                  15
C118:AD
         C3
            17
                94
                    C4
                       84
                           14
                              C4
C120:05 32
            C4
                06
                   50
                       C4
                           93
                              6E
                                  B.5
C128:C4
         16
             BC
                C4
                   AD
                       41
                           Cl
                              18
                                  81
C130:6D 43 C1
                   90 07
               AB
                          AE
                              42
                                  3 E
C138:C1 E8 4C 40 C1 AE 42 C1
```

73

```
C148:ED
        5B C1
                AR RA
                       a7
                           AE
                              5A
                                  B5
C150:C1
         CA
             4C
                58
                    C1
                       AE
                           5A
                              Cl
                                  85
C158:60
         00
             00
                00
                    20
                       DB
                           C3 A9
                                  AD
                    87
                        85
                           FC
                              A9
C160:BF
         85
            FB
                A9
                                  31
                                  8A
C168:E7
         85
             FĎ
                A9
                    87
                        85
                           FE
                              A2
C170:00
                81
                    FD
                       A 5
                           FB 8D
         A1
             FB
                                  FF
C178:59
         Cl
             A S
                FC
                    80
                        5A
                           C1
                              A9
                                  AØ
C180:01
         8D
             5B Cl
                    28
                        44
                           C1
                              84
                                  R9
                       RD
                           59 C1
C188:FB
         86
             FC
                14.5
                    FD
                                  40
C190:A5
         FE
             8D
                5A
                    Cl
                        28
                           44
                              Cl
                                  06
                              27
C198:84
            86
                FE A5
                       FD C9
         FD
                                  7ε
Clag:D0
         CD
             A5
                FE
                    C9
                        04
                           DØ
                              C7
                                  6C
Clas: A9 BF
             85
                   A9
                       DB
                           85 FC
                                  26
                FB
C180:85
         FE
            A 9
                E.7
                    BS FD
                           A2
                              aa
                                  D3
C1B8:A1
             81
                FD
         FB
                    A5
                        FB
                           BD
                               59
                                  AD
C1C0:C1 A5
             FC
                80
                    5A
                       C1
                           20
                               44
                                  65
C1CB:C1
         84
                86
                              RO
             FB
                    FC.
                        A5
                           FD
                                  3E
C1DØ:59
         Ci
             A 5
                PE
                    Яħ
                        5A
                           Cl
                               20
                                  AF
             84
C1D8:44
         CI
                FD
                    86
                       FE
                           A5
                               FD
C1E0:C9
         27
             DØ
                02
                    A5
                       FΕ
                           C9
                              D8
                                  BF
Cle8:D0
         CC
             A9
                00
                    GB
                       F4
                           C2
                              A9
                                  AC
C1F0:04
         80
            F5 C2
                    80
                       F7 C2
                              A9
                                  40
C1F8:27
         80
             F6
                C2
                    20
                       BC
                           C2
                              38
                                  30
C200:20
         FØ
             FF
                8A
                    C9
                       18
                           F0
                              95
                              DB
C208:E8
         1.8
             20
                FØ
                    FF
                        60
                           28
                                  Вθ
C210:C3
             01
                 BD
                    43
                       Cl
                               00
         A9
                           A9
                                  45
C218:85
         FB
             A9
                94
                   8.5
                       FC
                           85
                              PE
                                  FE
C220:A9
             85
                20
                    A2
                        aø
         28
                           Al
                               FD
                                   6B
C228:81
         FB
             A5 FB
                    80
                        41 Cl
                                  70
                              A5
C230:FC
         ap.
             42 C1
                    29
                        2C
                               84
                           Cl
                                  B5
C238:FB
         86
             FC A5
                    FD
                        8D
                           41
                              Cl
                                  Cl
C240:A5
        FΈ
             8D 42 C1
                       20
                          2C C1
                                  06
C248:84
         FD
             86
                FE
                    A5
                        FD
                           C9
                              E8
                                  Fl
             A5 FE
                                  70
C250:na
         D 2
                    0.9
                       87
                           DΩ
                              CC
C258:A9
         00
             85 FB
                   A9
                       28
                          85
                               ED.
                                  1A
             85
                    85
                       FE
                           A2
                                  DE
C260:A9
         D8
                FC
                               88
C268:A1 FD
             91
                FB
                    A5 FB
                           BD
                               41
                                  A7
C270:C1
                BD.
                    42
                           28
                               2C
                                  3E
         A.5
             FC
                       C1
                    FC
C278:C1
         84
             FB
                86
                       A5
                           FD
                               ΒD
                                  EF
C280:41
         Cl
             A5 FE
                    8D
                       42 C1
                               20
                                  D4
C288:2C
         Cl
             84
                FD
                    86
                        FE
                           A5
                               FD
                                  7E
C290:C9
         28
            DØ D2
                    A5
                       FE C9
                              DB
                                  15
             A9 C0
                    8D
C298:DØ
         CC
                           C2
                              A9
                       F4
                                  6A
C2A9:07
         BD
             F5 C2
                    8D
                       F7
                           C2
                              A9
                                  73
C2A8:E7
         8D F6 C2
                    20 BC C2
                              38
                                  42
C2B0:20
         FØ
             FF
                 88
                    FØ
                        Ø5
                           CA
                               18
                                  74
C2B8:20
         FØ
             FF
                 60
                       F4
                           C2
                    AD
                               85
                                  DC
         AD
C2C0:FB
             F5 C2
                    85
                       FC
                           A9
                               20
                                  2E
C2C8:A2
         ØØ
             81
                FB
                    A5
                       FB
                           CD
                               F 6
                                  3 F
C2D0:C2
         FØ
             19
                A9
                    01
                       8D
                           43
                              C1
                                  38
C2D8:A5
                               8D
         FB
             BD
                41
                    Cl
                        A5
                           FC
                                  22
             20
                        B4
                                  50
C2E0:42
         CL
                2C
                    Cl
                           FB
                               86
C2E8:FC
         4C
             C6
                C2
                    A5
                        FC
                           CD
                              F7
                                  B9
C2F0:C2
         DØ
             EØ
                 60
                    00
                        80
                           00
                               00
                                  2E
C2F8:A9
         aa
             85 D4
                    85
                       D8
                           60
                               20
                                  Cl
C300:D8
                                  38
         C3
             3.8
                20
                    FØ
                       FF
                           AØ
                               00
C308:18
         20
             FØ
                FF
                    60
                        28
                           DB
                               0.3
                                  Ca
C310:38
             FØ FF
                        27
                           18
                              20
                                  CB
         20
                    AØ
C318:F0
         FF
             60
                A9
                    00
                        85
                           CF
                               A5
                                   LA
C320:D1
         BD
             E4 C2
                    8D
                        41 Cl
                              A5
                                  59
C328:D2
         80
            £5 C2
                    8D
                        42 C1
                                  96
                               A5
                        20
C330:D3
         BD
             43
                C1
                    20
                           C1
                               AC.
                                  4B
         C2
                               CZ
C338:F6
             8E F7
                    C2
                        20 BC
                                  10
C340:60
         A9
             aa
                 85
                    CF
                        A5
                           Dl
                               RD
                                  01
C348:41 C1
             A5 D2
                    80
                        42
                           C1
                               A 5
                                  61
C350:D3
         BD
             43 Cl
                    20
                       2C
                           C1
                               8C
                                  68
C358:F4
         C2
             BE
                F5
                    C2
                        A9
                           27
                               80
                                  D4
C360:43
         Cl
             20
                2C
                    C1
                        8C
                           F6
                              C2
                                  81
C368:8E
         F7
             C2
                20
                    BC
                        C2
                           60
                               A9
                                  EA
            F7
C370:FE
         80
                Ea
                    60
                        A9
                           1A
                               AD.
                                   54
C378:F7
         EB
             60 A9
                    aa
                       85
                           CF
                               A5
                                  38
C380:D1
                    80
         ab
             F4
                C2
                        41
                           Cl
                               A5
                                   B9
C388:D2
         8D F5
                C2
                    80
                        42
                           Cl
                               A9
                                  6A
                           Cl
                                   55
C390:27
         80
             43 C1
                    20
                        2C
                               BC
             8E F7
                                   70
C398:F6
         C2
                    C2
                        20
                           BC
                               C2
             20 D0
                                   74
C3A0:60
         EE
                    60 CE
                           20
                              DØ
C3A8:60
         EE
             21
                DØ.
                    60
                        CE
                           21
                               DΦ
                                   9E
C380:60 A5
             01
                 BD
                       C1
                    41
                           A5
                              0.2
                                   14
C388:8D
         42
             Cl
                 A 5
                    D3
                        HD
                           43
                               C1
                                   47
                                  2A
C3C0:20
         20
             Cl
                 BC
                    F4
                       CZ
                           8E
                               F5
C3CB:CZ A9
             E7
                 BD
                    F6
                       C2 A9
                              07
                                  ØF
C3DØ:8D F7
                       C2
             C2
                 20 BC
                           A9
                              60
                                  BB
         CF
C3DB: 85
             68
                A5 CF
                       C9
                           01
                              DØ
                                  F 5
C3E0:1E A5 D1
                 BD
                    41 C1 A5
```

C140:60 00 00 00 AD 59 C1 38 82

TURN

| C488:88 | B5  | CF | 60 | A9 | <b>Ø</b> 6 | BD | 28 | 8B |
|---------|-----|----|----|----|------------|----|----|----|
| C408:DØ | A9  | 96 | 8D | 21 | DØ         | A9 | 03 | AØ |
| C416:8D | 000 | 02 | 60 | A2 | 00         | BD | 27 | FF |
| C418:C4 | C9  | 98 | FO | 87 | 9D         | 77 | 02 | 25 |
| C420:E8 | 4C  | 16 | C4 | 86 | C6         | 60 | 00 | 50 |
| C428:31 | 41  | 41 | 41 | 41 | 41         | 41 | 41 | A9 |
| C438:41 | 00  | A2 | 00 | BD | 45         | C4 | CB | 05 |
| C438:00 | F0  | 07 | 9D | 77 | 02         | EB | 4C | 9A |
| C448:34 | C4  | 86 | C6 | 69 | 96         | 33 | 41 | FC |
| C448:41 | 41  | 41 | 41 | 41 | 41         | 41 | 99 | 90 |
| C450:A2 | 00  | BD | 63 | C4 | C9         | 99 | F@ | 57 |
| C458:07 | 9D  | 77 | 02 | E8 | 4C         | 52 | C4 | BD |
| C460:86 | C6  | 60 | 00 | 35 | 41         | 41 | 41 | 50 |
| C468:41 | 41  | 41 | 41 | 41 | 99         | A2 | 00 | 6E |
| C470:BD | 81  | C4 | C9 | 00 | FØ         | 97 | 90 | DD |
| C478:77 | 100 | E8 | 4C | 70 | €4         | 86 | C6 | BA |
|         | 000 | 37 | 41 | 41 | 41         | 41 | 41 | 88 |
| C480:60 | -   |    |    |    |            |    |    |    |
| C488:41 | 41  | 41 | 99 | 69 | 99         | 00 | 00 | 2E |

### Program 2: Keyboard Enhancer Customizer

```
HE 10 REM COPYRIGHT 1988 COMPU

TE! PUBLICATIONS, INC. -
ALL RIGHTS RESERVED

CX 20 POKE53280,6:POKE53281,6:
POKE646,3

JG 30 PRINT*(CLR){3 SPACES}COP
YRIGHT 1988 COMPUTE! PUB
```

FB 40 PRINTTAB(11) "ALL RIGHTS (SPACE) RESERVED"

RD 56 PRINT"(2 DOWN)(4 SPACES)
'KEYBOARD ENHANCER' CUST
OMIZER"

CP 60 PRINT"(2 DOWN) (RVS) FUNCT ION KEY STRINGS"

BS 70 PRINT" (DOWN) CURRENT STRI NGS (DOWN)"

BJ IN FORJ=1TO7STEP2

QK 96 PRINT"F";J;":";CHR\$(34); :READA:22=A:GOSUB266

QA 100 PRINT"NEW DEFINITION:?"
;:D\$=""

HM 110 POKE204, 0:GETS\$:IFS\$=""
THEN110

RC 120 IFS\$=CHR\$(13)THEN160 QX 130 POKE212,1:PRINTS\$;:D\$=D

\$+\$\$ Q\$ 140 IF\$\$=CHR\$(20)THEND\$=LEF T\$(D\$, LEN(D\$)-2)

HM 150 GOTO110 MR 160 PRINT" ":

DR 176 PRINT: IFLEN (D\$)>10THEN1

DK 180 A=ZZ:GOSUB320 FF 190 PRINT" ";:NEXTJ

FF 196 PRINT" ";: NEXTJ
GD 206 PRINT" (DOWN) (RVS) DEFAUL
T COLORS"

JC 210 FORJ=1T03

MF 220 READLS: PRINT"CURRENT "; LS; ":";

SB 230 READB: PRINTPEEK(B)

QX 240 INPUT"NEW VALUE:";X:IPX
<80RX>255THEN246

HX 250 POKEB, X: NEXT: END EH 260 IFPEEK(A) = 0THEN 310

GK 270 IFPEEK(A)=13THENFS=\*4": GOTO300 PB 280 IFPEEK(A)=34THENFS=CHR\$

PB 280 IFPEEK(A)=34THENF\$=CHR\$
(39):GOTO366

MX 290 FS=CHR\$(PEEK(A)) EQ 300 PRINTF\$;:A=A+1:GOTO260

MK 310 PRINTCHRS(34):RETURN
RP 320 IFDS=""THENRETURN
FS 330 FORT=lTOLEN(DS)

PJ 340 IFMID\$(D\$,T,1)="4"THENF \$=CHR\$(13):GOTO370 EP 350 IFMID\$(D\$,T,1)=CHR\$(39) THENF\$=CHR\$(34):GOTO370

HR 360 F\$=MID\$(D\$,T,1)

```
JA 370 POKEA,ASC(F$):A=A+1
KA 380 NEXTT:POKEA,0:RETURN
KC 390 DATA 50215,50245,50275,
50305
```

FM 400 DATA "BORDER",50181,"SC REEN",50186,"CURSOR",50

## **Treasure Diver**

See instructions in article on page 28 before typing in.

```
C000:A9 00 A2 37 85 FD HB FE 4E
C008:A9 07
            A2
                C7
                   85
                               FC
                                   17
                        FB
                            86
C010:A2 00 A0
                00
                    B1
                            91
                               FD
                                   95
                        FB
C018:C8
         CØ
             38
                 DØ
                    F7
                        18
                           A.5
                               FB
                                   A8
C424:69
         36
             95
                 FR
                    AS
                        20
                            69
                               aa
                                   Rh
C028:85 FC
            3.8
                A5
                    FÐ
                        69
                           38
                               85
                                   A 2
C@30:FD
         A5
             F£
                 69
                    вa
                        85
                            FE
                               Eß
                                   BD
C@38:D@
         DB
             A9
                 00
                    80
                           C7
                               80
                                   27
CØ40:05
                                   9A
         C7
             A9
                 93
                               A9
                    20
                        D2
                            FF
CG48: GR
         ŘΠ
             20
                Da
                    A9
                        96
                            ŘΠ
                               23
                                   65
C050:D0 A9
             FD
                AØ
                    CS
                        29
                            1E AB 05
C058:A0
         2F
             BD
                 05
                    0.4
                        aρ
                            13
                               D4
                                   CF
C060:A9
         F9
             RD
                 aк
                                   21
                    D4
                        80
                            14
                               n4
C068:A9
         88
             8D
                 aa
                    D4
                        BD
                            ØB
                               04
                                   38
CØ7Ø:8D
         12
             D4
                 RD
                    ØE
                        04
                            A9
                               0F
                                   0.6
C078:8D
         18
                    05
             D4
                 A0
                        GB
                            08
                               D4
                                   AE
CØ8Ø: A9
         øа
             BD
                97
                    0.4
                        A9
                            22
                               80
                                   18
C088: 0C
                               19
         D4
             A Q
                P4
                    AD.
                        an
                           0.4
                                   RĐ
                           AØ
C@90:03
         BD
             av
                514
                    A9
                        AØ
                               6E
                                   A6
CØ98:20
         D2
             FF
                 88
                    DØ
                        FA
                            AG
                               88
                                   18
                               CØ
CØA@:89 D5
             C6
                 99
                    aa
                           C8
                                   7C
                        DИ
C@A8:11
         DØ.
                               DØ
                                   7F
             F5
                A9
                    FF
                        AD
                           10
C0B0:A9
         00
             80
                 25
                    DØ
                        8D
                           17
                               nя
                                   C6
CØBB: 8D
         10
             DØ
                 8D
                    1E
                        DØ
                            A9
                               01
                                   C3
C0C0:80
         26
             DØ
                 AG
                    99
                        89
                            E.6
                               C6
                                   32
             DØ
C0C8:99
         27
                B9
                        C6
                            99
                               FR
                                   55
                    EE
C000:07 C8
                            A9
                    DØ
                               FF
                                   3A
             CØ
                08
                        EF
                               CS
CØD8:8D
         15
             DØ
                 A9
                    00
                        80
                            ED
                                   F2
CØEØ: BD F5
             C5
                 aD.
                    Ø2 C7
                            8D
                               83
                                   85
CØE8:C7
         BD
             Ø1
                 C7
                    A9
                            80
                               PF
                                   87
                        14
                               95
C0F0:C6
                    aa
                        C7
                            A 9
         A9
             GA
                 AO.
                                   Dì
COF8:8D
         76
             C6
                 A9
                    03
                        80
                            06
                               C7
                                   74
C100:A9
         18
             8 D
                 60
                    C6
                        BD
                            SF
                               C6
                                   89
C108:A9
             8D
                 5E
                    C6
                        A9
                               80
                                   69
         14
C110:P4 C5
                 06 A9
                            99
                               ED
                                   78
             AØ
                        85
CllB:C5
         49
             80
                 88
                    DØ
                        F8
                            A9
                               81
                                   AR
C120:8D F6
             C5
                 8D F8
                        C5
                            8D FA
                                   AE
                               F9
C128:C5
         A9
             01
                 8D
                    F7
                        C5
                            80
                                   DD
C130:C5
         8D
             FB
                C5 A2
                        0B A0
                               ØB
                                   63
C138:18
                    A 9
                        91
                            A Ø
                               CB
                                   89
         20
             FØ
                 FF
C140:20
         1E
             AB
                 20
                    E4
                        PP
                            09
                               31
                                   RE
C148:99 F9
             C9
                35
                    вø
                        F5
                           38
                               E9
                                   D6
C150:31
         8A
             B9
                 B6
                    C6
                        BD
                            40
                               03
                                   29
C158:A2
         an.
             AØ
                αв
                        28
                            FØ
                               FF
                                   D7
                    18
C160:A9
             A@ C6 20
                        1 E
                            AB AD EØ
C168:89
         DC
             BD.
                 F6
                    C6
                        29
                            01
                               DØ
                                   F1
C170:1B AD
             P5
                 C5 C9
                        82
                           FØ
                               33
                                   75
C178:C9 04
             FØ
                 OR A9
                        82
                            8D
                               F5
                                   EB
ClB0:C5
         4C
             AB
                Cl
                    A9
                        91
                            RD.
                               F5
                                   ED
                               29
                                   93
C188:C5 4C
                Cl
             AB
                    AD F6
                            C<sub>6</sub>
C190:02
         DØ
             18
                    25
                        C5
                           C9
                               94
                                   85
                 AD
C198:FØ
             C9
                 82
                    Fa
                        28
                            A9
                               94
                                   39
         11
C1A9:8D F5
             C5
                 40
                    AB C1
                            3.9
                               a1
                                   96
Clas: 8b
         F5
             C5
                 AD
                    F6
                        C6
                            29
                               Йā
                                   20
                               FØ
ClB9:D0
                ED C5
                        C9
                            83
         1B
             AD
                                   45
C1B8:33 C9
             03
                 80
                    08
                        A9
                            83
                               8D
                                   33
C1C0:ED C5
                        A9
                            aa.
                               AD
                                   47
             40
                 EC
                    Cl
                                   86
C1C8:ED C5
             4C
                 EC C1
                        AD F6
                               C6
C1D0:29
         98
                            C5
                               C9
             DØ
                 18
                    AD
                        ED
                                   01
C108:03
         FØ
             11
                 C9
                    83
                        FØ
                            28 BB
                                   72
C1E0:03
             ED
                C5
                    4C
                        EC
                            Cl
                               A9
          BD
                                   A6
C1E8:00
                C5
                    AD
                        F6
                            C6
                               29
                                   E9
         BD.
             ED
C1F0:10
         8.0
             ØD
                A9
                    aa
                        8D
                            77
                               C6
                                   EØ
                            GA
C1F8:A9
         80
             βD
                 12 D4
                        40
                               C2
                                   £2
C200:A9
         91
             BD
                77
                    C6
                        A9
                            81
                               βĐ
                                   31
C208:12 D4
             A9
                 04
                    80
                        E9
                            CS
                               AD
                                   8E
                               E7
C210:E9
         C5
             ØA
                 80
                    E7
                        C5
                            AC
                                   AD
                        В9
                            ø1
                               DØ
                                   D5
C218:C5
         AE
             E9
                C5
                    CA
C220:DD
         F7
             C6
                BØ
                    ØС
                        E8
                            BD
                               F5
                                   EB
C228:C5
         29
             7F 9D F5
                        C5
                            4C
                               35
                                   43
                    90
                        09
C238:C2 DD F8 C6
                            EB
                               BD
                                   B2
```

```
as
                                    69
C240:E9 C5
            DØ
                CB
                    A9
                            8D
                               29
                        E9
C248:C5
         38 AD E9 C5
                            0.5
                               AA
                                    90
C250: DE
             C6
                 ΕÛ
                     83
                        4C
                            F2
                                C2
                                    1F
         FF
                            05
             C7
                     BD
                        E5
                                38
                                    56
C258: AD
         a1
                 QA.
C260:A9
         15
             ED ES CS
                        9D FF C6
                                    27
C268:AD
         E9
             C5
                 ØA
                     BD
                        EA
                            C5
                                AD
                                    E 9
C270:80
         DØ
             RD
                E5
                    C5
                        AD
                            10
                               DИ
                                    10
C278:29
             Rn.
                 E6 C5
                        AC
                               0.5
         a1
                            EA
                                    6F
C280:B9
         aa
             na
                 AB.
                    E7
                        C5
                            AC
                                89
                                    6F
                                FØ
                    39
C288:C5
             10
                 DØ.
                        C5
                                   CA
C290:02
         A9
             01
                 80
                     E8
                            38
C298:E5 C5
                 E7
                    C5
                        BD
                            ER
                                C5
                                   CØ
             ED.
C2A0:AD
         E6
             C5
                 ED ES
                        CS
                            an
                                EB
                                   P2
C2A8:C5
          90
             13
                 AC.
                     E9
                        CS
                            B9
                                ED
                                    2A
C2B8:C5
         29
             7F
                 99
                     ÉD
                        C5
                            A9
                                8.0
                                    A7
                            AC
C2B8:99
         무의
             a7
                 4C
                     CE
                        02
                                29
                                    R3
C2C0:C5
         89
             ED
                 C5
                     09
                        A a
                            99
                                ED
                                    10
                 99
C2C8:C5
         A 9
             DE.
                     F8
                        87
                            AC
                                EA
                                    39
C2DØ:C5
         89
             a1
                 DØ
                     CB
                         a1
                            ВØ
                                80
                                    99
C2D8:8E
         AC
             E9
                 C5
                     В9
                        F5
                                29
                                    R4
C2E0:7F
          99
             FS.
                 CS
                     4C
                                    ag
                        F2
                            C2
                                AC
C2E8: E9
         C5
             n 9
                 PS
                    CS
                        99
                            80
                                99
                                    5.8
                        AD E9
C2F0:F5
         05
             EE
                 E9 C5
                               CS
                                   DD
C2F8:C9
             FØ
                 Ø3
         07
                     4C
                         49
                            C2
                                A9
C300:00
         8D
             29
                 C5
                    CE
                        06
                            C7
                                AC.
                                    4F
C308:E9
         C5
             AD
                 86
                    C7
                        DØ
                            98
                                B9
                                    57
                 01
C310:F8
          07
              49
                     99
                        PA
                            9.7
                                AD
                                    7R
C318:E9
             20
                    C4
                            E9
         CS
                 E5
                         ΕÉ
                                C5
                                    E3
C328:AD
         E9
             C5
                 C9
                     97
                         DØ
                            EØ
                                20
                                A9
C328: #5
         C4
             AD
                 77
                     CK
                        FØ
                            95
                                    AE
C330:00
         20
             ES.
                 C4
                     AΒ
                        96
                            C7
                                DØ
                                    AE
             03
C338:05
                 GB
                     96
                        C7
                            20
                                D8
         A9
                                    4E
C340:C4 A5
                 C9
                     63
                        FØ
                            2E
                                   CE
             C5
                                AD
C348:8E
         92
             FØ
                 36
                    A2
                         GR
                            A G
                                ØE.
                                    A9
C350:18
          20
             FØ
                 EF
                     A9
                        7.8
                            AØ
                                C6
                                    41
C358:20
         1 E
             AB
                 20
                     DB
                        C4
                            AD
                                38
                                    82
                        AØ
                            ØE.
C360:02 D0
             FB
                 A2
                     űп
                                18
                                    D.S.
C368:20
         FA
             FF
                 A9
                     85
                         NA
                            CB
                                20
                                    33
C370:1E
                 82
                            aa
                                8D
         AB
              4C
                     C3
                         A9
                                    F 5
                         93
C378:15
         DØ
              85
                 C6
                     A9
                             28
                                02
                                    AB
C380:FF
          68 A9
                 10
                     BD
                         04
                            D4
                                    2A
                                AD
C388:01 D0
             C9
                     DИ
                 55
                            AΩ
                                SE.
                                    EB
                         16
C39#:C6
         C9
             14
                 FØ
                     40
                         BE.
                             SE
                                CB
                                    CØ
C398:AC
          5E
             C6 B9
                    61
                         C6
                             99
                                03
                                    DE
C3A0:D8
          4C
             C5
                 C3
                            C6
                     AD
                         27
CBAB: @B
              5F
                 C6 D0
                                60
                                    AØ
         CE
                            AD
                         SE
                                DØ
                                    AS
C3B0:C6
          ЯD
             SE
                 C6
                     CE
                            C 6
C3B8:03
          4C
              AC
                 C4
                     AC
                         5ε
                            C<sub>6</sub>
                                C8
                                    EB
C3C0:A9
          30
              99
                 63
                    Dâ
                         18
                            AD
                                5E
C3CB:C6 NA NA 69
                     9A
                             a1
                                D4
                         80
                                    68
C3DØ:A9
              GB
                 64
                         A9
                             88
                                80
                                    3E
          11
                     D4
C 108: 6B D4
             AD
                 18
                     DØ
                         80
                            85
C3E8:29
          01
             DΦ
                 93
                     4C
                         89
                            C4
                                    47
                                AD
                                7A
                                    A7
C3E8:E5
         65
             29
                 8.8
                    DØ
                         αз.
                             40
                     C9
C3F0:C4
             Ø1 DØ
                         7D
                            80
                                93
                                    10
          AD
C3F8:4C
          89
             C4
                 18
                     AD
                         02
                            C7
                                69
                                    91
C499:08
             02
                 C7
                         03
                            C7
                                69
                                    80
          AD
                     AD
C408:00
             0.3
                 07
                         ۵l
                                9.6
                                    32
          AD.
                     A 2
                             AA
                                    74
C410:18
          28
             FØ
                 PF
                     A9
                         12
                             24
                                n2
                                20
                                    1.7
C418:FF
          AD
              03
                 C7
                     AE
                         02
                             C7
                     Ø2
C420:CD
          BD
              38
                 AĐ
                            ED
                                04
C428:C7
         8D
             E5 C5
                    AD
                         03
                            C7
                                ED
                                    09
C430:05
         C7
              9D E5
                     65
                        90
                            ac
                                AD
                                    64
C438:02
         C7
              Rn
                 94
                     C7
                            63
                                C7
                                    69
                         AD
C440:8D
          as
                     02
             C7
                 A2
                         AØ.
                            98
                                18
C448:20
          FØ
             FF
                 A9
                     12
                         20
                            D2
                                FF
                                    6F
C450:AD
             C7
         05
                     84
                            28
                                CD
                                    23
                 AE
                        C7
                                5A
C458:8D
         A9
             7F
                 80
                     15
                        DЯ
                            A9
                                    AD
C468:8D
         F4
             CS
                 A9
                     a7
                            25
                         20
                                C4
                                    AB
C468:A9
             GB
         01
                 F4
                     C5
                         A9
                            PF
                                BD
                                    6A
C470:15
         DØ
             A9
                 21
                     8D
                         Ø8
                            D4
                                40
                                    8E
C478:89
         C4 A9
                 B1
                     8D
                        ØB
                            D4
                                AD
                                    35
C480:60
             C9
                                68
                                    C6
         C6
                 61
                    FØ
                         0.3
                            CE
C488:C6
          AD
             1E
                 DØ
                     A9
                         ая
                            an
                                1E
                                    3.8
C490:D0
         20
             DE FF
                     E0
                         67
                            90
                                11
                                    88
C498:A9
          99
             AA
                 AB
                     20
                         DB
                                    F4
C4A0:01 C7
             C9
                 ØA FØ
                         63
                            RE.
                                    E.8
C4A8:C7
             67
                 CI
                     A9
                         90
                                18
          4C
                            an
                                    B 2
C4B0:D4
          ŘD
             21.4
                 D8
                     A2
                         ØB
                            AB
                                ØE.
                                    A 6
                     A9
                            AØ
C4B8:18
         200
             FØ FF
                        BA
                                C6
                                    B4
C4C9:20
          1 E
              AB
                 A9
                     FF
                         80
                             40
                                03
                                    AB
C4C8:A9
         ØΝ
             80
                 E5
                     C5
                         20
                            8.0
                                C4
                                    DE
             C5 DØ
C4D0:CE E5
                     FR
                         4C
                            42
                                CØ
                                    3F
C4D8:AC
         40
                     40 03
                                D0
                                    BB
             03
                AE
                            CA
```

C238:F5 C5 09 80 9D F5

C5 CE

72

C4E0:FD 88 D0 F7 60 80 E5 C5 EF C4E8: 0A 8D E7 C5 AE E5 C5 BD 8A C4F0:ED C5 29 7F FØ 14 BA. AE D.7 FØ C4F8:E5 C5 BD ED C5 29 80 42 C500:06 28 55 C5 4C ΠA C5 20 0.3 C508:9E C5 AE E5 C5 BD F5 CS SE C510:29 7F FØ 14 A8 E5 C5 AE Øl C518:BD F 5 C5 29 BØ. FØ 86 20 38 C520:29 C5 4C 2.8 C5 20 35 C5 80 C528:60 E.7 A.E. CS. OR an. DЯ BD 43 C530:01 DØ C9 55 BØ 95 A9 55 41 C538:9D 91 DØ. 88 DΩ ÉE 60 AE 27 C540:E7 C5 01 DØ BD 71 FE 01 D# C548:C9 F0 90 as A9 FX 9D 91 A4 C550:D0 88 D0 EE 60 AE E7 C5 C2 C558: DE 00 D0 AE E5 C5 AD 10 ØA C560:D0 3D C5 C6 DØ 1E AΕ E.7 ØD CS68:CS BD aa Dα CQ 1.9 B.O. 2A 91 C570:A9 46 9D 00 D0 AE 25 CS E8 C578:AD 10 DØ 10 C5 C6 8D 10 3 F C588:D8 4C 9A C5 E7 CS 95 AE BD C588:00 D0 C9 DØ ØC. FF 78 AE E5 C598:C5 10 00 CD AD 3.0 C6 An R 5 C598:10 D0 88 D0 8.8 60 AE E7 ØВ CSAG:C5 FE aa DЯ AE E 5 C5 AD 22 C5A8:10 D0 CS DØ 1.7 30 C6 AE Ca C5B0:E7 C5 BD gg og og 2A 26 AE C5BB: E5 AD 10 DØ 10 C5 C6 AC 5C0:8D 1.0 DØ 40 CS E7 E 1 AE 61 CSCB:C5 BD 00 D0 C9 46 90 1.1 4D CSD8:A9 1.9 90 00 DØ C 5 AE £5 ED C5D8:AD 10 00 3D CD C6 80 10 E 1 CSER: DR AA DØ BA 60 àа aa aa AF CSER: AD DA aa aa aa aa aa aa 74 C5F0:00 0.0 aa 03 aа aa 9.9 88 7C 12 C5F8:00 00 00 00 00 93 90 Ø6 C600:41 49 3A 10 20 20 28 30 C608:20 9E 20 20 20 20 20 33 1E C610:20 2.0 20 20 20 20 20 20 90 C618:20 20 20 96 28 20 2.0 20 90 C620:20 20 20 20 20 20 20 20 AD C628:28 20 20 20 53 43 52 4F 6C 3A C630:45 3.0 20 20 20 20 20 DB C638:20 20 20 20 20 20 20 20 C5 C648:20 20 20 20 20 20 20 20 CD C648:20 20 20 20 2.0 20 28 20 05 20 20 C650:20 28 49 48 53 43 40 C658:4F 52 45 3A 3.0 aa 0.0 88 EF C660:00 00 82 92 02 02 9.7 97 7B C668:07 97 97 0.5 0.5 05 05 95 B 7 C670:05 0.5 0.5 0.5 85 0.5 aa aa EE C678:92 47 41 40 45 20 58 41 AA C680:55 53 45 44 00 20 2.0 28 SB C688:20 20 20 20 20 20 20 20 1.6 C690:00 92 52 45 4E 54 45 20 CC C698:53 50 45 45 44 20 28 31 95 C6A0: 2D 29 00 20 34 20 20 20 CGAB: 20 20 20 20 20 20 20 20 36 C680:20 20 20 20 20 a a 41 50 30 C6B8:64 7n 92 47 41 4D 45 20 88 C6CØ: 4F 56 45 52 aa 01 02 Ø4 65 C6C8:08 20 40 10 80 FE FD FB 55 19 C6D0:E7 EF DF BF 78 64 9 F C6D8:69 46 BC 64 **B4** 19 75 1E DC C6EØ:E1 46 5.5 5A E.9 54 GE. ac. ØF. C6E8: SE SE GE 99 99 0.7 DC EØ 79 C6FØ:DF EØ E1 DF E2 00 56 81 DE C6F8:78 AG C8 70 A Ø C8 6.8 00 E 5 C700:00 00 00 00 88 00 00 ØA 99 C788:80 00 2A AØ aa AA 68 9.3 A 3 C710:AA A8 00 AA Aθ 00 AA A8 ØD C718:00 2 A AØ aa ØA BB aa 0.5 9n C728:48 aa 10 08 aa aa aa 93 8.0 C728:00 00 00 00 aa aa. 0.0 aa R.7 C730:00 00 00 00 00 90 00 aa BF C738:00 0.0 0.0 0.0 80 00 00 00 C7 C740:00 00 00 00 00 00 FF ØA. 0.9 C748:80 aa 2A A Ø aa EB ØØ E3 AA C750:AA A8 00 AA Аθ 00 AA **A8** 40 C758:00 2A AZ ØØ. ØА BØ aa 95 bb C769:40 00 70 aa aa 37 aa aa FD C768:00 03 33 88 ลด 90 aa O O F7 C770:00 0.0 00 00 ØØ. 00 ดด aa FF C778:00 00 00 00 00 00 00 00 08 C788:98 00 00 00 00 00 FF 00 18

C788:80 00 A2 60 00 EA A0 80 20 C790: GE A8 20 00 AA aa aa AR 61 C798:80 CE 80 80 8 A aa aa. aa 79 C7A0:00 99 a a 00 88 00 00 00 30 C7A8:80 99 00 98 39 gg øø 00 38 C7Ba · aa aa aa aα αa aa 48 aa aa C7B8:00 00 aa aa aa aa aa aa 48 C7C0:00 90 aa 99 38 00 FF aa 50 C7C8:80 00 02 68 00 82 A0 20 C7DØ: AA FF 80 FF A8 EF A8 88 AA C7D8:80 00 20 00 oa aa aa 55 AA 00 C7E9:00 aa aa aa 0.0 aa. 88 78 C7E9:00 aa aa aa 88 80 aa aa 78 C7F0:00 00 00 ag aa aa 99 99 20 00 00 aa C7F8:00 00 aa 00 88 88 C800:00 91 a a aa 33 99 aa aa FF AØ C808:20 00 00 98 20 AA ВØ BE C810:22 AB 00 2A AØ aa 22 AØ 2A C818:40 28 00 02 A Ø aa 20 30 63 C820:00 aa aa aa aa 00 aa aa9.1 C828:00 aaaa a a aa 88 aa aa B9 99 00 C830:00 aa àа 99 00 aa C1C838:00 88 00 00 00 32 88 00 C9 aa 99 00 88 aa 99 DI C849:99 aa C848:20 86 88 9.8 aa 20 8A aa C6 C850:22 AØ FØ 22 69 AA 2A AF AF 00 00 C858:F0 80 GA AØ 00 88 ĊD C860:00 00 88 99 00 00 99 00 F10.0 aa aa aa 00 C868:00 00 aa F9 C870:00 aa 00 aa aa aa aa aa 92 C878:00 aa 00 00 00 88 00 88 BA C880:00 00 aa 0.0 aа aa aа aa 12 C888:00 aa 03 33 00 aa aa 88 1 A CB90:00 ЯF 03 00 35 FC aa 35 BB 03 C898:5C 00 D5 5C 00 5C FD **BC** C8AØ:AB FØ ØE AA 80 ØF EA FØ 39 C8A8:0D 7F 70 ØD 57 78 ØD 57 60 aa C8B0:70 0D 57 70 0F D7 CØ 89 C8B8:3F 00 00 aa 00 00 88 aa E9 C8C0:00 00 00 00 00 FF 00

## **Relative Ease**

See instructions in article on page 74 before typing in.

#### **Relative Ease**

69 C000:20 33 A5 A4 23 A5 22 18 C008:69 82 98 83 CB 85 2D 9.4 10 C010:2E 85 2F 84 3.0 85 31 84 B6 CØ18:32 83 69 AD 00 8D CØ AD 8F C020:01 03 BD CØ A9 CØ 80 F6 6A C028:01 83 A 9 7 R 80 0.0 0.3 C3 A9 C030:7A RD. 11 03 A 9 C2ŔD 12 2A C038:03 60 52 45 40 41 54 49 4B CØ48:56 45 20 45 41 53 45 20 98 C048:42 59 20 4 A 46 46 20 D9 45 C050:50 52 54 43 48 20 28 7D 41 C058:43 29 31 39 3.8 3.7 20 43 A1 CØ60:4F 55 54 21 36 4D 50 45 00 C068:4C FF FF 9F AØ 52 45 43 26 C070:B0 F327 CØ F4 Cl C2 44 40 C078:E0 ØB 0Ø EC 68 C9 ВØ DØ **B2** C080:E7 68 C 9 A9 DØ E2 Α9 01 4A C088:05 7B 84 7A C8 FØ 74 A4 3A C090:10 45 30 85 7A A.5 3 E 85 EF C098:7B AB aa B 1 7A na 92 AG DK A8 C0A0:64 2.0 FA A2 92 20 73 9.7 C0A8:00 C9 88 DØ 09 20 73 88 CA CØBØ:C9 A7 DØ F 9 FØ F 0 C9 44 DD 28 99 30 07 C@B8:D@ 16 73 F5 CA C@C@:DD 6B 00 Fa 16 DØ F6 1.2 **B**7 CB 73 C0C8:0B 4C 68 Еθ 20 an. AA capa:pp 6B CØ D Ø F2 C9 44 DØ. 59 C@DB:F3 A2 82 BA. ØA BD 72 CE AA CRESTOR 48 BD 73 CØ 48 A9 98 46 C0E8:85 BA 4C 73 00 A 2 08 2C 63 COFO:A2 17 68 CØ F0 DØ 20 25 4C COF8:C4 C1 20 FD AE 20 9E AD 12 C100:20 Δ3 B 6 FØ E8 C9. 11 P & FA C108:E7 85 B 7 BΑ Ø Ø 81 22 99 86 C110:3A CØ C8 C4 **B7** DØ F6 20 55 C118:79 00 FØ 49 A9 00 80 67 DA C120:C0 20 FD AE C9 4C D0 18 EF

C128:20 D2 C1 20 B1 C1 A4 B7 40 C130:99 3A C0 8D 67 CØ E6 B7 C3 C138:20 79 90 FØ 28 20 £D AE A5 C140:C9 55 DØ ØB 20 AØ C1 20 EF C148:79 aa FØ 19 20 FD **C9** SR AE C150:57 ba an 20  $D_2$ Cl AD 6.7 P7 C158:C0 D0 07 C 6 87 20 73 99 ΕZ C160:F8 03 4C C7 CØ AØ 01 CB 76 C168:98 Ø9 9 R 6.0 3.6 CA 30 07 4 R C170:DD 62 03 FQ F2 DØ F6 8.5 39 CØ C178:89 В7 A5 AØ A2 3A 28 68 C180:BD FF 20 CØ FF 90 1.8 AA 10 C188:4C 68 CØ AØ 00 84 A 5 FE BA C1 98: 98 20 8.9 93 79 81 교교 6F 20 C198:FF A9 0.5 24 90 30 EB 60 FR C1A0:20 73 gg 20 98 В7 EØ 08 80 C1A8:90 15 EØ 1 F 80 11 86 BA 59 C1BØ:60 20 73 00 20 9E 87 50 AB 48 69 C1BB:FØ দান RA a1 63 A2 1E C1CØ: ØE 40 68 00 A.9 2.3 20 FF 91 C1CB:AE 20 9E в7 BA. FØ FØ 86 7 A A 9 C1D0:B8 60 A4 B7 99 3B CØ BD 99 99 C1D8:2C CØ 30 3A CO E 6 52 C1E0:B7 E6 В7 E 6 **B7** 60 C9 91 C3 CLE8:DØ **C9** 55 48 20 7.3 99 D9 C2 17 C1F0:39 4C AØ. Cl FØ C9 23 EE CIERIDA 10 20 CA Cl 20 79 aa BA C200:F0 03 20 E6 C1 A 5 BA 4C 93 C208:C3 FF 20 E 6 C1 A6 98 A 9 65 30 C210:00 48 CA 30 ØF 63 92 BD C218:C5 BA DØ. F6 59 02 DØ. Eß BD C220:F0 20 C3 FF 6.8 D.O. FA 60 **7B** C228:DØ 03 4C C7 CØ 20 C4 Cl C230:8A 20 14 FB FØ 0.5 A 2 03 A8 C238:4C 68 CØ 09 60 80 38 Ca 1.7 C240:BD 63 8.5 02 BA A9 50 AD CO C24B: 3A CØ 20 FD AE 20 9E AD DF 80 C250:20 F7 **B7** 8C 3C CØ 30 EØ C258:CØ A2 79 91 20 DO. FØ 06 BC C260:20 FD AE 20 B4 C1 8E 3E 55 C268:C0 20 8B C1 В9 3 A CØ 20 3C C270:A8 PP C8 CØ 05 DΘ F5 4C 13 87 C278:AE FF 20 20 CØ A6 CL A1 C280:20 8B C1 20 AE FF AS. BA AE C288:20 B4 日日 A9 6F 20 96 FF ØF C290:20 AD F1 4.6 84 B7 C8 ØD 24 20 C298:98 5.0 F5 98 7D 84 A4 C7 C2A0:B7 68 91 62 88 10 FA 68 57 C2A8:68 20 CA 84 4C AB FF 80 20

# **Periscope**

Article on page 70.

HE 10 REM COPYRIGHT 1988 COMPU TE! PUBLICATIONS, INC. -ALL RIGHTS RESERVED KH 20 GOSUB620 HH 30 PRINT "(HOME) DRIVE TYPE" : PRINT"A 1581": PRINT"B 1 571": PRINT"C 1541 (DOWN) " PRINT" (UP) PRESS A, B, OR ER 40 CI DF 50 GETKEYTYS: IFTYS<"A"ORTYS >"C"THEN40 RF 60 INPUT "DEVICE NUMBER (2 RIGHT)8(3 LEFT)";DR:1 F DR<8 OR DR>11 THEN 60 DB 70 OPEN15, DR, 15: OPEN5, DR, 5, "#":OPEN4, DR, 4, "#":GOTO2 50 JF III INPUT "TRACK AND SECTOR (SPACE) NUMBER"; TR, SE

QH 90 IFTYS="A"AND (TR<10RTR>80 ORSE<00RSE>39)THENRETURN OX 100 IFTYS<>"B"THEN150

QJ 110 IF(TR<10RTR>700RSE<00RS E>20)THENRETURN BC 120 IF((TR)17ANDTP(25)0P(TR

BC 120 IF ((TR>17ANDTR<25)OR (TR >52ANDTR<60))ANDSE>18TH ENRETURN

CH 130 IF((TR>24ANDTR<31)OR(TR >59ANDTR<66))ANDSE>17TH

| - 1 |      |       | ENRETURN                                                 | ı        |                | CLO          | cel      | 5 - D | DIN | wn (     | 7 U      | OVE      | 1        |
|-----|------|-------|----------------------------------------------------------|----------|----------------|--------------|----------|-------|-----|----------|----------|----------|----------|
|     | SE   | 140   | IF ((TR>3@ANDTR<36)OR (TR                                |          |                | (CLI         |          |       |     |          |          | Unt      | 3        |
|     |      |       | >65ANDTR<71)   ANDSE>16TH                                | EB       | 610            | SYS          | 494      | 4 : E | ND: | REM      | EN       |          |          |
|     | V.V  | 350   | ENRETURN IFTYS<>"C"THEN 200                              |          |                | (SP          |          |       |     |          | AN       | D R      | UN       |
|     |      |       | IFTR<10RTR>350RSE<@ORSE                                  | On       | 620            | /ST          |          |       |     |          | - 55     | INT      | СИ       |
|     | -    |       | >26THENRETURN                                            | QD       | 929            | RS (         |          |       |     |          |          |          |          |
|     | MK   | 170   | IFTR>17ANDTR<25ANDSE>18                                  |          |                | 92:          |          |       |     |          |          |          |          |
| - 1 |      | 300   | THENRETURN                                               | AS       | 630            |              |          |       |     |          |          | 281      | .0       |
| - 1 | кн   | 190   | IFTR>24ANDTR<31ANDSE>17<br>THENRETURN                    |          |                | : PR         |          |       |     |          |          | T 1      | 00       |
|     | DP   | 190   | IFTR>30ANDSE>16THENRETU                                  |          |                | 8 C          |          |       |     |          |          |          |          |
| -1  |      |       | RN                                                       | KK       | 648            |              |          |       |     |          |          |          |          |
| -}  |      |       | PRINT#15, "U1"; 5; 0; TR; SE                             |          |                | _            | SER'     |       |     |          |          |          |          |
|     |      |       | SYS4864<br>BK(PO)=PEEK(1024):BK(PO                       | RE       | 650            |              |          |       |     |          |          |          |          |
|     |      | LLD   | +1) = PEEK (1025): PO=PO+2:                              |          |                | TINU<br>+ "E |          |       |     |          |          |          |          |
|     |      |       | IFPO>51THENPO=@                                          |          |                | E\$+         |          |       |     |          |          |          |          |
| - [ |      |       | IFPO>LITHENCI = PO                                       |          |                | PRE          |          |       |     |          |          |          |          |
| H   |      |       | RETURN<br>GOSUB680: PRINTMES: PRINT                      | JH       | 660            |              |          |       |     |          |          |          |          |
|     | NA.  | 220   | "TRACK "TR; " SECTOR "SE                                 | GO       | 679            | DA:          |          |       |     |          |          |          |          |
| ı   | ХJ   | 260   | GET C\$: IFC\$=""THEN 260                                | -02      | 010            | T" [         |          |       |     |          |          |          |          |
|     |      |       | IFC\$="C"THENGOSUBS90                                    |          |                | OR {         |          |       |     | IN       | DAT      | A S      | TA       |
| - 1 |      |       | IFC\$="E"THENGOSUB330                                    | 0.0      | C00            | TEM          |          | -     |     | 20       | 2.4      | ,        |          |
| -   |      |       | IFC\$="N"THENGOSUB80<br>IFC\$="B"THENGOSUB570            |          | 690            |              |          |       |     |          |          |          | SA       |
|     |      |       | IFC\$="Q"THEN600                                         | 011      |                | BLE          |          |       |     |          |          |          |          |
|     | CH   | 320   | GOTO250                                                  |          |                | EST          |          |       |     |          |          |          |          |
|     |      |       | WINDOW 0,0,39,7:CL=0                                     |          | 700            |              |          |       |     |          |          |          |          |
|     | ŲΧ   | 344   | GOSUB530:GETINS:IFINS="                                  |          | 71Ø<br>720     |              |          |       |     |          |          |          |          |
|     | KC   | 359   | IN=ASC(INS):IFIN=13THEN                                  |          | 730            |              |          |       |     |          |          |          |          |
|     |      |       | 550                                                      |          | 740            |              |          |       |     |          |          |          |          |
|     |      |       | IFIN=27THENRETURN                                        | BB       | 75Ø<br>76Ø     |              |          |       |     |          |          |          |          |
|     |      |       | IFIN=19THEN330<br>IFIN=67ANDPEEK(211)=0TH                | BK       | 770            |              |          |       |     |          |          |          |          |
|     | ***  | 344   | ENTR=PEEK(C1):SE=PEEK(C                                  | BS       | 789            |              |          |       |     |          |          |          |          |
| ļ   |      |       | 1+1):GOSUB90:POKE200,0:                                  |          | 790            |              |          |       |     |          |          |          |          |
| - 1 | 0.77 | 300   | GOTO330                                                  | XQ<br>BB | 800            | DAT.         |          |       |     |          |          |          |          |
|     | SK   | 390   | IFIN=66ANDPEEK(211)=8TH<br>ENGOSUB579:POKE298.0:GO       | DM       |                | DAT          |          |       |     |          |          |          |          |
|     |      |       | T0330                                                    | AQ       |                | DAT          |          |       |     |          |          |          |          |
|     | PX   | 400   | IFIN=17ANDCL<215THENCL=                                  |          | 840            |              |          |       |     |          |          |          |          |
|     | EH   | 43.0  | CL+40:GOTO470<br>IFIN=29ANDCL<255THEN460                 | _        | 850            |              |          |       |     |          |          |          |          |
|     |      |       | IFIN=145ANDCL>39THENCL=                                  |          | 870            |              |          |       |     |          |          |          |          |
|     |      |       | CL-40:GOTO470                                            | RH       | 880            | DAT          | AØØ      | 3,1   | 69, | 110      | ,14      | 1,6      | 14.0     |
|     | BK   | 430   | IFIN=157ANDCL>@THENCL=C                                  |          | 896            |              |          |       |     |          |          |          |          |
|     | น๖   | AAG   | L-1:GOTO470<br>IFIN=180RIN=146THEN470                    |          | 900            |              |          |       |     |          |          |          |          |
| i   |      |       | IFIN<320R(IN>127ANDIN<1                                  |          | 920            |              |          |       |     |          |          |          |          |
|     |      |       | 60) THEN 340                                             |          |                |              |          |       |     |          |          |          |          |
|     |      |       | CL=CL+1:IFCL>256THEN330                                  | Tr       | ap             |              |          |       |     |          |          |          |          |
|     |      |       | POKE7, (C1-1924) /49<br>C2=(C1-1924)                     |          | _              |              |          |       |     |          |          |          |          |
|     | XK   |       | IFC2>39THENC2=C2-40:GOT                                  |          | inst           |              |          |       |     | cle      | on       | pag      | e        |
|     |      |       | 0490                                                     | 26       | befor          | re ty        | ping     | z in  |     |          |          |          |          |
| - [ | JJ   |       | POKEB,C2                                                 | 096      | )1:0E          | 98           | ØA.      | 99    | 9E  | 32       | 39       | 36       | 28       |
|     | JK   | DIR   | POKE5, PEEK (5) AND 254: SYS 65520                       | 988      | 9:31           | . 00         | 00       | 99    |     | _        | 8D       |          | 3B       |
|     | BM   | 520   | PRINTINS; : GOTO340                                      |          | 11:D0          |              |          |       | 85  | 50       |          | 51       |          |
|     | SG   | 530   | C1=1924+CL:C2=PEEK(C1):                                  |          | 21:D2          |              |          | 11    |     |          | 40       | 8D       | 1A       |
|     |      |       | POKEC1, XOR (C2, 128):C3=P<br>EEK(C1+1):C4=C2+C3*256     | 082      | 9:13           | DØ           | A9       |       |     | ØE       |          | A9       | 33       |
|     | SR   | 540   | POKEC1, C2: POKE8, 19: POKE                              |          | 31:73          |              |          |       | -   | B9       |          |          |          |
|     |      |       | 7,7: POKE5, PEEK (5) AND 254                             |          | 39:99<br>41:39 |              | 38       |       |     | 77       | 99<br>85 | 91       | 80       |
|     |      |       | :SYS65520                                                | 084      | 19:A5          | 01           | 80       | ØE.   | DC  | A9       | 66       | 8D       | EB       |
|     | QR   | 545   | PRINT" (CYN) {2 LEFT} "C2" {LEFT} (\$"RIGHT\$ (HEX\$ (C2 |          | 51:82          |              |          |       |     |          |          | 11       |          |
|     |      |       | ),2)")"C4"[LEPT](\$"HEX\$                                |          | 59:99<br>51:A9 |              |          |       | D0  |          | 00<br>00 |          |          |
|     |      |       | (C4)") (5 SPACES)": RETUR                                | 1 1      | 59:C           |              |          |       | 39  |          |          |          | EF       |
|     |      |       | 0.001000                                                 | 08       | 71:D           | 7 PS         |          | 99    |     | 99       |          |          | 7B       |
|     | RH   |       | SYS4883<br>PRINT#15, "U2"; 4; 8; TR; SE                  |          | 79:99<br>81:A9 |              | 13<br>8D | C8    | D4  | 18<br>A9 | 80<br>D0 | F5       | C4<br>E4 |
|     | NC.  | 200   | :RETURN                                                  |          | 99:1:          |              |          |       | 20  |          | FF       |          | 3C       |
|     |      |       | PO=PO-4: IFPO <@THENPO=LI                                | 08       | 91:01          | L BD         | 22       | DØ    | AØ  | FF       | 80       | 27       | 1C       |
|     | FR   | 500   | TR*BK(PO):SE=BK(PO+1):S                                  |          | 99:13          |              |          |       |     |          |          | 12<br>74 |          |
|     | 1911 | E 0/7 | LEEP1:GOTO90                                             | 887      | A1:99          | 7 4C         | 82       | 12    | 00  | 12       | 77       | 7.9      | ח2       |

FH 590 TR=PEEK (1024):SE=PEEK (1

INPUT#15, A, B\$, C, D: PRINT

A;B\$;C;D:CLOSE4:CLOSE5:

0251:GOTO90

FF 600

Ø8C9:99 87 Ø6 A9 ØF 99 B7 DA AC 08D1:C8 C0 1A D0 F0 20 31 11 42 9809:A9 89 BD 65 D4 8D Ø6 D4 9 E 08E1:8D ØC D4 8D ØD D4 21 A9 5F 08E9:8D 04 D4 BD **ØB** D4 A9 93 37 08F1:8D 01 D4 BD Ø8 D4 A9 05 68 Ø8F9:8D ØØ D4 A9 1 F 80 18 D4 3A 0901:A9 F3 BD 17 D4 A0 4A A2 68 0909:00 DØ CA PD AD 88 DC 0.9 RA 0911:6F F0 38 88 DØ F3 20 6B A8 0919:0C AE 27 13 AD 26 13 00 EF 0921:18 77 CA CA CA EØ 63 FØ 99 0929:BE 16 D4 SE. 27 13 4C Ø6 AF 01 0931:09 A9 8D 26 13 4C 29 6A 03 A1 0939:09 E8 E8 E8 E0 FF F0 0941:4C 29 09 19 00 15 AD. 26 1.3 0949:4C 29 09 AZ 00 BE SA. 13 19 0951:8E 01 D4 86 2a ar. 99 D4 4E 0959:E8 BE 5B 13 A9 E1 GB. 21 31 0961:13 06 8D 22 A 9 13 A9 60 12 0969:8D 25 13 A9 93 20 D2 FF **4B** 0971:A9 09 8D 29 **B**5 29 A9 89 13 A9 0979:0A BD 52 13 ตย 8D 51 49 5C Ø981:13 A9 ØA 8D 13 A9 03 27 0989:8D 5D 13 A8 00 84 4E 84 59 @991:4F B9 69 12 99 aa 34 89 96 0999:6E 12 99 1D 04 B9 73 12 6C 29Al:99 CØ 87 A9 ØC 99 99 D8 ĊВ 89A9:99 1D D8 99 C8 DB CØ 40 C8 09B1:05 D0 DE A9 13 20 D2 FF AF 09B9:A9 06 85 D3 A9 RF RD R6 3 R 09C1:02 A6 4E A5 4F 20 CD BD F6 09C9:A9 50 22 85 D3 A6 A5 51 3A Ø9D1:20 CD BD A9 3A 8D 04 13 ΣB 09D9:8D 15 04 A9 01 8D 13 D8 50 Ø9E1:8D 15 DB A0 00 98 99 40 FA 09E9:39 C0 C0 40 D0 F8 A0 FE 92 Ø9F1:84 28 C8 A5 28 99 39 29 42 @9F9:99 43 39 99 39 06 44 28 A 5 0A01:18 98 69 08 A8 C0 40 DB 85 @A@9:EA A9 99 AB 99 aa 38 CB 70 ØA11:CØ 80 DØ F8 AØ 00 B9 12 99 ØA19:12 99 Ø1 3Ø B9 4D 80 BA21:41 30 C8 C0 1C D0 EF AG AB 0A29:24 A9 28 99 C4 07 A9 0F FC ØA31:99 C4 DB 88 DØ F3 A9 23 14 ØA39:8D 23 13 A9 28 8D 24 13 AC 06 ØA41:B9 BF 12 99 2D 13 C8 C0 0A49:24 DØ F5 A9 10 85 52 A9 42 ØA51:0E 85 58 A9 41 8D ØB D4 9E WA59:A9 8C 8D 16 D4 A9 F1 8D 37 @A61:17 D4 AE 5A 13 BD @D 12 60 ØA69:A9 00 8C 2B 13 8C 28 13 40 ØA71:8C 2A 13 BC 53 13 99 06 A1 9A79:13 C8 C9 98 D9 F8 BD 15 DC 75 0A81:12 8D 0F 13 8D 10 13 8D 0A89:11 13 BD 10 12 8D 22 DØ 50 ÇØ 0A91:BD 0E 13 80 12 13 AE 5B @A99:13 BD @D 12 AØ 86 99 13 84 9AA1:13 C8 C0 08 D0 F8 BD 15 05 ØAA9:12 8D 1C 13 8D 10 13 80 73 **@AB1:1E 13** BD 1D 12 ab 23 DØ 91 ØAB9:8D 1B 13 80 1F 13 A9 04 33 ØAC1:85 FF A9 D5 85 FC 58 FE 85 PD A2 00 A9 94 E5 ØAC9:A9 D8 85 ØAD1:85 24 A9 Ø4 85 23 20 97 87 23 20 ØAD9:10 A9 07 1B 11 0AE1:D0 F4 A9 80 20 1B 11 C6 2F ØAE9:24 DØ E7 A5 2A DØ Ø3 20 56 **GAF1:31 11 A9** 01 85 2A A9 @3 53 ØAF9:8D 15 DØ A9 BD 8D Ø3 DØ C9 @B@1:A9 D1 80 82 ÐØ A2 CØ 8E 53 ØB09:F9 Ø7 E8 8E F8 Ø7 A9 AA 7E 8D Ø1 DØ 9F ØB11:8D 00 D0 A9 0B19:A9 01 BD 2B DØ A9 0F 8D 51 0B21:27 D0 A9 00 8D 10 D0 A9 20 Ø929:13 85 5B AØ 90 89 FE 12 96 06 85 FF 85 FC A9 BA ØB31:85 FE ØB39:A9 DA 85 FD 20 7D 10 A9 20 0B41:77 99 45 13 CB CØ 94 DØ 75 0B49:E4 A9 BE 85 5C A9 Ø6 85 87 5E A9 E2 5F A9 ØD 85 ØB51:50 B5 ØB59:7D BD. 59 13 A2 AA CA DØ 14 ØB61:FD CE 20 13 DØ 03 4C 65 EF

Ø5

99

63

74 D9 C8 CØ

Ø8A9: Ø5 B9 96 12 99

4C D9 A9

08C1:0F DØ DA A0 00 B9 A5 12 37

99

08B9:D9 A9 0C 99

08B1:0F

99

A9 D2

EC 50

ØB69: ØC CE 21 13 DØ Ø3 4C 9E

58

9B71:0C CE 25 13 DØ Ø3 4C B9 FB 10C1:8D 00 D4 A9 E3 80 17 D4 B6 BE19:13 C9 7E FØ 11 C9 7D FØ AB 4C CE ER 19 87 52 1009:60 85 69 20 12 11 D7 @E21:1A C9 7B F@ 73 0B79:00 CE 29 13 D0 03 40 A7 72 85 19D1:19 28 539 11 38 ØE 85 69 ØE29:20 าด 38 85 0B81:0D 4C B6 ØE. 4C 2C ac CE E2 EC 4C 4F AB. 08 10D9:FE E5 66 95 FE 85 FC A 5 @E31:E9 96 AA A 9 90 29 10 BE 0BR9:52 3.3 na. g 3 áC. EA ar. AD AF PF 69 D4 DC 96 43 1021:FF E9 88 85 18 DØ ØE39:4C 4P ØE. 18 AB. 69 AA @B 91:2B 1.3 FØ A4 52 AD aa F4 60 10E9:85 FD 85 60 20 12 13 69 99 ØE41:A9 90 20 FC 10 4C 4F ØE. AB @B 99: DC 9 10 2D 13 C9 7E 60 2.0 09 **B**7 0E49:CA A9 97 20 CA 10 86 5B 17 19P1:4C F9 10 85 11 ØBA1:FØ ØF C9 70 FØ 18 09 7B 18 10F9:18 65 60 RS. FE 25 62 0E51:BD 20 13 8D 59 13 A9 aa 30 A5 FE ØBA9:FØ 35 C9 FØ 41 40 77 06 61 97 1101:FC A5 FF 69 99 4C E4 19 AC @E59:9D 2D 13 20 10 A5 FE. 38 0BB1:0C 3.8 98 E9 06 A8 B9 20 **a** 1 1109:A5 50 85 FE A 5 50 85 FF 63 @E61:85 5E A5 FF 85 5F 40 82 51 ØBB9:13 DØ 4A A9 90 20 D2 0E69:0B 1.2 DA FA C390 FG 3.7 1111:60 **A5** SE. 85 SE A5 557 40 AA 4C D7 ØB. 18 98 69 AE 0BC1:A9 01 4.7 D8 99 ØE71:84 53 AG 99 99 28 71 1119:0F 11 18 85 22 A5 FΕ 65 6D 0BC9:06 A8 B9 2 D 33 DA 3.6 A9 69 A5 0E79: 0E D9 99 F4 D9 99 DA DA 58 1121:22 85 FΕ 85 PC PF 69 DS ØBD1:9C 2Ø F4 19 A9 02 84 52 1129:00 69 RS. 60 50 ØBD9:AØ A2 20 4C 19 9C 88 ØE81:C8 CØ E6 DØ BE. Ŕħ 22 nα E6 85 FF n4 FD 40 0E89:8D 23 DØ 80 27 DØ 80 28 E7 1131:A2 aa A 9 28 95 FE A9 04 DB ØBE1:B9 2D 13 00 20 A9 97 28 65 1139:85 18 C9 81 0E91:D0 A0 ØC A6 22 CA 86 22 95 FF AØ. 00 **B1** FE GRE9: DZ 10 2.9 03 40 FD. ØB. CB ØC 2E AD 7C 1141:20 DØ 18 D4 C9 20 35 A9 49 OBF1:B9 13 DØ 1.0 47 20 ARGO: RP A3 D4 8A FF AD. 1.6 2h F4 1149:98 ØBF9:F4 10 A9 84 1.B D4 6F 0.4 84 52 A 2 38 EE 0EA1:04 26 AØ 04 A2 GG CA Ab 03 4C 72 1.1 AD 9C01:A0 05 19 ØC GEA9: DØ FD RR DØ FA A4 26 AB GB 1151:29 63 69 24 91 FE AD 1 R 3.7 40 AS 5C 85 FA 13 98 1159:D4 29 ØF C9 ØB BØ F7 9D 57 GCGG: PE AS 53 60 2R 50 95 PP A9 0.0 80 42 genleng el A4 AD 1161:00 90 00 **A5** CD 42 PE 41 A 5 @C11:08 D4 85 57 8.5 59 0EB9:F0 10 A 9 03 8D aR D4 A5 0.6 A0 0.5 60 C6 69 90 90 40 FØ 9C19:8D 2C ØEC1:59 05 57 CB ØE 65 1169:FF П4 E.8 15 28 an 28 13 20 FØ 4C @EC9: E6 0C21:13 AS C9 1171:18 E6 FE DØ 02 E6 FF AS 97 84 29 A5 FE 85 5C A5 CF 57 57 gg FØ ØA 93 ØC29:FF @ED1:C9 FF FØ ØĐ 8D **a9** D4 4C 4 B 1179:FE **C9** BF FØ **Ø**3 4C 3E 11 **6B** 85 50 A5 C5 C9 36 DØ 4D 59 32 1181:A5 FF C9 87 FЙ Ø3 4C 3E BA A9 0ED9:88 0B A9 ga 85 4C D5 0C31:30 αa 8D 1.8 D4 A9 48 0C39:8D 11 D0 A9 06 GEEL: GE A9 an. 4C ang. ØE. 4C 7 R ЯF 1189:11 AE. 3C 03 60 aa a١ 013 97 BD 26 D0 88 1.3 80 1.3 1191:07 ØF 18 38 7E FF RE FF CE 0C41:A5 **C9** 48 DØ FA BEE9: BE AD 50 52 AD 3F A5 C5 5E 1199:FF 0C49:C9 3F DØ FA C5 C9 4.0 ØEF1:53 13 FØ F2 AE 57 13 EB AB FP FF FF FF FF EE. FC **B6** A5 F 7 EØ OCSI:DO PA AS BEF9:ER BE 57 1.3 8E 00 D4 AE 17 11A1:F8 FØ CØ Aa aa aa 014 AC 16 RD 3 A D4 A9 D7 1129-00 8C59:88 8D 20 DØ A9 11 @F@1:55 13 9D 22.3 1.2 形闪 1 A 0.9 n6 aa aa aa aa aa 00 aa CB 5B 80 CC 9C61:D0 4C 5D ØFØ9: Ø1 11B1:00 60 Яã 99 aа 00 00 0.0 EB ØB 20 6B QC. 40 64 FØ 03 4C 38 ØF EE aa E4 6F GC69:6A GR ΔQ 20 0F11:D0 F0 03 4C 38 ar 10 1189:00 aa 99 98 aa aa 30 ga BC RD 1.3 AØ 59 AD 62 00 1101:00 88 1F 93 8C71:00 A2 00 ดด 00 00 99 99 18 BD 4.6 85 A7 @F19:DØ @9 สา An. 10 DØ 4C 38 бF PE 86 QC79:PF BD GG 41 85 26 79 0F21:0F BO DB 88 80 80 00 11C9: 3E 70 F8 aa 84 PP 7F 3F 87 AC 46 ØC81:BD ØØ 42 83 1101:16 AA E0 ØC 98 0F29:C0 FF FØ @3 4C 38 ØF AD 05 ØF 07 03 01 00 80 CØ 22 ØC89:02 A2 aa BD 24 FE 0F31:10 D0 29 FE 80 Dθ AC 11D9:E8 F8 F8 FC FE aa 12 B2 10 BD FF FF BF ØC91:8A A6 80 26 90 FØ 1121:FF 42 E8 EC PE @F39:EF 12 (ID C9 01 FØ 93 F9 PF SE FF SE 21 22 22 EE 9C99:3C 03 D0 D8 60 33 A9 E1 80 **GF41:4C** 4D ar CE an. na. 40 4D DB 11E9:63 21 22 22 63 22 23 22 7A BCA1:21 13 AD 28 DØ 29 0F49:6F 91 DΘ 1.3 70 ØF C9 5A EE EE 56 AE 11F1:22 23 21 22 22 A3 21 38 **GCA9:06** 20 Ø B A 9 96 8D 28 ØF51:54 13 AD 56 13 DD FB 12 93 1169:22 DØ 24 A3 23 22 22 22 01 7D 23 90 ØCB1:4C 72 ØB A9 0F59:F0 03 4C ØB. A9 a a CF 91 BD 4C AR ac. 2B 1201:02 93 94 28 29 2A 2B 20 5E ØCB9:A9 2A SD. 25 13 20 09 9C ED @F61:56 13 EE 54 13 EE 55 13 A A 1209:50 51 52 53 ØE 22 03 ØF **B6** ØCC1:AD 23 13 FØ 25 4C 7A ØВ 45 0F69:AD 54 13 C9 03 20 03 4C AØ 1211:64 ØA ac. ØE 06 49 05 ØC. 86 0CC9:AE 24 13 AC 23 13 E8 E@ 87 ØE71:90 0B A9 90 RD 53 13 4C 1219:06 08 FB ØΒ ดล 96 03 ØD 81 57 ØCD1:30 F0 an. ØF79:90 88 24 AØ 1.4 RA 99 4.4 an 88 80 58 1.3 2 S 48 1221: ØE ar 43 8B GA ØC ØF. 97 96 ØCD9:C4 07 B4 BB 60 A 9 20 99 C4 97 ØF81:58 3.8 E9 96 AA 18 AR 79 1229:01 97 0F ØC. 04 ØB. 06 00 BA FØ 0CE1:88 8C 23 1.3 A2 28 8E 24 ED 0F89:02 13 AA BD. 20 1.3 03 39 1231:7F FE ga FF FC FF FR 19.9 **61** ØCE9:13 60 AE 22 13 CA CA FØ E5 0F91:EE 58 13 C8 CØ 04 DØ EE D2 1239:03 FF FØ 07.7 FF E.B. BF 牙足 GF' ØCF1:38 8E 22 13 A9 20 90 59 @F99:AD C9 1241:C0 11 58 13 04 6F FØ A6 ØD 16 FF ВØ 35 FF g a 7 F ar ØCF9:04 A9 aa GB. 08 D4 20 AD DB ØFA1:58 AΩ 1B D4 C9 40 90 13 88 1249:FE 00 FF FC 88 00 78 00 AD 0001:10 A9 41 80 84 D4 A9 @FA9:C9 C9 93 84 59 80 90 1E CO 29 5C 1251:00 FC øø 99 FC 98 90 FC 99 0D09:8D 01 D4 A9 F0 AO 85 22 A9 EA @FB1:E8 BD 20 13 DØ E.9 89 0.3 1259:00 78 00 00 00 00 00 00 80 0D11:CA 80 96 9E AØ ØA A9 02 ØF **GFB9:4C** 38 8A E9 96 CE 2A £2 AA 1261:00 00 aa aa 0.0 ga aa aa 85 ØD19:20 6A 0E A9 87 20 6A OF 05 @FC1:BD 20 13 DØ DA AØ aa 4C 16 1269:13 03 ØF 12 05 08 89 87 3C MD21:RR DA F3 80 01 04 9FC9:E2 69 96 40 28 17 ØF 1.8 8A AA BD 3F 1271:68 20 09 05 14 ØD 28 7 D EE A9 0029:0A aa E2 AØ 41 BΩ 04 D4 28 @FD1:20 13 D.Ø CB AØ 03 40 AE 1279:7D 30 20 7D 7D 3C 20 7D E1 ØD31:A9 21 an an 0B D4 A9 03 8D AB ØFD9: ØF CA BD 20 13 DØ CO 1281:30 AG RA 20 20 7D 70 30 2.0 22 E 6 0039:01 D4 an AR DA AD 20 10 CD OFE1:06 86 58 BC 55 13 A9 a a C2 1289:20 20 22 3B 30 20 22 3B 9F A9 @D41:A9 E8 80 96 ØE. ØFE9:80 32 85 86 54 13 BD 56 13 80 86 38 1291:30 20 22 20 28 18 αз. 10 B2 ØD49:22 B9 24 12 20 6A **BE C8** 18 0FF1:D4 8D 57 A9 05 1299:31 13 8D 01 77 39 3.8 3.8 20 **a**3 0F an 67 0D51:C0 ØD DØ 25 A9 00 BD 15 96 0FF9:D4 A9 A9 GA 12A1:10 20 8D 94 D4 9A 1.5 14 95 1.0 12 95 13 CB 0D59:D0 8D 01 D4 8D Ø8 D4 A8 06 RR 1001:80 12A9:13 20 99 05 D4 A9 21 80 04 D4 7A 12 05 20 92 97 0D61:AA A9 06 4F FØ AB BS. 26 A5 1009:8D 53 13 4C 90 20 AD 8A 1281:15 14 ØE ØE 20 14 ØF 91 ØB 51 9069:36 CS BØ 89 FØ 03 93 1011:10 A9 80 91 1289:20 88 D4 λ9 21 4 D 13 14 01 12 14 Øl 01 29 0D71:86 0D A5 4E C5 50 90 ØD 4.9 1019:80 04 D4 A2 aa 8E 0.8 1201:01 Ø1 a٦ 21  $a_1$ aa aa 99 D4 DE @D79:A5 4 E 85 50 A5 4F 85 51 76 1021:CA 86 26 A9 1209:00 13 20 02 FF 66 01 01 99 00 00 00 01 4F ØD81:A9 13 20 D2 FF A9 22 85 06 1029:A9 96 85 D3 E6 12D1:01 00 00 99 99 91 01 4 E DØ 0.2 00 70 A1 GDA9:D3 A6 50 A5 51 26 CD BD FF 1031:E6 4F 1209:00 A6 4E 88 90 27 DØ 00 AS AA 01 **a**1 01 31 @1 DØ @D91:A2 @@ CA FD 98 DØ FA 1039:4F 20 CO BD 91 20 CA JC A6 85 12E1:01 01 82 91 aa øø 92 21 0099:C6 26 D0 F6 4C 8B Ø8 A5 70 1041:26 38 16 0.4 CA 86 26 AD 92 1269:00 00 90 01 01 01 01 01 20 8DA1: 4E F8 E2 4C 73 9D A5 29 84 1049:23 13 FØ @3 4C 24 10 AE CF 12F1:02 02 00 00 01 82 00 AB 0DA9:8D 29 13 AE 28 1.3 1051:5A DØ 83 54 13 E8 Εũ 07 DØ 12F9:02 0.0 18 Ø2 A2 BØ 08 18 A9 BØ B 7 23 @DB1:4C 82 @B E@ @1 F@ IF E0 1059:00 8E 1301:BE EC 58 13 ER SE. SR 17 €4 aa 05 92 as aa 00 aa 6F 0DB9:62 FØ 21 EØ 03 FØ 1061:CE 5D 20 AE ØE. 1.3 FØ al 4C 28 ØA 55 1309:00 00 aa 03 88 aa Ø Ø aa 2F 0DC1:02 D0 E8 F0 03 00 96 8E Ø2 DØ 7C 1069:A9 80 50 13 AE SC 13 C5 1311:00 aa 99 ตล 80 99 00 37 0DC9:4C F3 0D AD 10 D0 09 02 5B 1071:CA E0 02 D0 01 1319:00 00 00 00 88 99 00 00 3F BB. AE. SC A 1 BDD1:8D 10 00 40 C6 ØD CE 03 1079:13 1321:00 90 AØ 00 00 00 00 4C 00 00 47 26 BA 84 53 A2 aa 92 ØDD9:DØ 4C CØ ØD EE Ø3 DØ AE 1329:00 00 2C 1001:BD 00 84 60 12 BD F 3 91 a a aa aa aa aa 4 F 11 BE DØ CA 0DE1:02 EG FF FØ 83 4C AE 1089:FE BD 13 91 1331:00 aa aa aa aa Ø aa 57 13 FC EB aa ODE9:06 OD AD 10 D0 29 FD 4C **D4** 1891:0D DØ 1339:00 00 aa ĒΒ A4 53 68 A2 99 0.5 00 00 00 00 00 5F ODF1:D1 OD AE 2A 13 ER EC 2C F2 1999:RD 00 12 A8 BD E6 11 1341:00 00 00 aa 00 aa aa aa 6.7 91 A2 86 @DF9:13 F@ 85 2A 13 4C 82 30 10A1:FE BD 06 1349:00 00 91 FC 00 00 88 1.3 E8 E8 D5 aa a a aa 6F 0E01:08 A9 80 8D 2B 13 8D 2A DØ 10A9:00 D0 ED 69 A 9 40 94 1351:00 00 00 93 88 00 00 gg 77 8D **B5** ØEØ9:13 A5 5Ç 85 FE A5 5D 85 CA 10B1:D4 A9 80 8D 05 D4 8D 06 1359:00 00 00 2C 39 99 00 7£ ØE11:FF 20 7D 10 A6 5B AD 59 3D 1889: D4 A9 41 8D 84 D4 A9 88

# Free Spirit Software Inc.

### **ULTRA DOS UTILITIES** Module I

High Speed Hard Drive or dual floppy drive backup utility for the Amiga 500, 1000 or 2000, 512K Amiga required. Compatible with any hard drive that follows conventional AmigaDOS protocol. Backup those valuable files on your Hard Disk the easy way for only \$5,9951

### OXFORD PASCAL 128

OXFORD PASCAL 128 is an implementation of standard Pascal designed specifically for the C128. It offers all the enhancements of this powerful language together with some useful enhancements for the C128. Only \$3 9951

### SUPER AIDE

• Renumber

ML Monitor

address

List all variables to screen

Hi-Res Screen Dump

 Restore newed Basic program

Change Device number

Packed Line Editor

Determine file load

All-purpose utility program for the C64 provides. Auto Line Numberino

- · Bi-directional scrolling
- Auto Line Deletion
- Trace function
- Disassembler
- Lo-Res Screen Dump
- Number conversion (10, hex, binary)
- Append files
- Formal short new/complete new
- Menu-driven
- Change THIS TO THAT search for all instances of specified string and replace with second specified string And much, much more!

Super Alde, the complete programmer's tool kit. Only \$29.95!

. excellent, efficient program that can help you save both money and downtime."

1541:1571 DRIVE ALIGNIVIENT Compute!'s Gazette Dec., 1987

1541/1571 Drive Alignment reports the alignment condition of the disk drive as you perform adjustments. On screen help is available while the program is running. Includes features for speed adjustment. Complete instruction manual on aligning both 1541 and 1571 drives. Even includes instructions on how to load alignment program when nothing else will load! Works on the C64, SX64, C128 in either 64 or 128 mode, 1541, 1571 in either 1541 or 1571 mode! Autoboots to all modes. Second drive fully supported. Program disk, calibration disk and instruction manual only

SUPER TILITIES

Super 81 Utilities is a complete utilities package for the 1581 disk drive and C128 computer Among the many Super 81 Utilities features are:

- Copy whole disks from 1541 or 1571 format to 1581 partitions
- Copy 1541 or 1571 files to 1581 disks
- Backup 1581 disks or files with 1 or 2 1581's
   Supplied on both 3½" and 5¼" diskettes so that it will load on either the 1571 or 1581 drive.
- Perform many CP/M and MS-DOS utility functions
- Perform numerous DOS functions such as rename a disk, rename a file, scratch or unscratch files, lock or unfock files, create auto-boot and much more!

Super 81 Utilities uses an option window to display all choices available at any given time. A full featured disk utilities system for the 1581 for only

\$39951

RAMDOS is a complete RAM based

"Disk" Operating System for the Commodore 1700 and 1750 RAM expansion modules which turns all or

part of the expansion memory into a lightning fast RAM-DISK, RAMDOS behaves similar to a much faster 1541 or 1571 floppy disk except that the data is held in expansion RAM and not on disk. Under RAMDOS, a 50K program can be loaded in 1/2 second. Programs and files can be transferred to and from disk with a single command. RAMDOS is available for only \$3995!

### MONSTER POWER

BIG WHEEL MONSTER arcade action for the C64! One to four players can compete in Tractor Pulls, Mud Bogs and Monster Trucks.

Monster Power is only \$1 495!

### STRATEGIC PLAYGROUND FOOTBALL

Enjoy a nice game of football on the C64. Using playground rules, one or two players can compete. Get a treat from the icecream truck at half time.

Strategic Playground Football is only \$Q95!

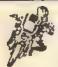

### SUPER BIKE

Action-packed, fun-filled motor cycle arcade game for the C64 Race the clock in Molocross, Enduro, Supercross or Trials. Fly through the air on spectacular jumps. Bounce over woop-de-doos

Avoid logs, trees, water holes, brick walls, other bikers, etc. as you vie for the gold cup.

Thrilling Super Bike action for only \$1 495!

### **GALACTIC FRONTIER**

Exciting space exploration game for the C64. Search for life forms among the 200 billion stars in our galaxy. Scientifically accurate Awesome graphics! For the serious student of astronomy or the casual explorer who wants to boldly go where no man has gone before

Only \$2995!

Order with check, money order, VISA, MasterCard, COD Free shipping & handling on US, Canadian, APO,FPO orders, COD & Foreign orders add \$4.00

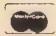

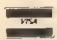

Order From Free Spirit Software, Inc.

905 W. Hillgrove, Suite 6 LaGrange, IL 60525 (312) 352-7323

1-800-552-6777

For Technical Assistance call: (312)352-7335

# COMPUTER REPAI

800-221-7770

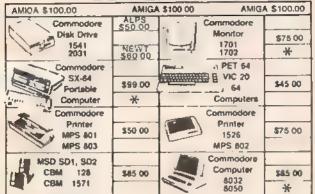

|    |                       |               |                                |                    | 0030            | TN .          |
|----|-----------------------|---------------|--------------------------------|--------------------|-----------------|---------------|
|    | WE BUY A              | LIVE<br>60.00 | /- comr                        | nodore             |                 | RTS           |
|    | 1541 NEWT             | 75.00         | SERVIC                         | E CENTER           | 901225-0        |               |
|    | 1541 ALPS'<br>SX64    | 60.00         | CABLES A                       | ND MISC,           | 901227-0        | 3 10.25       |
|    | MSD SD2               |               | REG 8 PIN DIN<br>12' 6 PIN DIN | 3.95<br>8 95       | 901229-0        |               |
|    | 1571                  | 85 00 1       | 18' 6 PIN DIN                  | 7.95               | 8721            | 16.85         |
|    | 1526/802<br>MPS801    |               | EEE TO PET P                   |                    | 8502<br>82\$100 | 9 00          |
|    | SFD 1001              | 85.00         | POWER SUP 64                   | 24 95              | 6502            | 2.85<br>6.29  |
|    | 64 DEAD               |               | MICO BAT HAN<br>MICO 3 WAY     |                    | 6532<br>6520    | 3.85          |
|    | 1541 NEWT             | 60.00         | WICO BOSS<br>MEDIA MATE 5      | 11.95<br>CASE 6.25 | 6522<br>6526    | 2.95<br>8.85  |
|    | 1541 ALPS'<br>MSD SD2 | 40.00         | TYMAC CONNE                    | CTION 44.95        | 6567            | 13.85         |
|    | SX64                  |               | FWI DSDD<br>8050 OF 8032       | 8.95<br>295.00     | 6581<br>6510    | 8.85<br>8.85  |
|    | MUST BE CO            | MPLETE        |                                |                    | 4184            | .99           |
| -  | C ELEC                | TDON          |                                | O APO AND          | 74LS629<br>6560 | 4 95<br>13 00 |
| ١. |                       |               | EOL                            | INESS<br>IPMENT    | 325572          | 9 9 5         |
| ł  | HWY 36                | PO 11         |                                | NO MIN ORDER       | 325302          | 9.95          |
|    |                       |               |                                |                    |                 |               |

HARTSELLE, AL 35640

205-773-1077

SEND FOR OUR COMPLETE LIST OF PARTS AND SOFTWARE

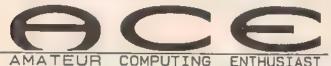

(IF: THEN) IF you enjoy writing programs during your spare moments and dream of publishing someday THEN why wait for someday, be an ACE programer today!

that allows you to read them easier so you can

(LEARN)how other programers have achieved the results you see on the screen and include them in yours

(SUBMIT=)-SUBMIT= your programs to ACE in the preferred programing format that you will receive and

of publication plus year end bonuses for future use

(STATUS NEWS)

For ACE to thrive as a club we hunger for program submissions and suggestions from our members. ACE will only be as good as the members that support it

(MEMBERSHIP)first time, full year membership fee is \$62.95 which will get you a disk package every month. The first one will be the "ACF Member Starter Package"; which contains membership papers, submission forms, prefered program format plus a "Private Library" program which no enthusiastic programer can do without

TRIAL OFFER)-Convince yourself'
Send \$12 95 now to receive the "ACE Member Starter
Package". Then after you find out what this club is
all about, send the balance of the membership fee to
become an ACE programer Use=Learn. Submit=Earn

-(NIOU) Send your Name, Address and type of computer you use, plus check or money order for type of membership (Full \$62.95, Trial \$12.95) to ACE P.Q. Box F Wi. 53149

# Comput Ability

C= Commodore

**Easter Sale** 

800-558-0003 Order Inquiries or Wisconsin Orders 414-357 8181

AMIGA\*

W/1084 Monitor & 1010 Drive

\$995

A500

W/1084 Monitor

\$785

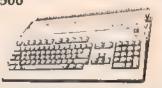

| 512K RAM Upgrade\$155 | 00 |
|-----------------------|----|
| 1010 EXT Drive\$215   |    |
| AVATEX 1200 \$105     |    |

C Commodore 128 \$229

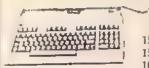

1581 DISK DRIVE .....\$185\*\* 1571 DISK DRIVE .....\$225™ 1084 MONITOR ......\$265\*\*

| C128 w/1571 Drive           | 11.07  |     | 5449 **  |
|-----------------------------|--------|-----|----------|
| C128 w/1571 & 1084 Monitor. |        |     | \$705 ∞  |
| C128 w/1571 & Thomson 4120  | 4 + 44 | - 4 | \$705 °° |

CE Commodore 64C \$175

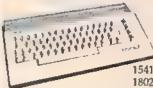

1541 II DISK DRIVE .\$175 " 1802 MONITOR ......\$189\*\*

64C w/1541II Drive ...... 

C= Commodore 128D \$449

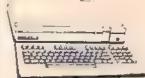

- 128K Memory
- Built in 1571 Disk Drive
- Detachable Keyboard

128D w/1084 Monitor ..... \$709" 128D w/Thomson 4120 ..... ...

ORDER INFORMATION

800-558-0003

# Computation Introduces:

<800-558-0003

# EPYX VCR California Games NEW

California Skating With California Babes California Surfing With California Waves California BMX With California Hills California Skateboards With California Thrills California Sailboards With California Fame

Can Only Be Found On

New VCR California Games

Get it before they're gone. From

Computofibility.

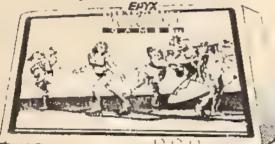

# EPYX. VCR. California Games"

### It ain't beach blanket bingo.

- Includes a VHS videocassette of the hottest beach action in California: beaches, surfing, sailboarding, skateboarding, BMX, and rollerskating. Over 200 events in all.
- Gameboard with the highways, beaches and landmarks of California.
- Chance cards, dice, and the videotape make each game different.
- Players go head to head or gang up against the
- Game emphasis is on California lifestyle, girls, cards, skateboarding, and surfing.

This is better than the computer Game It's a V.C.R. and T.V. Game

Low Introductory Price \$39

Super Sale on Epyx Products For Your C-64 or C-128 Computers

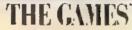

WINTER EDITION

### THE OFFICIAL 1988 US, DIAMPIC TEAM GAME!

VEnhanced by former Games athletes, you it he entered in

these history making events Downhill Skiing, Oval Track Speed Skating, CrossCounbySkling, Figure Skating, Slalom, and Logic

v Participate in opening, closing and awards ceremonics so in the Canadian rockies

Y Play with up to eight friends, or the comput

Epyx For Your C-64 And C-128

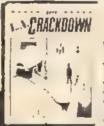

VAs a senior detective, you made a rookic-in trying to break a major drug ring in L.A.

vPrece together clues, place bugs, talk to thugs Action meludes arrests, bombs, and Fighting

v You are in a surveillance van better give that rookie good advice

The third is the Masters Collection !!

MIŞŠIQN

Elvin returns after three years of plotting the ultimate takeover plan with the most futuristic destructive devices deadly to anyone determined to stop him!

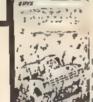

Gear up for some funtastic action with this computer game. This game comes with for exciting courses, realistic rig preparation, controll over all aspects of the computer game. This game comes with four controll over all aspects of the race, and rig to

| Bould or Dash Cons | ar Set |
|--------------------|--------|
| Caniornia Games    |        |
| Champ Wiresting    |        |
| Page Sweet         |        |
|                    |        |

Dive Bombet 18.95 22.95 Metro Cross 12.95 Fast Load 22.95 14.95

Destroyer

Home Video Producer 30.95 Impossible Mission II 22 95 L.A. Crack Down . 22 95 Omnicran Conspiracy **RAD Warrio** 

Sticker Maker 12 95 Street Cat St Sports Basketball St Sports Paseball 22.95 22 95

Super Cycle .. 14 95 Summer Games 1 or 2 Spy US Spy 3 ...

All of these titles are for your C-64 and C-128 Winter Edition 22.95 World Games Winter Games 14/05

activisms orders 5% employed to narowane minimum \$5,00 Maistardard and V Berliman 38,00 As stime foreign orders and 13% almosping implimition \$1 and amount to get your passage to you recovery and salely A goods are new in your not be accepted Press and shallowly subject to charge empouting loss.

# How To Type In COMPUTE!'s Gazette Programs

Each month, COMPUTE!'s Gazette publishes programs for the Commodore 128, 64, Plus/4, and 16. Each program is clearly marked by title and version. Be sure to type in the correct version for your machine. All 64 programs run on the 128 in 64 mode. Be sure to read the instructions in the corresponding article. This can save time and eliminate any questions which might arise after you begin typing.

We frequently publish two programs designed to make typing easier: The Automatic Proofreader, and MLX, designed for entering machine language programs.

When entering a BASIC program, be especially careful with DATA statements as they are extremely sensitive to errors. A mistyped number in a DATA statement can cause your machine to "lock up" (you'll have no control over the computer). If this happens, the only recourse is to turn your computer off then on, erasing what was in memory. So be sure to save a program before you run it. If your computer crashes, you can always reload the program and look for the error.

Special Characters

Most of the programs listed in each issue contain special control characters. To facilitate typing in any programs from the GAZETTE, use the following listing conventions.

The most common type of control characters in our listings appear as words within braces: {DOWN} means to press the cursor down key; {5 SPACES} means to press the space bar five times.

To indicate that a key should be shifted (hold down the SHIFT key while pressing another key), the character is underlined. For example, A means hold down the SHIFT key and press A. You may see strange characters on your screen, but that's to be expected. If you find a number followed by an underlined key enclosed in braces (for example, {8 A}), type the key as many times as indicated (in our example, enter eight SHIFTed A's).

If a key is enclosed in special brackets, § 3, hold down the Commodore key (at the lower left corner of the keyboard) and press the indicated character.

Rarely, you'll see a single letter of the alphabet enclosed in braces.

This can be entered on the Commodore 64 by pressing the CTRL key while typing the letter in braces. For example, {A} means to press CTRL-A.

### The Quote Mode

Although you can move the cursor around the screen with the CRSR keys, often a programmer will want to move the cursor under program control. This is seen in examples such as {LEFT}, and {HOME} in the program listings. The only way the computer can tell the difference between direct and programmed cursor control is the quote mode.

Once you press the quote key, you're in quote mode. This mode can be confusing if you mistype a character and cursor left to change it. You'll see a reverse video character (a graphics symbol for cursor left). In this case, you can use the DELete key to back up and edit the line. Type another quote and you're out of quote mode. If things really get confusing, you can exit quote mode simply by pressing RETURN. Then just cursor up to the mistyped line and fix it.

| When You Rea | ad: Press:       | See: | When You Read: | Press:   | See: | When You Read: | Press:        | See: |
|--------------|------------------|------|----------------|----------|------|----------------|---------------|------|
| {CLR}        | SHIFT CLR/HOME   | 44   | {PUR}          | CTRL 5   | ***  | 4              | <b>—</b>      |      |
| (HOME)       | CLR/HOME         | 5    | (GRN)          | CTRL 6   |      | 1              | SHIFT †       |      |
| {UP}         | SHIFT T CRSR     |      | {BW}           | CTRL 7   | 4    |                |               |      |
| (DOWN)       | † CRSR           |      | (YEL)          | CTRL 8   | T    | For Commodore  | 64 Only       |      |
| {LEFT}       | SHIFT   ← CRSR → |      | {8}            | fi       |      | <u>F</u> 13    | COMMODORE 1 1 |      |
| {RIGHT}      | ← CR5R →         |      | { E2 }         | SHIFT (1 |      | [              | COMMODORE   2 | Ē    |
| {RVS}        | CTRL 9           |      | (8)            | В        |      | <u> </u>       | COMMODORE 3   |      |
| {OFF}        | CTRL 0           |      | (F4) [         | SHIFT 13 |      | E 4 3          | COMMODORE 4   |      |
| {BLK}        | [CTRL] 1         |      | ( F3 )         | - 6      |      | £ 5 3          | COMMODORE   5 | Ž    |
| {WHT}        | CTRL 2           |      | (F6)           | SHIFT IS |      | £ 6 3          | COMMODORE 6   |      |
| {RED}        | CTRL 3           |      | { F7 }         | [7       |      | E 7 3          | COMMODORE 7   | •    |
| (CYN)        | CTRL 4           | 1    | {F8}           | SHIFT 17 |      | E = 3          | [COMMODORE] 8 |      |
|              |                  |      |                |          |      |                |               |      |

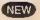

NX-1000

-144 CPS-Draft -30CPS-NLQ NLQ in 10 &12 Plich 3 Built-in Fonts

micronics 169 NEW

1091 i - II

mtcronics

NX-1000 RAINBOW

**NEW LOW COST** COLOR PRINTER

ONLY

C Commodore \* AMIGA° 500

> CALL FOR **CURRENT PRICE**

**Panasonic** 

ONLY

1080 i - II \$169 Panasonic

ONLY

**AVATEX 1200EX** NEW 1200 BAUD HAYES COMPATIBLE & RS 232 Interface

**ONLY \$119** 

**FSD-2 DISK DRIVE** \$159

Commodore

1571 DISK DRIVE 64C COMPUTER 1802C MONITOR C-128D COMPUTER **CALL FOR CURRENT PRICES & AVAILABILITY** 1541C DISK DRIVE 1084 MONITOR

1750 RAM EXPANDER AVATEX 1200 HC MODEM 1764 RAM EXPANDER AVATEX 2400 HC MODEM

1351 MOUSE LCON TROLLER **1670 MODEM** XETEC GOLD INTERFACE

Boyond Zork part Cad Pak 138 June hart Fak 128 abol 128 .... 25.56 39.56 82.56 Date Manager 1283 Floot System 4 44.94

BeoCale 120 ... BeoPie 120 ... Geo Dec 120 ... 44.86 44.86 Good 126..... Georgie 128 Paper Cilp 2... 44.00 44.86 \$1.86 MISCELLANEOUS 44 MICROPROSE

C-128 · 4 SOFTWARE

27.96 27.96 28.46 28.46 w C Co 46.96 36.86 MINDSCAPE

16.05

16.95

officels 130 .... John Perter 138 needer 130 ..... 32.9i 42.06 54.86 94.96 **AMIGA** 

CALL

FOR PRICE &

ELECTRONIC ARTS

kocoledu a Comi 1995 Pure Stat Football 5995 Pure Stat Beseball Art Gallery 1 or 2 Border Zone 16 95 Raide on Raidera 22 95 Sentry 22 95 Starfeet I Buleaucracy 22 95 Starfeet I 25 95 Station Fell Business Form Bhop 25 95 Starch raw 31 95 Star Trak 3/Rebel m17.95 Universe 18.95 Sublogic Steeth Mission 19.95 Supersorpt 84 Bumper Stoker Maker Copy II 64 27 95 Create a BankatBall Term17 95 Cycle Night Dark Tower 21 95 Superbase 64 ... 22 95 Superbase 64 ... 40 95 The Pewn 33 95 Thursder Chopper Dark Castle Final Certifige 3 Flight Simulator II Flori Drew Fontmaster 2 CALL Tracker 30 95 Typing Tuter 4 22 95 Up Periecope Hobiti Hollywood Hijinks Hi Sees 22 95 Witterery 32 95 WWF Wreeding 27.95 X-15 Leather Goddessee 22 95 1942 22.95 67 Tourn Disk P B. 25.95 Bask vibeR Junung Horror HBA Highton the Town Nord And Bert 19.95 22 95 Ounemoke Manual Maneton Micro League Baseball 25 95 Hat Trick Oxford Besse Tool Kit 19.95

Plundered Hearts Pooket Dictionary Pro FootBall Facts Printmodule Pure Stat Baskettel ACTIVISION 21 95 22 95 Champ Besebell '86 19 95 GFL Football Greet Cald Make 22.95 22 93 22 93 Hacker I Labyrin® Last Hinjs 22 95 22 95 25 95 Portal Tasa Times Top Fuel Enmineto 19.95 19 95 Transformers 2 cm 2 Basketbell Might& Magic Gee Bee Air Rally 22.95 19.95 22 95

Star Runk Booking II Rampage ABACUS 64 Basic Compile God-Palt 25.95 25.95 16.95 Geos Inside & Out Personal Portfolio Super C Compiler 25.95 25.95 19 95

Airbourne Flanger 35 96 Crusada in Europa Conflict in Vielnam .... Decision in the Desert 22 96 25 95 F-15 Sthe Engle. Gunehip Kennedy Approach 25 95 Prawa 19.95 33.95 Red Storm Fleing Steril Service 32 95 46 95 Shalft Fighler Top Gunna 25 95 19 95 25 95 Eternal Dagger Penzer Strike Phentosis I, II, at 25 95 25.95 19.95 President Elect 188 Resime/Derkness Filings of Zillin 19 95 Roedwar 2000 . Roadwar Europa Shard of Spring CAPCOM Shiloh

19.95

Miri-golf **StdeArm** Speed Rumbler Trojen 19.65 TIMEWORKS Business Systems ... Data Manager 6 Desktop Publisher 15.95 39 95 Evelyn Wood Geoe Writer Pariner 64 25 95 25 95 15 95 Bidgways Swiften' 65 32 95 (5 95 25.95 25 95 Sylvia Porter BRODERBUND

Camen Sendago 19.85 Graphic Lib 1,2 or 3 16 95 16 95 Magnetron Moeblue 25 95 25 95 Ogre P.S. Compenson 22.95 28.95 ormiranop Super Billie Chelli Thinking Cap 22,95 Toy Shap Ultime 1 ... 19.95 25.95 31.95 38.95 Utime 3

Армінь Текору 25 95 BoulderDeah Conetr Sel Cattornia Gar Champ Wresting 22,95 Death Sword 22 65 Destoyer Dive Bamble 25 95 25.85 22 95 25,95 Home Video Produce Impossible Mesion II L.A. Crack Down ..... 14.95 Omnicron Conspirsor RAD Warrior Blocker Make 39 93 23 93 Bireel Cat St. Sports Sesheball .. 29.05

**Sub Battle Simulato** 

Spy US Spy 3 The Games Winter World Games

Summer Cames I or 2

25 95 War in B Pacific Wargeme Construction Wizard's Crown 20.93 SPRINGBOARD Cla Art 1 or 3 Clo Art 2 Graphics Expande

Ford Pak I Geo Triple Pak Geodesi Geoffe 21 95 Geo Programmes 18 95 Geopublish 21 95 Geos 21 95 Geospet 30 95 GeoWith

Consumer

25.95

25.95

25 95 25 95

12.95 telitrator 2 ... into the Eegle's kest MISL Secon 30 95 22.95 Paper Boy 3 D I 22 95 Superstar Ice Hockey Superstar Scoom 14.95 1295 Temple of Doom 22 95 The Gaundet Traiblezer. Wizbeil . 22.95 14.05 Xevious FIREBIRD 16.95 Edition 22 95 Silicon Dreams BERKLEY SOFTWORKS 22.95 Beve -

18.95 Hearland 32.85 Knight ORC...... 32.95 Guld of Thieves Tracker 32.95 44.95 Cheropel 44 95 Grand Statt 55 37 95 Navcom 6 19 95 Preedent is Massing 16.95 32 95 Sheley Muldorey

VISA

Llectronics BROTHOR STORE, MICHALITIES, WIT BRIDE OSSET LINES OPEN Mon-Fri Sem-Spin CST Set 11 am-3 per Cal To Order Call Tell Free

No surcharge for Mastercard of Visa

414-357-8181

19 95 Adv Construction Allen Fires **Bad Street Brewler** Bac In Wreste
Delender of the Crown
Deja Va.
Herrier Comis. tilmwistor
Head Over Heele
Indoor Sports 1 or 2 1995 Attenute Bealty 95 American CNF War 95 America's Cup ..... 19.95 Amneele 26,95 16.95 Archon ... 19.95 Archon 6 10.95 22.95 Arctic Fox 1995 Bard's Talu . 2295 Battle Droidz 25.95 22 95 Battle Diek/Pegasus 11 95 Battlekoni 25 93 22 95 Stemerck 22 95 Carriers At War 31.95 22 95 Cheemaster 2000 22 95 Chickenough 25.95 22.95 Dan Dare 1495 19.95 Dark Lord 14.05 Delin Parci 18.95 Demon Stalkers 20.95 Dragon'e Lat EOS 10.05 22 95 **Europe Ablaze** 31 95 Financial Cookbook Force 7 10.05 11.95 Global Commander 20 95 Hate of Monteume Heart of Atrice 26.95 11.95 Hunt for Red Cotober 26.95 Instant Music Lords of Conquest 24 95 11.95 Meeter Nings. .... Mertie Madnese 20.95 20 95 Mevis Besoon Typing 26 26 95 Manapoly
Mali Order Mansters 1095

Murder Party

ACCESS Echelon Famous Courses 14.95 Leader Board Tri-Pak Leader Board 10 95 24 95 Much V-Carl 21 95 Fournament Disk Trigle Pak WHENCHAM TAURENT TOP World Famous Courses 1 or 2 MICRO-ILLUSION

10.95

Fairs Yalls and 32 95 16.95 Lands of Lagenda Planetarium Romante Encountre 25 95

10.95 20 95 One on One 20 95 Outrageous Pages 26 95 Paper Clip III 10 95 33 95 Paper Clip Publisher Pation vs. Florishel 33 95 Pegaeus Phoeli Construction Racing Destruction 1095 10.95 Flouch for the Sters 30 93 20.95 25 95 25 95 Robot Resoult Rockford 21.95 Publican Alliance 14 95 25 95 Punda. Resubshio 22 95 26 95 Seven Cross of Gold Sham or Din 21.95 21.95 Skyfox 2 Super Boulderdash 10.95 The Dungeon ....
Touchdown Football 76 95 10 95 Tobruk Tomahe 23 95 21 95 Twinght's Flared Ultimate Wizard Video Title Shop World Tour Golf 23 95 10 95 Yeager AFS 24 93

> DATA EAST 22 95 22 95 Karate Champ 18 95 19d Nikki Kung Fu Master well Mission 9 95 Speed Buggy Tag Team Wresting THE 3 9.95 ACCOLAD

Appoinds Comics 16 95 St oftogA Butible Gbost CALL Card Sharks 18 95 25 Mil. Hardball KIR Until Owed Mini Put 18 95 18 95 Plasmatron 18 95 18 95 18 95 Fower at Sea Test Orive The Train KONAMI

**Flushin Atta** Super Basketball 19 95

were card K, elses ten das and sejecture. Wil recover present make the following to gain Schmitt C 1 (elsecture). C.O.B. energial and EM following the card of the control of the control of the card of the card minister of the state of the state of the st

# SOFTWARE DISCOUNTERS OF AMERICA

For Orders Only — 1-800-225-7638 PA Orders — 1-800-223-7784

Customer Service 412-361-5291

 Free shipping on orders over \$100 in continental USA

. No Surcharge for VISA/MasterCard

Your card is not charged until we ship

### Commodore 64/128 Bargain Basement—Dozens of Titles For Less Than \$10!

### ACCOLADE-

You choose the crew of this Space Freighter. Then you live-or die-with their responses in combat with the space scum of the 35th Century!

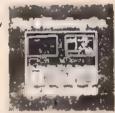

PSI 5 Trading Co.
Our Discount Price \$9.88

| Our Discount 1               | rice \$5.00                |
|------------------------------|----------------------------|
| ACCOLADE                     | High Rollers \$9.88        |
| Dambusters \$9.88            | \$100,000 Pyramid \$9.88   |
| Fight Night . \$9.88         | BRODERBUND                 |
| Killed Until Dead \$9.88     | Choplefter/David's         |
| Law of the West . \$9.88     |                            |
| PSI-5 Trading Company\$9.88  | Karateka \$9.88            |
| ACTIVISION                   | Loderunner \$9.88          |
| Cross Country                | CDA                        |
| Road Race . 59.88            | America Cooks Series:      |
| Chastbusters \$9.88          |                            |
| Hacker 1 or 2 \$9.88 Ea.     |                            |
| Little Computer People\$9.88 |                            |
| Transformers \$9.88          | Italian \$9.88             |
| AETWORK                      | Mexican \$9.88             |
| Beach Blanket                | DATA EAST                  |
| Volleyball 19.               | Express Raiders \$8.88     |
| Equestrian Show              | Q-Bert \$8.88              |
| Jumper III                   | TNK III \$8.88             |
| Highland Games \$9.88        | EASY WORKING!              |
| Police Cadet \$9.68          | SPINNAKER                  |
| That Bosing \$9,88           | Filer . \$6.88             |
| AVANTAGE                     | Planner \$6.85             |
| Deceptor \$9.88              | Writer                     |
| Desert Fox\$9.88             | ELECTRONIC ARTS            |
| Plasmatron \$9.88            | Adv. Const. Set \$9.88     |
| Power \$9.88                 |                            |
| Project Space Station \$9.88 | America's Cuo Sailme\$9.88 |
| 5igme 7\$9.88                | Archon                     |
| Spy vs. Spy 1 & 2 \$9.88     | Archon 2: Adept \$9.88     |
| BOX OFFICE                   | Financial Cookbook .\$9.88 |
| Alf                          | Heart of Africa\$9.88      |

# AVANTAGE

Your mission:
Design the space
station and build it
by using the
shuttle. The future
of NASA is in your
hands.

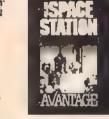

Project Space Station
Our Discount Price \$9.88

| Lords of Conquest . \$9.88   | Commercial Animal Adv. | 56.68  |
|------------------------------|------------------------|--------|
| Mail Order Monsters \$9.88   |                        |        |
|                              |                        |        |
| Mind Mirror \$9.88           |                        | \$9.88 |
| Movie Maker \$9.88           | INFOCOM                |        |
| MLLILE                       | Hitchhiker's Guide     | \$9.88 |
| Murder Party59.88            | Infocomics             | . Call |
| Music Const. Set\$9.88       | Zork 1                 |        |
| One-on-One \$9.88            | KONAMI/ACTION CI       |        |
| Pinball Const. Set \$9.88    | Clecus Charlie         |        |
| Racing Dest. Set \$9.88      |                        |        |
| Realm of Impossibility\$9.88 | Hyper Sports/Ping Pong |        |
| Seven Cities of Gold \$9.88  | Milie                  |        |
| Skyfm                        | Track & Field          | 39.55  |
|                              | MASTERTRONIC           |        |
| Super Boulder Dash . \$9.88  | Action Biker           | BARR   |
| Touchdown Football . \$9.88  | Bounder                | \$6.88 |
| Ultimate Wizard \$9.88       | Captain Zap            | \$6.88 |
| EPYX                         | Excaliba               | \$4.68 |
| Gateway to Apshal \$6.65     | Feud .                 | \$6,88 |
| Pitstop 1 or 2 \$6.88 Ea.    |                        | AAAA   |
| P.S. Graphics Scrapbook      | Knight Games           | \$6.88 |
| #1: Sports\$9.88             | Last V-8               | \$4.88 |
| #2: Off the Wall \$9.88      |                        |        |
|                              | Master of Magic        | 54.88  |
| *3.358007.1113700            | Ninja .                | XXXII  |

**GHOSTBUSTERS** 

### ACTIVISION.

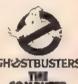

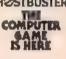

# Ghostbusters Our Discount Price \$9.88

| FISHER PRICE                                                                                                    |                                   |
|----------------------------------------------------------------------------------------------------|-----------------------------------|
| Dance Fantany \$4.88                                                                                                    | Pro Golf \$4.88                   |
|                                                                                                    | desired their out miles Seminer   |
| Memory Manor . \$4.88                                                                                                    |                                   |
| Number Tumblers\$4.88                                                                                                    | Speed King \$6.88                 |
| Sea Speller54.88                                                                                                    | Speed King \$6.88<br>Storm \$6.88 |
| "all above thies on cart.                                                                                                    | Vegas Poker &                     |
| GAMESTAR                                                                                                    | Jacipot \$4.88                    |
| On Court Tennis59.88                                                                                                    | Water Polo \$6.88                 |
| Star League Baseball/                                                                                                    | Wing Commander . \$4.88           |
| On Field Football . \$9.88                                                                                                    |                                   |
| HES                                                                                                    | Congo Bongo (R) \$6.88            |
| Microsoft Multiplan . \$9.88                                                                                                    |                                   |
| HI-TECH EXPRESSIONS                                                                                                    | SSI                               |
|                                                                                                    |                                   |
| Award Ware\$9.88                                                                                                    |                                   |
| Card Ware \$6.88                                                                                                    | Computer Quarterback\$9.88        |
| Party Ware                                                                                                    | Fifty Mission Crush . \$9.88      |
| Print Power\$9.88                                                                                                    | Gemstone Warrior \$9.88           |
| The Computer Club \$9.88                                                                                                    | Germany 1985\$9.88                |
| HI-TECH EXPRESSIONS                                                                                                    | Questron \$9.88                   |
| Sesame Street Series:                                                                                                    | Wings of War\$9.88                |
| Astro-Grover\$6.88                                                                                                    | SHARE DATA                        |
| Big Bird's Special                                                                                                    | Family Feud \$8.88                |
| Delivery \$6.88                                                                                                    | Jeopardy \$8.88                   |
| Emie's Big Splash \$6.88                                                                                                    |                                   |
| Emie's Maric Shapes \$6.88                                                                                                    | Wheel of Fortune\$8.88            |
| The state of the state of the s | THIRT OF FUTURE 30/80             |

# THUNDER MOUNTAIN

Top Gun<sup>™</sup> puts you in the fighter pilots seat of a technologically advanced F-14 Tomcat.

SIGNATION GRANDEN

ACDD

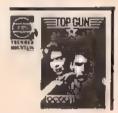

S.D. of

Top Gun<sup>1M</sup>
Our Discount Price \$6.88

| theel of Fortune 2. \$83    | 88 Eliminator\$6.88                   |
|-----------------------------|---------------------------------------|
| MON & SCHUSTER              | Equinos \$6.88                        |
| reat Int'l. Paper Airplan   |                                       |
| Construction Set \$92       | 88 Felony                             |
| PECTRUM HOLOBYTE            | Great Escape \$6.88                   |
| ato                         |                                       |
| PINNAKER                    | Implosion\$9.88                       |
| If in the Color Cave \$4.   | 58 teviathan \$6.68<br>Mission in Our |
| mine Rosced 541             | All Mission in Our                    |
| ovnik Combai \$4J           | Solar System 16.88                    |
| raction fever\$41           | us Ma. Pac Man . \$6.88               |
| old Record Race 541         | Mutants \$9.88                        |
| etter Scrambler . \$41      | RR Pac Man \$6.08                     |
| ionster Voyage . 54.        | AR retaining 36.86                    |
| anch . 541                  | RA POST POSITION , 176/88             |
| tory Machine 54J            | Rambo: First Blood                    |
| If above littles on cart.   | Part II \$6.88                        |
| ELARIUM                     | Slot Car Racer \$6.88                 |
|                             | Tai-Pan \$9.58                        |
| mazon 59.<br>ragonworld 59. | 10 130-Ceti 1 3926                    |
| hrenheit 451                | Top Gun \$6.68                        |
| ine Princes in              | Winter Challenge \$9.88               |
| Amber IW                    | Wizball \$9.88                        |
| erry Mason: Case of         | WALLIE WARE                           |
| Mandarin Murder 593         | 88 Educator \$4.88 Entertainer \$4.88 |
| endervous w/Rama \$9J       | Educator\$4.68                        |
| HUNDER MOUNTAIN             | Entertainer \$4.88                    |
| HTTY MOVES \$61             | PROFITE BARNET 34288                  |
| vius Chess \$62             | Home Manager . \$4.88                 |
| emotrion Mission .\$6J      |                                       |
| Ng Dug \$61                 |                                       |
|                             |                                       |
| oc The Destroyer \$61       | 30 SAME IN STREET MINE TRANSPORT      |

# The Activision Little Computer People Discovery Kit<sup>sta</sup>

Amazing software lets you meet the little people living inside your computer! Make contact with the little people living inside your computer.

Our Discount Price \$9.88

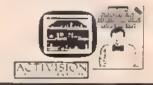

### P.O. BOX 111327—DEPT. CG—BLAWNOX, PA 15238

\*Please Read The following Ordering Terms & Conditions Carefully Sefore Placing Your Orders with cashiers check or money order shipped immediately on in stock items! Personal & Company checks, allow 3 weeks clearance. No CACD:st Shipping: Condinental U.S.A.-Orders under \$100 add \$3; free shipping on orders over \$100. AK, HI, FPO, APO-add \$5 on all orders. Canada & Puerto Rico-add \$10 on all orders. Sorry, no other International orders accepted! PA residents add 6% sales tax on the lotal amount of order including shipping charges. CUSTOMER SERVICE—#12:361-5291 (195atus of order or back order (2)st any merchandise purchased within 60 days from S.D.of A. is defective, please call for a return mathorization number. We will not process a return without a return auth, 8! Defective merchandise will be replaced with the same merchandise only. Other returns subject to a 15% restocking charge! After 60 days from your purchase date, please refer to the warranty included with the product purchased & return directly to the manufacturer. Customer service will not accept collect calls or calls on \$.D.of A.'s 8008 order lines! ORDER LINE HOURS! Mon-Frt. 9 AM-5:30 PM, SAT 10 AM-4 PM EASTERN TIME. Because this ad had to be written 2-3 mos, before it was published, prices & availability are subject to change! New titles are arriving daily! Please call for more information.

# SOFTWARE DISCOUNTERS OF AMERICA

For Orders Only — 1-800-225-7638 PA Orders — 1-800-223-7784 Customer Service 412-361-5291 • Free shipping on orders over \$100 in continental USA

No Surcharge for VISA/MasterCard

Your card is not charged until we ship

| ABACUS BOOKS                               | ARTWORK                                      | Multiplication &                               | Cod Cop \$16                                    | Kennedy Approach \$16                   | President Elect 1988 \$16                           |
|--------------------------------------------|----------------------------------------------|------------------------------------------------|-------------------------------------------------|-----------------------------------------|-----------------------------------------------------|
| Analomy of the 1541 . \$14                 | Bridge 5.0 \$19                              | Division . \$19                                | Create A Calendar .\$19                         | Pirates . \$25                          | Questron 2 \$25                                     |
| Anatomy of the C64 \$14                    | Cycle Knight . \$14                          | CINEMAWARE                                     | Destroyer \$24                                  | Project Stealth Fighter \$25            | Realms of Darkness \$25                             |
| 1571 Internals 514                         | International Hockey \$14                    | Defender of the Crown\$23                      | Fast Load (R) \$24                              | Red Storm Rising Call                   | Rings of Zilfin \$25                                |
| GEOS Inside & Out \$13                     | Linkword French . \$16                       | The Three Stooges \$23                         | Omicron Compiracy \$24                          | Silent Service / \$23                   | Roadwar 2000 \$25                                   |
| GEOS Tricks & Tips\$13                     | Linkword German \$16                         | Warp Speed (R) \$33                            | Rad Warrior                                     | Top Gunner                              | Roadway Europa \$25                                 |
| ABACUS SOFTWARE                            | Linkword Russian \$16                        | LMS                                            | Spiderbot \$16                                  | MINDSCAPE                               | Shard of Spring \$25                                |
| Assembler Monitor \$25                     | Linkword Spanish \$16                        | General Acct. 128 . \$119                      | Spy ss. Spy 1                                   | Bop & Wrestle 519                       | Shiloh: Grant's Trial \$25                          |
| Basic                                      | Strip Poker\$21                              | Inventory 128549                               | Arctic Antics\$16                               | Color Me: The Computer                  | Sons of Liberty \$23                                |
| Basic 126 \$39                             | Data Disk #1 Female \$14                     | DATA EAST                                      | Street Sports:<br>Baseball \$24                 | Coloring Kit \$23                       | War Game Const, Set \$19<br>War in S. Pacific \$37  |
| Carl Pak \$25                              | Data Disk #2 Male \$14                       | Breakthru                                      | Basketball                                      | De Ja Vu \$23                           | Warship                                             |
| Cad Pak 128 \$39                           | Data Disk #3 Female \$14                     | Commando                                       | Sub Battle Simulator . \$24                     | Gauntlet\$23                            | Wirard's Crown . \$25                               |
| Chart Pali\$25                             | AVALON HILL                                  | Ikari Warriors\$19                             | Summer Games \$14                               | Harrier Combat Sim. ,\$19               | SUBLOGIC                                            |
| Chart Pak 128 \$25                         | Gulf Strike\$19                              | Karnov                                         | Summer Games 2 \$14                             | Indoor Sports                           | Flight Simulator 2\$32                              |
| Cobol , \$25                               | NBA Basketball 525                           | Kid Nekl \$19                                  | Temple Apshar Trilogy \$14                      | Into the Eagle's Nest \$19              | FS. Scenery Disks Call                              |
| Cobol 128 . \$25                           | Spitfire '40 \$23                            | Lock On Call                                   | Winter Games 514                                | Living Daylights \$19                   | let \$26                                            |
| PPM \$25                                   | Super Sunday \$21                            | Speed Buggy 519                                | World Games \$24                                | MISI Soccer 523                         | Stealth Mission \$32                                |
| PPM 128 \$39                               | 585 1985 Team Disk \$14                      | Tag Team Wrestling \$14                        | FIREBIRD                                        | Paperboy 523                            | THREE SIXTY                                         |
| Speed Term 64 or 128 \$25                  | 585 1986 Team Disk \$14                      | Victory Road \$19                              | Elite \$19                                      | Perfect Score SAT\$44                   | Dark Castle . \$23                                  |
| Super C 128 \$39                           | SBS Gen. Mgr. Disk\$19<br>BATTERIES INCLUDED | DATASOFT                                       | Gulld of Thieves \$25                           | Super Star                              | TIMEWORKS                                           |
| Super C 128 539<br>Super Pascal 539        |                                              | Alternate Reality.                             | Knight Orc \$25                                 | Ice Hockey \$23                         | Acets, Payable \$33                                 |
| Super Parcal 128 539                       | Paperchip 3 \$33<br>BAUDVILLE                | Dungeon \$26                                   | Starglider \$25                                 | Super Star Soccer \$23                  | Accts Receivable \$33                               |
| TAS \$25                                   |                                              | Dark tord . \$14                               | The Pawn \$25                                   | Uchi Mata Judo \$19                     | Data Manager 2 . \$14                               |
| TAS 128 539                                | Blazing Paddles 523                          | 221 B. Baker St \$21<br>Theatre Europe \$19    | GAMESTAR                                        | MISC                                    | Data Manager 128 533                                |
| ACCESS                                     | Raim Day Games \$19                          |                                                | Champ, Baseball . \$19                          | Sob's Term Pra \$29                     | Evelyn Wood Reader \$14                             |
| Echelon w/Llp Stek . \$29                  | Video Vegas \$19                             | Viden Title Shop 521                           | Champ. Basketball \$23                          | Bob's Term Pro 128 \$39                 | General Ledger . \$33                               |
| Famous Course Disk #1                      | BERKELEY SOFTWORKS                           | DAVIDSON 241                                   | GFL Ch. football \$23                           | C.P. Copy 2 521                         | Partner 64 (R) \$25                                 |
| for World Class L B. \$14                  | Grus 128 544                                 |                                                | Slar Rank Boxing 2 \$19                         | Doodle \$25                             | Partner 128 (R) \$33                                |
| Famous Course Dak #2                       | Gen-Calc 128 \$44                            | Algeblaster \$32                               | Top Fuel Eliminator \$19                        | Final Cartridge 3 Call                  | Swiftcalc Sideways (f): \$19                        |
| for World Class L.B. \$14                  | Geo-file 128 544                             | Math Blaster 532<br>Speed Reader 2 532         | HAYIJEN                                         | Font Master 2 \$29                      | Swiftcalc/Sideways 128 533                          |
| Famous Course Disk #3                      | Geo-Write Worlshop 128\$44<br>Geos 64 \$39   | Speed Reader 2 512<br>Spell II 532             | Sargon 3 \$14                                   | Font Master 128 \$35                    | Sylvia Porter & Personal                            |
| for World Class I B. \$14                  | Geos 64 \$39<br>*Geo-Calc \$33               | Word Attack 532                                | SAT Math 514                                    | Super Snapshot (R) \$47                 | Fin Planner 64 \$25                                 |
| Leader Board (Original)                    | 'Geo File . \$33                             | DESIGNWARE                                     | SAT Verbal \$14                                 | Superbase 64 \$39                       | Sylvia Porter's Personal                            |
| 3 Pack \$14                                | *Geos Font Pak 2 \$19                        | Body Transparent \$19                          | INFOCOM                                         | Superhase 12B \$44                      | Fin Planner 128 \$33                                |
| Lip Stik Plus . \$17                       | *Geo-Programmer \$44                         | European Stations \$19                         | Beyond Zork 128 \$29                            | Superscript 64 \$29                     | Word Writer 3 . \$25                                |
| Tenth Frame \$25                           | "Geo-Publish \$44                            | Mission Algebra \$19                           | Border Zone \$23                                | Superscript 128 \$39                    | Word Writer 128 \$33                                |
| Triple Pack, BH1, BH2,                     | *Geo-Speil \$19                              | Spellicopter \$19                              | Leather Goddesses \$23                          | ORIGIN                                  | UNICORN                                             |
| Raid Over Moscow \$14                      | *Geo-Write Workshop \$33                     | States & Traits \$19                           | Nord & Bert Couldn't Make                       | Autoduel \$32                           | Decimal Dungeon \$19                                |
| World Class                                | *Requires Geos 64!                           | DIGITAL SOLUTIONS                              | Head or Tail of It \$23                         | Moebius \$25                            | Fraction Action \$19                                |
| Leader Board \$25                          | BETTER WORKING                               | Pocket Filer 2 \$13                            | Sherlock The Riddle of the                      | Ogre \$19<br>Ultima 1 or 3 \$25 Ea.     | Percentage Panic \$19                               |
| ACCOLADE                                   | Business form Shop \$25                      | Pocket Planner 2 \$33                          | Crown Jewels \$23                               | Ultima 1 or 3 \$25 Ea.<br>Ultima 4 \$39 | Race Car Rithmetic \$19<br>Ten Little Robots \$19   |
| Ace of Aces \$19                           | BRODERBI ND                                  | Pocket Writer 2 \$33                           | Stationfall \$23                                | Ultima 5 \$39                           | Ten Little Robots \$19 UNISON WORLD                 |
| Apollo 18 Mission                          | Bank St. Writer\$32                          | fall 3 in 1 Super Pack \$59                    | The Lurking Horror \$23                         | PROFISSIONAL                            |                                                     |
| to the Moon . \$19                         | Carmen Sandlego:                             | ELECTRONIC ARTS                                | Zork Trilogy                                    | Fleet System 2 Plus 539                 | Art Gallery 1 or 2 \$16 Ea.                         |
| Card Sharks \$19                           | EuropeCall                                   | Alien FiresCall                                | INKWELL SYSTEMS                                 | Fleet System 4 128 \$47                 | Art Gallery: Fantasy \$16<br>Print Master Plus \$23 |
| 4th & Inches football \$19                 | USA \$25                                     | American Civil War 526                         | #170 Deluse L.P. \$69<br>#184C Light Pen . \$44 | SIMON & SCHUSTER                        | WEEKLY READER                                       |
| Hardball \$19                              | World \$23                                   | Amnesia \$26                                   |                                                 | Chem. Lab \$25                          |                                                     |
| Mini Putt \$19                             | Cauldron . \$19                              | Arctic Fos \$23                                | Flexidraw 5.3 \$23<br>Graphics Galleria:        | JK Laster Money Mgr. \$25               | Stickybear Series:<br>ABC's . \$16                  |
| Power at Sea S19<br>Test Drive . S19       | Magnetron 519                                | Bard s Tale 1 or 2 \$26 Ea.                    | Animals \$16                                    | Typing Tutor 4 \$25                     | Math 1 or 2 \$16 Ea                                 |
| Test Drive . \$19<br>The Train Escape to   | Print Shop \$26                              | Bard's Tale 1 or 2 Hints 59 Ea.                | Borders & Signs 516                             | SIR TECH                                | Numbers \$16                                        |
| Normandy \$19                              | PS. Companion \$23                           | Chessmaster 2000 \$26                          | Futuristic Encounters \$16                      | Deep Space \$25                         | Opposites \$16                                      |
| ACTION SOFT                                | P5. Graphics Library                         | Chuck Yaeger v AFT \$23                        | Holiday Themes \$16                             | Wizarden Pronting                       | Reading \$16                                        |
|                                            | e1, #2, or #3 516 Ea                         | Demon Stalker \$21                             | Maps of the World \$16                          | Grounds \$23                            | Reading Comp. \$16                                  |
| Thunder Chopper \$19<br>Up Periscopel \$19 | PS. Graphics Library                         | Dragon's Lair \$19                             | Graphics Intregrator 2 \$19                     | SOFTWARE SIMULATIONS                    | Shapes \$16                                         |
| ACTIVISION                                 | Holiday Edition \$16                         | Earth Orbit Station \$21                       | INTRACORP                                       | Football \$19                           | Speligrabber \$16                                   |
| 77.                                        | Super Bike Challenge \$14                    | Halls of Montezuma \$26                        | Bumper Sticker Maker \$33                       | Pure Stat Baseball \$25                 | Typing 516                                          |
| Black Jack Academy \$23                    | Toy Shop\$19<br>CAPCOM                       | Hunt for Red October \$26<br>Instant Music\$21 | Business Card Maker \$33                        | Pure Stat College                       | ACCESSORIES                                         |
| Gee Bee Air Rally \$19                     |                                              |                                                | KONAMI ACTION CITY                              | Basketball . \$25                       | Banus SS, DD \$4.99 Bx.                             |
| Maniac Manson .\$23                        | Ghosts & Gobless \$19                        | Legacy of Ancients \$21<br>Marble Madness \$21 | Boot Camp Call                                  | *Data Disks Avail. Call                 | Bonus DS, DD 55.99 Bx.                              |
| Might & Magic \$25                         | Gunsmoke \$19<br>Side Arms \$19              | Munopoly \$26                                  | Contra \$19                                     | SPRINGBOARD                             | Composerve Starter Kit \$19                         |
| Music Studio \$23                          |                                              | Outrageous Pages \$13                          | Jackal \$19                                     | Certificate Maker \$25                  | Contriver Mouse \$39                                |
| Postcards \$16                             |                                              | Patton vs. Rommel \$21                         | Rush 'n Attack/Yie                              | C.M. Library Vol. 1 \$19                | Disk (Case (Holds 75)\$6.88                         |
| Shanghai \$19                              | C85                                          | Pegasus \$21                                   | Ar Kung Fu 519                                  | Newsroom \$32                           | Disk Drive Cleaner \$6.88                           |
| The Last Minja \$23                        | Success w-Algebra:                           | Rocktord \$21                                  | MICROLEAGUE                                     | N.R. Clip Art Vol. 1 \$19               | Dow Jones News Retrieval                            |
| AMERICAN EDUCATIONAL                       | Emonial Multiplication A Factoring \$19      | Scrabble \$23                                  | Baseball \$25                                   | N,R Clip Art Vol. 2 \$25                | Membership Kit 514                                  |
| Biology \$12                               | First Degree & Advanced                      | Scruples \$23                                  | Box Score State \$16                            | N.R. Clip Art Vol. 3 \$19               | Epys 500 XI Joystick \$14                           |
| Grammar \$12                               | Linear Equations \$19                        | Skyfox 2 . \$21                                | General Manager 519                             | P.S. Graphics Expander \$23             | teuntroller \$14                                    |
| Learn to Read (Gr. 1-4) \$25               | Graph ng Unear                               | Skate or Die \$21                              | 1986 Team Data Disk \$14                        | 551                                     | Suncom TAC 2 J.S. \$9                               |
| Phonics (K-3) \$25                         | Functions \$19                               | Star Fleet 1 \$26                              | 1987 Team Data Disk \$14                        | Battle of Antietam \$32                 | Suncom TAC 5 J.S. \$14                              |
| Reading Comprehension\$25                  | Simultaneous &                               | Strike Fleet \$21                              | WWF Wrestling \$19                              | Battle Cruiser \$37                     | Wico Bat Handle \$17                                |
| Science: Grades 3:4 \$12                   | Quadratic Equations \$19                     | Twilights Ransom Call                          | MICROPROSE                                      | Battle Group . \$37                     | Wice Boss \$12                                      |
| Science: Grades 5/6 \$12                   | Success w/Math:                              | World Tour Golf \$21                           | Acrojet\$16                                     | B-24 . \$23                             | Wico Ergostick J.S. \$19<br>Wico Three-Way \$19.95  |
| Science: Grades 7/8 512                    | Addition & Subt \$19                         | EPYX                                           | Airborne Ranger \$23                            | Eternal Dagger\$25                      | Wico Three-Way \$19.95<br>XETEC Super Graphix \$59  |
| LS Geography \$12                          | Decimals, Add. & Subt.\$19                   | Boulder Dash                                   | Conflict in Vietnam \$25                        | Gettysburg \$37                         | XETEC Super Graphix ir \$39                         |
| LS History , \$12                          | Decimals: Multi-& Div.\$19                   | Construction Kit \$16                          | Crusade in Europe \$25                          | Kampigruppe \$37                        |                                                     |
| World Geography \$12                       | Fractions, Add. & Subt.\$19                  | California Games \$24                          | F-15 Strike Eagle \$23                          | Panzer Strike! \$29                     | "All programs on disk                               |
| World History \$12                         | Fractions: Mult. & Drv.\$19                  | Champ. Wrestling \$14                          | Gunvinp \$23                                    | Phantasie 1, 2 or 3 \$25 Ea.            | unless otherwise noted?                             |

P.O. BOX 111327—DEPT. CG—BLAWNOX, PA 15238

\*Please Read The Following Ordering Terms & Conditions Carefully Before Placing Your Order, Orders with cashiers check or money order shipped immediately on in stock items. Personal & Company checks, allow 1 weeks clearance. No C.O.D.'s! Shipping: Continental U.S.A.—Orders under \$100 add \$3; free shipping on orders over \$100. AK. Ht, PPO, APO—add \$5 on all orders. Canada & Pieerto Rico—add \$10 on all orders. Sorry, no other International orders accepted! PA residents add 6% sales las on the total amount of order including shipping charges! CUSTOMER SERVICE HOURS: Mon.Fri. 9 AM-5 30 PM Eastern time REASON'S FOR ALTING CUSTOMER SERVICE—REAS-RES-29! (I) Salus of order or back order (2) if any merchandise within 60 days from S.D. of A. is defective, please call for a return authorization number. We will not process a return without a return auth. 8! Defective merchandise will be replaced with the same merchandise only. Other returns subject to a 15% restocking charge! After 60 days from your purchase date, please refer to the warranty included with the produce purchased at return furcelly to the manufacturer Customer service will not accept collect calls or calls on S.D. Of A.'s 8008 order lines! ORDER LINE HOLRS: Mon.Fri. 9 AM-S 30 PM, Sat, 10 AM-4 PM EASTERN TIME. Because this ad had to be written 2-3 mos, before it was published, prices & availability are subject to change! New titles are arriving daily! Please call for express international programment.

# The Automatic Proofreader

Philip I. Nelson

"The Automatic Proofreader" helps you type in program listings for the 128, 64, Plus/4, and 16 and prevents nearly every kind of typing mistake.

Type in the Proofreader exactly as listed. Since the program can't check itself, type carefully to avoid mistakes. Don't omit any lines, even if they contain unfamiliar commands. After finishing, save a copy or two on disk or tape before running it. This is important because the Proofreader erases the BASIC portion of itself when you run it, leaving only the machine language portion in memory.

Next, type RUN and press RE-TURN. After announcing which computer it's running on, the Proofreader displays the message "Proofreader Active". Now you're ready to type in a

BASIC program.

Every time you finish typing a line and press RETURN, the Proofreader displays a two-letter checksum in the upper-left corner of the screen. Compare this result with the two-letter checksum printed to the left of the line in the program listing. If the letters match, it's almost certain the line was typed correctly. If the letters don't match, check for your mistake and correct the line.

The Proofreader ignores spaces not enclosed in quotes, so you can omit or add spaces between keywords and still see a matching checksum. However, since spaces inside quotes are almost always significant, the Proofreader pays attention to them. For example, 10 PRINT"THIS IS BASIC" will generate a different checksum than 10 PRINT"THIS ISBA SIC".

A common typing error is transposition-typing two successive characters in the wrong order, like PIRNT instead of PRINT or 64378 instead of 64738. The Proofreader is sensitive to the position of each character within the line and thus catches transposition

The Proofreader does not accept keyword abbreviations (for example, ? instead of PRINT). If you prefer to use abbreviations, you can still check the line by LISTing it after typing it in, moving the cursor back to the line, and pressing RETURN. LISTing the line substitutes the full keyword for the abbreviation and allows the Proofreader to work properly. The same technique works for rechecking programs you've already typed in.

If you're using the Proofreader on the Commodore 128, Plus/4, or 16, do not perform any GRAPHIC commands while the Proofreader is active. When you perform a command like GRAPH-IC 1, the computer moves everything at the start of BASIC program space-including the Proofreader-to another memory area, causing the Proofreader to crash. The same thing happens if you run any program with a GRAPHIC command while the Proofreader is in memory.

Though the Proofreader doesn't interfere with other BASIC operations, it's a good idea to disable it before running another program. However, the Proofreader is purposely difficult to dislodge: It's not affected by tape or disk operations, or by pressing RUN/ STOP- RESTORE. The simplest way to disable it is to turn the computer off then on. A gentler method is to SYS to the computer's built-in reset routine (SYS 65341 for the 128, 64738 for the 64, and 65526 for the Plus/4 and 16). These reset routines erase any program in memory, so be sure to save the program you're typing in before entering the SYS command.

If you own a Commodore 64, you may already have wondered whether the Proofreader works with other programming utilities like "MetaBASIC." The answer is generally yes, if you're using a 64 and activate the Proofreader after installing the other utility. For example, first load and activate Meta-BASIC, then load and run the Proofreader.

When using the Proofreader with another utility, you should disable both programs before running a BASIC program. While the Proofreader seems unaffected by most utilities, there's no way to promise that it will work with any and every combination of utilities you might want to use. The more utilities activated, the more fragile the system becomes.

### The New Automatic Proofreader

10 VEC=PEEK(772)+256\*PEEK(773) :L0=43:H1:44

- 20 PRINT "AUTOMATIC PROOFREADE R FOR "::IF VEC=42364 THEN (SPACE)PRINT "C-64"
- 30 IF VEC=50556 THEN PRINT "VI C-20"
- 40 IF VEC=35158 THEN GRAPHIC C LR: PRINT "PLUS/4 & 16"
- 50 IF VEC=17165 THEN LO=45:HI= 46: GRAPHIC CLR: PRINT"128"
- 60 SA=(PEEK(LO)+256\*PEEK(HI))+ 6:ADR=SA
- 70 FOR J=0 TO 166:READ BYT: POK E ADR, BYT: ADR=ADR+1: CBK=CHK +BYT:NEXT
- 80 IF CHK > 20570 THEN PRINT "\* ERROR\* CHECK TYPING IN DATA STATEMENTS": END
- 90 FOR J=1 TO 5:READ RF, LF, HF: RS=SA+RF:HB=INT(RS/256):LB= RS-(256\*HB)
- 100 CHK=CHK+RF+LF+HF:POKE SA+L F, LB: POKE SA+HF, HB: NEXT
- 110 IF CHK > 22054 THEN PRINT " \*ERROR\* RELOAD PROGRAM AND (SPACE) CHECK FINAL LINE": EN
- 120 POKE SA+149, PEEK (772): POKE SA+150, PEEK (773)
- 130 IF VEC=17165 THEN POKE SA+ 14,22:POKE SA+18,23:POKESA+ 29,224:POKESA+139,224
- 140 PRINT CHR\$ (147); CHR\$ (17); " PROOFREADER ACTIVE":SYS SA
- 150 POKE HI, PEEK(HI)+1: POKE (P EEK(LO)+256\*PEEK(HI))-1.01N
- 160 DATA 120,169,73,141,4,3,16
- 9,3,141,5,3 170 DATA 88,96,165,20,133,167, 165,21,133,168,169
- 100 DATA 0.141,0,255,162,31,18 1,199,157,227,3
- 190 DATA 202,16,248,169,19,32, 210,255,169,18,32 200 DATA 210,255,160,0,132,180
- ,132,176,136,230,180 210 DATA 200,185,0,2,240,46,20 1,34,208,8,72
- 220 DATA 165,176,73,255,133,17
- 6,104,72,201,32,208 230 DATA 7,165,176,208,3,104,2 08,226,104,166,186
- 240 DATA 24,165,167,121,0,2,13
- 3,167,165,168,105
- 250 DATA 0,133,168,202,208,239 ,240,202,165,167,69 260 DATA 168,72,41,15,168,185, 211,3,32,210,255
- 270 DATA 104,74,74,74,74,168,1 85,211,3,32,210
- 288 DATA 255,162,31,189,227,3, 149,199,202,16,248 290 DATA 169,146,32,210,255,76
- ,86,137,65,66,67
- 300 DATA 68,69,70,71,72,74,75, 77,80,81,82,83,88
- 310 DATA 13,2,7,167,31,32,151, 116,117,151,128,129,167,136 ,137

IN NEW YORK STATE CALL (212)594-7140

FOR CUSTOMER SERVICE CALL MON-FRI/S AM I PM (718)965-8686

FAX NO. 2125641497 TELEX NO. 422132HMOLLER

OPEN 7 DAYS A WEEK FOR ORDERS: MONDAY-FRIDAY:SAM-7PM/SATURDAY&SUNDAY:9:30AM-6PM EDT

OR WRITE: MONTGOMERY GRANT MAIL ORDER DEPT P.O. BOX 58 BROOKLYN, N.Y., 11230

# **E** commodore

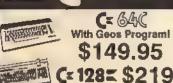

NEW C-128D with Built te Olek Delve

| Mi Didit Dille                | _        |             |
|-------------------------------|----------|-------------|
| #1700124K EXPANSION MODUL     | E        |             |
| #1764 EXPANSION MODULE        |          | \$119.95    |
| XETEC JR.INTERFACE            |          |             |
| XETEC SR INTERFACE            | *******  | \$54 95     |
| C-128 POWER SUPPLY            |          | ,., \$39 95 |
| C84/C84-C POWER SUPPLY        | 1011+144 | \$29 95     |
| 1351 MOUSE                    |          |             |
| METER LE METERIEL DO SER MADE |          | DIEG FOR    |

C84 C C-128

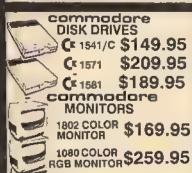

THOMPSON RGB\$289.95

## C= 128 = COMPUTER PACKAGES

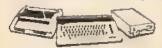

### #1 COMPLETE PACKAGE

COMMODORE 128 COMPUTER COMMODORE 1541 DISK DRIVE 12" MONITOR COMMODORE COLOR PRINTER

COLOR MONITOR **ADD \$90** 

TO SUBSTITUTE 1571 FOR

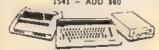

### **#2 DELUXE PACKAGE**

COMMODORE 128 COMPUTER COMMODORE 1571 DISK DRIVE COMMODORE 1902 COLOR MONITOR COMMODORE 1515 80 COL PRINTER

\$679

SPECIALI

C-128/D DELUXE PACKAGE C-128 COMPUTER W/ BUILT-IN DISK - 1902 COLOR MONITOR - COMMODORE COLOR PRINTER

\$639

# appia

# **PRINTERS**

# **PACKAGES** Apple IIC or IIE Computer

5 25" Drive 12" Monitor All Hook up Cables & Adaptors Package of 10 Diskettes APPLE DO APPLE HE

\$579

| MAC SE W/20 M                                                                                                    | RADDIF                        |
|----------------------------------------------------------------------------------------------------|-------------------------------|
| the state of the state of the s | O FOR FEE                     |
| HARD DRIVE                                                                                                    | 22500                         |
| LODE DUGBLE                                                                                                    |                               |
| APPLEWORKS                                                                                                    | 589 B3                        |
| IMAGEWRITER:                                                                                                    | Il Deining Cake               |
| 1980 A PREATURE LIBERT                                                                                                    | H FINNEL 8438                 |
| APPLE MAC + PA                                                                                                    | CK 41574                      |
|                                                                                                    | PM Characters - III Fill Fill |
| APPLE HGS                                                                                                    |                               |
|                                                                                                    |                               |
| COLOR PACK                                                                                                    | \$1379                        |
|                                                                                                    |                               |

### **EPSON**

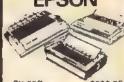

| FX-86E    | \$309 95 |
|-----------|----------|
| FX-286E   | \$449 95 |
| LO-800.   | SMEEDS   |
| LO-850.   | \$489.95 |
| LO 500    | \$329 95 |
| LO:1050 . | \$659 95 |
| EX 1000   | \$459.95 |
| _         |          |

### Donoconio

| i. Cili king | CH IIC   |
|--------------|----------|
| 1080 II      | \$159 95 |
| 1092         | \$279 95 |

#### LEADING EDGE MODEL D PACKAGE IBM PC/XT COMPATIBLE

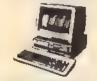

512K FAM Computer Key-board 360K Floppy Drive 4.7-7.16 MHz. 12" Monitor 8088-2 Processor

\$799

SAME PACKAGE \$1049

### SHOUN

| NX-1000   | . \$169.95 |
|-----------|------------|
| NX 15     | . \$289.95 |
| NB-2410., | \$399 95   |
| NB 2415.  | \$539 95   |

### OKIDATA

OKIDATA-120. \$199 95 OKIDATA-180 , \$219 95 OKIMATE-20 WITH PLUG 'N PRINT.....\$189 95

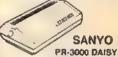

WHEEL LO PRINTER \$99 50

# AMIGA • 68000 Processor • 512k Ram Expandable to 9MB · Graphics Processor IN STOCK-CALL FOR LOW PRICE! AMIGA 500 W/1080.....\$769 AMIGA 500/1080/1010.....\$979

### AMIGA 2000 IN STOCK

ALL AMIGA PERIPHERALS IN STOCK INCLUDING:

A-501 512K EXPANSION A-1010 3.5 FLOPPY DRIVE A-1020T 5-23\* DISK DRIVE WITH TRANS FORMER A-20450 BRIOGE CARD RF MODULA-TOR MODEM A-1044 ROB COLOR MONITOR A-1510 MODEM

#### **COMMODORE PRINTERS** \$169 ▲ C= MPS-1000 CK MPS-1250 **\$239**

**DPS-1101 DAISY** \$159 WHEEL PRINTER

## C= 640 COMPUTER PACKAGES

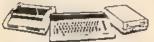

### **#3 COMPLETE PACKAGE**

COMMODORE C-64/C COMPUTER COMMODORE 1541 DISK DRIVE COMMODORE COLOR PRINTER GEOS SOFTWARE PROGRAM

\$329

**COLOR MONITOR ADD \$90** 

**#4 COLOR PACKAGE** 

COMMODORE C-64C COMPUTER COMMODORE 1541/C DISK DRIVE COMMODORE COLOR PRINTER COLOR MONITOR GEOS SOFTWARE PROGRAM

# BLUE CH

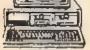

IBM PC/XT COMPATIBLE PKG

512K RAM Expandable lo 640K 360K Floopy Disk 12' Monitor

**S499** 

### SEAGATE

W/ CONTROLLER \$27

IB HARD DRIVE & 30 MB HARD DRIVE NOW IN STOCK!

# SPECIAL! commodore PC10

PROFESSIONAL PACKAGE

PC10-1 Computer 512K Expandable to 640K 360K Disk Drive Enhanced Keyboard Serial & Parallel Ports 12" Monitor All Hook-up Cables & Adaptors Package of 10 Diskettes

\$499

SAME PACKAGE W/20 MB HARD DRIVE \$769

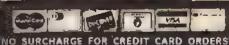

Am-Ex, Diner's Club, Cartellieriche, Discouer Card and C.O.D.'s accepted. No assisted shoots must wait 4-8 woots steerance. Money orders are non-certified checks, availability subjects change who ad notice. Net respectable jot yogs a his errest. Remainstance number, are returns with not be accepted. BMJ PC/NT are require Comp. All creates on the shoots and the steerance of the shoots are furnished.

# **\*commodore**

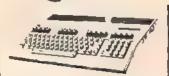

| 64C. | 4 |     | 1   |     |     |    |    | \$  | 1  | 2 | 9 | 95 | •  |
|------|---|-----|-----|-----|-----|----|----|-----|----|---|---|----|----|
| 128. | 4 | 6   | ÷   |     |     | ,  |    | \$  | 1  | 8 | 9 | 95 | •  |
| 128D |   |     |     |     | ,   |    |    | 5,  | 4  | 2 | 9 | 95 | 5* |
| C64. |   | Re  | rlu | rbr | SİY | ed | F  | 1 1 | 5  | 9 | 9 | 95 | 5" |
|      | P | B C | : N | a   | ġ١  | Ď. | þ١ | ic. | in | g |   |    |    |

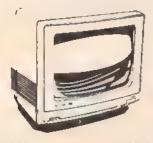

1802c.....\$189% 1084 .....\$CALL MAGNAVOX 8562 ... \$240

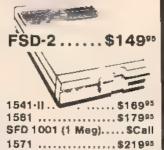

### (resmmeders

IBM Compatible

RF500C .....\$20995

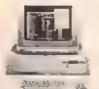

warranty \* Perollet Port - Serial Port OCH BASIC < DOS 3.2

■ 512K - 360K Deaf

**Sided Orive** 

- EGA Board

4 Doc war

Sidekick \$49995\* by Borland -W/Monitor Purchase

LIMITED QUANTITY

# Ccommodore

PC10-2 TURBO

> "with any monitor purchase

### SYSTEM INCLUDES:

- 640K
- Duel Drive
- Seriel Port
- Parallel Port
- CGA Card
- 2-Speed C.P.V.

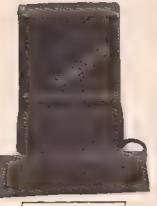

40% OFF

#### **DUAL DRIVE AVAIL.**

SOFTWARE!

Seagate 20 MEG Seagate 30 MEG . \$274.95 299.95

w/controller

# 

\*Airen Fires \*Battle Drodz \*Global Commander \*Numf for Red October Muster Ninja \*Monopoly \*Paper C+o Publisher \*Patton vs. Rommel Roadware Rockfold Rubicon Affance \*Rubicon Atlance
\*Tobusk
video Trile Shop
Shaire or Dig
\*Never Ending Story
\*Gunstinger
Dark bord
League of the Anciente
\*Sky Fox
instant Music
Auric Tale Bard's Tale Bard's Tale ( Chessmaster 2000 World Tour Golf Marble Madness Pegasus Marcor Party Scrabble America's Cup Artic Fon Artic Chrones Articina

Amnesia
Bismani
Chuck Yeager
Paper Clig II
Oult-ageous Pages
Cive Books
Dan Once
Earth Orbit Station

| MINDSCAPE             |         |
|-----------------------|---------|
| Gauntiel              | 21.00   |
| Paperboy              | 21 00   |
| *Indiana Jones        | \$CALL  |
| Perfect Score S.A.T.  | 42.00   |
| Inhitrator I          | 21 00   |
| *King of Chicago      | 21 00   |
| *Deja Vue             | 24 00   |
| *Three Stooges        | SCALL   |
| *Wiz Balt             | +200    |
| *M St. Soccer         | 71.00   |
| Defender of the Crown | \$21.00 |
| Super Star Hockey     | 21 00   |
| High Rorler           | 18.00   |
| Indoor Sports         | 18.00   |
| mhitraigi             | 18 90   |
| Super Star Soccer     | 21 00   |
|                       |         |

#### ACCOLADE

Lipstok Plus
Card Sharks
Plasmatea
Power at Sal
Project Space Station
The Team
Hard Bass
Apollo 18
Team Sal
Team Care
Team Care
Team Care
Team Care
Team Care
Team Care
Team Care
Team Care
Team Care
Team Care
Team Care
Team Care
Team Care
Team Care
Team Care
Team Care
Team Care
Team Care
Team Care
Team Care
Team Care
Team Care
Team Care
Team Care
Team Care
Team Care
Team Care
Team Care
Team Care
Team Care
Team Care
Team Care
Team Care
Team Care
Team Care
Team Care
Team Care
Team Care
Team Care
Team Care
Team Care
Team Care
Team Care
Team Care
Team Care
Team Care
Team Care
Team Care
Team Care
Team Care
Team Care
Team Care
Team Care
Team Care
Team Care
Team Care
Team Care
Team Care
Team Care
Team Care
Team Care
Team Care
Team Care
Team Care
Team Care
Team Care
Team Care
Team Care
Team Care
Team Care
Team Care
Team Care
Team Care
Team Care
Team Care
Team Care
Team Care
Team Care
Team Care
Team Care
Team Care
Team Care
Team Care
Team Care
Team Care
Team Care
Team Care
Team Care
Team Care
Team Care
Team Care
Team Care
Team Care
Team Care
Team Care
Team Care
Team Care
Team Care
Team Care
Team Care
Team Care
Team Care
Team Care
Team Care
Team Care
Team Care
Team Care
Team Care
Team Care
Team Care
Team Care
Team Care
Team Care
Team Care
Team Care
Team Care
Team Care
Team Care
Team Care
Team Care
Team Care
Team Care
Team Care
Team Care
Team Care
Team Care
Team Care
Team Care
Team Care
Team Care
Team Care
Team Care
Team Care
Team Care
Team Care
Team Care
Team Care
Team Care
Team Care
Team Care
Team Care
Team Care
Team Care
Team Care
Team Care
Team Care
Team Care
Team Care
Team Care
Team Care
Team Care
Team Care
Team Care
Team Care
Team Care
Team Care
Team Care
Team Care
Team Care
Team Care
Team Care
Team Care
Team Care
Team Care
Team Care
Team Care
Team Care
Team Care
Team Care
Team Care
Team Care
Team Care
Team Care
Team Care
Team Care
Team Care
Team Care
Team Care
Team Care
Team Care
Team Care
Team Care
Team Care
Team Care
Team Care
Team Care
Team Care
Team Care
Team Care
Team Care
Team Care
Team Care
Team Care
Team Car \$17.00 18.00 18.00 18.00 18.00 8.00 8.00

Jeopardy Wheel of Fortune Family Feud

# A Berkeley Softworks

Geowarte 128 Georate 128 Georate 128 Desk-Pack 128 GEOS Fontpak 1 Desk-Pack Desh Pack Wirlst Work Shop Geodex Geodulc/GeoFile Geoputivish Geopodrammer CEDS politics nach Old Pack

### Abacus

Basic 30 00 9 00 \$\$AYE 9 00 16 00 Becker QEOS Tricks and Tipe 0EOS Trebs and Tipl Abacus Books CEOS in and Out (Disk) Basic 128 Basic 54 Cadpais 54 Chatpais 128 Chatpais 128 Chatpais 128 Chatpais 128 Chatpais 128 Chatpais 128 Chatpais 128 Chatpais 128 Chatpais 128 Chatpais 128 Chatpais 128 Chatpais 128 Chatpais 128 Chatpais 128 Chatpais 128 Chatpais 128 Chatpais 128 Super C Com Super Pascal Compiner 64 128

nincoled

Knight Oric Pawn Guid of Theves Starpider Eide Sentry Tracker

### A ACCESS

Steatth Fighter MAGH-128 Leaderboard Echeson World Chars Leaderboard 10th Fiame Exect Tournament Triple Plan Famous Courses 3 Famous Courses 2

### ACTIVISION

Am he 64 I Am he 128 Might and Magic Portai Labrynth Last Ninja Last Ninja Top Fuel Elim Game Malier Music Studio Manac Manson Air Rulley

### SPRINGBOARD

Certificate Maker Revaroom Clip Art 1 Clip Art 2

### EDYX

Destroyer
"Four and Four Racing
"Mome Video Producer
Impossible Messon II
Summer Games II
Fast dad
Street Spois
Resembat/flusherhalt 24 00 SCALL SCALL SCALL SCALL SCALL Baseout/Saseron
World Karale Champ
Sorie Cyule
World Cames
Win er Games
Sub Battle
Can omis Games

PROFESSIONAL SOFTWARE

Art Gallery Art Gallery 2 Print Master

Broderbund Software: SCALL SCALL SCALL SCALL SCALL 1500 "Carmen Europe "Ultima 5 Uttima Stay Super Bike Challenge Super Biller Unterwinger Ogde Magnetinon Printishop Graphica Lib. Carmen SanDiego (World) Print shop comp Garnieri USA Aul o Duel \$25 00 15 00 21 00 21 00

## # LOGIC

Flight Sim II Scenery Disk Je Foolball Basepall Thunder Chopper Up Periscope

## TIMEWORKS

24 00

\*Smitt fan Word Writer 128 Data Mpi - 28 Swiftcalc 128 Wordwriter 3 Partner 54 Partner 128 Sylvia Porter 64 Sylvia Porter 128 Desktop Publisher

### MicroProse

Gunship F+15 Project Stealth Eighter Airtiothe Ranger Silent Service

Refec inc Font Master | 64 Font Master 128 W/Spell

Wargame Consinuction Set Roadwar Europe Phandapa 1.2,3 Gernstone Healer Gettysburg Kamplgruppe Fing of Zetlin Hoad War 2000 Shard of Spring Whtaid's Crown

### \*\*\*\*

Pocket Writer 2 Filei/Planner Super Pack 2 (128), Dictionary Deak \$35 00 50 00 10 00

PRACTICAL PERIPHERALS Superbase 128 Superbase 64 Superscript 128 Visastar 64

Visawrite 128 Ucrolanyer

KRACKER JAX 0 126 Gamph Shorigun Bull is agre Goos Busters Kracker Jan 8/8/7 \$28.00 12.00 16.00 5 00 16 00

Micro L. Basifold General Mor Stat Disk 66 Team Disk Micro League Wresting 924 00 74 00 15 00 12 00 \$Call

### SPINNAKER

Easy Working Filet Easy Working Writer Easy Working Planner Easy Working Planner
Better Working Word Published
Turbo Load & Sare
S A I Complete
Business Form Shop
Homework Helper Worling
Homowork Helper World Problems

### MISC.

NBA
Mousetrap
Pacman
Ms Pacman
Shartem
Whistory
Dark Casite
Strip Poker
Donie Bookeeping
Wasp Speed
Dig Dug
Stricky Bear (Am)

PROJECTES NEW 7 TLE

# ☑ Check THEIR Ad then ☑ CHECK OUR PRICE!

- 256K Ram....\$70
   Insider of Meg....\$180
- PRO DRIVE.....\$180 3.5 W/Pass Thru...\$180 1010 Drive.... \$200
- 20 MEG. . . . \$650 40 MEG.... \$950
- 1680 Modem . . . . \$120 GENLOCK......\$200

### AMIGA MAKES IT POSSIBLE... MCS MAKES IT AFFORDABLE!

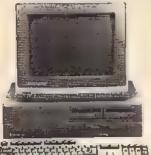

- PRO GEN
- FRAME GRABBER Special Introductory Price

500/2000 SPECIAL PROMO...

- Bridge Card
   2 Meg Ram
- Hard Drive Controller

 512K Ram \$120 1 Meg.. \$300 • 2 Meg \$400

Magnavox 515 \$275 \$Cal 1084 ... Sony 1302 MultiScan

> WORDPERFECT AMIGA \$200

\$24 MARAUDER II ARKANOID \$30

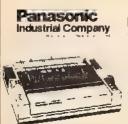

\$Call Laser . . 1080i-II \$160\* 10911-11 \$180\* 1092i \$280\* 1592i . \$380\* 15241 \$520\* \*W/2 Ribbon Purchase

### MODEMS

SUPRA Hayes Compatible External 2400 . , . \$16995°

KISS **ENGINEERING** 2400 .. \$12995°

# Avatex

1200 Baud. . . \$79951 1200 Int .... \$7995. 1200 H.C. . . . \$9995 2400 Baud. . . \$17995

18' Cable Purchase

#### NX1000 Rainbow \$Call \$Call Laser NX1000 Rainbow SCa1 NX1000 \$160\* NX15.... , 280\* NB2410.... 380\* NR15 420\* Powertpe L.Q. . 1601 NX1000C \$180\* \*W/2 Ribbon Purchase

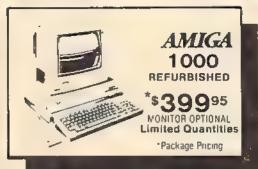

## HARDWARE

 1764 RAM \$119.95 ■ 1351 Mouse \$34.95 · AB Switch .... 530 ALPS Color Prtr \$400 Cannon Cartridges ... SCal. ● CASIO CZ101 ... \$250 • Digiview 2.0 . \$129.95 \$19995 Digiview Camera w 16mm kens Digiv ew Stand \$55 Oisk Case(3½) \$8 Disk Head Cinn \$8 \$124.95 Educator 64 Epyx Loystick \$15 Most Cables S15 Mouse Pad \$6 Okimate 20 \$179 95 w merace

\$Cal Hard Cards Printer Brivers \$Cal \$Cail · Roland Plotters S C S I Control ers **SCal** · Sonix Speakers . .. \$70

### TRIAL OFFER!

HIGH QUALITY DS/DD DISKETTES

19¢ each Lifetime Warranty 100% Cartified W/Sleeves Limit One (10) Pack Per Customer

# 18 C.P.S. DAISY WHEEL

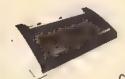

LIMITED QUANTITY

Commodore or IBM Interface. . . \$19.95

### **DISKS**

31/2 DS/DD GENERIC •1.30 11.80 3½ DS/DD . . . . . SONY-FUJI-MAXWELL-VERBAT M

51/4 DS/DD GENERIC ... 30¢ 51/4 DS/DD(50 Lot) . 60¢

### ORDERS 800-433-7756 ONLY IN MICH. 313-427-7713 MF

FAX: 313-427-7766 10-6

CUSTOMER SERVICE 313-427-0267

Monday thru Friday - 10:00 AM to 10 P M
Saturday - 10:00 AM to 6:00 P M (EST)

SCHOOL P.O.'s ACCEPTED We Check For Charge Card Fraud

MICROCOMPUTER SERVICES

CALL FOR TERMS

DEALER INQUIREES INVITED

Me Surcharge for MCAYSA/DISCOVER
All returns must have RA# Merchandres found defective with be repaired or replaced. We do not offer reflunds for detective products or for products had only perform satisfactority. We make no guarantees for product performance Any more pack guarantee must be handled derectly with the manufacturer. Call for shapping & handleng into Prices subject to change without notice.

12864 FARMINGTON ROAD LIVONIA MI 48150

We cannot guarantee compatibility

# Machine Language Entry Program For Commodore 64

Ottis Cowper

"MLX" is a labor-saving utility that allows almost fail-safe entry of Commodore 64 machine language programs.

Type in and save some copies of MLX—you'll want to use it to enter future ML programs from COMPUTE!'s GAZETTE. When you're ready to enter an ML program, load and run MLX. It asks you for a starting address and an ending address. These addresses appear in the article accompanying the MLX-format program

listing you're typing.

If you're unfamiliar with machine language, the addresses (and all other values you enter in MLX) may appear strange. Instead of the usual decimal numbers you're accustomed to, these numbers are in hexadecimal—a base 16 numbering system commonly used by ML programmers. Hexadecimal—hex for short—includes the numerals 0-9 and the letters A-F. But don't worry—even if you know nothing about ML or hex, you should have no trouble using MLX.

After you enter the starting and ending addresses, you'll be offered the option of clearing the workspace. Choose this option if you're starting to enter a new listing. If you're continuing a listing that's partially typed from a previous session, don't choose this option.

A functions menu will appear. The first option in the menu is ENTER DATA. If you're just starting to type in a program, pick this. Press the E key, and type the first number in the first line of the program listing. If you've already typed in part of a program, type the line number where you left off typing at the end of the previous session (be sure to load the partially completed program before you resume entry). In any case, make sure the address you enter corresponds to the address of a line in the listing you are entering. Otherwise, you'll be unable to enter the data correctly. If you pressed E by mistake, you can return to the command menu by pressing RETURN alone when asked for the address. (You can get back to the menu from most options by pressing RETURN with no other input.)

### Entering A Listing

Once you're in Enter mode, MLX prints the address for each program line for you. You then type in all nine numbers on that line, beginning with the first two-digit number after the colon (:). Each line represents eight data bytes and a checksum. Although an MLX-format listing appears similar to the "hex dump" listings from a machine language monitor program, the extra checksum number on the end allows MLX to check your typing.

When you enter a line, MLX recalculates the checksum from the eight bytes and the address and compares this value to the number from the ninth column. If the values match, you'll hear a bell tone, the data will be added to the workspace area, and the prompt for the next line of data will appear. But if MLX detects a typing error, you'll hear a low buzz and see an error message. The line will then be redisplayed for editing.

### Invalid Characters Banned

Only a few keys are active while you're entering data, so you may have to unlearn some habits. You do not type spaces between the columns; MLX automatically inserts these for you. You do not press RETURN after typing the last number in a line; MLX automatically enters and checks the line after you type the last digit.

Only the numerals 0-9 and the letters A-F can be typed in. If you press any other key (with some exceptions noted below), you'll hear a warning buzz. To simplify typing, the numeric keypad modification from the March 1986 "Bug-Swatter" column is now incorporated in the listing. The keypad is active only while entering data. Addresses must be entered with the normal letter and number keys. The figure below shows the keypad configuration:

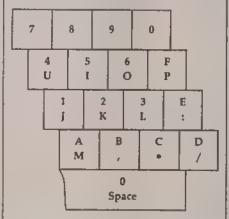

MLX checks for transposed characters. If you're supposed to type in A0 and instead enter 0A, MLX will catch your mistake. There is one error that can slip past MLX: Because of the

checksum formula used, MLX won't notice if you accidentally type FF in place of 00, and vice versa. And there's a very slim chance that you could garble a line and still end up with a combination of characters that adds up to the proper checksum. However, these mistakes should not occur if you take reasonable care while entering data.

### **Editing Features**

To correct typing mistakes before finishing a line, use the INST/DEL key to delete the character to the left of the cursor. (The cursor-left key also deletes.) If you mess up a line really badly, press CLR/HOME to start the line over. The RETURN key is also active, but only before any data is typed on a line. Pressing RETURN at this point returns you to the command menu. After you type a character of data, MLX disables RETURN until the cursor returns to the start of a line. Remember, you can press CLR/HOME to quickly get to a line number prompt.

More editing features are available when correcting lines in which MLX has detected an error. To make corrections in a line that MLX has redisplayed for editing, compare the line on the screen with the one printed in the listing, then move the cursor to the mistake and type the correct key. The cursor left and right keys provide the normal cursor controls. (The INST/ DEL key now works as an alternative cursor-left key.) You cannot move left beyond the first character in the line. If you try to move beyond the rightmost character, you'll reenter the line. During editing, RETURN is active; pressing it tells MLX to recheck the line. You can press the CLR/HOME key to clear the entire line if you want to start from scratch, or if you want to get to a line number prompt to use RETURN to get back to the menu.

### Display Data

The second menu choice, DISPLAY DATA, examines memory and shows the contents in the same format as the program listing (including the checksum). When you press D, MLX asks you for a starting address. Be sure that the starting address you give corresponds to a line number in the listing. Otherwise, the checksum display will be meaningless. MLX displays program lines until it reaches the end of the program, at which point the menu is redis-

COMPUTER DISCOUNTS ON ALL YOUR COMPUTER NEEDS

COMPUTER DISCOUNTS ON **ALL YOUR** COMPUTER MEEDS

64 WEST 36th ST., NYC, NY 10018

OUR ONLY STORE!! ESTABLISHED SINCE 1950

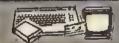

#### COMMODORE 64/20 PC. DREAM OUTFIT

OUTRY MCCLIDES Commenders 64 Keyboard #PAT Disc Dree #33 Eslos Manitor «Commenders From at #36 Adapter «Quiners Manual «Giss Dreet Head Channer «Package C? ID Disbettes

\$448 COMPLETE

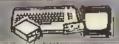

### COMMODORE 64/20 PC. DELUXE PACKAGE OUTFIT

GUTTET BICLUIUS Commoders S4 Kerboard 19543 Disc Drive #12 Computer Mainter & Protect for Commoders #AC Kooples \*Openers Maintet #Disc Drive Head Cleanes \*Pechage Q1 30 Disketes

348 COMPLETE

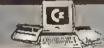

#### COMMODORE 128/20 PC. DELUXE PACKAGE OUTFIT

BUTE I MCCUDES, Commadore Fréi Resboard 1941 Des Dries 1921 Computer Monitor occumendore Printes 1945 Adapter 1Duners No. PCommissione Printer MAC Adapter HDvenere Manual MDvc Dried Head Cheaner Machings DF 10 Dvelet ex

398 COMPLETE

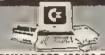

#### COMMODORE 128/20 PC. DIVIAM OUTFIT

DESTAT MICELIDES Commodore 128 Keyboard +1573 Disc Divis +12" Computer Montos +Printer Commodule #AC Adapter #Uwriers lat #Drsc Drog Head Cleaner #Package G\*

\$498 COMPLETE

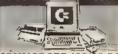

#### COMMODORE 128/20 PC. PROFESHIONAL OUTFIT

OLITER MCCLURS Commoders 178 Keyboars #1571 Disc Direc +Commoders Calar Monton \*Commoders France = AC Adapter +Owners Manual \*Direc Direc Head Electer +Package CF 10 Dishettes

\$ 598 COMPLETE

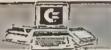

### COMMODORE 128/20 PC. TOP OF THE LINE OUTFIT

or occumendary Printer OAC Adapter

\$688 COMPLETE

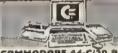

### COMMODORE 44-C/20 PC. PROFESSIONAL OUTFIT

Buffel MCUUDES Commodure 64°C Krybaard +154°C Doc Drop +12° Computer Montes +Printer for Commodure +8C Adaptiv +Ociones Manual +Prickage III 10°C-shattes

\$ 598 COMPLETE

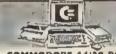

#### COMMODORE 64/20 PC. PROFESSIONAL OUTFIT

BUTTAL Ref CODES Commediate B4 Navibrard #Commediate 1941 Disas Disas \*Commediate U motore Prin er PAC Adapter +Onintes Manual Dress Head Cleaner +Peckage Of 10 Disteller

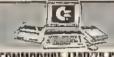

### COMMODURE TRADITE PC. TOP OF THE LINE OUTFIT

Disc Drive MCanimaters CM 2002 Menitor minodors MPS 1200 Printer AC Adapter iners Manual #Ost Orne Head Disease +Package

\$898 COMPLETE

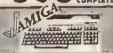

#### COMMODORE AMIGA 500 TOP OF THE LINE OUTFIT

INCECIDES Among 500 With Built In Ch. O(5) \* BCCLOSSS. Along SUD With Sold Division of Color Mandal Philader Printer For Alongs Process Of 10 Octoberton Place Drost Stead Cleaner \*Owners Manual \*USA Guirantes

848 COMPLETE

### CHOOSE YOUR OWN PACKAGE

MIX & MATCH THE COMPUTER SYSTEM
THAT'S GOOD FOR YOU & ONE OF OUR COMPUTER
SPECIALISTS WILL GIVE YOU A SPECIAL PRICE!

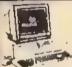

### BLUE CHIP 20 PIECE DUTFIT COMPATIBLE

FLATURES MICLUOI. 52% Room Expendable to BADK Ram «E Expansion Steet = Prazilot B. Serial Ports «Opt 20 MB Hard Down PACKAGI MICLUOIS Bloot Chup Keybazed W JSCK Loopy Unive +17 Comparie Menutar «Package Of 10 Dubsition «Date Diren Head Cleaner «Cleane Carlotte Carlotte Comparison»

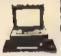

### COMMODORE PCIO-I 10 PIECE OUTFIT IBM/XT COMPATIBLE 548

Farints Notwill 1376 Non-Espandoly to BODK =6 Espanson State Photos = Day 20 MB Hard Drive ARCKERS Ret (DOS PCD's Responding 1300 MB Hard Drive 137 Computer Mouster Priceage of 10 Destrites = 137 Computer Mouster Priceage of 10 Destrites = 1370 Computer Mouster Priceage of 10 Destrites = 1370 Computer Priceage of 10 Destrites = 1370 Computer Priceage of 10 Destrites = 1370 Computer Priceage of 10 Destrites = 1370 Computer Priceage of 10 Destrites = 1370 Computer Priceage of 10 Destrites = 1370 Computer Priceage of 10 Destrites = 1370 Computer Priceage of 10 Destrites =

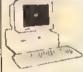

### **EPSON EQUITY II** 20 PIECE OUTFIT IBM XY COMPAYIBLE

4 FLATURES McC. UDC. 86 DK. Ram = 4.77/13 Sevet Nable Megabert \*Perabol & Berial Pears PACKADE MCLUDIS Equity (I Krybbard W B6DK Flagor, Divise = 12. Comegular Moneton = 10 Deabl as = 00sc D-sa Hasd Cleaner = Clare Cm. sligs

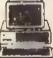

#### IBM AT COMPATIBLE TURBS COMPUTER

2

FEATURES MC. LIDE 288 Processor #8 \$10 Switchable Megahertz #5 Device State #9 Expension State #640K On Matherboard

#### LEADING APPLE II-C VENDEX

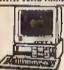

### **HEAD START** COMPATIBLE

FEATURES INCLUDE BOBB Processor +4 FJ-5 Switchelde Megahatt + Obel Floggy Orna +2 Expensor Slaix +512K Ram Expensible to 768K Ram +Parafel Seriel Por x +Mouse Game +Tjahr Pyn Por

GREATLY DISCOUNTEDIS BONUS: OVER \$1000 WORTH OF SOFTWARE BONUS: OVER \$1000 WORTH OF COUPONS ND CHARGE

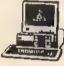

### EDGE MODEL D/IBM XT COMPATIBLE

748

FEATURIS INCLUDE BDAS Processor = 360K f loops (Sees wider), habe 6.77 r M (Maghetz + Obr 10MK % 10MK bind Down PACKAEL (MCUEUS) Exceeding figit National Office Office Office (McCueus) Factor of figit National Office Office (McCueus) Factor of Mountain of AC Adapts of Phys Soltmans 1971 Computer Mountain Office (McCueus) of the McCueus of the McCueus of the McCueu AVAILABLE WITH 20MB/10MB HARD DRIVE ALL IN ONE PACKAGE

PACKABE INCLUDES Apple II C «Apple Diec Diere #13 Computer Monder Demore Monee Place Direc Hood Cleaner #AC Adapter «Package of 10 Diskeltes

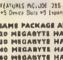

SAME PACKAGE AVAILABLE WITH 10 MEGABYTE HARD DRIVE......\$999 10 MEGABYTE HARD DRIVE......\$1099 40 MEGABYTE HARD DRIVE ..... SLIPP ......

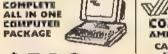

*™//AMIGA* COMMODORE AMIGA 1000

CALL FOR NEW

FEATURES NOLLIDE 1 MB Memory nt price . HGB . Video Porte . Buite in Mouse

ALSO AVAILABLE AMIGA 2003 - MONITOR
-1), (\*\* INTERNAL DRIVE - BRIDGE CORD
HARD DRIVE CONTROLLER - 1 MB RAM EXPANDER

NEW **PRODUCTS** FROM

## Czeommodore

COMMODORE 1380 FEATURES INCLUDE 128K Rain Memory \*Built in 616 Doubly Sided Flogsy David \*Detachable 128 Kryboard CALL FOR SPECIAL LOW PRICES!!

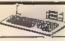

COMMODORE 1581

JDE 3.6" 360K Double Density Disc Drive For Use CALL FOR SPECIAL LOW PRICES!

COMMODORE IDEA

+8CB Color Monter For CALL FOR SPECIAL LOW PRICES!

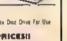

### EPSON PRINTERS 180 cgs +Bi Directio

24 Pio Printhead Built In JKYIK Buller \***LX:86 \*EX-1000 \*PX-06**8

+LQ-1000 +LQ-3100 +EX-800 +LQ-800 +CQ-8100 +FX-1068 +LQ-810 +LQ 1010 ALL MQDELS AVAILABLE GREATLY DISCOUNTED!

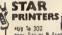

may To 300 mays free or & Frietron Field 454 ays fits on Guesty

STAR HE-10 - STAR HD-10 STAR NE-10 STAR NE24-11 STAR MY-10 STAR NE-15 \*STAR MX-10C \*STAR MR-15 \*STAR MX-16 \*STAR MR-15

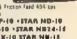

ALL MODELS AVAILABLE

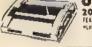

20 COLOR PRINTER DISCOUNTS OF FEBRUARS INCOME \*10 cps \*FM Color \*40 cps \*Valle Dubbs

AVAILAGLE FOR: - IEM - ATARI - APPLE - COMMODORE - AMIGA

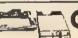

### (I commodore HARDWARE & SOFTWARE

COMMODORE 1571 Davis COMMODORE 1541C Drive COMMODORE MPS 1000 Publish

COMMODORE MPS 1200 Printer COMMODORE MPS 803 Printer 128 Computer COMMODORE 64 Computer

COMMODORE 1802-C Monitor COMMODORE 1902 A Monitor COMMODORE 1870 Modern COMMODORE 1700 Expander COMMODORE 1750 Expander COMMODORE 1764 Expander

COMMODORE 1351 Mouse

ALL IN STOCK! GREATLY DISCOUNTED!

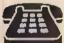

ORDER NOW! PHOME ORDERS ONLY CALL TOLL FREE

FORMATION CALL (212) 695-7133

### NEW YORK STATE RESIDENTS CALL (212) 695-7133/695-7134

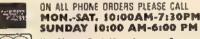

Use Master Card, Visa, American Express, or Send Money Order, Certified Check.

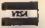

WE NOW TAKE DISCOVER & DINING CLUB

### MIBRO CO., INC.

64 West 36th Street, New York, N.Y. 19918 (Between 5th & 6th Avenues) MON, THRU SAT. 19190AM-7130PM SUM. FOAM-6PM

Alt merchandise brand new factory fresh Matinium shipping and handling charge \$4.95 Shipping charges non refundable, For mail orders please call before sending 3.4 35 arriging charges han reneasable, the rise orders while a care to make a more or service orders will be excepted without orders. All prices subject to change without notice. Quantities may be limited on some items. Refunds within seven days with prognal packaging and unfilled guarantee card. All orders subject to acceptance and verification. Prices subject to manufactures success and or decreasa. Not responsible for typographical errors, for information please call customer survices, please call between 12 JD pm 6:30 pm. Prices good for main decreasable. The prographical errors are considered to the prographical errors. order only Pictures are for illustration and may not be exact. Department all Consumer Atlans License No. 800-253 played. You can pause the display by pressing the space bar. (MLX finishes printing the current line before halting.) Press space again to restart the display. To break out of the display and get back to the menu before the ending address is reached, press RETURN.

### Other Menu Options

Two more menu selections let you save programs and load them back into the computer. These are SAVE FILE and LOAD FILE; their operation is quite straightforward. When you press S or L, MLX asks you for the filename. You'll then be asked to press either D or T to select disk or tape.

You'll notice the disk drive starting and stopping several times during a load or save. Don't panic; this is normal behavior. MLX opens and reads from or writes to the file instead of using the usual LOAD and SAVE commands. Disk users should also note that the drive prefix 0: is automatically added to the filename (line 750), so this should not be included when entering the name. This also precludes the use of @ for Save-with-Replace, so remember to give each version you save a different name.

Remember that MLX saves the entire workspace area from the starting address to the ending address, so the save or load may take longer than you might expect if you've entered only a small amount of data from a long listing. When saving a partially completed listing, make sure to note the address where you stopped typing so you'll know where to resume entry when you reload.

MLX reports the standard disk or tape error messages if any problems are detected during the save or load. (Tape users should bear in mind that Commodore computers are never able to detect errors during a save to tape.) MLX also has three special load error messages: INCORRECT STARTING ADDRESS, which means the file you're trying to load does not have the starting address you specified when you ran MLX; LOAD ENDED AT address, which means the file you're trying to load ends before the ending address you specified when you started MLX; and TRUNCATED AT ENDING AD-DRESS, which means the file you're trying to load extends beyond the ending address you specified when you started MLX. If you see one of these messages and feel certain that you've loaded the right file, exit and rerun MLX, being careful to enter the correct starting and ending addresses.

The QUIT menu option has the obvious effect—it stops MLX and enters BASIC. The RUN/STOP key is disabled, so the Q option lets you exit the

program without turning off the computer. (Of course, RUN/STOP-RE-STORE also gets you out.) You'll be asked for verification; press Y to exit to BASIC, or any other key to return to the menu. After quitting, you can type RUN again and reenter MLX without losing your data, as long as you don't use the clear workspace option.

### The Finished Product

When you've finished typing all the data for an ML program and saved your work, you're ready to see the results. The instructions for loading and using the finished product vary from program to program. Some ML programs are designed to be loaded and run like BASIC programs, so all you need to type is LOAD "filename",8 for disk or LOAD "filename" for tape, and then RUN. Such programs will usually have a starting address of 0801 for the 64. Other programs must be reloaded to specific addresses with a command such as LOAD "filename",8,1 for disk or LOAD "filename",1,1 for tape, then started with a SYS to a particular memory address. On the Commodore 64, the most common starting address for such programs is 49152, which corresponds to MLX address C000. In either case, you should always refer to the article which accompanies the ML listing for information on loading and running the program.

### An Ounce Of Prevention

By the time you finish typing in the data for a long ML program, you may have several hours invested in the project. Don't take chances—use our "Automatic Proofreader" to type the new MLX, and then test your copy thoroughly before first using it to enter any significant amount of data. Make sure all the menu options work as they should. Enter fragments of the program starting at several different addresses, then use the Display option to verify that the data has been entered correctly. And be sure to test the Save and Load options several times to insure that you can recall your work from disk or tape. Don't let a simple typing error in the new MLX cost you several nights of hard

### MLX For Commodore 64

- SS 10 REM VERSION 1.1: LINES 8 30,950 MODIFIED, LINES 4 85-487 ADDED
- EK 100 POKE 56.50:CLR:DIM IN\$, I,J,A,B,A\$,B\$,A(7),N\$
- DM 110 C4=48:C6=16:C7=7:22=2:Z 4=254:Z5=255:26=256:Z7= 127
- CJ 120 FA=PEEK(45)+Z6\*PEEK(46) :BS=PEEK(55)+Z6\*PEEK(56

- ):H\$="0123456789ABCDEF"
  SB 130 R\$=CHR\$(13):L\$="(LEFT)"
  :S\$=" ":D\$=CHR\$(20):Z\$=
  CHR\$(0):T\$="(13 RIGHT)"
- CQ 140 SD=54272:FOR I=SD TO SD +23:POKE I,0:NEXT:POKE {SPACE}SD+24,15:POKE 78 8,52
- FC 150 PRINT"(CLR)"CHR\$(142)CH R\$(8):POKE 53280,15:POK E 53281.15
- E 53281,15

  EJ 160 PRINT T\$" [RED][RVS]

  [2 SPACES][8 0]

  [2 SPACES]"SPC(20)"

  [2 SPACES][OFF][BLU] ML

  X II [RED][RVS]

  [2 SPACES]"SPC(20)"
- [12 SPACES][BLU]"

  HT 170 PRINT"[3 DOWN]

  [3 SPACES]COMPUTE('S MA

  CHINE LANGUAGE EDITOR

  [3 DOWN]"
- JB MM PRINT"[BLK]STARTING ADD RESS\$43";:GOSUB300:SA=A D:GOSUB1040:IF F THEN18
- GF 190 PRINT"(BLK)[2 SPACES]EN DING ADDRESS\$43";:GOSUB 300:EA=AD:GOSUB1636:IF (SDACE)E THEN190
- [SPACE]F THEN190
  200 INPUT"[3 DOWN][BLK]CLEA
  R WORKSPACE [Y/N][43";A
  \$:IF LEFT\$(A\$,1)<>"Y"TH
  EN220
- PG 210 PRINT"[2 DOWN][BLU]WORK ING..."::FORI=BS TO BS+ EA-SA+7:POKE I,0:NEXT:P RINT"DONE"
- DR 220 PRINTTAB(10)"{2 DOWN}
  {BLK}{RVS} MLX COMMAND
  {SPACE}MENU [DOWN]#4]":
  PRINT T\$"{RVS}E{OFF}NTE
  R DATA"
- BD 230 PRINT T\$" [RVS]D[OFF]ISP LAY DATA":FRINT T\$" [RVS]L[OFF]OAD FILE"
- JS 240 PRINT T\$"{RVS|S[OFF]AVE FILE":PRINT T\$"{RVS}Q {OFF}UIT[2 DOWN]{BLK}"
- JH 250 GET A\$:IP A\$=N\$ THEN250 HK 260 A=0:POR I=1 TO 5:IF A\$= MID\$("EDLSQ",I,1)THEN A =1:I=5
- FD 270 NEXT:ON A GOTO420,610,6 90,700,280:GOSUB1060:GO TO250
- EJ 280 PRINT"(RVS) QUIT ":INPU T"(DOWN)[4]ARE YOU SURE [Y/N]";A\$:IF LEFT\$(A\$, 1)<>"Y"THEN220
- EM 290 POKE SD+24,0:END
- JX 300 INS=N\$:AD=0:INPUTIN\$:IF LEN(IN\$) <> 4THENRETURN
- KF 310 B\$=IN\$:GOSUB320:AD=A:B\$ =MID\$(IN\$,3):GOSUB320:A D=AD\*256+A:RETURN
- PP 328 A=0:FOR J=1 TO 2:A\$=MID \$(8\$,J,1):B=ASC(A\$)-C4+ (A\$>\*@\*)\*C7:A=A\*C6+B
- JA 330 IF B<0 OR B>15 THEN AD= 0:A=-1:J=2
- GX 340 NEXT: RETURN
- CH 350 B=INT(A/C6):PRINT MID\$( H\$,B+1,1);:B=A-B\*C6:PRI NT MID\$(H\$,B+1,1);:RETU
- RR 360 A=INT(AD/Z6):GOSUB350:A =AD-A\*Z6:GOSUB350:PRINT
- BE 370 CK=INT(AD/26):CK=AD-Z4\* CK+Z5\*(CK>27):GOTO390
- PX 380 CK=CK\*Z2+Z5\*(CK>Z7)+A

## Jump On The TENEX Express

No Gimmicks, No Hidden Charges, No Nonsense, Just Low Prices and Great Service!

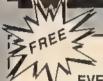

### **DUST COVER &** EVERYTHING BOOK

Discover the savings and easy shopping available from TENEX Computer Express PLUS receive a FREE dust cover for your C64, C128 or 64Cl Cover is anti-static, 8-gauge vinyl sewn to our execting standards with reinforced seams. Get to know our great products, extensive selection and fast service with a FREE copy of our Everything Book for Commodore Computing. (\$2,95 Shipping Charge)

C-64 Dust Cover and Catalog C-128 Dust Cover and Catalog 65180 64C Dust Cover and Catalog

(G4N) (G4N) (G4N)

From micro of ...

### THE 39¢ DISKETTE!

Are you paying too much for diskettes? Try our first quality, prime, 5 1/4" diskettes (no rejects, no seconds) at these fantastic sale prices and save, save, SAVELDisks are packaged in boxes of 50; including diskottes in sieeves, labels, and write-protect tabs

Each diskette is certified to be 100% error free and comes with a lifetime warranty (if you have a prob-iem, we'll replace the diskette). All diskettes include hub reinforcement rings and write-protect notch.

All diskettes are double density and work in either single or double density drives.

SS, DD Diskettes, Box of 50

32391

\$19.50 - 39¢ ea.! DS, DD Diskenes, Box of 50

32403

\$24.50 - 49¢ ea.1

### Super Deal On Diskette Storage!

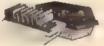

Only \$9.95

- A whosping 100 disk (5 1/4") capacity.
   Lock and keys for extra security and easy carrying
- Includes 8 index dividers with labels for orgenization of filling and retrieval
- · Made of durable enti-static, high impact plastic.
- Attractive smoked color lid

Sug. Retail \$19.95 NOW ONLY SHEET

## Hardware Specials

| FDS-2 Disk Drive         | \$159.00 | Epyx 500XJ Joyetick           | \$15.95  |  |
|--------------------------|----------|-------------------------------|----------|--|
| Excel 2001 Disk Drive    | \$209.00 | Star NX-1000                  | \$CALL   |  |
| 13-inch Color Monitor    | \$159.95 | Star NX-1000C                 | \$CALL   |  |
| Pow'r Pak 64             | \$39.95  | Star NX-Rainbow Color Printer | \$CALL   |  |
| Pow'r Pak 128            | \$59.95  | NEW! Commodore 128D Computer  | \$CALL   |  |
| Okidete 180 Printer      | \$224,95 | Commodore 1571 Disk Drive     | \$CALL   |  |
| Okidata 120 Printer      | \$189.95 | Commodore 1581 Disk Drive     | \$CALL   |  |
| Okimate 20 Color Printer | \$124.95 | Commodore 2002 Monitor        | \$CALL   |  |
| Selkosha SP-180VC        | \$149.95 | Commodore 1351 Mouse          | \$33.95  |  |
| Selkosha SP-1000VC       | \$189.95 | 1750 RAM Expansion-           |          |  |
| Super Graphix            | 259.95   | 512 K Cartridge, C128         | \$179,95 |  |
| Super Graphix Jr.        | \$44,95  | 1764 RAM Expansion-           |          |  |
| Super Graphix Gold       | SCALL    | 256K Cartridge, C64           | \$124.95 |  |
| Icon Troller             | \$17.95  | C128 Computer System          | \$CALL   |  |
| TOWN TOWN                | 4111     |                               |          |  |

## Software Specials

| GEOS-64    | \$39.95                   | GEOS-128                | \$49.95 |
|------------|---------------------------|-------------------------|---------|
| geoPublish | \$44,95                   | geoFile                 | \$32,95 |
| geoCalc    | \$32.95                   | Writier's Workshop-64   | \$32.95 |
| Deskpack   | \$24.95                   | Writer's Workshop-128   | \$49.95 |
| Basic 8    | \$33 95                   | Echelon                 | \$26.95 |
|            | Free! 52 "Page Everything | j" Book With Any Order! |         |
|            |                           |                         |         |

Unleash The Power of On Your C1281

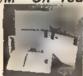

ONLY \$22.95

Includes Free CP/M Programs

Word Processor - Disk Utilities - Communications

CP/M Kit includes a helpful guide to using CP/M such as stressing the unique features of Commodore's CP/M, using your 1541 or 1571 drive with CP/M, and using your modem to access electronic bulletin boards that offer free, downloadable software

67392 2 Disks & Manual for C128

THE BEST PRICES\*

\*THE BEST SERVICE\*

WHY SHOP

ANYWHERE ELSE?

Ad

\$22.95

FSD-2 Disk Drive

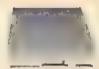

Reviewed by RUN Magazine:

...higher-than-average quality...10% faster than a 1541...half the size, .you can rest as-sured that the FSD-2 will do a fine job for you."

Runs all C64 Commercial Software Full 1 Year Warranty.

66158

Disk Orive

\$159 \$6,951

THE FAMOUS SLIK STIK

The Slik Stik™ has been a favorite for years... and for good reason. It's just the right combination of responsiveness and accuracy. And the price can't be beat! From Suncom, 90 day warranty. Connects directly to Commodore Computers.

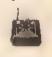

From Your Friends At

66826

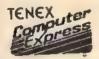

We gladly accept mail orders! P.O. Box 6578

South Bend, IN 46660

G4N Questions? Call 219/259-7051

Shipping Charges

Charge \$3.75 Order Amount less than \$20.00 \$20 00 \$39 99 4 75 \$40 00-\$74 99 \$75 00-\$149 99 6 75 7.75 \$150.00-\$299.99

\$300,00 & up

8.75

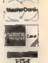

NO EXTRA FEE FOR CHARGES

WE VERIFY CHARGE CARD **ADDRESSES** 

ORDER TOLL FREE 1-800-348-2778

ronce, Lid APO, FPO, AK, Hi, CN, VI, OL, and foreign orders COMMODORE 64 is a registerial trademark, and COMMODORE 126 is a trademark of Commodore Elect are subject to additional shopping charges. NOTE Due to publishing lead times, product prices and specific

42086

INDIANA ORDER LINE 1-800-225-8838

|     | 10     | 204   | ON-ON-MENTONALES ANDRONA                           | 6      | 7.      |                                                    |
|-----|--------|-------|----------------------------------------------------|--------|---------|----------------------------------------------------|
|     | OS.    | 700   | CK=CK+Z5*(CK>Z5) a RETURN PRINT*(DOWN)STARTING AT  |        | 1/1     | ENPRINT" (DOWN) (BLU) ** E ND OF DATA **":GOTO220  |
|     | Mn     | 700   | 84%; GOSUB300:IF INS                               | VC.    | 660     | GET AS: IF AS=RS THEN GO                           |
|     |        |       | NS THEN GOSUBLØ30:17 P                             | NC.    | 000     | SUBL080:GOTO220                                    |
|     |        |       | (SPACE ITHEN 400                                   | EO     | 678     | IF AS=SS THEN F=F+1:GOS                            |
|     | EX     | 410   | RETURN                                             | - 14   |         | UB1080                                             |
|     | HD     | 420   | PRINT"[RVS] ENTER DATA                             | AD     | 680     | ONFGOT0630,660,630                                 |
|     |        |       | (SPACE) ":GOSUB400:IF IN                           |        |         | PRINT"[DOWN][RVS] LOAD                             |
|     |        |       | \$=N\$ THEN220                                     |        |         | [SPACE]DATA "10P=1:GOTO                            |
|     |        |       | OPEN3,3:PRINT                                      |        |         | 710 / / / / / / / / / / / / / / / / / / /          |
|     | SK     | 440   | POKE198,0:GOSUB360:IF F                            | PC     | 700     | PRINT (DOWN) (RVS) SAVE                            |
|     |        |       | THEN PRINT INS:PRINT"                              |        |         | (SPACE)FILE ":OP=0                                 |
|     |        | .arm  | (UP) (5 RIGHT)";                                   | RX     | 710     | INS=NS:INPUT"(DOWN)FILE                            |
|     | GC     | 450   | FOR I=0 TO 24 STEP 3:BS                            |        |         | NAMER48":INS:IF INS-NS                             |
|     |        |       | =SS:FOR J=1 TO 2:IF F T                            |        | 700     | (SPACE)THEN220                                     |
|     | un.    | 460   | HEN BS=MIDS(INS,I+J,1) PRINT*(RVS)*BSLS::IF I<     | PR     | 120     | F=0:PRINT"(DOWN)(BLK)                              |
|     | FLEE   | 100   | 24THEN PRINT"[OFF]";                               |        |         | (RVS)T{OFF}APE OR (RVS) D[OFF]ISK: 844":           |
|     | HD     | 470   | GET AS:IF AS=NS THEN476                            | PD     | 730     | GET AS:IF AS="T"THEN PR                            |
|     | PK     | 480   | IP(A\$>"/"ANDA\$<"1")OR(A                          | F.E.   | 1.50    | INT"T[DOWN]":GOTO880                               |
|     |        | 17    | 9> "@"ANDAS < "G" ) THEN540                        | но     | 740     | IF AS<>"D"THEN730                                  |
|     | GS     | 485   | A=-(AS="M")-2*(AS=",")-                            | HH     | 750     |                                                    |
|     |        |       | 3*(A\$=".")-4*(A\$="/")-5                          | 2,002  | , ,,,,  | ,15, "10: ":B=EA-SA:IN\$="                         |
|     |        |       | *(A\$="J")-6*(A\$="K")                             |        |         | Ø:"+INS:IF OF THENBLO                              |
|     | FX     | 496   | A=A-7*(A\$="L")-8*(A\$=":                          | SO     | 760     | OPEN 1,8,8,1N\$+",P,W";G                           |
|     |        |       | ")-9*(A\$="U")-10*(A\$="I                          |        |         | OSUB860:IF A THEN220                               |
|     |        |       | ")-11*(A\$="O")-12*(A\$="                          | FJ     | 770     | AH=INT(SA/256) (AL=5A-(A                           |
|     |        | 400   | P")                                                |        |         | H*256):PRINT#1,CHR\$(AL)                           |
|     | CM     | 487   | A-A-13*(AS-SS)*IF A THE                            |        |         | ; CHR\$ (AH);                                      |
|     |        |       | N A\$=MID\$("ABCD123E456F                          | PE     | 780     | FOR I=0 TO B:PRINT#1,CH                            |
|     | MD     | 490   | 0",A,1):GOTO 540                                   |        |         | R\$(PEEK(BS+I));:IF ST T                           |
| 1   |        |       | IF AS=RS AND((I=0)AND(J<br>=1)OR F)THEN PRINT BS:: | Prot   | 504     | HERODE                                             |
| 1   |        | 1711  | J=2:NEXT: I=24:GOTO550                             | FC     | 790     | NEXT: OLDSB1: CLOSE15: GOT 0940                    |
|     | KC     | 500   | IF AS=" (HOME)" THEN PRI                           | GS     | раа     | GOSUBLØ60:PRINT (DOWN)                             |
|     |        |       | NT BS:J=2:NEXT:1=24:NEX                            | 00     | 000     | (BLK)ERROR DURING SAVE:                            |
|     |        |       | T:F=0:GOTO440                                      |        |         | 84% : GOSUB860 : GOTO220                           |
|     | MX     | 510   | IF (A9=" (RIGHT)") ANDF TH                         | MA     | 810     | OPEN 1,8,8,1N\$+",P,R":G                           |
| . " | 123    | 1/200 | ENPRINT BSLS::GOTO540                              |        |         | OSUBBGØ:IP A THEN220                               |
|     | GK     | 520   | IF ASS>LS AND ASS>DS OR                            | GE     | 828     | GET#1,A\$,B\$:AD=ASC(A\$+Z                         |
| 3   | 1912   | 13.50 | ({I=0}AND(J=1))THEN GOS                            |        |         | \$)+256*ASC(B\$+Z\$):IF AD                         |
|     |        |       | UB1060:GOTO470                                     |        |         | <>SA THEN F=1:GOTO850                              |
| 6   | BG     | 530   | A\$=L\$+S\$+L\$:PRINT B\$L\$;                      | RX     | 930     | FOR I=0 TO B:GET#1,AS:P                            |
|     |        |       | :J=2-J:IF J THEN PRINT                             |        |         | OKE BS+I, ASC (A\$+2\$) iIF(                       |
|     |        | 840   | [SPACE]L\$;: I=I-3                                 |        |         | I (>B) AND ST THEN P=2:AD                          |
|     | Q0     | 340   | PRINT AS; INEXT JIPRINT [SPACE]SS;                 | 151.00 | 0.40    | =1:I=B<br>NEXT:IF ST<>64 THEN P=3                  |
|     | DМ     | 550   | NEXT 1:PRINT:PRINT"(UP)                            |        |         | CLOSE1:CLOSE15:ON ABS(F                            |
|     | W 1-1  | 540   | [5 RIGHT]"; :INPUT#3, INS                          |        | 1330    | >0)+1 GOTO960.970                                  |
|     |        |       | :IF INS-NS THEN CLOSES:                            | SA     | 868     | INPUT#15, A, AS IF A THEN                          |
|     |        |       | GOTO220                                            |        |         | CLOSE1:CLOSE15:GOSUBLØ                             |
|     | QC     | 560   | FOR I=1 TO 25 STEP3:B\$=                           |        |         | 60:PRINT"(RVS)ERROR: "A                            |
|     |        |       | MID\$(IN\$,I):GOSUB320:IF                          |        |         | \$                                                 |
|     |        |       | I <25 THEN GOSUB380 A (I                           |        |         | RETURN W. C.                                       |
|     |        |       | /3)=A(*,)/                                         | EJ     | 860     | POKE183, PEEK (FA+2) : POKE                        |
|     | PK     | 570   | NEXT: IF A<>CK THEN GOSU                           |        |         | 187, PEEK (PA+3) : POKE188,                        |
|     |        |       | B1060:PRINT"(BLK)(RVS)                             |        |         | PBEK(PA+4):1909-6THEN92                            |
|     |        |       | [SPACE] ERROR: REENTER L                           | OT     | 004     |                                                    |
|     | Hat    | 500   | INE 84% tP=1:GOTO440<br>GOSUBL080:B=BS+AD-SA:FO    | 110    | 0.30    | SYS 53465:1F(PEEK(783)A<br>NDL)THEN GOSUB1060:PRIN |
|     | -14    | 200   | R I=0 TO 7:POKE B+I,A(I                            |        |         | T"[DOWN][RVS] FILE NOT                             |
|     |        |       | PINEXTY SOUNDS                                     |        |         | [SPACE]FOUND ":GOTO690                             |
|     | QQ     |       | AD-AD+B:IF AD>EA THEN C                            | CS     | 900     | AD=PEEK(829)+256*PEEK(8                            |
|     |        |       | LOSE3 : PRINT" (DOWN) (BLU)                        |        |         | 30):IF AD<>SA THEN F=1:                            |
|     |        |       | ** END OF ENTRY ** (BLK)                           |        |         | GOTO970                                            |
|     |        |       | [2 DOWN] ":GOTO700                                 | SC     | 910     | A=PEEK(831)+256*PEEK(83                            |
|     | QQ     | 600   | F=0:GOTO440                                        |        |         | 2)-1:F=F-2*(A <ea)-3*(a></ea)-3*(a>                |
|     | QA     |       | PRINT (CLR) (DOWN) [RVS]                           |        |         | EA):AD=A-AD:GOTO930                                |
|     |        | 7     | (SPACE) DISPLAY DATA "1G                           | KM     | 920     | A=SA:B=EA+1:GOSUB1010:P                            |
|     |        |       | OSU8400:IF INS*N\$ THEN2                           |        |         | OKE78Ø,3:SYS 63338                                 |
|     | R.T    | 620   | PRINT" (DOWN) (BLU) PRESS:                         | JF     | 930     | A=BS:B=BS+(EA-SA)+1:GOS                            |
|     | , w.   | 320   |                                                    |        |         | UB1010:ON OP GOTO950:SY                            |
|     |        |       | ERVS SPACE (OFF) TO PAU SE, [RVS] RETURN [OFF] TO  | a m    | NAC III | S 63591<br>GOSUB1080:PRINT*[BLU] **                |
|     |        |       | BREAKE43 (DOWN)"                                   | NO     | 100,000 | SAVE COMPLETED *** GOT                             |
|     | KB     | 638   | GOSUB360:B=8S+AD-8A:FOR                            |        |         | 0220                                               |
|     |        |       | I=BTO 8+7:A=PEEK(I):GOS                            | XP     | 950     | POKB147,0:SYS 63562:IF                             |
|     |        |       | UB350 . GOSUB380 . PRINT 85                        |        |         | (SPACE)ST>Ø THEN970                                |
|     |        |       |                                                    | PR     | 960     | GOSUBL080:PRINT"[BLU] **                           |
| 1   | ÇÇ.    | 640   | WEXT: PRINT" [RVS]"; :A=CK                         |        |         | LOAD COMPLETED. *** LOOT                           |
|     | LEVE . | 650   | :GOSUB35Ø:PRINT                                    |        | mark    | 0229                                               |
|     | KH     | 900   | F=1:AD=AD+8:IF AD>BA TH                            | , DP   | 970     | GOSUBLOGO: PRINT "[BLK]                            |
| 1.2 |        |       |                                                    |        |         |                                                    |

|       |                      | RVS)ERRO                  |                    |                    |                  |
|-------|----------------------|---------------------------|--------------------|--------------------|------------------|
|       |                      | DOWN } 849<br>, 990 , 100 |                    |                    | UB98             |
| PP ,9 | 98Ø PI               | RINT "INC                 | ORREC              | T STA              | RTIN             |
| , , , | // G                 | ADDRESS                   | ("rs               | GOSUB              | 3604             |
| GR 9  | P                    | RINT")":<br>RINT"LOA      |                    |                    | M. Z. Z.         |
| QK 5  |                      | D=SA+AD:                  |                    |                    | RINT             |
| 1     |                      | d\$ : retur               | Ŋ                  |                    |                  |
| FD 1  |                      | PRINT"TR<br>ING ADDR      |                    |                    |                  |
| RX 1  |                      | AH=INT(A                  |                    |                    |                  |
| 1     |                      | *256) :PQ                 |                    | ,AL;P              | OKE1 🎋           |
| FF 1  | Ø2Ø 3                | 94,AH<br>AH=INT(B         | /2561              | e A Luc A          | -tan             |
| ** *  |                      | 256) :PO                  |                    |                    |                  |
|       |                      | 75 , AH: RE               |                    |                    |                  |
| PX 1  |                      | IP AD≺SA<br>L050          | OR A               | D>EA               | THEN             |
| HA 3  |                      | CF (AD>5).                | I AND              | AD 44              | 0960             |
|       |                      | OR(AD>4                   |                    |                    |                  |
| '     |                      | 248) THEN<br>RETURN       | GOSU               | 81080              | t.P=Ø.           |
| HC 2  |                      | 305UB106                  | # PRI              | nr*(r              | vs)              |
|       | 111/                 | BPACE ) II                | NVALI:             | D ADD              | RESS             |
| 1     | v 1                  | {DOWN} (                  | - (1())<br>RPK I., | 1 PH U1.<br>157777 | RETU             |
| AR L  |                      | OKE SD+                   |                    |                    |                  |
|       | 1                    | 208:POK                   | E SD.              | 240 P              | OKE              |
|       | 4                    | SPACE IS                  | 11211,             | 11 OKE             | ///              |
| DX 7  | 070 E                | OR 6-1                    |                    |                    |                  |
| PF 1  |                      | COLØ9Ø<br>COKE SD+        | 5 . R . D          | NER AI             | 046              |
| 1     |                      | 40 POKE                   | 8D,Ø               | POKE               | SD+              |
| AC 1  |                      | .,90:POK                  | e ad+4             | 1,17               |                  |
| AC X  |                      | OR S=1 '                  |                    |                    |                  |
| 1     |                      | E SD+1,4                  |                    |                    |                  |
|       |                      |                           |                    |                    | •                |
|       | •••                  |                           |                    |                    |                  |
| C     | OLOI                 | RIBBO                     | NS 8               | k PAI              | PER              |
| COL   | OR                   | RED,<br>BROWN,            | BLUE               |                    | REEN,<br>ELLOW,  |
| Ribbo | ons                  | Price Each                | Black              | Color              | Heat<br>Transfer |
|       | e Imagev             |                           | 3 75               | 4.50               | 6 60             |
|       | an 120 D<br>modore l |                           | 5 00<br>4 15       | 6.00<br>4.75       | 7 95<br>5.75     |
|       |                      | MPS 801                   | 6.00               | 4 /b               | 0.70             |

| RIBBONS     | RED,<br>BROWN, | BLUE<br>PURPL |       | BREEN,<br>ELLOW, |
|-------------|----------------|---------------|-------|------------------|
| Ribbons     | Price Each     | Black         | Color | Heat<br>Transfer |
| Apple Imag  | jewnter I/II   | 3 75          | 4.50  | 6 50             |
| Citizan 120 | D              | 5 00          | 6.00  | 7 95             |
| Commodor    | e MPS 801      | 4 15          | 4 75  | 5.75             |
| Commoder    | e MPS 802      | 6 00          | 8.75  | -                |
| Commoder    | e MPS 803      | 4.95          | 6 95  | 7.00             |
| Commodor    | e MPS 1000     | 3.95          | 4 95  | 6.75             |
| Commodor    | e MPS 1200     | 5.00          | 8 00  | 7.95             |
| Commoder    | e 1525         | 6.00          | - 1   | - 1              |
| Okidata 82  | /92/93         | 1.75          | 2 26  | 4.50             |
| Okidata 18  | 2/192          | 6.50          | 7 50  | -                |
| Panasonic   | KX P 1090      | 6.75          | 7 75  | -                |
| Seikosha S  | P 800/1000     | 5 25          | 6 50  | 7 95             |
| Star SG 10  |                | 1.75          | 2 25  | 4.50             |
| Ster NX10/  | NL10           | 5.00          | 6 00  | 7.95             |

### **COLOR PAPER**

BRIGHT PACK - 200 Sheats/50 each color Red, Blue, Green, Yellow, 9 1/2 × 11 - \$10.90/pk. PASTEL PACK-200 Sheeter50 each color: Pink, Yellow, Blue, Ivory, 9 1/2 x 11 - \$10.90/pk

T-SHIRT RIBBONS (Heat Transfer) - Call For Price.

### COLOR DISKETTES

5 1/4" DS/DD Rainbow Pack 10/pack - \$12 50

For ribbons & paper not listed above, call for price & evail. Price & spec. subject to change w/o notice. Min order \$25.00 Min. S.&. H. \$3.50 Add \$2.25 C.O.D. add'l IL res. add 8.25% tax. MC & Visa accepted.

RENCO COMPUTER PRINTER SUPPLIES P.O. Box 475, Manteno, IL 60950 U.S.A. 1-800-522-8922 • (IL) 1-800-356-9981 815-468-8081

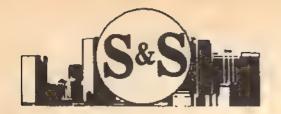

Customer Service 305-538-1364

## S & S Wholesalers, Inc.

226 Lincoln Road • Miami Beach, Florida 33139

Dealer & Institutional Accts. 1-800-331-7054

SALES 1-800-233-6345

### Ccommodore · 64C COMPUTER

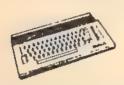

129.90\*

\*WITH THE PURCHASE OF SPECIAL SOFTWARE PACKAGE

### STAR MICRONICS PRINTER

- 80 COLUMN PRINTER
- . FULL GRAPHICS CAPABILITY
- 100% COMMODORE COMPATIBLE
- 1 YEAR WARRANTY

|   | PANASONIC 1081 | 1149 E* | OKIDATA 180    | 224 æ  |
|---|----------------|---------|----------------|--------|
|   | PANASONIC 1091 | 169.00* | 5TAR NX1000    | 149 ∞  |
|   | PANASONIC 3131 | 249 €*  | ESPON LX800    | 180 45 |
|   | PANASONIC 1524 | 569 °   | EPSON FX286E   | 479 x  |
| ١ | OKMATE 20      | 119.30  | EPSON EX800    | CALL   |
| l | OKIDATA 120    | 179 20" | HW-10          | 00 x . |
| ı | THUT NO        | IDCHASS | DE STADTED VIT |        |

### "1670" CLONE 1200 BAUD MODEM

DIRECT CONNECT WITH SOFTWARE 89.90

### COMMODORE

300 BAUD DIRECT CONNECT MODEM

19.90

### 51/2" DSDD DISKETTES

19¢ 100% CERTIFIED & GUARANTEED \*MIN 50 W/PURCHASE OF DISK FILE

### Czcommodore · 128-D WORD PROCESSING SYSTEM

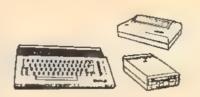

629.90

- Commodore 128-D Computer w/ builf-in 360K double sided disk drive
- Hi Resolution 80 column monitor w/cable
- **80 Column High Speed Graphics Printer** with interface & cables
- Word Processing & Database Software

1750 RAM EXPANDER

6 OUTLET SURGE PROTECTOR 18.90 C64 POWER SUPPLY 28.90

### COLOR MONITOR

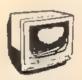

439.90.

"With Purchase of Blare Guard

# COMMODOR CALL

(zcommodore · PC

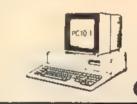

CALL

### HI RESOLUTION MONOCHROME MONITOR

40/80 Column Display

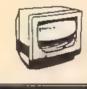

20

89.90

### BERKLEY SOFTWORKS

| GEOS          | 34.90 |
|---------------|-------|
| GEOS 128      | 411   |
| GEO PUBLISH   | 410   |
| GEOPROGRAMMER | 459   |
| DESK PAK - 1  | 14,1  |
| FONT PAK - 1  | 141   |
| GEO - DEX     | 14.1  |
| DESK PAK II   | CAL   |
| GEOWRITE      | 29.1  |
| GEOCALC       | 29 4  |
| GEOFILE       | 29 *  |

### **ACCESS**

| ECHELON     | 26  |
|-------------|-----|
| MACH 128    | 29  |
| MACH 5      | 20. |
| LEADERBOARD | 23. |
| TRIPLE PAK  | 11; |
| WORLD CLASS |     |
| LEADERBOARD | 23  |
|             |     |

### SUBLOGIC/ACTION SOFT

| FLIGHT SIMULATOR II |    |
|---------------------|----|
| THUDER CHOPPER      |    |
| UD PERISCOPE        |    |
| SCHIVERY DISK 1-12  | 60 |
| JET                 | -  |
| den'                |    |

### DADAEAST

| BREAK THROUGH      |
|--------------------|
| COMMANDO           |
| IKARI WARRIOR      |
| KUNG FU FASER      |
| TAG TEAM WRESTLING |
|                    |

### RPODERBUND

| 011444111           |
|---------------------|
| PRINTSHOP           |
| KARATEKA            |
| WHERE IN THE U.S.A. |
| IS CARMEN SAN DIEGO |
| PRINTSHOP COMPANION |
| BANK ST WRITER      |
|                     |

### TIMEWORKS

WORDWRITER 128 I PARTNER 128 SWIFICALC 128 DATAMANAGER 128 DESKTOP PUBLISHER

### ACCOLADE

Zd \*0 CALL

5 <sup>87</sup> 26 <sup>77</sup> 26.

20 " 20 " 17 " 17 "

DAMBUSTERS FIGHT NIGHT 4"h & INCHES SPY US SPY KILLED UNTIL DEAD

### **DIGITAL SOLUTIONS**

POCKET DICTIONARY POCKET WRITER II POCKET PILER II POCKET PLANNER II SUPERPACK II

### **GAMESTAR**

CHAMPIONSHIP BASEBALL CHAMPIONSHIP FOOTBALL STAR RANKBOXING TOP FUEL ELIMINATOR

### SOFTWARE

| 26.97<br>17.77             | EPYX                                       |
|----------------------------|--------------------------------------------|
| 23 "                       | CALIFORNIA CAMES<br>CHAMPIONSHIP WRESTLING |
| 23.1 <sup>1</sup><br>29.11 | FAST LOAD<br>RAD WARRIOR                   |
|                            | STREET SPORTS                              |
| 24 %                       | WINTER GAMES<br>WORLD GAMES                |
| 24 %                       | ELECTORNIC ARTS                            |

| ELECTORNIC AR                                                                                                    | TS                                                                         |
|----------------------------------------------------------------------------------------------------|----------------------------------------------------------------------------|
| ADVENTURE CONST<br>AMNESIA<br>ARRIC POX<br>BAROS TALE II<br>CHESSMASTER 2000<br>DRAGONS LAIR<br>HOME PAX<br>FINANCUAL COOKBOOK<br>INSTANT MUSIC<br>MULE<br>LEGACY OF THE AC ENTS<br>MARRICE MADNESS<br>ULTIMA JIHJIV<br>SICY FOX II | 11<br>24<br>24<br>24<br>24<br>19<br>14<br>12<br>20<br>11<br>20<br>CA<br>CA |
| PPOGPESSIVE                                                                                                    |                                                                            |

| LKO@KE231AE                                                     |                            |  |
|-----------------------------------------------------------------|----------------------------|--|
| OBS TEAM PRO IPERSCRIPT IPERBASE 64 IPERBASE 128 IPERSCRIPT 128 | 29<br>29<br>47<br>52<br>52 |  |
| . EKBCH# 1 120                                                  | -                          |  |

### MICROPROSE

| 111101101111001      |
|----------------------|
| AIRBORNE RANGER      |
| CONFLICT IN VIETNAM  |
| F15 STRIKE EAGLE     |
| GUNSHIP              |
| PIRATES              |
| STEALTH FIGHTER      |
| SILENT SERVICE       |
|                      |
| MINDSCAPI            |
|                      |
| BOP N WRESTLE        |
| DEFENDER OF THE CROW |
|                      |

| MILLIADOLGE           |  |
|-----------------------|--|
| BOP N WRESTLE         |  |
| DEFENDER OF THE CROWN |  |
| GAUNTLET              |  |
| INDOORSPORTS          |  |
| KING OF CHICAGO       |  |
| PAPERBOY              |  |
| SDI                   |  |

| 20 "  |                         |              |             |
|-------|-------------------------|--------------|-------------|
| 23 ** | CLOSEOU                 | ЛS           |             |
| 20 "  | HOME ACCOUNTANT         | WAS 74.75    | NOW<br>24.5 |
| 23 ** | PAPERCLIP II            | 79 %         | 100         |
| 23 "  | EASY SCRIPT<br>JANE 128 | 90 m         | 12 %        |
|       | LOGO<br>MS PAC MAN      | 50 ∞<br>90 ∞ | 29 F        |
| 20 1  | PAC MAN                 | 20 10        | 711         |
| 20    | ZORK II                 | 30 ≈         |             |
| 20    | DEADUNE                 | 50 00        |             |
| 20.7  | SUSPENDED               | 49 ∞         | 6."         |

FREE FREIGHT ON ORDERS OVER 1100.00 All onces reflect a 3% cash discount. Add 3% for credit card purchases. COD orders add 14 × perbax. Orders under 1100 × add 14 × shipping and handling. Quantities on some items may be limited. Prices are subject to change without notice. APA. FPO add 6% additional shipping. Foreign orders actual freight charged. All sales are final Return of defective merchandise for replacement only with authorization. Authorized returns are subject to a restocking fee. Complete listing of all sales palicies available upon request. Florida residents add 6% sales tax

## THE BASEBALL DATABASE

### LET YOUR COMPUTER KEEP TRACK OF YOUR TEAM'S BASEBALL STATS FOR YOU!

- EASY TO USE . Menu driven . clear screen directions · detailed user a manual · sasy data entry · fast stats
- COMPREHENSIVE = 23 player and 22 pitching stats nhing box scores + lotais cums averages etc carculated
   up to 30 players + unlimited games
- DETAILED PRINTED REPORTS . Player rosters . Win/ loss records = game summaries = player piloning and learn cums = player and piloher histories = and a lot more

We offer a 15-day money back guarantee, so don't delay. Call us with your Visa/Mastercard order or send us the coupon below with your check or MO. Program specs and details are available upon request. I you would like more information

BBDB to Commodera 64/128 @ \$39.95 \$\_ BBDB for Apple Re/Re @ \$49 95 \$\_\_ Shipping & Handling \$ 2.50 Liz MC Chk/MD Total S. Na Eno Cate Tale Name ... - -Address ... City

JACOBSEN SOFTWARE DESIGNS:

Attn: Order - CPG 1590 E. 43rd Ave., Eugene, Oregon 97405 Phone: (503) 343-8030

### COMMODORE SPECIAL

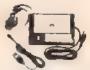

MW-350 PRINTER INTERFACE 2K BUFFER \$49.95 10K BUFFER \$59.95 SPECIAL 8K BUFFER UPGRADE \$8..95

ROM UPGRADE FOR OLDER MW-350 1.9 ROM \$6.50

### CBM 64/128

| C64C            | \$169.00 |
|-----------------|----------|
| C1541C          | \$175.00 |
| 1581 3.5 DRIVE  | \$CALL   |
| 1351 MOUSE      | \$35.00  |
| C1660 MODEM     | \$35.00  |
| C1670 MODEM     | \$SAVE   |
| 1764 RAM        | \$115.00 |
| 1802C MONITOR   | \$189.95 |
| C128            | \$CALL   |
| C128D           | \$435.00 |
| 1571 DISK       | \$215.00 |
| 1700 RAM "128K" | \$105.00 |
| 1750 RAM "512K" | \$CALL   |
|                 |          |

**CBM 64 POWER SUPPLIES** 

REPAIRABLE \$39.95 NON-REPAIRABLE \$2.9.95

MW- 401 40/80 COLUMN 9 CABLE FOR THE CBM128 \$29.95

MW-232 RS 232 INTERFACE FOR 64/128 \$29,95

> MW-611 UNIVERSAL I/O BOARD FOR THE C64/C128

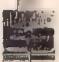

16 ANALOG INPUTS 16 DISCRETE OUTPUTS 1 ANALOG OUTPUT 1 EPROM SOCKET PROTOTYPING AREA

### **64 SOFTWARE**

**AMIGA** 

CHAMPIONSHIP \$14..95 BASEBALL \$14 95 ALIENS GHOSTBUSTERS \$14 95 ROAD RACE \$14.95 ELECTON, ARTS CALL

**AMIGA 2000** BRIDGE BOARD MEMORY EXTRA DRIVES MONITOR AMIGA 500 CALL MONITOR

CALL CALL CALL CALL CALL CALL CALI

MICRO WORLD ELECTRONIX SALES 1-800-288-8088 SUPPORT 303-988-5907 ALL PRICES SUBJECT TO CHANGE

ALL OTHERS

### Sick Disk Drive?

Use Physical Exam to adjust alignment, speed & stop position.

1541 Physical Exam Sample screen UNIT SCREEN DISPLAY SCRIPN BEAD OUT OF CHECKS SHEED & ELAMPHIC SADIAL HEAD AUGUMENT OF DAVE

Illustrated manual supplies complete instructions to guide you in making neces-sary adjustments that are indicated by the test diskette. No special scopes or tools needed. Used by many repair shops and individuals to maintain disk drives. Easy to use.

Available for these Commodore Disk Drives 1541, 1571, 8050, 8250, 4040, SFD

1001. \$39.95 each

90 DAY WARRANTY on Refurbished
GENUINE COMMODORE™ **Power Supplies** Power Supply \$19,95 Return old supply\$ 3.00 \$16.95 Your Cost

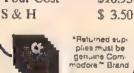

Cardinal Software 14840 Build America Dr.

Woodbridge, VA 22191 Info: (703) 491-6494

**. . . . . . . . . . . .** . . .

Commodore™ Authorized Service Center Available if you need help

Write for catalog. All Commodore \* & Amige'

IBM is a trademark of internal onal Business Machines, Commodore is a trademark of Commodore Electronics LTD, Amga is a trademark of Commodore Amiga ,

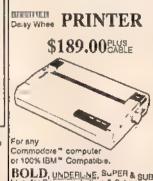

LETTER QUALITY

BOLD, UNDERLINE, SUPER & SUB Idea for Resumes, Leiters & School Papers,

Diskette data loss has many causes. That's why Kao manufactures and teste every part of every diskette we sell.

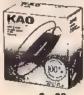

3.5" DISKETTES DS Boxed ..... \$1.39 w HD Boxed ..... \$3.21 a.

WE'VE GOT YOUR RIBBONS! Apple Dot Matrix, Imagewriter #T437... \$3.75 Apple Daisywheel #1479...... \$3.15

Diable HY Type II #T471 (M/S) #T473 (Nylon) \$3.25 Epson LQ800 #1517 \$4 15 Epson LQ1000 #T519 \$5,15 Epson LQ1500 #T468 ... \$4 15 IBM Proprinter Mode: 4201 #T445 \$3.95 Oxidata 120 Microline 182, 192, 193 WT414 \$4 95 Panasonic KXP-1090 #T429...... \$5.95

Prices are per ribbon, minimum 12 ribbons © 1988 GENERAL RIBBON CORP

### — ORDER NOW -

You get more for your money when you choose our high quality, trouble free, guaranteed ribbon!

MINIMUM ORDER \$25.00 S&H Continental USA, \$4.00 first 100 or fewer disks \$3.00, each succeeding 100 or fewer \$2.00 Cozz Ribbons, Foreign Orders, APC/FPO require add 1 shipping charge. M. Residents add 4% Lax. COD add \$4.00 payment with cash certified check or money order. Prices subject to change.

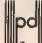

Precision Data Products"

P O Box 8387 Grand Rapids M 49518 (616) 452 3457 . FAX (616) 452 4914 COD Michigan 1 800 832 2468 Outside Michigan 1 800 256 0028

### UNLEASH THE DATA ACQUISITION AND CONTROL POWER OF YOUR COMMODORE C64 OR C128. We have the answers to all your control needs.

### **NEW! 80-LINE SIMPLIFIED** DIGITAL I/O BOARD

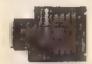

Create your own autostart dedicated controller without relying on disk drive.

- Socket for standard ROM cartridge.
- · 40 separate buffered digital output lines can each directly switch 50 volts at 500 mA.
- 40 separate digital input lines, (TTL).
- I/O lines controlled through simple memory mapped ports each accessed via a single statement in Basic. No interface could be easier to use A total of ten 8-bit ports.
- Included M.L. driver program optionally called as a subroutine for fast convenient access to individual I/O lines from Basic
- Plugs into computer's expansion port. For both C64 & C128, I/O connections are through a pair of 50-pin professional type strip headers.
- Order Model SS100 Plus. Only \$119! Shipping paid USA. Includes extensive documentation and program disk. Each additional board \$109.

We take pride in our interface board documentation and software support, which is available separately for examination Credit against first order 641F72 & ADCOUR STO \$\$100 Plus, \$20.

### **OUR ORIGINAL ULTIMATE** INTERFACE

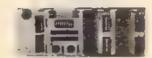

- Universally applicable dual 6522 Versatile Interface Adapter (VIA) board.
- Industrial control and monitoring. Great for laboratory data acquisition and instrumentation
- Intelligently control almost any device
- Perform automated testing.
- Easy to program yet extremely powerful.
- Easily interfaced to high-performance A/D and D/A converters
- Four 8-bit fully bidirectional I/O ports & eight handshake lines. Four 16-bit timer counters. Full 1RQ interrupt capability. Expandable to four boards.

Order Model 64IF22. \$169 postpaid USA. Includes extensive documentation and programs on disk, Each additional board \$149. Quantity pricing available. For both C64 and C128.

### A/D CONVERSION MODULE

Fast, 16-channel, 8-bit, Requires above, Leaves all VIA ports available. For both C64 and C128. Order Model 64IF/ADC0816, Only \$69

### SERIOUS ABOUT PROGRAMMING?

SYMBOL MASTER MULTI-PASS SYM-**BOLIC DISASSEMBLER.** Learn to program like the experts! Adapt existing programs to your needs! Disassembles any 6502/6510/ undoc/65C02/8502 machine code program into beautiful source. Outputs source code into beautiful source. Outputs source code files to disk fully compatible with your MAE, PAL, CBM, Develop-64, LADS, Merlin or Panther assembler, ready for re-assembly and editing. Includes both C64 & C128 native mode versions. 100% machine code and extremely fast. 63-page manual. The original and best is now even better with Version 2.1! Advanced and sophisticated features far too numerous to detail here. \$49.95 postpaid

C64 SOURCE CODE, Most complete avasiable reconstructed, extensively commented and cross-referenced assembly language source code for Basic and Kernal ROMs, all 16K. In book form, 242 pages. 529.95 postpaid USA.

PTD-6510 SYMBOLIC DEBUGGER for C64. An extremely powerful tool with capabilities far beyond a machine-language monitor, 100-page manual. Essential for assembly-language programmers. \$49.95 postpaid USA.

MAE64 version 5.0. Fully professional 6502/65C02 macro editor/assembler, 80-page manual, \$29.95 postpaid USA.

**NEW ADDRESS!** 

### SCHNEDLER SYSTEMS

Dept. G5, 25 Eastwood Road, P.O. Box 5964 Asheville, North Carolina 28813 Telephone (704) 274-4646 **NEW ADDRESS!** 

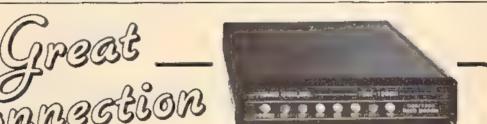

### FOR COMMODORE C-64 & C-128 TCM 1200H / 300/1200 BAUD HAYES COMPATIBLE MODEM

- Easy To Install—Plugs Directly Into User Port (Requires No RS-232 Interface)
- Fully Hayes Compatible
- Includes Terminal Software With Up/Down Loading Features
- Auto Answer/Auto Dial
- Tone or Pulse Dialing
- Registered and Type Accepted by FCC

- Bell 212A and CCITT V.21-V.22 Compatible
- Two-Year Warranty
- FREE Quantum-Link Starter Kit
- Manufactured in the USA

For more information or to order, call:

Phone (312) 543-9055 FAX (312) 543-0379

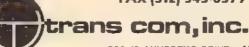

703-13 ANNORENO DRIVE ADDISON, IL 60101

# XPLODE! V3.0 EXPLODE!

CARTH DGE?? MAYBE READ ON! G VE YOUR C-84 OR C-128
THE SPEED AND POWER YOU DESERVE SPEED AND POWERFUL

### SUPER CARTRIDGE presented by

- THE WORLD'S FASTEST CARTRIDGE BASED FASTLDADER (LOAD 145 BLOCKS OF PRO ~ GRAM DATA IN 13 SECONDS)
- YOU CAN TURN OFF EXPLODE FROM YOUR
  KEY BOARD, NO NEED TO EVER UNPLUG
  EXPLODE! WITH THE OPTIONAL DISABLE
  WITCH, ELECTRONICALLY REMOVES EXPLODE FROM YOUR COMPUTER AND ALSO
  ALLOWS EXPLODE TO FUNCTION IN 128-40
  COLUMN MODE
- EYEN WITH EXPLODE TURNED OFF CAN STILL CAPTURE ANY SCREEN C 128/40 COLUMN MODE" HONELT! EVEN
- CAPTURE ANYIVES ANY SCREEN. EVEN SPLIT **SCREENS AND EXTENDED BACKGROUND OR** CUSTOM CHARACTER DRAPHICS
- PRINT ANY SCREEN TO ANY GRAPHICS CAP-ABLE PRINTER, WITH FULL GRAY SCAUE! ALL 16 COLORS ARE PRINTED
- . SAVE ALL SCREENS TO DISK AS KDALA'S. COODLE'S OR TEXT FILES W THOR WITHOUT FULL COLOR! YOUR CHOICE
- . LOAD, REDISPLAY AND PRINT ALL SCREEN'S SAVED TO D BK AS KDALAS, DODDLE'S OR YEXT FILES THIS NOLUDES ALL ORIGINAL FLEXIORAW AND SLIDESHOW FILES
- BAYER ALL SPRITE DATA PRESENT OUR NO CAPTURE MODE
- CONVERT ANY! TEXT SCREEN INTO A HI-RES
   DOODLE WITH OR WITHOUT COLOR!
- . PRINT ANY SCREEN IN FULL COLORS (WITH A
- EXPLODE SUPPORTS OR VE a CIT 0
- LOAD AND RUN A PROGRAM FROM ANY-WHERE NA DIRECTORY WITHOUT TYRING A FILE NAME! (NOT JUST THE FIRST FILE)

- . LOAD AND DISPLAY TO SCREEN ANY BEQ. OR PRO FILE FROM ANYWHERE IN A DIRECT-ORY WITHOUT TYPING A FILE NAME
- # A Bull-T- N UNINEW FOR BASIC
- . ONE KEY STROKE DISK DIRECTORY READ
- . SINGLE SCREEN MENU (NO COMPLICATED
- ULTIMATE RESET . . . STOPS ANY PROGRAM IN IT'S TRACKS
- . 3 DIFFERENT WAYS TO RESET OVER 20 DIF-FERENT FUNCTION COMMANDS IN STAND AND BASIC OVER 200 FFERENT COMMANDS INSIDE THE EXPLODE MENU. OVER 07 DIF-FERENT SPECIAL SCREEN FUNCTION COM-
- . A TOTAL OF OVER SO DIFFERENT PROGRAM

THE EXPLODE VIO CARTRIDGE WITH ALL THE ABOVE FEATURES WORKS BY TSELF OR WITH THE UTIL TY D SK INCLUDED.

THE EXPLODE! VS.0 LITTLIFY DISK COMES WITH

- OWING FEATURES
- FULL DOCUMENTATION ON DISK A SUPER LIGHT AND MUSIC PRO. 7 D FFERENT HI-RES SCREENS
- A DOODLE TYPE DRAWING PRO
- "GOOTLE" A FULL AUFO-BOOT MAKEN
  THE WORLO'S FIRST INTELLIGENT SLIDE-BHOW, SHOWS KOALAS, DOGOLE'S AND TEXT
- A FULL SO COLUMN FILE READER W/PRINT
- . AN EASY TO USE MENU PROGRAM

OVER 14 DIFFERENT PROGRAMS ON THE OYEN 14 DIPPARENT PRODRAMS ON 116E EXPLODE V3.0 UTILITY DISK AND THE O'SK COMES FREE WITH THE EXPLODE V3.0 CARTRIDGE.

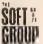

### STILL THE BEST DEAL ABOUND

ONLY! 495

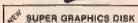

- GUARANTEED MINIMUM OF 18 UNIQUE KOALAS AND OR DOODLE PICTURES PER DISK (SOME IN FULL COLOR).
- A BRAND NEW DIEK EACH MONTH. ALL DIEKS COME WITH DISPLAY PROGRAM

PRICE \$10.00 EACH

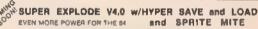

- SAVE PROGRAM FILES 5 TO 7 TIMES FASTER THAN NORMAL (100 BLOCKS TO DISK IN 10 SECONDS)
- . SUPER FAST DISK FORMAT (8 SECONDS)
- . SPRITE MITE, GRAB AND PRINT SPRITES, SAVE TO DISK TOGGLE ON OR OFF AT WILL
- PLUS ALL THE POWER OF EXPLODE? V3.0.

SUPER EXPLODE! V4.0

PRICE \$47,95

EXPLODE: V3.0 AVAILABLE AT FINER SOFTWARE DEALERS EVERYWHERE

ALL PRODUCTS (EXCEPT DISKS) CARRY A 10 DAY WARRANTY!

IF YOUR FAVORITE DEALER IS OUT OF EXPLODE V3.0, YOU CAN ORDER DIRECTLY FROM THE BOFT GROUP, GALL [312] 851-8687 OR WRITE TO PO BOX 111 MONTGOMERY, IL 80538

C O D # ADD \$3.05. ALL OTHERS \$1.50 FOR S/H

\*For OPTIONAL DISABLE SWITCH ADD \$5.00
\*\*Above NEEDED to CAPTURE 128/40 ociumn screens only
\*\*\*C-64 OWNERS ONLY! Please have your C-84's Senal
Number ready when order ng Explode! V3.0. (Number is
focated on bottom of C-84)

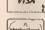

AUTHORIZED ATARI ST/XL/XE All Hardware/Software & Accessories

### BUY. SELL OR TRADE!!!

COMMODORE/AMIGA DEALERS Plus IBM Compatibles & Equipment

BRAND NEW AMIGA 500 Only \$299 or NEW C128D w/built-in drive \$179 with trade-in of 64C Computer, 1541C Drive, 1902 Monitor, 1200 Modem.

### USED PACKAGE DEALS:

Get a used C64 and a color monitor for only \$235 OR a used C128 and a 1571 Disk Drive for only \$389.

### NEW PRODUCT PRICES - MC -

|   | 84C CPU W/GEOS        | \$179    | 1351 Mouse            | \$39     | 1764 256K RAM          | \$129   |
|---|-----------------------|----------|-----------------------|----------|------------------------|---------|
|   | 1280 w/buil-in drive  | \$479    | - C128 -              | \$109    | 1750 5124 RAM          | \$159   |
|   |                       |          | - MONITORS            |          |                        |         |
| 1 | C1084 RGB 80 Comm     | \$299    | C1802C 40/80 comp     | \$189    | AGB 40/60 column       | \$249   |
|   |                       |          | - DISK DRIVES         | -        |                        |         |
|   | 1581 3-1/2" Drive     | \$199    | NEW! 1641-II Drive    |          | Excelerator FSD-2      | \$159   |
| ı |                       |          | - PRINTERS            | _        |                        |         |
| ı | Star NX-1000, 144cps. |          |                       |          |                        | \$190   |
| ı | F                     | ull L no | OLSTAR PRINTERS       | Call for | Prices                 |         |
| ı |                       |          | - INTERFACEI          |          |                        |         |
| ı | Micro RVD Interface   |          | Micro 256K interface  |          | Xelec JR Interface     | \$39    |
| ı | Xelec SR Interface    | \$59     | Xelec GOLD Interfe    | ce \$119 |                        |         |
| ı |                       |          | - POWER SUPPL         | (ES      |                        |         |
| ı |                       |          | lepiscement, repairst |          |                        |         |
| ı | C125 reptacement only | y \$75   | Amiga                 | 500+ rep | alrable replacement or | Ty \$99 |

- MODEME -

\$95 SmartLink 2400ho \$99 Ayales 2400ho

We pay cash for new used and damaged equipment and accessories! CALL for an instant price quote on your equipment. Quantities of USED products vary Please call before ordering. All used products are guaranteed to be in good working condition

Avator 1200E

Prices shown reflect a 4% discount for cash Add 4% for credit card purchases Pricas shown are mail order prices only (fram compatibility is not guaranteed.) WE CHECK FOR STOLEN CREDIT CARDS

### BRAND NEW AMIGA 2000 Only \$1399

with trade-in of Amiga 1000.

BRAND NEW C1541-II DRIVE or NEW C1581 3-1/2" DRIVE \$129

with trade-in of 1541 Disk Drive.

### USED PRODUCT PRICES

| C84 CPU 89 1541 Drive \$17 C64C CPU w/GEOS \$13 C1802 Monitor \$14 Monitors from \$4 Datacassette \$1 | 1571 Drive 5189 11<br>1670 1200 Modem \$95 11<br>Ok mate 10 color w/PIP\$109 G<br>MP5 801 Printer \$72 V | 10:20 CPU \$38<br>660 300 Modem \$29<br>660 300 Modem \$25<br>600 300 Modem \$25<br>10:00 10:00 \$119<br>IC 1525 Printer \$78<br>ections and books |
|----------------------------------------------------------------------------------------------------|----------------------------------------------------------------------------------------------------|----------------------------------------------------------------------------------------------------|
|----------------------------------------------------------------------------------------------------|----------------------------------------------------------------------------------------------------|----------------------------------------------------------------------------------------------------|

### PC COMPATIBLES

IBM XT COMPATIBLE — Color (CGA)/Mono graphics card, 4 77/10 MHz Turbo 8085. Phoenix BIOS More than 2x as fast as the IBM XT, 640K RAM, 360K Drive. Printer/Modern/Game ports Clock/Calendar Only 6425\*

IBM AT COMPATIBLE — HEQA/EQA/CQA/Mono graphics card, 8/12 MHz. Turbo 80296 Phoenis BIOS 15s as fast as the (BM XT 512K RAM Q-wait, 12 MB drive, Printer/Modem ports. Clock/Calendar. Only \$1199.

\*Options Menochrome monitor \$89, CGA color monitor \$249. EGA color monitor \$438 Hard Dr. yes. Miniscribe 30MB w/XT cont. \$348, (natalled

\*IBM XT is a registered (redemark of International Business Machine)

2017 13th Street, Suite A Boulder, CO 80302

\$189 Aprotek Interface \$36 \$199 C1670 1200 competible \$79

Computer Repeats, Inc.

(303) 939-8144 MAIL ORDER DIVISION

We Account Master Card/VISA/American Express and C.O.D.

We want to trade for YOUR EQUIPMENT! If your equipment is not mentioned give us a call. All references to trade-ins assume equipment to be in good working cond tion. Shipping/hand ing is based on actual weight of order and will be added to all prices.

Authorized Desiers for COMMODORE/AMIGA and ATARI ST/XL/XE

Computers and Accessories.

## **Classified**

### SOFTWARE

FREE SOFTWARE for C-64, C-128, IBM & CPM send SASE for info (specify computer) to: PUBLIC DOMAIN USERS GROUP PO Box 1442-A2, Orange Park, FL 32067

FREE PUBLIC DOMAIN SOFTWARE - Request free catalog or send \$2 for sample disk and catalog (refundable). C64-128 CALOKE IND., Dept. JK, Box 18477, K.C., MO 64133

More than 200 great ML routines for 64 and 128, ready to add to your own programs, in COMPUTE! Books' MACHINE LANGUAGE ROUTINES FOR THE COMMODORE 64/128. Explanations, uses, commented source code, 585 pages, \$18.95. Check your local bookstore or call (800) 346-6767.

THOUSANDS OF PD PROGRAMS FOR C64/128! We have Games, Utilities, Music and much more! For information write: Lightspeed Software, POB 7037, Chesapeake, VA 23323

RENT 64/128 SOFTWARE! 100's of disks. Lowest prices. No deposit or fee. Free catalog. Centsible Software, PO Box 930, St. Joseph, MI 49085 (616) 982-0327

COMMODORE: TRY BEFORE YOU BUY. Best selling games, utilities, educational + classics and new releases. 100's of titles. Visa/MC. Free brochure. RENT-A-DISC, Frederick Bldg. #345, Hunt'n, WV 25701 (304) 529-3232

C64/128 FINEST PUBLIC DOMAIN PROGRAMS Pretested quality programs \* Most \$1.50 \*
\* On Disk \* YOU pick the programs that YOU want!!! Free diskfull of programs with first order! For a list + Description send SASE to: JLH Co, Dept. G, Box 67021, Topeka, KS 66667

### C64/128 EDUCATIONAL P.D. SOFTWARE

By grade level and subject, ie K-3 math, -3 English, 4-6 math, etc. Catalog \$2 PSL Inc., Box 750 A, Old Bridge, NJ 08857

PUBLIC DOMAIN SOFTWARE FOR C64/128 100 programs only \$10 or 260 programs for \$25 or \$2 for catalog (refundable) MERIT, Box 114 A, Spotswood, NJ 08884

C64/128 SOFTWARE, I MUST SELL MY ENTIRE collecton of games, business & educat. programs. Cost \$35 ea. Sell for \$7 ea. First \$250 takes all 50, 713-660-8959

20 DS "SUPER STUFF" PUBLIC DOMAIN DISKS. Only \$22,00 postpaid, 40 sides full! FREE BARGAIN CATALOG, VISA/MC/CHECK/ COD. MGH Software, Box 645, Bayfield, WI 54814. 715-779-5600

THE BUSINESS CARD DESIGNER FOR C128 Graphic/Font Designer, Printers with Ultra-high resolution, SASE for free samples & info. \$24.95-Business Cards, P.O. Box 681, Osburn, ID 83849

### FILE 128 429.08

Fast C-128 80 column Database Manager Database Templates - Full Documentation -Reparts - Labels - Bar Graphs - On line help tion - Manu Driven

### TREK 128 \$19.95

Full-featured version of a classic computer game. 80 column graphics and sound.

MAIL CHECK OR MONEY ORDER TO: (Add \$2 postage (handling) P.O. Box 80546, San Diego, CA 92138-0546

POWER

ATTENTION COMMODORE 64 & 128 OWNERS

Quality software at affordable prices. Send \$1.00 for info to: Rising Sun S/W 1219 Tedrow Rd., Lakeland, FL 33805

### C-128 HOME BUYER'S INDICATOR.

Estimates qualifying ratios, closing costs, amortization, & more. Send \$19.95 to: MZA inc., PO Box 1002, Hockessin, DE 19707

COMPLETE GOLF HANDICAPPING SYSTEM FOR Commodore 64. Menu-driven, reports, prints cards. \$39.99. Handyscore, Box A101, Findlay, OH 45839 (419) 424-1986.

FREE SOFTWARE for C64, Send 1 stamp for Catalog. Games-Educ-Home-Business-Music Utilities, RVH Publications, 4291 Holland Road, #562-G, Virginia Beach, VA 23452

WordStarTM\* V2.26 For C-128 \$39.95+\$4.50 p/h. Public Domain Software Copyling Co. 33 Gold St., Ste. L3, New York, NY 10038 \*TMMicroPro® 800-221-7372

### MISCELLANEOUS

MAKE FAST EASY MONEY STUFFING ENVELOPES. How many can you fill for \$1 each? Earn even more with home computer! Send SASE to PAC Data, POB 9721, Richmond, VA 23228.

COMMODORE PARTS AND FLAT RATE REPAIRS: C-64/\$45, 1541/\$50, P/S New \$19,95, P/S Repairable \$34.95, SX-Trans \$24.95. Call for other parts & repair prices.

DAVE TAYLOR ENTERPRISES, 915-694-9454 3325 W. Wadley #B-20, Midland, TX 79707

Now Commodore Qualified Repairs! C64:\$45, 1541:\$50, 5X64:\$65, C128:\$50, 1571:\$55. Buy Sell Trade New/Used - Fast Service! 30 day writy! Mom & Pop's Computer Shop, RR2, Box 119, Cainsville, MO 64632 (816) 872-6311

CALL THIS BULLETIN BOARD SERVICE for thousands of downloads & great adult boards. Call 718-377-4597 300 - 1200 haud

### 1987 Haynes Index for COMPUTEI's Gazette

Find any article, tip, program, review FAST! Send \$7.95 (CA res + 6% tax) or write for more info: Haynes Publishing, 9420 Reseda B1, Ste. 422E, Northridge, CA 91324. Satisfaction Guaranteed!

### COMPUTEI's Gazette Classified is a low-cost way to tell over 225,000 microcomputer owners about your product or service.

Rates: \$25 per line, minimum of four lines. Any or all of the first line set in capital letters at no charge. Add \$15 per line for boldface words, or \$50 for the entire ad set in boldface (any number of lines.) Inquire about display rates.

Farms: Prepayment is required. Check, money order, American Express, Visa, or MasterCard is accepted. Make checks payable to COMPUTE! Publications.

Form: Ads are subject to publisher's approval and must be either typed or legibly printed. One line equals 40 letters and spaces between words. Please underline words to be set in boldface.

General information: Advertisers using post office box numbers in their ads must supply permanent address and telephone numbers. Orders will not be acknowledged. Ad will appear in next available issue after receipt.

Closing: 3rd of the third month preceding cover date (e.g., June issue closes March 3rd). Send order and remittance to; Kathleen Ingram, Classified Manager, COMPUTET's Gazette, P.O. Box 5406, Greensboro, NC 27403. To place an ad by phone, call Kathleen Ingram at (919) 275-9809.

Notice: COMPUTET Publications cannot be responsible for offers or claims of advertisers, but will attempt to screen out misleading or questionable copy.

out misleading or questionable copy

### HARDWARE

COMMODORE REPAIRS... COMMODORE CHIPS., COMMODORE/AMIGA CHIPS... DIAGNOSTICS... See our display ad this issue.

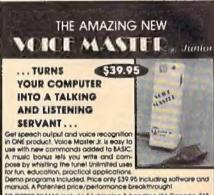

manuau, a vraening price/periorizance areain/rought 10 GRORR SY MAIL Include \$4 shipping & handling (\$6 Canada, \$12 overside); per order. Visc. MasterCard phone orders accepted. Available for C64/128 and Alori 800/800/XI/130XE. Specity when ordering. 3C day money back guarantee, one year warranty. Other enhanced voice VG systems are available for Commodore, Apple, and IBM computers.

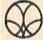

Call or write today for FREE Product Catalog

COVOX INC. (503) 342-127 675 Conger St., Eugene, Oregon 974O2

WITH YOUR HOME COMPUTER!

Use your home computer and Soft-Byte's amazing new "Lotto Program" to get more winning tickets.

In just seconds this software analyzes past winners and produces a powerful probability study on easy-to-read charts. With a single press of a key, you'll see trends, patterns, odds/evens, sum totals, number frequencies, and much more. It also includes automatic number wheeling, instant updating, and a built-in tutorial.

Ask your software dealer

| Tibe Jour Sollings Goulds.     |          |
|--------------------------------|----------|
| APPLE, IBM, and Commodore      | \$24.95  |
| Alari, Radio Shack             |          |
| MacIntosh (requires M/S basic) | \$29.95  |
| Back-up Copies                 | . \$3.00 |

Add \$2.00 shipping and handling. Credit card orders approved by phone and shipped same day.

Make checks payable to SOFT-BYTE and mail to:

P.O. Box 556 Forest Park Dayton, Ohio 45405

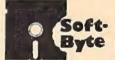

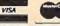

### LANDMARK

### THE COMPUTER REFERENCE BIBLE

v1.2 for C64 or C128 in 64 Mode v2.0 for C128 and 1571 Drive

LANDMARK TCRB consists of the entire King James version, individual verse references, Words of Christ in color, and a Concordance of 3300+ words!

· CONDUCT SEARCHES of the Bible! · MAKE TOPICAL FILES copying from Bible text and Search results also adding your own comments! Your LANDMARK files can also be converted for use with other programs like
Paperclip and GEOS (with Writer's Workshop!)

KEEP YOUR OWN PERSONAL BIBLE by outlining text in color, adding notes or comments, create supplimentary study files, even reference your own files or notes!

A GOOD Bible Program with your computer can GREATLY ENHANCE your study of the Bible! Our Brochure explains how!

LANDMARK TCRB is \$164.95

CALL or WRITE for our FREE Brochure!

P.A.V.Y. Software P.O. Box 1584 Ballwin, MO 63022 (314) 527-4505 DEALER INQUIRIES INVITED!

SATISFACTION GUARANTEEL

- \* CUSTOM MADE TO FIT HEAVY 32-or, VINYL ANTI-STATIC
- EXTENDS EQUIPMENT LIFE Choice of Colon Links You

| Mr                           | soften can be described     |
|------------------------------|-----------------------------|
| COMPUTERS                    | PRINTERS                    |
| C-64/Plus 4/C-64C B.00       | Selkosha SF-100013.00       |
| C-12813.00                   | Comrex 22013.00             |
| Datassette (C2N) 5.00        | C'lioh 851013.00            |
| Amipo 100013.00              | Juki 5510                   |
| (W/Amiga Mon. Stacked) 28.00 | imagewriter13.00            |
| Keyboard only 7.00           | Epson JX 80 13.00           |
| Atari 600XL, 130XE 10.00     | Epton FX 85/18513.00        |
| Atari 520 ST14.00            | Okidate 9213.00             |
| IBM PC/XT28.00               | Citizen MSP 10 13.00        |
| IBM 5051 Keyboord 8.00       | C/DPS 1101 16.00            |
| (Dimensions Required         | Gemini 10 & Stor 10's 13.00 |
| for IBM Clones)              | Gemini 15 & Stor 15's 16.00 |
| HEY DRIVES                   | Atari 1027 13.00            |
|                              |                             |

DISK DRIVES

| C-1541, C-1571     | 6.00   | MOUNTORS                     |
|--------------------|--------|------------------------------|
| Amipa 3%" D/Drv    | 8.00   | Atari SC 1224RG8 19.00       |
|                    |        | C-1702, BMC Color 16.00      |
| Amiga 514" D/Drv   | 9.00   | C-1902/Amiga 19.00           |
| ndust GT, MSD SD-1 | 8.00   |                              |
| M5D 5D-2           | 10.00  | Amdek 500-700 19.00          |
| inhancer 2000      | 8.00   | CM-141 (C-1802) 19.00        |
| \$D-1              | 8.00   | C-1902A/Mognyx 40 19.00      |
|                    |        | NEC (Stole Model) 19.00      |
| Alari 1050         | . E.00 |                              |
| RINTERS            |        |                              |
|                    |        | Princeton (State Model 19,00 |
| C-1525/MPS BO1     | 10.00  | Thompson CM 365-66 19.00     |
| C-1526/MPS BO2     | 13.00  | Toxon (State Model) 19.00    |
| -MPS/803, C-1520   | B.00   | Sakata SC-100 19.00          |
| anasonic 1090/91   | 13.00  | Zenith (State Model) 19,00   |
| Okidata 120/192    | 13.00  | VIDEO RECORDERS 13.00        |
| Okimate 10/20      | 8.00   | State Make & Model           |
| pson MX/FX/RX80    | 13.00  | Dimensions required          |
| pson LX80/C-1000   | 11.00  | including alock out out      |

Order by staling MAKE, MODEL and COLOR CHOICE - TAN or BROWN with check or money order plus \$1.50 per item 194.50 max.) shipping and handling Calif. Res. Include 616 + lacal lax. APO, 2.00/item, Foreign 3.00/item

SPECIAL COVERS WILL BE MADE TO YOUR DIMENSIONS. SEND YOUR REQUIREMENTS FOR OUR LOW PRICE QUOTES.

Crown Custom Covers

24621 PAIGE CIRCLE DEPT. A LAGUNA HILLS, CA 92653 (714) 472-6362

### **ADVERTISERS INDEX**

| Reader Service Number/Advertiser                                                                                   | Page     |
|----------------------------------------------------------------------------------------------------|----------|
| 400 About                                                                                                    | mo       |
| 102 Abacus                                                                                                    | 39       |
| 103 Abscus<br>104 ACE                                                                                              | na na    |
| 106 ActionSoft                                                                                                    | 100      |
| 106 Angeles                                                                                                    | 26       |
| 106 Aprotek<br>107 The Avalon Hill Game Company                                                                    | 30       |
| 108 Berkeley Softworks                                                                                             | 12       |
| 109 Berkeley Softworks                                                                                             | 68       |
| Cardinal Software                                                                                                  | 112      |
| 110 CompuServe                                                                                                    |          |
| 111 Computability                                                                                                  | DA.      |
| 112 ComputAbility                                                                                                  | 87       |
| 113 ComputAbility                                                                                                  | 99       |
| 114 Computer Direct                                                                                                | 36-37    |
| 115 Computer Repeats, Inc.                                                                                         | 114      |
| Crown Custom Covers                                                                                                | 118      |
| 116 Datel Computers                                                                                                | 32-33    |
| 117 Electronic Arts 118 Electronic Arts 119 EPYX 19,21,23,25.                                                      | IFC      |
| 118 Electronic Arts                                                                                                | 10-11    |
| 119 EPYX 19,21,23,25.                                                                                              | 27,29.31 |
| 120 EPYX                                                                                                    | 20       |
| 121 EPYX                                                                                                    | 24       |
| 122 Fearn & Music                                                                                                  | 29       |
| 123 Free Spird Software Inc.<br>Intelligent Software                                                               | 95       |
| Anthony Sommer                                                                                                    | 21       |
| 124 Jacatran Schwiff Unioni                                                                                        | 112      |
| 125 Kasars Microsystems, Inc.                                                                                      | VIII. 25 |
| 126 Lyco Computer<br>127 M.C.S.                                                                                    | 40-21    |
| 128 MIBRO Company                                                                                                  | 107      |
| 129 Micro World Electronia                                                                                         | 110      |
| Mindscape Inc.                                                                                                    | ,112     |
| 130 Montgomery Grant                                                                                               | 103      |
| NRI Schools                                                                                                    | RO       |
| 434 DAUV Cofessor                                                                                                  | 448      |
| 132 Precision Data Products                                                                                        | 112      |
| 132 Precision Data Products 133 O-Link 134 Renco Computer Printer Supplies 136 S&S Wholesalers 137 S&S Wholesalers | 7        |
| 134 Renco Computer Printer Supplies                                                                                | 110      |
| 136 S&S Wholesalers                                                                                                | . 111    |
|                                                                                                    |          |
| 136 Soft-Byte<br>140 Soft Group                                                                                    | 115      |
| 140 Soft Group                                                                                                    | 114      |
| 1.37 Software Discounters of America                                                                               | 00-101   |
| Software Support International                                                                                     | 29       |
| Softwere Support International                                                                                     | 40-41    |
| 138 subLOGIC Corporation<br>139 Superior Micro Systems                                                             | 5        |
| 139 Superior Micro Systems                                                                                         | 38       |
| 141 TC Electronics                                                                                                 | 96       |
| Tektonics Plus, Inc.<br>142 Yenex Computer Express                                                                 | 110      |
| 449 TEVEY                                                                                                    | 109      |
| 144 Trans Com Inc                                                                                                  | 112      |
| 148 Triari Committee                                                                                               | 79       |
| 143 TEVEX<br>144 Trans Core, Inc.<br>145 Trad Computers<br>146 Tussey Computer Products                            | 18-17    |
| 147 Utrabyta                                                                                                    | 116      |
| 147 Utrabyte<br>148 Utities Unimited, Inc.                                                                         | 45-47    |
| 148 Xetec                                                                                                    | 77       |
| Characterist Ade                                                                                                   | 116      |
| Classified Ads COMPUTE! Books Commodore Selections                                                                 | 115      |
| COMPUTE Books' Music System for the Commodate                                                                      | 63       |
| 128 & 64                                                                                                    | 68       |
| 180 4.97 1111011111111111111111111111111111111                                                                     | - 00     |
|                                                                                                    |          |

**FACTORY AUTHORIZED** 

### COMMODORE REPAIR CENTER 1-800-772-7289

(312) 879-2888 IL

| C128 Repair (PCS CHATT) . 64.95 (PCS CHATT) |  |
|---------------------------------------------|--|
| 1541 Permanent Amiga Drive                  |  |
| Alignment 29.95 Repair 149.95               |  |
| 1541 Repair 79.95 Monitors CALL             |  |
| 1571 Repair 79.95 Other Equipment CALL      |  |

### CALL BEFORE SHIPPING PARTS AND LABOR INCLUDED FREE RETURN SHIPPING

(APO, FPO, AIR ADD \$10.00) 24-48 HR. TURNAROUND Subject to Parts Availability) **30 DAY WARRANTY ON ALL REPAIRS** 

### COMMODORE PARTS

| C-64 Power Supply |      |    | <br> | 34.95 |
|-------------------|------|----|------|-------|
| 128 Power Supply  |      |    | <br> | 59.95 |
| C-64 Over Voltage | Sens | or | <br> | 19.95 |
| Other Parts       |      |    | <br> | CALL  |

(Plus \$3.00 Shipping/Handling) All parts for Commodore equipment usually in stock For Parts Call (312) 879-2350 **Dealer Discounts Available** 

> TEKTONICS PLUS, INC. 150 HOUSTON STREET

BATAVIA, IL 60510 CLIP AND SAVE

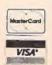

### ULTRABYTE V4.0 DISK NIBBLER

### POWERFUL NEW GCR NIBBLER FOR COMMODORE 64 and 128 (in 64 mode)

- Automatically copies most disks in 2 minutes or less including variable density and rapid locked protection
- 105 new parameters to make unprotected copies of recent disks. Send stamped envelope for list
- Copies up to 40 tracks using 1 or 2 1541 or 1571 drives. Copies both sides on 1571
- Copies itself (for this reason, no refunds given)

### SPECIAL — BUY A NIBBLER V4.0 AND GET YOUR CHOICE OF A FREE \$14.95 PROGRAM \$39.95 plus \$4.00 shipping

| 1  | . Disk Surgeon V2.0 new disk utility              | \$14.95   |
|----|---------------------------------------------------|-----------|
| 2  | . Ultramail mail list and labels                  | both for  |
|    | Handy-Capper race handicapper                     |           |
| 23 | Soluware solutions to 10 adventure }              | \$14.95   |
|    | ( Above may be ordered separately for \$14.95 plu | IB \$4.00 |

shipping. Foreign orders add \$2.00)

Mastercard, Visa, Check or M.O., Calif. add 6.5% (\$2.60) sales tax. Foreign orders / COD add \$2.00. Payment must be in U.S. funds UPDATES - Return original Ultrabyte disk with \$15.00 plus \$4.00

To order, write or call 24 hr. order line. For into. write.

shipping. Foreign add \$2.00. No free disk with update

ULTRABYTE (818) 796 - 0576 P.O. Box 789 LaCanada, CA 91011 USA

DEALERS & DISTRIBUTORS WANTED

# hunderchopper

Introducing ThunderChopper, the new standard of excellence in helicopter simulation! ThunderChopper combines SubLOGIC graphics technology with strategies and tactics by Colonel Jack Rosenow, USAF (Ret.). This simulator truly was a labor of love for the Colonel:

"I'm a chopper pilot with over 9,000 hours of flight time. Let me put you at the controls of an advanced Hughes 530MG Defender. No other helicopter simulator is as responsive to your control input, or as satisfying to fly. Start yourself out on the flight training grounds. My concise documentation will have you flying in minutes.

"Once you've attained a level of flying proficiency, you're ready to train for one of the most important duties a helicopter pilot can perform - the location and rescue of downed pilots.

"After you've mastered flight and rescue techniques you're ready for combat. Multiple scenarios let you test your skills under a variety of combat conditions. Escort ground troops through enemy territory. Or rescue the survivors of a major sea battle. You'll have to become adept at selecting and controlling your ordnance, and at using sophisticated electronic weapon/defense systems to locate, identify, and destroy enemy targets.

"ThunderChopper is the most realistic helicopter simulation you'll ever fly. Try ThunderChopper - the excellence comes through."

Colonel John B. Rosenow, USAF (Ret.) President, ActionSoft Corp.

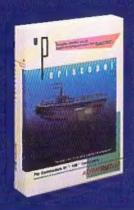

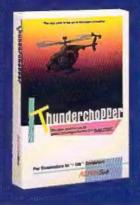

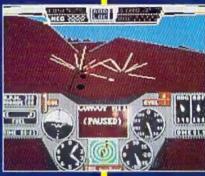

Rescue Mission - scan for flares

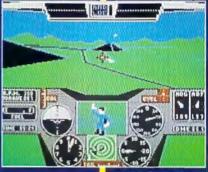

Escort troops through enemy territory - search and destroy enemy targets

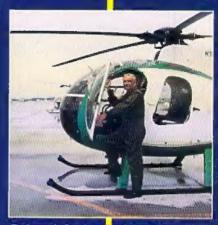

Colonel Jack provided the strategy and tactics for ThunderChopper

### See Your Dealer...

Or write or call for more information. ThunderChopper is available on disk for the Commodore 64/128 and Apple II computers. For direct orders please indicate which computer version you want. Enclose \$29.95 plus \$2.00 for shipping (outside U.S. \$6.95) and specify UPS or first class mail delivery. Visa, MasterCard, American Express, and Diners Club charges accepted.

E 1987 ActionSoft Corporation 3D graphics and special effects courtesy SubLOGIC Corp. Commodore 64 and Commodore 128 are registered trademarks of

Commodore Electronics Ltd.

Apple is a registered trademark of Apple Computer, Inc.

-\$29.95-Better Engineering at a Better Price

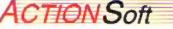

GENERATIONS AHEAD IN STRATEGY ACTION SOFTWARE

201 WEST SPRINGFIELD AVENUE, SUITE 711 CHAMPAIGN, IL 61820 (217) 398-8388

# Get Results

## with proven software and books from Abacus.

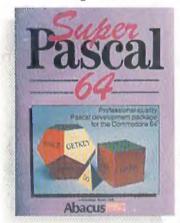

Super Pascal—Get the fastest and complete Pascal for your computer. Super Pascal is a full implementation of standard Pascal. Extensive editor features search, replace, etc. Even add machine language routines with the built-in assembler. Fast graphics library. C-64 version has high-speed DOS for faster access. More than just a compiler—Super Pascal is a complete system that gives you programming results.

C-64 \$59.95 C-128 \$59.95

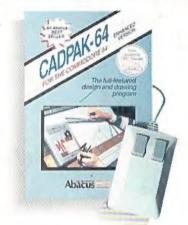

Cadpak—The professional design tool. Enter simple or intricate drawings with the keyboard, lightpen or 1531 mouse. With the flexible object editor you can create libraries of furniture, electronics, etc. as intricate as screen resolution permits. Zoom in to do detailed work. Produce exact scaled output to most printers in inches, feet, etc. Get design results fast with Cadpak and your Commodore® computer.

C-64 \$39.95 C-128 \$59.95

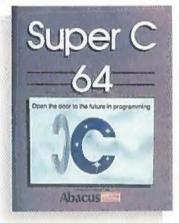

Super C—You can now develop software or just learn C on your computer. Easy-to-use and takes full advantage of this versatile language. Produces 6502 machine code and is many times faster than BASIC. Includes full-screen editor (search, replace and block operations), compiler, linker and handbook. Libraries for graphics and advanced math are included. Whether you want to learn C, or program in a serious C environment for your Commodore, Super C is the one to buy. C-64 \$59.95 C-128 \$59.95

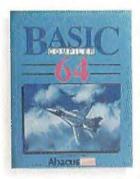

BASIC CompHer— Now anyone can make their BASIC programs run faster! Easily converts your programs into fast machine language or speed code. Even speed up programs written in Simon's Basic, Video Basic etc. If your program walks or crawls, give it speed to RUN! C64 \$39.95 C128 \$59.95

GEOS Tricks & Lips

GEOS™ Tricks & Tips— A new book with something for everyone. Contains over 50 tricks and tips that you can use everyday. Converts any word processor file into geoWrite format; edit existing GEOS fonts or create your own; Write in machine language or explore the internals of GEOS. \$16.95

Please note our new address and phone numbers

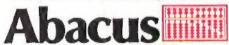

Dept. G1 • 5370 52nd Street SE • Grand Rapids, MI 49508 Phone 616/698-0330 • Telex 709-101 • Telefax 616/698-0325

Call or write today for your free catalog or the name of your nearest dealer. Or you can order direct using your Visa, American Express or MasterCard. Add \$4.00 per order for shipping and handling. Foreign orders add \$12.00 per item. 30-day money back guarantee on software. Dealer inquiries welcome—over 2400 dealers nationwide.

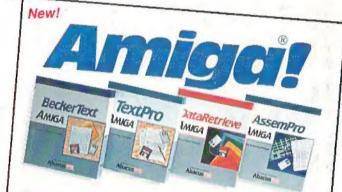

TextPro Amige is a full-function word processing package. Easy-to-use, fast and powerful—with a suprising number of extrae. \$79.95

BeckerText Amiga is the professional word processor. WYStWYG formatting. Automatic creation of table of contents and Index. Expandable spelling checker. Merge graphics into text. Much more. \$150.00

DetaRetrieve Amige is the powerful, and easy-to-use database.

Sets up in minutes. Password security. Large capacity, Performs.

Your Security Complex searches.

AssemPro Amiga unlocks the full power of the Amiga's 68000 processor. Integrated Editor, Debugger, Disassembler and Reassembler. Cross-reference list Conditional assembly. \$99.95

Call (616) 698-0330 or write for your free Amiga software and book catalog. More software and books coming soon!

Commodore is a registered trademark of Commodore Electronics Ltd. Amiga is a registered trademark of Commodore-Amiga, Inc. GEOS is a trademark of Berkeley Softworks.